Technische Universität München Institut für Geodäsie, GIS und Landmanagement Fachgebiet Geoinformationssysteme

# Interoperable Nutzung verteilter Geodatenbanken mittels standardisierter Geo Web Services

Dipl.-Ing.(Univ.) Andreas Josef Donaubauer

Vollständiger Abdruck der von der Fakultät für Bauingenieur- und Vermessungswesen der Technischen Universität München zur Erlangung des akademischen Grades eines

Doktor-Ingenieurs (Dr.-Ing.)

genehmigten Dissertation.

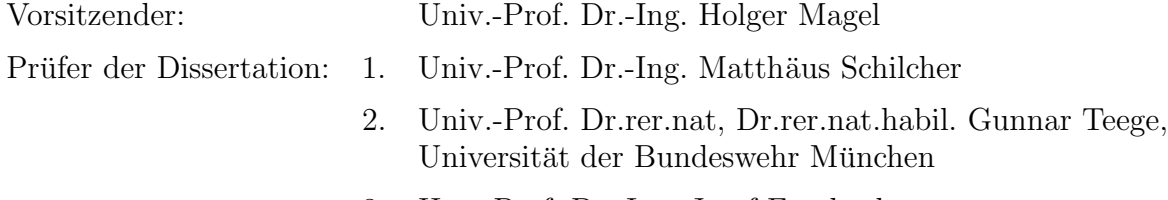

3. Hon.-Prof. Dr.-Ing. Josef Frankenberger

Die Dissertation wurde am 02.06.2004 bei der Technischen Universität München eingereicht und durch die Fakultät für Bauingenieur- und Vermessungswesen am 12.08.2004 angenommen.

## <span id="page-2-0"></span>Zusammenfassung

Eine der großen internationalen Herausforderungen in der Geoinformatik besteht gegenwärtig im Bereich der anwendungsspezifischen, nutzerorientierten Vernetzung bestehender, heterogener Geoinformations-Ressourcen (Daten, Systeme). Die vorliegende Arbeit stellt sich dieser Herausforderung und setzt sich zum Ziel, ein Konzept für die interoperable Nutzung verteilter, heterogener Geodatenbanken zu entwickeln und prototypisch zu realisieren. Damit soll ein Beitrag zur besseren Ausschöpfung des Potenzials vorhandener Geodaten geleistet werden.

Die Ausgangssituation für die Arbeit ist geprägt durch aktuelle Entwicklungstendenzen am Markt für Geoinformation. Die Ersterfassung digitaler Geodaten ist bei den verschiedensten Stellen in Verwaltung und Wirtschaft mittlerweile abgeschlossen. Immer mehr flächendeckende, verteilte, heterogene Geodatenbestände stehen so zur Verfügung. Diese werden meist mit großem Aufwand und unter erheblichem Einsatz finanzieller Mittel erfasst und aktuell gehalten. Das Potenzial dieser Daten wird jedoch bislang nur teilweise ausgeschöpft. Parallel hierzu tritt eine Sättigung des Marktes für Geoinformation in den klassischen Marktsegmenten ein. Um vorhandene Geodaten und Geoinformationssysteme (GIS) für neue Nutzergruppen zu erschließen und so das Marktvolumen zu vergrößern, wird auf innovative Auskunfts-Lösungen gesetzt. Charakteristisch für derartige Lösungen ist die anwendungsspezifische Kombination vorhandener, verteilt vorliegender Geodatenbestände mit dem Ziel, Informationen abzuleiten, die speziell auf die Bedürfnisse einer Nutzergruppe zugeschnitten sind. Sollen neue Nutzergruppen erreicht werden, so ist es von großer Bedeutung, die technischen und finanziellen Einstiegshürden sowohl beim Anbieter innovativer Lösungen als auch beim potenziellen Nutzer möglichst gering zu halten.

Der klassische Lösungsansatz zur kombinierten Nutzung verteilter, heterogener Geodatenbanken – die Geodatenintegration – ist im Hinblick auf die technischen und finanziellen Einstiegshürden nur bedingt für die Erschließung neuer Nutzergruppen geeignet. Das Zielsystem ist bei der Datenintegration immer ein Geoinformationssystem bzw. dessen Datenhaltungskomponente. Der Einsatz weniger komplexer, für die Erschließung neuer Nutzergruppen geeigneter Clients für das Zielsystem – z.B. eine Benutzerschnittstelle auf Basis eines Web-Browsers – ist erst nach erfolgter Datenintegration möglich.

Eine neue, erfolgversprechende Möglichkeit zur losen oder sogar spontanen Kopplung unabhängiger, heterogener Systeme eröffnet sich durch die Web-Services-Technologie – eine aktuelle Entwicklung aus der Kern-Informatik. Diese Technologie ermöglicht es, Interoperabilität zwischen Systemen herzustellen, indem diese ihre Daten und Funktionalität in Form von Diensten (Services) zur Verfügung stellen.

Das in der Arbeit aufgestellte Konzept zur interoperablen Nutzung verteilter, heterogener Geodatenbanken bedient sich dieser Technologie. In der konzipierten und prototypisch realisierten dienstorientierten Geodateninfrastruktur (GDI) erfolgt die kombinierte Nutzung verteilter, heterogener Geodatenbanken im Unterschied zur Geodatenintegration nicht auf der Ebene des Transfers und der Integration von Geodaten aus n Quellsystemen in ein Zielsystem, sondern auf Ebene von Anfragen an n Geo Web Services. Durch die Kapselung der beliebig komplexen internen Strukturen der Quellsysteme mittels der relativ einfach gehaltenen Schnittstellen von Geo Web Services werden nicht nur die Geodaten der Quellsysteme sondern auch die Funktionalität zur Analyse, Präsentation und Manipulation der Daten für externe Systeme nutzbar. Ein System zur Nutzung dieser Dienste muss damit weder Datenkopien aus den Quellsystemen vorhalten, noch GIS-Funktionalität zur Nutzung der Daten anbieten, sondern lediglich in der Lage sein, Anfragen an Geo Web Services zu formulieren und die Antworten der Dienste zu verarbeiten. So können innovative Auskunftsanwendungen im stationären und mobilen Internet auf Basis verteilter Geodatenbanken unter Verzicht auf den mitunter teuren und aufwändigen Integrationsprozess sowie auf eine Sekundärdatenhaltung im Zielsystem erstellt werden.

Voraussetzung für die Gewährleistung der Interoperabilität von Geo Web Services sind geeignete Standards. Die Arbeit gibt eine Ubersicht über relevante international gültige de facto (W3C, ITEF, OGC) und de jure (ISO TC 211) Standards der Kern- und der Geoinformatik und bewertet diese.

Auf Grundlage dieser Standards wird ein Konzept für eine dienstorientierte GDI erstellt. Die einzelnen Komponenten werden identifiziert, Anforderungen an die Funktionalität, Qualität und Sicherheit der Komponenten werden formuliert. Ein konzeptionelles Modell für eine dienstorientierte GDI beziehungsweise für ein GeoPortal als zentralem Baustein zeigt schließlich das Zusammenwirken der Komponenten.

Plausibilität und Nutzen des Konzepts werden anhand der Realisierung ausgewählter Anwendungsbeispiele für Geo Web Services und Dienstebündel (Aggregation einzelner Geo Web Services zu höherwertigen Diensten) verifiziert. Die Anwendungsszenarien befassen sich mit raumbezogenen Fragestellungen bei Kommunen und im Forstbereich. Jedes Anwendungsbeispiel ist Gegenstand spezifischer Untersuchungen zur Kombination von Geo Web Services, zur Eignung des dienstbasierten Ansatzes in Abhängigkeit von Nutzerprofil und Einsatzzweck sowie zu Möglichkeiten und Grenzen der verwendeten Standards. Einen Schwerpunkt der Untersuchungen bilden raum-zeitliche Zugriffe auf Geodaten mittels Geo Web Services sowie Interoperabilitätsprobleme und Lösungsansätze.

Der wissenschaftliche Beitrag der Arbeit ist vor allem in den konzeptionellen Betrachtungen zum Aufbau einer dienstorientierten GDI mittels Geo Web Services zu sehen. Neben den Untersuchungen zur Erstellung von Dienstebündeln stellt die Neukonzeption eines Web Service zur analytischen Verschneidung von Geodaten auf Basis der Geography Markup Language (GML) eine Innovation im internationalen Kontext dar.

### Abstract

One of the major international challenges in geographic information science is linking existing, heterogeneous spatial information resources in an application oriented and user oriented way. This thesis develops a concept for establishing interoperability between distributed, heterogeneous spatial databases and implements this concept prototypically in order to contribute to a better utilization of the potential of existing spatial data sources. The general framework for this thesis is influenced by the current market situation for spatial information. Data providers in the private as well as in the regulated sector have reached full coverage for their spatial databases. Therefore, an increasing number of full-coverage, distributed, heterogeneous spatial databases exist. The effort and the funds applied for creating and maintaining theses datasets are often high but the data is not being used to its full capacity. At the same time there is a saturation in the traditional market segments for spatial information. In order to open up the market for new user groups, new innovative applications of existing spatial data sources and geographic information systems (GIS) are required. These applications typically rely on combining existing distributed spatial databases in order to derive information that meets the needs of a specific group of users. Aiming at reaching new user groups, it is critical to keep the initial technical and financial obstacles for using the technology as little as possible on both the potential user's and the provider's side. Spatial data integration, the traditional approach to combining distributed, heterogeneous spatial databases, is only partly suited for reaching new user groups because of its technical and financial obstacles. If data integration is applied, the target system will always be a GIS respectively its data storage component. Using less complex clients that are suitable for reaching new user groups for the target system - e.g. a human user interface based on a web browser - is only possible after the process of data integration has been carried out. A new and promising approach to loosely or even spontaneously coupling independent, heterogeneous systems is introduced by the web services technology - a current development in core information science. This technology allows for establishing interoperability between systems that are providing their data and functionality as services. The concept for using distributed, heterogeneous spatial databases developed by this thesis makes use of this technology. In the service oriented spatial data infrastructure (SDI) designed and implemented prototypically by this thesis, the distributed, heterogeneous spatial databases are not combined by transferring and integrating spatial data from n source systems into a target system but by requesting information from n spatial web services. Encapsulating the arbitrary complex internal structures of the source systems by relatively simple interfaces of spatial web services, the external client systems are able to use not only the spatial data but also the functionality of the source systems for analysing, presenting and manipulating the data. A system that wants to use these services doesn't need to have the ability to store copies of the source systems' data nor does it need to provide the functionality for using this data. It only has to be able to formulate requests to the spatial web services and handle their responses. Thus innovative applications based on the Internet and on distributed, heterogeneous spatial data sources can be developed without requiring the often costly data integration process as well as a data replication in the target system In order to guarantee interoperability between spatial web services certain standards are required. The thesis compiles and evaluates relevant international de-facto (W3C, IETF, OGC) and de-jure (ISO TC 211) standards. Based on these standards a concept for a service oriented SDI is developed. The components of an SDI are identified, and their functional requirements as well as requirements concerning their quality and security are formulated. A conceptual model for a service oriented SDI and for a GeoPortal as a basic component of the infrastructure shows the interaction of the components. The plausibility and benefit of the concept are verified by implementing selected examples for spatial web services and aggregate services. The exemplary scenarios address spatial questions of municipalities and forestry. Every application is subject to specific examination concerning the combination of spatial web services, the applicability of the service approach based on user profile and purpose, as well as the possibilities and limitations of the applied standards. The research emphasizes on spatio-temporal access to spatial data by means of spatial web services as well as on the evaluation interoperability problems and suggestions for solving thesese problems. The contribution of this thesis to geographic information science can mainly be seen in the conceptual input to setting up a service oriented spatial data infrastructure (SDI). Besides the research in the field of assembling aggregate services, the concept of a web service for the analytic intersection of spatial data based on the Geography Markup Language (GML) represents an innovation in the international context.

## Vorwort

Diese Arbeit habe ich während meiner Tätigkeit als wissenschaftlicher Mitarbeiter am Fachgebiet Geoinformationssysteme der Technischen Universität München verfasst. Sie basiert auf Erkenntnissen, die ich in der Zeit von 2000 bis 2004 durch die Mitarbeit an folgenden Projekten gewinnen konnte:

- Die Marktanalyse Der Geoinformationsmarkt Bayern für Landkreise, Kommunale Zweckverbände und Gemeinden wurde im Jahr 2000 im Auftrag der Bayerischen Vermessungsverwaltung sowie der Firmen SICAD Geomatics (heute AED-SICAD) und M.O.S.S. durchgeführt und zeigte den Bedarf für die interoperable Nutzung heterogener Geodatenbanken aus Sicht dieser Zielgruppe.
- Das Forschungsprojekt GeoPortal, das im Auftrag der Bayerischen Vermessungsverwaltung und unter Leitung von Prof. Matthäus Schilcher und Dr. Gabriele Aumann im Zeitraum 2000 bis 2004 vom Fachgebiet Geoinformationssysteme in Kooperation mit dem Institut für Informatik der TU München bearbeitet wurde, ist Bestandteil der High-Tech-Offensive der Bayerischen Staatsregierung. Auf Auftraggeberseite wurde das Projekt von den Herren Prof. Josef Frankenberger und Uwe Wagner betreut.
- Die Projekte OpenGIS im Praxistest und Interoperabilität auf der Basis von OpenGIS Web Services  $-$  OGC Testplattform, die im Auftrag des Vereins Runder Tisch GIS e.V. und unter Leitung von Prof. Gunnar Teege an der Universität der Bundeswehr München durchgeführt wurden lieferten wichtige Erkenntnisse zur herstellerübergreifenden Interoperabilität standardisierter Geo Web Services.

Dem Initator und geistigen Vater dieser Projekte, Herrn Prof. Matthäus Schilcher, danke ich an dieser Stelle besonders für seine ständige Förderung, seinen fachlichen Rat auf dem Gebiet der Geoinformatik sowie für seine Mühen als Betreuer und erster Berichter der Arbeit. Der Interdisziplinarität des Themas entsprechend, war eine Betreuung seitens der Kern-Informatik erforderlich. Mit Herrn Prof. Gunnar Teege stand mir ein kompetenter Ratgeber zur Verfügung, der freundlicherweise auch das Amt des Zweitberichters übernahm. Mein Dank gilt ferner Herrn Prof. Josef Frankenberger für die Übernahme des Drittgutachtens sowie Herrn Prof. Holger Magel für den Vorsitz der Prüfung.

Danken möchte ich weiterhin einigen Personen, die auf unterschiedlichste Weise zum Gelingen der Arbeit beigetragen haben: meinen Kollegen im Projekt GeoPortal Dr. Gabriele Aumann und Andreas Matheus, den am Projekt GeoPortal beteiligten Mitarbeiterinnen und Mitarbeitern der Gemeinde Eichenau, des Landratsamts und des Staatlichen Vermessungsamts Fürstenfeldbruck, allen Kolleginnen und Kollegen am Fachgebiet Geoinformationssysteme und am Institut für Geodäsie, GIS und Landmanagement, allen Diplomandinnen und Diplomanden sowie Hans Rudolf Gnägi (ETH Zürich), Prof. Georg Lother (FH München), Stephan Plabst, Stefan Scheugenpflug, Florian Straub, Thorsten Kunkel, Kathrin Jaenicke, Roland Dietrich, Dr. Werner Stempfhuber, Julia Koldis, Werner Schmidt und nicht zuletzt meiner Frau, meinen Eltern und meiner Schwester.

München, Mai 2004

# Inhaltsverzeichnis

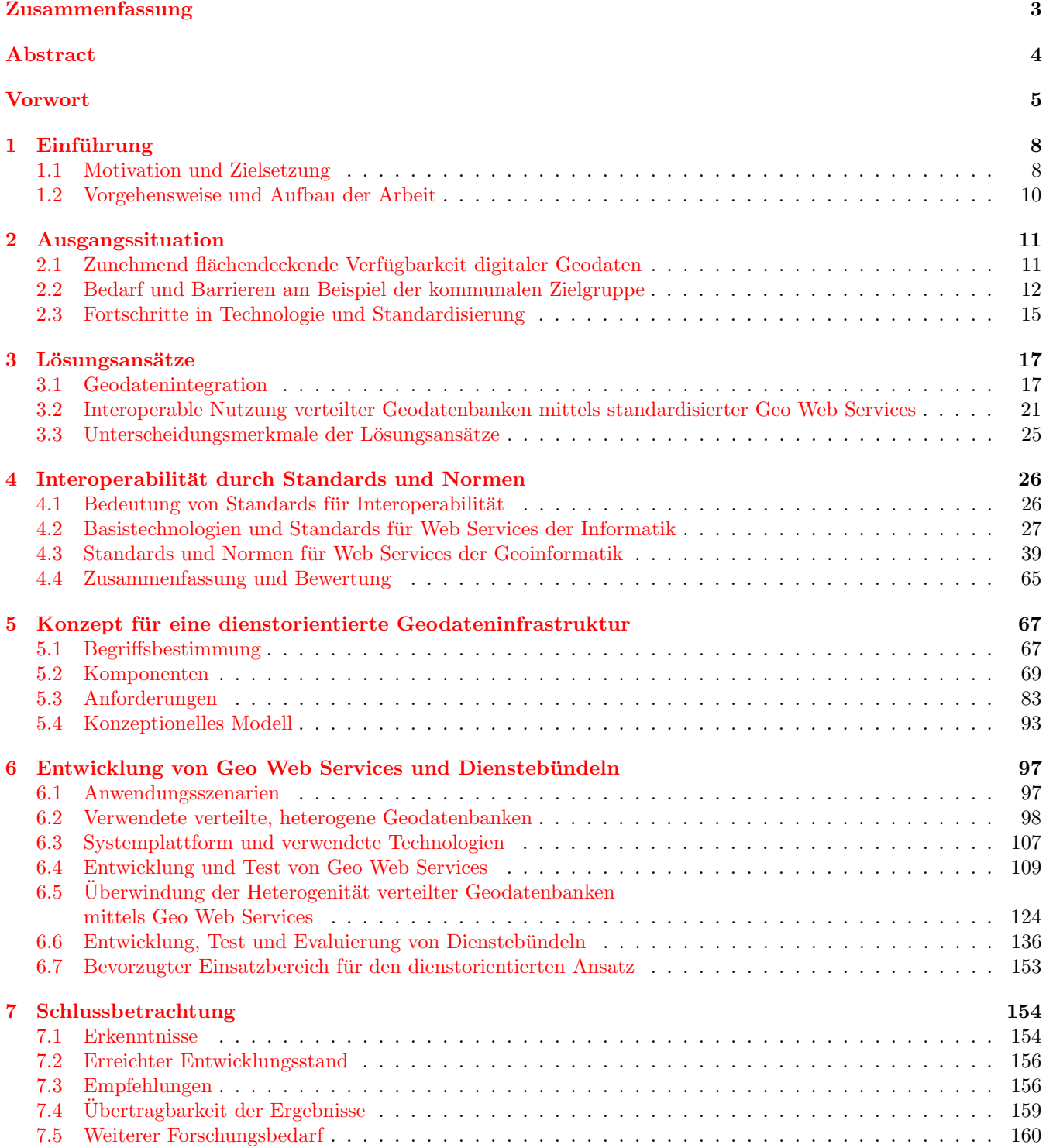

#### [Literaturverzeichnis](#page-160-0) 161

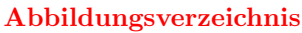

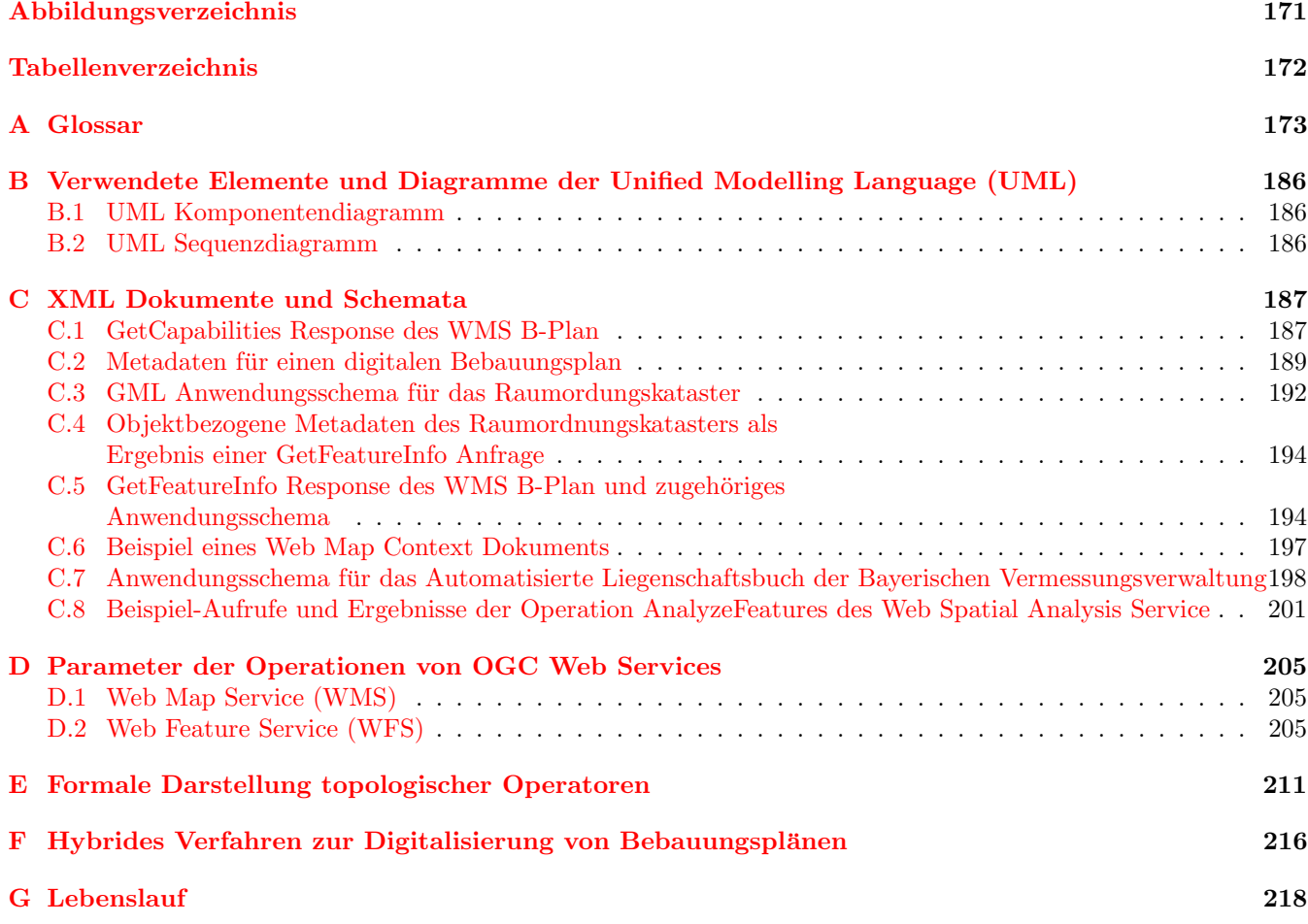

# <span id="page-7-0"></span>Kapitel 1

# Einführung

## 1.1 Motivation und Zielsetzung

Ausgelöst durch die schnell fortschreitende Entwicklung der Informations- und Kommunikationstechnologien findet gegenwärtig ein Wandel statt, der sich mit der industriellen Revolution im 18. und 19. Jahrhundert vergleichen lässt und sich auf viele Bereiche des öffentlichen und privaten Lebens auswirkt. Die weite Verbreitung der Nutzung und des Austausches elektronischer Information, sowie der explosionsartige Anstieg der Nutzung des Internets und der Mobilfunktechnologie sind sichtbare Zeichen dieses Phänomens, das allgemein mit dem Begriff der Informationsge $sellschaft$  bezeichnet wird  $[EUROPÄISCHE KOMMISSION 2003]$ .

Inwiefern partizipiert die Geoinformatik bzw. der Markt für Geoinformation an diesem Wandel? Welche Rolle spielt der Raumbezug in der Informationsgesellschaft? Sucht man nach Antworten auf diese Fragen, so ist es hilfreich, die aktuelle Situation auf dem Markt für Geoinformation zu betrachten. Charakteristika der aktuellen Situation sind:

1. Nutzen raumbezogener Daten als Grundlage von Entscheidungsprozessen in Verwaltung und Wirtschaft wird zunehmend erkannt

Der Stellenwert raumbezogener Daten als Grundlage von Entscheidungsprozessen in Verwaltung und Wirtschaft wird zwar mehr und mehr erkannt. Der Markt für Geoinformationen bleibt jedoch hinter den Erwar-tungen zurück [[FORNEFELD](#page-161-0) et al. 2003].

2. Geodaten sind zunehmend in digitaler Form vorhanden, ihr Nutzenpotenzial für die Informationsgesellschaft ist jedoch noch nicht ausgeschöpft.

Geodaten werden an den verschiedensten Stellen in der Verwaltung und Wirtschaft erfasst und gepflegt. Die digitale Ersterfassung von Geodaten durch diese Stellen ist zunehmend bereits abgeschlossen, so dass flächendeckende, verteilte Geodatenbanken zur Verfügung stehen. Eine kombinierte Nutzung (Beauskunftung, Analyse) dieser Geodatenbanken durch Dritte ist wegen der Heterogenität der Geodaten und Systeme jedoch mit mehr oder weniger großem Aufwand verbunden. Oft lässt aber gerade die Kombination von Geodaten aus unterschiedlichen Quellen einen großen Nutzen für den Anwender erwarten. Für die Realisierung einfacher Auskunftsanwendungen auf Basis einer Kombination vorhandener, verteilter, heterogener Geodatenbanken sind häufig hohe finanzielle und technischen Einstiegshürden zu überwinden.

3. Die Technologie zur Erfassung, Pflege und Analyse dieser Daten ist vorhanden und als ausgereift zu bezeichnen.

Die Nutzung der GIS-Technologie ist aber längst noch keine Selbstverständlichkeit. Abgesehen von Fahrzeugnavigationssystemen, Routenplanern und Stadtplandiensten im Internet wird die Technologie immer noch hauptsächlich von Spezialisten genutzt.

4. Raumbezug vorhandener Daten wird nur selten ausgewertet

Eine Vielzahl von digitalen Daten, die in der heutigen Informationsgesellschaft elektronisch erfasst, gespeichert, ausgetauscht und angewendet werden, weist bereits einen indirekten<sup>1</sup> Raumbezug auf. Letzterer wird bei der Nutzung der Daten jedoch eher selten ausgewertet. So werden vorhandene Daten nur selten auf Basis ihres Raumbezugs kombiniert, um dadurch neue Zusammenhänge zu erkennen und neue Informationen zu generieren.

Was also ist zu tun, um das heute noch in weiten Teilen brachliegende Potenzial der raumbezogenen Informationen für eine breite Nutzerschicht zu erschließen? Welche Maßnahmen sind zu ergreifen, um die Informations- zur Geo-Informationsgesellschaft [[STROBL](#page-166-0) 2004] auszubauen?

<sup>&</sup>lt;sup>1</sup>Der Raumbezug ist häufig indirekt durch Ortsangaben, Adressen usw. gegeben. Weniger häufig ist der direkte Raumbezug über Koordinaten.

Zum einen besteht sicherlich Handlungsbedarf auf politischer und organisatorischer Ebene, um die Rahmenbedingungen für einen ungehinderten – nicht notwendigerweise kostenfreien – Zugang zu Geoinformationen zu schaffen<sup>2</sup>. Zum anderen sind aber auch auf der Ebene der GIS-Technologie Maßnahmen zu ergreifen, um einer breiteren Nutzerschicht die Nutzung von GIS-Technologie und Geodaten zu ermöglichen. Betrachtet man Faktoren, die das World Wide Web – eine bedeutende Säule der Informationsgesellschaft – zum Erfolg geführt haben und stellt man diese Faktoren der aktuellen Situation am Markt für Geoinformation gegenüber (vgl. Tabelle 1.1), so erkennt man, wo die Defizite des Marktes liegen und an welchen Stellen anzusetzen ist, um die Situation zu verbessern.

| Erfolgsfaktoren des World Wide Web                                                                                                    | Ubertragbarkeit auf die aktuelle Situation am Markt<br>für Geoinformation                                                                                                    |
|----------------------------------------------------------------------------------------------------|----------------------------------------------------------------------------------------------------|
| Dezentrale Erfassung, Speicherung und Verarbeitung von Da-<br>ten.                                                                                                    | Ja, Geodaten werden an den verschiedensten Stellen erfasst<br>und gepflegt ( $\rightarrow$ verteilte, heterogene Geodatenbanken).                                                                                                    |
| Uberwindung der Dezentralität durch weltweite Vernetzung<br>dezentraler Ressourcen (Interoperabilität, Verteilungstrans-<br>parenz).                                                                                                    | Nein. Geodatenbanken befinden sich häufig in den geschlosse-<br>nen Netzwerken der Datenanbieter. Die Technologie zur inter-<br>operablen Vernetzung verteilter, heterogener Geodatenbanken<br>ist aber zunehmend verfügbar ( $\rightarrow$ Basis dieser Arbeit).                                                                                                    |
| Ubiquität: Zugang zu Informationen jederzeit, an jedem Ort<br>und mit vielerlei Endgeräten.                                                                                                    | Nein, aber Fortschritte erkennbar ( $\rightarrow$ Basis dieser Arbeit).                                                                                                    |
| Einfachheit der Nutzung von Ressourcen; Intuitive Bedie-<br>nung; kaum Fachwissen erforderlich; geringe Einstiegshürden<br>für Endanwender; beim Endnutzer reichen ein Web-Browser<br>und ein Zugang zum Internet um weltweit verteilte Ressour-<br>cen nutzen zu können. | Nein. Für die kombinierte Nutzung verteilter, heteroge-<br>ner Geodatenbanken ist Fachwissen erforderlich. Die Ein-<br>stiegshürden für die Nutzung sind relativ hoch. Geodaten<br>müssen beschafft und integriert werden. Häufig ist der Betrieb<br>eines GIS beim Endanwender erforderlich um die spezifischen<br>raumbezogenen Fragestellungen des Endanwenders beantwor-<br>ten zu können. |
| Standardisierung der Protokolle und breite Unterstützung der<br>$Standards \rightarrow Hard$ - und Softwareplattformübergreifende Nut-<br>zung von Ressourcen.                                                                                                    | Nein, aber Fortschritte erkennbar ( $\rightarrow$ Basis dieser Arbeit).                                                                                                    |
| Metadaten und Suchmaschinen erlauben das Auffinden von<br>Ressourcen.                                                                                                    | Internet-zugängliche Kataloge für die Suche nach Geodaten<br>sind im Aufbau begriffen <sup>3</sup> .                                                                                                    |
| Integration existierender Informationsquellen durch einfache<br>Verlinkung.                                                                                                    | Nein. Die Integration existierender Informationsquellen ist<br>aufwändig.                                                                                                    |

Tabelle 1.1: Erfolgsfaktoren des World Wide Web und die aktuelle Situation am Markt für Geoinformation

Die Tabelle zeigt, dass die technologischen Herausforderungen heute weniger in der Erfassung, Speicherung und Analyse von Geodaten bestehen. Forschungs- und Entwicklungsbedarf besteht vielmehr im Bereich der anwendungsspezifischen, nutzerorientierten Zusammenführung und Kombination bestehender Geodatenbanken und Systeme. Der Zugang zu Geodaten muss vereinfacht werden. Die zweifellos vorhandene Komplexität, die Geodaten und damit auch die Systeme zu deren Nutzung auszeichnet, sollte vor dem Endanwender verborgen werden, um neue Nutzergruppen für vorhandene Geodaten zu gewinnen und so ein Marktwachstum erreichen zu können.

Mit den so genannten Web Services – einer Technologie, die das World Wide Web von einem Netz verlinkter Dokumente zu einem Netz der Funktionen erweitern soll – eröffnet sich eine neue Möglichkeit, zur losen oder sogar spontanen Kopplung unabhängiger, heterogene Systeme. Neue Möglichkeiten ergeben sich durch diese Technologie auch im Bereich der nutzerorientierten Entwicklung von Software (vgl. [PAGÉ 2003] "implementation from the user's perspective").

Die vorliegende Arbeit bezieht ihre Motivation aus diesen Herausforderungen sowie aus den neuen Möglichkeiten, die sich aus der Web-Services-Technologie ergeben und nimmt sich der folgenden Forschungsschwerpunkte an:

- 1. dem Einsatz der Web-Services-Technologie (Geo Web Services) zur interoperablen Nutzung bestehender, verteilter, heterogener Geodatenbanken und GIS-Funktionen,
- 2. dem vereinfachten, nutzerorientierten Zugang zu Geodaten und zur GIS-Technologie auf Basis einer dienstorientierten Architektur.

 $^2$ Entsprechende Handlungsempfehlungen an die Politik werden auf europäischer Ebene beispielsweise vom EU-Projekt GINIE gemacht (vgl. [[GINIE](#page-162-0) 2004]).

 $3$ Unter http://www.geomis.bund.de ist eine Suchmaschine für jene Geodaten im Bereich der Bundesrepublik Deutschland zu finden, die in Bundeszuständigkeit erfasst werden. Beispiel für ein Portal, das neben der Suche auch die Visualisierung von Geodaten erlaubt, ist das Geospatial One Stop Portal der US-amerikanischen Regierung (http://www.geodata.gov).

<span id="page-9-0"></span>Die aus diesen Forschungsschwerpunkten abgeleiteten Ziele der vorliegenden Arbeit lassen sich wie folgt zusammenfassen:

- 1. Entwicklung und prototypische Realisierung eines Konzepts für die interoperable Nutzung verteilter, heterogener Geodatenbanken mittels standardisierter Geo Web Services<sup>4</sup> im Kontext einer dienstorientierten Geodateninfrastruktur<sup>5</sup>,
- 2. Beitrag zur zukünftigen Erschließung des Potenzials vorhandener Geodaten mittels innovativer Auskunftsanwendungen im stationären und mobilen Internet,
- 3. Verifizierung der Plausibilität und des Nutzens des Konzepts anhand ausgewählter Anwendungsbeispiele für interoperable Geo Web Services und Dienstebündel<sup>6</sup> unter besonderer Berücksichtigung der Akzeptanz durch potenzielle Nutzer,
- 4. Evaluierung der Tauglichkeit verfügbarer Standards und Normen für die Entwicklung von Geo Web Services und Dienstebündel im internationalen Kontext.

### 1.2 Vorgehensweise und Aufbau der Arbeit

Die Vorgehensweise zum Erreichen der oben genannte Ziele und den Aufbau der Arbeit zeigt Abbildung 1.1.

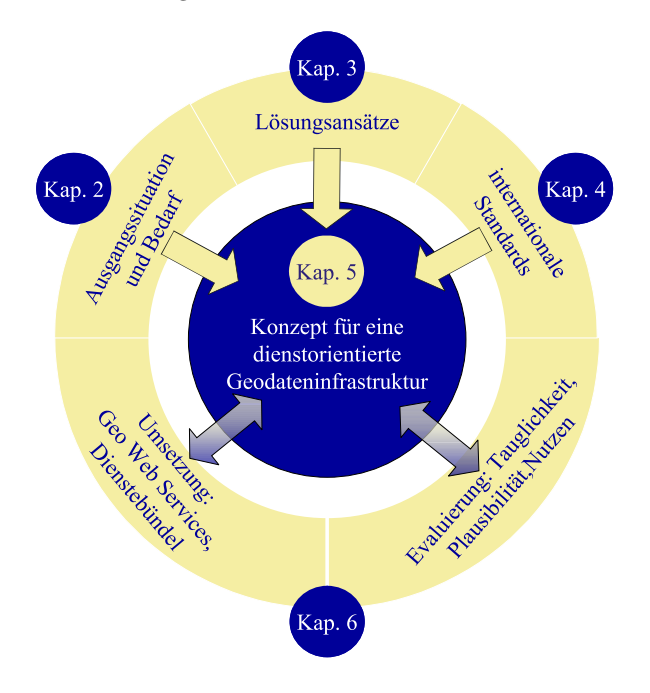

Abbildung 1.1: Vorgehensweise und Aufbau der Arbeit

Die Ausgangssituation für diese Arbeit wird in Kapitel zwei dargestellt. Am Beispiel der Ist-Situation in kleinen Kommunen werden Bedarf und Barrieren bei der Nutzung verteilter, heterogener Geodatenbanken analysiert. Kapitel drei und vier liefern den theoretischen Hintergrund für das in Kapitel fünf entwickelte Konzept. Kapitel 6 dokumentiert die exemplarische Umsetzung einzelner Komponenten des Konzepts sowie den Test und die Evaluierung der umgesetzten Komponenten. Bei Umsetzung, Test und Evaluierung wurden Erkenntnisse gewonnen, auf deren Basis, Aussagen zur Plausibilität und zum Nutzen des Konzepts sowie zur Tauglichkeit verfügbarer internationaler Normen und Standards gemacht werden können. Kapitel sieben fasst die Ergebnisse der Arbeit zusammen, bewertet diese im internationalen Kontext und macht Vorschläge für weiterführende Forschungsarbeiten.

<sup>4</sup>Siehe Definition [3.9](#page-21-0) auf Seite [22.](#page-21-0)

<sup>5</sup>Siehe Definition [5.2](#page-66-0) auf Seite [67.](#page-66-0)

<sup>6</sup>Siehe Definition [5.8](#page-70-0) auf Seite [71.](#page-70-0)

# <span id="page-10-0"></span>Kapitel 2

# Ausgangssituation

Die Ausgangssituation für die vorliegende Arbeit ist gekennzeichnet durch:

- 1. die zunehmend flächendeckende Verfügbarkeit von Geodaten in verteilten, heterogenen Geodatenbanken bei gleichzeitiger Sättigung des Marktes für Geoinformation in den klassischen Marktsegmenten sowie Bestrebungen, die Nutzung von Geodaten und der GIS-Technologie auf neue Nutzergruppen auszuweiten,
- 2. Bedarf und Barrieren für eine kombinierte Nutzung dieser vorhandenen, verteilten, heterogenen Geodatenbanken sowie das Streben nach einer vereinfachten Nutzung vorhandener Geodaten, das sich in der Vielzahl an Initiativen zum Aufbau so genannter Geodateninfrastrukturen (GDI)<sup>1</sup> manifestiert,
- 3. Fortschritte in den Bereichen allgemeine Informations- und Kommunikationstechnologie, der GIS-Technologie, der Ortungs- und Positionierungstechnologie, sowie nicht zuletzt im Bereich der Standardisierung.

Aufgezeigt wird die Ausgangssituation in den Punkten eins und zwei der obigen Aufzählung anhand einer Marktana-lyse [\[SCHILCHER](#page-165-0) et al. 2000] für den Bereich kleinerer Gemeinden in Bayern, da diese als eine neue Nutzergruppe für digitale Geodaten und GIS-Technologie angesehen werden können (vgl. Kap. [2.2](#page-11-0)). Die Fokussierung auf diese Nutzergruppe und auf Bayern als geographischen Ausschnitt schlägt sich in der Wahl der Anwendungsszenarien und der Geodatenbanken für die exemplarischen Entwicklungen nieder (vgl. Kap. [6\)](#page-96-0).

Die technologischen Innovationen und die Fortschritte im Bereich der Standardisierung hingegen (Punkt drei der Aufzählung) bewegen sich auf internationaler Ebene. Damit sind auch die Ergebnisse dieser Arbeit bezüglich der verwendeten Technologien und Standards in einen internationalen Kontext einzuordnen.

## 2.1 Zunehmend flächendeckende Verfügbarkeit digitaler Geodaten

In Deutschland werden seit Ende der 1970er Jahre an den verschiedensten Stellen in der Verwaltung und Privatwirtschaft Geodatenbestände aufgebaut. Bei vielen dieser Datenbestände ist heute die flächendeckende Verfügbarkeit erreicht. So existieren beispielsweise für jedes Gemeindegebiet in Bayern eine Vielzahl an räumlich verteilten und von unterschiedlichen Stellen gepflegten Geodatenbanken (vgl. Abbildung 2.1).

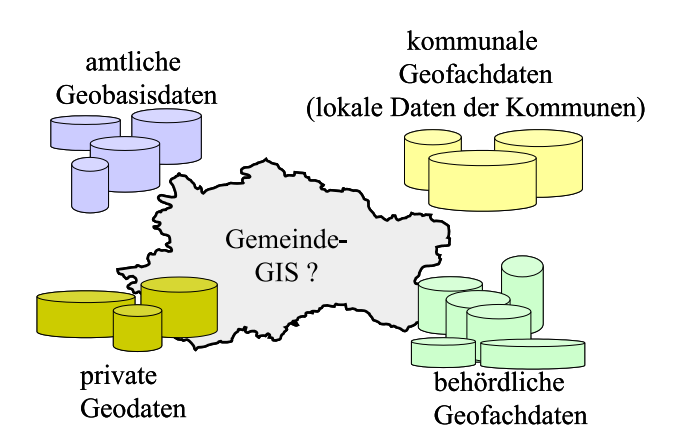

Abbildung 2.1: Geodaten für kommunale GIS

<sup>1</sup>Siehe Definition [5.1](#page-66-0) auf Seite [67.](#page-66-0)

<span id="page-11-0"></span>Die Datenanbieter für kommunale Geoinformationssysteme in Bayern lassen sich folgendermaßen charakterisieren: Anbieter amtlicher Geobasisdaten (Bayerische Vermessungsverwaltung), Anbieter beh¨ordlicher Geofachdaten (z.B. Staatsministerium für Umwelt, Gesundheit und Verbraucherschutz) sowie private Anbieter wie Energieversorger, Luftbildfirmen, Ingenieur- und Planungsbüros. Letztere erfassen vor allem projektbezogen eine große Menge an Geodaten.

Parallel zum Abschluss der *flächendeckenden* Ersterfassung von Geodaten tritt jedoch aus Sicht der Anbieter von Geodaten und GIS-Technologie eine Sättigung des Marktes für Geoinformation in den klassischen Marktsegmenten ein. So sind beispielsweise Energieversorgungsunternehmen und größere Kommunen heute zu annähernd 100 Prozent mit Geodaten und der Technologie zu deren Nutzung versorgt. Umfangreiche, qualitativ hochwertige und damit kostenintensive Geodatenbestände werden für eine relativ kleine Zahl an (Groß-)abnehmern produziert und gepflegt. Ausgelöst unter anderem durch die schlechte finanzielle Situation der öffentlichen Hand steigt der Druck auf öffentliche Datenproduzenten, ihre Geodatenbestände zu vermarkten und so das Potenzial der vorhandenen Daten besser zu nutzen. Aufgrund der Sättigung im Bereich der klassischen Marktsegmente muss der Markt auf neue, bislang wenig erschlossene Nutzergruppen ausgeweitet werden. Zu diesen Gruppen zählen:

- 1. Zielgruppen, für die der Aufbau und Betrieb eines GIS zu teuer ist (z.B. kleine Kommunen, vgl. Kap. [2.3\)](#page-14-0),
- 2. Zielgruppen, die das Potenzial der Geodaten zwar für ihre Zwecke nutzen, aber selbst keine Geodaten vorhalten möchten oder können – Zielgruppen also, die weniger an den Geodaten selbst als vielmehr an Informationen interessiert sind, die aus den Daten abgeleitet werden und speziell auf den jeweiligen Anwendungszweck zugeschnitten sind. Eine derartige Zielgruppe stellt nach [\[SCHILCHER](#page-166-0) et al. 2002] die Immobilienbranche dar.

## 2.2 Bedarf und Barrieren am Beispiel der kommunalen Zielgruppe

Die Kommunen zählen zu den Pionieren der GIS-Entwicklung in Deutschland. Zahlreiche Großstädte und Stadtwerke haben bereits Ende der 1970er, Anfang der 1980er Jahre mit dem Aufbau von Geoinformationssystemen begonnen und so der GIS-Entwicklung wertvolle Impulse verliehen. Diese Phase ist gekennzeichnet durch proprietäre Lösungen. Der parallele Aufbau derartiger Lösungen in den verschiedenen Ressorts und Fachämtern der Kommunen resultierte in heterogenen Systemlandschaften, die bis heute Bestand haben.

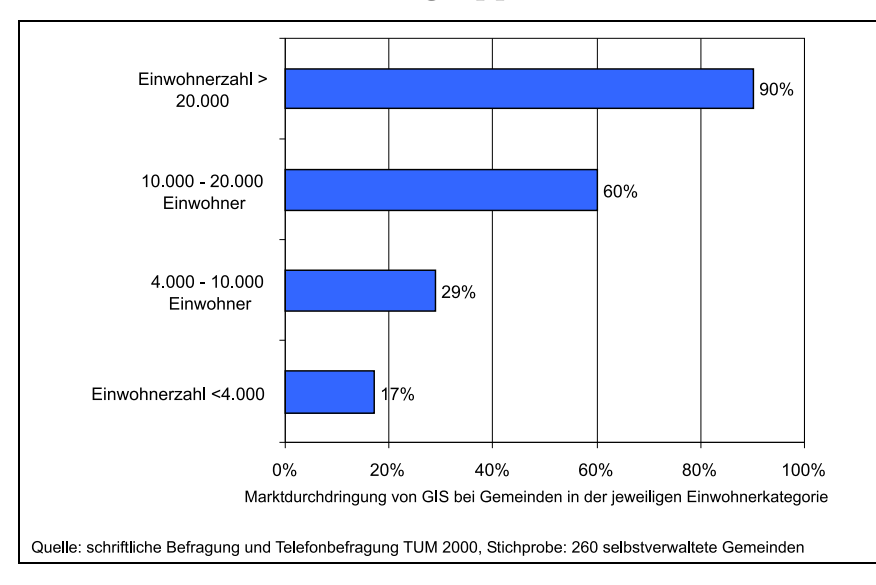

#### 2.2.1 Kleinere Kommunen als neue Zielgruppe für GIS und Geodaten

Abbildung 2.2: Zusammenhang zwischen der Einwohnerzahl einer Gemeinde und der GIS-Nutzung, Quelle: [\[SCHILCHER](#page-165-0) et al. 2000]

Warum also werden die Kommunen an dieser Stelle als neue Zielgruppe für die Nutzung von Geodaten und GIS-Technologie angeführt? Zu Beginn der Forschungsarbeiten für die vorliegende Arbeit im Jahr 2000 wurde von der Technischen Universität München eine umfangreiche Marktanalyse für die Zielgruppe der kleineren Gemeinden, Landkreise und Zweckverbände durchgeführt (siehe [\[SCHILCHER](#page-165-0) et al. 2000]). Die Ergebnisse dieser Studie sind dazu geeignet, die Ist-Situation, den Bedarf und die Barrieren für die GIS-Nutzung aus Sicht kleinerer Kommunen, Landkreise und Zweckverbände in Bayern darzustellen. Die Marktdurchdringung lag bei Landkreisen und kleineren Gemeinden in Bayern im Jahr 2000 erst bei ca. 20-25%. Zwischen der Tatsache, dass eine Gemeinde bereits GIS einsetzt und ihrer Einwohnerzahl bzw. Finanzkraft konnte eine Korrelation gezeigt werden. So setzten in Bayern im Jahr 2000 bereits mehr als 90% der Gemeinden mit mehr als 20.000 Einwohnern ein GIS ein, wohingegen nur 17% der Gemeinden mit weniger als 4.000 Einwohnern GIS-Nutzer waren (vgl. Abbildung [2.2](#page-11-0)).

Die kleineren Gemeinden gehören demnach zu den noch wenig erschlossenen, neuen Nutzergruppen für vorhandene, verteilte Geodatenbanken.

### 2.2.2 Bedarf für die kombinierte Nutzung verteilter Geodaten

Die bereits erwähnte Studie zeigte, dass auch bei den bislang nur schwach mit GIS ausgestatteten kleineren Gemeinden und Landkreisen ein starker Bedarf für die Nutzung der GIS-Technologie vorhanden ist. Konkretisieren lässt sich der Bedarf anhand der Priorisierung von GIS-Anwendungen (vgl. Abbildung 2.3) seitens der befragten Gemeinden.

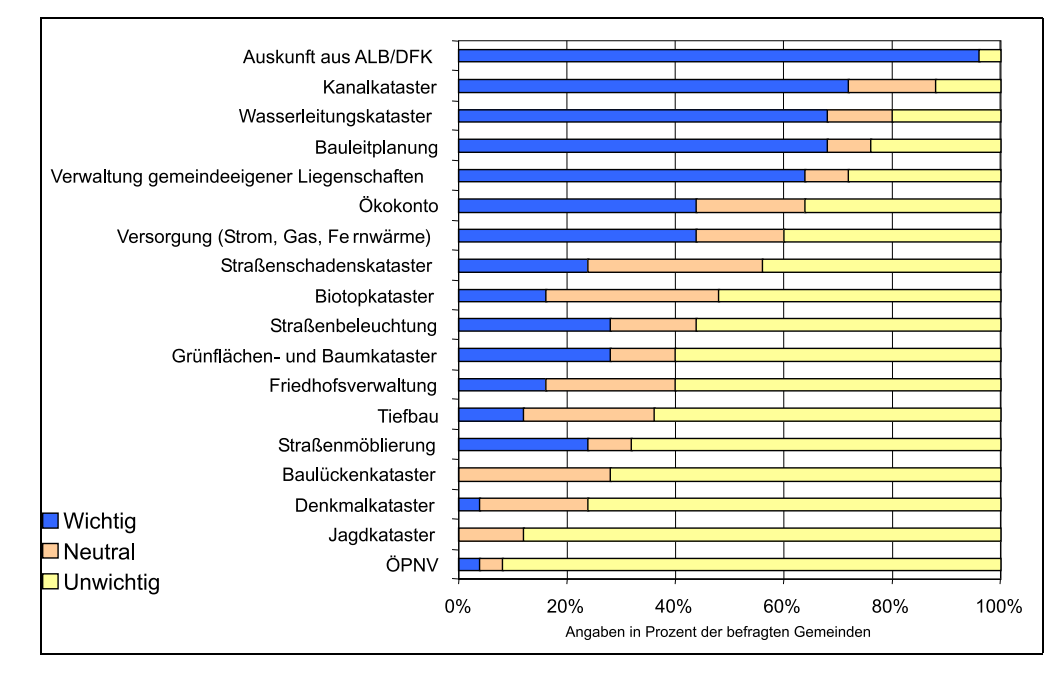

Abbildung 2.3: Bedeutung verschiedener GIS-Anwendungen für Gemeinden, Quelle: [[SCHILCHER](#page-165-0) et al. 2000]

Bei der Frage, für welche Zwecke die Gemeinden ihre Geoinformationssysteme einsetzen, lässt sich feststellen, dass der Bürgerservice eine wichtige Rolle beim GIS-Einsatz der Gemeinden spielt. So gaben mehr als 80% der befragten Gemeinden an, ein Geoinformationssystem hauptsächlich für Auskünfte an Bürger und Unternehmer zu betreiben / betreiben zu wollen. Das GIS soll die Mitarbeiter der Gemeinde z.B. bei der Beratung von Bürgern und Unternehmen im Baugenehmigungsverfahren unterstützen (vgl. Kap.  $6.6.1$ ). Aus heutiger Sicht betrachtet dokumentiert dies den Bedarf für einen GIS-Einsatz im e-Government.

#### 2.2.3 Barrieren für den Einsatz der GIS-Technologie

Dem Bedarf für den Einsatz der GIS-Technologie standen nach der Studie aus dem Jahr 2000 einige Barrieren gegenüber. Diese lassen sich grob zusammenfassen:

- mangelnde Verfügbarkeit amtlicher Geobasisdaten (durch die flächendeckende Verfügbarkeit der Digitalen Flurkarte seit Mitte des Jahres 2003 ist diese Barriere in Bayern ausgeräumt, vgl. [\[FRANKENBERGER](#page-161-0) 2004]),
- die Kosten für die Anschaffung und den Betrieb eines Kommunalen GIS übersteigen das Budget der kleineren Kommunen,
- kleineren Kommunen fehlt häufig das Fach-Know-how für den Betrieb eines GIS,
- ein wirklicher Nutzen für die Kommunen entsteht erst durch die Kombination und Verknüpfung amtlicher Geobasisdaten mit behördlichen und privaten Fachdaten und den eigenen lokalen Geofachdaten (vgl. Abbildung [2.4\)](#page-13-0). Ein großes Hindernis stellt demnach die Heterogenität der vorhandenen Geodatenbanken dar (vgl. Abbildung [2.1](#page-10-0)), die eine Integration von Geodaten aus unterschiedlichen Quellen aufwändig und teuer macht.

<span id="page-13-0"></span>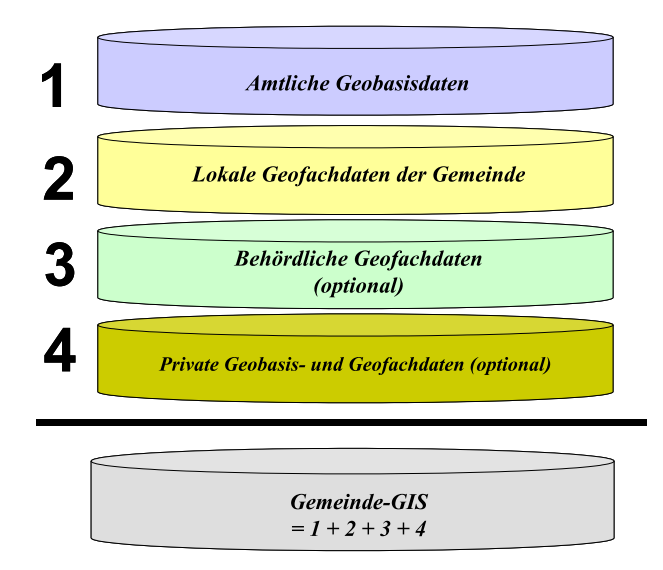

Abbildung 2.4: Kombination amtlicher Geobasisdaten mit lokalen und beh¨ordlichen Geofachdaten beim Aufbau eines Gemeinde-GIS

Der Stand der Technik für die Nutzung heterogener, verteilter Geodatenbanken ist heute die Übernahme, Konver-tierung und Datenintegration in ein vorhandenes Geoinformationssystem. Dieser Lösungsansatz wird in Kapitel [3.1](#page-16-0) beschrieben. Bedenkt man, dass hinter jedem Datenbestand ein eigenes Datenmodell steckt, dass Metadaten, die Aussagen zum Inhalt und zur Qualität der Daten machen, nur selten zur Verfügung stehen, dass die Daten aufgrund unterschiedlicher Kartenmaßstäbe und aufgrund von Generalisierungseffekten in ihrer Lagegenauigkeit differieren und dass man bei der Konvertierung der Daten mit Informationsverlust rechnen muss, so fällt auf, dass eine kleinere Kommune die vorhandene Geodaten anderer Stellen nutzen möchte, aufgrund der Heterogenität der Daten vor massiven Problemen steht. Dies gilt vor allem für die laufende Aktualisierung der integrierten Daten.

Aus den genannten Barrieren für die kombinierte Nutzung vorhandener, verteilter, heterogener Geodatenbanken durch kleinere Gemeinden lassen sich Anforderungen an die Technologie formulieren, die zur Erschließung dieses Marktsegments erforderlich ist:

- 1. Die Technologie muss es den kleineren Gemeinden ermöglichen, vorhandene Geodaten und GIS-Technologie zu nutzen, ohne hierfür ein eigenes GIS betreiben zu müssen.
- 2. Ein derartiges System muss ohne Spezialkenntnisse des Endanwenders nutzbar sein.
- 3. Die Kommunen benötigen Auskunft aus Geodatenbanken, die an den verschiedensten Stellen in Verwaltung und Privatwirtschaft vorgehalten werden. Die Technologie muss eine Online-Auskunft aus diesen verteilten, heterogenen Geodatenbanken ermöglichen, da das Vorhalten von Kopien dieser Geodatenbestände bei den Kommunen zu aufwändig ist.
- 4. Um die Kommunen bei der Umsetzung des e-Government zu unterstützen, muss vor allem auf die Geobasisdaten des Liegenschaftskatasters zugegriffen werden können. Eine Kombination mit lokalen Geofachdaten der Kommunen ist erforderlich.

#### 2.2.4 Initiativen zum Aufbau von Geodateninfrastrukturen

Das Streben nach einer vereinfachten Nutzung vorhandener, verteilter Geodatenbestände manifestiert sich in der Vielzahl von Initiativen zum Aufbau so genannter Geodateninfrastrukturen auf lokaler, regionaler (z.B. GDI.NRW<sup>2</sup>, GDI Bayern [[LUDWIG](#page-163-0) 2003]), nationaler (z.B. GDI-DE<sup>3</sup>, e-geo.ch<sup>4</sup>), internationaler (z.B. INSPIRE<sup>5</sup>) und glo-baler Ebene (GSDI<sup>6</sup>) [[WILLIAMSON](#page-168-0) et al. 2003]. So zeigt eine im Dezember 2001 abgeschlossene Umfrage, dass weltweit 120 von 192 befragten Nationen am Aufbau einer nationalen Infrastruktur für räumliche Daten arbeiten [[GINIE](#page-162-0) 2002].

<sup>2</sup>http://www.gdi-nrw.org/

 $3$ http://www.imagi.de

 $4$ http://www.e-geo.ch/

<sup>5</sup>http://www.ec-gis.org/inspire/

 $6$ http://www.gsdi.org

## <span id="page-14-0"></span>2.3 Fortschritte in Technologie und Standardisierung

Geprägt wird die Ausgangssituation für die vorliegende Arbeit auch durch Fortschritte in folgenden Bereichen:

#### 2.3.1 Allgemeine Informations- und Kommunikationstechnologie

Das Internet, insbesondere das World Wide Web sowie die Mobilfunk-Technologie werden seit den 1990er Jahren auf breiter Basis eingesetzt. Aufgrund ihrer Allgegenwart und der relativ geringen technischen und finanziellen Einstiegshürden zur Nutzung dieser Technologien bieten sie sich als Basistechnologien an, um mittels innovativer Auskunftsanwendungen im stationären und mobilen Internet vorhandene Geodaten für neue Nutzergruppen zu erschließen. Impulse gehen in jüngster Zeit von der Web-Services-Technologie als Möglichkeit zur losen Kopplung unabhängiger, heterogener Systeme aus.

#### 2.3.2 GIS-Technologie

Getrieben von den Entwicklungen in der allgemeinen Informations- und Kommunikationstechnologie haben sich im Bereich der GIS-Technologie zwei Trends entwickelt, die einen bedeutenden Einfluss auf die Ausgangssituation für diese Arbeit haben:

1. Web-GIS

Die Zusammenführung der GIS-Technologie mit dem World Wide Web (WWW) ermöglicht Nutzern, die weder über GIS-Software noch über GIS-Spezialkenntnisse<sup>7</sup> verfügen einen Zugang zu Geodaten und der GIS-Technologie.

2. Modularisierung von GIS

Waren GIS zu Beginn der GIS-Entwicklung noch monolithische Systeme, die zum Teil sogar spezielle Hardware benötigten, so bestehen moderne Systeme aus einzelnen Komponenten, die sich anwendungsspezifisch kombinieren lassen – zumindest sofern man in der Produktwelt eines Herstellers bleibt. Der in dieser Arbeit verfolgte Ansatz setzt die Modularisierung der Systeme logisch fort, indem er es erlaubt, Interoperabilitiät durch die Kopplung einzelner Komponenten (den Geodiensten) auch über Hersteller- und Organisationsgrenzen hinweg herzustellen. Die hierfür benötigten Grundlagen werden durch Fortschritte in der Standardisierung geschaffen (vgl. Kap. 2.3.4).

### 2.3.3 Ortungs- und Positionierungstechnologie

Die Ermittlung von Lagekoordinaten ist durch die relativ kostengünstige GPS-Technologie einfach geworden. Dies wirkt sich auf die Ausgangssituation für diese Arbeit in den folgenden Punkten aus:

- Einerseits tragen die modernen Ortungs- und Positionierungsverfahren zur Effizienzsteigerung und Kostenreduktion bei der Erfassung von Geodaten bei.
- Andererseits und dies ist im Kontext dieser Arbeit der bedeutendere Aspekt ermöglicht es die allgemeine Verfügbarkeit der Verfahren neue, ortsbezogene Dienste (Location Based Services, LBS) zu entwickeln, um so vorhandene Geodaten für neue Nutzergruppen zu erschließen. Hierbei kommen neben GPS auch weniger genaue Ortungstechniken zum Einsatz<sup>8</sup> .

#### 2.3.4 Standardisierung

Vor dem Jahr 2000 waren keinerlei internationale Geoinformatik-Standards für die kombinierte Nutzung verteilter, heterogener Geodatenbanken mittels Internettechnologie verfügbar. Alle bis zu diesem Zeitpunkt entwickelten Studien und Konzepte zur kombinierten Nutzung verteilter, heterogener Geodatenbanken schlugen daher die Datenintegration mit anschließender Bereitstellung des integrierten Geodatenbestands über das Internet vor (vgl. z.B. Feinkonzept zum Bayerischen Forschungsverbund Geoinformation FORGEO [[AUMANN](#page-160-0) et al. 1999]). Einen großen Fortschritt stellt die vom OpenGIS Consortium (OGC) im April 2000 veröffentlichte Web Map Server Interface Implementation Specification (WMS) (vgl. Kap. [4.3.3\)](#page-48-0) dar. Diese Spezifikation war der Vorreiter einer ganzen Reihe von Standards, die unter dem Begriff standardisierte Geo Web Services (vgl. Def. [3.11](#page-22-0) auf Seite [23\)](#page-22-0) zusammengefasst werden können. Unter Berücksichtigung dieser Spezifikationen eröffnet sich neben der Datenintegration ein neuer Weg für die Nutzung verteilter, heterogener Geodatenbanken: standardisierte Geo Web Services erlauben die interoperable Nutzung verteilter, heterogener Geodatenbanken über das Internet, ohne vorher die Geodaten an zentraler Stelle integrieren zu müssen.

<sup>7</sup> In dieser Arbeit als GIS-Laien bezeichnet (vgl. Kap. [5.2.9\)](#page-79-0).

 $8$ Eine Übersicht über derartige Ortungsverfahren ist in [\[WUNDERLICH](#page-168-0) 2001] zu finden.

Diese Arbeit beschreitet den neuen Weg für die Nutzung verteilter Geodaten auf Basis der genannten Standards (im Weiteren mit dienstorientierter Ansatz bezeichnet). Zur Verdeutlichung der Unterschiede zwischen dem klassischen Ansatz der Datenintegration und dem dienstorientierten Ansatz werden beide Ansätze im folgenden Kapitel einander gegenübergestellt.

# <span id="page-16-0"></span>Kapitel 3

# Lösungsansätze

Im Kapitel [2](#page-10-0) wurde der Bedarf und die Rahmenbedingungen für die kombinierte Nutzung verteilter, heterogener Geodatenbanken dargestellt. Ziel ist es nun, zwei Lösungsansätze für diese Problemstellung aufzuzeigen. Zum einen ist dies der klassische Weg der Geodatenintegration. Dieses Verfahren ist erprobt. Seine Leistungsfähigkeit und Probleme sind bekannt und wurden bereits in wissenschaftlichen Arbeiten dokumentiert (z.B. [[HUBER](#page-162-0) 2002]). Als Erweiterung dieses bekannten Verfahrens wird in der vorliegenden Arbeit das Konzept der interoperablen Nutzung verteilter Systeme mittels standardisierter Geo Web Services (dienstorientierter Ansatz) vorgestellt und untersucht. Ein Vergleich der beiden Lösungsansätze anhand einiger wichtiger Unterscheidungsmerkmale schließt dieses Kapitel ab.

## 3.1 Geodatenintegration

Die Geodatenintegration ist ein häufig verwendetes Verfahren für die Kombination von (Auszügen aus) verteilten, heterogenen Geodatenbanken.

#### 3.1.1 Definition des Begriffs Geodatenintegration

Das Verfahren der Datenintegration setzt voraus, dass ein System – das so genannte Zielsystem – existiert, in dessen Strukturen Daten aus mehreren Quellen – den so genannten Quellsystemen – überführt werden. Jeder Datenintegration liegt also ein Datentransfer vom Quell- zum Zielsystem zugrunde. Wegen der Heterogenität der am Integrationsprozess beteiligten Systeme (unterschiedliche physikalische, logische und konzeptionelle Datenmodelle, unterschiedliche Datenaustauschformate, unterschiedliche Datenqualität, unterschiedliche Erfassungsmaßstäbe, unterschiedliche Raumbezugssysteme, etc.) sind mehr oder weniger aufwändige Integrationsschritte erforderlich. Diese Schritte umfassen unter anderem:

- die Abbildung der Datenstrukturen der Quellsysteme in das logische und physikalische Datenmodell des Zielsystems,
- den Datentransfer vom Quell- zum Zielsystem mit den Schritten:
	- Export von Geodaten aus den Quellsystemen über von diesen angebotenen Datenexportschnittstellen<sup>1</sup>,
	- Umformung physikalischer Transferformate (h¨aufig als Datenkonvertierung oder -umsetzung bezeichnet),
	- Import von Geodaten in das Zielsystem mittels einer vom Zielsystem angebotenen Datenimportschnittstelle<sup>2</sup>.
- die Neuzuordnung von Darstellungsregeln,
- die Manipulation der transferierten Geometrie (z.B. Zusammenfassung von Geometrieelementen, Transformation zwischen Raumbezugssystemen, Aufbau topologischer Strukturen),
- die semantische Neuklassifizierung von Geodaten (Aggregation mehrerer Objektklassen zu einer übergeordneten Klasse usw.)
- Qualitätskontrollen z.B. bezüglich der Datenintegrität.

<sup>1</sup>Eine Datenexportschnittstelle erzeugt Dateien, die Geodaten kodiert in einem bestimmten Transferformat enthalten.

 ${}^{2}$ Eine Datenimportschnittstelle kann Dateien lesen, die Geodaten kodiert in einem bestimmten Transferformat enthalten.

<span id="page-17-0"></span>Nach Abschluss des Integrationsprozesses befindet sich im Zielsystem ein Datenbestand, der aus Kopien von (Auszugen ¨ aus) mehreren Quellsystemen zusammengesetzt wurde und eine integrierte Sicht auf den Zustand der Quellsysteme zu einem bestimmten Zeitpunkt ermöglicht. Der Begriff Geodatenintegration kann demnach wie folgt definiert werden.

Definition 3.1 (Geodatenintegration) Unter Geodatenintegration wird ein mehrstufiger Prozess verstanden, der zum Ziel hat, Geodaten aus 1..n Geodatenbanken (den Quellsystemen) in einer weiteren Geodatenbank (dem Zielsystem) zusammenzuführen. Auf diesen integrierten Datenbestand können sodann die im Zielsystem implementierten GIS-Funktionen und komplexen Methoden angewendet werden.

Der Tatsache dass die verteilten Quellsysteme meist nicht statischer Natur sind, sondern in den meisten Fällen kontinuierlich fortgeführt werden, wird dadurch Rechnung getragen, dass der gesamte Integrationsprozess periodisch wiederholt wird.

Abbildung 3.1 stellt den Ansatz der Datenintegration schematisch dar.

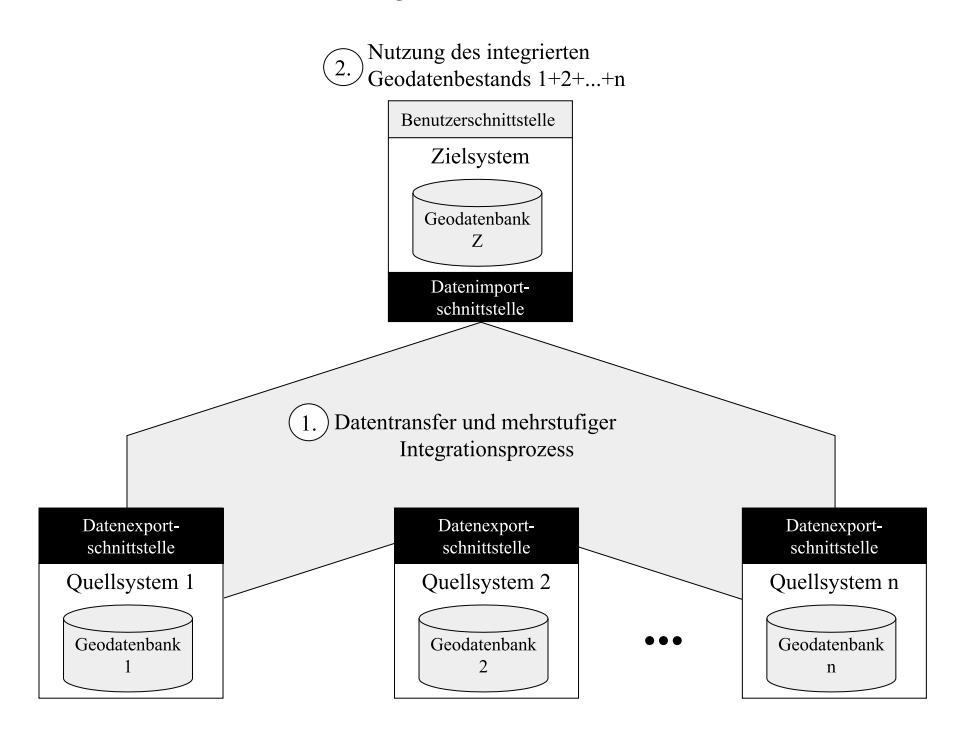

Abbildung 3.1: Schematische Darstellung der Geodatenintegration

Grundvoraussetzung, um beim Ansatz der Datenintegration Geodaten aus verteilten, heterogenen Geodatenbanken nutzen zu können, ist die Existenz eines Ziel(geoinformations)systems. Eine integrierte Sicht auf verteilte, heterogene Geodatenbanken ist erst nach erfolgter Integration in das Zielsystem möglich. Für die Nutzung der integrierten Geodaten steht ausschließlich die GIS-Funktionalität des Zielsystems zur Verfügung.

### 3.1.2 Verfahren für den Datentransfer

Für den Datentransfer zwischen Quell- und Zielsystem existieren mehrere Verfahren, die vom einfachen, grafikorientierten Transfer bis zur leistungsfähigen modellbasierten Methode reichen.

#### 3.1.2.1 Klassifikation der Verfahren

Die Transferverfahren lassen sich sowohl hinsichtlich ihrer Entwicklungsgeschichte als auch bezogen auf ihren Einsatzzweck und ihre Leistungsmerkmale klassifizieren. Für den Datentransfer zwischen Quell- und Zielsystem genannt existieren vier Generationen von Verfahren<sup>3</sup>:

- 1. Datenumsetzung auf Basis des physikalischen Modells.
- 2. Daten-orientierte Verfahren mit Transferformaten wie  $DXF<sup>4</sup>$  oder Shape<sup>5</sup> (Quasi-Industriestandards).

<sup>3</sup>Verfahre 2,3,4 nach [SHI [2004\]](#page-166-0)

<sup>4</sup>De facto Standard der Firma Autodesk.

 $^{5}$ Transferformat der Firma ESRI.

- 3. auf einem statischen Modell basierende Verfahren wie  $\mathrm{EDBS}^6$  und  $\mathrm{DIGEST}^7$  (herstellerunabhängige, nationale oder domänenspezifische Standards).
- 4. auf einem dynamischen Modell basierende Verfahren wie  $\mathrm{INTERLIS}^8$  und mit Einschränkung GML $^9$  (internationale Normen und Standards).

Klassifiziert man die Verfahren gemäß ihrer Leistungsmerkmale, also gemäß der Informationen, die übertragen werden können, so lassen sie sich einteilen in:

• grafik-orientierte Verfahren

Diese Verfahren können ausschließlich unstrukturierte, signaturierte Geodaten übertragen. Beispiel-Transferformate sind DXF und SVG als Vektorformate sowie Rasterformate wie TIFF, GeoTIFF<sup>10</sup>, JPEG, GIF und PNG.

• Verfahren zum Transfer objektstrukturierter Geodaten

Diese ermöglichen die Übertragung von Geometrie- und Sachdaten, die zu Geoobjekten zusammengefasst werden. Ein Beispiel-Transferformat ist Shape der Firma ESRI. Zusätzlich können je nach Transferverfahren bzw. Format weitere Informationen zu objektstrukturierten Geodaten übertragen werden (in Klammern werden mögliche Transfer-Verfahren bzw. -Formate für diese Informationen genannt):

- Informationen zur Signaturierung (z.B. INTERLIS 2),
- Informationen zur topologischen Struktur (z.B. GML 3),
- $-$  Informationen zum konzeptionellen Modell der Daten (INTERLIS,  $GML^{11}$ ).

In Abhängigkeit des Einsatzzwecks haben alle hier genannten Transferverfahren und Formate ihre Bedeutung in der Praxis. Genauer beschrieben wird an dieser Stelle jedoch nur das auf einem dynamischen Modell basierende Verfahren (modellbasierter Ansatz), da es als die h¨ochstentwickelte Stufe des Datentransfers bezeichnet werden kann und Vereinfachungen, Effizienz- und Qualitätssteigerungen beim Integrationsprozess erwarten lässt.

#### 3.1.2.2 Modellbasierter Datentransfer

Prinzip dieses Verfahrens ist es, die Struktur der vom Quell- zum Zielsystem transferierten Daten exakt formal und maschinenlesbar zu beschreiben. Die Beschreibung erfolgt dabei nicht auf der Ebene des Transferformats. Beschrieben wird vielmehr das konzeptionelle Datenmodell der zu transferierenden Daten. Vom Quell- zum Zielsystem werden daher nicht nur Geodaten übertragen, sondern auch eine maschinenlesbare, exakte, formale Beschreibung des konzeptionellen Datenmodells. Versteht das Zielsystem diese formale Beschreibung, so ist eine automatische Abbildung des konzeptionellen Modells der transferierten Geodaten in das logische und das physikalische Modell des Zielsystems möglich. Nach erfolgter Abbildung des Modells können die Geodaten in das Zielsystem eingelesen werden.

Zur Realisierung des modellbasierten Datentransfers müssen nach [GNÄGI / [PLABST](#page-162-0) 2004] drei Voraussetzungen erfüllt sein:

- 1. Existenz einer konzeptionelle Datenbeschreibungssprache (Conceptual Schema Language CSL, d.h. eine Datenbeschreibungssprache, die speziell zum Verfassen von konzeptionellen Datenmodellen geeignet ist),
- 2. Existenz von Regeln für die automatische Herleitung des Transferformats (bzw. der Transferformate) aus dem konzeptionellen Datenmodell,
- 3. Existenz von Prozessoren, welche die Daten eines GIS im durch das Modell und die Regeln definierten Transferformat ausgeben bzw. einlesen können.

Die Schweizer Norm INTERLIS [\[SNV](#page-166-0) 2003] definiert eine derartige konzeptionelle Beschreibungssprache sowie Regeln für die automatische Herleitung des Transferformats. Die Export- bzw. Importprozessoren müssen von den jeweiligen Quell- bzw. Zielsystemen bereitgestellt werden. Auch die ISO entwickelt im Technical Committee 211<sup>12</sup> Normen für den modellbasierten Datentransfer<sup>13</sup>.

 ${}^6$ Einheitliche Datenbankschnittstelle, ein Transferformat für Daten des ATKIS, des Amtlichen Topographisch-Kartographischen Informationssystems der Arbeitsgemeinschaft der Vermessungsverwaltungen der Länder der Bundesrepublik Deutschland (AdV).

<sup>7</sup>Digital Geographic Information Exchange Standard, Transferformat der NATO.

<sup>8</sup>Siehe Kap. 3.1.2.2

<sup>9</sup>Siehe Kap. [4.3.2](#page-40-0)

 $10$ Enthält Informationen zur Georeferenzierung

<sup>&</sup>lt;sup>11</sup>Mit Einschränkungen, siehe [SHI [2004](#page-166-0)].

 $\rm ^{12}http://www.isotc211.org$ 

<sup>13</sup>Datenbeschreibungssprache ist UML, Regeln werden in ISO 19118 festgelegt, Transferformat ist XML/GML

### 3.1.3 Grenzen der Geodatenintegration als ausschließliches Mittel zur Kombination verteilter, heterogener Geodatenbanken

Der Lösungsansatz der Geodatenintegration und der damit verbundenen zentralen Datenhaltung von Kopien der Quellsysteme im Zielsystem stößt in den folgenden Punkten an seine Grenzen (siehe auch [\[HUBER](#page-162-0) 2002]):

- 1. Das Zielsystem ist bei der Datenintegration immer ein Geoinformationssystem bzw. dessen Datenhaltungskomponente. Der Einsatz weniger komplexer Clients für das Zielsystem<sup>14</sup> ist erst nach erfolgter Datenintegration möglich.
- 2. Die zentrale Datenhaltung erfordert einen hohen Einsatz von Hard- und Softwareressourcen sowie Fach-Knowhow beim Betreiber eines zentralen Datenpools (Zielsystems).
- 3. Eine spontane Nutzung ad hoc benötigter zusätzlicher Daten ist ausgeschlossen. Daten können erst nach dem mehr oder weniger aufwändigen Integrationsprozess kombiniert genutzt werden (siehe Abb. [3.1\)](#page-17-0).
- 4. Informationsverluste auf dem Weg vom Quell- in das Zielsystem sind nicht auszuschließen. Beispielsweise kann nicht davon ausgegangen werden, dass die mitunter komplexen internen Strukturen eines Quellsystems auf ein Transferformat abbildbar sind und dass eine vollständige Abbildung des Transferformats in die internen Strukturen des Zielsystems möglich ist.
- 5. Sobald eine Datenkopie aus einem Quellsystem in ein Zielsystem übernommen wird, entsprechen die Daten nicht mehr der im Quellsystem verfügbaren höchstmöglichen Aktualität. Dieses Problem wird in der Praxis durch zyklische Wiederholung des Integrationsprozesses des Zielsystems umgangen. Stellt eine Anwendung jedoch sehr hohe Anforderungen an die Aktualität der Daten, so ist dies mittels derartiger zyklischer Updates kaum zu bewältigen.
- 6. Insbesondere wenn die Anzahl der Quellsysteme hoch ist und wenn die Quellsysteme komplexe Strukturen aufweisen bzw. einer großen Dynamik unterliegen, stellt die Fortführung des integrierten Datenbestands ein Problem dar.
- 7. Jeder Betreiber eines zentralen Datenservers (Zielsystems) muss den Integrationsprozess selbst durchfuhren. ¨ Der Aufwand für die Integration von Daten aus ein und denselben Quellsystemen findet dadurch parallel bei vielen Betreibern statt.
- 8. Die Sammlung von Geodaten, die häufig auch personenbezogene Daten enthalten, an einem Ort kann ein datenschutzrechtliches Problem darstellen.

 $^{14}\rm{z.B.}$ eine Benutzerschnittstelle auf Basis eines Web-Browsers.

# <span id="page-20-0"></span>3.2 Interoperable Nutzung verteilter Geodatenbanken mittels standardisierter Geo Web Services

Die Grenzen des Verfahrens der Datenintegration werden in dieser Arbeit zum Anlass genommen, einen anderen Ansatz für die Nutzung verteilter, heterogener Geodatenbanken vorzustellen und zu untersuchen.

### 3.2.1 Begriffsdefinitionen

Bevor dieser, auf der interoperablen Nutzung verteilter Geodatenbanken mittels standardisierter Geo Web Services beruhende Ansatz beschrieben wird, sind einige zentrale Begriffe zu klären.

#### 3.2.1.1 Interoperabilität

Der seit den 1980er Jahren in die verschiedensten Fachdisziplinen<sup>15</sup> eingegangene Begriff Interoperabilität stammt ursprünglich aus der militärischen Fachsprache und bezeichnet laut [[BROCKHAUS](#page-160-0) 2003]

 $\lVert \cdot \cdot \cdot \rVert$  die Fähigkeit von Streitkräften bzw. Truppenteilen, zur Erfüllung eines militärischen Auftrages gemeinsam national und international zusammenzuwirken."

Eine etwas ausführlichere und gleichzeitig weniger stark auf den militärischen Kontext zugeschnittene Definition liefert das US-amerikanische Department of Defense:

"[Interoperability is] the ability of systems, units, or forces to provide services to and accept services from other systems, units, or forces and to use the services so exchanged to enable them to operate effectively together.[[DOD](#page-160-0) 2003]"

Löst man den Begriff aus diesem militärischen Kontext so bleibt als Kern der Worterklärung die

Fähigkeit von Systemen, zusammenzuarbeiten, in dem sie Dienstleistungen für andere Systeme erbringen und Dienstleistungen von anderen Systemen nutzen.

Die International Organization for Standardization (ISO) definiert Interoperabilität im Kontext der Informationstechnologie und bezieht die Sicht des Nutzers eines interoperablen Systems mit ein:

"Interoperability is the capability to communicate, execute programs, or transfer data among various functional units in a manner that requires the user to have little or no knowledge of the unique characteristics of those units."[ISO [1993](#page-163-0)]

Das OpenGIS Consortium (OGC) schränkt die Sicht von der allgemeinen Informatik auf die Geoinformatik ein. Unter "Geospatial interoperability" versteht man nach [OGC [2002a\]](#page-164-0)

"the ability of information systems to 1) freely exchange all kinds of spatial information about the Earth and about the objects and phenomena on, above, and below the Earth's surface; and 2) cooperatively, over networks, run software capable of manipulating such information."

Macht man sich ausgehend von diesen Definitionen Gedanken, wie Interoperabilität hergestellt werden kann, so fallen grundsätzlich zwei Möglichkeiten ins Auge, die sich gegenseitig nicht ausschließen, sondern ergänzen können:

- 1. Zum einen kann Interoperabilität über die Möglichkeit zum freien Austausch von Daten zwischen unterschiedlichen Systemen auf Dateiebene erreicht werden.
- 2. Die zweite und für diese Arbeit maßgebliche Möglichkeit zur Herstellung von Interoperabilität besteht darin, dass Softwaresysteme oder Systemkomponenten direkt miteinander kommunizieren. Im Gegensatz zur oben beschriebenen Form der Interoperabilität findet dabei kein Datenaustausch auf Dateiebene statt. Die Systeme nehmen stattdessen gegenseitig Dienstleistungen in Anspruch, fungieren also im Fall der Bereitstellung von Diensten<sup>16</sup> (engl. Services) als Server und im Fall der Inanspruchnahme als Client. In [\[VCKOVSKI](#page-166-0) 1998] wird diese Vorgehensweise in Abgrenzung zur Datenintegration als Systemintegration bezeichnet.

Fasst man die Kernaussagen der einzelnen Definitionen zusammen und geht man ergänzend davon aus, dass

• die in den Definitionen genannten Systeme auch unabhängig voneinander arbeiten können und

<sup>15</sup>Internetrecherchen zeigen eine weite Verbreitung des Begriffs in der Informations- und Telekommunikationstechnologie, im Maschinenbau, im Bibliotheks- sowie im Eisenbahnwesen.

<sup>16</sup>Der Begriff Dienst wird in Kapitel [3.2.1.2](#page-21-0) definiert.

<span id="page-21-0"></span>• für eine Zusammenarbeit von Systemen das Verstehen ihrer Funktionalität, also die Semantik ihrer Schnittstellen und Operationen von Bedeutung ist [[DONAUBAUER/MATHEUS](#page-161-0) 2002a],

so kommt man zu folgender, im Rahmen dieser Arbeit gültigen Definition für den Begriff Interoperabilität:

Definition 3.2 (Interoperabilität) Interoperabilität ist die Fähigkeit zur Zusammenarbeit a priori autonomer Systeme. Über syntaktisch und semantisch eindeutig spezifizierte Schnittstellen werden Dienstleistungen für andere Systeme erbracht und Dienstleistungen von anderen Systemen genutzt. Die Komplexität und die inneren Strukturen der Systeme werden vor dem Nutzer einer Dienstleistung verborgen.

#### 3.2.1.2 Geo Web Service

Die Definition des in dieser Arbeit eingeführten Begriffs Geo Web Service wird aus den Begriffsdefinitionen für Web Service und Geodienst hergeleitet. Der Begriff Web Service wird durch das World Wide Web Consortium (W3C) wie folgt definiert.

**Definition 3.3 (Web Service)** A Web service is a software system designed to support interoperable machineto-machine interaction over a network. It has an interface described in a machine-processable format (specifically WSDL). Other systems interact with the Web service in a manner prescribed by its description using SOAPmessages, typically conveyed using HTTP with an XML serialization in conjunction with other Web-related standards. [W3C [2003b](#page-167-0)]

Um den Begriff Geodienst definieren zu können, muss zunächst der allgemeine Begriff Dienst geklärt werden. ISO 19119:2004 [ISO [2004\]](#page-163-0) definiert einen Dienst wie folgt:

**Definition 3.4 (Service (dt. Dienst))** Distinct part of the functionality that is provided by an entity through interfaces.

Um diese Definition verstehen zu können, sind die Begriffe Interface, Operation und Entity zu bestimmen.

**Definition 3.5 (Interface (dt. Schnittstelle))** Named set of operations that characterize the behavior of an entity [ISO [2004\]](#page-163-0).

Definition 3.6 (Operation) Specification of a transformation or query that an object may be called to execute [ISO [2004\]](#page-163-0).

Definition 3.7 (Entity (dt. (Funktions-)Einheit)) Ein nach Aufgabe oder Wirkung abgrenzbares Gebilde (DIN 44300) [DIN [1982\]](#page-160-0).

Ein Dienst entsteht nach der ISO-Definition also durch die Bündelung von Operationen und Schnittstellen. Schnittstellen und Operationen werden in einem Dienst so zusammengefasst, dass dadurch eine Softwarekomponente entsteht, die wiederverwendbar ist und aus Sicht eines Nutzers eine in sich abgeschlossene, wiederholt in ähnlicher Form einsetzbare Funktionalität bereitstellt. Ein Dienst oder genauer ein Diensttyp kann mit einer Klasse im objektorientierten Design verglichen werden. Wie es von einer Klasse eine theoretisch unendlich große Menge von Instanzen (Objekten) gibt, so gibt es auch zu jedem Diensttyp eine theoretisch unendlich große Zahl an Dienstinstanzen.

Der Begriff Geodienst kann auf Basis der oben genannten Definitionen wie folgt bestimmt werden:

Definition 3.8 (Geodienst (engl. spatial service)) Ein Geodienst stellt über Schnittstellen Funktionalität für die Nutzung von Geodaten bereit. Die Nutzung von Geodaten umfasst den Zugriff auf sowie die Erfassung, Manipulation, Transformation<sup>17</sup>, Analyse und die Präsentation von Geodaten.

Auch bei Geodiensten gibt es Diensttypen<sup>18</sup> und Dienstinstanzen<sup>19</sup>. Der Begriff Geo Web Service ist eine Spezialisierung des Begriffs Geodienst und wird wie folgt definiert:

Definition 3.9 (Geo Web Service) Ein Geo Web Service ist ein Geodienst, der das World Wide Web als Distributed Computing Platform verwendet.

Der in dieser Definition enthaltene Begriff Distributed Computing Platform wird wie folgt bestimmt.

<sup>&</sup>lt;sup>17</sup>Der Begriff Transformation schließt die Ableitung von Information aus Daten ein.

<sup>18</sup>WMS (vgl. [4.3.3\)](#page-48-0), WFS (vgl. [4.3.6\)](#page-54-0), etc.

<sup>19</sup>WMS-BPlan (vgl. [6.4.1\)](#page-108-0), WFS-ALB ([6.4.2](#page-112-0)), etc.

<span id="page-22-0"></span>Definition 3.10 (Distributed Computing Platform (DCP)) Eine Distributed Computing Platform, ist eine technologische Plattform, auf der die einzelnen Komponenten eines verteilten Systems zusammenarbeiten.

Eine Spezialisierung eines Geo Web Service ist ein standardisierter Geo Web Service.

Definition 3.11 (standardisierter Geo Web Service) Ein standardisierter Geo Web Service bietet seine Funktionalität über standardisierte Schnittstellen an.

Eine weitere Spezialisierung stellen die vom OpenGIS Consortium (siehe Kap. [4.3.1\)](#page-38-0) definierten OGC Web Services dar.

Definition 3.12 (OGC Web Service) Ein OGC Web Service ist ein standardisierter Geo Web Service dessen Schnittstelle einer Spezifikation des OGC entspricht.

Die Hierarchie der hier eingeführten Bezeichnungen für Geodienste wird in Abbildung 3.2 dargestellt.

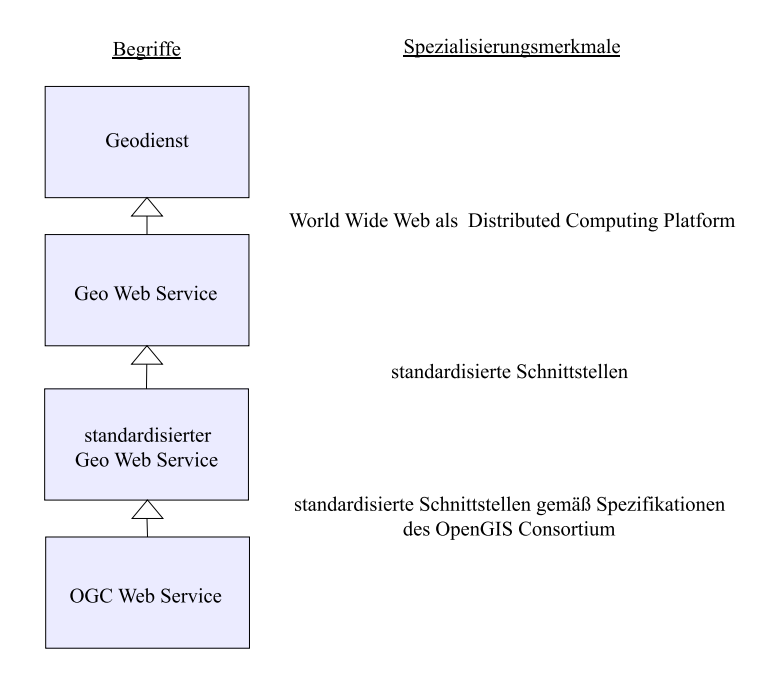

Abbildung 3.2: Begriffshierarchie für Geodienste

In dieser Arbeit werden die Begriffe Geodienst und Geo Web Service synonym verwendet. Dies ist legitim, weil sich die Arbeit auf das World Wide Web als Distributed Computing Platform (vgl. Def. [3.10\)](#page-21-0) konzentriert. Grundsätzlich können Geodienste aber auch auf anderen Plattformen als dem Web kommunizieren. ISO 19119:2004 [ISO [2004\]](#page-163-0) nennt z.B. CORBA, Java 2 Enterprise Edition, COM+ und SQL als mögliche Plattformen.

### 3.2.2 Prinzip der interoperablen Nutzung verteilter Geodatenbanken mittels standardisierter Geo Web Services

Das Grundprinzip der interoperablen Nutzung verteilter Geodatenbanken mittels standardisierter Geo Web Services lässt sich wie folgt zusammenfassen:

Es werden nicht nur Geodaten aus verteilten Quellsystemen genutzt – als Dienstleistung stellen die Quellsysteme<sup>20</sup>zusätzlich auch die Funktionalität für die Verwendung (Analyse/Präsentation/Manipulation) dieser Daten externen Nutzern zur Verfügung. Reicht die Funktionalität der Quellsysteme nicht aus, um die raumbezogene Fragestellung eines Nutzers zu lösen, so können weitere, so genannte lose gekoppelte Dienste (vgl. Def. [5.7](#page-69-0) auf Seite [70](#page-69-0)) eingebunden werden.

Da der Einsatz von standardisierten Geodiensten bzw. Dienstschnittstellen charakteristisch für den hier beschriebenen Lösungsansatz ist, wird er im Weiteren dienstorientierter Ansatz genannt.

Um dem dienstorientierten Ansatz zu entsprechen, müssen die Quellsysteme folgende Bedingungen erfüllen:

<sup>&</sup>lt;sup>20</sup>Neben den Quellsystemen kann die Funktionalität zur Analyse, Präsentation und Manipulation von Geodaten auch von unabhängigen, so genannten lose gekoppelten Geodiensten (vgl. Def. [5.7](#page-69-0) auf Seite [70](#page-69-0) bereitgestellt werden.

1. GIS-Funktionalität in Form von Geodiensten bereitstellen

Sie müssen die Fähigkeit besitzen, GIS-Funktionalität in Form so genannter Geodienste zu erbringen. Abhängig vom Typ eines Geodienstes kann dies Funktionalität zur Erfassung, Analyse, Präsentation oder Manipulation der Geodatenbasis des jeweiligen Systems sein.

2. Vernetzung mittels Internet-Technologie

Um diese Funktionalitäten aus der Ferne aufrufbar zu machen, müssen die beteiligten Systeme mittels Internet-Technologie<sup>21</sup> vernetzt werden.

3. Interoperabilität durch standardisierte Schnittstellen

Um Interoperabilität zwischen den Diensten herzustellen, werden standardisierte Dienstschnittstellen verwendet, so dass der Aufruf eines Dienstes des Quellsystems 1 syntaktisch und semantisch identisch mit dem Aufruf des entsprechenden Dienstes des Quellsystems 2 ist.

Sind diese Bedingungen erfüllt, so lassen sich nach dem dienstorientierten Ansatz raumbezogene Fragestellungen über die Grenzen verteilter, heterogener Geodatenbanken hinweg ausführen, ohne die Geodaten hierfür in ein Zielsystem zu integrieren. Das Prinzip der interoperablen Nutzung verteilter, heterogener Geodatenbanken zeichnet sich durch folgende Merkmale aus:

1. Kombination verteilter, heterogener Geodatenbanken auf der Basis von Anfragen an verteilte, standardisierte Geodienste

Die Kombination von verteilten, heterogenen Geodatenbanken erfolgt im Gegensatz zur Datenintegration nicht auf der Ebene des Transfers von Geodaten aus n Quellsystemen in ein Zielsystem, sondern auf Ebene von Anfragen an Geodienste (Geo Web Services).

Vorrangiges Ziel der Anfrage an einen Geodienst ist es nicht, Geodaten aus einer Geodatenbank zu extrahieren und zum Anwender zu transferieren, damit dieser sie analysieren und weiterverarbeiten kann. Vielmehr soll der Anwender eine Antwort auf seine raumbezogenen Fragestellungen erhalten (z.B. "Liegt ein Flurstück X<br>innerhalb eines Naturschutzschiete<sup>26</sup>). Um derartiss Antworten zu schalten ist häufe die Bündelung der innerhalb eines Naturschutzgebiets?"). Um derartige Antworten zu erhalten, ist häufig die Bündelung der Operationen mehrerer Geodienste (das parallele oder sequentielle Aufrufen von Geodiensten) erforderlich. Diese Dienste werden oft von unterschiedlichen, verteilten Systemen angeboten.

#### 2. Verbergen komplexer Strukturen durch Kapselung und standardisierte Schnittstellen

Die Verwendung von standardisierten Schnittstellen für die Nutzung von Geodiensten erlaubt es, die internen Strukturen der Quellsysteme vor dem Anwender zu verbergen. Nach dem aus der objektorientierten Programmierung stammenden Prinzip der Kapselung ist ein Zugriff auf die Geodaten, die sich hinter einem Geodienst verbergen, nur über die vom Dienst angebotenen Operationen möglich.

In der Abbildung 3.3 wird der dienstorientierte Ansatz schematisch dargestellt.

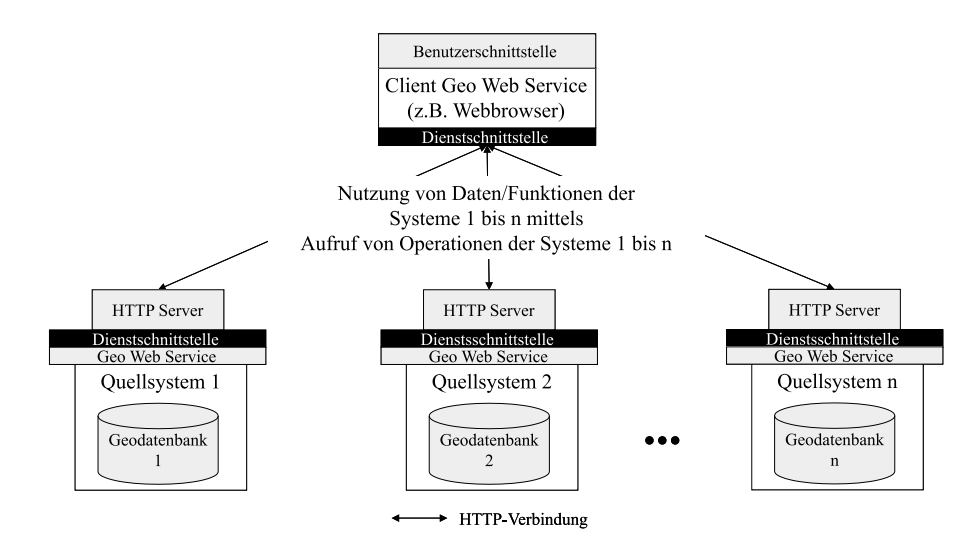

#### Abbildung 3.3: Schematische Darstellung der interoperablen Nutzung verteilter Geodatenbanken mittels Geo Web Services

 $^{21}$ Diese Technologien werden in Kapitel [4](#page-25-0) beschrieben. Zu den Technologien zählt z.B. das HyperText Transfer Protocol HTTP.

### <span id="page-24-0"></span>3.2.3 Ziele des dienstorientierten Ansatzes

Mit dem dienstorientierten Ansatz werden folgende Ziele verfolgt:

- 1. Bereitstellen universeller Zugangsmöglichkeiten zu Geodaten und GIS-Technologie Geodaten sollen stationär und mobil sowie über alle Arten von Endgeräten genutzt werden können. Der Betrieb eines GIS beim Endanwender soll keine zwingende Voraussetzung für die Nutzung von Geodaten und GIS-Technologie sein.
- 2. Erschließung des Geoinformationsmarkts für neue Anwendergruppen

Ziel des dienstorientierten Ansatzes ist es nicht, existierende High-End-Geoinformationssysteme zu ersetzen. Vielmehr soll der Ansatz als Möglichkeit verstanden werden, den Geoinformationsmarkt zu erweitern und neue Anwendergruppen anzusprechen, indem vorhandene heterogene Daten und Systeme einfach beauskunftet und kombiniert werden können.

3. Interoperabilität

Die Nutzung von Geodaten und GIS-Funktionalitäten soll über die Grenzen verteilter, heterogener Geodatenbanken sowie über die Grenzen von Herstellersystemen hinweg möglich sein.

4. Einfachheit, Modularität und Erweiterbarkeit

Die Kombination einzelner Dienste soll es ermöglichen, höherwertige Dienste<sup>22</sup> zu erzeugen, für deren Nutzung keine speziellen GIS-Kenntnisse erforderlich sind. Ein Anwender soll GIS-Funktionalitäten und Geodaten ad hoc nutzen und kombinieren können.)

5. Dezentralisierung

Die Nutzung von Geodaten und GIS-Funktionalität soll ohne deren Vorhaltung an zentraler Stelle möglich sein. Dies entspricht den dezentralen Strukturen des Geoinformationsmarkes (vgl. Kap. [2\)](#page-10-0). Die Geodaten bleiben dort wo die Technik und das Know-how für ihre Erfassung und Pflege vorhanden ist – beim Datenproduzenten.

## 3.3 Unterscheidungsmerkmale der Lösungsansätze

Tabelle 3.1 vergleicht den klassischen Ansatz der Geodatenintegration mit dem in dieser Arbeit untersuchten dienstorientierten Ansatz anhand wichtiger Unterscheidungsmerkmale.

| wo che orne checked and mentioned act boomgomethe                      |                                                                                                    |                                                                                                    |
|------------------------------------------------------------------------|----------------------------------------------------------------------------------------------------|----------------------------------------------------------------------------------------------------|
| Unterscheidungsmerkmal                                                 | Geodatenintegration                                                                                                    | dienstorientierter Ansatz                                                                                                    |
| Rolle der Quellsysteme                                                 | Bereitstellen von Geodaten über Daten-Export-<br>schnittstellen.                                                                                                    | $GIS-$<br><b>Bereitstellen</b><br><i>Geodaten</i><br>$u$ n.d.<br>von<br>Funktionalität zu deren Analyse und Präsentati-<br>on über Dienstschnittstellen.                                                                                                    |
| Rolle des Zielsystems                                                  | Import der von den Quellsystemen bereitgestell-<br>ten Daten(-auszüge) Daten-Importschnittstellen,<br>Datenhaltung (Spiegelung) der Daten(-auszüge)<br>aus den Quellsystemen, Bereitstellen der GIS-<br>Funktionalität | Formulieren von Anfragen an Geo Web Services,<br>Kombinieren der Antworten von Geo Web Ser-<br>vices (Antworten werden ad hoc nach jeder An-<br>frage zusammengeführt, eine Spiegelung von Da-<br>ten der Quellsysteme im Zielsystem findet nicht<br>statt) |
| Überwindung der<br>Verteiltheit<br>der Quellsysteme                    | Übertragen von Dateien von den Quellsystemen<br>zum Zielsystem (offline, E-Mail, FTP)                                                                                                    | Aufrufe der Operationen entfernter Geo Web Ser-<br>vices mittels Internet-Technologie                                                                                                    |
| Überwindung der Heterogenität<br>der Quellsysteme                      | Integrationsprozess (syntaktische Umformung )                                                                                                    | Kapselung der Quellsysteme mittels standardi-<br>sierter Dienstschnittstellen $\rightarrow$ standardisierte An-<br>fragen/Antworten an/von Geo Web Services                                                                                                 |
| Maßnahmen zur Gewährleistung<br>der Datenaktualität im Zielsys-<br>tem | Zyklische Wiederholung des Integrationsprozes-<br>ses.                                                                                                    | Nicht erforderlich, da bei jeder Anfrage direkt auf<br>die Quellsysteme zugegriffen wird.                                                                                                    |

Tabelle 3.1: Unterscheidungsmerkmale der Lösungsansätze

Die Tabelle zeigt, dass die (syntaktische) Heterogenität der Geodatenbanken beim dienstorientierten Ansatz mittels standardisierter Anfragen und Antworten an bzw. von Geo Web Services überwunden wird – anders ausgedrückt: die Geo Web Services sind interoperabel. Um Interoperabilität zu erreichen ist die Berücksichtigung internationaler Standards und Normen von großer Bedeutung. Das nun folgende Kapitel widmet sich dem Thema Interoperabilität im Allgemeinen und im Besonderen den Standards und Normen für die Herstellung von Interoperabilität.

 $^{22}{\rm In}$  dieser Arbeit als Dienstebündel bezeichnet.

# <span id="page-25-0"></span>Kapitel 4

# Interoperabilität durch Standards und Normen

Dieses Kapitel beschreibt Standards für die Entwicklung von Geo Web Services und legt damit die theoretische Grundlage sowohl für das in Kapitel [5](#page-66-0) beschriebene Konzept einer dienstorientierten Geodateninfrastruktur als auch für die in Kapitel [6](#page-96-0) dokumentierte Entwicklung von Geodiensten und Dienstebündeln. Ausgehend von der für diese Arbeit gültigen Definition des Begriffs Interoperabilität (vgl. Definition [3.2](#page-21-0) auf Seite [22\)](#page-21-0) wird die Bedeutung von Standards und Normen der Informatik und Geoinformatik für die Herstellung von Interoperabilität erläutert sowie auf einige wichtige Normungs- und Standardisierungsgremien und deren Spezifikationen näher eingegangen.

## 4.1 Bedeutung von Standards für Interoperabilität

Einen Hinweis auf die Bedeutung von Standards und Normen für die Interoperabilität liefert [LADSTÄTTER 2000] mit der Feststellung, dass die Voraussetzung für die gegenseitige Inanspruchnahme von Dienstleistungen die Kommunikation über standardisierte und eindeutig spezifizierte Interfaces (Softwareschnittstellen) ist. Hersteller von Softwarekomponenten, die direkt miteinander kommunizieren sollen, müssen sich demnach auf Schnittstellenspezifikationen verständigen. Abbildung 4.1 zeigt in UML-Notation das Prinzip der direkten Kommunikation von Softwarekomponenten über Schnittstellen . Zwei Komponenten X und Y sind interoperabel, wenn die Komponente X eine Anfrage A an die Schnittstelle S der Komponente Y senden kann, Komponente Y die Fähigkeit hat, diese Anfrage zu interpretieren und ein für Komponente X verständliche Antwort E an diese zurücksendet.

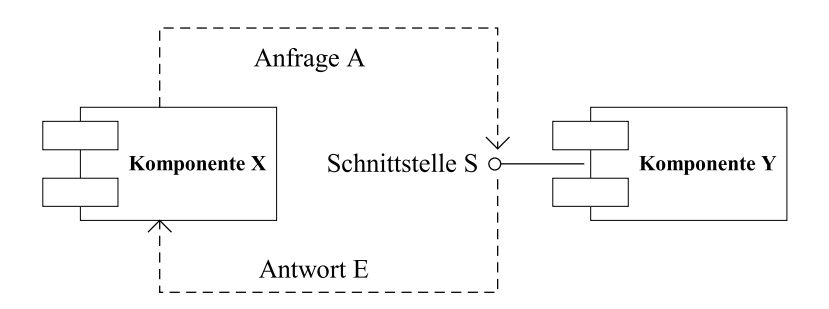

Abbildung 4.1: Interoperabilität durch direkte Kommunikation von Softwarekomponenten über Schnittstellen

Grundsätzlich ist es möglich, Schnittstellen zwischen zwei Softwarekomponenten bilateral zu spezifizieren. Wie folgende Überlegungen zeigen, macht es eine bilaterale Spezifikation von Schnittstellen in einem größeren System jedoch kompliziert, Interoperabilität zu erreichen:

• Oft besteht ein interoperables System aus einer großen Anzahl an Komponenten. Muss nun jeder Hersteller einer dieser Komponenten mit jedem anderen Hersteller eine Schnittstelle spezifizieren, so entstehen mit  $n =$ Anzahl der Komponenten  $n(n-1)$  Schnittstellenspezifikationen, vorausgesetzt jede der Komponenten bietet jeder anderen Komponente jeweils eine Dienstleistung an. In einem System mit zehn Komponenten wären so bereits 90 Spezifikationen zu erstellen und zu warten.

<span id="page-26-0"></span>• Kommt in einem System, bei dem alle Schnittstellen bilateral spezifiziert wurden, eine neue Komponente hinzu, so muss der Hersteller dieser Komponenten wieder mit allen anderen Komponentenherstellern Spezifikationen vereinbaren. Dies spricht sowohl gegen eine einfache Erweiterbarkeit des Systems als auch gegen eine problemlose Austauschbarkeit von Komponenten.

Werden statt bilateral spezifizierter Schnittstellen standardisierte<sup>1</sup> oder normierte<sup>2</sup> verwendet, so bedarf es im Idealfall keiner Absprachen zwischen den Herstellern einzelner Komponenten.

Auf der Ebene der Softwareimplementierung müssen derartige Schnittstellen immer speziell für eine so genannte Distributed Computing Platform (DCP)<sup>3</sup> spezifiziert werden. Das OpenGIS Consortium hat beispielsweise seine Simple Features Specification [\[OGC](#page-164-0) 1998] für die Plattformen SQL, COM und CORBA entwickelt. Während in den 90er Jahren CORBA als DCP favorisiert wurde, so ist es heute die Web Services Technologie. Diskussionen über die Vorteile der Web Services Technologie im Vergleich zu CORBA finden sich in [[PAGE´](#page-165-0) 2002] und [\[SHORT](#page-166-0) 2002].

Dem Web Services Ansatz, auf den sich diese Arbeit konzentriert, liegt eine Vielzahl von Standards zugrunde. Diese werden zusammen mit den jeweiligen Standardisierungsgremien in den folgenden Abschnitten vorgestellt. Eine Betrachtung sowohl der Standards der Informatik als auch jener der Geoinformatik ist sinnvoll, da die allgemeine Informationstechnik die Innovationszyklen von GIS bestimmt und dessen technologische Grundlagen liefert (vgl. [\[SCHILCHER](#page-165-0) et al. 1996]). Aus diesem Grund liegen den Standards und Normen der Geoinformatik meist jene der Informatik zugrunde.

## 4.2 Basistechnologien und Standards für Web Services der Informatik

### 4.2.1 Das World Wide Web Consortium (W3C) und die Internet Engineering Task Force (IETF)

Das World Wide Web Consortium (W3C)<sup>4</sup> wurde im Oktober 1994 gegründet, um das World Wide Web zu seiner vollen Entfaltung zu führen. Das W3C entwickelt Standards, die den Fortschritt des Web fördern und die Interoperabilität sicherstellen sollen. Bedeutende und weitverbreitete Standards des W3C sind die HyperText Markup Language (HTML) [W3C [1999a](#page-167-0)] für das Erstellen von Web-Seiten, die eXtensible Markup Language (XML) [[W3C](#page-167-0) 2000] für das Kodieren von Daten jeglicher Art sowie weitere, mit XML verwandte Spezifikationen (vgl. Kap. [4.2.3\)](#page-29-0). Heute hat das W3C über 420 Mitglieder und beschäftigt weltweit annähernd 60 Arbeitskräfte. Die Ziele des W3C lassen sich laut [W3C [2004a](#page-168-0)] in sieben Punkten zusammenfassen:

- universelle Zugangsmöglichkeiten (stationär und mobil sowie über alle Arten von Endgeräten)
- das semantische Web (Computer sollen die Bedeutung von Daten verstehen können)
- *Vertraulichkeit* (Aufbau eines "Web of Trust", das es den Benutzern möglich macht, Verantwortung oder<br>Reckengebatt für ihre kapitagetellten Bezeumen. Daten und Dienste, aus übernehmen harr dies für die Rechenschaft für ihre bereitgestellten Ressourcen – Daten und Dienste – zu übernehmen, bzw. dies für die Ressourcen anderer Nutzer einzufordern)
- Interoperabilität (das W3C, als eine herstellerunabhängige Organisation, fördert die Interoperabilität, indem es offene, nicht proprietäre Computersprachen und Protokolle entwirft)
- Entwicklungsfähigkeit (bei der Entwicklung von Standards für das WWW werden die Prinzipien der Einfachheit, der Modularität und der Erweiterbarkeit angestrebt)
- Dezentralisierung (zur Reduzierung der Anfälligkeit des Web als Ganzes  $\rightarrow$  Fehlertoleranz, Vermeidung von Engpässen)
- attraktivere Multimedia (mehr Interaktivität, Berücksichtigung der Wünsche des Endbenutzers nach mehr multimedialem Inhalt u.a. durch Sprachen wie Scalable Vector Graphics (SVG))

Ein Vergleich dieser Ziele mit den Charakteristika des in dieser Arbeit vorgeschlagenen Ansatzes zur Nutzung verteilter, heterogener Geodatenbanken mittels standardisierter Geo Web Services (vgl. Kap. [3.2\)](#page-20-0) zeigt ein hohes Maß an Übereinstimmung. Dies legt es nahe, bei der Umsetzung der Systemarchitektur die Standards des W3C zu berücksichtigen.

<sup>&</sup>lt;sup>1</sup>Ein Standard (Synonym für de facto Norm) ist eine allgemein anerkannte und weitverbreitete technische Vorschrift, die jedoch nicht zwingend von einem Normierungsgremium festgelegt wird. Standards können durch die Aufnahme in den Normungsprozess eines Normungsgremiums zu de jure Normen werden. Im Englischen wird das Wort " standard" sowohl fur ¨ de facto als auch fur ¨ de jure Normen verwendet.

<sup>2</sup>Eine de jure Norm (kurz Norm) ist eine technische Vorschrift, die von nationalen oder internationalen Normungsgremien (z.B. DIN, ISO) festgelegt wird.

<sup>3</sup>Technologische Plattform, auf der die einzelnen Komponenten eines verteilten Systems zusammenarbeiten. <sup>4</sup>http://www.w3.org

<span id="page-27-0"></span>Seit wesentlich längerer Zeit als das W3C besteht die Internet Engineering Task Force (IETF)<sup>5</sup>. Die Organisation, die sich selbst als "*protocol engineering and development arm of the Internet*" bezeichnet [[IETF](#page-162-0) 2004], hat eine ganze<br>Reihe gwundlagenden Standards für die Eunktiensfähigkeit des Internet engheitet und vonäffentlicht. Hi Reihe grundlegender Standards für die Funktionsfähigkeit des Internet erarbeitet und veröffentlicht. Hierzu zählen u.a. FTP<sup>6</sup>, SMTP<sup>7</sup> und MIME<sup>8</sup>. Von großer Bedeutung für den in dieser Arbeit vorgestellten Lösungsansatz ist der vom IETF veröffentlichte Standard Hypertext Transfer Protocol (HTTP) [\[IETF](#page-162-0) 1999], der im Folgenden beschrieben wird.

#### 4.2.2 Hypertext Transfer Protocol (HTTP)

Neben den Internetprotokollen FTP und SMTP wird ein großer Teil des Nachrichtenverkehrs im Internet über das HypertText Transfer Protocol (HTTP) [\[IETF](#page-162-0) 1999] abgewickelt. Das HTTP wurde speziell für den Zugriff auf Web-Seiten entwickelt und kommt beispielsweise immer dann zum Einsatz, wenn ein Web-Browser eine Web-Seite von einem Web-Server anfordert. Man unterscheidet dabei zwischen Web-Seiten mit statischem Inhalt und solchen Seiten, die dynamisch bei jeder Anfrage vom Web-Server und mit diesem verbundenen Programmen erzeugt werden. Sowohl statische als auch dynamische Web-Seiten werden in der HyperText Markup Language (HTML) [W3C [1999a\]](#page-167-0) kodiert. HTTP kann aber auch für die Anforderung dynamischer Informationen verwendet werden, die im Gegensatz zur Web-Seite nicht in HTML kodiert sind. Damit eignet sich HTTP als Kommunikationsplattform für Web Services.

Der HTTP-Standard ist umfangreich und regelt neben dem Aufbau von Nachrichten, die zwischen einem Web-Server und einem Web-Client kursieren u.a. folgendes: die Struktur von Metadaten, welche die Nachrichten und die Softwarkomponenten beschreiben, die diese Nachrichten senden und empfangen, das Caching von Nachrichten sowie Kodes für Statusmeldungen. Zudem werden die so genannten HTTP-Methoden für das Anfordern und die Manipulation von Ressourcen definiert.

Für die in Kapitel [4.3](#page-38-0) beschriebenen Web Services Standards der Geoinformatik sind vor allem zwei Eigenschaften des Hypertext Transfer Protocol von Bedeutung:

1. Methoden zum Anfordern von Ressourcen

Zum Verständnis der von HTTP angebotenen Methoden müssen die beiden Begriffe Ressource und Uniform Rescource Identifier (URI) definiert werden. Diese sind grundlegend für die Kommunikation im World Wide Web:

Definition 4.1 (Ressource (engl. resource)) A resource is a network data object or service that can be identified by a URI [[IETF](#page-162-0) 1999].

Zum Begriff Ressource zählt der HTTP-Standard jegliche Informationen, die über ein Netzwerk zugänglich und über eine Web-Adresse adressierbar sind, also neben Dateien jeglicher Formate auch Dienste.

Definition 4.2 (Uniform Resource Identifier) Uniform Resource Identifier (URI) ist der Oberbegriff für Uniform Resource Locator (URL) und Uniform Resource Name (URN) [[IETF](#page-162-0) 1998].

Definition 4.3 (Uniform Resource Locator, Uniform Resource Name) Ein Uniform Resource Locator (URL) identifiziert eine Ressource mittels einer Repräsentation ihres Zugriffsmechanismus (z.B. ihrer Internetadresse) und nicht mittels ihres Namens oder einer anderen Eigenschaft der Ressource. Er stellt somit sicher, dass man unter Einsatz des URL auf die Ressource zugreifen kann. Ein Uniform Resource Name (URN) hingegen stellt nicht sicher, dass die Ressource verfügbar ist, sondern definiert einen weltweit eindeutigen Namen, der auch dann noch existiert, wenn es die Ressource nicht mehr gibt oder wenn sie nicht über  $ein Net zwerk verfügbar ist [IETF 1998].$  $ein Net zwerk verfügbar ist [IETF 1998].$  $ein Net zwerk verfügbar ist [IETF 1998].$ 

HTTP bietet folgende Methoden an, auf deren Basis Anfragen an einen Web-Server gestellt werden können: GET, POST, HEAD, OPTIONS, PUT, DELETE, TRACE, CONNECT. Die von diesen Anfragen betroffenen Ressourcen werden von einem URI identifiziert. Von Bedeutung für die in dieser Arbeit beschriebenen Geo Web Services sind nur die beiden zuerst genannten Methoden GET und POST. Diese werden hier näher beschrieben:

• Die Methode GET dient dem Anfordern einer Ressource von einem Web-Server unter Angabe eines URI. Die GET-Methode wird z.B. bei jeder Anforderung einer Web-Seite durch einen Web-Browser mindestens einmal aufgerufen. Enthält die Web-Seite Bilder oder anderen, nicht direkt in HTML kodierten Inhalt (externe Ressourcen) dann wird GET zusätzlich einmal pro externer Ressource aufgerufen. Ein URI für

<sup>5</sup>http://www.ietf.org

 $6$ File Transfer Protocol für das Übertragen von Dateien [[IETF](#page-162-0) 1985]

 $7$ Simple Mail Transfer Protocol für das Übertragen von e-Mails [[IETF](#page-162-0) 1982]

<sup>8</sup>MIME (Multipurpose Internet Mail Extensions) ein Bezeichnungsschema für Dokumenttypen [\[IETF](#page-162-0) 1996]

die Anforderung von Ressourcen mittels der Methode GET wird vom HTTP-Standard mit http URL bezeichnet und wie folgt festgelegt:

http URL = "http: " "//" host  $[$  ": " port  $]$   $[$  abs path  $[$  "?" query]]

Die Zeichenfolge "http:"wird als "Schema" bezeichnet und steht als Kennzeichen für das Protokoll. Ein<br>Beimiel für andere Schemate, die in experten Standards gresifisiert werden, ist die Zeichenfelge, für 1" Beispiel für andere Schemata, die in separaten Standards spezifiziert werden, ist die Zeichenfolge "ftp:"<br>für des Eile Trensfer Pretesel WTP 1985], Wird für neut kein Wert engegeben, so nind vom Web Server für das File Transfer Protocol [\[IETF](#page-162-0) 1985]. Wird für port kein Wert angegeben, so wird vom Web-Server der Standard HTTP-Port 80 angenommen. Der Parameter query kann dazu verwendet werden, Parameter an eine Ressource zu übergeben. Die Kodierung dieser Parameter wird nicht vom HTTP-Standard vorgegeben. Weit verbreitet und auch von den Standards der Geoinformatik genutzt ist hierfür das sog. URL-Encoding, das im Common Gateway Interface Standard (CGI)<sup>9</sup> des National Center for Supercomputing Applications spezifiziert wird. Der Standard legt fest, dass die zu übergebenden Parameter in der Form key=value im Anschluss an das Fragezeichen des http URL an diesen anzuhängen sind – mit key als dem Namen des Parameters und value als dem Wert des Parameters. Einzelne key=value-Paare sind durch das kaufmännische Und-Zeichen voneinander zu trennen.

Folgendes Beispiel für einen http URL übergibt die durch die OGC WMS-Spezifikation (vgl. Kap. [4.3.3\)](#page-48-0) festgelegten key=value-Paare request=GetCapabilities und service=WMS an einen Web Map Service, der unter Port 80 auf dem Host www.wms.gis.bv.tum.de verfügbar ist:

http://www.wms.gis.bv.tum.de/bplanserver?request=GetCapabilities&service=WMS

Die oben genannte OGC Web Map Service-Spezifikation (vgl. Kap. [4.3.3\)](#page-48-0) nutzt ausschließlich die Methode GET für das Formulieren von Anfragen.

• Die Methode POST wird zum Senden von Daten an eine Ressource verwendet. Ursprünglich war diese Methode gedacht, um z.B. eine Nachricht an eine Mailing-List oder um Daten eines in eine Web-Seite eingebetteten Formulars an den Web-Server zu senden. Sie eignet sich aber auch sehr gut, um eine komplexere Anfrage an einen Geo Web Service abzusetzen. Die OGC Web Feature Service-Spezifikation (vgl. Kap. [4.3.6\)](#page-54-0) und der im Rahmen dieser Arbeit konzipierte Web Service zur Flächenverschneidung  $(vgl. Kap. 6.4.3)$  $(vgl. Kap. 6.4.3)$  $(vgl. Kap. 6.4.3)$  nutzen die Methode POST für ihre XML-kodierten Anfragen.

Beide Methoden haben eine Reihe von Vor- und Nachteilen für die Kommunikation mit Web Services. Beispielsweise eröffnet die Methode GET im Gegensatz zu POST die Möglichkeit, Parameter zur Steuerung eines Web Service direkt an einen URL anzuhängen. Ein Benutzer kann den Dienst somit ohne spezielle Client Software nur durch Eintippen der URL in die Adresszeile seines Web-Browsers nutzen. Andererseits besteht eine Beschränkung für HTTP-GET Requests auf maximal 256 Zeichen, was Beschränkungen für das Absetzen komplexerer Befehle an einen Web Service zur Folge hat.

2. Die Zustandslosigkeit des Protokolls

HTTP baut auf dem Transmission Control Protocol (TCP) [[DAPRA](#page-160-0) 1981] auf. Üblicherweise sind die von HTTP verwendeten TCP-Verbindungen sehr kurzlebig und bleiben nur zwischen Anfrage (engl. Request) und Antwort (engl. Response) bestehen, da sie der Web-Server mit der Beantwortung einer Anfrage schließt (vgl. Abbildung 4.2). Der Web-Server muss sich deshalb keine Kontextinformationen hinsichtlich einer gestellten Anfrage merken, weshalb HTTP als kontextloses oder zustandsloses Protokoll bezeichnet wird. Diese Eigenschaft von HTTP muss bei der Konzeption von Diensten auf der Basis des HTTP besonders beachtet werden. Dies gilt selbstverständlich auch für die in dieser Arbeit beschriebenen Geodienste (vgl. hierzu z.B. Kap. [4.3.3,](#page-48-0) Operation GetFeatureInfo).

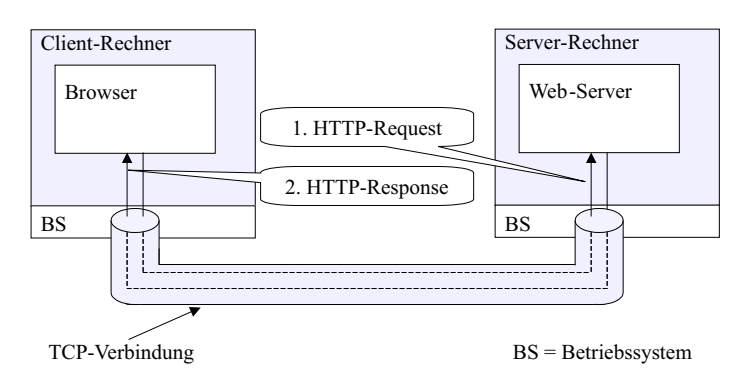

Abbildung 4.2: Request-Response-Prinzip des HTTP

#### <span id="page-29-0"></span>4.2.3 Standards der XML-Familie

Durch den Trend zu offenen, interoperablen Systemen in der Informatik, werden Markup-Sprachen für die Kodierung von Daten immer interessanter. Ihr Vorteil ist die einheitliche Basis-Syntax, die system- und anwendungsunabhängig ist und die Möglichkeit zum selbstbeschreibenden Datenaustausch bietet. Das Prinzip der Markup-Sprachen ist es, Zusatzinformationen in Texte einzubetten. Die Zusatzinformationen werden normalerweise mit den gleichen Zeichen kodiert, die auch im Text auftreten können, haben aber einen formal strukturierten Aufbau. Damit sind die Zusatzinformationen maschinell lesbar und interpretierbar. Bevor auf die vom W3C spezifizierte Extensible Markup Language (XML)[[W3C](#page-167-0) 2000] eingegangen wird, soll die Bedeutung von XML für die Web Services Standards der Geoinformatik umrissen werden. XML erfüllt für die Web Services der Geoinformatik u.a. folgende Funktionen:

1. Kodierung der Anfragen an Geo Web Services Anfragen an Geo Web Services können in XML kodiert werden. Gegenüber der URL-Kodierung (vgl. Kap. [4.2.2](#page-27-0), Methode GET) bringt dies folgende Vorteile:

- Im Gegensatz zur URL-kodierten Anfrage ist das Datenvolumen einer XML-Anfrage nicht beschränkt. Dies ermöglicht es einem Web-Client, auch komplexere Anfragen zu stellen, wie sie beispielsweise bei einem Web Feature Service  $(4.3.6)$  erforderlich sein können.
- Eine XML-kodierte Anfrage ist validierbar (vgl. Nummer 3 dieser Aufzählung)

2. Kodierung der Antworten von Geo Web Services

Bei den in dieser Arbeit beschriebenen Geo Web Services (vgl. [4.3,](#page-38-0) Ausnahme Web Map Service) kommt für die Kodierung der Responses ausschließlich XML zum Einsatz.

3. Beschreibung der Struktur von Anfragen und Antworten

Werden Anfragen und Antworten in XML kodiert, so lassen sich auch ihre Strukturen maschinenlesbar beschreiben. Dies geschieht im Allgemeinen entweder mittels einer Document Type Definition (DTD) [[W3C](#page-167-0) 2000] oder einem XML-Schema [W3C [2001a](#page-167-0), W3C [2001b,](#page-167-0) W3C [2001c\]](#page-167-0). Enthält die Spezifikation eines Web Service eine maschinenlesbare Beschreibung der Struktur für einen Request, so kann eine Service Instanz anhand dieser Beschreibung in einfacher Weise und mit Standard-XML-Werkzeugen prüfen, ob ein Client einen syntaktisch richtig formulierten Request gestellt hat. Dieser Vorgang wird Validierung genannt. Analog dazu kann ein Client prüfen, ob die Antwort auf eine Anfrage syntaktisch richtig vom Service geliefert wurde, falls für die Struktur der Antwort eine maschinenlesbare Beschreibung vorliegt. Die Prüfung auf eine semantische Richtigkeit von Request und Response ist damit jedoch nicht möglich.

Wegen des Umfangs des Standards Extensible Markup Language (XML) und der mit XML in Verbindung stehenden Spezifikationen XML- Schema [W3C [2001a,](#page-167-0) W3C [2001b](#page-167-0), W3C [2001c\]](#page-167-0), XML Linking Language (XLink)[W3C [2001d\]](#page-167-0) und XML Path Language (XPath) [W3C [1999c](#page-167-0)] kann an dieser Stelle nur ein kurzer Überblick über die Familie der XML-Standards gegeben werden. Diesem Überblick liegt [[TEEGE](#page-166-0) 2003] zugrunde.<sup>10</sup>

#### 4.2.3.1 Extensible Markup Language (XML)

XML ist eine Sprache für generisches Markup<sup>11</sup>. Sie wurde vom W3C entwickelt als Nachfolger für die teils semantische, teils grafisch orientierte Markup-Sprache HTML für die Repräsentation von Web-Seiten. Während bei HTML das Markup auch die grafische Präsentation des Dokumentinhalts vorgibt, verfolgt XML das Prinzip der Trennung zwischen Inhalt und Erscheinungsform. XML ist eine Vereinfachung des relativ komplexen SGML-Standards für generisches Markup (Standard Generalized Markup Language)[ISO [1986](#page-163-0)].

Auf Basis von XML wurden bereits eine Vielzahl von speziellen Markup-Sprachen für die Kodierung fach- oder domänenspezifischer Daten entwickelt. Beispiele für deratige Sprachen sind die in Kapitel [4.3.2](#page-40-0) beschriebene Geo-graphy Markup Language (GML) für die Kodierung von Geodaten oder die Sprache MathML [W3C [2003a\]](#page-167-0) für die Kodierung mathematischer Ausdrücke. Im Folgenden werden Syntax und Struktur der Extensible Markup Language kurz beschrieben sowie einige Grundbegriffe dieser Sprache definiert:

Definition 4.4 (XML-Dokument) Eine Datei ist ein XML-Dokument, wenn sie im Sinne der XML-Spezifikation [[W3C](#page-167-0) 2000] wohlgeformt (siehe Def. 4.5) ist.

Definition 4.5 (Wohlgeformtheit von XML-Dokumenten) Ein XML-Dokument wird als wohlgeformt bezeichnet, wenn es der XML-Spezifikation entspricht, unabhängig von der jeweils verwendeten speziellen Markup-Sprache.

<sup>10</sup>Definitionen sind zum Teil direkt den Standards des W3C entnommen. Auf die Wiedergabe der formalen Teile der Definitionen der XML Grammatik wurde jedoch verzichtet. Diese können bei Bedarf direkt der XML-Spezifikation [[W3C](#page-167-0) 2000] entnommen werden, wo sie mittels der Erweiterten Backus-Naur-Form (EBNF) beschrieben werden.

<sup>&</sup>lt;sup>11</sup>Beim Ansatz des generischen Markup wird eine gemeinsame Basis- Syntax für das Markup aller Dokumententypen definiert. Die Basis-Syntax erlaubt, spezielle logische Elemente und zugehörige Syntaxregeln zu definieren. Auf diese Weise ist es möglich, einheitliche Software zu entwickeln, die beliebige Dokumententypen bearbeiten kann, z.B. Editoren, Prozessoren.

Für die Wohlgeformtheit muss also nur die Schreibweise des Markups korrekt sein. Welche Markup-Inhalte verwendet werden, ist irrelevant. Die Syntax und Struktur von XML-Markup wird im Folgenden näher dargestellt.

Der Inhalt eines XML-Dokuments wird durch eine geschachtelte Menge von strukturellen Einheiten repräsentiert. Diese Einheiten werden als Elemente bezeichnet (siehe Def. 4.6).

Definition 4.6 (Element) Ein Element besteht aus Start-Tag (siehe Def. 4.7), Inhalt (siehe Def. 4.9) und End-Tag (siehe Def. 4.8), hat einen Elementnamen (siehe Def. 4.10) und enthält optional Attribute (siehe Def. 4.12).

Beispiel: <StartTag>Beispiel-Inhalt</EndTag>

Element

Definition 4.7 (Start-Tag) Der Beginn jedes nicht-leeren XML-Elements ist durch ein Start-Tag markiert. Dieses muss zwischen den Zeichen "Winkelklammer auf" (<) und "Winkelklammer zu" (>) einen Namen enthalten, der der Elementtum (siehe Def. 1.10) fortloch Beismiel (Beismiel Tam) den Elementtyp (siehe Def. 4.10) festlegt. Beispiel: <BeispielTag>

Definition 4.8 (End-Tag) Das Ende jedes Elements, das mit einem Start-Tag beginnt, muss mit einem End-Tag markiert werden. Dieses muss zwischen der Zeichenfolge "Winkelklammer auf, Slash" (</) und "Winkelklammer"<br>with (>) sinne New an opticitier der der Elementten wischenkalt wie zu von Strat Texasenzahlungswede Deimisle zu" (>) einen Namen enthalten, der den Elementtyp wiederholt, wie er vom Start-Tag vorgegeben wurde. Beispiel: </BeispielTag>

Definition 4.9 (Inhalt) Der Text zwischen Start-Tag und End-Tag wird der Inhalt des Elements genannt.

Definition 4.10 (Elementname) Der Name des Start- und End-Tags eines Elements ist der Name des Elements.

Definition 4.11 (Leeres Element) Ein Element ohne Inhalt heißt leer. Die Syntax für eine leeres Element lautet "Winkelklammer auf" (<), Name des Elementtyps, "Slash, Winkelklammer zu" (/>) Beispiel: <LeeresElement/>

Definition 4.12 (Attribut) Start-Tags und Leere-Element-Tags können neben dem Namen des jeweiligen Elementtyps auch Attribute enthalten. Die Attributangaben folgen, durch Zwischenraum getrennt, hinter dem Namen des Elements. Eine Attributangabe besteht aus einem Attributnamen, einem Gleichheitszeichen und einer Zeichenkette als Attributwert.

Beispiel: <br />
deispielelement beispielattribut="beispielattributwert"/>

Die XML-Spezifikation macht keine Einschränkungen hinsichtlich Semantik und Verwendung von Elementen und Attributen. So ist es dem Anwender freigestellt, ob er z.B. Informationen als Inhalt eines Elements oder als Wert eines Attributs kodiert. Folgendes Beispiel zeigt eine Information, nämlich die Zeichenfolge "INFORMATION"<br>sinnal als Inhalt eines Elements a und einmal als Attributurent eines legen Elements a einmal als Inhalt eines Elements a und einmal als Attributwert eines leeren Elements a.

```
<a>INFORMATION</a>
<a b="INFORMATION"/>
```
Allerdings gibt es XML-basierte Sprachen – z.B. die Geography Markup Language GML (vgl. Kap. [4.3.2\)](#page-40-0) – die Vorschriften bezüglich der Verwendung von Elementen und Attributen machen.

Der Inhalt eines Elements kann eine Folge weiterer Elemente sein oder Text oder eine Mischung aus beidem. Auf diese Weise können Elemente beliebig tief ineinander verschachtelt werden. Die verschachtelten Elemente entsprechen einer baumförmigen Struktur, bei der jeder Knoten einen Namen hat (den Namen des Elements) oder aus Text besteht. XML kann verwendet werden, um beliebige Datenobjekte mit einer entsprechenden Struktur darzustellen. Das Element

```
<Landschaftsschutzgebiet fid="fid23495">
    <gml:polygonProperty>
        <gml:Polygon srsName="http://www.opengis.net/gml/srs/epsg.xml#31494">
            <gml:outerBoundaryIs>
                <gml:LinearRing>
                    <gml:coordinates>
                    4615158.91,5412890.92
                    4615180.39,5412996.66
                     ...
                    4615158.91,5412890.92
                    </gml:coordinates>
                </gml:LinearRing>
            </gml:outerBoundaryIs>
        </gml:Polygon>
    </gml:polygonProperty>
    <Name>LSG Obergiesing</Name>
</Landschaftsschutzgebiet>
```
entspricht der in Abbildung 4.3 dargestellten baumförmigen Struktur<sup>12</sup>.

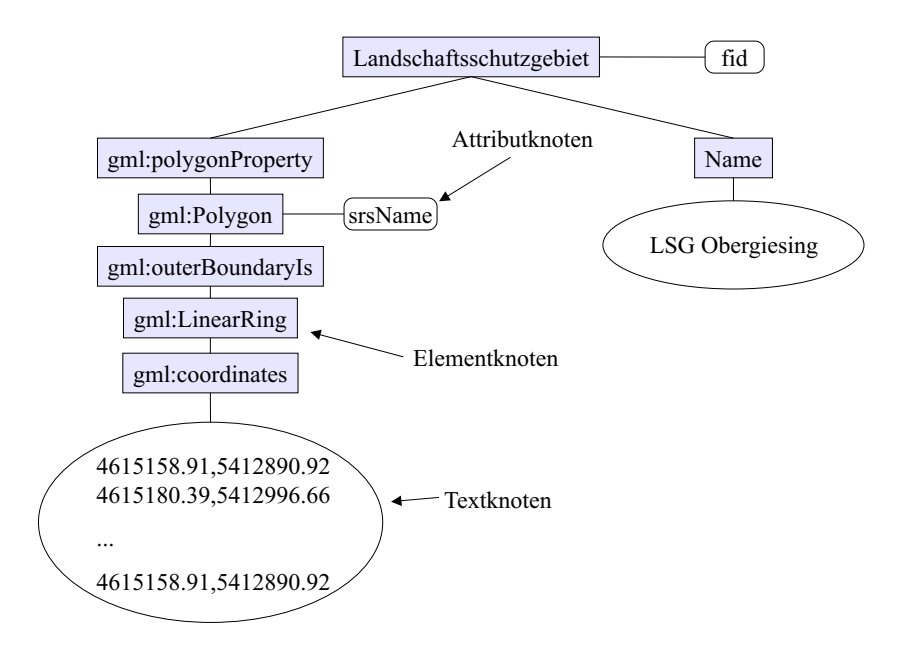

Abbildung 4.3: Strukturbaum für das XML-Element "Landschaftsschutzgebiet"

Um die Rolle von Elementen in der Struktur zu beschreiben, werden folgende Begriffe gebraucht:

Definition 4.13 (Wurzelelement) In einem XML-Dokument existiert genau ein Element, genannt Wurzel- oder Dokument-Element, von dem kein Teil im Inhalt eines anderen Elements enthalten ist. Für alle anderen Elemente gilt: Wenn sich das Start-Tag im Kontext eines anderen Elements befindet, dann befindet sich das End-Tag im Kontext des selben Elements. Einfacher ausgedrückt: Die Elemente, begrenzt durch Start- und End-Tag, sind korrekt ineinander verschachtelt.

**Definition 4.14 (Vaterelement, Kindelement)** Als eine Konsequenz aus Definition  $4.13$  gilt, dass für jedes Element k, das nicht die Wurzel ist, ein anderes Element v existiert, so dass sich k im Inhalt von v befindet, aber

 $12$ Der Strukturbaum ist von links nach rechts zu lesen. D.h. Elemente, die weiter links dargestellt sind, erscheinen früher im XML-Dokument als Elemente, die weiter rechts dargestellt sind.

nicht im Inhalt eines anderen Elements, das sich im Inhalt von v befindet. v heißt Vater von k, und k heißt Kind von v.

Beispiel:

<v> <k>....</k>  $\langle/\mathrm{v}\rangle$ 

Jedes XML-Dokument besteht aus einem Prolog und einer Instanz. Der Prolog enthält Metainformation über das Dokument, die Instanz stellt den eigentlichen Dokumentinhalt dar, enthält also die Elemente und deren Inhalt. Der Prolog beginnt optional mit einer XML-Deklaration der Form

<?xml version="1.0"?>

Die XML-Deklaration kann weitere Angaben enthalten, insbesondere das im Dokument verwendete Encoding<sup>13</sup>. Weiterhin kann der Prolog eine Dokumententtyp-Deklaration enthalten, die selbst bereits Teile einer Dokumenttyp-Definition enthalten kann (siehe Def. 4.16 bzw. 4.15).

Definition 4.15 (Dokumenttyp-Definition) Die XML-Dokumenttyp-Definition definiert eine Grammatik für eine Klasse von Dokumenten oder verweist auf eine externe Dokumenttyp-Definition. Mittels einer Dokumenttyp-Definition lassen sich u.a. die logische Struktur von Elementen festlegen (Elementtyp-Definition) sowie Namen, Datentyp und ggf. der Defaultwert jedes Attributs, das zu einem gegebenen Element geh¨ort, spezifizieren (Attributlisten-Definition).

Eine Dokumenttyp-Definition macht also Einschränkungen für die Element- und Attributtypen, die in einer bestimmten Klasse von XML-Dokumenten vorkommen dürfen und für die logische Struktur dieser Dokumente.

Definition 4.16 (Dokumenttyp-Deklaration) Die Zuweisung eines XML-Dokuments zu einer bestimmten Dokumenttyp-Definition, also zu einer bestimmten Klasse von XML-Dokumenten, wird als Dokumenttyp-Deklaration bezeichnet.

Ist einem XML-Dokument durch eine Dokumenttyp-Deklaration eine bestimmte Dokumenttyp-Definition zugewiesen, so lässt sich das XML-Dokument validieren, d.h. auf seine Gültigkeit prüfen (siehe Def. 4.17). Existiert für ein XML-Dokument keine Dokumenttyp-Definition, so kann das Dokument nicht validiert werden. Eine Prüfung auf Wohlgeformtheit (siehe Def. [4.5\)](#page-29-0) ist aber auch in diesem Fall möglich.

**Definition 4.17 (Gültigkeit von XML-Dokumenten)** Ein XML-Dokument ist gültig, wenn es eine dazugehörige Dokumenttyp-Definition besitzt und wenn sich das Dokument an die darin formulierten Beschränkungen hält.

#### 4.2.3.2 XML-Schema

Für das Festlegen der logischen Struktur eines XML-Dokuments – also für das Erstellen von XML-Dokumenttyp-Definitionen – existieren die beiden gängigen Sprachen Document Type Definition (DTD) und XML-Schema, die in Tabelle 4.1 miteinander verglichen werden.

Der hier gegebene Überblick über die XML- Schema-Spezifikation erhebt nicht den Anspruch auf Vollständig-

| Name der Sprache                                          | Documenttype Definition (DTD)                                                                             | $XML-Schema$                                                        |
|-----------------------------------------------------------|----------------------------------------------------------------------------------------------------|---------------------------------------------------------------------|
| Spezifiziert durch                                        | XML-Spezifikation [W3C 2000]                                                                              | XML-Schema-Spezifikation [W3C 2001b,<br>W3C 2001cl                  |
| Dokumenttyp-Deklaration über                              | spezielle Syntax im XML Dokument                                                                          | Namensräume (siehe Def. 4.18)                                       |
| Syntax                                                    | Spezielle Syntax ( $EBNF^{14}$ )                                                                          | XML                                                                 |
| Ausdrucksmächtigkeit der Sprache                          | gering                                                                                                    | groß                                                                |
| Komplexität des Standards                                 | gering                                                                                                    | groß                                                                |
| Bedeutung für Web Services Standards<br>der Geoinformatik | Verwendung in WMS. DTD wird in<br>zukünftigen Versionen der WMS Spec.<br>durch XML-Schema abgelöst werden | Verwendung u.a. in $GML^{15}$ , $WFS^{16}$ , $FE^{17}$ , $SLD^{18}$ |

Tabelle 4.1: Vergleich von DTD und XML-Schema

keit. Wegen der Komplexität von XML-Schema können an dieser Stelle nur einige Grundbegriffe definiert werden. Bei

<sup>13</sup>z.B. ISO-8859-1 oder UTF-8

<sup>14</sup>Erweiterte Backus-Naur-Form

<sup>15</sup>Geography Markup Language, vgl. Kap. [4.3.2](#page-40-0)

<sup>16</sup>Web Feature Service, vgl. Kap. [4.3.6](#page-54-0)

 $^{17}\mathrm{Filter}$  Encoding, vgl. Kap. 4.

<sup>18</sup>Styled Layer Descriptor, vgl. Kap. [4.3.4](#page-52-0)

<span id="page-33-0"></span>der Auswahl der hier beschriebenen Teile von XML-Schema wurde darauf geachtet, dass vor allem solche Themen angeschnitten werden, die für die Web Services Standards der Geoinformatik von Interesse sind. Bei der Zuordnung zwischen Schema und XML-Dokument (Dokumenttyp-Deklaration) spielt das Konzept der Namensräume<sup>19</sup> in XML-Schema eine Rolle.

Definition 4.18 (Namensraum) Ein XML-Namensraum ist eine Liste von Elementnamen und Attributnamen. Diese Liste wird mit einem URI benannt.

Namensräume werden in XML generell benötigt, um XML-Sprachen mit gleichen Elementnamen in einem Dokument zu mischen und sie anhand ihrer Namensraum-URI auseinanderzuhalten. So könnte beispielsweise das Element <coordinates> sowohl in einer Markup-Sprache für die Kodierung von Geodaten als auch in einer Markup-Sprache für die Kodierung mathematischer Ausdrücke existieren. Die Zuordnung des Elements zum Namensraum http://www.opengis.net/gml löst diesen Namenskonflikt auf, indem es das Element coordinates eindeutig als der Sprache GML und damit auch den für GML geltenden Dokumenttyp-Definitionen zugehörig ausweist. Im einfachsten Fall gibt man den Namensraum-URI als xmlns-Attribut ( XML namespace") beim Element an.

" Beispiel: <coordinates xmlns="http://www.opengis.net/gml">444000.00,5300000.00</coordinates>

Eine andere Möglichkeit für die Zuordnung von Namensräumen ist die Verwendung eines so genannten Präfix für den Elementnamen (im folgenden Beispiel gml). Dieses Präfix wird an einer anderen Stelle des XML-Dokuments wiederum dem Namensraum-URI zugeordnet.

Beispiel: <gml:coordinates>444000.00,5300000.00</gml:cooridnates>

Das zentrale Konzept in XML-Schema bilden so genannte Typen.

Definition 4.19 (Typ) Jeder Typ beschreibt eine bestimmte Menge von Werten, zusammen mit textuellen Darstellungen der Werte als Zeichenreihen. Typen dienen bei XML zur Beschreibung der möglichen Inhalte von Elementen und der möglichen Werte von Attributen. Typen können in einfache, komplexe und abgeleitete Typen (siehe Def. 4.20 bzw. 4.21 bzw. 4.22) unterteilt werden.

Definition 4.20 (einfacher Typ) Ein einfacher Typ (engl. simple type) besteht aus Zeichenreihen, die nicht mit XML-Mitteln strukturiert werden. D.h. mittels einfacher Typen können XML-Elemente definiert werden, die keine Attribute und keine Kindelemente enthalten.

Beispiel:

<element name="BeispielElementEinfacherTyp" type="positiveInteger"/>

Mögliches zugehöriges Element:

<BeispielElementEinfacherTyp>5</BeispielElementEinfacherTyp>

Definition 4.21 (komplexer Typ) Ein komplexer Typ (engl. complex type) beschreibt den Inhalt eines Elements, falls dieser mit XML-Mitteln strukturiert wird. D.h. mittels komplexer Typen können XML-Elemente definiert werden, die Attribute und Kindelemente enthalten.

Beispiel für die Typdeklaration eines komplexen Typs:

```
<element name="BeispielElementKomplexerTyp">
   <complexType>
        <sequence>
            <element name="BeispielKindelement1" type="string"/>
            <element name="BeispielKindelement2" type="positiveInteger"/>
        </sequence>
   </complexType>
</element>
```
Mögliches zugehöriges Element:

```
<BeispielElementKomplexerTyp>
   <BeispielKindelement1>xyz</BeispielKindelement1>
   <BeispielKindelement2>5</BeispielKindelement2>
</BeispielElementKomplexerTyp>
```
 $19$ XML-Namensräume werden in [W3C [1999d](#page-167-0)] spezifiziert

Definition 4.22 (abgeleiteter Typ) Ein Typ kann definiert werden, indem ein bereits existierender Typ abgewandelt wird. So definierte Typen werden als abgeleitete Typen bezeichnet.

Beispiel (das im obigen definierte "BeispielElementKomplexerTyp" soll im Element "BeispielElementAbgeleiteter-<br>Tym" um ein Kindelement, ZwestaKindelement" enweitert werden). Typ" um ein Kindelement " ZusatzKindelement" erweitert werden):

```
<element name="BeispielElementAbgeleiteterTyp">
    <complexType>
        <complexContent>
            <extension base="BeispielElementKomplexerTyp">
                <sequence>
                    <element name="ZusatzKindelement" type="string"/>
                </sequence>
            </extension>
        </complexContent>
    </complexType>
</element>
```
Mögliches zugehöriges Element:

```
<BeispielElementAbgeleiteterTyp>
    <BeispielKindelement1>xyz</BeispielKindelement1>
    <BeispielKindelement2>5</BeispielKindelement2>
    <ZusatzKindelement2>abc</ZusatzKindelement2>
</BeispielElementAbgeleiteterTyp>
```
In der Geography Markup Language (GML) wird das Prinzip der Ableitung intensiv verwendet (vgl. Kap. [4.3.2\)](#page-40-0).

Essentiell für GML ist auch das Prinzip der Werte-Substitution. In Programmiersprachen mit dem Konzept der abgeleiteten Typen k¨onnen Werte meist aufgrund ihres Typs ersetzt (substituiert) werden: Wo immer ein Wert eines bestimmten Typs erlaubt ist (z.B. als Wert einer Variablen), ist auch ein Wert eines abgeleiteten Typs erlaubt. Dies ist bei XML-Schema nicht der Fall, hier können zulässige Substitutionen individueller bestimmt werden. Es ist möglich, Elemente durch Elemente mit anderen Namen zu substituieren, vorausgesetzt, ihr Typ ist von dem des ursprünglichen Elements abgeleitet. Dies wird durch den Mechanismus der Substitutionsgruppen realisiert. In einer (globalen<sup>20</sup>) Elementdeklaration kann mit dem Attribut substitutionGroup der Name eines anderen (global deklarierten) Elements angegeben werden. Das so angegebene Element kann dann jederzeit durch das neu deklarierte ersetzt werden.

Definition 4.23 (Substitutionsgruppe) Als Substitutionsgruppe eines Elements A wird die Menge aller Elemente bezeichnet, in deren Deklaration auf das Element A direkt oder indirekt duch das substitutionGroup-Attribut verwiesen wird. Alle Elemente dieser Menge können an allen Stellen auftreten, an denen ein Element A auftreten darf.

Das Prinzip der Werte-Substitution ist Voraussetzung für eine weitere Technik, die z.B. auch in der Geography Markup Language (GML) Verwendung findet – die Technik der abstrakten Typen und Elemente.

Definition 4.24 (abstraktes Element) Ein Element kann als abstrakt deklariert werden. Dies bedeutet, dass keine Instanzen dieses Elements verwendet werden dürfen. Ein Element als abstrakt zu deklarieren, ist nur dann sinnvoll, wenn das Element eine nichtleere Substitutionsgruppe hat. Dann lässt sich das abstrakte Element stets durch andere Elemente substituieren. Ein abstraktes Element erzwingt also seine Substitution durch Elemente mit anderem Namen.

Beispiel: in GML müssen alle Features (Geoobjekte, siehe Definition [4.37](#page-41-0) auf Seite [42\)](#page-41-0) durch das abstrakte Element < Feature> substituierbar sein. Dies ermöglicht es Programmen, die GML verarbeiten, Features aus jedem beliebigen GML-Dokument zu extrahieren. Egal ob in einem Anwendungsschema (vgl. Def. [4.46](#page-46-0) auf Seite [47\)](#page-46-0) ein Feature "Haus"<br>Geografisch" genommt wird – durch die Substitutionsswunge. Eastwus ist es immer als Feature (Geografiskt) oder "Flurstück" genannt wird – durch die Substitutionsgruppe Feature ist es immer als Feature (Geoobjekt)<br>seksualise erkennbar.

<sup>&</sup>lt;sup>20</sup>Elemente und Attribute können nicht nur als Teil eines komplexen Typs, sondern auch direkt im Schema deklariert werden. Sie werden dann als globale Elemente bzw. Attribute bezeichnet. Jedes global definierte Element eines XML-Schemas kann Wurzelelement eines XML-Instanzdokuments sein.

Definition 4.25 (abstrakter Typ) Wird ein Typ als abstrakt deklariert, so darf er nicht mehr für Element- Instanzen verwendet werden. Ein Element, das mit diesem Typ deklariert wurde, muss bei jeder Instanz einen abgeleiteten Typ angeben. Ein abstrakter Typ erzwingt also die Substitution von Elementen durch Elemente mit gleichem Namen aber abgeleitetem Typ.

Beispiel: in GML müssen alle Features vom abstrakten Typ abstractFeatureType abgeleitet werden.

Die Möglichkeit zur Kombination mehrerer XML-Schemata ist eine weitere Eigenschaft der XML-Schema-Spezifikation, die für GML von Bedeutung ist. Man unterscheidet dabei, ob die zu kombinierenden Schemata der gleichen XML-Sprache (dem gleichen Namensraum) angehören oder unterschiedlichen Namensräumen entstammen.

Definition 4.26 (Einschließen eines Schemas (engl. include)) In ein XML-Schema können andere Schemadefinitionen inkludiert werden. Voraussetzung für das Inkludieren ist, dass sich die inkludierten Schemata im gleichen Namensraum befinden wie das Schema, in das sie inkludiert werden sollen.

Beispiel: In das GML Basisschema feature.xsd wird das GML Basisschema geometry.xsd eingeschlossen. Dies bewirkt der Tag

<include schemaLocation="geometry.xsd"/>

im Basisschema feature.xsd. Beide Schemata befinden sich im Namensraum http://www.opengis.net/gml.

Definition 4.27 (Importieren eines Schemas (engl. import)) In ein XML-Schema können andere Schemadefinitionen importiert werden. Voraussetzung für das Importieren ist, dass sich die importierten Schemata in einem anderen Namensraum befinden als das Schema, in das sie importiert werden sollen.

Beispiel: Das GML Basisschema feature.xsd importiert das Schema xlink.xsd. Dies bewirkt folgender Tag:

<import namespace="http://www.w3.org/1999/xlink" schemaLocation="xlinks.xsd"/>

Das Schema feature.xsd und das Schema  $\textit{xi}.\textit{xsd}$  gehören unterschiedlichen Namensräumen an $^{21}$ .

#### 4.2.3.3 XPath

Für die Identifikation von XML-Elementen und -Attributen anhand ihres Inhalts und ihrer Position, also für das Ansprechen von Teilen eines XML-Dokuments, wurde eine eigene Ausdruckssprache XPath vom W3C entwickelt. Sie liegt in der Version 1.0 vor, definiert in der Recommendation vom 16.11.1999 [W3C [1999c\]](#page-167-0).

Das wichtigste Konstrukt der Sprache XPath ist der so genannte Lokalisierungspfad. Dieser bezieht sich auf die in Kapitel [4.2.3.1](#page-29-0) beschriebene Baumstruktur von XML-Dokumenten.

Definition 4.28 (Lokalisierungspfad) Ein Lokalisierungspfad besteht aus einer Folge von Lokalisierungsschritten (siehe Def. 4.29). Die einzelnen Lokalisierungsschritte werden durch das Zeichen "/" miteinander verknüpft.

Definition 4.29 (Lokalisierungsschritt) Ein Lokalisierungsschritt bestimmt ausgehend von einem Baumknoten eine Baumknotenmenge. Ein Lokalisierungsschritt besteht aus einer Achse (siehe Def. 4.30), einem Knotentest (siehe Def.  $(4.31)$  $(4.31)$  und 0 bis n Prädikaten (vgl. Def.  $(4.32)$  $(4.32)$ .

Ein Lokalisierungsschritt hat folgenden syntaktischen Aufbau: achse::knotentest[prädikat]...[prädikat].

**Definition 4.30 (Achse)** Eine Achse bestimmt für einen Lokalisierungsschritt die Verästelungsrichtung (z.B. über-, unter- und nebengeordnete Baumknoten) und -tiefe (z.B. nur direkte Kindknoten, alle untergeordneten Knoten), in der Baumknoten zu einer Menge zusammengefasst werden sowie die Typen der im Lokalisierungsschritt zu beruck- ¨ sichtigenden Knoten (Element-, Attribut- oder Namensraumknoten). Jede Achse entspricht einer geordneten Menge von Baumknoten relativ zu einem Ausgangsknoten.

Folgende Achsen-Angaben sind möglich:

- self (nur der Ausgangsknoten selbst)
- child, descendant (direkte Kindknoten bzw. alle untergeordneten Knoten. Ausgenommen Attribut- und Namensraumknoten)

 $^{21}$ feature.xsd wird vom OGC spezifiziert und gehört zum Namensraum http://www.opengis.net/gml während xlink.xsd vom W3C spezifiziert wird und dem Namensraum http://www.w3.org/1999/xlink angehört.
- <span id="page-36-0"></span>• parent, ancestor (direkter Eltern-Elementknoten bzw. alle übergeordneten Elementknoten)
- following-sibling, preceding-sibling (Knoten auf der gleichen Baumebene, ausgenommen Attribut- und Namensraumknoten)
- following, preceding (alle Knoten, die im Dokument nach dem Ausgangsknoten beginnen bzw. vor ihm enden, ausgenommen Attribut- und Namensraumknoten)
- descendant-or-self, ancestor-or-self (wie descendant bzw. ancestor, aber inklusive dem Ausgangsknoten)
- attribute (Attributknoten des Ausgangs-Elementknotens)
- namespace (Namensraumknoten für den Ausgangs-Elementknoten)

Definition 4.31 (Knotentest) Der zweite Teil des Lokalisierungsschritts schränkt die Knoten in der Achse anhand des Knotentyps ein.

Mögliche Angaben für den Knotentyp sind Knotenart (text(), comment(), processing-instruction(), node()), Element- bzw. Attributname oder wildcard \*.

Definition 4.32 (Prädikat) Ein Prädikat filtert die Knotenmenge einer Achse und produziert damit eine neue Knotenmenge. Jedes Prädikat enthält einen Ausdruck, der einen Wert vom Datentyp Boolean liefert. Nur die Knoten, für die das Prädikat TRUE liefert, verbleiben in der Knotenmenge.

Der Ausdruck eines Prädikats ergibt sich im wesentlichen aus den von XPath unterstützten Operatoren und deren Funktionsdefinitionen. Prädikate inspizieren z.B. die Position eines Knotens in der jeweiligen Achse oder den Text-Inhalt eines Knotens.

Anhand des in Abbildung [4.3](#page-31-0) auf Seite [32](#page-31-0) dargestellten Strukturbaums und des zugehörigen XML-Dokuments werden nun einige Beispiele für Lokalisierungspfade gegeben.

- Beispiel 1: Ziel ist es, ausgehend von der Dokumentwurzel den Elementknoten <Landschaftsschutzgebiet> zu identifizieren, dessen Attribut fid einen Wert von "NDB-03" hat.<br>Zes sendert en selfwunde () (ebildulardes befreschutzenhig /descendant-or-self::node()/child::Landschaftsschutzgebiet[string(attribute::fid)="NDB-03"] Ergebnis: <Landschaftsschutzgebiet fid="NDB-03">
- Beispiel 2: Ziel ist es, ausgehend von der Dokumentwurzel, den Textknoten zu identifizieren, der ein Kind des Elements Name ist. /descendant-or-self::node()/child::Name/child::text() Ergebnis: LSG Obergiesing
- Beispiel 3: Ziel ist es, ausgehend von der Dokumentwurzel, alle Elementknoten zu identifizieren, die sich auf der gleichen Ebene des Strukturbaums befinden wie der Elementknoten <Name> und vor diesem im Dokument erscheinen.

/child::Landschaftsschutzgebiet/child::Name/preceding-sibling::\* Ergebnis: <gml:polygonProperty>

Die Bedeutung von XPath für die Web Services Standards der Geoinformatik ergibt sich durch die OGC Filter Encoding Implementation Specification (vgl. Kap. [4.3.7\)](#page-59-0). Dieser Standard verwendet XPath für das Selektieren von Features auf Basis ihrer Eigenschaften.

#### 4.2.3.4 XLink

Die XLink-Spezifikation [W3C [2001d\]](#page-167-0) definiert die XML-Linksprache (XLink), die es erlaubt, Elemente in XML-Dokumente einzufügen, um Beziehungen zwischen Ressourcen zu erzeugen und zu beschreiben. Die Sprache nutzt XML-Syntax, um Strukturen zur Beschreibung von Beziehungen zu erzeugen (sog. Links, siehe Def. 4.33). Diese Links ähneln den einfachen unidirektionalen Hyperlinks von HTML. In XLink werden aber auch komplexere Links definiert. XLink verwendet Attribute aus einem bestimmten Namensraum (http://www.w3.org/1999/xlink), um Elemente für Links festzulegen. Ein Element, das die von XLink spezifizierten Attribute enthält, wird als Link-Element bezeichnet.

Definition 4.33 (Link) Ein Link ist eine explizite Beziehung zwischen Ressourcen oder Teilen von Ressourcen. Sie wird durch ein Link-Element explizit gemacht, welches ein XLink-konformes XML-Element ist, das die Existenz  $eines$  Links ausdrückt.

<span id="page-37-0"></span>Damit kann jede XML-Sprache eigene Elementnamen für Links verwenden. Trotzdem ist der Repräsentationsmechanismus einheitlich. Der Wert des Attributs xlink:type legt die Art des Links fest. Folgende Attribut-Werte sind möglich: simple, extended, locator, arc, resource, title oder none. Als Beispiel für einen XLink-Link sei hier der einfache Link beschrieben (type-Attribut hat den Wert simple).

Definition 4.34 (einfacher Link) Ein einfacher Link ist ein Link, der genau zwei Ressourcen zueinander in Beziehung setzt, eine lokale (siehe Def. 4.35) und eine entfernte (siehe Def. 4.36), mit einer Kante von der ersteren zur letzteren Ressource. Das Link-Element für einfache Links ist ein beliebiges Element mit einem Attribut type aus dem XLink-Namensraum, das den Attributwert simple hat.

Definition 4.35 (lokale Ressource) Eine lokale Ressource ist ein XML-Element, das dadurch an einem Link teilnimmt, indem entweder es selbst oder sein Vater ein Link-Element ist.

Definition 4.36 (entfernte Ressource) Eine Ressource oder ein Teil einer Ressource, die an einem Link dadurch teilnimmt, dass sie durch eine URI-Referenz adressiert wird, nennen wir eine entfernte Ressource, selbst wenn sie im selben XML-Dokument wie der Link oder sogar im selben Link-Element liegt.

Die Bedeutung von XLink für die Web Services Standards der Geoinformatik ergibt sich durch die OGC Geography Markup Language (GML). In dieser Sprache werden Links u.a. verwendet, um Beziehungen zwischen Features auszudrücken. Das folgende Beispiel zeigt den Einsatz von XLink in GML. Das XLink-Element ist in diesem Beispiel <istEigentuemerVon>. Es stellt einen Link zu einer entfernten Ressource her, repräsentiert durch den URI <code>http://wfs-alb.gis.bv.tum.de/WFS?REQUEST=GETFEATURE&VERSION=1.0.0&FEATUREID=fid12345 $^{22}\!.$ </code> Beispiel:

```
<Eigentuemer fid="e1">
        <Anrede>Herr</Anrede>
        <Vorname>Franz</Vorname>
        <Familienname>Muenchinger</Familienname>
        <Geburtsdatum>20.12.2003</Geburtsdatum>
        <istEigentuemerVon xlink:type="simple" xlink:href=
        "http://wfs-alb/alb/servlet/WFS?REQUEST=GETFEATURE&FEATUREID=fid12345">
            <Anteil>1/2</Anteil>
        </istEigentuemerVon>
</Eigentuemer>
```
### 4.2.4 Weitere Standards der Informatik mit Bezug zu Web Services

Die oben genannten Standards stellen die Basis für die Web Services Standards der Geoinformatik dar. Daneben gibt es jedoch eine Reihe weiterer Standards, die zur Interoperabilität zwischen Web Services beitragen sollen. Da diese Standards noch keinen Eingang in die Standardisierungsbestrebungen der Geoinformatik gefunden haben, werden sie an dieser Stelle der Vollständigkeit halber genannt, aber nicht näher beschrieben.

- Das XML-basierte Simple Object Access Protocol (SOAP) [W3C [2003f,](#page-167-0) W3C [2003g,](#page-167-0) W3C [2003h\]](#page-167-0))dient zur Kodierung von Nachrichten zwischen Web Services.
- Die ebenfalls XML-basierte Web Service Description Language (WSDL) [W3C [2003c,](#page-167-0) W3C [2003d,](#page-167-0) W3C [2003e\]](#page-167-0) dient zur Kodierung von Metadaten für die Beschreibung eines Web Service.
- Der sehr umfangreiche Standard Universal Description, Discovery and Integration (UDDI)[[OASIS](#page-164-0) 2003a] standardisiert den Zugriff auf Verzeichnisse für Web Services sowie die inhaltliche Struktur dieser Verzeichnisse.

Verschiedene Firmen und Standardisierungsgremien beschäftigen sich damit, temporale und logische Abhängigkeiten zwischen den Operationen eines Web Service sowie zwischen mehreren Web Services (Stichwort Verkettung von Web Services – vgl. Kap. [5.2.2](#page-70-0)) in einer einheitlichen Weise zu beschreiben, um die Abbildung von Geschäftsprozessen mittels der Web Services Technologie zu vereinfachen. Ergebnisse dieser Bestrebungen sind u.a.:

- Web Services Flow Language (WSFL) der IBM Software Group [IBM [2001](#page-162-0)],
- XLANG[[MICROSOFT](#page-164-0) 2001] der Firma Microsoft,
- ebXML Business Process Specification Schema [[ebXML](#page-161-0) 2001]

 $^{22}$ Bei dem URI handelt es sich um einen URL-kodierten Request an einen Web Feature Service (vgl. Kap.  $4.3.6$ )

- Web Service Choreography Interface (WSCI)[W3C [2002a\]](#page-167-0),
- Web Services Conversation Language (WSCL)[W3C [2002b](#page-167-0)].

Für die Integration der Web Services Technologie in die Strukturen des Semantic Web sind folgende Standards-Familien von Bedeutung: Resource Description Framework (RDF)<sup>23</sup> und Web-Ontology Language<sup>24</sup>. Beide werden vom World Wide Web Consortium erarbeitet und gepflegt.

Eine Reihe weiterer Standards befasst sich mit Sicherheitsaspekten im Umfeld von Web Services. Eine aktuelle Übersicht zu diesem Thema kann [\[OPINCARU/TEEGE](#page-165-0) 2004] entnommen werden.

## 4.3 Standards und Normen für Web Services der Geoinformatik

Weltweit setzen sich einige Organisationen mit der Standardisierung und Normung im Geoinformationsbereich auseinander. Im Mittelpunkt der Standardisierungs- und Normungsaktivitäten stehen meist Modelle, Strukturen und Formate für Geodaten und Metadaten. Sucht man im Umfeld der Geoinformatik nach abgeschlossenen und implementierten Standards für Geodienste auf Basis der Web Services Technologie, so wird man ausschließlich beim OpenGIS Consortium (OGC)<sup>25</sup> fündig. Die de facto Standards des OGC finden dank einer Kooperation mit der International Organization for Standardization (ISO)<sup>26</sup> mittlerweile Eingang in die offizielle Normung, so dass in Zukunft auch de jure Normen für Geo Web Services zu erwarten sind – z.B. ist mit ISO 19128 eine Norm in Vorbereitung, die der OGC WMS-Spezifikation (vgl. Kap. [4.3.3\)](#page-48-0) entspricht.

Im Folgenden werden das OpenGIS Consortium als Organisation sowie einige für diese Arbeit bedeutende OGC Standards beschrieben.

#### 4.3.1 Das OpenGIS Consortium (OGC)

Das OGC ist ein Standardisierungsgremium, das sich aus mehr als 250 Mitgliedsorganisationen (GIS-Industrie, GIS-Datenanbieter, GIS-Anwender, Behörden, Militär, Forschungseinrichtungen und Hochschulen) zusammensetzt. Das Konsortium wurde 1994 gegründet. Ziel des OGC ist es, Interoperabilität zwischen (Komponenten von) Geoinformationssystemen herzustellen, sowie GIS besser in die allgemeine IT zu integrieren. Zu diesem Zweck werden von den Mitgliedern des OGC in einem Konsensprozess Spezifikationen erstellt. Durch diesen in [OGC [2000b\]](#page-164-0) beschriebenen Prozess wird unter anderem sichergestellt, dass OGC-Spezifikationen auch in kommerziell erhältlichen Produkten der OGC-Mitglieder umgesetzt werden. Das OGC arbeitet eng mit anderen Normungs- und Standardisierungsgremien wie z.B. ISO oder W3C zusammen. Es sieht sich selbst in der Rolle eines Bindeglieds zwischen den Geoinformatikspezifischen de jure Standards (Normen) von Gremien ISO/TC 211 und den (de facto) Standards der allgemeinen Informatik, die durch Organisationen wie das World Wide Web Consortium entwickelt werden (siehe Abbildung 4.4).

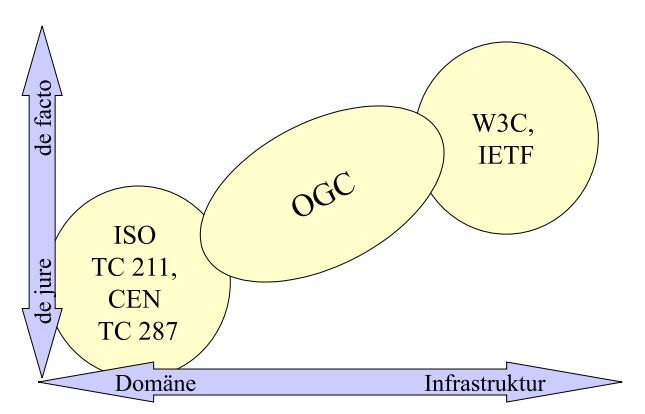

Abbildung 4.4: OGC als Bindeglied in der Welt der Standards und Normen, Quelle: OpenGIS Consortium

Alle OGC-Spezifikationen lassen sich einer der beiden Typen zuordnen:

- Abstract Specification
	- Die ursprüngliche Absicht, des OGC mit der Abstract Specification ein konzeptionelles, plattformunabhängiges Modell für die plattformabhängigen Implementation Specifications zu definieren, ist bei einigen OGC Standards

<sup>23</sup>http://www.w3.org/RDF/#specs

 $^{24}$ http://www.w3.org/2001/sw/WebOnt/

<sup>25</sup>http://www.opengis.org

<sup>26</sup>http://www.isotc211.org/

für Web Services nicht mehr erkennbar. So greift beispielsweise die Geography Markup Language Implementation Specification für ihr Geometrie- und Featuremodell auf die Abstract Specification Topic 1 (ISO 19107) bzw. Topic 5 zurück, verweist aber gleichzeitig darauf, dass für andere Teile der GML-Spezifikation keine Abstract Specification existiert (vgl. [OGC [2003b\]](#page-165-0)). Die meisten öffentlich zugänglichen Teile der Abstract Specification wurden zuletzt in den Jahren 1999 und 2000 fortgeschrieben. Alle Abstract Specifications aktuelleren Datums (mit Ausnahme der einzigen domänenspezifischen Spezifikation "Telecommunications") sind gleichzeitig ISO<br>Namnen der Sorie 10-www.die teilweise OCC mesifische Erweitenungen aufweisen. Tehelle 4.9 stellt die fündigse Normen der Serie 19xxx, die teilweise OGC-spezifische Erweiterungen aufweisen. Tabelle 4.2 stellt die für diese Arbeit relevanten Teile der OGC Abstract Specification den entsprechenden ISO Normen gegenüber.

| OGC Abstract Specification                     | ISO Norm                                                                   |
|------------------------------------------------|----------------------------------------------------------------------------|
| Topic $1 -$ Feature Geometry                   | ISO 19107 Geographic Information – Spatial schema                          |
| Topic $2$ – Spatial Referencing by Coordinates | ISO 19111 Geographic Information $-$ Spatial Referencing<br>by Coordinates |
| Topic $11 - Metadata$                          | ISO 19115 Geographic Information – Metadata                                |
| Topic 12 – The OpenGIS Service Architecture    | ISO 19119 Geographic Information – Services                                |

Tabelle 4.2: Bezug zwischen OGC Abstract Specifications und ISO Normen

#### • Implementation Specifications

OpenGIS Implementation Specifications beschreiben Schnittstellen von Systemen und Sprachen für die Kommunikation zwischen Systemen in einer Form, die es Softwareentwicklern ermöglicht, diese Spezifikationen für eine bestimmte Distributed Computing Platform (DCP) zu implementieren  $-$  OGC Implementation Specifications werden demnach nicht plattformunabhängig formuliert. Der normative Teil von Implementation Specifications besteht aus Regeln und Beschreibungen der Verhaltensweise von Systemen im Klartext sowie aus maschinenlesbaren Dokumenttyp Definitionen (DTD / XML-Schema). Letztere legen bei Spezifikationen für Dienste die Syntax der Aufrufe und Antworten von Operationen fest und geben bei Spezifikationen für Sprachen (Geography Markup Language, Styled Layer Descriptor) deren Grammatik vor. Der nicht-normative Teil besteht aus Erläuterungen und Beispielen, die zum besseren Verständnis der Spezifikation beitragen sollen<sup>27</sup>.

Die Erstellung der Spezifikationen erfolgt in so genannten Working Groups (WGs). Details zum Spezifikationspro-zess können [OGC [2000a](#page-164-0)] entnommen werden. Im Zuge der Erstellung der ersten OGC-Spezifikationen wurde bald deutlich, dass ein Top-Down-Ansatz – also eine Entwicklung einer Spezifikation in der Theorie mit anschließender Implementierung in kommerziellen Produkten – nicht immer zum Erfolg, sprich zu einer breiten Akzeptanz und zu einer problemlosen Implementierbarkeit führt. Aus diesem Grund wurde das so genannte Interoperability Program ins Leben gerufen, mit dem Ziel, Spezifikationen nach einem Bottom-Up-Ansatz zu erstellen. Dazu gehören die Erstellung von Demo-Szenarien und Prototypen innerhalb sog. Testbeds und die Durchführung von Pilotprojekten. Aus den Erfahrungen in den Testbeds werden dann Spezifikationen erstellt. Die erste Initiative innerhalb des OGC Interoperability Program war im Jahr 1999 das Web Mapping Testbed I, das die in Kapitel [4.3.3](#page-48-0) beschriebene OGC Web Map Service Implementation Specification hervorbrachte.

Da sich alle in den weiteren Kapiteln beschriebenen Geodienste auf das Web als Distributed Computing Plattform beziehen, werden auch nur die Implementation Specifications für diese Plattform näher beschrieben – nicht etwa die Simple Features Implementation Specification, die für die Plattformen COM [OGC [1999b\]](#page-164-0), SQL [OGC [1999a\]](#page-164-0) und CORBA [[OGC](#page-164-0) 1998] definiert wurde.

Die Tatsache, dass nicht für jede OGC Implementation Specification ein plattformunabhängig beschriebenes konzeptionelles Modell existiert, kann einerseits als ein Makel der OGC Spezifikation bezeichnet werden – die Nutzung der modellbasierten Methode (Model Driven Approach, vgl. Glossar auf Seite [180\)](#page-172-0) für die automatische Ableitung von plattformspezifischen Implementation Specifications aus plattformneutralen Abstract Specifications ist so ausgeschlossen. Interoperabilität über die Grenzen von Distributed Computing Plattformen (DCP) hinweg ist nur mit erheblichem Aufwand herstellbar. Wegen eines fehlenden, eindeutig beschriebenen konzeptionellen Modells wird die Übertragung auf eine neue Plattform erschwert. Wird eine DCP im Zuge von Innovationen in der allgemeinen Informatik obsolet, so haben auch die plattformabhängigen Implementation Specifications des OGC kaum noch Bedeutung (Beispiel OGC Simple Features for COM [OGC [1999a\]](#page-164-0)). Andererseits zeigt sich am Beispiel der WMS Implementation Specification, dass die Entwicklungszeit für einen neuen, plattformspezifischen Standard nach dem Bottom-Up-Ansatz – also ohne, dass vorher eine Abstract Specification definiert wird – kurz ist und dass das Ziel, die Herstellung von Interoperabilität zwischen Softwarekomponenten, bezogen auf eine bestimmte Distributed Computing Platform, trotzdem erreicht werden kann. Die Definition eines plattformunabhängigen konzeptionellen Modells ist folglich keine zwingende Voraussetzung für die Herstellung von Interoperabilität, sondern vielmehr eine Investition in die nachhaltige Nutzbarkeit eines Standards – über mehrere Generationen von Distributed Computing Platforms hinweg.

 $27z.B.$  Anwendungsfälle und Beispielaufrufe für einen Service, Beispieldokumente für die Anwendung einer Sprache

## <span id="page-40-0"></span>4.3.2 Geography Markup Language (GML)

GML ist eine auf XML basierende Markup Sprache, die vom OGC spezifiziert wird. Aktuell liegt die GML-Spezifikation in der Version 3.0 vor [OGC [2003b\]](#page-165-0). Die Ausführungen zu GML in dieser Arbeit beziehen sich auf die Version 2.1.1 der Spezifikation [OGC [2002h](#page-165-0)]. Diese Version war gültig zu dem Zeitpunkt, als die in Kapitel [6](#page-96-0) dokumentierten empirischen Untersuchungen durchgeführt wurden. Zudem schreibt die immer noch aktuelle Version der Web Feature Service Spezifikation die Verwendung der GML Version 2.1.1 vor. Da die aktuelle Version 3.0 wesentlich mehr Funktionalitäten bietet als die hier untersuchte Version 2.1.1, wird am Ende der Ausführungen zu GML (Kapitel [4.3.2.6\)](#page-47-0) ein kurzer Überblick über die erweiterten Fähigkeiten der aktuellen Version gegeben.

#### 4.3.2.1 Grundlagen der GML-Spezifikation

GML wurde entwickelt, um Interoperabilität beim Transfer von Geodaten zwischen verteilten Softwarekomponenten zu erreichen. Der Bezug zwischen GML und Standards der Informatik wird in Tabelle 4.3 dargestellt. Folgende Eigenschaften und Funktionalitäten von GML sind für die Web Services der Geoinformatik von Bedeutung:

| Tabelle 4.3: Bezug zwischen GML und den Standards der Informatik |                                                                                                    |  |
|------------------------------------------------------------------|----------------------------------------------------------------------------------------------------|--|
| Standard der Informatik                                          | Rolle in der GML-Spezifikation                                                                         |  |
| XML [W3C 2000]                                                   | Grundlage für XML-Instanzdokumente, GML-Basis- und<br>Anwendungsschemata                               |  |
| XML-Schema W3C 2001a, W3C 2001b, W3C 2001c                       | Grundlage für GML-Anwendungsschemata und GML-<br>Basisschemata                                         |  |
| XLink [W3C 2001d]                                                | Repräsentation von Referenzen zwischen GML Features<br>sowie zwischen GML Features und deren Geometrie |  |
| <b>URI [IETF 1998]</b>                                           | u.a. Struktur und Syntax der Bezeichner für Raumbezugs-<br>systeme                                     |  |
| XPointer [W3C 2001e]                                             | Verweis auf Teile eines GML Anwendungsschemas                                                          |  |

Tabelle 4.3: Bezug zwischen GML und den Standards der Informatik

- GML basiert auf den Standards XML [[W3C](#page-167-0) 2000] und XML-Schema [W3C [2001b,](#page-167-0) W3C [2001c\]](#page-167-0). Damit ist es möglich, neben den Geodaten, die in sog. GML-Instanzdokumenten transportiert werden, auch eine maschinenlesbare Beschreibung der Datenstruktur von einem Quell- zu einem Zielsystem zu transferieren. Die Beschreibung der Datenstruktur wird Anwendungsschema genannt (vgl. Def. [4.46\)](#page-46-0).
- Für XML existiert ein breites Spektrum an Werkzeugen.

Dies macht es Anwendern z.B. möglich, GML-Instanzdokumente und Anwendungsschemata in gewöhnlichen Web-Browsern zu betrachten und Informationen zu extrahieren. Entwickler können auf Standard-XML Werkzeuge zurückgreifen, um Software für das Erzeugen, Lesen und Verarbeiten von GML zu implementieren (vgl. Kap. [6\)](#page-96-0).

• GML verfolgt das Prinzip der Trennung von Inhalt und Darstellung.

GML stellt keinerlei Ansprüche an die grafischen Fähigkeiten eines Systems (z.B das Vorhandensein bestimmter Symbolbiliotheken o.ä.). Dies ist einerseits der Interoperabilität zuträglich – die Einstiegshürde für die Nutzung von GML Daten durch eine Softwarekomponente wird dadurch niedrig gehalten. Andererseits gewinnt GML dadurch auch an Flexibilität – ein GML-Dokument kann durch die Verwendung unterschiedlicher Darstellungsrichtlinien im Zielsystem in beliebiger Art und Weise dargestellt werden – von der speziell auf ein bestimmtes Endgerät abgestimmten Kartenausgabe bis hin zur Sprachausgabe.

Für den Transfer von Regeln für die grafische Darstellung zwischen einem Quell- und einem Zielsystem existiert mit Styled Layer Descriptor eine eigene Sprache (siehe Kap. [4.3.4](#page-52-0)).

- GML stellt eine Grundstruktur für die Modellierung von Objekten der realen Welt bereit (vgl. Kap. [4.3.2.2\)](#page-41-0). Dadurch wird ein Beitrag zur semantischen Interoperabilität geleistet. Das standardisierte Objektmodell von GML ermöglicht es GML-verarbeitenden Systemen nämlich zu verstehen, welche der zu verarbeitenden Daten Geoobjekte (Features) sind und bei welchen der Daten es sich um Eigenschaften der Geoobjekte (Properties) handelt – die Bedeutung der Namen konkreter Feature Typen und Properties erschließt sich jedoch nur einem menschlichen Benutzer mit entsprechendem Hintergrundwissen.
- GML bietet ein standardisiertes Geometriemodell (vgl. Kap. [4.3.2.2\)](#page-41-0) an.

Alle Systeme, die GML verarbeiten, müssen das GML-Geometriemodell sowie die Art und Weise, wie die Geometrie in GML kodiert wird, verstehen. Die hier beschriebene GML Version 2.1.1 verfügt nur über eine begrenzte Menge an vordefinierten Geometrietypen, so können mittels der vordefinierten Typen z.B. keine Kreisbögen beschrieben werden. Die Version 3.0 bietet an dieser Stelle wesentlich mehr Möglichkeiten (vgl. Kap. [4.3.2.6](#page-47-0)).

<span id="page-41-0"></span>• GML unterstützt die Prinzipien der Vererbung und der Werte-Substitution.

Mit der Möglichkeit zum Erstellen von Anwendungsschemata (vgl. Kap. [4.3.2.4](#page-46-0)) bietet GML auch die Möglichkeit, eigene Feature Typen zu definieren, die ihre grundlegende Struktur von den generischen, vordefinierten Element Typen erben<sup>28</sup> und diese substituieren<sup>29</sup>. Die Prinzipien der Vererbung und der Werte-Substitution stellen sicher, dass eine GML-konforme Software jedes in einem Anwendungsschema deklarierte Feature als GML-Feature erkennt. Die oben genannten Prinzipien werden immer dann angewendet, wenn in einem Anwendungsschema ein anwendungsspezifischer Feature Typ deklariert wird. Es spielt dabei keine Rolle, ob der Feature Typ direkt von einem im GML Basisschema deklarierten Typ (im Weiteren Basis-Typ genannt) abgeleitet wird, oder ob der Bezug zum Basis-Typ indirekt über einen anderen anwendungsspezifischen Feature Typ hergestellt wird. Diese Eigenschaft von GML ermöglicht es, Anwendungsschemata auf gemeinsamen Basiskonzepten aufzubauen, was im Hinblick auf eine semantische Interoperabilität von großer Bedeutung ist. Folgendes Beispiel soll dies verdeutlichen: Das landesweite Raumordnungskataster (vgl. Kap. [6.2.2\)](#page-101-0) enthält die Definition für ein Geoobjekt "Bebauungsplan". Die vorgesehenen Benutzer des Raumordnungskatasters,<br>Landes und Begispelplanen intersecience sieh nur ab für ein bestimmtes Gebiet ein Behauungralen verliegt Landes- und Regionalplaner, interessieren sich nur, ob für ein bestimmtes Gebiet ein Bebauungsplan vorliegt und nicht für die genauen Festsetzungen des Plans. Die Festsetzungen sind jedoch für Mitarbeiter von Kommunen von großer Bedeutung. Mittels GML könnte ein Basisobjekt "Bebauungsplan" modelliert werden, das diejenigen diejenigen Eigenschaften beinhaltet, die sowohl für die Landesplanung als auch für Gemeinden und Landratsämter von Interesse sind. Das Prinzip der Vererbung würde es jeder Kommune erlauben, eigene Feature Typen vom Basis-Typ abzuleiten und dem Basis-Typ so weitere Eigenschaften hinzuzufügen. Das Prinzip der Werte-Substitution würde es der für die Landesplanung zuständigen Behörde erlauben, die Feature-Instanzen aller Kommunen lesen und verstehen zu können – abgesehen von den speziell von den Kommunen definierten Eigenschaften der Features (vgl. Abbildung 4.5).

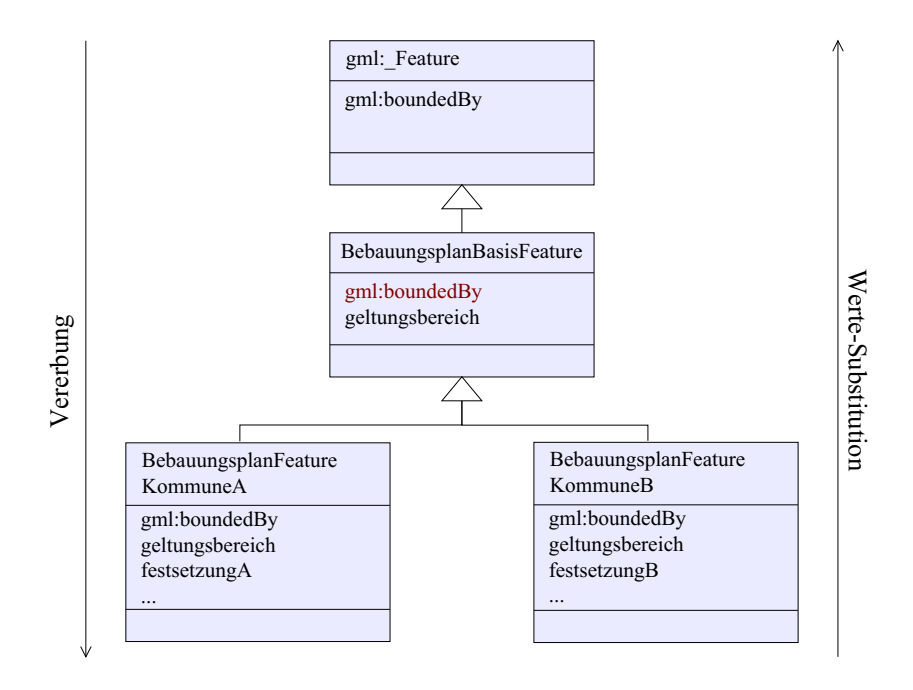

Abbildung 4.5: Vererbung und Werte-Substitution in GML

#### 4.3.2.2 Konzeptionelles Modell der GML

GML ist objektstrukturiert. Ein Geoobjekt – in GML Feature genannt – wird nach der GML-Spezifikation wie folgt definiert.

**Definition 4.37 (Feature (dt. Geoobjekt))** "A feature is an abstraction of a real world phenomenon; it is a Behinder 4.51 (Feature (al. Geoborgene)) ", he feature is an absolute to by a real geographic feature if it is associated with a location relative to the Earth" [OGC [2002h\]](#page-165-0).

Jedes Feature gehört einem bestimmten Typ an.

Definition 4.38 (Feature Type (dt. Objekttyp, Klasse)) Ein Feature Type gibt die Eigenschaften und den Namen für eine bestimmte Menge von Features vor.

<sup>28</sup>Die Vererbung geschieht mittels der XML-Schema-Mechanismen extension und restriction

<sup>29</sup>Die Werte-Substitution wird mittels XML-Schema- Substitutionsgruppen realisiert.

<span id="page-42-0"></span>Gleichartige Features werden so zu Feature Typen zusammengefasst. Dies entspricht dem Prinzip der Klassenbildung in der objektorientierten Programmierung. GML ist generisch, da es nicht bestimmte Feature Typen vordefiniert, sondern jedem Anwendungsbereich die Spezifikation der relevanten Feature Typen und der zugehörigen Eigenschaften überlässt (vgl. Kap. [4.3.2.4](#page-46-0)). Ein Feature wird in GML durch seine Eigenschaften – genannt *Properties*<sup>30</sup>(siehe Def. 4.39) – beschrieben.

Definition 4.39 (Property) Die Property eines Features ist ein Tripel aus dem Namen, dem Datentyp und dem Wert der Property. Dieses Tripel repräsentiert eine Eigenschaft des Features.

Definition 4.40 (Datentyp einer Property) Der Datentyp von Properties kann ein einfacher Datentyp (z.B. String) sein, ein komplexer Datentyp (z.B. die von GML vordefinierten Geometrietypen) und sogar ein Feature Typ.

Abbildung 4.6 zeigt die Struktur eines Feature Typs.

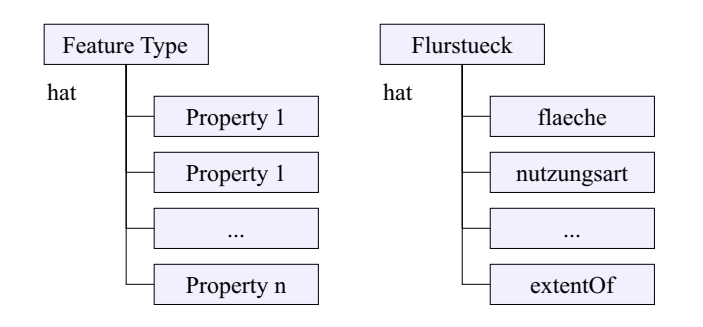

Abbildung 4.6: Beschreibung eines GML Feature Type durch seine Properties

Als Funktion lassen sich die Properties des Beispiels aus Abbildung 4.6 in der Form propertyName(FeatureType) =  $Daten typ$  wie folgt ausdrücken:

 $f\nleq F\n *l* \n (Flurstueck) = LongInteger$ 

 $nutzungsart(Flurstueck) = String$ 

 $extentOf(Flurstueck) = Polygon$ 

Properties können auch verwendet werden, um Beziehungen zwischen Features untereinander, zwischen Feature Collections und Features sowie zwischen Features und ihren geometrischen Eigenschaften auszudrücken. Der Name der Property soll dabei der Bedeutung der Assoziation entsprechen (in Abbildung 4.6 entspricht beispielsweise der Property-Name extentOf der Assoziation des Features Flurstück zu seiner Geometrie).

Definition 4.41 (Feature Collection) Eine Feature Collection ist eine Sammlung von Features. Eine Feature Collection ist selbst ein Feature und hat folglich einen Feature Typ. Die Aufgabe einer Feature Collection ist es einen Container für mehrere Features zu bilden.

Feature Collections spielen eine besondere Rolle für die Web Services der Geoinformatik. Die Antwort auf eine GetFeature-Anfrage an einen Web Feature Service (vgl. Kap. [4.3.6\)](#page-54-0) ist per Definition immer eine Feature Collection. Die Assoziation zwischen einer Feature Collection und den Features, die sie beinhaltet, wird durch die Property featureMember ausgedrückt. Der Name dieser Property repräsentiert die Rolle, welche die Features in der Feature Collection spielen. Da der Ausdruck "feature member" die Rolle eines Features in der Feature Collection sehr einer Specifikten. Da der Fraschlach "kannte member" die Rone eines Features in der Feature Concetton sein allgemein beschreibt, kann der Name der Property in einem Anwendungsschema anwendungsspezifisch verändert werden. Gemäß der oben gewählten Darstellung einer Property als Funktion kann die Eigenschaft *featureMember* wie folgt beschrieben werden:

 $featureMember(FeatureCollection) = Feature$ 

Für die Assoziation von Features untereinander werden von der GML-Spezifikation drei mögliche Formen vorgeschlagen:

1. Definition 4.42 (Assoziation durch Einbettung) Im einfachsten Fall wird die Beziehung zwischen zwei Features A und B dadurch ausgedrückt, dass Feature A Feature B als untergeordnetes Element enthält.

 $30$ In der Geoinformatik ist es üblich, Eigenschaften eines Objekts als Attribute zu bezeichnen. Um eine Verwechslung mit den XML-Attributen zu vermeiden, wurde in GML die Bezeichnung Property - Eigenschaft - gewählt.

Dabei ist zu beachten, dass Feature B nicht direktes Kindelement von Feature A – also keine Property von Feature  $A$  – sein kann. Um die Bedeutung der Assoziation zwischen den Features A und B auszudrücken, wird stattdessen eine Property benötigt, deren Namen die Bedeutung der Assoziation repräsentiert. Diese Property ist dann Property von Feature A und enthält Feature B als direktes Kindelement. Beispiel:

```
<FeatureA>
    <stehtInBeziehungMit>
        <FeatureB>
            <propertyX>
            </propertyX>
             ...
        </FeatureB>
    </stehtInBeziehungMit>
    <propertyY>
    ...
</FeatureA>
```
Ausgedrückt als Funktion der Form property $Name(FeatureType) = Datently$  sieht das obige Beispiel wie folgt aus :

 $stehtInBeziehungMit(FeatureA) = FeatureB$ 

Nachteil dieser Methode ist, dass sich symmetrische Assoziationen nur als Property eines der an der Assoziation beteiligten Features darstellen lassen.

2. Definition 4.43 (Assoziation durch Link) Wird eine Assoziation durch einen Link (siehe Def. [4.33\)](#page-36-0) aus-gedrückt, so nimmt die Property, welche die Assoziation repräsentiert als lokale Ressource (siehe Def. [4.35\)](#page-37-0) am Link teil, w¨ahrend das Feature, auf das der Link zeigt, als entfernte Ressource (siehe Def. [4.36\)](#page-37-0) am Link partizipiert.

Die Property enthält also nicht das vollständige Feature als Wert, sondern verweist mit Hilfe von Attributen auf das Feature, das an beliebiger Stelle im GML-Dokument oder in einem anderen GML-Dokument aufgefuhrt ¨ sein kann. Als Verweisattribute finden die in XLink definierten Attribute Anwendung. Zu diesem Zweck wurde die XLink-Sprache als Teil von GML aufgenommen. Jedes property-Element kann – statt einen Wert als Inhalt zu haben – mit den XLink-Attributen auf einen Wert verweisen. Wichtig ist dabei, dass ein Feature, auf das verwiesen werden soll, einen eindeutigen Identifikator hat. Dieser wird in GML Version 2.1.1 von dem optionalen Attribut  $\hat{p}d$  repräsentiert. Beispiel:

```
<FeatureA fid="fidA">
   <stehtInBeziehungMit xlink:type="simple" xlink:href="#fidB"/>
    <propertyY>
        ...
    </propertyY>
    ...
</FeatureA>
<FeatureB fid="fidB">
    <stehtInBeziehungMit xlink:type="simple" xlink:href="#fidA"/>
    <propertyX>
        ...
   </propertyX>
    ...
</FeatureB>
```
Als Funktion stellt sich diese symmetrische Beziehung wie folgt dar:  $stehtInBeziehungMit(FeatureA) = FeatureB$  $stehtInBeziehungMit(FeatureB) = FeatureA$ Ein typischer Fall für eine derartige Assoziation ist das Angrenzen zweier Flurstücke.

3. Definition 4.44 (schwergewichtige Feature Assoziation) Wird eine Beziehung zwischen Features von einem eigenständigen Feature repräsentiert, das neben den Verweisen auf die Features, die an der Assoziation teilnehmen auch eigene Properties enthält, so spricht man von einer schwergewichtigen Feature Assoziation.

Beispiel:

```
<FeatureA fid="fidA">
    <propertyX>
        ...
    </propertyX>
    ...
</FeatureA>
<FeatureB fid="fidB">
    <propertyY>
        ...
    </propertyY>
    ...
</FeatureB>
<SchwergewichtigeAssoziation>
    <stehtInBeziehungMit xlink:type="simple" xlink:href="#fidA">
    <stehtInBeziehungMit xlink:type="simple" xlink:href="#fidB">
    <propertyZ>
        ...
    </propertyZ>
</SchwergewichtigeAssoziation>
```
Schwergewichtige Assoziationen haben gegenüber den oben genannten Methoden zwei Vorteile:

- (a) Der Beziehung können zusätzliche Eigenschaften mitgegeben werden. So könnte propertyZ im obigen Beispiel die Schnittgeometrie der beiden Features A und B darstellen.
- (b) Sie können nachträglich zwischen bestehenden Features hergestellt werden, ohne dass dafür die Struktur der Features verändert werden muss. Aus diesem Grund werden schwergewichtige Assoziationen für den im Rahmen dieser Arbeit konzipierten und in Kapitel [6.4.3](#page-119-0) beschriebenen Verschneidungsservice verwendet, um Beziehungen zwischen den zu verschneidenden Datenmengen herzustellen. Die Struktur der Ausgangsdaten der Verschneidung muss somit nicht verändert werden.

Für Properties, die die Geometrie eines Features beinhalten, bietet GML verschiedene vordefinierte Datentypen an – diese werden im Folgenden als Geometrietypen bezeichnet. Die Geometrietypen ergeben sich aus dem Geometriemodell von GML 2.1.1, das sich wiederum an den OGC Simple Features orientiert<sup>31</sup> (d.h. u.a. Punkte werden ausschließlich durch Geraden verbunden, Geometrieelemente dürfen sich nicht selbst schneiden). Abbildung [4.7](#page-45-0) zeigt das Geometriemodell von GML 2.1.1 als UML Klassendiagramm. Tabelle [4.4](#page-45-0) stellt die von GML zur Verfugung ¨ gestellten geometrischen Properties zusammen. Es gibt drei Möglichkeiten, diese Properties zu benennen:

- 1. Formale Namen benennen die Properties nach den Geometrietypen, die sie beinhalten dürfen.
- 2. Beschreibende Namen drücken die Bedeutung des von der Property beinhalteten Geometrietyps für das Feature aus. Da sie bereits von der Spezifikation vorgegeben sind, trägt die Verwendung beschreibender Namen zur semantischen Interoperabilität zwischen GML-Dokumenten aus verschiedenen Quellen bei.
- 3. Benutzerdefinierte Namen werden in einem Anwendungsschema festgelegt und beschreiben für einen bestimmten Benutzerkreis noch genauer die Bedeutung der Properties, als dies mittels der fest vorgegebenen beschreibenden Namen möglich ist.

<sup>31</sup>Die aktuelle GML Version 3.0 basiert auf einem wesentlich umfangreicheren Geometriemodell. Dieses wird durch die OGC Abstract Specification Topic 1 [OGC [2001a\]](#page-164-0) – Feature Geometry – vorgegeben. Diese Spezifikation ist identisch mit ISO 19107:2003 Geopgraphic Information – Spatial Schema [ISO [2003a\]](#page-163-0).

<span id="page-45-0"></span>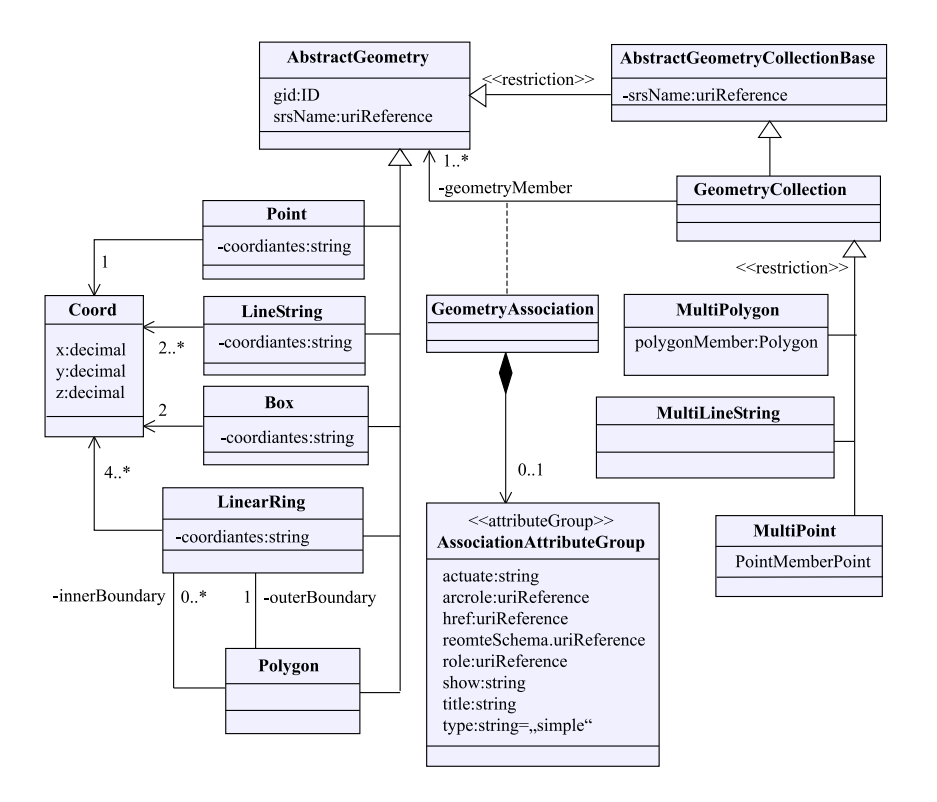

Abbildung 4.7: Geometriemodell von GML 2.1.1, Quelle:[OGC [2002g\]](#page-165-0)

| formaler Name           | beschreibender Name                              | benutzerdefinierter<br>Na-<br>me (Beispiel der Form<br>property(Feature)) | zulässiger Geometrie-<br>typ |
|-------------------------|--------------------------------------------------|---------------------------------------------------------------------------|------------------------------|
| boundedBy               |                                                  | blattschnitt(Karte)                                                       | Box                          |
| pointProperty           | location, position, cen-<br>terOf                | schwerpunktVon(Betonplatte)                                               | Point                        |
| lineStringProperty      | centerLineOf, edgeOf                             | gehsteigkanteVon(Straße)                                                  | LineString                   |
| polygonProperty         | exntentOf, coverage                              | grenzeVon(Flurstück)                                                      | Polygon                      |
| geometryProperty        |                                                  |                                                                           | jeder                        |
| multiPointProperty      | multiLocation, multiPo-<br>sition, multiCenterOf | stützenVon(Halle)                                                         | MultiPoint                   |
| multiLineStringProperty | multiCenterLineOf, mul-<br>tiEdegeOf             | buslinienVon(Stadt)                                                       | MultiLineString              |
| multiPolygonProperty    | multiExtentOf.<br>multi-<br>Coverage             | teilflächen Von (Flurstück)                                               | MultiPolygon                 |
| multiGeometryProperty   |                                                  |                                                                           | MultiGeometry                |

Tabelle 4.4: Namen geometrischer Properties in GML

Ein Feature kann 0 bis n geometrische Properties haben. Die Geometrien eines Features können entweder durch Einbettung oder durch Links mit dem Feature assoziiert sein. Im folgenden Beispiel ist der Mittelpunkt (centerOf) des Features A direkt in das Feature eingebettet, die Grenzlinie (edgeOf) hingegen wird über einen Link mit dem Feature assoziiert. Sie dient zudem dem Feature B als Grenzlinie und ist somit im GML-Dokument redundanzfrei gespeichert. Um auf externe Geometrieelemente zu verweisen, wird das optionale Attribut gid verwendet.

```
<Feature A>
    <gml:centerOf >
        <gml:Point>
            ...
        </gml:Point>
   </gml:centerOf>
    <gml:edgeOf xlink:type="simple" xlink:href="#Linie4711"/>
</Feature A>
<Feature B>
    <gml:edgeOf xlink:type="simple" xlink:href="#Linie4711"/>
</Feature B>
<gml:LineString gid="Linie4711">
    ...
</gml:LineString>
```
#### <span id="page-46-0"></span>4.3.2.3 GML Syntax

Features werden in der GML Syntax als XML-Elemente dargestellt, deren Namen mit Großbuchstaben beginnen. Properties sind Kindelemente von Features. Ihre Namen beginnen mit Kleinbuchstaben. XML-Attribute dürfen nicht verwendet werden, um Eigenschaften von Features darzustellen. Lediglich einige von der GML-Spezifikation vordefinierte Informationen, wie zum Beispiel der Feature-ID oder das Raumbezugssystem einer geometrischen Property dürfen in Form von XML-Attributen ausgedrückt werden. Für die Syntax von GML-Dokumenten gelten außerdem die Regeln für Wohlgeformtheit der XML-Spezifikation [\[W3C](#page-167-0) 2000]. Für die Syntax von GML Anwendungsschemata (siehe Def. 4.46) gelten zudem die Regeln der XML-Schema-Spezifikation [W3C [2001b,](#page-167-0) W3C [2001c\]](#page-167-0)

Definition 4.45 (GML Basisschemata) Alle von GML vordefinierten Elementtypen sind in den XML- Schema Dokumenten feature.xsd und geometry.xsd enthalten und dem Namensraum http://www.opengis.net/gml zugeordnet. Diese bilden zusammen mit dem Schema Dokument xlink.xsd (Namensraum http://www.w3.org/1999/xlink) die so genannten GML Basisschemata.

#### 4.3.2.4 GML Anwendungsschemata

Definition 4.46 (GML Anwendungsschema) Ein GML Anwendungsschema beschreibt eine anwendungsabhängige Abstraktion der realen Welt mittels Feature Typen, deren Eigenschaften und Beziehungen. Die Elemente des Anwendungsschemas werden unter Verwendung von Regeln aus den Elementen der Basisschemata abgeleitet. Jedes GML Anwendungsschema wird einem Namensraum zugeordnet, der ungleich den Namensräumen der GML Basisschemata ist.

Folgende Regeln werden für das Erstellen von GML Anwendungsschemata aufgestellt. Diese Regeln dienen der Interoperabilität zwischen unterschiedlichen Anwendungsschemata:

1. Definition anwendungsspezifischer Featuretypen

Entwickler von Anwendungsschemata müssen ihre anwendungsspezifischen Feature- oder FeatureCollection-Typen von den generischen und im Basisschema feature.xsd festgelegten Typen gml:AbstractFeatureType bzw. gml:AbstractFeatureCollectionType ableiten. Properties von Features dürfen ausschließlich mittels XML-Elementen (nicht mittels XML-Attributen) dargestellt werden.

2. Anwendungsspezifische Geometrietypen

Wenn eine Anwendung einen Geometrietyp benötigt, der im GML Basisschema geometry.xsd nicht enthalten ist, so können anwendungsspezifische Geometrietypen erstellt werden. Diese müssen von den generischen Geometrietypen gml:AbstractGeometryType bzw. gml:GeometryCollectionType abgeleitet werden.

- 3. Anwendungsspezifische geometrische Properties Anwendungsspezifische geometrische Properties (Beispiele siehe Tabelle [4.4\)](#page-45-0) müssen vom generischen Typ für geometrische Properties gml:GeometryAssociationType abgeleitet werden. Es muss zudem sichergestellt sein, dass die neu definierten geometrischen Properties ausschließlich Geometrietypen als Kindelemente zulassen.
- 4. Anwendungsspezifische Properties zum Ausdrücken von Feature Assoziationen Repräsentiert eine Property Beziehungen zwischen Features, so muss ihr Typ vom generischen gml:FeatureAssociationType abgeleitet werden und die Attributgruppe gml:AssociationAttributeGroup beinhalten.
- 5. Verwendung von Substitutionsgruppen

Die GML-Spezifikation hält abstrakte Elemente bereit, die nicht instanziiert werden dürfen (z.B. < Feature>). In einem Anwendungsschema sollen alle Elemente, die durch diese abstrakten Elemente ersetzbar sind, der entsprechenden Substitutionsgruppe zugeordnet werden (also z.B. alle anwendungsspezifischen Features der Substitutionsgruppe von < Feature>). Damit diese Ersetzungen möglich sind, müssen die Features im Anwendungsschema global deklariert werden.

6. Zielnamensraum

Für jedes Anwendungsschema muss ein Zielnamensraum deklariert werden. Dieser muss ungleich den Zielnamensräumen der GML Basisschemata sein.

7. Importieren der GML-Basisschemata

Jedes GML Anwendungsschema muss die GML-Basisschemata importieren. Dies geschieht durch Import des Basisschemas feature.xsd, welches wiederum das Basisschema geometry.xsd inkludiert sowie das Basisschema xlinks.xsd importiert.

#### <span id="page-47-0"></span>4.3.2.5 GML Profile

Definition 4.47 (Profil einer Spezifikation) Ein Profil einer Spezifikation besteht aus einer Einschränkung oder einer Erweiterung der von der Spezifikation angebotenen Funktionalitäten und Konstrukte. Wird ein Profil einer Spezifikation erstellt, so müssen die in der Spezifikation angegebenen Regeln für das Einschränken und Erweitern beachtet werden.

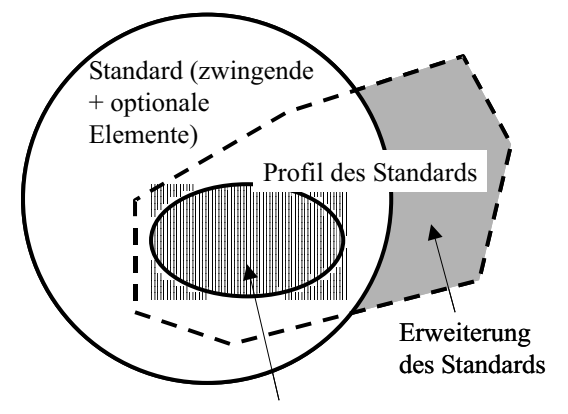

zwingende Elemente des Standards

Abbildung 4.8: Profil eines Standards (verändert nach [ISO [2003b\]](#page-163-0))

So könnte ein GML-Profil beispielsweise vorschreiben, dass nur ein bestimmtes Raumbezugssystem, also ein bestimmter Wert für das Attribut srsName verwendet werden darf, dass keine Beziehungen zwischen Features vorgesehen sind (dadurch muss das XLink-Schema nicht unterstützt werden) und dass eine Property jeweils nur Kindelemente haben darf, die selbst keine weiteren Kindelemente haben.

Anwendungsschemata werden dann nicht auf Grundlage der GML Basisschemata, sondern auf Grundlage der Schemata des GML Profils erstellt. Innerhalb einer Gruppe von Anwendern, die sich auf ein GML Profil einigen, wird die Interoperabilität durch die Beschränkung auf das Profil erhöht. Werkzeuge zur Verarbeitung von GML-Dokumenten müssen nicht die gesamte Spezifikation unterstützen und sind dadurch einfacher zu implementieren. Sollen mit diesen Werkzeugen aber GML-Dokumente verarbeitet werden, die außerhalb der Anwendergruppe, also auf Basis einer anderen Untermenge der GML-Spezifikation oder der kompletten Spezifikation erstellt wurden, so können Interoperabilitätsprobleme auftreten.

#### 4.3.2.6 Ausblick auf GML Version 3.0

GML 3.0 bietet gegenüber der oben beschriebenen Version 2.1.1 zusätzlich folgende Komponeten an:

- 1. weitere Geometrietypen<sup>32</sup>,
- 2. Unterstützung von Topologie,
- 3. Unterstützung von Coverages,
- 4. Bibliothek für Raumbezugssysteme,
- 5. Bibliothek für Maßeinheiten,
- 6. Unterstützung temporaler Modelle.

Aus Sicht der Anwender sind diese Funktionalitätserweiterungen sicherlich zu begrüßen. Gleichzeitig wird die Implementierung von Software zur Verarbeitung von GML jedoch wesentlich komplexer. So wuchs die Anzahl der Basisschemata von drei in der GML Version 2.1.1 auf nun 28.

Eine Minderung der Komplexität kann durch das Erstellen von anwendungs- oder anwendergruppenspezifischen GML Profilen erreicht werden.

#### <span id="page-48-0"></span>4.3.3 Web Map Service Implementation Specification (WMS)

#### 4.3.3.1 Grundlagen der WMS-Spezifikation

Definition 4.48 (OGC Web Map Service) Ein OGC Web Map Service ist ein Geodienst, der es einer Client-Software erlaubt, mittels vom OGC spezifizierter Operationen folgende Informationen abzurufen: dienstinstanzbezogene Metadaten, digitale Karten (siehe Def. 4.49) und optional Informationen zu Features (siehe Def. [4.37](#page-41-0) auf S. [42\)](#page-41-0), die auf der Karte dargestellt werden. Die Kommunikation zwischen Map Service und der Client-Software wird  $\ddot{u}$ ber das HTTP abgewickelt.

Definition 4.49 (digitale Karte) Eine digitale Karte ist eine grafische Darstellung von Geodaten, kodiert in einem Raster- oder Vektorformat (z.B. JPEG, GIF, PNG bzw. SVG), das sich zur Darstellung auf einem Display eignet und für die Interpretation durch einen menschlichen Benutzer gedacht ist. Der Benutzer einer digitalen Karte arbeitet nicht mit den Geodaten selbst, sondern nur mit einer grafischen Repräsentation dieser Daten – einem Bild.

Abbildung 4.9 zeigt die Abhängigkeiten zwischen den oben beschriebenen Web Services Standards der Informatik und der Web Map Service-Spezifikation des OGC.

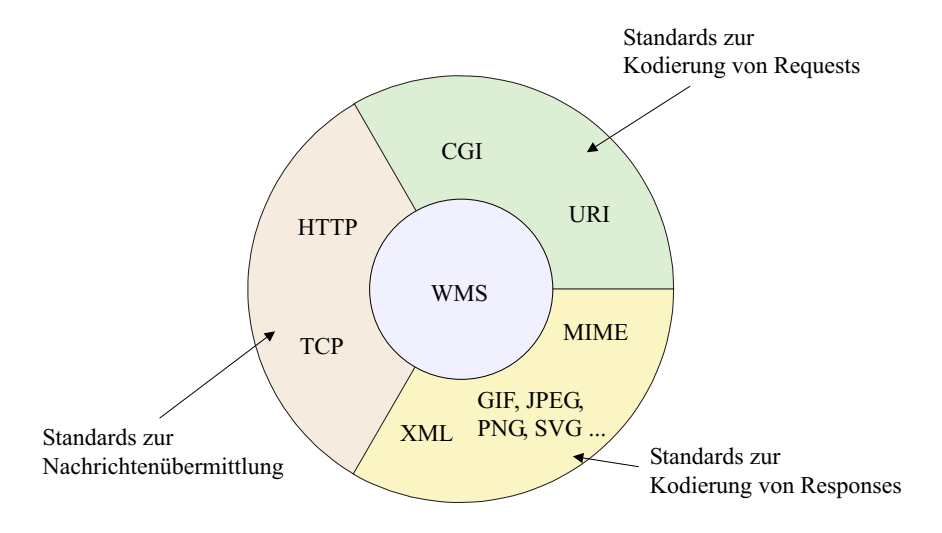

Abbildung 4.9: Abh¨angigkeiten zwischen der WMS-Spezifikation und den Web Services Standards der Informatik

Die aus konzeptioneller Sicht ähnlichen Architekturen und Funktionalitäten von Web Map Services unterschiedlicher GIS-Hersteller sowie die Tatsache, dass die meisten dieser Systeme über das HTTP-Protokoll mit ihren Clients kommunizieren, führten innerhalb des OGC zum Entschluss, im Rahmen eines sog. Testbed herstellerübergreifend einheitliche Operationen für die Nutzung von Web Map Services zu spezifizieren. Mehr als zwanzig Firmen und Organisationen arbeiteten im sog. Web Mapping Testbed I zusammen und erprobten die entwickelten Schnittstellen sofort gegenseitig mit ihren jeweiligen Produkten. Nach Abschluss des Testbeds fand sich dann eine kleinere Gruppe von OGC Mitgliedern, die in einem so genannten Request For Comment-Verfahren eine Spezifikation für Open-GIS Web Map Server Interfaces vorlegte [RÜCKERT 2001]. Die Web Map Service Implementation Specification [OGC [2002d\]](#page-164-0) liegt aktuell in der Version 1.1.1 vom 16.2.2002 vor. Die WMS-Spezifikation ist die weitverbreitetste unter den OGC-Spezifikationen. Sie wird von vielen Systemherstellern bereits unterstutzt. ¨

Ein Web Map Service (WMS) hat nach der Spezifikation des OGC folgende Aufgaben:

- 1. Bereitstellen von digitalen Kartenausschnitten im Internet. In Abhängigkeit der Informationen, die dabei vom Service an den Client gesendet werden, lassen sich nach [OGC [2000a\]](#page-164-0) Web Services für das Publizieren von Geodaten im Internet in drei Kategorien einteilen:
	- Im sog. Picture Case wird die Karte als Rasterbild an den Client übertragen. Typische Bildformate sind hierbei GIF, JPEG und PNG, da diese von gängigen Webbrowsern ohne Erweiterungen dargestellt werden können. Um Darstellungskonflikte bei der grafischen Uberlagerung von digitalen Karten mehrerer Web Map Services zu vermeiden, sollte dem Client die Möglichkeit gegeben werden, die grafische Darstellung der digitalen Karten in einem gewissem Maß zu beeinflussen (vgl. Kap. [6.5\)](#page-123-0).
	- Im Graphic Element Case wird ebenfalls eine digitale Karte an den Client gesendet, diesmal jedoch in einem Web-Vektorformat wie SVG oder WebCGM. Wie auch im Picture Case ist die digitale Karte als eine signaturierte Darstellung von Geodaten zu betrachten. Der Client arbeitet also nicht mit den Geodaten selbst, sondern mit einer visuellen Darstellung der Daten.

• Im Feature Case werden sowohl Geometrie- (Vektor-) als auch Sachdaten in Form von Geoobjekten (Features) an den Client übertragen. Dieser ist dann selbst für die Interpretation und graphische Darstellung der Daten zuständig und muss dementsprechende Funktionalitäten besitzen. Ein Webbrowser ohne Erweiterungen kommt für diesen Fall nicht mehr in Frage, eher schon eine Desktop-Applikation.

Die aktuelle OGC WMS-Spezifikation [OGC [2002b](#page-164-0)] gilt nur für die beiden erstgenannten Kategorien. Für den sog. Feature Case wurde eine separate Spezifikation entwickelt, die in Kapitel [4.3.6](#page-54-0) dieser Arbeit vorgestellt wird. Abbildung 4.10 zeigt typische Architekturen für die oben genannten WMS Kategorien. Web Map Services unterschiedlicher Hersteller differieren zwar in ihrer Implementierung, die einzelnen Systeme lassen sich jedoch auf konzeptioneller Ebene meist einer der in der Abbildung dargestellten Kategorien zuordnen. Abhängig von der Kategorie ergibt sich für die Architektur eines Web Map Service eine unterschiedliche Aufteilung zwischen den Aufgaben des Servers und des Client. Diese Aufgaben lassen sich einzelnen Bausteinen zuordnen, die in Abbildung [4.13](#page-55-0) wie folgt bezeichnet werden:

- der Filter Service dient der Extraktion von Geoobjekten aus der Geodatenbank,
- der Display Element Generator signaturiert die Geometrie der Geoobjekte (Vektordaten) gemäß einer Zeichenvorschrift,
- der Render Service wandelt die signaturierten Vektordaten in ein Rasterbild um,
- die Display-Komponente schließlich dient der Darstellung von Rasterbildern.

WMS, denen als Datenbasis<sup>33</sup> keine Vektor-, sondern Rasterdaten zur Verfügung stehen, werden von dieser Einteilung bisher nicht erfasst. Sie können jedoch als Sonderfall des Picture Case angesehen werden. In der Architektur unterscheiden sie sich zu den hier unter "Picture Case" beschriebenen Systemen dadurch, dass an Stella den in Abbildung 4.10 mit. Penden Semies" und Dieplax Element Congressive hersiebneten Kempe Stelle der in Abbildung 4.10 mit "Render Service" und "Display Element Generator" bezeichneten Kompo-<br>nanten ein anderen Pourtein tritt. Diesen hat die Eunktionalität des Besampling von Bestandstan, welche für nenten ein anderer Baustein tritt. Dieser hat die Funktionalität des Resampling von Rasterdaten, welche für die Ausgabe von Karten mit unterschiedlicher Auflösung benötigt wird.

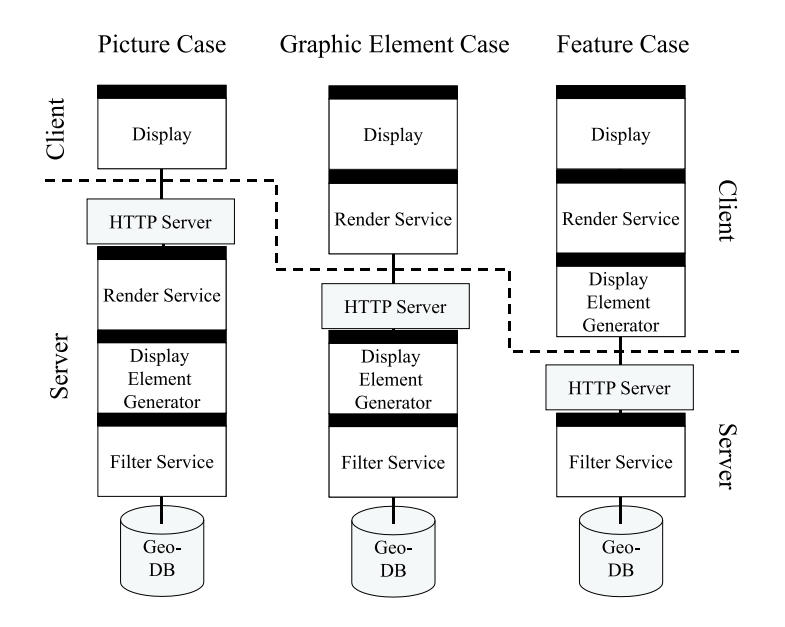

Abbildung 4.10: Kategorien von WMS und deren Architekturen (konzeptionelle Sicht); Quelle: verändert nach [OGC [2000a](#page-164-0)]

2. Eine zweite Aufgabe von Web Map Services ist die Erteilung von Auskünften zu auf der digitalen Karte dargestellten Geoobjekten. Typischerweise werden solche Auskünfte vom Benutzer durch Mausklick in die Karten angefordert und umfassen mit den Geoobjekten verknüpfte Sach- und Multimediadaten. Diese Daten werden genau wie die digitalen Karten an einen Client gesendet, der mit dem Dienst über das Internet verbunden ist.

Die Herstellung von Interoperabilität zwischen verteilten, heterogenen Geodatenbanken mittels WMS und die Pro-bleme, die dabei auftreten können, werden ausführlich in Kapitel [6.5](#page-123-0) beschrieben.

<sup>&</sup>lt;sup>33</sup>Der Begriff Datenbasis wird verwendet, um anzudeuten, dass die Daten, die ein WMS für die Produktion digitaler Karten verwendet, nicht zwingend in einer Datenbank vorgehalten werden. Datenbank und Dateisystem sollen als Spezialisierung dieses Begriffs verstanden werden.

#### 4.3.3.2 WMS Operationen

Die WMS-Spezifikation schreibt für einen konformen Web Map Service die Unterstützung folgender Operationen vor:

- $\bullet$  Operation  $GetCapabilities$ : Liefert dienstinstanzbezogene, in XML abgebildete Metainformationen:
	- $-$  unterstützte Raumbezugssysteme
	- angebotene Kartenebenen (engl. Layer)
	- $-$  unterstützte Formate für die Kartenausgabe
	- räumlicher Bereich, für den die Dienstinstanz Karten liefern kann
	- $-$  Formate für die Sachdatenausgabe (optional)
	- Verweis auf externe Metadaten der Datenbasis (optional)
	- Verweis auf Kartenlegenden (optional)
	- Kontaktinformationen zum Betreiber des Dienstes (optional)
	- $-$  Hinweis auf zweckmäßige Ausgabemaßstäbe (optional)
	- ...

Ein WMS Client verwendet diese Metainformationen u.a., um gültige Karten- und Sachdatenanfragen an eine Serviceinstanz stellen zu können (Operationen GetMap bzw. GetFeatureInfo).

Eine GetCapabilities-Anfrage lässt sich als Funktion wie folgt darstellen:

 $(Dienstinstanz bezogene Metainformation)/XML$  = f (VERSION, SERVICE, REQUEST, UPDATESEQUENCE)

Die Argumente dieser Funktion erklärt Tabelle [D.1](#page-204-0) in Anhang D.1.

• Operation GetMap: Liefert einen digitalen Kartenausschnitt mit der vom Client in der Einheit Pixel spezifizierten Ausdehnung. Der Raumbezug der Kartenausschnitte ist in der gelieferten Karte nicht explizit enthalten - zumindest wenn die Karte in einem Rasterformat angefragt wird. Die Karte erhält ihren Raumbezug vielmehr über Parameter, die in der Anfrage enthalten sind. Das bedeutet für einen WMS Client, dass er die in der Anfrage verwendeten Koordinaten intern vorhalten muss, um einen Raumbezug für die vom Service empfangene Karte herstellen zu können. Der Karteninhalt wird vom Client in Form einer Auswahl der vom Service angebotenen Layer festgelegt. So liegt es in der Kontrolle des Anbieters der Dienstinstanz, in welcher Granularität er Zugriff auf seine Geodaten erlaubt. Eine topographische Karte könnte beispielsweise als ein einziges Layer oder unterteilt in die Layer Siedlung, Verkehr, Gewässer, Höhenlinien etc. angeboten werden.

Eine Darstellung der Operation GetMap als Funktion sieht wie folgt aus:

 $(Digitale\ Karte)/GIF, JPEG, PNG, SVG,...$ ] = f(VERSION, REQUEST, LAYERS, STYLES, SRS, BBOX, WIDTH, HEIGHT, FORMAT, TRANSPARENT, BGCOLOR, EXCEPTIONS, TIME, ELEVATION, SLD, WFS, Herstellerspezifische Parameter)

Die Argumente dieser Funktion erklärt Tabelle [D.2](#page-205-0) in Anhang [D.1](#page-204-0).

Neben diesen verpflichtenden Operationen für einen OGC konformen Web Map Service gibt es fünf weitere, optionale Operationen, von denen jedoch nur die Operation GetFeatureInfo Teil der WMS-Spezifikation ist. Alle anderen optionalen Operationen eines WMS sind Teil der OGC Spezifikation "Styled Layer Descriptor" [OGC [2002b\]](#page-164-0), die in<br>Kanital 4.2.4 umriggen nind Kapitel [4.3.4](#page-52-0) umrissen wird:

• Operation GetFeatureInfo: Die Operation GetFeatureInfo ist optional für einen WMS und innerhalb einer WMS Instanz auch optional für die angebotenen Layer. Ist die GetFeatureInfo Operation für ein Layer verfügbar (diese Information ist in der Antwort auf eine GetCapabilities Anfrage enthalten), so dient sie zur Anforderung zusätzlicher Informationen zu Geoobjekten, die auf der digitalen Karte dargestellt sind. Das Antwortformat einer GetFeatureInfo-Anfrage wird vom OGC nicht spezifiziert. Es wird lediglich die Aussage getroffen, dass es sich dabei um einen gültigen MIME-Type<sup>34</sup> handeln soll. Typische Ergebnisse einer GetFeatureInfo-Anfrage sind HTML-Seiten, GML- oder PDF-Dokumente mit Sach- oder Multimediadaten zu auf der Karte dargestellten Geoobjekten. Welche Informationen der Administrator einer WMS Instanz den Nutzern des WMS

<sup>&</sup>lt;sup>34</sup>MIME (Multipurpose Internet Mail Extensions)[\[IETF](#page-162-0) 1996] ist ein Bezeichnungsschema für Dokumenttypen. So wird z.B. ein Rasterbild im Format GIF mit image/gif bezeichnet, ein Text im HTML-Format als text/html.

geben möchte, bleibt ihm überlassen. Eine GetFeatureInfo Operation enthält außer jenen Parametern, die für die Selektion von Geoobjekten notwendig sind und jenem, der das Datenformat der Ausgabe festlegt, keine weiteren Parameter, mittels derer der Benutzer Einfluss auf das Ergebnis nehmen könnte.

Als Funktion lässt sich diese Operation wie folgt darstellen:

#### (Informationen zu Objekten in der Karte)[MIME]= f(VERSION, REQUEST, QUERY LAYERS, INFO FORMAT, X, Y, FEATURE COUNT, STYLES, SRS, BBOX, WIDTH, HEIGHT, FORMAT, TRANSPARENT, BGCOLOR, EXCEPTIONS, TIME, ELEVATION, SLD, WFS, Herstellerspezifische Parameter)

Die Argumente dieser Funktion erklärt Tabelle [D.4](#page-207-0) in Anhang [D.1.](#page-204-0) Interessant ist, dass ein GetFeatureInfo Request einen kompletten GetMap Request beinhaltet, obwohl keine Karte dargestellt werden soll. Der Grund für dieses Vorgehen ergibt sich aus der Zustandslosigkeit eines WMS: Wären im GetFeatureInfo Request keine Aussagen über das umschließende Rechteck und die Ausdehnung der Karte in Pixel enthalten, so müsste sich der Service auf eine vorhergehende GetMap-Anfrage des Clients beziehen, um den GetFeatureInfo Request einer Karte zuordnen zu können. Dies ist in einer zustandslosen Umgebung, wie sie durch HTTP gegeben ist, nicht möglich.

- Operation *DescribeLayer*: siehe Kapitel [4.3.4.](#page-52-0)
- Operation GetLegendGraphic: siehe Kapitel [4.3.4.](#page-52-0)
- Operation GetStyles: siehe Kapitel [4.3.4.](#page-52-0)
- Operation PutStyles: siehe Kapitel [4.3.4.](#page-52-0)

Sämtliche oben genannten Operationen lassen sich über die Methode HTTP GET (vgl. Kap. [4.2.2](#page-27-0)) aufrufen. Die optionalen Operationen GetStyles und PutStyles können zudem mittels HTTP POST aufgerufen werden. Abbildung 4.11 zeigt einen OGC konformen WMS als Black Box. Die oben genannten Operationen werden über standardisierte Schnittstellen angeboten.

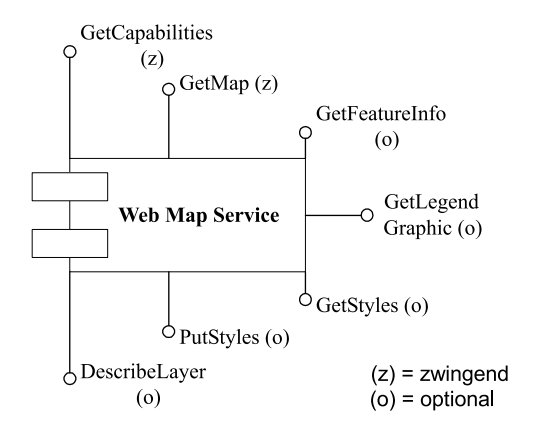

Abbildung 4.11: WMS als Black Box (UML Komponentendiagramm)

Abbildung [4.12](#page-52-0) zeigt die sequentielle Nutzung der hier beschriebenen Operationen durch einen WMS Client als UML Sequenzdiagramm.

<span id="page-52-0"></span>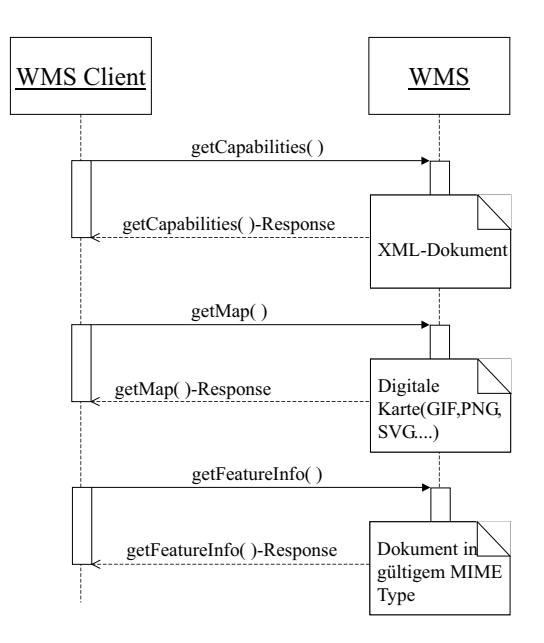

Abbildung 4.12: Zeitliche Abfolge der Nutzung von WMS Operationen (UML Sequenzdiagramm)

#### 4.3.3.3 Verwandte Spezifikationen

Zwei weitere OGC-Spezifikationen sind in enger Verbindung zum WMS zu sehen: Die Styled Layer Descriptor Implementation Specification (vgl. 4.3.4) und die Web Map Context Documents Implementation Specification (vgl. [4.3.5](#page-53-0)).

## 4.3.4 Styled Layer Descriptor Implementation Specification (SLD)

#### 4.3.4.1 Grundlagen der SLD-Spezifikation

Die Styled Layer Descriptor Implementation Specification [OGC [2002b\]](#page-164-0) beschäftigt sich mit der benutzerdefinierten visuellen Darstellung von Geodaten (Portrayal). Dabei wird sowohl auf die Darstellung von Vektordaten (Features) als auch auf die Darstellung von Rasterdaten (Coverages) eingegangen. Ein WMS kann für jedes Layer mehrere sog. Named Styles anbieten, um die Geoobjekte (Features), die im jeweiligen Layer enthalten sind unterschiedlich darstellen zu können (z.B. zeigt ein Style eine Straße als einfache Linie an, ein anderer Style für das selbe Layer zeigt eine Straße als Doppellinie an).

Definition 4.50 (Styled Layer) Durch die Kombination von Layer und Darstellungsart (Style) entstehen sog. Styled Layers. Konzeptionell besteht ein Styled Layer aus einer Menge von Geoobjekten (Features), deren Darstellung durch einen bestimmten Style festgelegt ist.

Ein WMS, der ohne die Erweiterungen des Styled Layer Descriptor arbeitet, kann zwar für jedes Layer mehrere Styles anbieten und die Namen der verfügbaren Styles dem Client mitteilen, damit wird jedoch keine Aussage darüber getroffen, wie die Kartendarstellung tatsächlich aussieht. Auch ist es dem Benutzer eines WMS, der die Styled Layer Descriptor-Spezifikation nicht implementiert, nicht möglich, eigene Darstellungsregeln für die vom WMS produzierte Karte festzulegen. Voraussetzung für eine Nutzung von SLD ist, das Service und Client diese Sprache unterstützen. Ein Beispiel für eine derartige Regel ist die maßstabsabhängige Darstellung von Kartensignaturen. Eine Regel könnte auch besagen, dass Features gemäß ihrer Eigenschaften (property values, vgl. Kap. [4.3.2](#page-40-0)) unterschiedlich dargestellt werden sollen (z.B. thematische Karte). Diese Beschränkungen eines WMS sollen durch eine XML-basierte Styling-Sprache aufgehoben werden, die WMS Server und Client gleichermaßen verstehen.

#### 4.3.4.2 Möglichkeiten der Styling-Sprache SLD

Die Spezifikation nennt zwei Möglichkeiten für die Darstellung eines Geodatensatzes:

- "FeatureTypeStyling" alle Features eines best. Layers werden gleich dargestellt (z.B. alle Flüsse im Layer " Wasserwirtschaft" werden als blaue Linie mit einer Breite von 5 Pixeln dargestellt). Diese Art der Darstellung weiser wirden auf werden als blade Eine inte einer Ereite von 9 Friem dargestellt). Ereise Frieder Barstenung<br>Verlangt vom Benutzer kein a priori Wissen über die Eigenschaften (Properties) der dargestellten Geoobjekte (Features).
- Die andere Möglichkeit der Darstellung besteht darin, Geoobjekte abhängig von Werten ihrer Eigenschaften verschieden darzustellen (z.B. Flüsse eines Layers "Wasserwirtschaft", die durch Eigenschaften als Gewässer

<span id="page-53-0"></span>erster Ordnung ausgewiesen werden, werden mit einer Linienbreite von 10 Pixel dargestellt, Flüsse zweiter Ordnung mit einer Linienbreite von 5 Pixel). Dies verlangt vom Benutzer des WMS Vorwissen zu den dargestellten Geoobjekte (Features) und deren Eigenschaften (Properties).

Wenn eine WMS Instanz, die SLD versteht, mit einem Web Feature Service gekoppelt ist (vgl. Kap. [4.3.6.4\)](#page-57-0), so kann der Benutzer in Ergänzung zu den vom WMS in der GetCapabilities Response ausgewiesenen, vordefinierten Layers ("Named Layers") über die Auswahl von FeatureTypes und ggf. die Definition von Filtern auch den Inhalt der Layers ("Aamed Bayers") door die Auswahr von Feature rypes und ggr. die Demmton von Friedrikaan den Imaat (vgl. Kap. [6.5\)](#page-123-0).

#### 4.3.4.3 Optionale WMS Operationen

Die SLD-Spezifikation definiert neben der Styling-Sprache auch optionale Operationen für Web Map Services. Für einen WMS (Version > 1.0.0) bietet die SLD-Spezifikation eine Operation an, um die Feature Typen (vgl. Definition [4.38](#page-41-0) auf Seite [42](#page-41-0)) anzeigen zu lassen, aus denen sich ein bestimmtes Layer zusammensetzt (Operation DescribeLayer). Zusätzlich zu dieser Operation wird ein WMS durch die SLD-Spezifikation noch um drei weitere Operationen erweitert:

- Die Operation GetLegendGraphic dient zur Erstellung von dynamischen Kartenlegenden. Bei einem WMS, der SLD nicht unterstützt, und demnach auch kein benutzerdefiniertes Portrayal der digitalen Karten zulässt, reicht es, pro Layer eine statische Legende anzubieten. Dies geschieht in der GetCapabilities Response mittels des XML-Elements LegendURL. Unterstützt ein WMS die Styled Layer Descriptor-Spezifikation und kann somit eine zur Laufzeit vom Benutzer vorgegebene Zusammenstellung von Geoobjekten (Features) anbieten, so reicht eine statische Legende nicht aus. Die SLD-Struktur enthält alle Informationen, um dynamische Kartenlegenden erstellen zu können. Diese Legenden können mit der Operation GetLegendGraphic vom Client abgerufen werden.
- Die Operation GetStyles dient dem Client dazu, benutzerdefinierte Styles eines WMS abzurufen. Die Antwort auf eine Anfrage über diese Schnittstelle ist ein XML Dokument, das alle Style-Informationen enthält und gegen das Styled Layer Descriptor XML-Schema validierbar ist.
- Die Operation PutStyles soll es dem Benutzer eines WMS ermöglichen, eigene graphische Ausprägungen für die Layer des WMS an diesen zu übermitteln, wo sie gespeichert werden. Mittels der Operation können beim WMS gespeicherte Styles auch gelöscht und verändert werden. Diese Operation scheint im Praxiseinsatz jedoch aus zwei Gründen problematisch: Erstens trifft die SLD-Spezifikation, wie alle bislang verfügbaren OGC Spezifikationen keine Aussagen über eine Zugriffskontrolle - so kann jeder Benutzer beispielsweise alle beim WMS gespeicherten Styles löschen. Zweitens sieht die Operation keine langen Transaktionen vor. Holt sich Benutzer A die Styles eines Layers mittels GetStyles Request in der Absicht, sie nach einer Änderung mittels PutStyles Request zurückzuschreiben, so gehen alle Anderungen verloren, die ein Benutzer B zwischen GetStyles und PutStyles Request des Benutzers A gemacht hat.

## 4.3.5 Web Map Context Documents Implementation Specification (WMC)

Die Web Map Context Documents Implementation Specification [OGC [2003a\]](#page-165-0) dient dazu, individuell aus Kartenebenen mehrerer Web Map Service Instanzen zusammengestellte digitale Karten abzuspeichern. Gespeichert wird dabei nicht die Karte selbst, sondern lediglich die für die Kartendarstellung relevanten Parameter wie geographischer Ausschnitt, Raumbezugssystem sowie Layernamen und Service Instanzen aus denen sich die Karte zusammensetzt. Diese und weitere Informationen sind im WMC-Dokument enthalten, einem XML Dokument, dessen Strukutur von der Spezifikation festgelegt wird und das zur Laufzeit von einem WMS Client erzeugt werden soll. Folgende Einsatzmöglichkeiten für WMC-Dokumente sind denkbar:

- Voreinstellung von Karten, die beim Start des Clients erscheinen, abhängig vom jeweiligen Benutzer oder einer Benutzergruppe (Personalisierung eines WMS Client).
- Speicherung eines Kartenausschnitts durch den Benutzer, um ihn zu einem späteren Zeitpunkt wieder aufrufen zu können. Es ließe sich auch eine Funktionalität im Client realisieren, die auf Knopfdruck zu einem früheren Zeitpunkt angeforderte Kartenausschnitte wieder herstellt (analog zum "Zurück"-Button in Office Software<br>oder zum Verlauf" Eunktionalität in Web Browsern oder zur "Verlauf"-Funktionalität in Web Browsern.
- Die von einem WMS Client gespeicherten Kartenausschnitte können an einen anderen WMS Client übergeben werden und führen dort zur Darstellung der identischen Karte. Im Gegensatz zur Übergabe des Kartenausschnitts in Form eines Rasterbilds bietet die Übergabe als Web Map Context Document folgende Vorteile:
- <span id="page-54-0"></span> $-$  die Karte bleibt immer aktuell, weil sie beim Empfänger des Dokuments wieder aktuell von den verteilten Web Map Service Instanzen geholt wird,
- der Empfänger des Context Documents kann die Karte in seinem WMS Client weiterbearbeiten, indem er z.B. den Kartenausschnitt vergrößert oder Sachdatenauskünfte für in der Karte dargestellte Geoobjekte anfordert,
- $-$  die zu übertragende Datenmenge ist geringer als bei der Übertragung einer Karte als Bild.

Das Beispiel für ein Web Map Context Dokument in Anhang [C.6](#page-196-0) zeigt die Zusammenstellung einer digitalen Karte aus Bebauungsplan und Digitaler Flurkarte. Dieses Dokument kann an einen WMS Client geschickt werden, der die Web Map Context Document Specification unterstützt. Dieser Client wird sich sodann mit den im Web Map Context Dokument angegebenen Web Map Services in Verbindung setzen, um den im Dokument thematisch und geographisch abgegrenzten Bereich in Form einer digitalen Karte darstellen zu können.

## 4.3.6 Web Feature Service Implementation Specification (WFS)

#### 4.3.6.1 Grundlagen der WFS-Spezifikation

Wie in Kapitel [4.3.3](#page-48-0) erwähnt, benennt das OGC verschiedene Kategorien für Web Mapping Systeme, je nach dem welche Art von Informationen zwischen Server und Client fließen. Während Web Map Services den Picture Case und den Graphic Element Case abdecken, repräsentiert ein Web Feature Service den Feature Case. Zwischen Client und Server fließen also keine Daten in Bildformaten oder in Vektorformaten ohne Objektstruktur, sondern objektstrukturierte Vektordaten, kodiert in GML. Die OGC Web Feature Service Implementation Specification versteht sich als logische Weiterentwicklung der im Web Mapping Testbed I des Open GIS Consortiums entwickelten Spezifikationen WMS und GML 2.0 [\[OGC](#page-165-0) 2002f]. Die Spezifikation liegt aktuell<sup>35</sup> in der Version 1.0.0 vom 17.5.2002 vor.

Definition 4.51 (OGC Web Feature Service) Ein OGC Web Feature Service ist ein Geodienst, der es einer Client-Software erlaubt, auf objektstrukturierte Geodaten zuzugreifen, d.h. Features in einer Geodatenbank abhängig von ihren Eigenschaften zu selektieren und zum Client zu übertragen. Die Kommunikation zwischen Feature Service und der Client-Software wird über das HTTP abgewickelt.

Definition 4.52 (Basic Web Feature Service) Ein Basic Web Feature Service ermöglicht den lesenden Zugriff auf Geodaten. Mittels vom OGC spezifizierter Operationen können folgende Informationen abgerufen werden: dienstinstanzbezogene Metadaten, Features kodiert in der Geography Markup Language (GML), die Dokumenttyp-Definitionen abrufbarer GML Dokumente.

Definition 4.53 (Transactional Web Feature Service) Ein Transactional Web Feature Service ermöglicht den lesenden und schreibenden Zugriff auf Geodaten. Er bietet zusätzlich zu den Operationen eines Basic WFS solche zur Manipulation (Einfügen, Ändern, Löschen) und zum Sperren von Features an.

Die typische System-Architektur eines WFS ist in Abbildung [4.13](#page-55-0) dargestellt. Entscheidend für die Interoperabilität ist dabei, dass die internen, herstellerspezifischen Strukturen der in der Abbildung mit Opaque Feature Store bezeichneten Geodatenbank vor dem Client eines WFS vollkommen verborgen werden. Der Client bzw. dessen Entwickler muss sich nicht mit den internen, herstellerspezifischen Datenstrukturen befassen – ihn interessiert nur die Datenstruktur der Ergebnisdaten, um gültige Anfragen an einen WFS stellen zu können. Die Grundstruktur der Ergebnisdaten ist für jede WFS-Instanz gleich, da durch die Verwendung von GML vorgegeben (z.B. das Geometriemodell). Die anwendungsspezifischen Datenstrukturen, die für jede WFS-Instanz unterschiedlich sein können, kann ein WFS Client in Form eines sog. GML Application Schema (vgl. Def. [4.46](#page-46-0) auf Seite [47\)](#page-46-0) vom WFS abrufen.

#### 4.3.6.2 WFS-Operationen

Fünf Operationen sind für einen OGC konformen WFS spezifiziert. In Abhängigkeit der von einer WFS-Instanz unterstützten Operationen kann die Instanz einer der beiden Klassen zugeordnet werden:

• Ein Basic WFS muss die Operationen GetCapabilities, DescribeFeatureType, und GetFeature unterstutzen. ¨ Das bedeutet, dass dem Client nur Lesezugriff auf die Daten der Datenbank gew¨ahrt wird. Die in dieser Arbeit dokumentierten WFS-Instanzen sind ausnahmslos dieser Klasse zuzuordnen. Daher werden auch nur die Operationen eines Basic WFS an dieser Stelle ausführlich behandelt.

<sup>35</sup>Stand 1.1.2004

<span id="page-55-0"></span>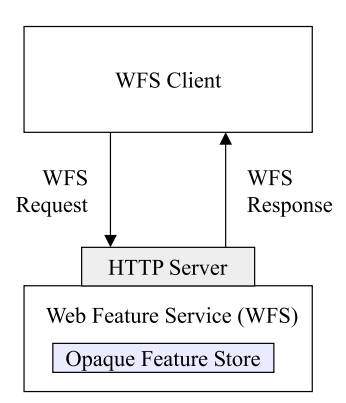

Abbildung 4.13: Typische Architektur eines WFS, verändert nach [OGC [2002f](#page-165-0)]

• Ein Transactional WFS unterstützt über die Grundfunktionen des Basic WFS hinaus auch die Transaction-Operation und lässt damit schreibende Zugriffe auf die Daten zu. Optional können die LockFeature-Operation, bzw. die GetFeatureWithLock-Operation unterstützt werden. Diese dienen dazu, einzelne Feature-Instanzen mit Veränderungssperren zu belegen.

Die Operationen im Detail:

• GetCapabilities

Jede WFS-Instanz muss in der Lage sein, ihre Fähigkeiten in einem speziellen XML-Dokument zu beschreiben. Die Struktur des Dokuments ist durch eine XML Schema Definition (XSD) festgelegt, in der unter anderem folgende dienstinstanzbezogene Metainformationen enthalten sind:

- Version, Name, Titel und Beschreibung der Instanz,
- Schlusselw ¨ ¨orter (u.a. fur ¨ Suchmaschinen, optional),
- $-$  unterstützte Operationen,
- $-$  Liste der unterstützten Typen von Geoobjekten (Features),
- Metainformationen zu den unterstutzten ¨ Features (Name, Titel, Beschreibung, Raumbezugssystem und Rechteck, in dem Features vorhanden sind). Zum Teil sind diese Angaben optional.
- $-$  Verweis auf externe Metadaten für jeden Feature Type (optional),
- das Format der Antwort auf eine GetFeature-Anfrage, falls zus¨atzlich zu GML auch noch andere Datenkodierungen angeboten werden (optional).

Ein WFS Client nutzt diese Informationen, um die anderen Operationen eines WFS korrekt aufrufen zu können. Als mathematische Funktion kann die GetCapabilities Operation so ausgedrückt werden:

 $(Dienstinstanzbezogene Metainformation)/XML-Dokument$ f (VERSION, SERVICE, REQUEST)

Eine Erklärung der Argumente dieser Funktion ist in Tabelle [D.5](#page-208-0) des Anhangs [D.2](#page-204-0) zu finden.

• DescribeFeatureType

Dem Client eines Web Map Services genügt noch die in der GetCapabilities Response enthaltene Metainformation, um gültige Requests an einen Web Map Service stellen zu können. Einem WFS Client genügen diese Informationen meist nicht. Da ein WFS Client mehr M¨oglichkeiten hat, Geodaten zu selektieren, zu analysieren und ggf. sogar zu manipulieren (Transactional WFS), braucht er im Gegensatz zu einem WMS Client mehr Informationen über das Modell, auf dem diese Daten beruhen. Im Gegensatz zum WMS Client braucht ein WFS Client z.B. Informationen über die Struktur der Geodaten, die von einer WFS-Instanz gekapselt werden. Dies sind u.a.:

- Welche Eigenschaften (Properties) haben die Geoobjekte, die der WFS anbieten kann?
- Wie stehen diese Features miteinander in Verbindung?
- Was sind die Datentypen der einzelnen Properties (Einfache Datentypen wie String oder komplexe wie Geometrie)?
- Was ist der Wertebereich dieser Datentypen?

Im Grunde sind es die gleichen Informationen, die man für das Erstellen eines SQL<sup>36</sup> Statements benötigt, wenn man auf ein Relationales Datenbank Management System (RDBMS) zugreifen möchte – Informationen über das Datenmodell.

Zur Ermittlung dieser Informationen dient die Operation DescribeFeatureType. Das Ergebnis einer GetFeature-Type-Anfrage ist ein (Auszug aus einem) GML Anwendungsschema. Dieses Dokument beschreibt die Struktur der in GML kodierten, objektstrukturierten Geodaten, die mittels einer Operation GetFeature (siehe unten) abgerufen werden können. In Form einer Funktion kann die Operation DescribeFeatureType wie folgt dargestellt werden:

 $(Struktur der GML Daten)/XMLSCHEMA$  = f (VERSION, SERVICE, REQUEST, TYPENAME, OUTPUTFORMAT)

Die Argumente dieser Funktion werden in Tabelle [D.6,](#page-208-0) Anhang [D.2](#page-204-0) erklärt.

• GetFeature

Mit der GetFeature-Anfrage wird die Extraktion von Features aus der Datenbasis gestartet. Der Client kann hier in vielfältiger Weise Einschränkungen für die angefragten Features definieren. Es können so einzelne Feature Instanzen aus der Geodatenbank extrahiert und dem WFS Client übermittelt werden. Die GetFeature-Operation erm¨oglicht es, Features anhand ihrer ID oder ihres Typs zu spezifizieren. Dem Client stehen in der Regel auch Filter-Möglichkeiten zur Verfügung, die die Fähigkeiten des Web Feature Service erheblich erweitern. Diese Möglichkeiten werden über den Parameter FILTER in der URL (HTTP-get-Variante der Operation) bzw. das Element <filter> einer XML-basierten GetFeature-Anfrage (HTTP-post-Variante der Operation) gesteuert. Der Wert dieses Parameters ist eine XML-Zeichenkette, die einen vollwertigen Filter im Sinne der OGC Filter Encoding Specification  $[OGC 2002g]$  $[OGC 2002g]$  darstellt (vgl. Kap. [4.3.7\)](#page-59-0). Dieser Filter enthält logische, arithmetische und vergleichende Operatoren. Raumbezogene Operatoren können ebenfalls verwendet werden. Alle Operatoren lassen sich auch beliebig kombinieren, so dass komplexe Abfragen möglich sind – vergleichbar mit der Datenbankabfragesprache SQL, ergänzt um raumbezogene Auswahl und Analysefähigkeiten. Der Filter ist, um bei dem Vergleich mit SQL zu bleiben, dabei das Gegenstück zur WHERE-Klausel des SQL-Statements. Das Ergebnis einer GetFeature-Anfrage ist immer eine GML Feature Collection (vgl. Def. [4.41](#page-42-0) auf Seite [43\)](#page-42-0).

#### • Transaction

Ein Transactional WFS ermöglicht es einem WFS Client, Änderungen an einzelnen Features vorzunehmen. Hierfür muss er sich der Operation Transaction bedienen. Man unterscheidet drei mögliche Transaktionen:

- Erstellen eines neuen Features (insert),
- $-$  Ändern der Eigenschaften eines vorhandenen Features (update),
- L¨oschen eines Features (delete).

Als Ergebnis einer Transaktion liefert der WFS eine Statusmeldung in einem XML Dokument zurück, dessen Struktur von der WFS-Spezifikation festgelegt wird.

• LockFeature

Ein Transactional WFS kann es zulassen, dass einzelne Features mit einer Veränderungssperre (Lock) versehen werden. Dies ist zum Beispiel während einer Bearbeitung (Transaktion) über einen längeren Zeitraum sehr wichtig, um Inkonsistenzen im Datenbestand aufgrund paralleler Änderungen an einem Geoobjekt durch mehrere Clients zu vermeiden. Die Veränderungssperre kann nach erfolgreicher Transaktion vom Client wieder aufgehoben werden. Es besteht auch die Möglichkeit, einzelne Features für einen bestimmten Zeitraum mit einer Sperre zu belegen. Als Ergebnis einer LockFeature-Anfrage wird ein XML-Dokument generiert, das den erfolgreichen oder erfolglosen Sperrversuch dokumentiert. Alternativ zur Operation LockFeature kann auch die Operation GetFeatureWithLock verwendet werden (siehe [OGC [2002f\]](#page-165-0)).

Abbildung [4.14](#page-57-0) zeigt einen OGC konformen Basic bzw. Transactional WFS als Black Box. Die oben genannten Operationen werden über eine standardisierte Schnittstelle angebotenen.

 $36$ Structured Query Language, Abfragesprache für relationale Datenbanken

<span id="page-57-0"></span>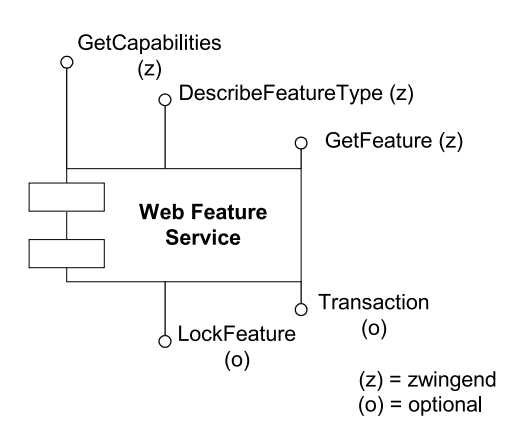

Abbildung 4.14: WFS als Black Box (UML Komponentendiagramm)

Abbildung 4.15 zeigt die sequentielle Nutzung der hier beschriebenen Operationen durch einen WMS Client als UML Sequenzdiagramm.

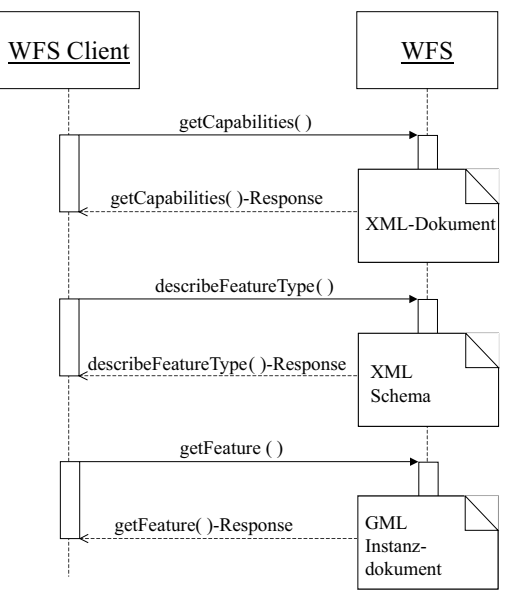

Abbildung 4.15: Zeitliche Abfolge der Nutzung von Operationen eines Basic WFS (UML Sequenzdiagramm)

#### 4.3.6.3 Vergleich zwischen Web Feature Service und Web Map Service

Für viele Aufgabenstellungen reicht es aus, Interoperabilität zwischen verteilten, heterogenen Geodatenbanken durch das grafische Uberlagern digitaler Karten herzustellen. Die Interpretation des Ergebnisses obliegt in diesem Fall dem menschlichen Benutzer. Nur der Benutzer kann durch das Entschlüsseln der auf der Karte dargestellten Signaturen und deren Position auf der zweidimensionalen Kartenebene für ihn bedeutsame Informationen ableiten. Gleichwohl ist es bei anderen Aufgabenstellungen interessant, neben der Fähigkeit zur Kartendarstellung auch die Analysefähigkeit eines GIS zu nutzen. Dies ist bei der Kapselung einer Geodatenbank mittels der Operationen eines Web Map Service nur sehr beschränkt möglich (vgl. Kap. [6.5.1\)](#page-123-0). Auch die clientseitige Analyse der von einem Web Map Service produzierten digitalen Karten ist nur beschränkt möglich, da es sich bei einer digitalen Karte entweder um Rasteroder um Vektordaten ohne Objektstruktur handelt.

Auf einen Web Feature Service (WFS) treffen die oben genannten Beschränkungen nicht zu. Der Client eines Web Feature Services erhält *objektstrukturierte Geodaten* in GML zurück, die er visualisieren, analysieren oder in anderer Form weiterverarbeiten kann. Die Funktionalität zur Datenanalyse muss dabei nicht zwingend im Client implementiert sein. Ein Web Feature Service bietet derartige Funktionalitäten selbst und zwar in Form thematischer und räumlicher Selektionsmöglichkeiten an.

#### 4.3.6.4 Zusammenarbeit zwischen Web Feature Service und Web Map Service

Soll eine Geodatenbank mittels Web Feature Service beauskunftet werden, so dient der WFS, wie bereits erwähnt, der Extraktion und Analyse von Geoobjekten aus der Datenbank und der Aufbereitung und Auslieferung der Geoobjekte in Form GML- kodierter, objektstrukturierter Daten. Sollen die von einem WFS gelieferten und in GML <span id="page-58-0"></span>kodierten objektstrukturierten Vektordaten in Kartenform dargestellt werden, so ist ihre Weiterverarbeitung erforderlich. Diese Weiterverarbeitung lässt sich in die Verarbeitungsschritte Portrayal (die Signaturierung der Vektordaten und optional deren Umwandlung in ein Rasterbild, das sog. Rendering) und Display (die Darstellung der Daten am Client) unterteilen. Ein Thick Client (z.B. ein Desktop GIS, das als Client eines WFS auftritt) ist in der Lage, beide Verarbeitungsschritte auszuführen. Soll für die Kartendarstellung jedoch ein Thin Client (z.B. ein Web Browser ohne Erweiterungen) verwendet werden, so muss für die Signaturierung der vom WFS gelieferten Daten ein weiterer Dienst – ein sog. Portrayal Engine – in Anspruch genommen werden. Soll die vom Portrayal Engine produzierte Karte in einer interoperablen Umgebung zur Verfügung gestellt werden, so kommt für das Portrayal ein Dienst in Frage, der sich zum Client wie ein Web Map Service und zum Web Feature Service wie ein WFS Client verhält. Diese Konstellation ist sowohl als Alternative zum Thick Client als auch als Alternative zum eng an ein bestimmtes Herstellersystem gekoppelten Web Map Service zu sehen (vgl. Abbildung 4.16). Vorteil der Lösung mit Thin Client ist, dass an das System des Endnutzers geringere Ansprüche gestellt werden. Vorteil eines Thick Client ist seine erweiterte Funktionalität. So ermöglicht es die in Abbildung 4.16 links dargestellte Lösung, einem Endanwender Geodaten nur mittels folgender Selektionskriterien aus der Geodatenbank zu extrahieren: Selektion über ein Rechteck<sup>37</sup> sowie über statische thematische Selektionskriterien, für die Zusammenstellung der Layer des WMS<sup>38</sup>. Demgegenüber ermöglicht es die in Abbildung 4.16 rechts dargestellte Lösung dem Endanwender, alle vom WFS angebotenen Analysemethoden zu nutzen.

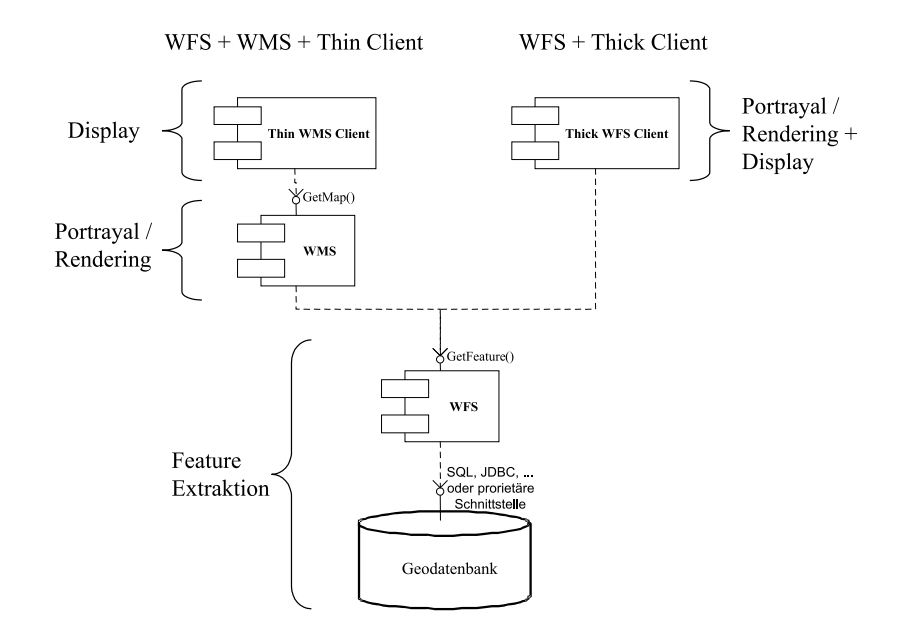

Abbildung 4.16: Zusammenarbeit von WMS und WFS als Alternative zum Thick Client und zum eng an ein Herstellersystem gekoppelten Map Service

Grundsätzlich lassen sich bei der Verkettung von WFS und WMS zwei Typen von WMS unterscheiden:

- Component Services sind nach [OGC [2002b](#page-164-0)] WMS, die lose an WFS gekoppelt sind. Ein component WMS kann Karten aus Features beliebiger WFS Instanzen herstellen. Er stellt also einen Portrayal Engine für einen oder mehrere verteilte WFS-Instanzen dar.
- Integrated Services sind nach [OGC [2002b\]](#page-164-0) WMS, die eng an eine bestimmte WFS-Instanz gekoppelt sind, und die nur in bestimmten Konfigurationen arbeiten können. Ein Integrated WMS ist also ein Portrayal Engine für eine bestimmte WFS-Instanz.

#### 4.3.6.5 Verwandte OGC-Spezifikationen

Zwei OGC-Spezifikationen sind in engem Zusammenhang mit der Web Feature Service Implementation Specification zu sehen. Einerseits ist dies die GML-Spezifikation (vgl. Kap. [4.3.2](#page-40-0)), welche die Kodierung der vom WFS gelieferten Daten festlegt. Andererseits spielt für die Auswahl von Feature-Instanzen mittels der Operation GetFeature die Filter Encoding Implementation Specification (vgl. Kap. [4.3.7\)](#page-59-0) eine entscheidende Rolle. Soll ein Web Feature Service implementiert werden, so sind beide Spezifikationen umzusetzen. Dies macht die Implementierung eines Web Feature

<sup>37</sup>Parameter BBOX des WMS GetMap Requests, der als Parameter BBOX des GetFeature Requests an den WFS weitergereicht wird <sup>38</sup>Parameter Layers des WMS GetMap Requests wird auf einen vordefinierten Filter oder auf einen bestimmten Feature Type abgebildet und dem WFS im GetFeature Request übergeben

<span id="page-59-0"></span>Service wesentlich komplexer als die eines Web Map Service. Für Letzteren existieren mit den Spezifikationen Styled Layer Descriptor (vgl. Kap. [4.3.4](#page-52-0) und der Web Map Context Document (vgl. Kap. [4.3.5\)](#page-53-0) zwar auch Erweiterungen, deren Umsetzung ist im Gegensatz zu den WFS-Erweiterungen jedoch optional.

Die Spezifikation "Gazetteer Service Profile of the Web Feature Service Implementation Specification" stellt ein<br>verslag van seifechse Profil das WES Specification das (seel Ken 4.2.9) anwendungsspezifisches Profil der WFS-Spezifikation dar (vgl. Kap. [4.3.8\)](#page-62-0).

#### 4.3.7 Filter Encoding-Spezifikation

Die Filter Encoding-Spezifikation [OGC [2002g\]](#page-165-0) definiert eine XML-basierte Sprache, mit der Prädikate formuliert werden können. Sie wurde vom OGC zusammen mit der WFS-Spezifikation am 17.5.2002 verabschiedet und liegt momentan in der Version 1.0.0 vor. Ursprünglich war sie Teil der Web Feature Service Implementation Specification. Man erkannte jedoch, dass sie über WFS hinaus verwendet werden kann – immer dann, wenn Prädikate von Objekten formuliert werden sollen. Dies setzt jedoch voraus, dass die Objekte nach folgendem Muster aufgebaut sind:

- Objekte setzen sich aus einfachen und/oder komplexen geometrischen und nicht-geometrischen Eigenschaften oder geschachtelten nicht-geometrischen Eigenschaften zusammen.
- Die Eigenschaften der Objekte werden XML-Elementen, geschachtelten XML-Elementen (für komplexe Objekte) oder XML-Attributen zugeordnet. Der Name der XML-Elemente bzw. Attribute entspricht dem Namen der Objekteigenschaft.

Sind diese Eigenschaften erfüllt, was für GML Features der Fall ist, so können mittels dieser XML-basierten Sprache Bedingungen für Eigenschaften von Objekten formuliert werden. Dies geschieht zum Zweck, diese Objekte aufgrund ihrer Eigenschaften aus einer Objektmenge herauszufiltern, wie sie z.B. eine objektstrukturierte Geodatenbank darstellt. Bei einem Web Feature Service werden in dieser Sprache erstellte Dokumente als Eingabeparameter der Operation GetFeature verwendet (siehe Kap. [4.3.6\)](#page-54-0). Für das Formulieren der Dokumente stellt die Filter Encoding Sprache eine Reihe von Operatoren zur Verfügung, die sich wie folgt in vier Klassen einteilen lassen:

• Vergleichsoperatoren für den numerischen Vergleich zweier Argumente. Wenn der Vergleich zutrifft, so ist das Ergebnis der Operation wahr, anderenfalls ist es falsch (TRUE bzw. FALSE). Operatoren wie >, < etc. werden angeboten und mit den XML-Elementen

#### <PropertyIsLessThan>, <PropertyIsGreaterThan>

etc. bezeichnet.

• Räumliche Operatoren stellen fest, ob ihre geometrischen Argumente in dem in einer Bedingung formulierten räumlichen Verhältnis zueinander stehen. Das Ergebnis räumlicher Operatoren ist wieder vom Datentyp Boolean, hat also entweder den Wert TRUE oder FALSE. Um räumliche Analysen in einem System aus interoperablen Komponenten durchführen zu können, ist es sehr wichtig, dass alle beteiligten Komponenten diese Operatoren mit der gleichen Semantik implementieren. Anderenfalls liefert ein und dieselbe Fragestellung unterschiedliche Ergebnisse, wenn sie mit unterschiedlichen Softwarekomponenten beantwortet wird. Abbildung [4.17](#page-60-0) illustriert die Bedeutung semantisch eindeutig definierter räumlicher Operatoren für die Interoperabilität räumlicher Analysen. Würde zur Beantwortung der Fragestellung eines Anwenders "selektiere alle Flurstücke,<br>die en Elusatück von genengen" beimielsweise ein filtium növmlichen Operator monat in verwendet, der in gwei die an Flurstück x angrenzen" beispielsweise ein fiktiver räumlicher Operator grenztAn verwendet, der in zwei Softwarekomponenten A und B semantisch unterschiedlich implementiert wurde, so würde die Anwendung des Operators unterschiedliche Ergebnisse liefern, je nachdem welche Komponente für die Beantwortung der Fragestellung verwendet wird.

<span id="page-60-0"></span>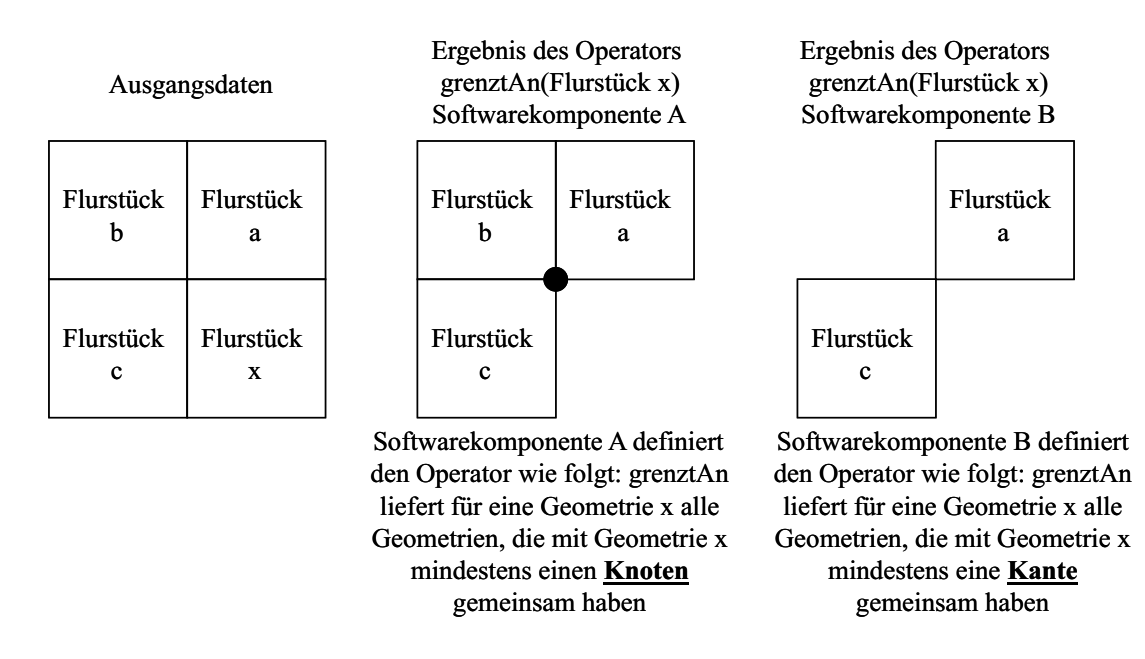

Abbildung 4.17: Bedeutung semantisch eindeutiger räumlicher Operatoren für die Interoperabilität räumlicher Analysen

Eine Möglichkeit, die Bedeutung räumlicher Operatoren formal eindeutig zu definieren, liefern Franzosa und Egenhofer mit dem bei [[FRANZOSA/EGENHOFER](#page-161-0) 1992] beschriebene Dimensionally Extended 9-Intersection-Model (DE-9IM). Dieses Modell beschreibt die räumliche Beziehung zwischen jeweils zwei Geoobjekten im zweidimensionalen Raum ( $\mathbb{R}^2$ ). Es geht davon aus, dass jedes Geoobjekt mit null-, ein- und zweidimensionaler Geometrie  $\mathbb{R}^2$  in die drei Bereiche interior (Inneres), boundary (Rand) und exterior (Äußeres) unterteilt. Der Rand einer Geometrie besteht dabei jeweils aus Geometrieelementen der jeweils niedrigeren Dimension. So besteht der Rand einer Fläche (zweidimensional) aus den die Fläche begrenzenden geschlossenen Linien (eindimensional). Das Innere einer Geometrie besteht aus jenen Punkten, die übrig bleiben, wenn der Rand der Geometrie entfernt wird. Im Fall einer Fläche ohne Inseln besteht das Innere demnach aus der Fläche abzüglich der die Fläche begrenzenden, geschlossenen Linie. Das Äußere einer Geometrie besteht aus jenen Punkten, die weder im Inneren noch auf dem Rand der Geometrie liegen. Jede topologische Beziehung zwischen zwei Geoobjekten in  $\Re^2$  lässt sich nach dem DE-9IM jeweils als das Ergebnis der neun möglichen Schnittmengen zwischen interior (Inneres), boundary (Rand) und exterior (Äußeres) ausdrücken. Die topologischen Operatoren lassen sich nach dem DE-9IM als 3x3 Matrix darstellen. Entspricht die topologische Beziehung zwischen zwei Geoobjekten der einem Operator zugeordneten Matrix, so liefert dieser den Wert TRUE, anderenfalls den Wert FALSE. Eine formale Beschreibung der Operatoren in Form von DE-9IM-Matrizen sowie Beispiele für deren Anwendung können Anhang [E](#page-210-0) entnommen werden. In der Filter Encoding Specification des OGC wird für die Semantik der Operatoren auf die Simple Features for SQL Implementation Specification [OGC [1999b\]](#page-164-0) verwiesen. In der Filter Encoding-Spezifikation werden alle genannten Operatoren mit dem Begriff räumliche Operatoren bezeichnet. Bei genauerer Betrachtung können sie jedoch in topologische und geometrische Operatoren unterteilt werden, je nachdem ob sie sich auf die nicht-metrischen Eigenschaften oder auf die metrischen Eigenschaften der Geometrie von Objekten beziehen. Bei einer GetFeature-Anfrage an eine WFS-Instanz A stellen die geometrischen Eigenschaften (Properties) der Objekte in der Geodatenbasis je ein Argument dieser Operatoren dar. Das andere Argument ist eine vom Client bereitgestellte Geometrie. Diese könnte zum Beispiel durch den Benutzer vorgegeben sein (Aufziehen eines Rechtecks am Bildschirm, Digitalisieren eines Polygons, Angabe einer Position und eines Radius etc.). Die Geometrie könnte vom Client aber auch aus einer anderen Datenbasis extrahiert worden sein (z.B. Geometrie einer Feature-Instanz, die von einer zweiten WFS-Instanz B geliefert wurde). Auf diese Weise lassen sich raumbezogene Analysen über die Grenzen verteilter, heterogener Geodatenbanken hinweg durchführen und verteilte Geodatenbestände aufgrund der geometrischen Eigenschaften ihrer Geoobjekte miteinander verknüpfen (siehe Abbildung [4.18\)](#page-61-0).

<span id="page-61-0"></span>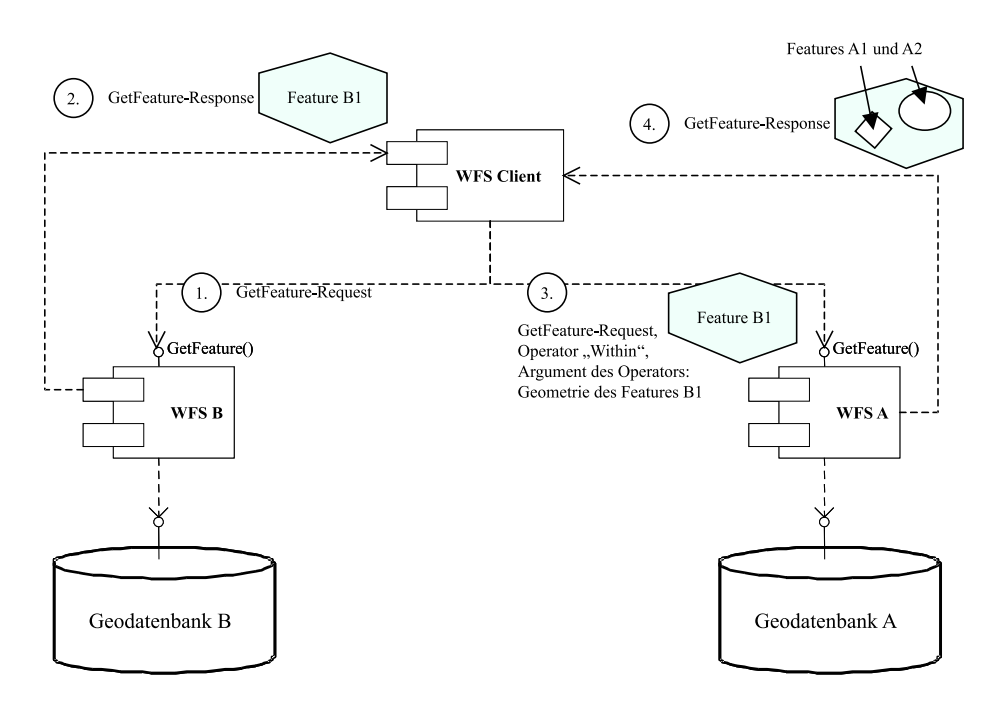

Abbildung 4.18: Geometrische Verknüpfung verteilter Geodatenbanken mittels WFS

- Logische Operatoren dienen der Kombination einzelner Bedingungen. Möglich sind die Operatoren AND, OR und NOT. Im Filter Dokument wird jeder dieser Operatoren von einem XML-Element repräsentiert, das die zu kombinierenden Bedingungen als Kindelemente enthält.
- Arithmetische Operatoren dienen zur Kodierung grundlegender Rechenoperationen wie Addition, Subtraktion, Multiplikation und Division (XML-Elemente <Add>, <Sub>, <Mul>, <Div>).

Unterstützt ein Web Feature Service alle Möglichkeiten, die diese Sprache bietet, so lassen sich komplexe Analysen auf den von ihm gekapselten Geodaten ausführen. Im Vergleich zu anderen Abfragesprachen wie z.B. SQL ist die Filter Encoding Specification jedoch weniger mächtig. Die Grenzen der Filter Encoding-Spezifikation zeigt Kapitel [6.4.2.6](#page-117-0) auf.

## <span id="page-62-0"></span>4.3.8 Gazetteer Service Profile of the Web Feature Service Implementation Specification (WFS-G)

#### 4.3.8.1 Grundlagen der WFS-G-Spezifikation

Definition 4.54 (Gazetteer) Ein Gazetteer (englisch für geographisches Lexikon) ist ein Verzeichnis von Features, das Informationen zu deren Ortsbezug enthält.  $[ISO\ 2003c]$  $[ISO\ 2003c]$ 

Ein Beispiel für ein Gazetteer ist das Verzeichnis der Ortsnamen des Freistaats Bayern. Typischerweise haben Gazetteers ein hierarchisch strukturiertes Vokabular (z.B. Bundesland → Regierungsbezirk → Landkreis → Gemeinde → Gemeindeteil). Ein Gazetteer Service muss deshalb die Fähigkeit besitzen, in einem hierachischen Vokabular zu navigieren.

Definition 4.55 (Gazetteer Service) Ein Gazetteer Service ist ein Dienst für den Zugriff auf ein Gazetteer. Jeder Instanz eines Gazetteer Service ist ein bestimmtes Verzeichnis von Features, also ein bestimmtes Vokabular von Feature-Identifikatoren zugeordnet.

Ein Beispiel für eine Instanz eines Gazetteer Service ist der in Kapitel [6](#page-96-0) erwähnte Dienst für den Zugriff auf das Verzeichnis der Ortsnamen des Freistaats Bayern.

Für den Zugriff auf Features existiert mit der in Kapitel [4.3.6](#page-54-0) beschriebenen OGC Web Feature Service-Spezifikation bereits ein Standard. Es ist daher naheliegend, für die Schnittstellenspezifikation eines Gazetteer Service ein Profil dieses Standards zu definieren. Dieses Profil, genannt Gazetteer Service Profile of the Web Feature Service Implementation Specification[OGC [2002i\]](#page-165-0), hat zum Zeitpunkt der Fertigstellung dieser Arbeit den Status eines OGC Discussion Papers, ist also noch keine verabschiedete Spezifikation. Im Folgenden werden die Erweiterungen und Einschränkungen beschrieben, die das WFS-G-Profil für die WFS-Spezifikation festlegt.

#### 4.3.8.2 Erweiterungen und Einschränkungen der WFS-Spezifikation durch WFS-G

Die WFS-G-Spezifikation erweitert die GetFeature-Operation um die Fähigkeit, für eine gegebene Feature Instanz rekursiv alle Features zu finden, die sich hierarchisch auf höherer bzw. niedrigerer Ebene im Vokabular des Gazetteers befinden. Diese Funktionalität kann z.B. verwendet werden, um für einen Ort alle Ortsteile zu finden (niedrigere Ebene in der Hierarchie) oder den Landkreis, zu dem der Ort gehört (höhere Ebene in der Hierarchie).

Ein Web Feature Service erlaubt den Zugriff auf beliebige Feature Typen – einzige Voraussetzung ist die GML-Konformität des Anwendungsschemas, das die Feature Typen deklariert. Aus Gründen der semantischen Interoperabilität schränkt das WFS-G-Profil die WFS -Spezifikation dahingehend ein, dass ein Gazetteer Service nur den Zugriff auf Features erlaubt, deren Typen vom Feature Typ SI LocationInstance<sup>39</sup> abgeleitet sind.

#### 4.3.9 Weitere Standards und Normen der Geoinformatik mit Bezug zu Web Services

Neben den oben beschriebenen Implementation Specifications hat das OGC in einer weiteren verabschiedeten Implementation Specification<sup>40</sup> und zahlreichen Discussion Papers Schnittstellen für weitere Geo Web Services spezifiziert. Da diese Spezifikationen für den empirischen, in Kapitel [6](#page-96-0) dokumentierten Teil dieser Arbeit keine Rolle spielen, wird an dieser Stelle nicht näher auf die Dokumente eingegangen.

Auf Seite der Abstract Specifications sei das Dokument Topic 12: OpenGIS Service Architecture"[OGC [2002c\]](#page-164-0) (identisch mit ISO 19119 [ISO [2004](#page-163-0)]) erwähnt. Das Dokument enthält grundlegende Überlegungen zu serviceorientierten GIS-Architekturen und Metadaten für Geodienste. Es wurde als Quelle für das in dieser Arbeit entwickel-te und in Kapitel [5](#page-66-0) dokumentierte Konzept für ein GeoPortal benutzt. Neben den Metadaten für die Beschreibung von Geodiensten spielen auch die Metadaten für die Beschreibung von Geodaten eine gewichtige Rolle im Konzept für ein GeoPortal. Ein konzeptionelles Modell für diese Metadaten wird von der OGC Abstract Specification "Topic<br>11. Mata data "LOGG 9001-LL-w. JSO 19115 [JSO 9002-LL-without-lk 11: Metadata"[OGC [2001b\]](#page-164-0) bzw. ISO 19115 [ISO [2003b\]](#page-163-0) bereitgestellt.

## 4.3.10 Profile von Standards für Geo Web Services im Geoinformationsmarkt Deutschland

Die Entwicklung und der Einsatz von Geo Web Services stehen erst am Anfang. Spezielle domänen- oder anwendungsspezifische Profile der oben beschriebenen Standards existieren im Geoinformationsmarkt Deutschland heute noch kaum<sup>41</sup> . Zu erwarten sind Profile jedoch im Rahmen des AFIS-ALKIS-ATKIS Projekts der Arbeitsgemeinschaft der

<sup>&</sup>lt;sup>39</sup>Der Feature Typ SI LocationInstance wird konzeptionell in der ISO Norm 19112 "Geographic information Spatial referencing by<br>compute identificat<sup>6</sup> USO 2002al hasebrishen. Von dieser konzeptionellen Beschreibung wird d geographic identifiers" [ISO [2003c\]](#page-163-0) beschrieben. Von dieser konzeptionellen Beschreibung wird durch die WFS-G-Spezifikation ein GML Feature Typ abgeleitet.

<sup>40</sup>Web Coverage Service Implementation Specification Version 1.0 [OGC [2003d](#page-165-0)]

<sup>41</sup>Als eines der wenigen heute existierenden Beispiele kann das WMS-Profil der Initiative GDI.NRW genannt werden (http://www.gdinrw.org/).

Vermessungsverwaltungen der Länder (AdV). Für die so genannte Normbasierte Austauschschnittstelle (NAS) werden im Rahmen dieses Projekts nach [\[AdV](#page-160-0) 2003] Anwendungsschemata bzw. Profile folgender OGC-Spezifikationen definiert:

- GML 3.0 (Anwendungsschema)
- Filter Encoding (Profil)
- Web Feature Service (Profil)

Für die empirischen Untersuchungen im Rahmen dieser Arbeit konnte noch nicht auf Geodaten nach dem AFIS-ALKIS-ATKIS Modell zurückgegriffen werden. Bei der Entwicklung der Web Services WFS ALB (siehe Kap. [6.4.2\)](#page-112-0) und WMS DFK (siehe Kap. [6.4.2](#page-112-0)) wurden deshalb für die Daten des Automatisierten Liegenschaftsbuchs bzw. der Digitalen Flurkarte eigene Anwendungsschemata entworfen. Diesen liegt jedoch der bislang in Bayern gultige ¨ Standard für die Daten des Liegenschaftskatasters DatRi-GRUBIS [[BVV](#page-160-0) 1993] zugrunde<sup>42</sup>.

Die Bestrebungen zum Aufbau von Geodateninfrastrukturen sowohl auf Ebene der Länder, auf Bundes- sowie auf europäischer Ebene werden in Zukunft eine Reihe domänen- und anwendungsspezifischer Profile hervorbringen. Eine Analyse der Fachmesse INTERGEO 2003 [[CZAJA](#page-160-0) et al. 2004] zeigt insbesondere für die Metadatennorm ISO 19115 bereits Tendenzen in diese Richtung. Zweifellos sind diese Profile der Interoperabilität innerhalb ihres Geltungsbereichs zuträglich (also z.B. innerhalb eines Bundeslands, einer GDI-Initiative oder einer Gruppe von Anwendern). Um die Interoperabilität über den Geltungsbereich eines Profils hinaus gewährleisten zu können, muss bei der Definition derartiger Profile darauf geachtet werden, dass sie tendenziell eher eine Einschränkung als eine Erweiterung eines Standards darstellen.

 $^{42}$ z.B. richten sich die Ebenenbelegung des WMS DFK sowie die Objektidentifikatoren für Flurstücksfeatures nach diesem Standard

## 4.4 Zusammenfassung und Bewertung

#### 4.4.1 Terminologievergleich zwischen Informatik und Geoinformatik

Obwohl die Standards der Geoinformatik auf jenen der allgemeinen Informatik aufbauen, zeigen sich in der Web Services Terminologie Divergenzen zwischen der allgemeinen Informatik, die an dieser Stelle durch das World Wide Web Consortium (W3C) repräsentiert wird und der Geoinformatik, repräsentiert durch das OGC<sup>43</sup>. Die Unterschiede in der Terminologie beginnen bereits bei dem Begriff Web Service. Während das W3C in seiner Definition des Begriffs explizit die Technologien WSDL und SOAP festschreibt (siehe Definition [3.3](#page-21-0) auf Seite [22\)](#page-21-0), verwenden die OGC Web Services diese Technologien bislang nicht. Die verwendeten Technologien sind auch der Quell weiterer Terminologiedivergenzen. So wird die Komponente zum Registrieren und Suchen von Web Services in der allgemeinen Informatik nach der verwendeten Technologie mit UDDI bezeichnet. Das OGC hingegen hat noch keine konsistente Spezifikation für einen Dienst zur Beauskunftung eines Katalogs dienstbezogener Metadaten veröffentlicht. In diversen Dokumenten finden sich u.a. die Begriffe Web Registry Service und Web Services Stateless Catalog, die mit Einschränkungen als Pendant zum Begriff UDDI gesehen werden können. Die W3C-Definition für Web Services schreibt SOAP (vgl. Kap. [4.2.4](#page-37-0)) als Nachrichtenformat vor. OGC Web Services tauschen dagegen mit ihren Clients Nachrichten in Form URL-kodierter Parameter oder XML/GML-Dokumenten sowie in Form von Binärdaten<sup>44</sup> aus. Zur Nachrichtenübertragung verwenden sowohl die Web Services der Geoinformatik als auch die der allgemeinen Informatik das HTTP (vgl. Kap. [4.2.2\)](#page-27-0).

Das OGC Dokument SOAP Experiment [OGC [2003e](#page-165-0)] belegt jedoch, dass beim OGC zumindest darüber diskutiert wird, sich in Zukunft an den Web Services Begriff der allgemeinen Informatik anzupassen.

#### 4.4.2 Status der Standardisierung für Geo Web Services

Anhand der Kriterien Vollständigkeit, Konsistenz und Verfügbarkeit wird der Status der Standardisierung im Bereich der Geo Web Services bewertet:

1. Vollständigkeit

Bei Weitem kann mit den bisher definierten Standards noch nicht die gesamte Funktionalität eines Desktopoder gar High-End-Geoinformationssystems auf standardisierte Web Services abgebildet werden. Dies betrifft zum einen die Funktionalität zur Erfassung und Pflege sowie zur Modellierung von Geodaten, zum anderen stehen keine Methoden für komplexere Analysen zur Verfügung. Einen Beitrag in Richtung Erweiterung der Analysefunktionalität liefert der in dieser Arbeit konzipierte Web Service zur Flächenverschneidung (vgl. Ka-pitel [6.4.3](#page-119-0)). Wenig berücksichtigt in den Standardisierungsbestrebungen der Geoinformatik für Web Services werden bislang auch die Bereiche Sicherheit und Zugriffskontrolle sowie die semantische Interoperabilität.

#### 2. Konsistenz

Die Beurteilung der Konsistenz der Standardisierung von Geo Web Services erfolgt in zweierlei Hinsicht:

• Konsistenz zwischen den Standards der Informatik und der Geoinformatik Der in Kapitel 4.4.1 durchgeführte Terminologievergleich deckt Unterschiede zwischen dem Web Services Begriff der Informatik und jenem der Geoinformatik auf. Diese Unterschiede beruhen auf der Verwendung unterschiedlicher Standards, was die Integration der Geo Web Services in die allgemeine IT-Landschaft erschweren wird. Mit HTTP und XML werden jedoch identische Basistechnologien verwendet.

<sup>&</sup>lt;sup>43</sup>Unbestritten ist, dass die beiden Organisationen nicht die Disziplin *Informatik* und die Disziplin Geoinformatik allumfassend vertreten. Bei der Spezifizierung von Standards für Web Service sind beide jedoch führend in ihrer jeweiligen Disziplin.

<sup>44</sup>Trifft bei digitalen Karten des WMS zu.

• Konsistenz zwischen unterschiedlichen OGC-Spezifikationen

Sollen OGC Web Services unterschiedlicher Typen miteinander verknüpft werden – z.B. ein Gazetteer Service mit einem Web Map Service – so kommt es auf die Konsistenz zwischen den unterschiedlichen Spezifikationen an, die diesen Diensten zugrunde liegen. An dieser Stelle sind noch einige syntaktische Inkonsistenzen festzustellen, die bei der Herstellung von Interoperabilität zwischen OGC Web Services unterschiedlicher Typen einen Mehraufwand aufgrund syntaktischer Umformung bedeuten. Dies betrifft z.B. die unterschiedliche Kodierung einer Bounding Box sowie die unterschiedliche Art der Benennung von Raumbezugssystemen in GML und in der WMS-Spezifikation. Beispiel:

Die Bounding Box eines GML Features (der Identifikator für das Raumbezugssystem ist Inhalt des Attributs srsName und vom XML-Datentyp anyURI):

```
<gml:boundedBy>
    <gml:Box srsName="http://www.opengis.net/gml/srs/epsg.xml#31494">
        <gml:coord>
            <gml:X>4594200</gml:X>
            <gml:Y>5402640</gml:Y>
        </gml:coord>
        <gml:coord>
            <gml:X>4635653</gml:X>
            <gml:Y>5429562</gml:Y>
        </gml:coord>
        </gml:Box>
    </gml:boundedBy>
```
Die identische Bounding Box, wie sie für einen WMS GetMap- oder GetFeatureInfo-Request kodiert werden muss (Identifikator für das Raumbezugssystem ist der Wert des Parameters SRS. Das von WMS vorgeschriebene Format für die Identifikation von Raumbezugssystemen entspricht mit EPSG:xyz nicht dem XML-Datentyp anyURI):

BBOX=4594200,5402640,4635653,5429562 &SRS=EPSG:31494

3. Verfügbarkeit

Ein Teil der OGC-Spezifikationen für Web Services wird von den führenden Herstellern heute bereits unterstützt. Herstellerübergreifende Interoperabilität wurde insbesondere für die am häufigsten implementierte Spezifikation WMS mehrfach getestet und demonstriert<sup>45</sup>. Umsetzungen der Spezifikationen GML und WFS sind weit weniger häufig in den Produkten der Hersteller anzutreffen.

Inwiefern sich die Standards für die in dieser Arbeit vorgeschlagene GIS-Architektur eignen und sich in praktischen Tests bewähren, wird in den folgenden Kapiteln geklärt.

<sup>45</sup>Siehe [[TEEGE/PICHELMANN](#page-166-0) 2002], [[DONAUBAUER](#page-161-0) 2003a] und [\[KUNKEL/TEEGE](#page-163-0) 2003].

# <span id="page-66-0"></span>Kapitel 5

# Konzept für eine dienstorientierte Geodateninfrastruktur

Ziel dieses Kapitels ist es, aufbauend auf der Grundidee der interoperablen Nutzung verteilter Geodatenbanken mittels standardisierter Geo Web Services (Kapitel [3\)](#page-16-0) sowie der hierfür notwendigen und verfügbaren Standards (Kapitel [4](#page-25-0)) ein idealtypisches konzeptionelles Modell für eine *dienstorientierte Geodateninfrastruktur (GDI)* zu erstellen. Dieses Konzept beinhaltet Anforderungen und Struktur eines GeoPortals als zentraler Komponente einer dienstorientierten GDI.

## 5.1 Begriffsbestimmung

Bevor das Konzept für eine *dienstorientierte Geodateninfrastruktur* aufgestellt wird, sind einige Begriffe zu klären. Der Begriff Geodateninfrastruktur (GDI) stammt aus dem englischen Sprachraum (Spatial Data Infrastructure) und wurde erstmals 1994 in US-Präsident Clintons Ausführungsanordnung Nr. 12906 mit dem Titel "Coordinating<br>Coornaphie Date Acquisition and Access The National Spatial Date Infrastructure" sinen breitanen Öffentlichkeit Geographic Data Acquisition and Access: The National Spatial Data Infrastructure" einer breiteren Öffentlichkeit bekannt gemacht. Diese Anordnung definiert den Begriff Geodateninfrastruktur wie folgt:

 ${\bf Definition \ 5.1} \,\, (Geodateninfrastruktur \,\, (engl. \,\, Spatial \,\, Data \,\, Infrastructure) ) \,\, \,, \nonumber$ Spatial Data Infrastructure" Definition 3.1 (Geodalemmin assi alcohe (engl. Dpateat Data Infrastracture)) "Spattat Data Infrastracture<br>means the technology, policies, standards, and human resources necessary to acquire, process, store, distribute, and improve utilization of geospatial data [[CLINTON](#page-160-0) 1994].

Mittlerweile existiert ein breites Spektrum an GDI-Definitionen. Um die Bedeutung der Technologie und der Nutzerorientierung für den erfolgreichen Aufbau einer GDI zu verdeutlichen wird in dieser Arbeit der Begriff "dienst-<br>existiente Geodoteninfrestwiktum" eingeführt. orientierte Geodateninfrastruktur" eingeführt.

Definition 5.2 (dienstorientierte Geodateninfrastruktur (GDI)) Eine dienstorientierte Geodateninfrastruktur ist ein verteiltes System bestehend aus folgenden, lose miteinander gekoppelten Komponenten: Geoinformations-Ressourcen, deren Anbieter, Vermittler und Nutzer, Benutzerschnittstellen (Clients), Sicherheits- und Zugriffskontrollkomponenten, Abrechnungskomponenten, einem Netzwerk (Internet) sowie GeoPortalen als Einstiegsknoten zur Geodateninfrastruktur. Ziel einer dienstorientierten GDI ist es, vorhandene, verteilte, heterogene GI-Ressourcen auf einfache, kontrollierte Weise nutzbar und kombinierbar zu machen, um so einer breiteren Nutzerschicht Zugang zu Geodaten und der GIS-Technologie zu verschaffen. Verfolgt wird dieses Ziel durch den Einsatz standardisierter Geo Web Services, deren Vernetzung mittels Internet-Technologie sowie deren Verkettung und Bündelung zu höherwertigen, nutzerorientierten Dienstebündeln.

Den Zielen der vorliegenden Arbeit entsprechend beschränkt sich diese Definition bewusst auf eine technische Sicht, allerdings im internationalen Kontext. Diese technische Sicht ist als Teil einer ganzheitlichen Betrachtungsweise zu sehen. Für eine erfolgreiche und nachhaltig nutzbare GDI sind flankierende politische, rechtliche und sozioökonomische Rahmenbedingungen zu berücksichtigen und entsprechende Maßnahmen zu ergreifen.

Grundlegend für eine dienstorientierte Geodateninfrastruktur sind die Begriffe Geoinformations-Ressource und GeoPortal, die im Folgenden bestimmt werden.

Geoinformations-Ressource – eine Spezialisierung des Begriffs Ressource der Informatik (vgl. Def. [4.1](#page-27-0) in Kap. [4\)](#page-25-0) – wird wie folgt definiert:

**Definition 5.3 (Geoinformations-Ressource (GI-Ressource))** Geoinformations-Ressource ist ein Überbegriff für Geodaten, Metadaten sowie für Dienste zu deren Nutzung (Geo Web Services, Dienstebündel, Katalog- und Registerdienste). Eine GI-Ressource ist über das Internet ansprechbar und wird durch einen Uniform Resource Identifier (URI) eindeutig identifiziert.

Der Begriff GeoPortal entstand ungefähr im Jahr 2000 und ist mittlerweile mit vielen Bedeutungen belegt<sup>1</sup>. Für diese Arbeit gilt folgende Definition:

Definition 5.4 (GeoPortal) Ein GeoPortal ist eine Zusammenstellung einzelner Komponenten zu einem Webbasierten Einstiegsknoten für die Suche nach sowie die Registrierung und Nutzung von verteilten, interoperablen Geoinformations-Ressourcen. Ein GeoPortal stellt eine Mittlerinstanz zwischen Anbietern und Nutzern von Geoinformations-Ressourcen dar und erfüllt damit eine zentrale Funktion in einer dienstorientierten Geodateninfrastruktur.

Nähere Auskunft zu den Eigenschaften eines GeoPortals gibt Abschnitt [5.2.12.](#page-81-0)

<sup>&</sup>lt;sup>1</sup>Eine Übersicht über Definitionen des Begriffs findet sich bei [[SCHUSTER](#page-166-0) 2003]. In [[TEEGE](#page-166-0) 2001] erfolgt eine Abgrenzung zu anderen Ansätzen für das Nutzen von Geodaten im Internet.

## 5.2 Komponenten

In diesem Abschnitt werden die einzelnen Komponenten einer dienstorientierten GDI näher beschrieben.

## 5.2.1 Geo Web Services – interoperable Geodienste

Geodienste zählen zu den wichtigsten Bestandteilen einer dienstorientierten GDI. Geodienste stellen in dem hier beschriebenen Systemkonzept die Funktionalität zur Nutzung der Geodaten bereit.

Ziel der folgenden Ausführungen ist es, zu zeigen, wie sich Geodienste anhand von Kriterienkatalogen unterscheiden lassen. Anschließend werden Uberlegungen zur Anwendungsabhängigkeit und Wiederverwendbarkeit von Geodiensten angestellt.

#### 5.2.1.1 Taxonomien für Geodienste

Es gibt mehrere Möglichkeiten, Geodienste zu kategorisieren. Taxonomien für Geodienste werden im Kontext einer dienstorientierten GDI benötigt, um die Suche nach einer bestimmten Dienstinstanz effizient zu gestalten und um die Kombinierbarkeit von Dienstinstanzen beurteilen zu können. Anders ausgedrückt: In einem GeoPortal setzt der erfolgreiche Abgleich der Anforderungen eines Nutzers mit den Angeboten eines Anbieters voraus, dass Dienstnutzer, -anbieter und -vermittler ein gemeinsames Kriteriensystem zur Beschreibung von Diensten verwenden.

Kriterien zur Einteilung von Geodiensten sind:

1. Kriterien der ISO-Taxonomie für Geodienste

In ISO 19119:2004 [ISO [2004\]](#page-163-0) wird eine erweiterbares, hierarchisches Kriteriensystem vorgeschlagen. Das System ist durch Ableitung aus einer Taxonomie für Dienste der allgemeinen IT entstanden und klassifiziert Geodienste gemäß ihrer Funktionalität. Die bisher vom OGC spezifizierten Dienste decken nur einen sehr kleinen Teil dieser hierarchisch aufgebauten Taxonomie ab. Tabelle 5.1 ordnet die OGC Diensttypen sowie den in dieser Arbeit neu definierten Diensttyp "Verschneidungsdienst" (vgl. [6.4.3\)](#page-119-0) in diese Taxonomie ein.<br>Die schwecke Besstaung der Tabelle seigt, dass die Anwendung der ISO Taxonomie in einem GeoBertel zum Die schwache Besetzung der Tabelle zeigt, dass die Anwendung der ISO-Taxonomie in einem GeoPortal zum

| Dienstkategorie (Hierarchiestufe 1)                   | Diensttypen                |  |
|-------------------------------------------------------|----------------------------|--|
| Human Interaction                                     |                            |  |
| Model / Information Management                        | WMS, WFS, WCS, WFS-G       |  |
| Workflow / Task Management                            |                            |  |
| Processing (spatial, thematic, temporal,<br>metadata) | WCTS, Verschneidungsdienst |  |
| Communication                                         | -                          |  |
| System Management                                     |                            |  |
|                                                       |                            |  |

Tabelle 5.1: Einordnung von Diensttypen in die Taxonomie für Geodienste nach ISO 19119:2004

jetzigen Zeitpunkt kaum Vorteile bei der Suche nach geeigneten Dienstinstanzen erwarten lässt. Dies mag sich in Zukunft ändern, wenn eine größere Anzahl an Diensttypen definiert wird. Da die Anzahl der Diensttypen zum jetzigen Zeitpunkt überschaubar ist und diese sich nach der ISO-Taxonomie (Hierarchiestufe 1) ohnehin auf nur zwei Dienstkategorien beschränken, bietet es sich eher an, nach einem speziellen Diensttyp zu suchen, als in der Taxonomie zu navigieren.

2. Wohlbekannte Diensttypen

Eine Einteilung der Diensttypen kann in solche Dienste mit wohlbekanntem Typ und in solche, deren Typ nicht wohlbekannt ist, unterschieden werden.

Definition 5.5 (Dienst mit wohlbekanntem Typ (engl. service of a well-known type)) Der Typ eines Dienstes wird als wohlbekannt bezeichnet, wenn es für diesen Typ eine veröffentlichte Spezifikation<sup>2</sup> gibt.

Eine Einteilung dieser Art ist sinnvoll, da es Clients gibt, die nur mit Diensten eines wohlbekannten Typs kommunizieren können (z.B. ein WMS Client). Beispiele für wohlbekannte Diensttypen sind die OGC Web Services. Der in dieser Arbeit beschriebene Verschneidungsdienst sowie die in Kapitel [6](#page-96-0) vorgestellten Dienstebündel sind ein Beispiele für Diensttypen, die nicht wohlbekannt sind — für diese Typen wurde bislang keine Spezifikation veröffentlicht.

#### 3. Interne und externe Dienste im Kontext eines GeoPortals

Aus Sicht eines GeoPortals gibt es portalinterne und externe Geodienste. Portalinterne Dienste werden vom Betreiber des Portals selbst angeboten und gepflegt. Sie dienen der Nutzung portalinterner sowie externer Geo- und Metadaten. Portalintern können z.B. Dienste zur Unterstützung der Suchfunktionalität des Portals vorgehalten werden. Hierzu zählen Web Map Services für die Nutzung der portalinternen Navigationsdaten (vgl. Kap. [5.2.4.4\)](#page-77-0), Gazetteer Services für die Nutzung geographischer Lexika unterschiedlicher Gebietsgliederungen (z.B. Namen und Grenzen von Postleitzahlenbezirken, Gemeindeteilen, Gemeinden, Landkreisen, Regierungsbezirken, Bundesländern, Amtsbezirken etc.) sowie Katalog- und Registerdienste (vgl. Kap. [5.2.6\)](#page-77-0).

Als Externe Dienste werden alle Dienstinstanzen bezeichnet, die nicht vom Portal selbst, sondern von externen Anbietern betrieben werden, aber in den Katalogen des Portals registriert sind.

#### 4. Eng und lose an Geodaten gekoppelte Dienste

Wiederverwendbarkeit und Anwendungsabhängigkeit nieder.

Definition 5.6 (eng gekoppelter Geodienst) Ein eng gekoppelter Geodienst kann nur in Verbindung mit einer bestimmten Instanz einer Geodatenbank verwendet werden.

Definition 5.7 (lose gekoppelter Geodienst) Ein lose gekoppelter Geodienst ist nicht an eine bestimmte Instanz einer Geodatenbank gebunden. Er kann in den Grenzen der jeweiligen Dienstspezifikation in Verbindung mit beliebigen Geodaten verwendet werden.

Während eng gekoppelte Dienste typischerweise dem Zugriff auf Geodatenbanken dienen (WFS, WMS), sind lose gekoppelte Dienste im Allgemeinen für die Verarbeitung von Geodaten zuständig (Verschneidungsdienst). Kennzeichen eines lose gekoppelten Dienstes ist es, dass er gleichzeitig als Client eines Dienstes und als Dienst für einen anderen Client fungiert (vgl. Abbildung [4.16](#page-58-0) auf Seite [59\)](#page-58-0). Tabelle 5.2 teilt die in dieser Arbeit beschriebenen Dienstinstanzen (vgl. Kap. [6\)](#page-96-0) in solche mit enger und solche mit loser Kopplung ein.

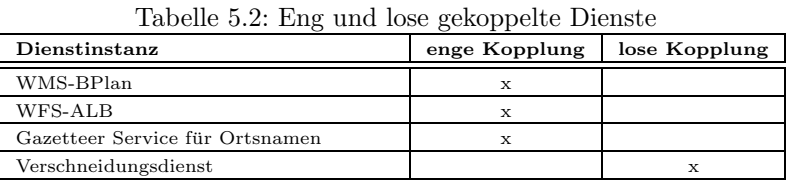

Die Tatsache, dass ein Geodienst lose oder eng an eine Datenquelle gekoppelt ist, schlägt sich im Grad seiner

# 5.2.1.2 Anwendungsabhängigkeit und Wiederverwendbarkeit von Geodiensten

Abbildung 5.1 zeigt den Grad der Anwendungsabhängigkeit und der Wiederverwendbarkeit verschiedener Kategorien von Geodiensten.

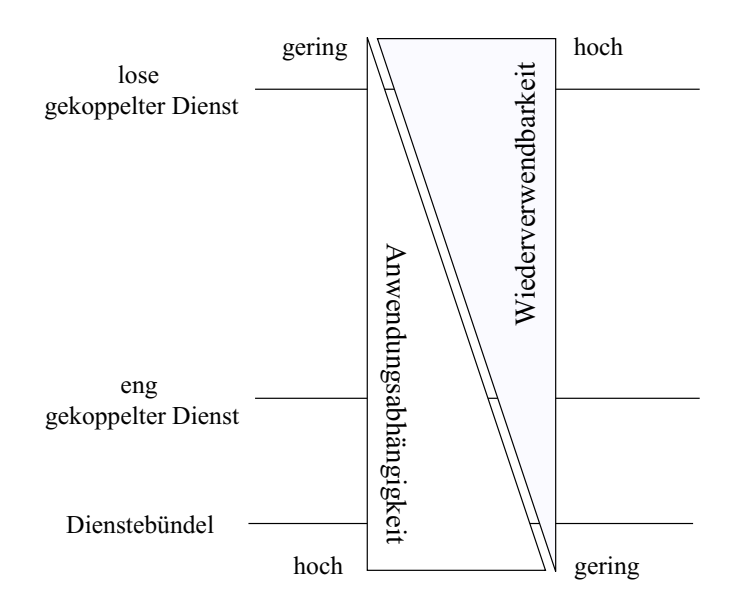

Abbildung 5.1: Grad der Anwendungsabhängigkeit und der Wiederverwendbarkeit von Geodiensten

<span id="page-70-0"></span>Die Anwendungsabhängigkeit lose gekoppelter Dienste, die mit einer Vielzahl verschiedener Geodatenbestände arbeiten k¨onnen, ist gering. Zudem sind lose gekoppelte Dienste sehr gut wiederzuverwenden. Erfahrungen aus der GIS-Praxis zeigen, dass es keine anwendungsneutralen Geodaten gibt [[SCHILCHER](#page-165-0) et al. 1996]. Demnach weisen auch eng an bestimmte Geodaten gekoppelte Geodienste eine starke Anwendungsabhängigkeit auf. In Abhängigkeit des Diensttyps und den von ihm gekapselten Geodaten ergibt sich jedoch eine gewisse Bandbreite für den Grad der Anwendungsabhängigkeit bzw. Wiederverwendbarkeit eng gekoppelter Dienste. So dürfte der Grad der Wiederverwendbarkeit bei einem eng gekoppelten WFS oder SLD-WMS größer sein, als bei einem Standard-WMS, der an die selbe Datenbasis gekoppelt ist. Der SLD-WMS und der WFS erlauben aufgrund ihrer erweiterten Funktionalität eine wesentlich flexiblere Nutzung der Geodaten.

Der Einfluss der Geodaten auf die Wiederverwendbarkeit eines eng gekoppelten Geodienstes wird deutlich, wenn man bedenkt, dass z.B. der Grad der Wiederverwendbarkeit bei einem eng gekoppelten Geodienst zur Nutzung von Geobasisdaten wesentlich höher sein wird als bei einem Geodienst des selben Typs, der an hochspezialisierte Fachdaten gekoppelt ist.

Am höchsten ist der Grad der Anwendungsabhängigkeit bei den so genannten Dienstebündeln. Dies ist nicht verwunderlich, da ein Dienstebündel per Definition auf eine bestimmte Anwendung ausgerichtet ist (vgl. Definition 5.8 im folgenden Abschnitt).

#### $5.2.2$  Dienstebundel – aggregierte Dienste

Diese Arbeit behandelt die kombinierte Nutzung verteilter, heterogener Geodatenbanken. Wie in Kapitel [2](#page-10-0) gezeigt, können raumbezogene Fragestellungen eines Anwenders häufig nur durch die Kombination von Geodaten aus unterschiedlichen Quellen gelöst werden. Die vorliegende Arbeit verfolgt den Ansatz, eine integrierte Sicht auf verteilte Geodatenbanken herzustellen. Dies geschieht nicht nach dem klassischen Ansatz der Integration von Geodaten in einem zentralen System, sondern durch eine ad-hoc Kombination verteilter, interoperabler Komponenten – den Geo Web Services. Über die Herstellung einer integrierten Sicht auf verteilte Geodatenbanken hinaus kann die Kombination von Geo Web Services auch dann sinnvoll sein, wenn die Funktionalität eines einzelnen Dienstes nicht ausreicht, um die Aufgabe eines Anwenders zu lösen. Für eine Kombination von Geo Web Services wird hier der Begriff Dienstebündel eingeführt. Der darauf folgende Abschnitt befasst sich mit Konzepten für die Erstellung von Dienstebündeln.

#### 5.2.2.1 Begriffsbestimmung

Definition 5.8 (Dienstebündel) Ein Dienstebündel ist eine anwendungsspezifische Aggregation von Geodiensten. Ein Dienstebündel ermöglicht es einem Nutzer, ein bestimmtes, raumbezogenes Problem zu lösen, für dessen Lösung die Daten oder die Funktionalität eines einzelnen Dienstes nicht ausreichen.

Für den Vorgang der Kombination von Services, also der Erstellung von Dienstebündeln, existieren mehrere Begriffe. In der Geoinformatik ist die ISO Norm 19119:2004 [ISO [2004\]](#page-163-0) maßgeblich für die Kombination von Diensten. Die Norm nennt den Vorgang des Erstellens eines Dienstebündels "Verkettung von Diensten".

Definition 5.9 (Service Chaining (dt. Verkettung von Diensten)) Combining services in a dependent series to achieve larger tasks [ISO [2004](#page-163-0)].

Diese Definition besagt nichts über die Art und Weise der Erstellung eines Dienstebündels. Aus den Begriffsdefinitionen der allgemeinen IT – hier repräsentiert durch das World Wide Web Consortium – kann dagegen auf einen hierarchischen und einen netzwerkartigen Ansatz bei der Zusammenstellung eines Dienstebündels geschlossen werden.

Definition 5.10 (Service Choreography) A choreography defines the sequence and conditions under which multiple cooperating independent agents exchange messages in order to perform a task to achieve a goal state [W3C [2004b\]](#page-168-0).

Definition 5.11 (Service Orchestration) An orchestration defines the sequence and conditions in which one Web service invokes other Web services in order to realize some useful function [W3C [2004b\]](#page-168-0).

#### 5.2.2.2 Modelle für die Erstellung von Dienstebündeln

Der Unterschied zwischen einer Choreography und einer Orchestration liegt den obigen Definitionen nach in der Art und Weise wie ein Dienstebündel entsteht. Während sich in einer Choreography mehrere autonome Dienste zusammenfinden, um eine Aufgabe gemeinsam zu lösen (netzwerkartiger Ansatz), gibt es bei der Orchestration einen ubergeordneten Dienst, der mehrere untergeordnete Dienste aufruft, um eine Aufgabe zu erfüllen (hierarchischer Ansatz). In Abbildung [5.2](#page-71-0) werden die beiden Ansätze einander gegenübergestellt.

<span id="page-71-0"></span>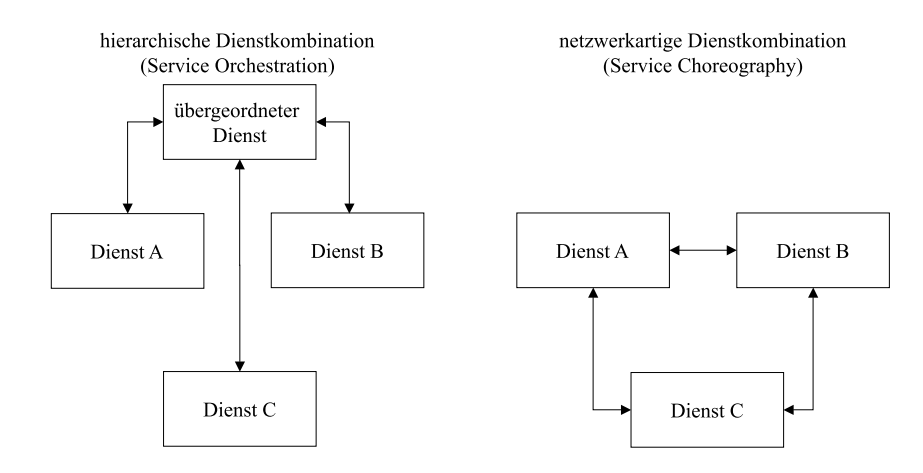

Abbildung 5.2: Hierarchischer und netzwerkartiger Ansatz für das Erstellen von Dienstebündeln

Die in im Folgenden beschriebenen Modelle für Dienstebündel sowie die in Kapitel [6](#page-96-0) dokumentierten Dienstebündel basieren auf dem hierarchischen Ansatz. Dieser ist für die heute verfügbaren Typen von Geo Web Services (vgl. Kap. [4\)](#page-25-0) aus zwei Gründen besser geeignet als der netzwerkartige:

- 1. Die aktuell verfügbaren Typen von Geo Web Services sind auf syntaktische Interoperabilität ausgerichtet. Für den Fall, dass sich Web Services dynamisch finden, um gemeinsam eine Aufgabe zu erfüllen (netzwerkartiger Ansatz), ist neben der syntaktischen auch die semantische Interoperabilität Voraussetzung (siehe hierzu auch Abschnitt [5.2.2.4\)](#page-73-0).
- 2. Die meisten der aktuell verfügbaren Instanzen von Geo Web Services können nur als Service und nicht als Client eines anderen Service fungieren. Der netzwerkartige Ansatz setzt jedoch die Kommunikation von Web Services untereinander voraus.

In ISO 19119:[2004](#page-163-0) [ISO 2004] werden drei mögliche Modelle der Verkettung von Diensten genannt und hinsichtlich ihrer Charakteristika beschrieben:

- 1. Transparente Verkettung (engl. transparent chaining)
	- Ein menschlicher Benutzer steuert die Verkettung der einzelnen Services zur Laufzeit. Das Dienstebundel ¨ wird ad hoc vom Benutzer zusammengesetzt.
	- Die transparente Verkettung stellt hohe Anforderungen an das Wissen des Benutzers. Er muss alle Dienste hinsichtlich der Syntax und Semantik ihrer Aufrufe und Antworten kennen. Um beispielsweise einen Web Map Service manuell durch Eingabe einer URL aufrufen zu können, muss der Benutzer die WMS Spezifikation des OGC kennen. Daneben muss er über die Daten Bescheid wissen, die vom WMS gekapselt werden (Aktualität, Erfassungsmaßstab, etc.), um die Kombinierbarkeit der WMS Instanz mit weiteren Dienstinstanzen beurteilen zu können.
	- Rolle des GeoPortals:
		- $-$  bietet Funktionalität zur Suche nach den einzelnen Diensten.
		- bietet Clients für die Nutzung gängiger Diensttypen (z.B. WMS, WFS).
	- In  $[DOMAUBAUER/MATHEUS 2002a]$  wird dieses Verkettungsmodell für Benutzer in der Rolle eines Anwendungsentwicklers vorgeschlagen. Anwendungsentwickler können so ein Dienstebündel erstellen, das anschließend Benutzern mit weniger Fachwissen als vordefinierter Workflow zur Verfügung steht. Vordefinierte Workflows werden in den beiden folgenden Verkettungsmodellen verwendet.
- 2. Transluzente Verkettung (engl. translucent chaining)
	- Ein menschlicher Benutzer stößt einen so genannten Aggregate Service an, dieser kennt und steuert die Aufrufreihenfolge der einzelnen Services.
	- Dies setzt die Existenz eines vordefinierten Workflows voraus.
	- Rolle des GeoPortals: bietet Funktionalität zur Suche nach existierenden Workflows (Dienstebündeln).
	- Der Benutzer muss sich nicht selbst um die Verkettung der Dienste kümmern. Er muss aber über die Funktionalität der einzelnen Dienste Bescheid wissen, da er während der sequenziellen oder parallelen Ausführung der einzelnen Dienste durch die Eingabe von Parametern Einfluss auf das Ergebnis nehmen kann.
- Die transluzente Verkettung setzt damit weniger Detailwissen über die Syntax der einzelnen Dienstaufrufe voraus (der Anwender muss beispielsweise die OGC Spezifikation eines Dienstes nicht kennen, um ihn benutzen zu können), das Fachwissen zur Interpretation der Ergebnisse jedes einzelnen Dienstes ei-nes Dienstebündels muss jedoch vorhanden sein. Nach [\[DONAUBAUER/MATHEUS](#page-161-0) 2002a] ist dieses Verkettungsmodell damit vor allem für Fachanwender interessant.
- 3. Opake Verkettung (engl. opaque chaining)
	- Dem Benutzer gegenüber erscheint das Dienstebündel wie ein einziger Dienst eine Black Box. Dieser Dienst nimmt eine Benutzereingabe entgegen, ermittelt ein Endergebnis durch Kommunikation mit weiteren Diensten und gibt ein Gesamtergebnis an den Benutzer zurück.
	- Die Zwischenschritte zur Produktion des Ergebnisses sowie die Komplexität des Dienstebündels bleiben so komplett vor dem Benutzer verborgen.
	- Dies setzt die Erstellung des Dienstebündels durch einen Anwendungsentwickler mit großem Fachwissen voraus (vgl. transparente Verkettung).
	- Die Nutzer des Dienstebündels benötigen dagegen nur ein sehr geringes Fachwissen. Da das Dienstebündel bei der opaken Verkettung für die Benutzer eine Black Box darstellt, müssen sie den Entwicklern des Bündels hinsichtlich der korrekten Auswahl und Kombination der Daten und Dienste vertrauen.
	- Nach [\[DONAUBAUER/MATHEUS](#page-161-0) 2002a] ist dieses Verkettungsmodell damit vor allem für den Kreis der GIS-Laien als Endnutzer interessant.
	- Rolle des GeoPortals: bietet Funktionalität zur Suche nach existierenden Dienstebündeln.

Es sind auch Kombinationen der einzelnen Verkettungsmodelle denkbar. So könnte z.B. bei einer transparenten Verkettung einer der beteiligten Dienste ein opak verkettetes Dienstebündel sein. Ein Beispiel für eine Kombination aus transluzenter und opaker Verkettung wird in Kapitel [6.6.3](#page-146-0) gegeben.

Bezogen auf die Typen der Geodienste, die in einem Dienstebündel zusammenarbeiten, lassen sich Dienstebündel wie folgt klassifizieren.

Definition 5.12 (homogenes Dienstebündel) Ein Dienstebündel ist homogen, wenn es ausschließlich aus Dienstinstanzen ein und desselben Diensttyps besteht.

Definition 5.13 (heterogenes Dienstebündel) Ein Dienstebündel ist heterogen, wenn es aus Dienstinstanzen unterschiedlicher Diensttypen zusammengesetzt ist.

In Abbildung 5.3 wird einem homogenen ein heterogenes Dienstebündel gegenübergestellt.

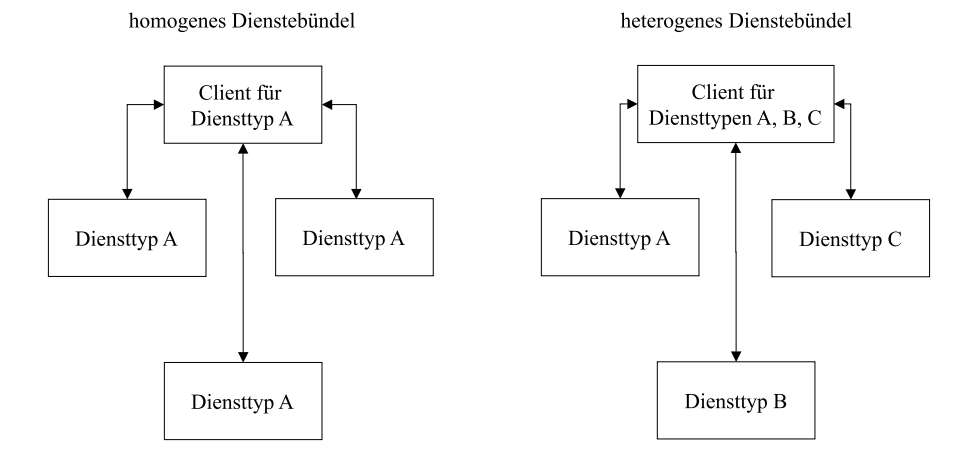

Abbildung 5.3: Homogenes versus heterogenes Dienstebundel ¨

Ein Beispiel für ein homogenes Dienstebündel ist die kombinierte Nutzung mehrerer WMS-Instanzen durch einen WMS-Client. Die Kombination von WMS-, WFS-, WFS-G- und Geocoding-Service-Instanzen im Dienstebundel ¨ "Bürgerberatung − Baugenehmigungsverfahren" (vgl. Kap. [6.6.1\)](#page-135-0) ist ein Beispiel für ein heterogenes Dienstebündel.<br>□ Die Erstellung hersogenen Dienstebündel ist wenigen kennlag die Erstellung heterogenen Dienstebündel. Bei

Die Erstellung homogener Dienstebündel ist weniger komplex als die Erstellung heterogener Dienstebündel. Bei der Erstellung homogener Dienstebündel wird lediglich ein Client benötigt, der das Interface des jeweiligen Diensttyps implementiert. Generische Clients, die mit beliebigen Instanzen eines bestimmten Diensttyps kommunizieren können, sind bereits heute verfügbar (z.B. WMS Clients). Die Erstellung von heterogenen Dienstebündeln ist aufwändiger. Hierzu wird ein Client benötigt, der die Interfaces mehrerer Diensttypen implementiert.

Soll ein homogenes oder heterogenes Dienstebündel nicht nur die Fähigkeit besitzen, Anfrage an Dienstinstanzen zu stellen und die Antworten der Instanzen zu präsentieren, sondern auch die Anwendungslogik enthalten, also regelbasiert (opake Verkettung) oder benutzergesteuert (transluzente Verkettung) einen vordefinierten Workflow abarbeiten, so muss das Dienstebündel eine Komponente enthalten, die folgende Aufgaben erfüllt:

- Benutzereingaben entgegennehmen und in Anfragen an Dienste umformen,
- Ergebnisse eines Dienstes in Anfragen an einen anderen Dienst umformen (sequenzieller Aufruf von Diensten),
- Ergebnisse mehrerer Dienste kombinieren (paralleler Aufruf von Diensten),
- abhängig vom Ergebnis eines Dienstes den Workflow regelbasiert (opake Verkettung) oder benutzergesteuert (transluzente Verkettung) verzweigen,
- abhängig vom Ergebnis eines Dienstes, Teile des Workflows wiederholt abarbeiten (Schleifen, Iteration),
- auf den Ausfall und auf Fehlermeldungen von Diensten sowie auf Inkonsistenzen in den Ergebnissen der am Workflow beteiligten Dienste vorbereitet sein,
- dem Benutzer Zwischenergebnisse (bei transluzenter Verkettung) bzw. ein Endergebnis (bei transluzenter und opaker Verkettung) präsentieren.

Diese Aufgaben werden bei einem Dienstebündel nach dem hierarchischen Ansatz, wie er in dieser Arbeit verfolgt wird, auf einen übergeordneten Dienst verlagert. Ein derartiger Dienst wird im Weiteren "Aggregate Service" ge-<br>namt nannt.

#### 5.2.2.3 Fehlerverarbeitung in Dienstebündeln

Eine dienstorientierte GDI ist dadurch gekennzeichnet, dass eine Vielzahl von unabhängigen Komponenten (Geo Web Services) geographisch verteilt zusammenarbeiten und Informationen über ein zwischengeschaltetes Kommunikationsmedium – das Internet – austauschen. Die Zusammenarbeit der Komponenten wird in Dienstebundeln ¨ koordiniert – speziell in deren Aggregate Services. Je größer die Anzahl der Komponenten und je höher die Anforderungen an die Verlässlichkeit der Ergebnisse eines Dienstebündels sind, desto wichtiger wird die Behandlung von Ausnahmen und Fehlern im Aggregate Service. Besonders im Fall der opaken Verkettung, wo sich ein Dienstebundel ¨ dem Benutzer gegenüber als Black Box darstellt, muss der Aggregate Service mit den Fehlern und dem Ausfall von Komponenten sowie gestörten Netzwerkverbindungen zwischen Komponenten umgehen können und dem Benutzer geeignete Warnhinweise zur Verlässlichkeit des Ergebnisses geben.

#### 5.2.2.4 Automatisierte Erstellung von Dienstebündeln

Die Zusammenstellung von Diensten zu einem Dienstebündel kann manuell durch einen menschlichen Nutzer geschehen, der über entsprechendes Fachwissen verfügt. Es ist aber auch vorstellbar, dass zu einer raumbezogenen Fragestellung eines Benutzers ein entsprechendes Dienstebündel automatisiert zusammengestellt wird. Die vollautomatische Zusammenstellung würde demnach das vollautomatische Auffinden geeigneter Dienste und die vollautomatische Erstellung eines Aggregate Service zur Kombination dieser Dienste bedeuten. Bedenkt man jedoch, dass dafür eine große Menge an semantischen Informationen zur Verfügung stehen, von einem System verstanden und vernünftig in Beziehung gesetzt werden müsste, so stellt man fest, dass es sich hierbei um ein äußerst komplexes, bisher ausserhalb von Testlabors unlösbares, Unterfangen handelt.

Realistischer als die vollautomatische Erstellung von Dienstebündeln scheint es zu sein, Dienstinstanzen in bereits bestehende Workflows für bestimmte raumbezogene Fragestellungen automatisiert und dynamisch einzubinden.

### 5.2.3 Benutzerschnittstellen

Für das Stellen von Anfragen an Geodienste und Dienstebündel und das Verarbeiten und Präsentieren der Antworten auf diese Anfragen werden Benutzerschnittstellen benötigt. Die Rolle dieser Schnittstellen übernehmen Clients für Geodienste und Dienstebündel.

#### 5.2.3.1 Typen von Clients

Da die meisten Geo Web Services über eine HTTP-Get-Schnittstelle verfügen (vgl. Kap. [4.2.2](#page-27-0)), kann prinzipiell ein einfacher Web-Browser die Funktion eines Clients übernehmen. Die Eingabe der Operationsaufrufe in Form einer URL in die Adresszeile des Browsers ist jedoch umständlich und einem Laien nicht zuzumuten. Zudem können Web-Browser unter Beschränkung auf HTML zwar z.B. Rasterbilder und somit die Ergebnisse eines Web Map Service darstellen, sie scheitern jedoch, wenn die Ergebnisse mehrerer Web Map Services überlagert werden sollen.

Aus diesen Gründen ist es sinnvoll, komfortablere Clients mit grafischer Benutzeroberfläche für die Kommunikation mit Geodiensten anzubieten. Die Palette reicht dabei vom einfachen HTML-Client auf Web-Browser-Basis über Clients auf Basis von Browsererweiterungen (Java-Applets, Plugins) bis zum komplexen Desktop-GIS<sup>3</sup>, das die Schnittstelle eines oder mehrerer Geo Web Service implementiert.

#### 5.2.3.2 Prinzip der Client Generatoren

Häufig wird in der Praxis gefordert, dass sich browserbasierte Clients auf die Verwendung von HTML beschränken. Scriptsprachen und andere Browsererweiterungen werden aus Sicherheitsgründen und aus Gründen der Plattformabh¨angigkeit (Abh¨angigkeit von bestimmten Browserprodukten) von Systemadministratoren h¨aufig abgelehnt. Um den Funktionalitätsanforderungen, die an einen Client für Geo Web Services gestellt werden, dennoch gerecht zu werden, muss der beschränkte Funktionsumfang von HTML anderweitig erweitert werden. Eine empfehlenswerte Möglichkeit ist es, die Funktionalität des Clients teilweise auf das System des Client-Anbieters auszulagern. Ein derartiger Client besteht dann aus zwei Komponenten: der Benutzeroberfläche, die in Form einer HTML-Seite im Browser des Endanwenders dargestellt wird und einer Komponente, die auf dem Web Server des Clientanbieters betrieben wird. In der Terminologie des OGC wird die serverseitige Komponente als "Client Generator" bezeichnet.<br>Abhildung 5.4 geist des Principalises Client Generators Abbildung 5.4 zeigt das Prinzip eines Client Generators.

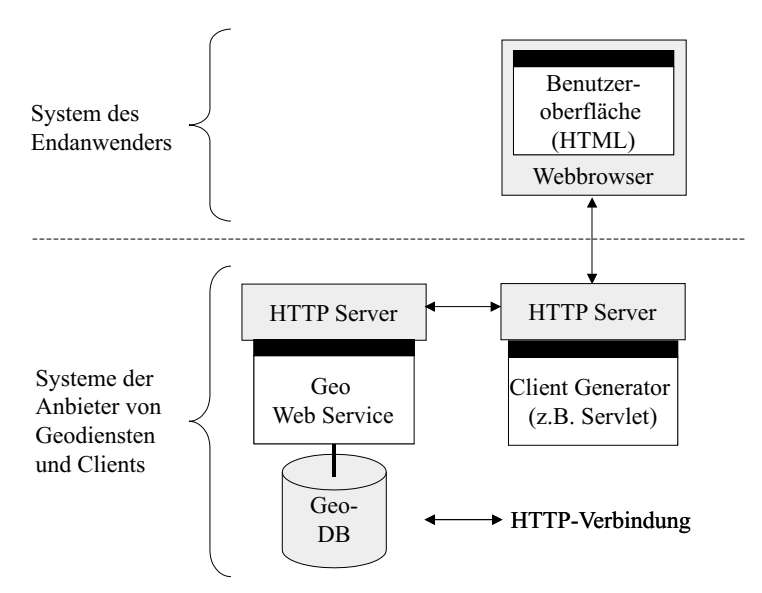

Abbildung 5.4: Architektur eines auf HTML beschränkten Clients

Die Kommunikation zwischen Endanwender und Geo Web Service findet demnach nicht direkt, sondern über die Zwischenstation "Client Generator" statt. Das System des Clientanbieters übernimmt dabei das Formulieren von<br>Besussta en Cee Web Services hestimmter Typer und die Vererheitung und Aufbansitung der Freehrisse. Letztere Requests an Geo Web Services bestimmter Typen und die Verarbeitung und Aufbereitung der Ergebnisse. Letztere werden dann in Form einer HTML-Seite an das System des Endanwenders übermittelt. Das Prinzip der Client Generatoren kann gleichermaßen für die Clients einzelner Dienste und insbesondere auch für Dienstebündel verwendet werden.

#### 5.2.3.3 Benutzerschnittstelle eines GeoPortals

Auch ein GeoPortal benötigt eine oder mehrere Benutzerschnittstellen. Abhängig von ihrer Funktionalität lassen sich drei mögliche Typen von Clients unterscheiden:

- Client zum Suchen und Nutzen von Ressourcen
	- enth¨alt Komponente zur Nutzung der Navigationsdaten des Portals (Karten, Gazetteers),
	- $-$ ermöglicht kombinierte Nutzung von Dienstinstanzen wohlbekannter Typen (z.B. WMS, WFS),
	- Anwendergruppe: alle Nutzer von Geodaten und -diensten.
- Client zum Registrieren und Verwalten von Ressourcen
	- lesender und schreibender Zugriff auf portalinterne und externe Register und Kataloge

 $3$ Die Fachmesse INTERGEO 2003 zeigte, dass führende GIS-Hersteller bereits Schnittstellen für OGC Web Services in ihre Desktop-Systeme integriert haben [\[CZAJA](#page-160-0) et al. 2004].

- Anwendergruppe: Anbieter von Geodaten und -diensten, Portalbetreiber.
- Client für Dienstebündel
	- $-$  wird benötigt, falls das Portal selbst Dienstebundel anbietet,
	- $-$  individuell auf ein bestimmtes Dienstebündel zugeschnitten,
	- erm¨oglicht die Kommunikation mit einem bestimmten Aggregate Service,
	- Anwendergruppe: haupts¨achlich Nutzer ohne eigenes GIS (GIS-Laien).

Clients für wohlbekannte Diensttypen und Clients für Dienstebündel sind in einem portaleigenen Client-Katalog zu registrieren. Für alle genannten Client-Typen gilt, dass sie keine speziellen Anforderungen an das System des Nutzers stellen sollten, um die Einstiegshürde für die Nutzung des Portals möglichst gering zu halten. Das oben erläuterte Prinzip der Client Generatoren bietet sich aus diesem Grund für alle genannten Typen an.

# 5.2.4 Geodaten

Geodienste, deren Clients und Geodaten sind grundlegende Bestandteile einer dienstorientierten GDI, deren Existenz sich gegenseitig bedingt.

Folgende Fragen sind aus technischer Sicht im Rahmen des Konzepts für eine dienstorientierte GDI zu beantworten:

- In welcher Form können Geodaten genutzt werden?
	- $\rightarrow$  Prinzip der Kapselung von Geodaten durch Geodienste,
- Gibt es Klassifizierungsmerkmale für Geodaten, die bei der Aufstellung eines Konzepts für eine dienstorientierte GDI in besonderer Weise zu berücksichtigen sind?
- Welche Geodaten werden benötigt, um die internen Funktionalitäten eines GeoPortals zu unterstützen?
- Für Anbieter von Geodiensten stellt sich die Frage, welche Typen von Geodaten mittels welcher Geodienst-Typen genutzt werden können.

Diese Überlegungen werden in den folgenden Abschnitten weiter ausgeführt.

### 5.2.4.1 Kapselung von Geodaten durch Geodienste

Das Prinzip der in dieser Arbeit vorgestellten Technologie ist die Kapselung der Geodaten durch Geodienste. Kapselung bedeutet in diesem Zusammenhang, dass die Komplexität der Geodaten (z.B. die internen Strukturen einer Geodatenbank) vor dem Benutzer verborgen bleibt, indem die Daten ausschließlich mittels Operationen von Geodiensten genutzt werden. In Abhängigkeit des Diensttyps und der jeweiligen Dienstinstanz wird dem Anwender eine bestimmte Sicht auf die gekapselten Geodaten gewährt.

### 5.2.4.2 Klassifizierung von Geodaten

Die Geoinformatik kennt eine Vielzahl von Klassifizierungsmerkmalen für Geodaten, so z.B.:

- Datentypen (Vektor, Raster, Multimedia, ...)
- Datenarten (Geometriedaten, Sachdaten, Metadaten)
- Herkunft bzw. Zuständigkeit für Erfassung und Pflege (amtliche, behördliche, kommunale, private Geodaten)
- Grad der Spezialisierung (Basisdaten, Fachdaten)
- Thematik (Umweltdaten, Katasterdaten, sozioökonomische Daten, topographische Daten etc.)
- Veredelungsstufe (Rohdaten, interpretierte Daten, symbolisierte Daten, strukturierte Daten)
- Raumbezug (direkter / indirekter Raumbezug)
- Strukturierung (unstrukturiert, layerstrukturiert, objektstrukturiert, etc.)
- Modellierung (relational, objektrelational, objektorientiert)
- Modelldokumentation (nicht vorhanden, analog, maschinenles- und interpretierbar)
- Erfassungsmaßstab (großmaßstäbige, mittelmaßstäbige, kleinmaßstäbige Daten)

<span id="page-76-0"></span>Im Umfeld eines verteilten Systems kommt mit der Unterscheidung zwischen lokalen und entfernten Daten ein neues Klassifizierungsmerkmal hinzu. Eine klare Definition des aus der Informatik stammenden Begriffs lokale Daten gibt es nicht. Definitionen sind aus verschiedenen Sichten heraus möglich. Grundsätzlich kann anhand zweier Kriterien entschieden werden, ob es sich um lokale Daten handelt:

- Ort der physikalischen Datenspeicherung
	- Aus Sicht einer Organisation: alle Daten, die sich im geschlossenen Netzwerk der Organisation befinden.
	- Aus Sicht eines Anwenders: alle Daten, die auf dem Rechner des Benutzers gespeichert sind.
	- Aus Sicht eines Programms: alle Daten, die z.B. in einer Java-Klasse enthalten sind.
- Datenhoheit

alle Daten im Eigentum einer Organisation / eines Benutzers, unabhängig vom physikalischen Ort ihrer Speicherung.

In dieser Arbeit soll folgende Definition des Begriffs "lokale Daten" gelten:

**Definition 5.14 (lokale Daten)** Daten werden als "lokal" bezeichnet, wenn sie mindestens eine der beiden Be-<br>dingungen enfüllen (e) Die Daten eind nhueilaligch auf dem Bechnen des Benuturns eine messchlessenen Metuwerk dingungen erfüllen: (a) Die Daten sind physikalisch auf dem Rechner des Benutzers oder im geschlossenen Netzwerk einer Organisation gespeichert.  $(b)$  Der Benutzer / die Organisation ist Eigentümer der Daten.

Definition 5.15 (entfernte Daten) Alle Daten, die nach Definition 5.14 nicht als lokale Daten bezeichnet werden können, heißen entfernte Daten.

Drei Beispiele aus dem in Kap. [6.6.1](#page-135-0) dargestellten Dienstebündel "Bürgerberatung – Baugenehmigungsverfahren" Bei Bespielt aus dem in Rap. 0.0.1 dargesteinen Bienstebunder "Burgerberatung" Baugenerungungsverfahren<br>sollen diese Definition illustrieren. Die Einteilung in lokale und entfernte Daten geschieht dabei aus dem Blickwinkel einer Gemeinde als potenzieller Nutzerin des Dienstebündels:

- Daten des Automatisierten Liegenschaftsbuchs (ALB) werden bei der Umsetzung des oben genannten Dienstebündels innerhalb des lokalen Netzwerks einer Gemeinde vorgehalten und sind damit lokale Daten der Gemeinden aus Sicht des Orts der physikalischen Datenspeicherung. Obwohl die Daten im Eigentum der Bayerischen Vermessungsverwaltung und damit im Sinne der Datenhoheit entfernte Daten der Gemeinde sind, sind sie nach Definition 5.14 als lokale Daten zu bezeichnen.
- Bebauungspläne sind aus Sicht der Datenhoheit lokale Daten einer Gemeinde. Bei der Umsetzung des oben genannten Dienstebündels wurden die Daten jedoch auf einen externen Server ausgelagert. Bezogen auf den Ort der physikalischen Speicherung der Daten handelt es sich damit um entfernte Daten. Da jedoch eine der in Definition 5.14 genannten Bedingungen für lokale Daten erfüllt ist, ist die Bezeichnung lokale Daten gerechtfertigt.
- Die Digitale Flurkarte wird im oben genannten Dienstebündel von einem externen Server bereitgestellt und ist nicht im Eigentum der Gemeinde. Aus Sicht der Gemeinde handelt es sich damit um entfernte Daten.

Das Konzept einer dienstorientierten GDI bzw. eines GeoPortals als zentraler Komponente muss berücksichtigen, dass Anwender ihre lokalen Daten mit entfernten Daten kombinieren wollen.

#### 5.2.4.3 Zuordnung zwischen Geodaten- und Geodiensttypen

Grundsätzlich eignet sich jede Art und jeder Typ von Geodaten für die Publikation oder Verarbeitung durch einen Geodienst. Doch nicht jeder Diensttyp ist für jeden Geodatentyp geeignet. Tabelle 5.3 ordnet Geodatentypen entsprechenden Diensttypen zu.

|                                                         | WMS <sup>4</sup> | $WFS^5$ | $WFS-G6$ | WCS <sup>7</sup> | Katalogdienst <sup>8</sup> | Verschneidungsdienst <sup>9</sup> |
|---------------------------------------------------------|------------------|---------|----------|------------------|----------------------------|-----------------------------------|
| Rasterdaten                                             |                  |         |          |                  |                            |                                   |
| unstrukturierte Vektordaten                             |                  |         |          |                  |                            |                                   |
| objektstrukturierte Daten (Geometrie- $+$<br>Sachdaten) |                  |         |          |                  |                            |                                   |
| objektstrukturierte Daten mit indirek-<br>tem Raumbezug |                  |         |          |                  |                            |                                   |
| Metadaten                                               |                  |         |          |                  |                            |                                   |

Tabelle 5.3: Zuordnung zwischen Geodatenarten und Geodiensttypen

<sup>4</sup>Web Map Service, vgl. Kap. [4.3.3](#page-48-0)

<sup>5</sup>Web Feature Service, vgl. Kap. [4.3.6](#page-54-0)

<sup>6</sup>Gazetteer Service, vgl. Kap. [4.3.8](#page-62-0)

<sup>7</sup>Web Coverage Service, vgl. Kap. [4.3.9](#page-62-0)

<sup>8</sup>vgl. Kap. [5.2.6](#page-77-0)

<sup>&</sup>lt;sup>9</sup>vgl. Kap. [6.4.3](#page-119-0)

#### <span id="page-77-0"></span>5.2.4.4 Geodaten zur Unterstützung der internen Funktionalität eines GeoPortals

Um die in einem GeoPortal integrierte raumbezogene Suchfunktionalität zu ermöglichen (vgl. Anforderungen Kapi-tel [5.3.1](#page-82-0)), sollten folgende Navigationsdaten<sup>10</sup> portalintern vorgehalten bzw. mittels externer Dienste eingebunden werden.

• Digitale Karten, die sich zur Orientierung eignen (Topographische Karten unterschiedlicher Maßstäbe, Luftbilder, Stadtpläne etc.)

Anwendungsbeispiel: Ein Portalnutzer möchte nach verfügbaren Geodaten und Geodiensten für einen bestimmten geografischen Bereich suchen. Um den Bereich abzugrenzen, nutzt er eine vom Portal angebotene topographische Karte.

• Geographische Lexika (Gazetteers) unterschiedlicher Gebietsgliederungen (z.B. Namen und Grenzen von Postleitzahlbezirken, Gemeindeteilen, Gemeinden, Landkreisen, Regierungsbezirken, Bundesländern, Amtsbezirken etc.)

Anwendungsbeispiel: Ein Portalnutzer sucht Daten und Dienste für ein bestimmtes Gemeindegebiet und gibt hierfür den Gemeindenamen an. Die Gazetteers des Portals ordnen dem Gemeindenamen Koordinaten zu, mit denen dann in den Metadaten für Daten und Dienste nach entsprechenden Einträgen gesucht werden kann.

#### 5.2.5 Metadaten für Geodaten und Geodienste

Metadaten zur Beschreibung von Geodaten und Geodiensten sind wichtige Komponenten einer dienstorientierten GDI. Sie dienen der Suche nach Geodaten und Geodiensten – eine der grundlegenden funktionalen Anforderungen an ein GeoPortal (vgl. [5.3.1\)](#page-82-0). Metadaten werden zudem zur Beurteilung der Qualität und Tauglichkeit von Daten und Diensten für eine bestimmte Anwendung benötigt. Zum einen werden Metadaten in Katalogen vorgehalten, die sich physikalisch entweder bei einem Daten- oder Dienstanbieter oder im GeoPortal selbst befinden. Zum anderen können Metadaten auch interner Bestandteil der Geodaten bzw. Geodienstinstanzen sein $^{11}$ .

Um Metadaten in eine dienstorientierte GDI integrieren zu können, sind sie wie Geodaten zu behandeln: D.h. sie müssen erstens im Sinne einer syntaktischen Interoperabilität von standardisierten Dienstschnittstellen gekapselt werden. Um eine semantische Interoperabilität zwischen verschiedenen Metadatenbeständen herzustellen, ist zweitens ein standardisiertes Datenmodell bzw. ein standardisiertes Transferformat zu verwenden, wie es z.B. durch ISO 19115:2003 [ISO [2003b](#page-163-0)] bzw. ISO 19139 [ISO [2003f\]](#page-163-0) vorgegeben wird.

### 5.2.6 Kataloge, Register und Dienste zu deren Nutzung

Kataloge und Register und die Dienste zu deren Nutzung stellen die Datenhaltungs- bzw. Zugriffskomponente für Metadaten dar. Sie lassen sich unter den Begriff Metainformationssystem subsummieren. Die Begriffe Katalog und Register werden nach ISO 19119:2004 [ISO [2004](#page-163-0)] wie folgt definiert:

Definition 5.16 (Katalog (engl. catalogue)) Eine Sammlung von Metadaten zur Beschreibung von Daten- oder Dienst-Instanzen.

Definition 5.17 (Register (engl. registry)) Eine Sammlung von Metadaten zur Beschreibung von Daten- und Diensttypen.

Die Metadaten für einen konkreten Geodatensatz, der Daten über Bebauungspläne der Gemeinde X enthält, wären demnach in einem Katalog zu finden. Das Anwendungsschema zu diesem Datensatz wäre in einem Register enthalten.

Definition 5.18 (Katalogdienst (engl. catalogue service)) Ein Katalogdienst ist ein Dienst für den Zugriff auf einen Katalog. Er erlaubt das Suchen, das Lesen, Anlegen, Ändern und Löschen von Katalogeinträgen.

Definition 5.19 (Registerdienst (engl. registry service)) Ein Registerdienst ist ein Dienst für den Zugriff auf ein Register. Er erlaubt das Suchen nach, das Lesen, Anlegen, Ändern und das Löschen von Registereinträgen.

Die Einteilung der Metadaten in Kataloge und Register hilft bei der Suche nach Geodiensten – wie in Kapitel [5.4](#page-92-0) beschrieben. Um die von einem GeoPortal geforderte Suchfunktionalität zu ermöglichen, ist es sinnvoll, u.a. folgende Kataloge und Register im Portal vorzuhalten, bzw. externe Kataloge und Register über das Portal nutzbar zu machen:

<sup>&</sup>lt;sup>10</sup>Diese Daten werden "Navigationsdaten" genannt, da sie einen Portalnutzer bei der Navigation in den Katalogen des Portals unterstützen.

 $11$ Zum Beispiel können qualitätsbeschreibende Metadaten, eines Geodatensatzes mit in sich heterogener Qualität objektbezogen als Properties von Features gespeichert sein. Dienstinstanzbezogene Metadaten sind in den GetCapabilities-Responses von OGC Web Services enthalten.

- <span id="page-78-0"></span>• Kataloge u.a. für:
	- Daten
	- Dienste
	- Dienstebundel ¨ (Workflows)
	- Clients
	- Anbieter von Daten und Diensten
	- Raumbezugssysteme
	- Darstellungsregeln und Symbole
- Register u.a. für:
	- Diensttypen
	- Feature Typen (Anwendungsschemata)
	- Maßeinheiten (zeitlich, metrisch, etc.)

Um die Suche nach Ressourcen in einem GeoPortal effizient zu gestalten, muss es Assoziationen zwischen den einzelnen Katalogen und Registern geben. In Kapitel [5.4](#page-92-0) wird beschrieben, welche Kataloge und Register wie zu vernetzen sind.

### 5.2.7 Komponenten zur Unterstützung von Sicherheit und Zugriffskontrolle

Im Kapitel [5.3.3](#page-88-0) dieser Arbeit werden Anforderungen aus Sicht von Sicherheit und Zugriffskontrolle definiert. Die Umsetzung dieser Anforderungen in eine Sicherheitsstrategie sowie Sicherheitsmechanismen zur Erzwingung dieser Strategie sind nicht Teil der Arbeit. Aktuell beschäftigen sich mehrere wissenschaftliche Veröffentlichungen und Projekte mit dem Thema Sicherheit für Geo Web Services (z.B. [[MATHEUS](#page-164-0) 2003], [MATHEUS 2004] und [\[OPINCARU/TEEGE](#page-165-0) 2004]). Auch das OGC hat die Bedeutung des Themas erkannt und bereitet zum Zeitpunkt der Fertigstellung dieser Arbeit eine Initiative mit dem Titel "Open Digital Rights Management for Geodata" vor.<br>Es seighnet sich ab dass beim Thema Kommunikationssiehenheit und Zumiffekantnalle keine einenen Geeinformatik Es zeichnet sich ab, dass beim Thema Kommunikationssicherheit und Zugriffskontrolle keine eigenen Geoinformatik-Standards entwickelt, sondern vielmehr Standards aus der allgemeinen IT übernommen werden – gegebenenfalls angepasst an die speziellen Bedürfnisse und Charakteristika der Geoinformatik. So beschreibt [[MATHEUS](#page-164-0) 2004] beispielsweise die Umsetzung einer Zugriffskontrolle für einen Geo Web Service auf Basis des IT-Standards eXtensible Access Control Markup Language (XACML) [[OASIS](#page-164-0) 2003b] (vgl. Abbildung 5.5). Die Abbildung stellt einen

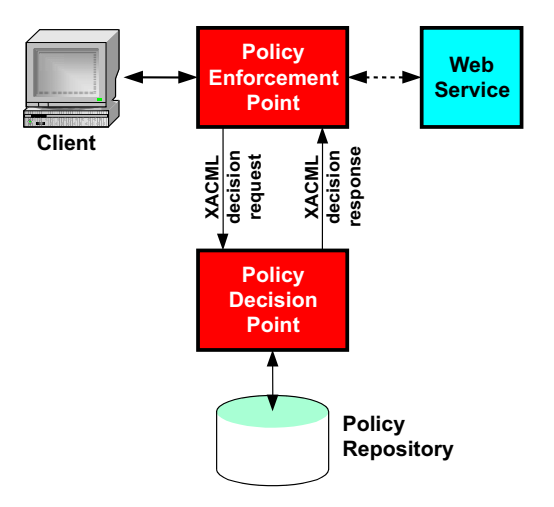

Abbildung 5.5: Komponenten eines Zugriffskontrollsystems, Quelle: [[MATHEUS](#page-164-0) 2004]

(Geo) Web Service mit vorgeschaltetem Zugriffskontrolldienst (Policy Enforcement Point) dar. Letzterer fungiert als Fassade für den (Geo) Web Service, indem er dessen Schnittstelle repliziert. Durch die Replikation der Schnittstelle bleibt die Interoperabilität zwischen Client und Service erhalten.

# <span id="page-79-0"></span>5.2.8 Komponenten zur Unterstützung von Abrechungsmechanismen

Soll ein GeoPortal kommerziell betrieben werden, so muss es möglich sein, Anwendern von Geodaten und Diensten erbrachte Leistungen in Rechnung zu stellen. Eine Möglichkeit zur Integration von Bepreisungs- und Bestellmechanismen in eine Infrastruktur, bestehend aus OGC Web Services, wird in [[WAGNER](#page-166-0) 2003] beschrieben. Die Web Pricing and Ordering Service (WPOS) genannte Komponente und das zugeordnete XML Configuration & Pricing Format (XCPF) wurden in den Standardisierungsprozess des OGC als Discussion Paper eingebracht.

# 5.2.9 Nutzer von Geoinformations-Ressourcen

Die Anwender von Ressourcen einer dienstorientierten GDI bzw. eines GeoPortals können verschiedenen Nutzergruppen zugeordnet werden. In Abhängigkeit des Nutzerprofils werden unterschiedliche Anforderungen gestellt (vgl. Kap. [5.3.1\)](#page-82-0). Die einzelnen Nutzergruppen zeichnen sich durch folgende Eigenschaften aus:

- GIS-Laie:
	- ist weder an Geodaten noch an der GIS-Technologie interessiert, sondern nur an der temporären Nutzung der Technologie zur Lösung einer raumbezogenen Aufgabenstellung (GIS-Technologie zur Unterstützung eines Geschäftsprozesses),
	- kann Geodaten und GIS-Technologie nur ub¨ er entsprechend einfach und intuitiv zu bedienende Benutzerschnittstellen anwenden,
	- fordert eine m¨oglichst geringe Benutzerinteraktion mit dem System und einen hohen Automatisierungsgrad (optimal: Eingabe einer Fragestellung, Ausgabe eines Ergebnisses) ⇒ das Wissen muss von einem Anwendungsentwickler in das Dienstebündel integriert werden (z.B. welche Geodaten lassen sich aufgrund ihrer Qualität kombinieren),
	- $-$  hat meist kein eigenes GIS zur Verfügung,
	- $-$  hat kein spezielles Wissen über GIS und Geodaten,
	- kennt die GIS-Terminologie nicht ("Geoobjekt", "Flächenverschneidung", etc.)
	- $-$  löst seine raumbezogenen Aufgabenstellung heute meist mittels analoger Karten und Pläne,
	- $-$  greift überwiegend lesend auf Geodatenbanken zu,
	- kann weder Metadaten noch das Ergebnis einer Datenkombination interpretieren (⇒ entsprechende Maßnahmen erforderlich, um Fehlinterpretationen zu vermeiden),
	- $-$  ist bei komplexeren Aufgaben auf Unterstützung durch einen Dienstleister angewiesen.
- Fachanwender:
	- hat Fachwissen zu Geodaten und GIS-Technologie,
	- kennt die GIS-Terminologie,
	- $-$  eigenes, lokales GIS steht in der Regel zur Verfügung,
	- kombiniert und analysiert Geodaten,
	- $-$  möchte externe Geodienste in lokales GIS integrieren (z.B. externen WMS als Hintergrundkarte)
	- kann konzeptionelle Datenmodelle interpretieren und anpassen,
	- greift lesend und schreibend auf Geodatenbanken zu,
	- kann Metadaten interpretieren,
	- kann das Ergebnis einer Datenkombination hinsichtlich seiner Bedeutung und Aussagekraft interpretieren,
	- $-$  kann Geodienste über Clients mit komplexerer Funktionalität nutzen,
	- kann mit Hilfe eines entsprechenden Clients mehrere Geodienste zu einem Workflow verketten.
- Anwendungsentwickler:
	- hat Fachwissen zu GIS-Technologie und Geodaten + spezielles Fachwissen ub¨ er Geodienste (kennt OGC-Spezifikationen),
	- kann mit Geodiensten auf Ebene der Programmschnittstelle kommunizieren,
	- kennt Anforderungen (Gesch¨aftsprozesse) einer bestimmten Anwendergruppe,
	- möchte vorhandene Geodienste für diese Anwendergruppe zu neuen Anwendungen (Dienstebündeln, Aggregate Services) zusammenstellen,
	- kann vorhandene Geodienste zu wiederverwendbaren Workflows (Dienstebundel) ¨ entwickeln, indem er Aggregate Services implementiert,
	- $-$ ist Dienstleister für GIS-Laien und Fachanwender.

Eines der Ziele des Aufbaus einer dienstorientierten GDI bzw. von GeoPortalen ist es, die Nutzung der GIS-Technologie für den Kreis der Fachanwender effizienter zu gestalten. Vorrangiges Ziel muss es jedoch sein, insbesondere die potenziell große Nutzergruppe der GIS-Laien zu bedienen, um das Volumen des Geoinformationsmarkts zu vergrößern (siehe auch [2](#page-10-0)). Abbildung 5.6 zeigt die Ist-Situation bei der Verteilung der GIS-Nutzer auf die einzelnen Nutzergruppen und wagt eine Prognose für die Situation nach dem erfolgreichen Aufbau einer serviceorientierten GDI.

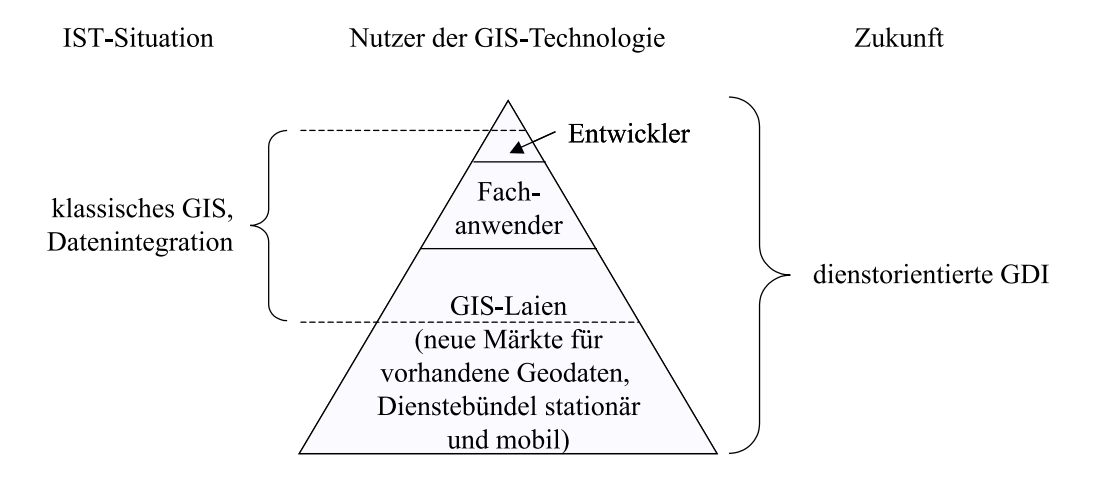

Abbildung 5.6: Nutzer der GIS-Technologie – Ist-Situation und Prognose

Die Prognose geht von drei Annahmen aus:

- 1. Die Gruppe der Fachanwender bleibt relativ stabil. Für diese Nutzergruppe gibt es bereits heute ausgereifte Lösungen zur Erfassung, Pflege, Analyse und Präsentation von Geodaten.
- 2. Die Gruppe der GIS-Laien, die Geodaten und GIS-Technologie nutzen, erfährt einen starken Zuwachs. Damit wächst die Anzahl der Nutzer von GIS-Technologie insgesamt stark an. Der Anstieg liegt in den verfügbaren Dienstebündeln begründet. Diese dienen dem Lösen raumbezogener Aufgaben, ohne dass hierfür GIS-Knowhow und GIS-Technologie beim Endanwender vorhanden sein müssen. GIS-Technologie kann für Aufgaben genutzt werden, für die es unter Einsatz der Datenintegration nicht wirtschaftlich möglich war.
- 3. Die Verfügbarkeit von Geodiensten im Web sorgt für eine geringe Einstiegshürde bei der Entwicklung von Geodiensten. Diese Tatsache sowie die Nachfrage nach Dienstebündeln lässt einen Anstieg der Zahl der Entwickler von Dienstebündeln erwarten. Bei [\[FORNEFELD](#page-161-0) et al. 2003] wird bei einer Verringerung der Einstiegsbarrieren ebenfalls eine Entwicklung in diese Richtung prognostiziert ( Entwicklung einer Dienstleistungsstruktur"), ein ebenans eine Entwecklung in diese Reihtung prognostiziert ("Entwecklung einer Breihsteistungsstraktur"), wobei neben der von dieser Arbeit adressierten technischen noch eine Reihe weiterer organisatorischer, rechtlicher und wirtschaftlicher Barrieren und Voraussetzungen genannt werden.

#### 5.2.10 Anbieter von Geoinformations-Ressourcen

Anbieter sind im Kontext einer dienstorientierten GDI Personen oder Organisationen, die ihre GI-Ressourcen<sup>12</sup> über das Internet verfügbar machen. Jeder Ressource hat einen Uniform Resource Identifier (URI), mit Hilfe dessen der zugehörige Anbieter ermittelt werden kann.

Einteilen lassen sich die Anbieter nach ihrer Herkunft (Verwaltung, Wirtschaft und Wissenschaft, in Einzelfällen auch Privatpersonen) und nach den Typen der Ressourcen, die sie verfügbar machen. In vielen Fällen wird ein Anbieter mehrere Typen von Ressourcen zur Nutzung bereitstellen – z.B. Geodaten und Geodienste für den Zugriff auf die Daten sowie Metadaten zur Beschreibung dieser GI-Ressourcen. Andere Anbieter werden sich auf einen bestimmten Ressourcentyp beschränken – z.B. anwendungsspezifische Dienstebündel auf der Basis von Geodaten und Geodiensten Dritter.

Anbieter können ihre GI-Ressourcen (hauptsächlich Geodaten) auch an spezialisierte Dienstleister abgeben. Letztere veredeln die Ressourcen und sorgen für den Vertrieb – machen z.B. Geodaten über einen Geodienst verfügbar. Dies bietet sich insbesondere dann an, wenn die originären Anbieter der Ressourcen nicht über die nötige Infrastruktur oder das Know-how für eine qualitativ angemessene Bereitstellung verfügen.

<sup>12</sup>Die wichtigsten GI-Ressourcen werden in den Abschnitten [5.2.1](#page-68-0) bis einschließlich [5.2.7](#page-78-0) genannt.

# 5.2.11 Netzwerk

Zur Überwindung der Verteiltheit der einzelnen Komponenten wird ein Netzwerk benötigt. Das hier beschriebene Konzept geht vom Internet als Kommunikationsnetz aus. Grunds¨atzlich ließe sich eine serviceorientierte GDI aber auch innerhalb eines großen Unternehmens (z.B. Energieversorgungsunternehmen) oder einer großen Kommune errichten. Die einzelnen Komponenten würden dann im Intranet miteinander kommunizieren. Die eingesetzten Kommunikationsprotokolle würden sich dadurch jedoch nicht ändern.

Die Charakteristika des verwendeten Netzwerks wirken sich unter anderem in drei Punkten auf eine serviceorientierte GDI aus:

- Performanz (Lässt die Bandbreite des Netzes den Austausch großer Datenmengen in einer akzeptablen Übertragungszeit zu?),
- Zuverlässigkeit (Kommen Dienstleistungen zuverlässig beim Benutzer an, oder gibt es Probleme aufgrund von Netzwerkstörungen?),
- Sicherheit (Kann das Netzwerk eine sichere Datenübertragung gewährleisten?).

# 5.2.12 GeoPortal

Ein GeoPortal<sup>13</sup> hat nach [\[TEEGE](#page-166-0) 2001, [SCHILCHER/AUMANN](#page-166-0) 2001, [DONAUBAUER/MATHEUS](#page-161-0) 2002b] folgende Eigenschaften:

- Das Portal erlaubt es autorisierten Nutzern, GI-Ressourcen zu registrieren, registrierte GI-Ressourcen anzu-wenden sowie Dienstebündel (vgl. Def. [5.8](#page-70-0) auf Seite [71\)](#page-70-0) aus GI-Ressourcen zusammenzustellen, zu registrieren und anzuwenden.
- Das Portal muss selbst keine Geodaten enthalten (d.h. es findet keine Datenintegration im Portal statt).
- Es ermöglicht die Nutzung von Daten verschiedener Geodaten-Anbieter gemäß den Anforderungen der Anwender.
- Ein GIS beim Endanwender ist nicht erforderlich.
- Es ermöglicht die Nutzung eigener Geodaten (lokaler Daten des Anwenders) in Kombination mit Daten der Geodatenanbieter (entfernte Daten aus Sicht des Anwenders).
- Es bietet Informationen über GI-Ressourcen und deren Nutzung als Orientierung und Hilfestellung an.
- Es ermöglicht den Nachrichtenaustausch zwischen Anbietern und Nutzern von GI-Ressourcen ("Community").
- Es erfüllt allgemeine Portalfunktionen wie Personalisierung, Authentifizierung und Autorisierung.

Die Charakteristika eines GeoPortals geben bereits Hinweise auf die Anforderungen, die seitens der Anbieter und Nutzer von GI-Ressourcen sowie seitens eines Portalbetreibers an ein Portal als zentralen Baustein einer dienstorientierten GDI zu stellen sind. Diese Anforderungen werden im folgenden Abschnitt [5.3](#page-82-0) konkretisiert.

Die Definition des Begriffs GeoPortal<sup>13</sup> impliziert ein Rollenmodell, das die Anwender des GeoPortals in Anbieter und Nutzer von Ressourcen einteilt. Das GeoPortal selbst nimmt die Rolle eines Vermittlers ein. Abbildung [5.7](#page-82-0) zeigt die Beziehungen zwischen den einzelnen Rollen. Die dargestellten Rollen und Beziehungen erinnern stark an das so genannte Publish-Find-Bind-Paradigma, das für die Web Services der allgemeinen IT aufgestellt wurde (siehe z.B. [W3C [2002c\]](#page-167-0)). In zwei Punkten geht das GeoPortal über die im Publish-Find-Bind-Paradigma einem Vermittler zugedachte Funktionalität hinaus:

- 1. Ein GeoPortal ermöglicht es einem Nutzer, Ressourcen nicht nur zu suchen, sondern stellt auch Funktionalität für das Anwenden von GI-Ressourcen zur Verfügung – etwa Clients für gängige Typen von Geodiensten (vgl. Kap. [5.4\)](#page-92-0).
- 2. Das GeoPortal selbst tritt als Nutzer von Ressourcen auf etwa von externen Katalogen oder Gazetteers (vgl. Kap. [5.2.4.4](#page-77-0)).

 $\overline{^{13}\text{Vgl.}}$  Def. [5.4](#page-67-0) auf Seite $68$ 

<span id="page-82-0"></span>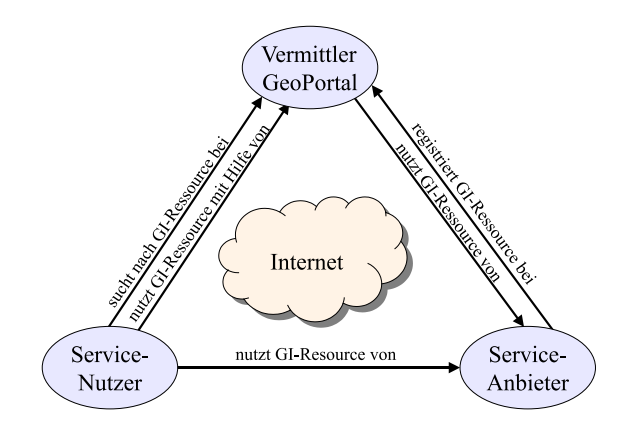

Abbildung 5.7: GeoPortal als Vermittler zwischen Anbietern und Nutzern von GI-Ressourcen

# 5.3 Anforderungen

In Abhängigkeit der oben genannten Rollen lassen sich funktionale Anforderungen an eine dienstorientierte Geodateninfrastruktur beziehungsweise an ein GeoPortal stellen. Daneben sind auch qualitative Anforderungen an die Komponenten einer dienstorientierten GDI sowie Anforderungen aus Sicht der Sicherheit von Bedeutung. Diese Anforderungen werden im Folgenden zusammengestellt. Betrachtet wird dabei ausschließlich ein lesender und analysierender Zugriff auf vorhandene, verteilte, heterogene Geodatenbanken mittels standardisierter Web Services. Der Aufbau neuer Geodatenbanken und die Erfassung von Geodaten sind nicht Ziel des Konzepts, werden aber auch nicht explizit ausgeschlossen.

## 5.3.1 Funktionalität

Die Tabellen [5.4](#page-83-0), [5.5](#page-84-0) und [5.6](#page-84-0) geben eine Übersicht über die funktionalen Anforderungen an ein GeoPortal. Die Unterteilung der Rolle Nutzer in die Sub-Rollen GIS-Laie, Fachanwender und Anwendungsentwickler zeigt das breite Spektrum der potenziellen Nutzer einer dienstorientierten GDI bzw. eines GeoPortals sowie deren spezielle Bedürfnisse. Diese Sub-Rollen werden im Abschnitt [5.2.9](#page-79-0) charakterisiert. In den folgenden Tabellen werden einige Komponenten einer dienstorientierten GDI<sup>14</sup> genannt (Geodienste, Geodaten etc.). Diese werden im Abschnitt [5.2](#page-68-0) definiert und beschrieben.

<sup>14</sup>Siehe Definition [5.2](#page-66-0) auf Seite [67.](#page-66-0)

<sup>15</sup>mittels Client des Benutzers oder mittels des vom Portal angebotenen Client

 $^{16}\mathrm{nur}$  falls der Dienst in ein Dienstebündel eingebunden ist

 $17$ nur falls er hierfür Unterstützung durch einen generischen Client erhält (z.B. WMS Client, der WMC Dokumente unterstützt)

#### <span id="page-83-0"></span>Tabelle 5.4: Funktionale Anforderungen an ein GeoPortal aus Sicht der Nutzer — GIS-Laien (L), Fachanwender (F) und Anwendungsentwickler (A)

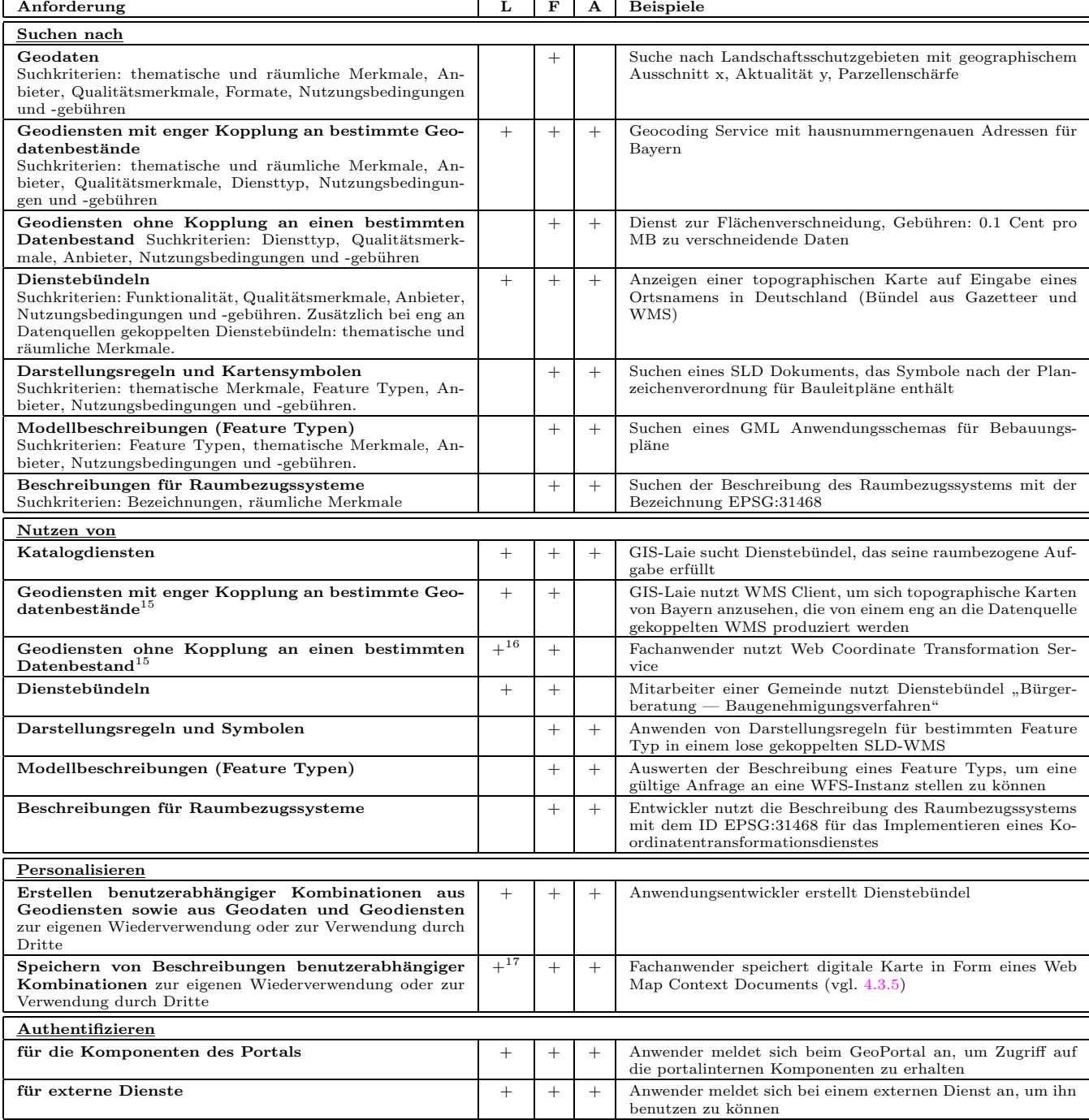

<span id="page-84-0"></span>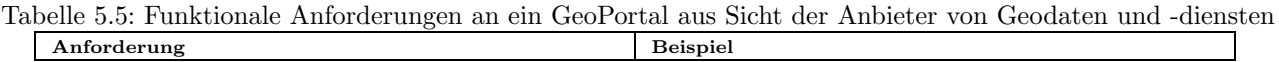

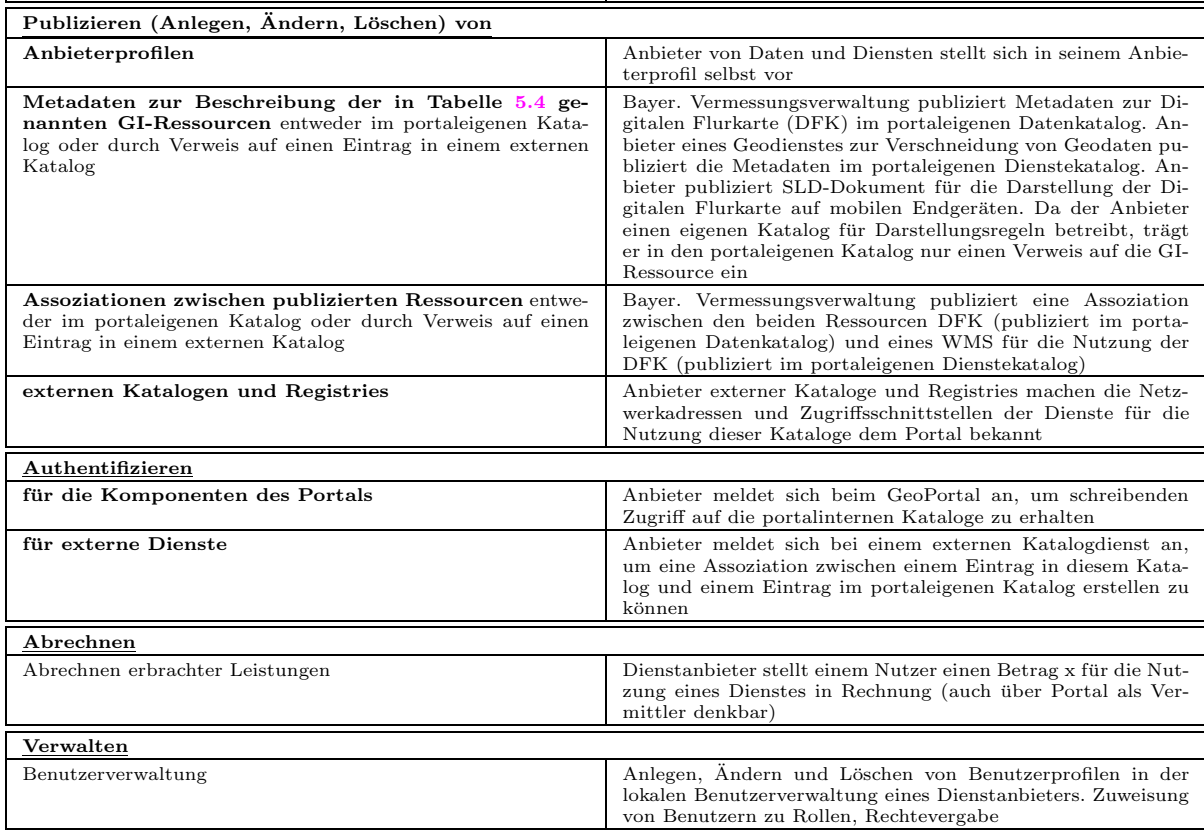

Tabelle 5.6: Funktionale Anforderungen an ein GeoPortal aus Sicht des Vermittlers (Portalbetreibers)

| Anforderung                                                                    | <b>Beispiel</b>                                                                                                    |  |  |  |  |
|--------------------------------------------------------------------------------|----------------------------------------------------------------------------------------------------|--|--|--|--|
| Kontrollieren                                                                  |                                                                                                    |  |  |  |  |
| Qualität der in portaleigenen Katalogen registrierten Ressour-<br>cen          | Portalbetreiber prüft, ob die in den Service-Metadaten an-<br>gegebene durchschnittliche Antwortzeit für einen Dienst der<br>Realität entspricht                                                                                                    |  |  |  |  |
| Verwalten                                                                      |                                                                                                    |  |  |  |  |
| Benutzerverwaltung                                                             | Anlegen, Andern und Löschen von Benutzerprofilen. Zuwei-<br>sung von Benutzern zu Rollen, Rechtevergabe                                                                                                    |  |  |  |  |
| Administration der portaleigenen Komponenten                                   | Pflege der portaleigenen Kataloge                                                                                                    |  |  |  |  |
| Nutzen von                                                                     |                                                                                                    |  |  |  |  |
| externen Katalogen (kaskadierender Zugriff)                                    | Um das Angebot des Portals zu erweitern, greift der portalei-<br>gene Katalogdienst kaskadierend auf externe Kataloge zu                                                                                                    |  |  |  |  |
| externen Geodiensten zur Unterstützung der Suchfunktiona-<br>lität des Portals | Portalbetreiber bindet externen WMS für den Zugriff auf to-<br>pographische Daten ein. Die von diesem Dienst gelieferten di-<br>gitalen Karten dienen den Nutzern des Portals als grafische<br>Hintergrundinformationen für die raumbezogene Suche nach<br>Daten und Diensten |  |  |  |  |

## 5.3.2 Qualität

Qualitätsanforderungen können an alle Komponenten einer dienstorientierten GDI gestellt werden. Der folgende Abschnitt definiert Qualitätsanforderungen an die GI-Ressourcen Geodaten, Metadaten und Geodienste.

Das Grundprinzip einer dienstorientierten Architektur ist es, alle Daten über Dienste zugänglich zu machen. Die Betrachtung der Qualitätsanforderungen an Daten und Dienste muss daher auch Abhängigkeiten zwischen Daten-und Dienstqualität berücksichtigen. Diese Abhängigkeiten werden in Kapitel [5.3.2.3](#page-88-0) beschrieben.

#### 5.3.2.1 Qualitätsanforderungen an Geodaten und Metadaten

Die Geoinformatik beschäftigt sich seit längerer Zeit mit der Qualität von Geodaten sowie mit der Beschreibung der Datenqualität in Form von Metadaten. [[JOOS](#page-163-0) 1999] gibt eine Übersicht über die Normungs- und Standardisierungsbestrebungen in diesem Bereich. So wurde bereits 1987 unter der Schirmherrschaft des American Congress of Surveying and Mapping ein erstes Qualitätsmodell veröffentlicht. Dieses Qualitätsmodell wurde u.a. bei der Entwicklung des Standards für Navigationsdaten im Straßenverkehr — ISO:14825:1996 Geographic Data Files (GDF) — berücksichtigt. Die aktuellsten de jure Dokumente zur Qualität von Geodaten sind die ISO Normen 19113:2003 -Geographic information - Quality principles und 19114:2003 - Geographic information - Quality evaluation procedu-res [ISO [2003d,](#page-163-0) ISO [2003e\]](#page-163-0). ISO 19113:2003 unterteilt die Qualitätskriterien für Geodaten in folgende so genannte Data Quality Elements:

- Vollständigkeit und Aktualität ( $completeness$ ),
- logische Konsistenz (*logical consistency*),
- Lagegenauigkeit (*positional accuracy*),
- zeitliche Genauigkeit ( $temporal$   $accuracy$ ),
- thematische Genauigkeit (thematic accuracy).

Zu diesen Qualitätskriterien werden so genannte Data Quality Subelements definiert. So wird zum Beispiel das Element Completeness in die Unterelemente commission und omission gegliedert. Commission drückt aus, dass Objekte im Datensatz existieren, die es in der realen Welt nicht (mehr) gibt, während *omission* ausdrückt, dass Objekte der realen Welt im Datensatz fehlen. Da Aussagen zur Vollständigkeit immer nur bezogen auf einen bestimmten Stichtag getroffen werden können, verbirgt sich hinter diesem Kriterium auch die Aktualität der Daten. Die nicht mit quantitativen Aussagen beschreibbaren Qualitätsaspekte von Geodaten werden nach ISO Data Quality Overview  $Elements$  genannt. Diese Übersichtselemente sind:

- Zweck der Erhebung (purpose),
- Verwendung  $(usage)$ ,
- Datenherkunft (lineage).

Einen praktischen Nutzen haben die genannten Qualitätskriterien jedoch nur, wenn man sich auf messbare Größen für diese Kriterien festlegt. Bislang gibt es keinen Standard und keine Norm für derartige praxisorientierte Messgrößen. Mit ISO 19138 – Data Quality Measures ist aber eine Norm zu diesem Thema in Entwicklung. Die genannten Qualitätskriterien gelten sowohl für Geodaten, die in einem konventionellen GIS genutzt werden, als auch für die Nutzung von Geodaten im Zusammenhang mit einer dienstorientierten GDI. Werden Geodaten aus verteilten, heterogenen Geodatenbanken in einer dienstorientierten GDI zur Verfügung gestellt, so kann es gegenüber der Nutzung im konventionellen GIS jedoch aus folgenden Gründen erhöhte Anforderungen an die Qualität der Daten und insbesondere auch der Metadaten stellen:

- 1. Geodienste<sup>18</sup> und Dienstebündel dienen der Ableitung von Informationen aus Geodaten. Im Extremfall ist das Ergebnis eines Dienstebündels, das sich aus einer Reihe von Geodiensten zusammensetzt eine Ja/Nein-Antwort (Liegt ein Flurstück in einem Wasserschutzgebiet? Ist eine Stromleitung von einer Tiefbaumaßnahme betroffen?). Die zuverlässige Beantwortung solcher Fragestellungen stellt hohe Anforderungen an die Vollständigkeit, Aktualität und Genauigkeit der zugrundeliegenden Daten.
- 2. Die Nutzung von Geodaten mittels internetbasierter Geodienste adressiert eine breitere Anwenderschicht als das konventionelle GIS. Während konventionelle Desktop- oder High-End-GIS meist durch geschultes Fachpersonal bedient werden, sieht das GeoPortal-Konzept in besonderem Maße die Datennutzung durch GIS-Laien vor. Bei geschultem Fachpersonal kann die Fähigkeit vorausgesetzt werden, Auswirkungen der Datenqualität auf das Ergebnis von Datenkombinationen und -analysen zu beurteilen. GIS-Laien sind dazu nicht in der Lage.

<sup>18</sup>Mit Ausnahme der Dienste zur Manipulation von Geodaten

<span id="page-86-0"></span>Um Fehlinterpretationen eines Ergebnisses dennoch zu vermeiden, bzw. um auf ungeeignete Datenkombinationen hinzuweisen, müssen Metadaten ausgewertet werden<sup>19</sup>. Dies setzt vollständige, aktuelle, richtige und in einheitlicher, digitaler Form verfügbare Metadaten voraus.

3. In einem GeoPortal sollen heterogene Geodaten aus unterschiedlichen Quellen dynamisch über Geodienste zusammengeführt werden. In diesem Fall muss einerseits die syntaktische Interoperabilität der Dienste gewährleistet sein. Andererseits müssen auch die Tauglichkeit von Geodaten für eine bestimmte Anwendung und die Kombinierbarkeit von Daten dynamisch ermittelt werden, was standardisierte, maschineninterpretierbare Metadaten bzw. Plausibilitätsprüfungen zwingend voraussetzt.

Zu prüfen ist ferner die datenschutzrechtliche Zulässigkeit einer Datenkombination. So wird von Datenschützern auf die Gefahren der Bündelung von Daten hingewiesen, die für unterschiedliche Zwecke erfasst wurden (vgl. [\[BRUNNER](#page-160-0) 2003]). Das oben genannte Data Quality Overview Element Zweck der Erhebung" kann daher BIONIVER 2000<sub>1</sub>). Das oben genannte Data Guanty Overview Element "Zweek der Erhebung" kann daner Hinweise auf die Nutzbarkeit von Daten aus datenschutzrechtlichen Gesichtspunkten geben (die sog. "Zweck-<br>bindung" von Daten) bindung" von Daten).

#### 5.3.2.2 Qualitätsanforderungen an Geodienste

Während es zur Beschreibung der Qualität von Geodaten bereits eine Reihe von Normen und Standards gibt, ist die Angabe von Qualitätsparametern für Web Services und insbesondere für Geo Web Services noch Gegenstand der Forschung. In [W3C [2003a](#page-167-0)] und [IBM [2002\]](#page-162-0) werden Quality-of-Service-Parameter für Web Services der allgemeinen IT definiert. Diese können auch für das Formulieren von Qualitätsanforderungen an Geodienste verwendet werden. Die Parameter lauten im Einzelnen:

1. Performanz (performance)

Die Performanz eines Web Service kann u.a. durch die Zeit ausgedrückt werden, die der Service für die Bearbeitung einer Anfrage benötigt. Typisch für die Verarbeitung von Geodaten sind große Datenmengen und rechenintensive Operationen. Um eine gute Performanz zu erreichen, muss der Betreiber eines Geodienstes auf Hard- und Softwareseite Maßnahmen ergreifen. Die Nutzer eines Geodienstes stellen hohe Anforderungen an die Performanz (vgl. Evaluierungsergebnisse in Kapitel [6.6.1.4\)](#page-143-0). Für Geodienste ist die Performanz daher ein entscheidendes Qualitätskriterium. Für das Treffen praxisrelevanter Aussagen zur Performanz eines Dienstes sind weitere Qualitätskriterien zu berücksichtigen — beispielsweise die im Folgenden beschriebenen Parameter Kapazität, Erreichbarkeit und Skalierbarkeit. Ein Performanztest des im Rahmen dieser Arbeit entwickelten Verschneidungsdienstes (vgl. Kap. [6.4.3.3](#page-122-0)) zeigt zudem, dass besonders bei Geodiensten, die zur Verarbeitung von Geodaten dienen, Aussagen zur Performanz immer nur bezogen auf eine bestimmte zu verarbeitende Datenmenge getroffen werden können.

2. Kapazität  $(capacity)$ 

Die Kapazität eines Web Service wird ausgedrückt in der Anzahl der simultanen Anfragen, die der Dienst mit einer garantierten Performanz beantworten kann. Die Kapazität ist besonders für die Anbieter von Dienstebündeln interessant, um abschätzen zu können ob die Kapazität eines externen Dienstes, der in das Bündel eingebunden werden soll, ausreichend für die geschätzte Anzahl an Zugriffen ist.

3. Erreichbarkeit (accessibility)

Die Erreichbarkeit eines Web Service hängt eng mit den Qualitätskriterien Kapazität und Skalierbarkeit zusammen. Ein Web Service kann grundsätzlich verfügbar sein und ist wegen Uberlastung durch zu viele parallele Anfragen dennoch nicht erreichbar. Die Erreichbarkeit eines Web Service kann auch durch Störungen in der Netzwerkinfrastruktur zwischen Anbieter und Nutzer des Dienstes beeinträchtigt werden.

4. Skalierbarkeit (scalability)

Erfahrungsberichte von Dienstanbietern (vgl. z.B. [[LUDWIG/SPITZER](#page-163-0) 2003, [BLUMENSTIEL](#page-160-0) 2000]) zeigen, dass diese trotz einer kalkulierten Nutzeranzahl häufig von der großen Anzahl paralleler Anfragen überrascht werden . Die Zugriffszahlen konzentrieren sich dabei häufig auf bestimmte Tageszeiten oder Wochentage oder treten zu bestimmten Ereignissen auf. Ein skalierbares System ermöglicht es, die Erreichbarkeit und Performanz auch bei einer wechselnden Anzahl an Zugriffen pro Zeiteinheit aufrecht zu erhalten. Skalierbarkeit bezieht sich dabei auf die Flexibilität eines Dienstanbieters, bei Bedarf die Leistungsfähigkeit des Systems zu erhöhen, um eine höhere Kapazität des Dienstes für ein gegebenes Zeitintervall zu erreichen. Praxiserfahrungen zur Ska-lierung von Geo Web Services sind in [[KENSOK/ROSSO](#page-163-0) 2002] nachzulesen. Dort werden für ein bestimmtes Herstellerprodukt präzise Angaben zum Verhältnis zwischen der Anzahl paralleler Zugriffe pro Zeiteinheit und der Anzahl der benötigten Service-Instanzen gemacht.

 $19$ Eine Möglichkeit, um Anwender bei der Kombination qualitativ unterschiedlicher Geodaten zu warnen, wird in Kapitel [6.5.2](#page-125-0) beschrieben.

### 5. Verfügbarkeit  $(availability)$

Verfügbarkeit ist die Wahrscheinlichkeit, ein System zu einem bestimmten Zeitpunkt in einem funktionsfähi-gen Zustand vorzufinden [[DIERSTEIN](#page-160-0) 2003]. Ein Web Service kann sich in einem von drei Betriebszuständen befinden: korrekter Betrieb, vorbeugende Instandhaltung, Ausfall. Ausfallzeiten und Zeiten, in denen Wartungsarbeiten durchgeführt werden, sollten möglichst gering gehalten werden. Die Verfügbarkeit  $V$  lässt sich durch folgende Formel ausdrücken:

$$
V[\%] = \frac{t_{kB}}{t_{kB} + t_I + t_A}
$$

Mit  $t_{kB}$  als der Zeit, in der das System sich im Betriebszustand "korrekter Betrieb" befindet,  $t_I$  für Instandhal-<br>tungs und te für die Ausfallseit. Die Gewähnleitung von Hechwafijsberleit (265 Tege und Jahr, 24 Stunde tungs- und  $t_A$  für die Ausfallzeit. Die Gewährleistung von Hochverfügbarkeit (365 Tage pro Jahr, 24 Stunden pro Tag) bedeutet für einen Dienstanbieter einen hohen Aufwand, so müssen z.B. Systeme redundant ausgelegt sein und Personal zur Überwachung in ständiger Bereitschaft vorgehalten werden. Wenn ein Geodienst kommerziell genutzt werden soll, ist eine hohe Verfügbarkeit jedoch unumgänglich.

#### 6. Zuverlässigkeit  $\text{(reliability)}$

Mit Zuverlässigkeit wird die Fähigkeit eines Web Service beschrieben, seine Aufgabe unter definierten Bedingungen und in einem festgelegten Zeitintervall auszuführen. Als Maß für die Zuverlässigkeit können die vom Service produzierten Fehler in einem bestimmten Zeitintervall angegeben werden. Die Zuverlässigkeit ist wie auch die Verfügbarkeit eine Anforderung, die vor allem Nutzer von Geodiensten verlangen werden, für die Nutzungsgebühren zu entrichten sind. Wegen etwaiger Regressansprüche wird auch der Betreiber eines kommerziellen Dienstebündels sich die Zuverlässigkeit und Verfügbarkeit eines externen Dienstes garantieren lassen, bevor er diesen in sein Bündel integriert.

### 7. Fehlerfreiheit (accuracy)

Die Fehlerfreiheit eines Web Service steht in Verbindung mit seiner Zuverlässigkeit. Die fehlerfreie Bearbeitung von Anfragen ist ein sehr wichtiges Qualitätskriterium. Sie ist maßgeblich für das Vertrauen, das einem Dienst entgegengebracht werden kann. Kann die Fehlerfreiheit eines Web Service für die Durchführung einer Banküberweisung noch vom Benutzer selbst beurteilt werden (die Überweisung erreicht ihr Ziel, der korrekte Betrag wird vom Konto des Benutzers abgebucht), so ist bei Geo Web Services für eine Überprüfung häufig Fach-Know-how erforderlich — z.B. für die Beurteilung der Korrektheit einer Koordinatentransformation oder einer Flächenverschneidung.

8. Fehlerbehandlung (exception handling)

Werden fehlerhafte Anfragen an einen Web Service gestellt oder treten bei der Bearbeitung von Anfragen interne Fehler auf, so sind diese in geeigneter Form zu behandeln. Für Web Services, die nach den Spezifikationen des OGC implementiert werden, beschreibt die jeweilige Spezifikation, in welcher Form der Service Fehlermeldungen an seinen Client weitergibt. Die Form der Fehlermeldung reicht dabei von einem XML-Dokument bis zum für Web Services eher ungewöhnlichen aber praktikablen Format einer Rasterdatei mit abgedruckter Fehlermeldung (OGC WMS, exception=INIMAGE).

### 9. Robustheit (robustness)

Robustheit beschreibt die Fähigkeit eines Dienstes, mit unvollständigen oder syntaktisch falschen Anfragen zurecht zu kommen. Robustheit ist eine wichtige Anforderung in einem verteilten System, in dem Komponenten unterschiedlicher Hersteller kombiniert werden. Herstellerübergreifende Tests von Web Map Services zeigten z.B., dass nicht alle Produkte die OGC WMS Spezifikation syntaktisch korrekt umsetzen (vgl. [[DONAUBAUER](#page-161-0) 2003a] und [\[TEEGE/PICHELMANN](#page-166-0) 2002]). Ein robuster Service kann durch syntaktisch falsche Anfragen nicht zum Absturz gebracht werden.

### 10. Regelkonformität ( $\text{regular}$ )

Web Services basieren auf einer Reihe von Standards und Protokollen (vgl. Kap. [4](#page-25-0)). Regelkonformität bezeichnet die korrekte Berücksichtigung der jeweils zutreffenden Standards für eine Web Service Instanz. Die Regelkonformität ist damit entscheidend für die Herstellung syntaktischer Interoperabilität zwischen Web Ser-vices. Für Geo Web Services muss eine Konformität zu den in Kapitel [4.3](#page-38-0) beschriebenen Standards für Web Services der Geoinformatik gefordert werden. Um die Konformität überprüfbar zu machen, hat das OGC in der sog. Compliance Testing Initiative (CITE) Konformanztests für mehrere OGC Spezifikationen entwickelt<sup>20</sup>.

### 11. Integrität  $(integrity)$

Die Integrität eines Web Service hat zwei Facetten. Zum einen gibt es die Transaktionsintegrität, die vor allem bei Services eine Rolle spielt, mit denen Daten fortgeführt werden sollen (z.B. beim Transactional WFS, siehe

<sup>20</sup>http://cite.occamlab.com/

<span id="page-88-0"></span>Kap. [4.3.6](#page-54-0))<sup>21</sup>. Zum anderen wird von der Datenintegrität gesprochen, wenn Daten während des Transports vom Client zum Web Service und umgekehrt nicht verändert werden können. Die Datenintegrität fällt damit in den Bereich der Sicherheitsanforderungen (vgl. Kap. 5.3.3).

12. Bedienbarkeit (usability)

Da der Client eines standardisierten Geo Web Service ausschließlich über festgelegte Schnittstellen mit dem Dienst kommuniziert, spielt die jeweilige Schnittstellenspezifikation eine entscheidende Rolle für die Bedienbarkeit. Die Bedienbarkeit eines standardisierten Geo Web Service hängt demnach zunächst weniger von der jeweiligen Service Instanz als vielmehr von der Schnittstellenspezifikation des jeweiligen Diensttyps ab. Einfluss auf die Bedienbarkeit eines Geo Web Service haben aber auch alle bereits genannten Qualitätskriterien (z.B. die Performanz) sowie die Beschaffenheit (z.B. Benutzeroberfläche) des Clients.

13. Sicherheit (security)

Die Anforderungen an die Sicherheit und Zugriffskontrolle von Geodiensten werden in Kapitel 5.3.3 behandelt.

Obige Liste der Quality-of-Service-Parameter für Web Services<sup>22</sup> kann zur Formulierung der qualitativen Anforderungen an Geodienste verwendet werden. Schwieriger als das Formulieren von Qualitätsanforderungen ist es, existierende Service Instanzen auf Basis von Qualitätsparametern zu vergleichen. So müsste für eine vergleichende Analyse der Performanz von Geodiensten ein standardisierter Benchmark-Test zur Verfügung stehen, wie er für den Bereich der Geo-Datenbankmanagementsysteme mit dem Sequoia 2000 Benchmark [[STONEBREAKER](#page-166-0) et al.] existiert. Wegen der dynamischen und unvorhersagbaren Natur des Internet kann ein derartiger Benchmark jedoch nur eine Momentaufnahme der Performanz eines Web Service liefern. Um die Performanz eines Dienstes beurteilen zu können, müssten daher viele Messungen zu unterschiedlichen Tageszeiten und an unterschiedlichen Wochentagen durchgeführt werden, so dass die Performanz als Wert mit einer zugehörigen Standardabweichung angegeben werden könnte.

#### 5.3.2.3 Abhängigkeiten zwischen Daten- und Dienstqualität

Der performanteste, robusteste und regelkonformste Dienst ist nicht praxistauglich, wenn die Daten, mit denen der Dienst arbeitet, den für eine bestimmte Anwendung definierten Qualitätsanforderungen nicht genügen. Umgekehrt sind die genauesten und vollständigsten Daten nicht in der Praxis nutzbar, wenn der Dienst, der diese Daten verfügbar macht, nicht erreichbar ist, weil er ständig überlastet oder mit geringer Bandbreite an das Netz angeschlossen ist.

Auf die Dienstqualität ist insbesondere dann zu achten, wenn Dienste zur Verarbeitung von Geodaten verwendet werden. Erfüllen derartige Dienste nicht das Qualitätskriterium der Fehlerfreiheit, so kann sich dies negativ auf die Datenqualität auswirken. Ein Beispiel hierfür ist ein Dienst zur Koordinatentransformation, der mit falschen oder ungenauen Transformationsparametern arbeitet und so den Raumbezug von lagegenauen Daten verfälscht. Die Verarbeitung von Daten mittels eines Geodienstes kann jedoch auch dann die Qualität der Ergebnisdaten negativ beeinflussen, wenn der Dienst fehlerfrei arbeitet. Dies ist immer dann der Fall, wenn qualitativ heterogene Geodaten kombiniert und analysiert werden <sup>23</sup>.

Um die Nutzbarkeit eines Dienstes für eine bestimmte Anwendung beurteilen zu können, muss also immer sowohl die Dienst- als auch die Datenqualität beurteilt werden.

#### 5.3.3 Sicherheit

Eine dienstorientierte Geodateninfrastruktur stellt ein dezentrales, vernetztes System dar. Nach [[DIERSTEIN](#page-160-0) 2003] bringen derartige Systeme eine Vielzahl neuer Möglichkeiten, aber auch neuer Sicherheitsbedrohungen mit sich. Letztere sind auch Fachleuten, wie Informatikern und Juristen, erst in Ansätzen bekannt.

Anforderungen an die Sicherheit der internen und externen Komponenten eines GeoPortals werden seitens der Nutzer, Anbieter und Vermittler von GI-Ressourcen gestellt. Die Sicherheit in einem verteilten System, wie es in dieser Arbeit vorgestellt wird, kann nach [\[TANENBAUM/STEEN](#page-166-0) 2003] grob in zwei Teilaspekte zerlegt werden. Ein Teil betrifft die Kommunikation zwischen Komponenten des Systems. Der zweite Teil betrifft die Autorisierung und Zugriffskontrolle auf Komponenten<sup>24</sup> des Systems.

Diese Arbeit beschränkt sich auf die Begründung von Sicherheit im Kontext einer dienstorientierten GDI sowie auf die Definition von Anforderungen an die Sicherheit. Diese Anforderungen können als Basis für die Aufstellung

 $^{21}$ Bei Geo Web Services, die zur Datenfortführung verwendet werden, muss das Transaktionskonzept die Unterstützung langer Transaktionen zulassen.

 $22$ Die Liste erhebt keinen Anspruch auf Vollständigkeit.

<sup>&</sup>lt;sup>23</sup>Z.B. bei der Flächenverschneidung, wenn ein Datensatz mit einer hohen Lagegenauigkeit mit einem Datensatz verschnitten wird, der durch eine ungenaue Geokodierung einen Datumsfehler aufweist (vgl. [\[LOTHER](#page-163-0) 2003])

 $^{24}$ Im Kontext der IT-Sicherheit werden die Komponenten eines Systems in Subjekte und Objekte unterteilt. Unter Objekten versteht man in diesem Zusammenhang jene (passiven) Komponenten, auf die Aktionen ausgeübt werden, die also zu schützen sind (z.B. Daten und Dienste). Komponenten, die Aktionen auslösen oder veranlassen, werden als Subjekte bezeichnet (z.B. Nutzer, Dienst im Auftrag eines Nutzers).

<span id="page-89-0"></span>einer Sicherheitsstrategie verwendet werden. Das Erstellen einer Sicherheitsstrategie sowie die Implementierung von Sicherheitsmechanismen zur Erzwingung der Strategie sind nicht Teil dieser Arbeit. Strategien für die Sicherheit von Geo Web Services werden in wissenschaftlichen Arbeiten und Projekten entwickelt, die parallel zu dieser Arbeit stattfinden, z.B. in [[MATHEUS](#page-164-0) 2003] und [\[OPINCARU/TEEGE](#page-165-0) 2004]. Auch die GIS-Industrie nimmt sich dieses Themas an (vgl. [\[FAHRION/PFANNKUCHE](#page-161-0) 2003] und [HILLMANN-KÖSTER 2004]).

#### 5.3.3.1 Motivation für die Berücksichtigung von Sicherheitsaspekten

Folgende Gründe sprechen für die Beachtung von Sicherheitsaspekten beim Nutzen, Anbieten und Vermitteln von Geodaten und Geodiensten in einem verteilten System:

1. Gewährleistung des Datenschutzes

Geodaten können personenbezogene Daten beinhalten (z.B. der beschreibende Teil des Liegenschaftskatasters). Personenbezogene Daten unterliegen im besonderen Maße einer Zugriffskontrolle, dürfen also nur von berechtigten Nutzern abgerufen werden. Bei der Übertragung dieser Daten ist darauf zu achten, dass nur berechtigte Subjekte die Daten lesen dürfen und dass sie vor unberechtigtem Lesen oder Veränderung auf dem Weg vom Sender zum Empfänger geschützt sind. In einigen Fällen ist es auch sinnvoll, bzw. rechtlich gefordert, Zugriffe auf geschützte Daten zu protokollieren.

2. Möglichkeiten zur Abrechnung erbrachter Leistungen (Daten, Dienste) Kommunikationssicherheit und Zugriffskontrolle sind Voraussetzungen, um Abrechnungsmechanismen für erbrachte Leistungen anwenden zu können.

3. Schutz gegen Verletzungen des Urheberrechts von Geodaten

Die potenziellen Bereitsteller von Geodaten in einem internetbasierten, verteilten System erwarten, dass ihre Daten als wertvolles Informationsgut vor unerwünschtem Zugriff, Veränderung oder Kopie wirksam geschützt sind. Nach [\[FAHRION/PFANNKUCHE](#page-161-0) 2003] sind es vor allem die Bedenken der Datenproduzenten, ihre elektronischen Geodaten könnten kopiert oder missbraucht werden, die bislang der Veröffentlichung von Geodaten mittels internetbasierter Geodienste entgegenstehen. Um diese Bedenken auszuräumen, müssen Zugriffskontrollen und sichere Kommunikationskanäle etabliert sowie weitere Maßnahmen wie das Versehen der Daten mit digitalen Wasserzeichen<sup>25</sup> getroffen werden.

4. Gewährleistung der Rechtsverbindlichkeit bzw. Amtlichkeit von Informationen

Werden Geodaten in Verwaltung und Wirtschaft genutzt, so geschieht dies meist, um einen Entscheidungsprozess zu unterstützen. Da Entscheidungen auf der Basis raumbezogener Informationen von erheblicher Tragweite sein können<sup>26</sup>, muss es möglich sein, die Herkunft von Informationen zu ermitteln bzw. deren Authentizität festzustellen. Bei Geschäftsprozessen, die innerhalb einer Verwaltung oder zwischen Verwaltung und Bürger ablaufen, wird zudem häufig die Amtlichkeit<sup>27</sup> von Informationen gefordert.

5. Aufrechterhaltung der Dienstqualität

Anbieter und Nutzer von Diensten sind daran interessiert, dass die Dienste gewissen Qualitätsanforderungen entsprechen (vgl. Kap. [5.3.2.2\)](#page-86-0). Die Qualität eines Dienstes kann durch Angriffe auf den Dienst beeinträchtigt werden (z.B. die Erreichbarkeit durch sog. Denial-of-Service-Attacken). Um die Dienstqualität und damit die Nutzbarkeit des Systems aufrecht zu erhalten, müssen Sicherheitsaspekte berücksichtigt werden.

Bei der Umsetzung von Sicherheitsmechanismen ist jedoch darauf zu achten, dass diese die Dienstqualität nicht beeinträchtigen. Beispielsweise dürfen eine Zugriffskontrolle sowie Ver- und Entschlüsselungsmechanismen die Performanz eines Dienstes nicht beeinträchtigen.

Motiviert durch die oben genannten Gründe, sollen nun konkrete Anforderungen an die Sicherheit bei der Kommunikation zwischen Subjekten und Objekten sowie an eine Zugriffskontrolle definiert werden.

### 5.3.3.2 Sicherheit bei der Kommunikation

Folgende Anforderungen werden an die Sicherheit bei der Kommunikation zwischen Subjekten und Objekten ge-stellt. Diese gelten allgemein für die Kommunikation in verteilten Systemen (vgl. z.B. [\[BAUMGARTEN](#page-160-0) 2003] und [[TANENBAUM/STEEN](#page-166-0) 2003]):

 $^{25}{\rm Siehe}$ z.B. http://www.gistec-online.de/infos/pdf/05\_GIL - Geo-Watermarking-d.pdf

<sup>26</sup> Die Spanne reicht potenziell von finanziellen Nachteilen beim Kauf eines Grundstücks durch eine falsche Katasterauskunft bis zur Gefahr für Leib und Leben bei einer falschen Leitungsauskunft.

<sup>&</sup>lt;sup>27</sup>Ein Beispiel für die Herstellung von Amtlichkeit für digitale Karten mittels Digitaler Signatur und digitalem Wasserzeichen liefert [\[FAHRION/PFANNKUCHE](#page-161-0) 2003].

1. Datenintegrität (integrity)

Befinden sich die von einem Benutzer bei einem Geodienst angeforderten Daten in einem ordnungsgemäßen Zustand, oder sind Request oder Response während des Transports unerlaubt verändert worden?

- 2. Informationsvertraulichkeit (confidentiality) Kann ein Dritter von Informationen Kenntnis erlangen, die zwischen einem Subjekt und einem Objekt ausgetauscht werden?
- 3. Zurechenbarkeit, Verbindlichkeit (accountability) Wenn eine Transaktion oder eine Abfrage stattgefunden hat, wem ist diese zuzurechnen, wessen Konto ist ggf. mit Kosten zu belasten, und kann ein Nutzer seine Aktionen abstreiten?
- 4. Authentifizierung und Identifikation (authentication, identification) Authentifizierung und Identifikation der Kommunikationspartner sind die Voraussetzung für Informationsvertraulichkeit, Zurechenbarkeit und die Umsetzung einer Zugriffskontrolle.

#### 5.3.3.3 Zugriffskontrolle

In einer dienstorientierten Geodateninfrastruktur besteht beim Thema Sicherheit ein Interessenskonflikt: Einerseits soll die Nutzung von verteilten, heterogenen Geodaten für Verwaltung, Wirtschaft, Bürger und Wissenschaft mittels Geodiensten vereinfacht werden, andererseits gibt es sensible, schützenswerte und kostenpflichtige GI-Ressourcen, auf die nur autorisierte Benutzer Zugriff erhalten sollen. Der Zugriff auf diese Ressourcen wird mittels einer so genannten Zugriffskontrolle geregelt.

Definition 5.20 (Zugriffskontrolle) Unter einer Zugriffskontrolle versteht man den Mechanismus, der es erlaubt, den Zugriff von Subjekten auf Operationen von Objekten zu kontrollieren, um gegebenenfalls unberechtigte Zugriffsversuche zu erkennen und abzuwehren. [\[MATHEUS](#page-164-0) 2003]

Im Kontext einer dienstorientierten Geodateninfrastruktur sind folgende Anforderungen an eine Zugriffskontrolle zu stellen:

1. Zu schützende Objekte

Aus Sicht der Nutzer, Anbieter und Vermittler von Geodaten und Geodiensten ist eine Zugriffskontrolle potenziell für die in Tabelle 5.7 genannten GI-Ressourcen vorzusehen.

Tabelle 5.7: Anforderungen an eine Zugriffskontrolle aus Sicht der Nutzer, Anbieter und Vermittler von Geodaten und Geodiensten

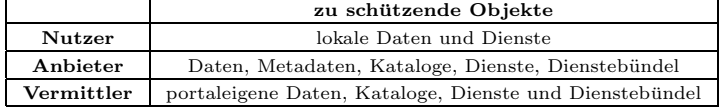

#### 2. Interoperabilität

Die Zugriffskontrolle darf die Interoperabilität der einzelnen Komponenten nicht gefährden. Die standardisierten Schnittstellen der Dienste dürfen durch eine Zugriffskontrolle nicht verändert werden.

3. Verschiedene Granularitätsstufen

Eine Zugriffskontrolle muss in unterschiedlichen Granularitätsstufen möglich sein. Dies geht vom Sperren einer kompletten Dienstinstanz (gröbste Stufe) bis zur Zugriffskontrolle auf einzelne Features anhand ihrer Eigenschaften (feinste Stufe).

4. Delegieren von Zugriffsrechten

Um Nutzern eine möglichst komfortable Bedienung des Systems zu ermöglichen, müssen erstere ihre Zugriffsrechte temporär an Dienste weitergeben können. Diese Dienste können dann im Namen der Nutzer Aktionen ausführen, was insbesondere für die Nutzung von Dienstebündeln von Bedeutung ist.

#### 5. Dezentrale, autonome versus zentrale, objektübergreifende Zugriffspolitik

Anbietern von Daten und Diensten muss es in einem verteilten System selbst überlassen bleiben, wem sie welche Zugriffsrechte einräumen. Zusätzlich zur autonomen Steuerung der Zugriffspolitiken sollte aus Datenschutzgründen eine objektübergreifende Steuerung von Zugriffspolitiken möglich sein. Dies kann nötig sein, um der in Datenschutzgesetzen festgeschriebenen Zweckbindung von Daten Rechnung zu tragen: Daten dürfen eigentlich nur zu dem Zweck verwendet werden, zu dem sie erhoben wurden [[BRUNNER](#page-160-0) 2003]. Dies bedeutet für einen Benutzer folgendes: Besitzt ein Benutzer das Recht, auf zwei a priori unabhängige Geodatenbestände zugreifen

zu dürfen, so bedeutet dies noch nicht, dass er die Daten auch kombinieren darf. Die zentral gesteuerte Zugriffspolitik darf die dezentral und autonom von den jeweiligen Objektanbietern gesteuerten Zugriffspolitiken nicht ausser Kraft setzen.

6. Offene versus restriktive Zugriffspolitik

Um die Nutzbarkeit von GI-Ressourcen so wenig wie möglich zu behindern, bietet es sich einerseits an, eine offene Sicherheitspolitik<sup>28</sup> zu verfolgen. Die Einstiegsschwelle zur Nutzung der Ressourcen wird dadurch möglichst gering gehalten. Und in jeder GDI wird es Daten geben, die für jedermann unbeschränkt zugänglich sind. Eine offene Sicherheitspolitik birgt jedoch für Anbieter von Ressourcen ein höheres Gefahrenpotenzial, als dies bei einer restriktiven Sicherheitspolitik<sup>29</sup> der Fall ist.

7. Protokollierung von Zugriffen

Die Protokollierung von Zugriffen ist ein wichtiger Baustein eines Sicherheitskonzepts. Protokollierung ermöglicht es beispielsweise dem Anbieter eines Objekts (Dienst, Daten), die Nutzung durch ein Subjekt nachweisen zu können. Ein Nachweis der Nutzung ist wiederum Voraussetzung, um einem Subjekt eine erbrachte Leistung (die Nutzung des Objekts) in Rechnung stellen zu können. Es gibt auch Geodaten (z.B. die Daten des Automatisierten Liegenschaftsbuchs), bei denen gesetzliche Bestimmungen eine Protokollierung des elektronischen Abrufs explizit fordern.

8. Rückmeldung bei fehlgeschlagenem Zugriffsversuch

Wird der Zugriff auf ein Objekt verweigert, so soll das zugreifende Subjekt eine Rückmeldung über den fehlgeschlagenen Zugriffsversuch erhalten. Dies muss geschehen, damit Zugriffsbeschränkungen nicht zu falschen Ergebnissen von Analysen führen können. Beispiel: Ein Anwender möchte herausfinden, ob ein Flurstück in einem Wasserschutzgebiet liegt. Zur Lösung dieser raumbezogenen Aufgabe stellt er parallele Anfragen an einen Service A, der die Flurkarte zur Verfügung stellt und einen Service B, der digitale Karten der Wasserschutzgebiete anbietet. Würde der Zugriffsversuch auf Service B wegen mangelnder Zugriffsrechte fehlschlagen und erhielte der Anwender von der Zugriffskontrolle keine Rückmeldung auf seine Anfrage, so könnte er irrtümlich davon ausgehen, dass das Flurstück nicht in einem Wasserschutzgebiet liegt. Bei Rückmeldungen müssen zwei Dinge beachtet werden: Erstens sollten sie im standardisierten Fehlermeldungsformat des jeweiligen Dienstes geliefert werden. Zweitens darf eine Rückmeldung nach [[MATHEUS](#page-164-0) 2003] nicht dazu geeignet sein, aus einem fehlgeschlagenen Zugriffsversuch auf erforderliche Zugriffsrechte für ein Objekt zu schließen, damit die existierenden Kontrollmechanismen nicht umgangen werden können.

9. Geometrische Zugriffsbeschränkungen

Eine Zugriffskontrolle im Kontext einer dienstorientierten Geodateninfrastruktur muss in der Lage sein, den Raumbezug von Objekten zu berücksichtigen. So muss es Anbietern von Geodaten und Geodiensten möglich sein, den Zugriff auf ein räumliches Gebiet einzuschränken.

#### 10. Keine Beeinträchtigung der Dienstqualität durch Zugriffskontrollmechanismen

Ein Grund für die Berücksichtigung von Sicherheit in einer dienstorientierten GDI ist die Aufrechterhaltung der Dienstqualität (siehe Kap. [5.3.3.1\)](#page-89-0). Sicherheitsmechanismen können sich jedoch auch negativ auf die Dienstqualität auswirken, in dem sie z.B. die Performanz eines Geodienstes verschlechtern. Dies gilt gleichermaßen für die Zugriffskontrolle – besonders die Kontrolle geometrischer Zugriffsbeschränkungen wird rechenintensiv sein – wie für Mechanismen zur sicheren Kommunikation (z.B. Ver- und Entschlüsselung). Bei der Umsetzung von Sicherheitsmechanismen ist dies zu bedenken.

<sup>&</sup>lt;sup>28</sup>Zugriff wird auf Objekte gewährt, soweit dies nicht explizit verboten ist [\[PERNUL/PRIEBE\]](#page-165-0).

<sup>&</sup>lt;sup>29</sup>Zugriff auf Objekte wird nur dann gewährt, wenn es explizit erlaubt ist.

# <span id="page-92-0"></span>5.4 Konzeptionelles Modell

Dieser Abschnitt beschreibt ein idealtypisches konzeptionelles Modell für ein GeoPortal als zentralem Baustein einer dienstorientierten GDI. Dieses Modell genügt den in Kapitel [5.3.1](#page-82-0) genannten funktionalen Anforderungen. Die Beschreibung des Modells erfolgt mittels unterschiedlicher Sichten. Die externe Sicht dient der Einordnung des Portals in eine dienstorientierte GDI. In einer internen Sicht werden die portalinternen Komponenten sichtbar und deren Vernetzung untereinander.

#### 5.4.1 GeoPortal als Baustein einer dienstorientierten GDI

Abbildung 5.8 zeigt das GeoPortal als Baustein einer dienstorientierten GDI sowie beispielhafte Informationsflusse. ¨ Auf der untersten Ebene der Grafik sind die GI-Ressourcen dargestellt. Dabei handelt es sich um Geodaten, Me-

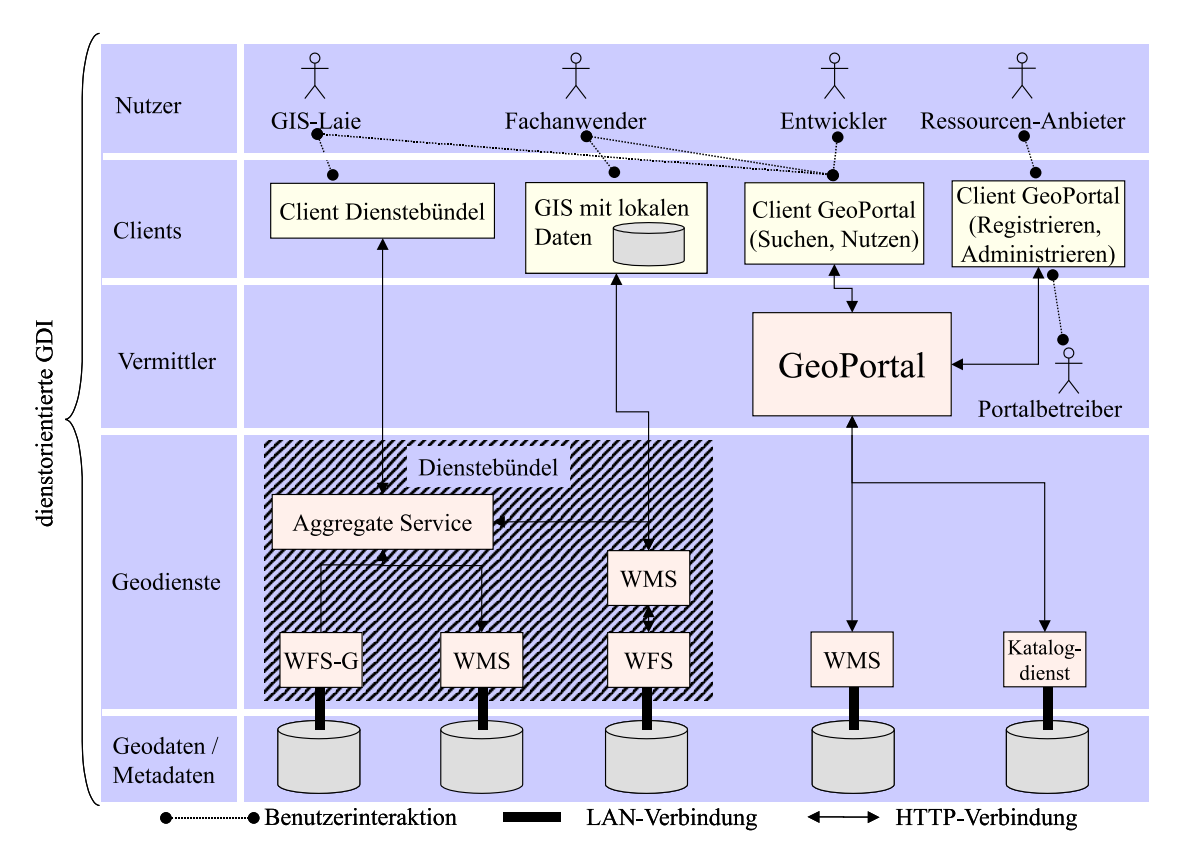

Abbildung 5.8: GeoPortal als Baustein einer dienstorientierten GDI

tadaten sowie um Dienste zu deren Nutzung. Beispielhaft werden folgende Diensttypen genannt: Web Map Service (WMS), Web Feature Service (WFS), Katalogdienst, Gazetteer Service (WFS-G). Abgesehen von einem Web Map Service, der als Portrayal Engine für einen WFS dient, sind alle Dienste eng an ihre jeweiligen Datenquellen gebunden. Einige der dargestellten GI-Ressourcen werden zu einem Dienstebündel zusammengefasst. Das Dienstebündel besteht aus einem Gazetteer Service, zwei WMS, einem WFS sowie einem Aggregate Service.

In der Ebene über den Ressourcen, der Vermittlerebene, sind das GeoPortal und der Portalbetreiber dargestellt. Zwischen den Nutzern des Portals, die auf der höchsten Ebene gezeigt werden und dem GeoPortal sind mehrere Typen von Clients dargestellt. Diese werden von den Nutzern verwendet, um entweder mit dem GeoPortal oder direkt mit den angebotenen Ressourcen zu kommunizieren. Zwei verschiedene Clients werden vom GeoPortal angeboten. Mit einem Client können Daten und Dienste gesucht sowie Dienstinstanzen gängiger Typen (WMS, WFS) direkt genutzt werden. Den anderen Client des GeoPortals verwenden Anbieter von Ressourcen (Daten, Dienste, Kataloge, Register etc.), um diese zu publizieren bzw. um die Einträge für bereits publizierte Ressourcen zu verwalten.

#### 5.4.2 Portalinterne Komponenten und deren Zusammenspiel

Wie bereits erwähnt, bleibt es in einer Umgebung verteilter Komponenten der speziellen Implementierung eines GeoPortals überlassen, welche Komponenten portalintern vorgehalten werden und welche der in Abschnitt [5.3.1](#page-82-0) genannten Portalfunktionen mittels externer Komponenten erfüllt werden. Wegen der Verteilungstranzparenz bleibt es einem Portalanwender letztlich ohnehin verborgen, ob portalinterne oder externe Komponenten zur Lösung seiner <span id="page-93-0"></span>raumbezogenen Aufgabe beitragen. Die in der Grafik 5.9 abgebildete Konfiguration ist somit nur eine von vielen Lösungen und ist vor allem hinsichtlich des physikalischen Orts der Komponenten variierbar.

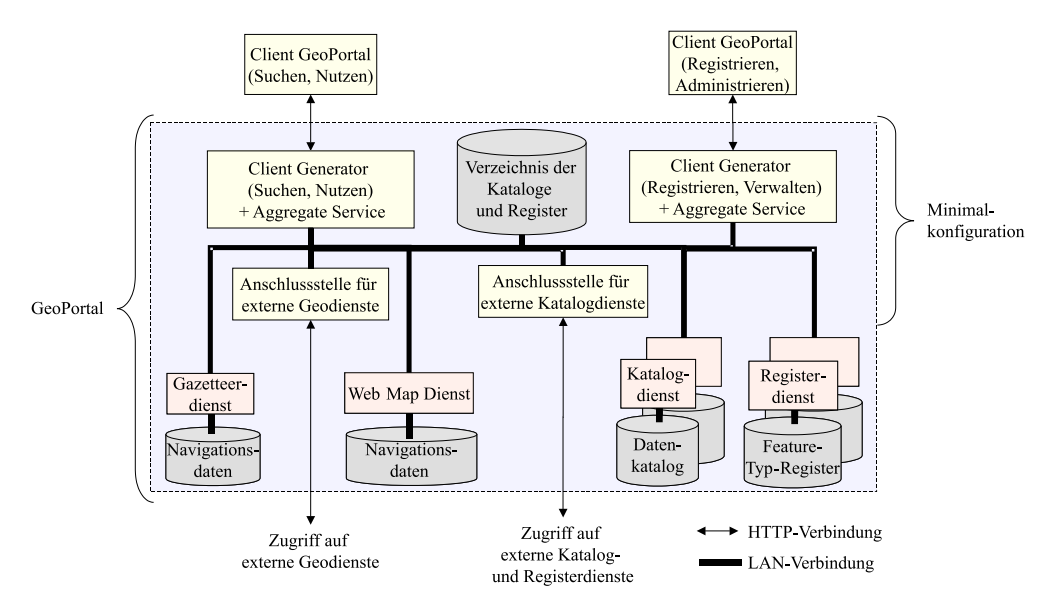

Abbildung 5.9: Interne Komponenten eines GeoPortals

Die Aufgabe der portalinternen Komponenten wird an dieser Stelle anhand eines typischen Anwendungsfalls erklärt. Die Zusammenarbeit der Komponenten und die zeitliche Abfolge der Operationsaufrufe werden anhand eines UML Sequenzdiagramms (Abbildung 5.10) dargestellt. Akteur in dem Anwendungsfall ist ein Fachanwender.

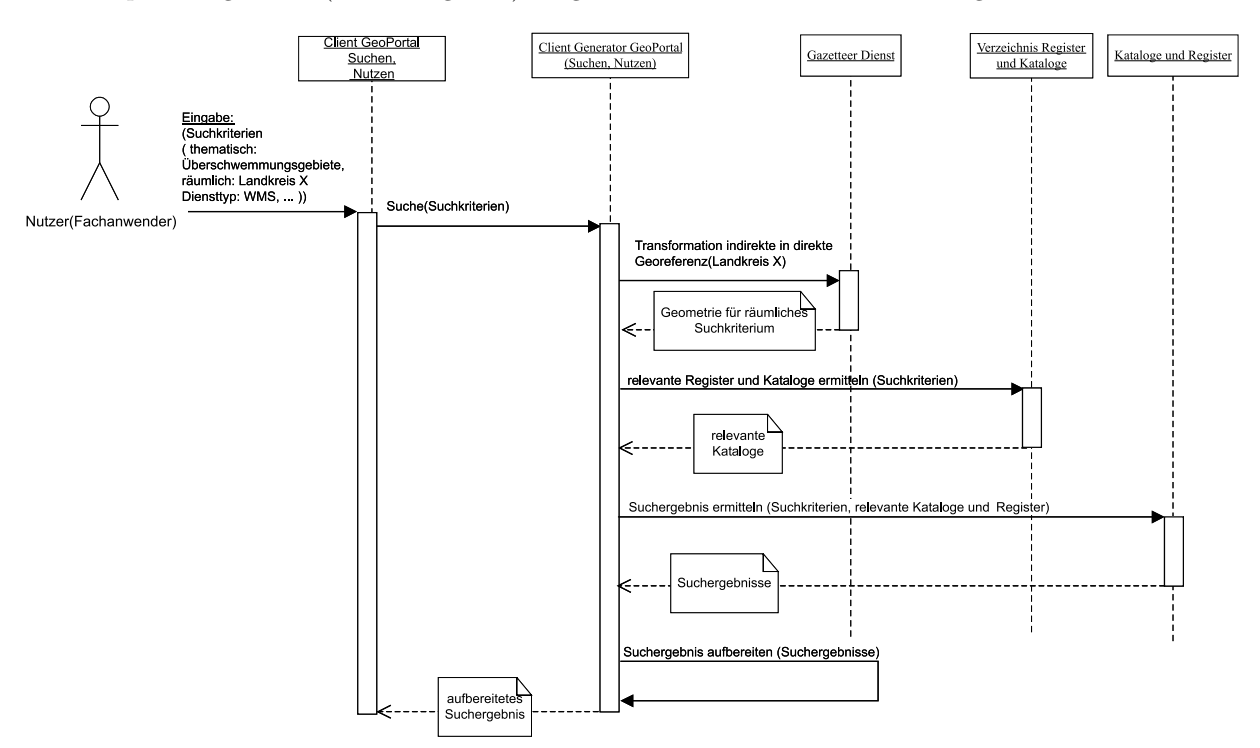

Abbildung 5.10: Verarbeitung einer Anfrage in einem GeoPortal (UML Sequenzdiagramm)

Der Fachanwender möchte den Datenbestand seines lokalen GIS um Überschwemmungsgebiete für das Gebiet eines bestimmten Landkreises erweitern. Da sein Desktopsystem als Client für einen OGC Web Map Service fungieren kann, sucht er nach einem derartigen Dienst, der digitale Karten mit Überschwemmungsgebieten für das Gebiet eines bestimmten Landkreises zur Verfügung stellt. Für das Suchen nach dem entsprechenden Geodienst sind seitens des Benutzers folgende Schritte erforderlich:

1. Laden des GeoPortal-Clients, der für das Suchen und Nutzen von Ressourcen zuständig ist (Abbildung 5.9 links oben).

- 2. Eingabe von Suchkriterien:
	- (a) räumlich: Gebietseinschränkung (z.B. über Landkreisname),
	- (b) the<br>matisch: Angabe eines Geoobjekt-Typs (z.B. "Überschwemmungsgebiet"),
	- (c) Diensttyp, mit dem auf die Daten zugegriffen werden soll (z.B. "WMS, Version 1.1.1"),
	- (d) Qualitätsmerkmale und andere Suchkriterien für Daten und Dienste (z.B. "parzellenscharf", "durch-<br>
	colnittliche Antwortseit < 1.6" Baumherussextern: Gauß Kritern Zans 4") schnittliche Antwortzeit <  $1s^{\omega}$ , "Raumbezugssystem: Gauß-Krüger, Zone 4"),
	- (e) Nutzungsbedingungen und -gebühren: (z.B. "Die Nutzung des Dienstes und der Daten soll kostenfrei sein.").

Der Aggregate Service mit integriertem Client Generator ruft sodann folgende Komponenten des Portals auf, um ein Ergebnis für die Suche liefern zu können (siehe auch Abbildung [5.10\)](#page-93-0).

- 1. Gazetteer Service für Landkreisnamen: Umwandlung der indirekten in eine direkte Georeferenz,
- 2. portalinternes Verzeichnis für Kataloge und Register: Ermittlung relevanter Kataloge und Register für die Suche,
- 3. Kataloge und Register: Suche nach Objekttyp "Überschwemmungsgebiet", Suche nach Geodatensätzen, die den entsprechenden Objekttyp enthalten, Suche nach einem Web Map Service, der den entsprechenden Geodatensatz kapselt und in Form einer digitalen Karte anbietet.

In der Abbildung [5.10](#page-93-0) werden die Kataloge und Register, die für derartige Suchen benötigt werden, nicht einzeln genannt. Abbildung 5.11 gibt eine Übersicht über die nötigen Kataloge und Register, über mögliche Beziehungen und deren Kardinalität. Beispielhaft werden einige wichtige Beziehungen erläutert:

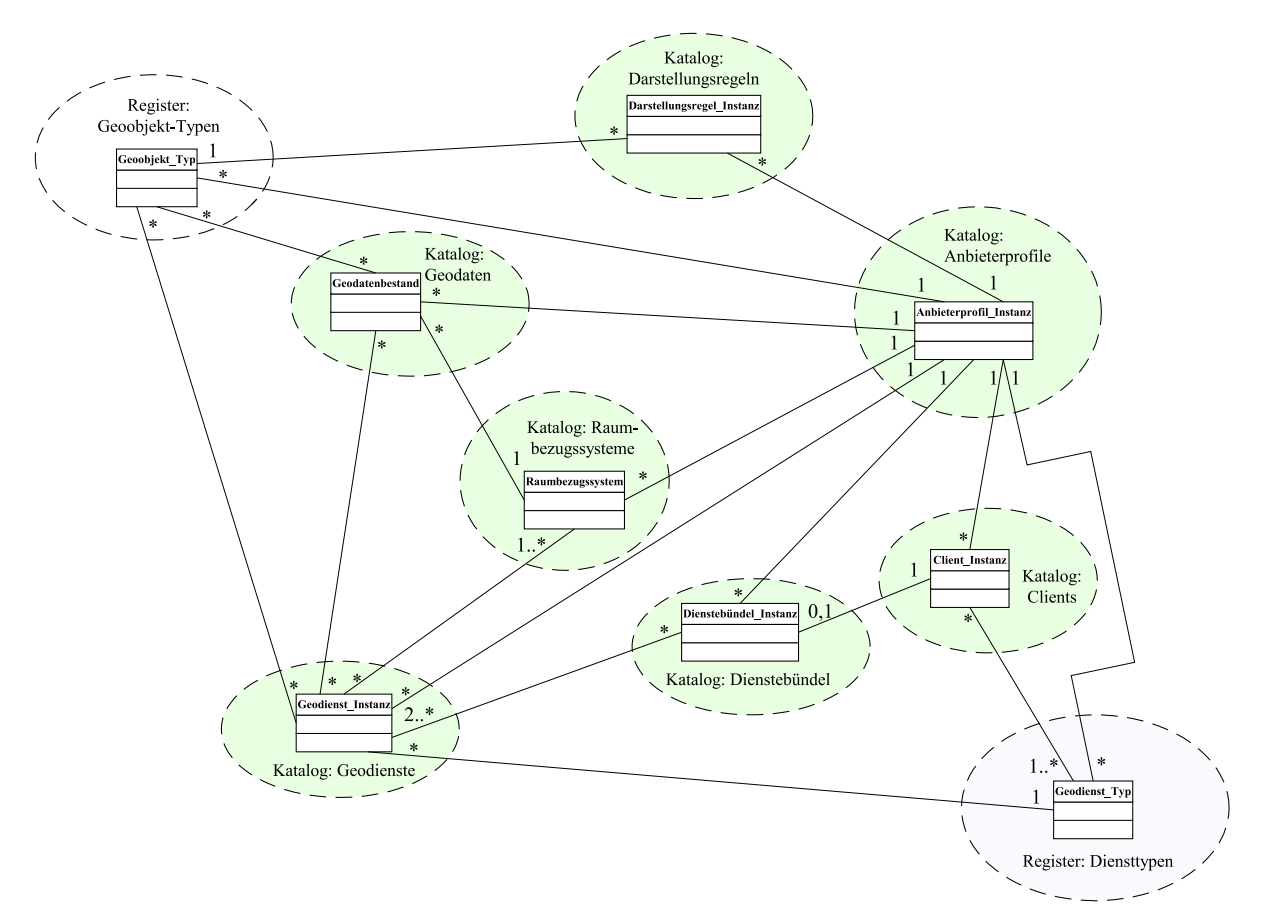

Abbildung 5.11: Vernetzung von Katalogen und Registern für die Unterstützung der Suchfunktionalität eines Geo-Portals

• Zwischen den Einträgen im Register für Diensttypen und dem Katalog für Geodienste besteht folgende Beziehung: Zu jedem Diensttyp (z.B. OGC WMS) kann es null bis unendlich viele Dienstinstanzen geben (OGC WMS für Bebbauungspläne der Gemeinde Eichenau).

- Zwischen den Einträgen im Katalog für Geodaten und dem Katalog für Geodienste besteht eine  $n : m$ Beziehung. Ein bestimmter Geodatensatz (z.B. Digitale Flurkarte für das Staatsgebiet von Bayern) kann von mehreren Geodienstinstanzen gekapselt und zur Verfügung gestellt werden (z.B. WMS, WFS, WFS-G). Eine Dienstinstanz kann theoretisch aber auch auf einen integrierten Geodatenbestand (z.B. Digitale Flurkarte und Leitungsdaten in der Geodatenbank eines Energieversorgungsunternehmens) zugreifen und steht somit mit mehreren Geodatensätzen in Verbindung.
- Ein Eintrag im Katalog für Dienstebündel verweist auf mindestens zwei Einträge im Katalog für Geodienste. Ein Geodienst kann aber auch in mehr als einem Dienstebündel enthalten sein.

Zu beachten ist, dass sich hinter jedem Katalog und jedem Register ein komplexes Datenmodell verbergen kann. Erwähnt sei hier z.B. das durch ISO 19115 vorgegebene Metadatenmodell, das sich hinter einem Katalog für Geodaten verbergen könnte. Um eine Verknüpfung zwischen den Katalogen und Registern herzustellen, muss jeder Eintrag einen eindeutigen Identifikator aufweisen.

Zu beachten ist ferner, dass vor allem für Geodaten heute bereits Metadatenkataloge existieren. Diese müssten in das hier beschriebene Katalog- und Registernetz integriert werden.

Der Zugriff auf die einzelnen Kataloge und Register muss über standardisierte, Web-Service-basierte Schnittstellen und standardisierte Abfragesprachen erfolgen. Aktuell liegt weder beim OGC noch bei ISO eine abgeschlossene Spezifikation für eine derartige Schnittstelle vor. Das OGC überarbeitet jedoch gerade seine OpenGIS Catalog Service Specification. Während die gültige Version 1.1.1 [OGC [2002j\]](#page-165-0) dieser Spezifikation lediglich eine Schnittstelle für Z39.50 [ISO [1998\]](#page-163-0) und CORBA definiert, wird die kommende Version 2.0 Operationen für den Zugriff auf Datenund Dienstekataloge auf Basis der Protokolle HTTP und SOAP enthalten.

# Kapitel 6

# Entwicklung von Geo Web Services und Dienstebündeln

Ziel dieses Kapitels ist es, die Umsetzung von Teilen des idealtypischen Konzepts für eine dienstorientierte Geodateninfrastruktur zu dokumentieren. Damit wird gleichzeitig die Praxistauglichkeit einer dienstorientierten GDI und der in Kapitel [4](#page-25-0) beschriebenen Standards für Geo Web Services verifiziert. Dabei liegt der Schwerpunkt nicht auf der vollständigen Implementierung einer dienstorientierten GDI. Vielmehr soll deren Nutzen aufgezeigt werden. Demonstrieren lässt sich der Nutzen einer dienstorientierten GDI am anschaulichsten durch die Implementierung von Dienstebündeln, da letztere eine nutzerorientierte Aggregation einzelner Geo Web Services darstellen.

Bevor der Nutzen des Konzepts anhand von Dienstebündeln gezeigt werden wird, werden die Konzeption und Implementierung einiger, in diesen Dienstebündeln enthaltener Geo Web Services dokumentiert. Als Grundlage für die Entwicklung von Dienstebündeln dient auch eine Untersuchung zu den Möglichkeiten und Grenzen standardisierter Geo Web Services bei der Überwindung der Heterogenität verteilter Geodatenbanken.

Zunächst sind jedoch die Rahmenbedingungen für die in diesem Kapitel dokumentierten Untersuchungen zu klären. Der Rahmen wird aufgespannt von den gewählten Anwendungsszenarien, von den verwendeten, verteilten, heterogenen Geodatenbanken und nicht zuletzt von den verwendeten Technologien zur Umsetzung der Geodienste und Dienstebündel.

# 6.1 Anwendungsszenarien

Um die Praxistauglichkeit des in dieser Arbeit aufgestellten Konzepts überprüfen zu können, wurden mehrere Geo-dienste und Dienstebündel prototypisch entwickelt und von Pilotanwendern evaluiert. Im Abschnitt [5.2.1.2](#page-69-0) wurde gezeigt, dass Geodienste und insbesondere Dienstebündel einer Anwendungsabhängigkeit unterliegen. So, wie der Nutzen eines GIS immer nur anhand einer konkreten Anwendung beurteilbar ist, muss der Nutzen von Geo Web Services anhand eines Dienstebündels evaluiert werden. Die Anwendungsszenarien für die hier beschriebenen Dienstebündel handeln von raumbezogenen Problemstellungen und Geschäftsprozessen aus dem Umfeld kleinerer Kommunen bzw. aus dem Forstbereich und basieren auf der interoperablen Nutzung verteilter, heterogener Geodatenbanken mittels standardisierter Geo Web Services. Folgende Szenarien wurden ausgew¨ahlt und in Form von Dienstebündeln umgesetzt:

- mobile Liegenschaftsauskunft,
- $\bullet$  internetbasierte Bürgerberatung im Baugenehmigungsverfahren,
- internetbasierte Flächenverschneidung für forstliche Standortsanalysen,
- $\bullet$  internetbasierte Auswahl potenzieller Flächen für ein Ökokonto.

Tabelle [6.12](#page-136-0) auf Seite [137](#page-136-0) stellt diese Anwendungsszenarien einander gegenüber.

Die Nutzer der Dienstebündel sind nach den in Kapitel [5.2.9](#page-79-0) eingeführten Einteilungsmerkmale in die Gruppe der GIS-Laien einzustufen.

Ziel der Entwicklung von Dienstebündeln ist es, dieser Nutzergruppe Werkzeuge an die Hand zu geben, die es ihr ermöglichen, ihre raumbezogenen Fragestellungen zu beantworten. Diese Werkzeuge müssen bedient werden können, ohne dass hierfür spezielles Wissen zu Geodaten und der GIS-Technologie beim Endanwender vorausgesetzt werden kann.

# 6.2 Verwendete verteilte, heterogene Geodatenbanken

Die hier dokumentierten Geodienste und Dienstebündel dienen dem vereinfachten Zugang zu verteilten, heterogenen Geodatenbanken, die an den verschiedensten Stellen in der Verwaltung, bei Kommunen und Privaten erstellt und gepflegt werden. Je nach Zuständigkeit für die Datenerfassung und -pflege lassen sich die hier beschriebenen Geodaten in amtliche Geobasisdaten, behördliche Geofachdaten, kommunale Geofachdaten sowie private Geofachdaten unterteilen. Die verwendeten Geodatenbanken werden im Folgenden charakterisiert. Zudem wird für jede Geodatenbank gezeigt welche Schritte erforderlich sind, um sie auf die Verwendung mittels eines Geo Web Service vorzubereiten.

# 6.2.1 Amtliche Geobasisdaten

Amtliche Geobasisdaten sind grundlegende amtliche Geodaten, welche die Landschaft (Topographie), die Grundstücke und die Gebäude anwendungsneutral beschreiben. Bedingt durch die föderale Struktur und grundgesetzliche Kompetenzverteilung in Deutschland sind grundsätzlich unterschiedliche Zuständigkeiten von Bund, Ländern und Stadtstaaten für die Geobasisdatenversorgung der Maßstäbe bis einschließlich 1:100.000 gegeben. Für Maßstäbe klei-ner 1:200.000 ist der Bund, insbesondere das Bundesamt für Kartographie und Geodäsie zuständig [[BKG](#page-160-0) 2003]. Die amtlichen Geobasisdaten der Maßstäbe größer 1:100.000 werden in Bayern von der Bayerischen Vermessungsverwaltung hergestellt und vertrieben. Diese, dem Bayerischen Staatsministerium der Finanzen unterstellte Verwaltung, gliedert sich in die Bereiche Landesvermessung und Fortführungsvermessung und erfüllt u.a. den hoheitlichen Auftrag zur Bereitstellung amtlicher Geobasisdaten. In dieser Arbeit werden auch die amtlichen Verzeichnisse für Gemeindeund Gemeindeteilnamen den amtlichen Geobasisdaten zugerechnet. Erfasst und gepflegt werden diese Daten in Bayern vom Bayerischen Landesamt für Statistik und Datenverarbeitung.

### 6.2.1.1 Digitale Flurkarte (DFK)

Die Digitale Flurkarte (siehe Abbildung 6.1) ist der darstellende Teil des Liegenschaftskatasters in Bayern. In anderen Bundesländern erfüllt die Automatisierte Liegenschaftskarte (ALK) diesen Zweck. Die DFK wird von der Bayerischen

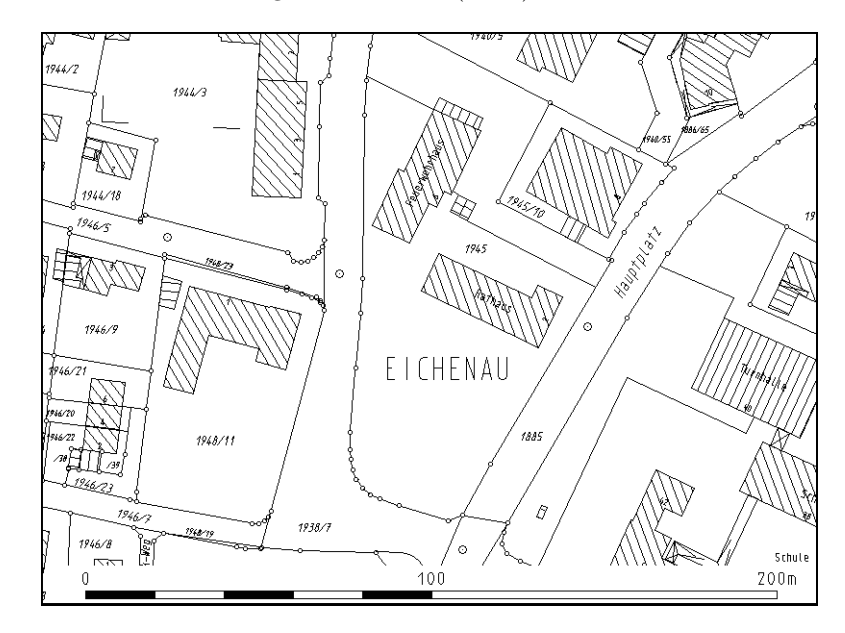

Abbildung 6.1: Digitale Flurkarte, visualisiert mittels Web Map Service

Vermessungsverwaltung erzeugt und vertrieben. Seit Juli 2003 ist die DFK flächendeckend für ganz Bayern verfügbar. Sie umfasst die Grenzen von ca. 10,4 Millionen Flurstücken sowie Flurstücksnummern, Angaben zu Gemarkungs- und Gemeindezugehörigkeit eines Flurstücks, Gebäude, Hausnummern, Nutzungsartengrenzen, Grenz- und Vermessungspunkte sowie ausgew¨ahlte topographische Informationen. Datenstruktur und Abgabeformate sind durch [[BVV](#page-160-0) 1993] festgelegt. Ihre Bedeutung erhalten die Vektordaten der DFK über die Zuordnung zu einer bestimmten Ebene (insgesamt 16 Ebenen, z.B. "Ebene 3 – Flurstücksgrenzen"), durch den Typ des verwendeten Datenstrukturelements<br>(s.B. Element, EB. für Elurstücksprunnen) serrie durch Werte von Penematern dieser Elements (s.B., DKZ. für (z.B. Element "FR" für Flurstücksnummer) sowie durch Werte von Parametern dieser Elemente (z.B. "PKZ" für<br>Punktkennssisken), Implicit enthält die DEK such Metainformationen wie z.B. des so genannte Punktgewicht, des (2.D. Eichem, "The Tail Transacksmanning") sowie durch werde von Farametern dieser Eicheme (2.D. "The Tail") is<br>Punktkennzeichen). Implizit enthält die DFK auch Metainformationen wie z.B. das so genannte Punktgewicht, das Aufschluss über die zu erwartende Lagegenauigkeit eines Grenzpunktes gibt. In der Datenstruktur der DFK gibt es keine Flurstücksobjekte. Ein Bezug zwischen den Grenzpunkten und -linien zu einem bestimmten Flurstück wird in der von der Bayerischen Vermessungsverwaltung gelieferten Datenstruktur demnach nicht hergestellt. Da alle hier beschriebenen OGC Web Services vom Zugriff auf objektstrukturierte Geodaten ausgehen – eine Ausnahme stellt die

Operation GetMap eines Web Map Service dar – mussten die DFK-Daten entsprechend aufbereitet werden. Mittels des Herstellersystems, das der WMS-Instanz<sup>1</sup> für den Zugriff auf die DFK zugrunde liegt, wurden Flurstücksobjekte gebildet, die folgende Bestandteile haben:

- Landesweit eindeutiger Identifikator eines Flurstücksobjekts ist das amtliche Flurstückskennzeichen im Format GGGGZZZZZNNNNFFF mit Gemarkungskennzahl G, Flurstückszähler Z, Flurstücksnenner N und Flurstücksfolge F, wobei die Flurstücksfolge in den DFK-Daten nicht enthalten ist und daher gleich Null gesetzt wurde. Dadurch können bei der Verknüpfung der DFK mit anderen flurstücksbezogenen Daten über die Flurstücks-ID Probleme entstehen.
- Die Geometrie eines Flurstücksobjekts besteht im Normalfall aus einem Polygon (Fläche). Um eine redundanzfreie Datenhaltung zu gewährleisten und eine Datenstruktur zu etablieren, die topologische Auswertungen ermöglicht, können Grenzpunkte (Knoten in der topologischen Struktur) zu mehr als einem Flurstücksobjekt, das heißt zu mehr als einem Polygon (Masche in der topologischen Struktur) gehören. In Ausnahmefällen kann ein Flurstücksobjekt auch mehr als ein Polygon beinhalten. Dies trifft zu, wenn einzelne Teile eines Flurstücks über so genannte Zuordnungshaken miteinander verbunden sind.
- Metainformationen, wie Punktgewichte, Erfassungsdatum und minimales umschließendes Rechteck (Bounding Box).

Die so erzeugte Datenstruktur ermöglicht es, u.a. folgende für die Praxis bedeutsame und auf OGC Web Services abbildbare Analysen und Funktionalitäten auf Basis der DFK-Daten durchzuführen:

- Punkt-in-Polygon-Analysen: Ermitteln des Flurstücks-ID eines Flurstücksobjekts durch Angabe der Koordinaten eines beliebigen Punkts innerhalb der Begrenzungslinie eines Flurstücks. Anwendungsbeispiel: Mausklick an einer beliebigen Stelle eines Flurstücks, um es zu selektieren und z.B. mit dem Flurstück verknüpfte Sachdaten abzurufen (entspricht der Operation GetFeatureInfo eines Web Map Service, vgl. Kap. [4.3.3\)](#page-48-0).
- Nachbarschaftsanalysen: Über Adjazenzbeziehungen lassen sich benachbarte Flurstücke ermitteln. Somit können Fragen des Anwenders beantwortet werden wie "Zeige mir alle Flurstücke, die an die Straße mit der Flurstücks-<br>nummer is angrenzen". In Farm von OCC Web Services kännen denstine Analysen a.B. als CetFestungInfo nummer x angrenzen". In Form von OGC Web Services können derartige Analysen z.B. als GetFeatureInfo-Request eines Web Map Service (vgl. Kap. [4.3.3\)](#page-48-0) oder als GetFeature-Request (Filter touches) eines Web Feature Service (vgl. Kap. [4.3.6\)](#page-54-0) abgebildet werden.
- Selektion und farbliche Hervorhebung eines Flurstücks anhand des Flurstücks-ID: Über OGC Schnittstellen z.B. abbildbar über Styled Layer Descriptor (vgl. Kap. [4.3.4\)](#page-52-0) oder GetMap Request mittels herstellerspezifischem Parameter (vgl. Abbildung [6.20](#page-125-0) auf Seite [126](#page-125-0)).

Eine Übersicht über weitere Merkmale der DFK-Daten gibt Tabelle [6.1](#page-105-0) auf Seite [106.](#page-105-0) Diese Tabelle zeigt auch, welche Geodienste für den Zugriff auf die DFK verwendet werden.

#### 6.2.1.2 Automatisiertes Liegenschaftsbuch (ALB)

Das Automatisierte Liegenschaftsbuch (ALB) ist der beschreibende Teil des Liegenschaftskatasters. Inhalt und Struk-tur der ALB Daten sind in [[BVV](#page-160-0) 1993] beschrieben. Das ALB ergänzt die oben beschriebene Digitale Flurkarte (DFK) um Eigentümer-, Flurstücks- und Bodenschätzungsdaten und ist wie die DFK flächendeckend für ganz Bayern verfügbar. Beim ALB handelt es sich um reine Sachdaten, die sich über das amtliche Flurstückskennzeichen mit der Grafik (DFK) verknüpfen lassen. Da im ALB personenbezogene und andere schützenswerte Daten enthalten sind, gibt es eine gesetzlich vorgeschriebene Pflicht zum Nachweis eines berechtigten Interesses, um auf die geschützte Teilmenge der ALB Daten zugreifen zu dürfen. Diese Teilmenge setzt sich aus den personenbezogenen Daten (Name und Wohnort des Eigentümers...) sowie den Informationen über die Ertragsfähigkeit und Abgrenzung des landwirtschaftlich und des gärtnerisch nutzbaren Bodens zusammen. Alle anderen Informationen des ALB, wie Flurstücksgröße, Nutzungsarten etc. sind nicht geschützt und für jedermann einsehbar. Ein System, das die ALB-Daten elektronisch abrufbar macht, muss diese und weitere gesetzliche Regelungen abbilden. Neben der Implementierung einer Zugriffskontrolle müssen demnach alle Zugriffe protokolliert, sowie personenbezogene Daten verschlüsselt übertragen werden. Wird das System ausschließlich innerhalb einer Gemeindeverwaltung eingesetzt, so vereinfacht sich das Verfahren, da Mitarbeiter von Gemeinden von der Pflicht zur Darlegung eines berechtigten Interesses befreit sind.

Sollen ALB Daten mittels OGC Web Services verfügbar gemacht werden, so eignen sich hierfür die Operationen GetFeatureInfo eines Web Map Service (vgl. Kap. [4.3.3](#page-48-0)) und GetFeature eines Web Feature Service (vgl. Kap. [4.3.6](#page-54-0)). Die Verwendung eines Web Map Service ist mit zwei Einschränkungen verbunden: Erstens müssen hierfür die ALB-Daten serverseitig bereits mit den DFK-Daten verknüpft worden sein, da die ALB-Daten nur einen indirekten

<sup>&</sup>lt;sup>1</sup>Diese WMS-Instanz ist in [\[FGP](#page-161-0) 2002] dokumentiert.

Raumbezug über das Flurstückskennzeichen aufweisen. Zweitens erlaubt es ein Web Map Service nur über die Geometrie entsprechende Sachdaten zu selektieren und nicht umgekehrt. Eine Abfrage wie "zeige mir alle Flurstücke, die<br>Einestümen X sekänen" ist se mittels eines WMS nicht mäslich. Ein der Finsetz eines Web Festung Service sp Eigentümer X gehören" ist so mittels eines WMS nicht möglich. Für den Einsatz eines Web Feature Service spricht auch, dass für diesen eine wesentlich differenziertere Zugriffskontrolle erstellt werden kann (bis hin zur Beschränkung auf einzelne Properties eines Features).

Im Rahmen der Untersuchungen zu dieser Arbeit wurde ein OGC Web Feature Service für den Zugriff auf ALB-Daten entwickelt (vgl. Kap. [6.4.2\)](#page-112-0). Dieser ist in die Dienstebündel "internetbasierte Bürgerberatung im Baugenehmigungsverfahren" und "mobile ALB-Auskunft" eingebunden. Erwähnenswert ist, dass für die hier dokumentierten<br>Heteroglog von DEV und ALB-als setzuste Detrokstände ketze akte gradus, die äber geneigenden und kännig Untersuchungen DFK und ALB als getrennte Datenbestände betrachtet werden, die über voneinander unabhängige Geodienste zur Verfügung gestellt werden. Das ALKIS-Modell wird den darstellenden und den beschreibenden Teil des Liegenschaftskatasters künftig zu einem integrierten Katasterdatenbestand zusammenführen, der damit Flurstücksobjekte als Einheit aus Geometrie (DFK) und Sachdaten (ALB) enthält.

#### 6.2.1.3 Digitales Orthophoto (DOP)

Digitale Orthophotos (digitale, differentiell entzerrte, georeferenzierte Luftbilder, vgl. Abbildung 6.2) liegen flächendeckend für ganz Bayern in einer Bodenauflösung (Pixelgröße in der Natur) von 40 cm vor. Sie haben eine hohe Informationsdichte was sich im großen Speichervolumen niederschlägt. Die Lagegenauigkeit von Objekten, die im Orthophoto dargestellt sind, wird unter anderem von der Genauigkeit des bei der Entzerrung verwendeten Digitalen Geländemodells (DGM) beeinflusst.

Seit dem Jahr 2002 werden die Digitalen Orthophotos in Farbe produziert. Der Aktualisierungszyklus beträgt drei Jahre, so dass nun in jedem Jahr ein drittel der Landesfläche beflogen wird.

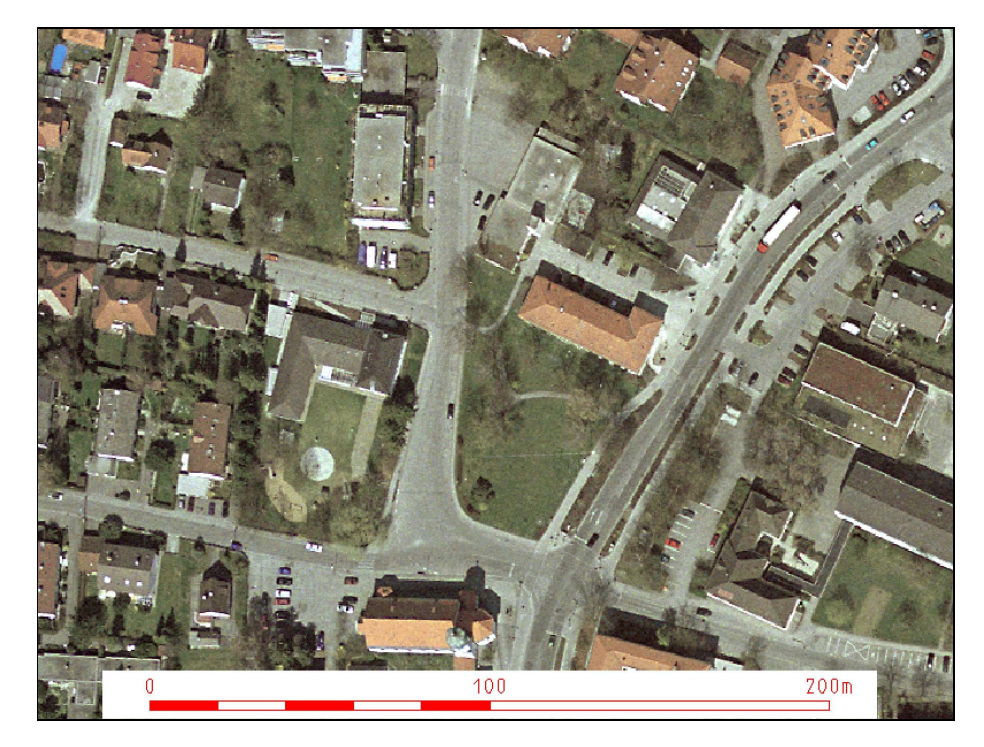

Abbildung 6.2: Digitales Orthophoto, visualisiert mittels Web Map Service

Für die Untersuchungen im Rahmen dieser Arbeit wurden Digitale Orthophotos von einem OGC Web Map Service gekapselt (siehe [\[GLOCK](#page-162-0) 2002]). Dieser ist Teil der Dienstebündel "internetbasierte Bürgerberatung im Baugenehmigungsverfahren", "mobile ALB-Auskunft" und "internetbasierte Auswahl potenzieller Flächen für ein<br>Ölsekanta" Ökokonto".

### 6.2.1.4 Digitale Topographische Karte (DTK)

Topographische Karten zeigen die Landschaft in generalisierter Form (vgl. Abbildung  $6.3$ ). Für die hier dokumentierten Untersuchungen wurden mit einer Auflösung von 200 Linien pro cm gescannte<sup>2</sup>, georeferenzierte Topographische Karten im Maßstab 1:25.000 verwendet. Diese sind über einem OGC Web Map Service in die Dienstebündel "mobile Liegenschaftsauskunft" und "internetbasierte Bürgerberatung im Baugenehmigungsverfahren" eingebunden. Genau<br>Die Orthorhotes mußten die DTK in Kashala spelert werden, harra is über der WMS muhligiert werden kannten wie die Orthophotos mußten die DTK in Kacheln zerlegt werden, bevor sie über den WMS publiziert werden konnten.

 $2$ Dies entspricht einer Bodenauflösung von 1,25 m.

<span id="page-100-0"></span>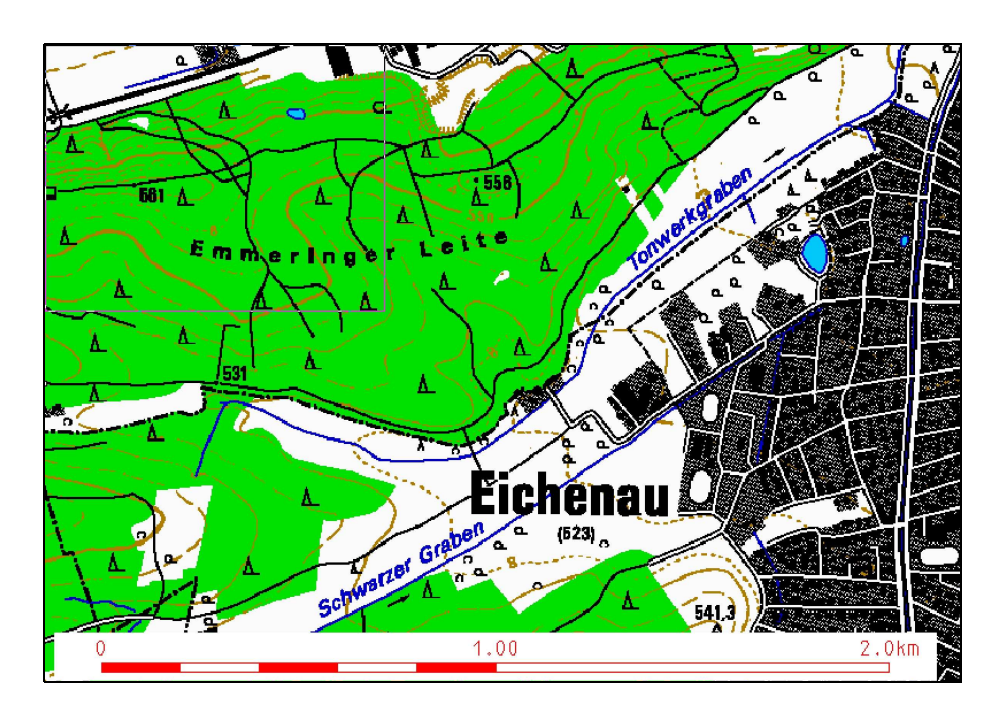

Abbildung 6.3: Topographische Karte 1:25.000, visualisiert mittels Web Map Service

#### $6.2.1.5$  Georeferenzierte Gebäudeadressen

Für die Geokodierung von Postanschriften werden georeferenzierte Gebäudeadressen benötigt. Diese werden von unterschiedlichen Datenproduzenten in unterschiedlichen Formaten angeboten und in unterschiedlicher Qualität erfasst. In dieser Arbeit standen Daten des Bayerischen Landesvermessungsamtes zur Verfügung. Die Erfassungsgrundlage dieser Daten stellt sicher, dass die Adresskoordinaten innerhalb des betreffenden Gebäudes liegen. Detaillierte Angaben zum Herstellungsprozess dieser Daten inklusive einer Dokumentation der Qualitätssicherungsmaßnahmen sind in [\[FREUND/STACHE](#page-162-0) 2002] zu finden.

Diese Daten enthalten unter anderem: Einen eindeutigen Identifikator für jede Adresse, den amtlichen Schlüssel des Gemeindeteils, in dem die Adresse liegt (unterteilt in einen Schlüssel für das Bundesland, den Regierungsbezirk, den Landkreis bzw. die kreisfreie Stadt, die Gemeinde und den Gemeindeteil), Postleitzahl, Straßennamen, Hausnummer, Hausnummernzusatz, Gauß-Krüger-Koordinaten der Adresse, postalischer Ortsname (nicht immer identisch mit dem Gemeindenamen) und einen Zusatz zum postalischen Ortsnamen.

Hier ein Beispiel für einen Datensatz im vom Bayerischen Landesvermessungsamt gelieferten ASCII-basierten Austauschformat:

021002;984003987;A;09;1;79;118;001;;2;;4449718.39;5337428.09;Hauptplatz; 82223; Eichenau; b München

Zum Einsatz kommen die georeferenzierten Gebäudeadressen im Dienstebündel "internetbasierte Bürgerberatung im " Baugenehmigungsverfahren". Sie werden dort mittels eines Geocoding Services eingebunden. Zum Zeitpunkt der empirischen Untersuchungen zu dieser Arbeit gab es noch keine abgeschlossene OGC Spezifikation für einen Geocoding Service<sup>3</sup> . Aus diesem Grund wurde ein Produkt verwendet, das sich in seiner Schnittstelle und dem Transferformat am Entwurf einer derartigen Spezifikation orientiert<sup>4</sup>.

#### 6.2.1.6 Gemeindeteildatei und Gemarkungsverzeichnis

Um einen Gazetteer-Dienst für Landkreise, Gemeinden und Gemeindeteile in Bayern entwickeln zu können, wurde die amtliche Gemeindeteildatei des Bayerischen Landesamts für Statistik und Datenverarbeitung verwendet. Für jeden der ca. 42000 Gemeindeteile in Bayern enthält diese Datei den amtlichen Gemeindeschlüssel, den Gemeindeteilschlüssel, topographische Bezeichnungen und einen Bezugspunkt in Gauß-Krüger-Koordinaten. Der Bestand an amtlich benannten Gemeindeteilen wird im Bayerischen Landesamt für Statistik und Datenverarbeitung laufend fortgeschrieben. Abgegeben wird dieser Datenbestand in Form einer ASCII-Datei. Hier ein Beispiel für einen Datensatz dieser Datei:

161000;005;Pfd;7134;4456428;5407600;Etting;Etting;31072000

 $3$ Mittlerweile steht mit der Location Services Implementation Specification eine verabschiedete OGC Spezifikation für einen derartigen Dienst zur Verfügung.

<sup>&</sup>lt;sup>4</sup>Nähere Informationen zu diesem Produkt sind unter http://www.sicad.de/pages/produkte/technologie/sicad\_lbs/lbs\_mobile\_geo.html zu finden.

Für den bei [[NITSCHMANN](#page-164-0) 2003] dokumentierten Gazetteer Service wurde ein objektrelationales Datenmodell entworfen, das die Inhalte der Gemeindeteildatei, Gemeindegrenzen aus dem Amtlichen Topographisch-Kartographischen Informationssystem (ATKIS) sowie das amtliche Gemarkungsverzeichnis enthält. Das Gemarkungsverzeichnis wird von der Bayerischen Vermessungsverwaltung gepflegt und ebenfalls in einem ASCII-Format abgegeben. Der Gazetteer Service für die Nutzung dieser Daten wurde in das Dienstebündel "internetbasierte Bürgerberatung im<br>Bauernehmigungsverfehnen" eingehunden Baugenehmigungsverfahren" eingebunden.

# 6.2.2 Behördliche Geofachdaten

Auf Grundlage der amtlichen Geobasisdaten werden in vielen Behörden Fachdatenbestände aufgebaut. Für die Untersuchungen im Rahmen dieser Arbeit standen für den geographischen Ausschnitt eines Landkreises folgende behördliche Fachdaten zur Verfügung:

### 6.2.2.1 Biotopkartierung (BK)

Die Erfassung und Pflege der Biotopkartierung Bayern liegen in der Zuständigkeit des Bayerischen Landesamts für Umweltschutz (LfU). Erfasst werden schutzwürdige Biotope in Bayern. Die Biotopkartierung hat dabei weder das Ziel noch die rechtlichen Möglichkeiten, ökologisch wertvolle Flächen unter Schutz zu stellen oder Grundstückseigentümern bestimmte Bewirtschaftungsweisen vorzuschreiben. Die Biotopkartierung stellt lediglich eine unverbind-liche Bestandsaufnahme der natürlichen Umgebung dar. So gilt nach [LfU [2004\]](#page-163-0): Nicht die Kartierung, sondern die Natur macht eine Fläche zum Biotop. Rechtliche Einschränkungen können sich ergeben aus bestehenden Gesetzen, etwa dem Art. 13d und 13e des Bayerischen Naturschutzgesetzes, der bestimmte Biotoptypen unter besonderen Schutz stellt sowie Schutzgebietsverordnungen. Biotope werden nach vegetationskundlich-strukturellen Kriterien im Maßstab 1:5.000 abgegrenzt (vgl. Abbildung  $6.4$ ). Geobasisdaten für die Kartierung sind Orthophotos. Seit dem Jahr

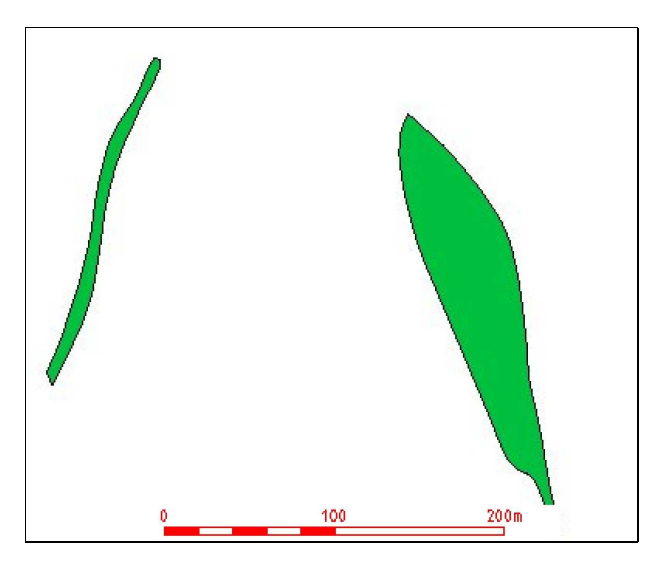

Abbildung 6.4: Biotopkartierung, visualisiert mittels Web Map Service

1993 werden nur noch Flächen außerhalb von Wäldern kartiert. Die Biotopkartierung gliedert sich in mehrere getrennte Datenbestände, wobei die Flachland-Biotopkartierung den bei weitem größten Anteil einnimmt. Stadt- und Alpenbiotopkartierung werden in gesonderten Datenbeständen vorgehalten. Auch die Flachland-Biotopkartierung im Bereich militärischer Liegenschaften wird gesondert gespeichert.

Geometrie- und Sachdaten der Biotopkartierung können kostenlos beim Bayerischen Landesamt für Umweltschutz bezogen werden<sup>5</sup>. Diese Daten haben laut Auskunft des LfU eine Aktualität von sechs Monaten oder aktueller.

Die Biotopkartierung wurde für das Gebiet eines Landkreises im Rahmen der Untersuchungen zu dieser Arbeit im Shape-Format bezogen und über einen OGC Web Map Service verfügbar gemacht. Dieser ist in das Dienstebündel "internetbasierte Auswahl potenzieller Flächen für ein Ökokonto" eingebunden.

### 6.2.2.2 Raumordnungskataster (ROK)

Das Raumordnungskataster (ROK) ist ein Geoinformationssystem, das, aufbauend auf amtlichen Geobasisdaten, Fachdaten aus folgenden Themenbereichen enthält:

• Realnutzung (Siedlungsstruktur, ...),

<sup>5</sup>http://www.bayern.de/lfu/natur/schutzgebietskonzepte/biotopkartierung/karte bayern.htm

- Verwaltung (Verwaltungsgrenzen, ...),
- Bauleitplanung (Geltungsbereiche von Bebauungs- und Flächennutzungsplänen, ...),
- Umwelt (Naturschutz, Landschaftsschutz, Arten- und Biotopschutz, Immissionsschutz, Abfallwirtschaft, ...),
- Wasser (Wasserschutzgebiete, Heilquellenschutzgebiete, Überschwemmungsgebiete, ...),
- Land- und Forstwirtschaft (Anbaugebiete von Sonderkulturen, Bannwälder, ...)
- Verkehr und Nachrichtenwesen (Bahnlinien, Richtfunkstrecken, ...),
- Energie (Leitungstrassen, Kraftwerksstandorte, ...),
- Wirtschaft (Wirtschaftsstandorte, Bodenschätze, ...),
- Gesundheit und Soziales (Krankenhäuser, ...),
- Freizeit und Erholung (Freizeitanlagen, Erholungsgebiete, ...),
- Bildung, Kultur (Standorte von Schulen, Hochschulen, Museen, ...).

Erfasst werden sowohl die Ist-Situation als auch raumbedeutsame Vorhaben und Planungen. Ziel des Aufbaus und der Pflege des ROK ist die Zusammenfassung der Informationsgrundlagen für Landesplanung, Regionalplanung und Umweltschutz. Das ROK wird in Bayern bei den Höheren Landesplanungsbehörden an den Bezirksregierungen

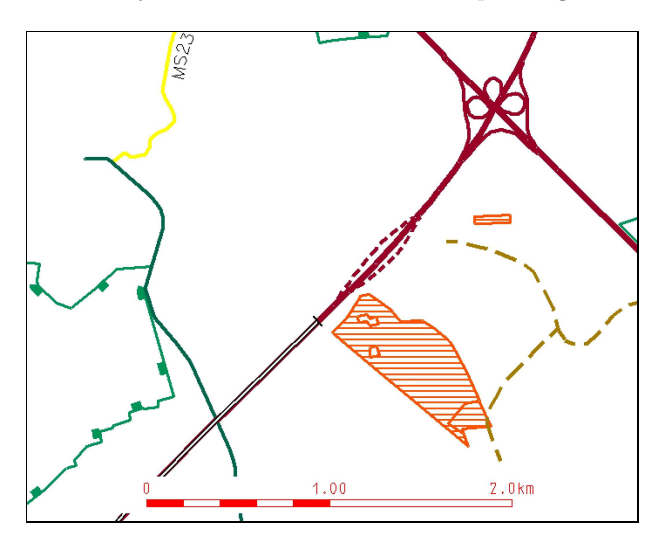

Abbildung 6.5: Raumordnungskataster, visualisiert mittels Web Map Service

erstellt und gepflegt. Am Bayerischen Staatsministerium für Umwelt, Gesundheit und Verbraucherschutz existiert ein gespiegelter Datenbestand für ganz Bayern. Neben den Grafikdaten (vgl. Abbildung 6.5) enthält das ROK auch Sach- und objektbezogene Metadaten. Bei der Nutzung von ROK-Daten ist die Auswertung dieser Metadaten (z.B. Erfassungsmaßstab, Erfassungsdatum, ...) dringend erforderlich, da das ROK eine in sich stark heterogene Datensammlung darstellt. So liegen z.B. unterschiedlichen Themenbereichen unterschiedliche Erfassungsmaßstäbe und eine unterschiedliche Aktualität zugrunde.

Die ROK-Daten werden mit Hilfe eines umfangreichen Signaturenkatalogs grafisch dargestellt.

Um das ROK in das Dienstebündel "internetbasierte Bürgerberatung im Baugenehmigungsverfahren" einzubinein das Technik in das Benstebunder "interhebbasierte Burgerberatung im Baugenehmigungsverfahren" einzubmenden, wurde es über je eine Instanz eines OGC Web Map Service pro Themenbereich verfügbar gemacht. Die Sachdaten sind mittels der Operation GetFeatureInfo abrufbar, kodiert in GML. Hierzu wurde ein GML-Anwendungsschema für ROK-Objekte entwickelt (siehe Anhang  $C.3$ ).

#### 6.2.3 Kommunale Geofachdaten

Digitale Bebauungspläne (vgl. Abbildung [6.6\)](#page-103-0) dienen hier als Beispiel für kommunale Fachdaten. Aus Sicht einer Gemeinde handelt es sich bei digitalen Bebauungsplänen um lokale Daten (vgl. Def. [5.14](#page-76-0) auf Seite [77](#page-76-0)), da Gemeinden als Folge der gesetzlich verankerten Planungshoheit auch die Datenhoheit für digitale Bebauungspläne besitzen.

Bebauungspläne haben folgende Merkmale. In Klammern werden zum Vergleich die Merkmale des Flächennutzungsplans (FNP) genannt:

<span id="page-103-0"></span>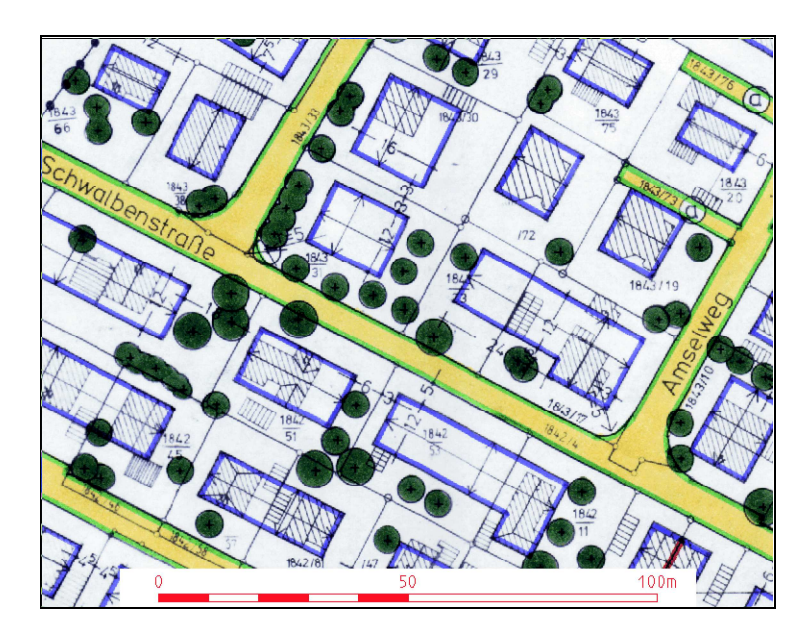

Abbildung 6.6: digitaler Bebauungsplan, visualisiert mittels Web Map Service

- verbindlicher Teil der Bauleitplanung (FNP ist vorbereitender Teil),
- werden aus dem Flächennutzungsplan entwickelt (FNP wird originär entwickelt),
- parzellenscharfe Festsetzungen für Art und Maß der baulichen Nutzung (FNP stellt Art der Bodennutzung in den Grundzügen dar),
- für abgegrenzte Teilbereiche des Gemeindegebiets gültig (FNP gilt für das gesamte Gemeindegebiet bzw. im Falle eines Planungsverbands auch für mehrere Gemeindegebiete),
- Grundlage für die Beurteilung von Bauanträgen, rechtsverbindlich für Bürger, maßgeblich für die planungsrechtliche Zulässigkeit eines Bauvorhabens (FNP ist nur behördenverbindlich, bindet also nur die Gemeinde selbst und andere öffentliche Planungsträger).

Um die Bebauungspläne einer Gemeinde in einer dienstorientierten GDI verfügbar zu machen, müssen die meist nur in analoger Form vorliegenden Pläne digital erfasst werden und über die Schnittstellen von OGC Web Services ansprechbar sein. Die digitale Erfassung von Bebauungsplänen ist aus drei Gründen aufwändig:

- Da Bebauungspläne nur für ein abgegrenztes Teilgebiet einer Gemeinde gelten, kann die Anzahl der Pläne pro Gemeinde hoch sein $6$ .
- Bebauungspläne gelten für einen längeren Zeitraum, oft über mehrere Jahrzehnte. Häufig werden aber Teile der Pläne durch Anderungen ersetzt. Dies macht aus Sicht der Nutzer eine Historienverwaltung wünschenswert.
- Die Informationsdichte von Bebauungsplänen ist hoch. Die Festsetzungen eines Bebauungsplans<sup>7</sup> bestehen aus räumlichen Abgrenzungen (Geltungsbereich, Bereiche gleicher Nutzung, Baulinien, Baugrenzen, ...) und zugehörigen Sachinformationen (Art und Maß der baulichen Nutzung, überbaubare und die nicht überbaubare Grundstücksfläche, Dachneigung, Gebäudehöhe, Anzahl der Stockwerke,...). Der Bebauungsplan besteht in der Regel aus einer Planzeichnung, die in grafischer Form die verschiedenen Festsetzungen sowie den Geltungsbereich enthält. Da sich nicht alle möglichen Regelungen in grafischer Form darstellen lassen, wird die Zeichnung zumeist um textliche Festsetzungen ergänzt. Zu jedem Bebauungsplan gehört zudem eine Begründung, in der die städtebaulichen Ziele und Festsetzungen des Planes erläutert werden.

Unter Berücksichtigung dieser Charakteristika der Bebauungspläne wurde ein Verfahren zur Digitalisierung analoger Bebauungspläne entwickelt, um diese schließlich mittels eines OGC WMS (vgl. Kap. [6.4.2\)](#page-112-0) in einer dienstorientierten GDI verfügbar zu machen. Das entwickelte Verfahren ist ein hybrider Ansatz aus Scannen und Vektorisieren von Bebauungsplänen und stellt einen Kompromiss zwischen vollständiger Vektorisierung und reiner Rasterisierung der analogen Bebauungspläne dar. Dieses hybride Verfahren wird im Anhang [F](#page-215-0) dieser Arbeit skizziert. Die aus dem Digitalisierungsprozess hervorgehenden Produkte werden in Tabelle [6.4](#page-108-0) auf Seite [109](#page-108-0) aufgelistet.

 $6$ Eine Pilotgemeinde des High-Tech-Offensive Projekts GeoPortal mit ca. 10.000 Einwohnern hat mehr als 50 Bebauungspläne, die in der Regel eher kleine Gebiete abdecken.

<sup>7</sup>§9 des BauGB regelt den Inhalt eines Bebauungsplans.

#### 6.2.4 Private Geofachdaten

Der Verein für Forstliche Standortserkundung im Privat- und Körperschaftswald in Bayern e.V. (VfS) führt Waldinventuren im Auftrag privater Waldbesitzer und von Gebietskörperschaften mit Waldbesitz durch. Der VfS untersucht die Standortsverhältnisse von Wäldern und erarbeitet für die Waldbesitzer Entscheidungshilfen zur nachhaltigen und standortsgemäßen Waldbewirtschaftung. Die Ergebnisse der Standortserkundung bestehen aus Standortskarten (vgl. Abbildung 6.7), Erläuterungsbänden sowie Standorts- und Baumarteneignungstabellen. Die Standortskartierung wird auf Basis analoger Flurkarten im Maßstab 1:5.000 durchgeführt. Die Ergebnisse der Standortserkundung

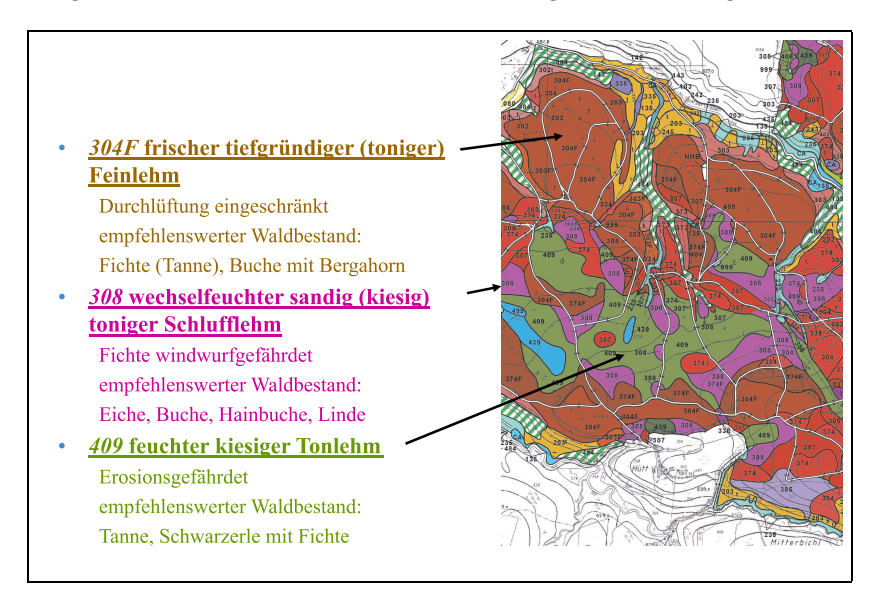

Abbildung 6.7: Standortskarte des Vereins für forstliche Standortserkundung, Quelle: [LÖWIS/STRAUB 2004]

informieren den Waldbesitzer u. a. darüber

- welche Baumart die Eigenschaften des jeweiligen Standorts optimal nutzen kann,
- wie die bestehenden Standorte verbessert werden können (etwa durch Anbau biologisch wirksamer Baumarten),
- welche Böden für die Erschließung des Waldes (also für die Anlage von Forstwegen) geeignet sind,
- welchen Gefährdungen (z.B. Erosion, Klima) der Wald ausgesetzt ist.

Die Standortserkundung des VfS umfasst heute rund eine Million Hektar Wald [VFS [2003,](#page-166-0) LÖWIS/STRAUB 2004] und wird voraussichtlich bis zum Jahr 2006 flächendeckend für Bayern zur Verfügung stehen. Für die Umsetzung des Dienstebündels "internetbasierte Flächenverschneidung für forstliche Standortsanalysen" (vgl. Kap. [6.6.2.1\)](#page-143-0) stellte der VfS einen Teil der Grundlagendaten für die Standortskarten sowie mit diesen Daten verknüpfte Baumarteneignungstabellen zur Verfügung. Es handelt sich dabei um die Abgrenzung von Standortsflächen in Form von Polygonen (Vektordaten) sowie so genannte Baumarteneignungs- und Standortstabellen (Sachdaten).

#### 6.2.5 Heterogenität der verwendeten Geodatenbanken

Tabelle [6.1](#page-105-0) vergleicht die Charakteristika der in dieser Arbeit verwendeten Geodatenbanken und nennt die erforderlichen Verarbeitungsschritte, um die Daten mittels Geo Web Services zu publizieren. Anhand der Vergleichskriterien "
"
"
terogenität der Geodatenbanken offensichtlich. Aktualisierungszyklus", "geometrische Auflösung" sowie "Datentyp und verwendetes Transferformat" wird die He-<br>spesanität der Geodetenhanken effensisktlich

<span id="page-105-0"></span>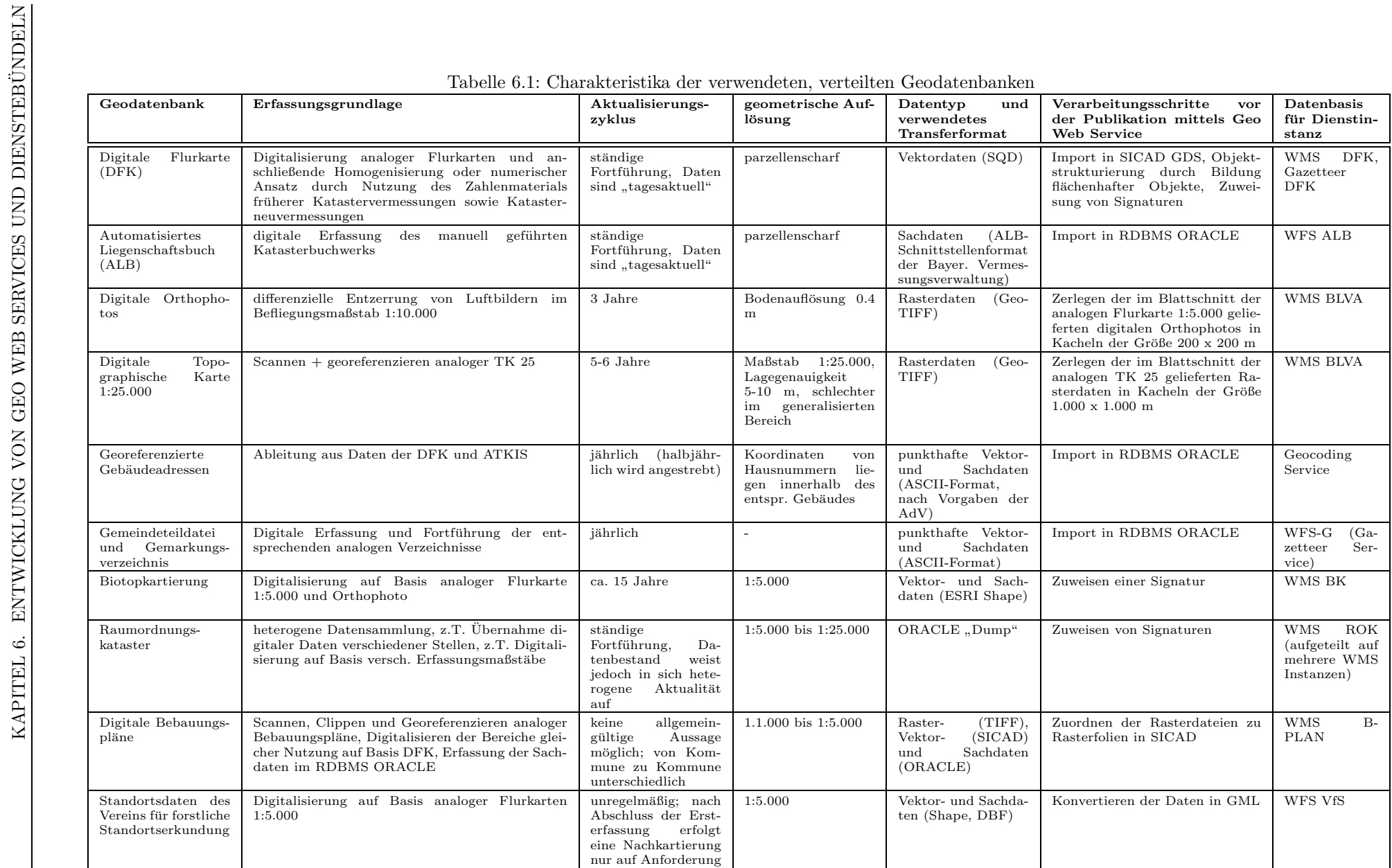

# 6.3 Systemplattform und verwendete Technologien

Distributed Computing Platform (DCP) für alle hier dokumentierten Geodienste und Dienstebündel ist das World Wide Web. Die Dienste kommunizieren mit ihren Clients über das Hypertext Transfer Protocol HTTP (vgl. Kap. [4.2.2](#page-27-0)). Da dieses Protokoll von so gut wie jedem Betriebssystem unterstützt wird bedeutet dies, dass Clients und Server in beliebigen, voneinander verschiedenen Techniken realisiert werden können.

Die verwendete Hard- und Softwareplattform tritt aus Sicht eines Dienst-Nutzers in den Hintergrund. Ob ein Geo Web Service auf einer Microsoft-Plattform mit dem entsprechenden HTTP-Server dieses Herstellers oder auf einer Linux-Plattform mit einem Open-Source HTTP-Server betrieben wird, ist für den Client des Dienstes irrelevant. Der Client kommuniziert mit dem Geo Web Service in beiden Fällen über das HTTP, unter Beachtung der jeweiligen OGC Spezifikation. Auch das Datenbankmanagementsystem<sup>8</sup> wird komplett vom Geo Web Service gekapselt. Der Entwickler eines Geo Web Services ist somit frei in der Wahl der Implementierungsplattform. Gebunden ist er nur bei der Wahl der Schnittstellentechnik – im Fall der OGC Web Services HTTP-GET bzw. POST und XML/GML.

Soweit verfügbar, wurden die in Kapitel [4.3](#page-38-0) beschriebenen Spezifikationen des OpenGIS Consortiums für die Schnittstellen der Dienste und das Encoding der Geodaten verwendet. Im Fall der Web Map Services konnte auf Standardprodukte von GIS-Herstellern zurückgegriffen werden. Diese wurden konfiguriert und bei Bedarf erweitert  $(z.B.$  für den raum-zeitlichen Zugriff auf Bebauungsplandaten, vgl. Kap.  $(6.4.1)$  $(6.4.1)$ . Der Web Map Service für den Zugriff auf Digitale Orthophotos und Digitale Topographische Karten ist eine Eigenentwicklung des Bayerischen Landesvermessungsamts (siehe [\[GLOCK](#page-162-0) 2002]). Alle anderen Geo Web Services sowie die Aggregate Services und Client-Generatoren der Dienstebündel wurden von Grund auf neu konzipiert und implementiert. Hierfür sowie für die Anpassung der WMS-Produkte der GIS-Hersteller wurden die in Tabelle [6.2](#page-107-0) genannten Technologien verwendet.

<sup>8</sup>Abgesehen vom Web Spatial Analysis Service und dem Web Map Service für den Zugriff auf Digitale Orthophotos und Digitale Topographische Karten greifen alle im Folgenden beschriebenen Dienste auf ein Relationales Datenbank Managementsystem (RDBMS) zurück.

<span id="page-107-0"></span>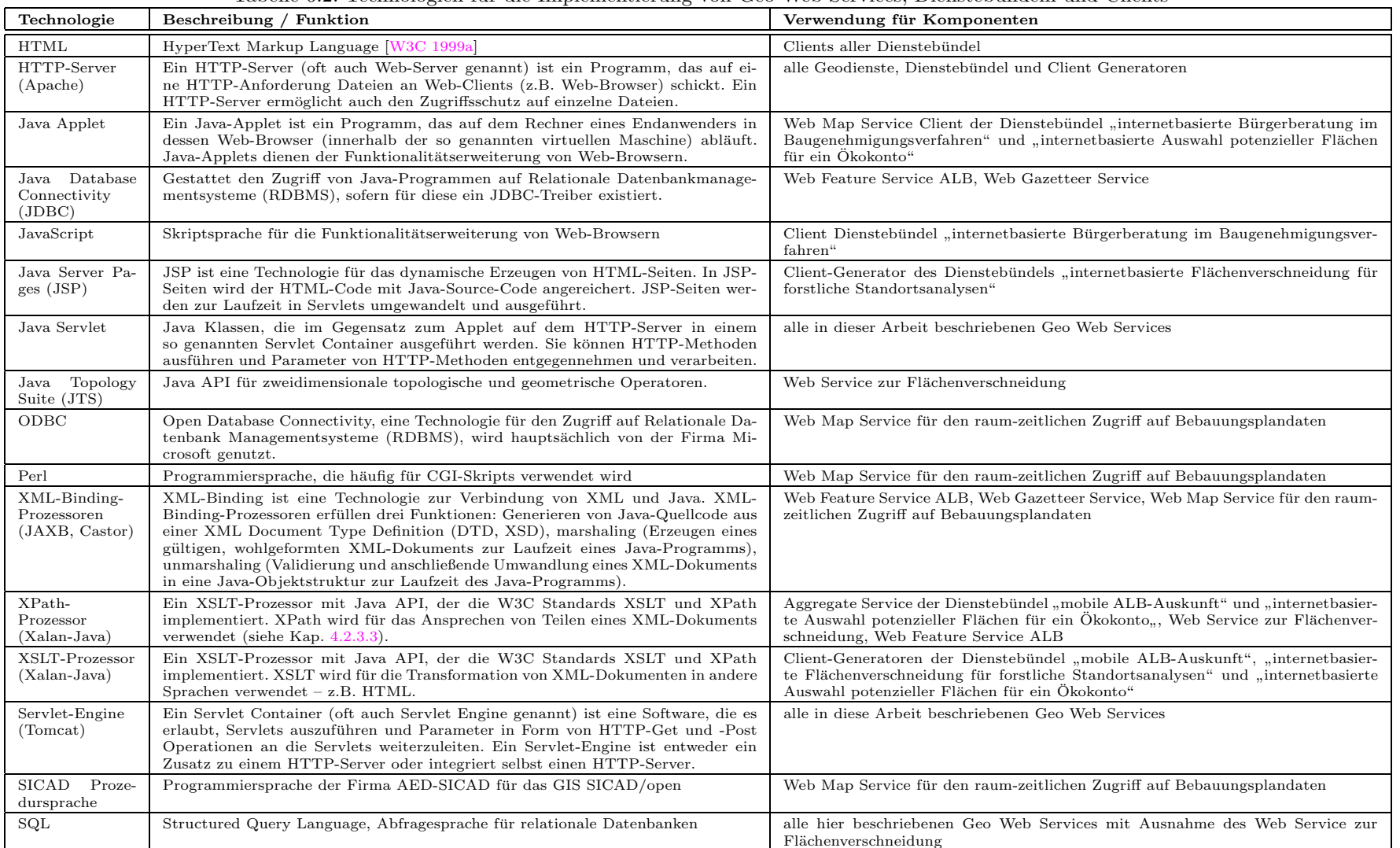

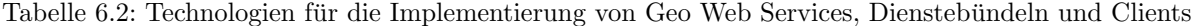
# <span id="page-108-0"></span>6.4 Entwicklung und Test von Geo Web Services

Für das Erstellen der in Kapitel [6.6](#page-135-0) beschriebenen Dienstebündel wurden insgesamt elf Geo Web Services entwickelt. Für jeden vorkommenden Diensttyp<sup>9</sup> wird in dieser Arbeit eine Dienstinstanz näher beschrieben.

# 6.4.1 Ein Web Map Service für den raum-zeitlichen Zugriff auf Bebauungspläne

Im Kapitel [6.6](#page-135-0) werden Dienstebündel beschrieben, die sich aus mehreren Geodiensten zusammensetzen. Bei drei der vier dargestellten Dienstebündel ist mindestens einer der Dienste ein Web Map Service - ein Hinweis auf die Große Bedeutung von WMS für den Aufbau einer dienstorientierten GDI. Tabelle 6.3 gibt eine Übersicht über alle WMS Instanzen, die für diese Arbeit eine Rolle spielen. Stellvertretend für diese WMS Instanzen wird der Web

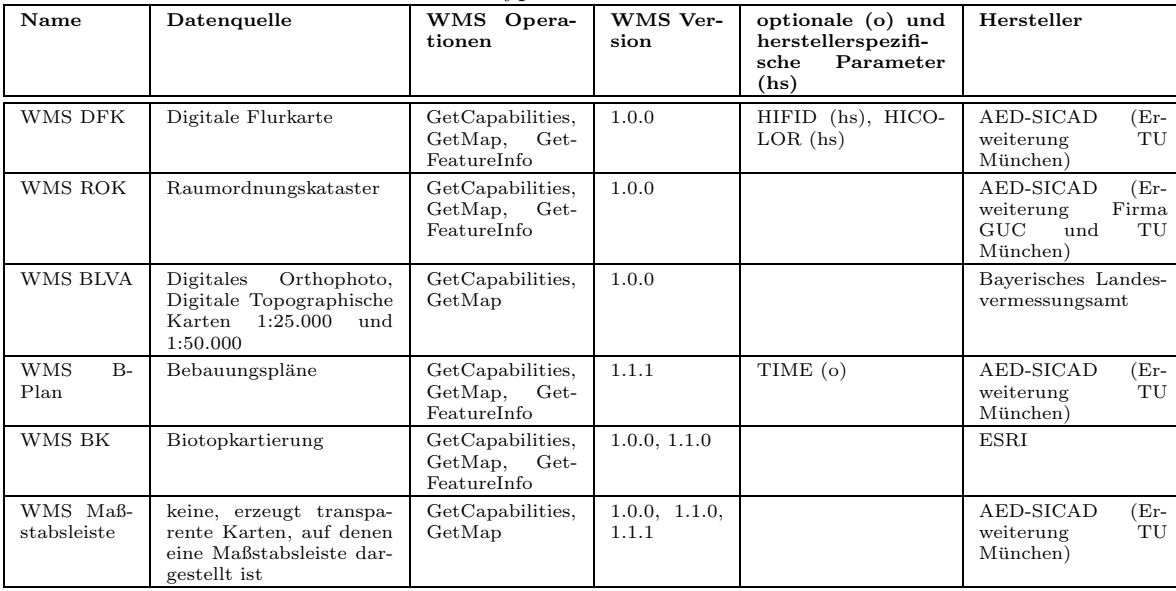

Tabelle 6.3: Prototypisch entwickelte WMS Instanzen

Map Service für den raum-zeitlichen Zugriff auf Bebauungspläne (WMS B-Plan) näher beschrieben. Diese WMS Instanz ist besonders hervorzuheben, weil sie es erlaubt, die Operationen GetMap und GetFeatureInfo nicht nur räumlich und inhaltlich, sondern auch zeitlich zu parametrisieren. Stichtagbezogene Kartendarstellungen werden so ermöglicht.

# 6.4.1.1 Datenbasis und Systemarchitektur des WMS

Die Datenbasis des WMS B-Plan setzt sich aus Vektor-, Raster- und Sachdaten zusammen. Tabelle 6.4 gibt einen Überblick über diese Datenbestände. Die Architektur des WMS B-Plan wird in Abbildung [6.8](#page-109-0) dargestellt. Die

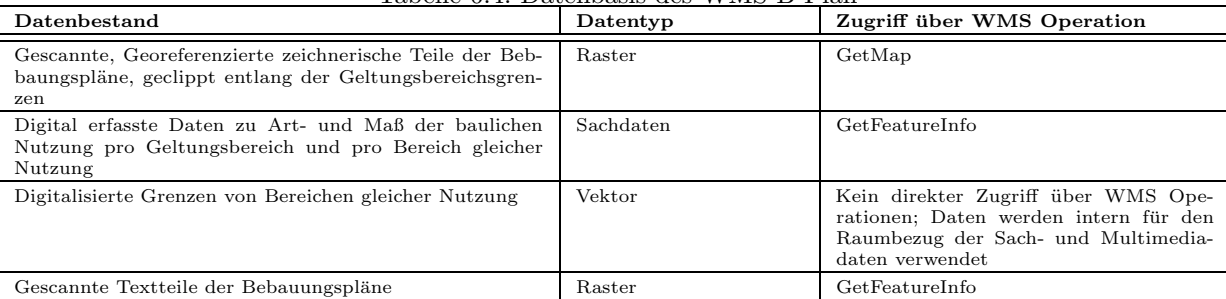

Tabelle 6.4: Datenbasis des WMS B-Plan

Abbildung zeigt, dass ein Teil der Datenbasis (Vektor- und Sachdaten) von einem RDBMS verwaltet wird w¨ahrend die Rasterdaten in einem Filesystem abgelegt werden. Das dem Web Map Service zugrundeliegende Basis-GIS fuhrt ¨ die getrennt verwalteten Teile der Datenbasis zusammen.

Die folgenden Abschnitte beschäftigen sich mit der Berücksichtigung der Dimension Zeit bei der Konzeption und Entwicklung des WMS B-Plan.

<sup>&</sup>lt;sup>9</sup>WMS, WFS, WFS-G, Web Service zur Flächenverschneidung

<span id="page-109-0"></span>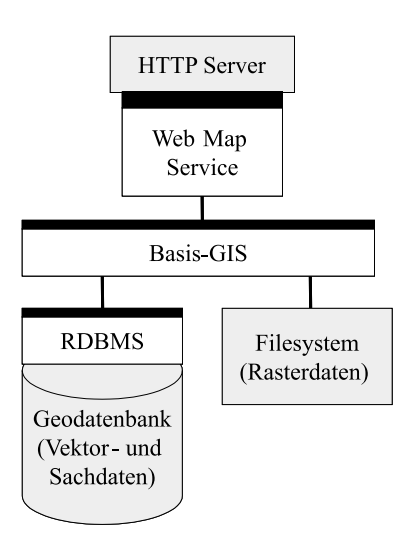

Abbildung 6.8: Architektur des WMS für den raum-zeitlichen Zugriff auf Bebauungspläne

### 6.4.1.2 Berücksichtigung der Dimension Zeit im Datenmodell

[[SCHEUGENPFLUG](#page-165-0) 1999] vergleicht verschiedene Datenmodelle temporaler Geoinformationssysteme. Von den insgesamt fünf verschiedenen Ansätzen erweist sich für die Modellierung der Bebauungsplandaten das so genannte Update-Modell als bester Kompromiss zwischen Pflegeaufwand und Analysem¨oglichkeiten der Daten. Im Unterschied zum Snapshot-Modell, das die Zeit in Form vollständiger 2D-Layer speichert (Zeitscheiben), werden beim Update-Modell für jedes einzelne Geoobjekt Zeitstempel für das Entstehungs- und das Untergangsdatum des Geoobjekts verwaltet. Gegenüber dem bei [[SCHEUGENPFLUG](#page-165-0) 1999] beschriebenen Update-Modell weist das Datenmodell für die Bebauungsplandaten eine Vereinfachung auf: Veränderungen der Geoobjekte müssen nicht berücksichtigt werden, da jeder Bebauungsplan als eigenständiges Objekt betrachtet wird, das von seiner Entstehung bis zu seinem Untergang nicht verändert wird. Anderungen an den Bebauungsplänen werden in so genannten Anderungsplänen dokumentiert, die aus Sicht des Datenmodells ebenfalls eigenständige Objekte mit eigenem Zeitstempel darstellen. Abbildung [6.9](#page-110-0) verdeutlicht die Vorgehensweise zur raum-zeitlichen Speicherung und Abfrage im gew¨ahlten 2D+Zeit-Modell. Zu einem bestimmten Zeitpunkt  $t_0$  existieren n Geoobjekte in der Geodatenbank. Zu einem späteren Zeitpunkt t<sup>1</sup> wurden zus¨atzliche Objekte erfasst, d.h. die Summe der Objekte in der Geodatenbank ist zum Zeitpunkt  $t_1$  größer als zum Zeitpunkt  $t_0$ . Jedem Objekt  $O_i$  ist ein Entstehungs- und ein Untergangsdatum zugeordnet. Das Objekt existiert damit auf dem Zeitstrahl für eine bestimmte Zeitspanne  $\Delta t_i = t_{n_i} - t_{n_i-1}$ . Stellt man ein zweidimensionales Objekt in einem dreidimensionalen Rechtssystem mit den Achsen x, y für die räumliche Ausdehnung der Objekte und der Achse z als Zeitachse dar, so erhält man für jedes Polygon in der x-y-Ebene ein gerades Prisma in  $\mathbb{R}^3$ . Eine raum-zeitliche Anfrage  $A_i$  an das System kann man sich dann als den Schnitt der geraden Prismen mit einer Ebene vorstellen, die parallel und in einem definierten Abstand  $\Delta t(A_i)$  zur in  $t_0$  gelagerten x-y-Ebene verläuft. Zudem lässt sich die Anfrage durch die Parameter  $x_{min}$ ,  $x_{max}$ ,  $y_{min}$ ,  $y_{max}$  auf einen bestimmten Ausschnitt der zweidimensionalen Ebene einschränken. Um die richtige Darstellungsreihenfolge bei der kartographischen Präsentation überlappender Objekte zu gewährleisten, wird jedem Objekt (also jedem B-Plan), abhängig davon ob es sich um einen Bebauungsplan (z.B. Objekt  $O_2$  in Abbildung [6.9](#page-110-0)) oder einen Anderungsplan (z.B. Objekt  $O_3$  in Abbildung  $(6.9)$  $(6.9)$  handelt, eine Darstellungspriorität zugewiesen.

Getrennt nach Datentypen wird die Modellierung der Bebauungsplandaten beschrieben:

- Damit auf die Rasterdaten (gescannte, entlang der Geltungsbereichsgrenzen ausgeschnittene Bebauungspläne) in Abhängigkeit der Zeit zugegriffen werden kann, wurde ein Modell gewählt, das die einzelnen Pläne als Objekte über einen eindeutigen Schlüssel ansprechbar macht. Über diesen Schlüssel werden die Rasterdaten mit den Sachdaten (Tabelle "geltungsber", siehe Abbildung [6.10\)](#page-110-0) verknüpft. Diese Tabelle enthält das Datum für der<br>des Inlustitusten sings Plans sowie gegebenentelle des Datum der Aufhabung sings Pabeumgralens (enterna das Inkrafttreten eines Plans sowie gegebenenfalls das Datum der Aufhebung eines Bebauungsplans (entsprechend dem Entstehungs- bzw. Untergangsdatum des Geoobjekts). Jeder Plan kann so, in Abhängigkeit des in einer Kartenanfrage spezifizierten Datums, sichtbar bzw. unsichtbar geschaltet werden.
- Jedes Bebauungsplanobjekt ist in so genannte. Bereiche gleicher Nutzung unterteilt. Innerhalb dieser Bereiche sind die Festsetzungen zu Art und Maß der baulichen Nutzung homogen. Die Grenzen der Bereiche gleicher Nutzung werden als Vektordaten erfasst (vgl. Anhang [F\)](#page-215-0). Diese Daten dienen der Verknüpfung mit den Sachdaten und werden für das Beantworten von Sachdatenanfragen benötigt (Operation GetFeatureInfo) - nicht jedoch für das Generieren von Antworten auf Kartenanfragen (Operation GetMap). Um zeitabhängige Sach-

<span id="page-110-0"></span>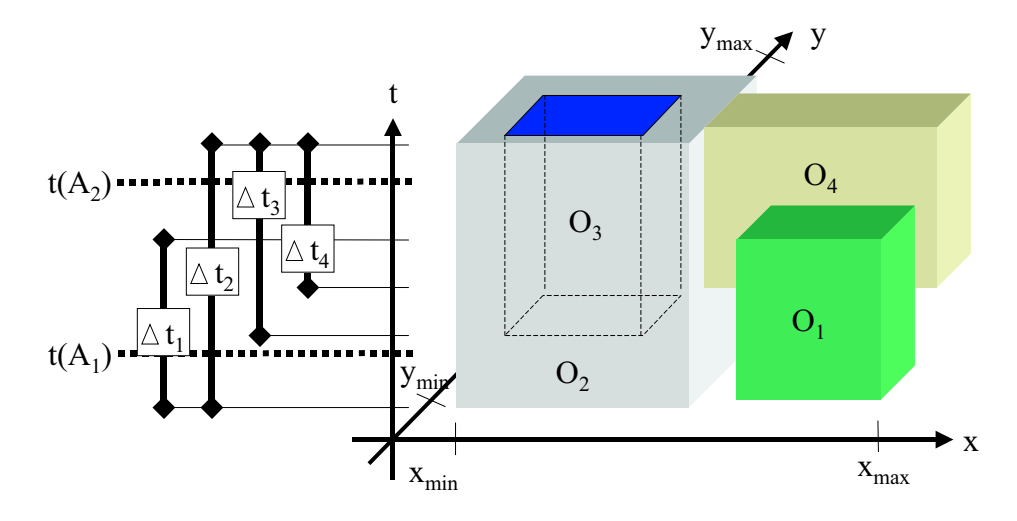

Abbildung 6.9: Geoobjekte im 2D+Zeit-Modell

datenabfragen (Parameter TIME beim OGC GetFeatureInfo Request) beantworten zu können, werden die Vektordaten ebenso wie die Rasterdaten als Geoobjekte nach dem vereinfachten Update-Modell abgelegt.

• Das Sachdatenmodell besteht aus den beiden Tabellen geltungsber und nutzungsber, die über eine 1:N-Beziehung miteinander verknüpft sind (siehe Abbildung  $6.10$ ). Die Tabelle geltungsber nimmt alle Sachdaten mit bebauungsplanweiter Gültigkeit auf (z.B. Name des Plans, Name des Planers, Datum des Inkrafttretens). Die Tabelle nutzungsber enthält diejenigen Sachdaten, die für einen Bereich gleicher Nutzung gelten, also die Festsetzungen zu Art und Maß der baulichen Nutzung. Die in Form von PDF-Dokumenten vorliegenden Textteile der Bebauungspläne lassen sich über einen eindeutigen Schlüssel als 1:1-Relation mit der Tabelle geltungsber verknüpfen. Die Verknüpfung mit der Geometrie erfolgt als 1:1-Relation über das Attribut location der Tabelle nutzungsber.

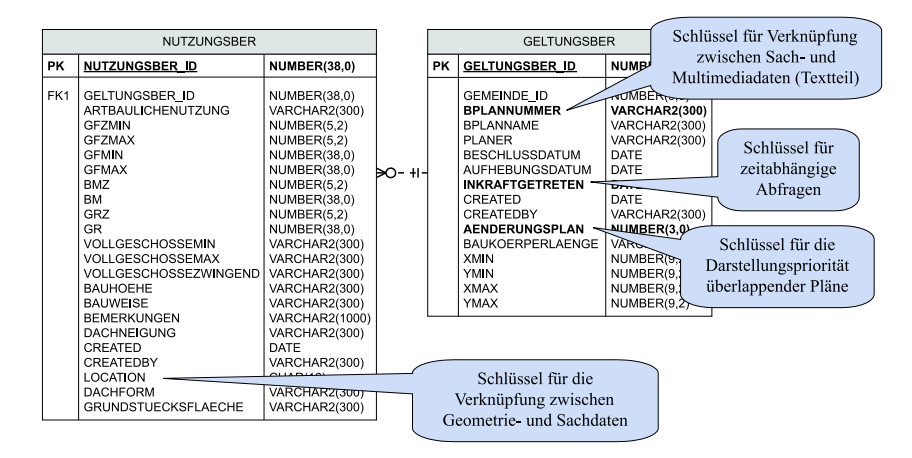

Abbildung 6.10: Sachdatenmodell der WMS Instanz B-Plan (logisches Modell, umgesetzt im RDBMS ORACLE 8.1.7)

### 6.4.1.3 Berücksichtigung der Dimension Zeit bei der Implementierung der WMS Operationen

Auf die nach diesem Datenmodell strukturierten Geodaten können nun die Operationen GetMap zur Karten- und GetFeatureInfo zur Sachdatenanfrage angewendet werden. Die Erfahrungen bei der Konzeption und Entwicklung des WMS B-Plan zeigten, dass für die Repräsentation der Zeit in Karten- und Sachdatenanfragen an einen WMS grundsätzlich folgende Methoden in Betracht kommen:

- Temporale Parametrisierung über die Auswahl von Layern, wobei ein Layer je einem diskreten Zeitpunkt bzw. einem Zeitintervall zugeordnet wird:
	- Sowohl thematische als auch temporale Selektion erfolgen ub¨ er die Layerauswahl.
- Diese Methode ist geeignet, falls das dem WMS zugrundeliegende Datenmodell als Snapshot-Modell realisiert wurde.
- Vorteile der Methode:
	- ∗ Sie ist einfach umzusetzen. Serverseitig mussen ¨ lediglich Layer definiert werden, die ein Abbild der geographischen Situation zu einem bestimmten Zeitpunkt repräsentieren. Der Nutzer wird über den Namen der Layer informiert, um welchen Zeitpunkt es sich handelt und kann bei der Karten- oder Sachdatenanfrage ein bestimmtes Layer, also einen bestimmten vom Server festgelegten Zeitpunkt, auswählen.
	- ∗ Die Layerauswahl ist eine Standardfunktionalit¨at jedes WMS Client, d.h. es werden keine besonderen Ansprüche an den WMS Client gestellt.
- Nachteile:
	- ∗ Karten- und Sachdatenanfragen k¨onnen nur bezogen auf bestimmte, vom Server vorgegebene Zeitpunkte ausgeführt werden.
	- ∗ Je nach zeitlicher Auflösung können sehr viele Layer entstehen.
- Temporale Parametrisierung über den optionalen WMS Parameter TIME:
	- Die thematische Selektion erfolgt über die Auswahl eines Layers. Die temporale Selektion erfolgt über den Parameter TIME.
	- Diese Methode ist besonders im Zusammenhang mit dem Update-Modell geeignet, da Modell und Methode raum-zeitliche Anfragen zu jedem beliebigen Zeitpunkt unterstützen (vgl. Abbildung [6.9](#page-110-0) auf Seite [111\)](#page-110-0).
	- Vorteil der Methode:
		- ∗ Es gibt keine vorgegebene zeitliche Auflösung, d.h. Karten- und Sachdatenauskünfte sind für jeden beliebigen Zeitpunkt möglich,
		- ∗ Thematische und r¨aumliche Selektion sind voneinander entkoppelt.
	- Nachteile:
		- ∗ Die Umsetzung auf Serverseite ist relativ komplex.
		- ∗ WMS Clients, die den optionalen WMS-Parameter TIME nicht unterstützen, können nicht für zeitliche Analysen verwendet werden.

Das für den WMS B-Plan gewählte temporale Modell (vgl. Abschnitt [6.4.1.2\)](#page-109-0) legt es nahe, die temporale Parametrisierung über den Parameter TIME zu verwenden. Um den WMS B-Plan auch mit einem WMS Client ansprechen zu können, der den optionalen Parameter TIME nicht unterstützt, wird bei Nichtangabe des Parameters serverseitig immer das gerade aktuelle Datum für die Karten- und Sachdatenanfragen verwendet. Ein derartiger Client erhält somit immer Kartenbiler oder Sachdatenauszüge, die nach den aktuellsten Informationen in der Datenbank erstellt wird, ist aber nicht fähig, historische Informationen abzufragen.

Abbildung 6.11 zeigt raum-zeitliche GetMap-Anfragen an einen WMS und deren Antworten aus Sicht eines WMS Client.

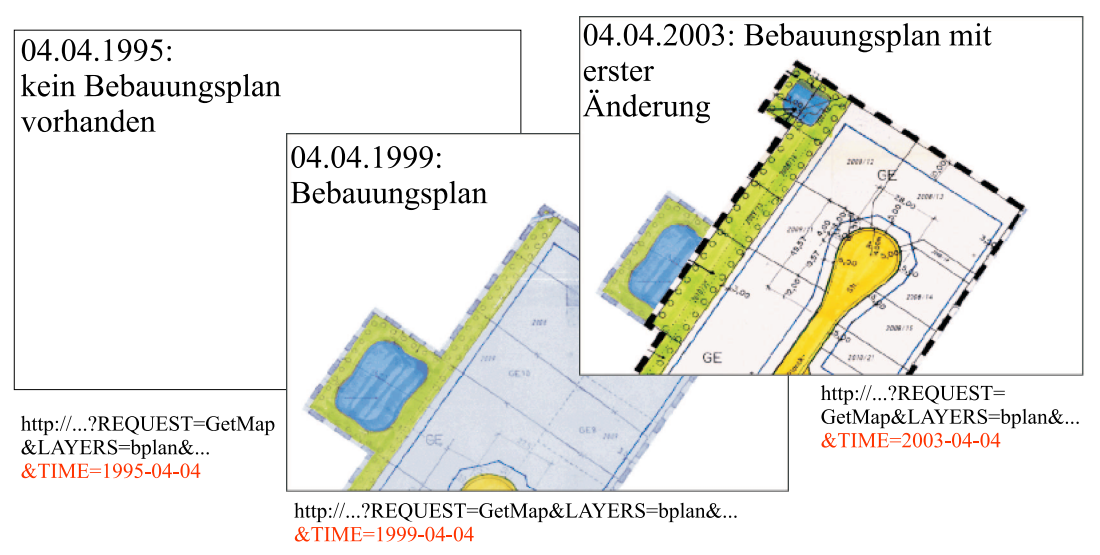

Abbildung 6.11: Anfragen und Antworten raum-zeitlicher GetMap-Operationen

Die Antworten auf Aufrufe der Operationen GetCapabilities und GetFeatureInfo sind in Anhang [C](#page-186-0) dokumentiert.

# 6.4.2 Ein Web Feature Service für den Zugriff auf Daten des Automatisierten Liegenschaftsbuchs

Im Abschnitt [4.3.6](#page-54-0) wurde die OGC Web Feature Service Specification vorgestellt. Aufbauend auf diesen Standard werden nun Funktionalität und Architektur einer konkreten WFS Instanz erläutert. Diese WFS Instanz ermöglicht einen Zugriff auf Daten des Automatisierten Liegenschaftsbuchs (ALB) und wird daher WFS ALB genannt. Bevor der WFS ALB näher beschrieben wird, wird eine Übersicht über alle WFS Instanzen gegeben, die in den hier vorgestellten Dienstebundeln  $(Kap. 6.6)$  $(Kap. 6.6)$  enthalten sind.

# 6.4.2.1 Übersicht über Web Feature Service Instanzen

Die in dieser Arbeit vorgestellten Dienstebündel greifen auf insgesamt fünf WFS Instanzen zurück. In Tabelle 6.5 werden diese einander gegenübergestellt.

| Name                              | Datenquelle                                                                                                    | <b>WFS</b> Operationen                                  | Filtermöglichkei-<br>ten                                                                            | <b>WFS</b><br>Versi-<br><b>on</b>       | Hersteller |
|-----------------------------------|----------------------------------------------------------------------------------------------------|---------------------------------------------------------|----------------------------------------------------------------------------------------------------|-----------------------------------------|------------|
| WFS ALB                           | Automatisiertes Liegen-<br>schaftsbuch (lokale Da-<br>ten der Gemeinde Ei-<br>chenau) (vgl. Kap. $6.2.1$ )      | GetCapabilities,<br>DescribeFeature-Type,<br>GetFeature | Vergleichsoperatoren,<br>logische Operatoren                                                        | 0.0.14                                  | TU München |
| WFS DFK                           | Digitale Flurkarte (vgl.<br>Kap. 6.2.1)                                                                         | DescribeFeatureType,<br>GetFeature                      | keine – Selektion nur<br>über den Parameter<br>FEATUREID möglich                                    | 1.0.0                                   | TU München |
| WFS VFS                           | Standortsdaten<br>$\mathrm{des}$<br>für forstliche<br><b>Vereins</b><br>Standortserkundung<br>(vgl. Kap. 6.2.4) | DescribeFeatureType,<br>GetFeature                      | keine – Selektion nur<br>über den Parameter<br>FEATUREID möglich                                    | 1.0.0                                   | TU München |
| Gazetteer<br>Service<br>$(WFS-G)$ | Gemeindeteildatei, Ge-<br>markungsverzeichnis,<br>Gemeindegrenzen<br>aus<br>ATKIS(vgl. Kap. 6.2.1)              | DescribeFeatureType,<br>GetFeature                      | räumliche<br>Opera-<br>(contains),<br>toren<br>Vergleichsopera-<br>toren,<br>logische<br>Operatoren | <b>WFS</b><br>$1.0.0$ ,<br>WFS-G<br>0.9 | TU München |
| Geocoding<br>Service              | Georeferenzierte<br>Gebäudeadressen<br>der<br>Bayerischen<br>Vermes-<br>sungsverwaltung<br>(vgl.<br>6.2.1)      | GetFeature <sup>10</sup>                                | Operatoren entspre-<br>chen in der Syntax<br>nicht den Operato-<br>ren eines OGC WFS                |                                         | AED-SICAD  |

Tabelle 6.5: WFS Instanzen für die in dieser Arbeit beschriebenen Dienstebündel

# 6.4.2.2 Eigenschaften des WFS ALB

Bei der Entwicklung des WFS ALB wurden Erkenntnisse gewonnen, die sich auf andere WFS Instanzen, auf andere Geodatenbestände sowie auf Software zur Verarbeitung von GML-Daten im Allgemeinen übertragen lassen. Eine nähere Betrachtung des WFS ALB bietet sich aus folgenden Gründen an:

- 1. Der WFS ALB wird dazu verwendet, eine indirekt georeferenzierte Datenbasis als Web Service so zu kapseln, dass sie durch die Kombination mit weiteren Geodiensten dynamisch um eine direkte Geofereferenz ergänzt werden kann. Diese Vorgehensweise könnte generisch für die Georeferenzierung vieler Datenbestände in Verwaltung und Wirtschaft verwendet werden, da die Datenbestände von Behörden und Unternehmen häufig keine direkte, sondern eine indirekte Georeferenz enthalten (z.B. über die Postanschrift).
- 2. Das GML Anwendungsschema, nach dem die Geodaten strukturiert sind, demonstriert die Fähigkeit von GML, Relationen zwischen Features zu modellieren (so genannte Feature Associations). Daher können auch die Fähigkeiten der WFS Spezifikation hinsichtlich der Unterstützung von Feature Associations untersucht werden.
- 3. Das GML Anwendungsschema für das ALB belegt zudem, dass zur Herstellung von Interoperabilität neben den Standards der allgemeinen Informatik auch domänenzpezifische Standards beachtet werden müssen – hier die DatRi-GRUBIS [\[BVV](#page-160-0) 1993].
- 4. Bei der Implementierung kamen die in Kapitel [6.3](#page-106-0) verwendeten Standardtechnologien zum Einsatz, die sich auch für die Entwicklung anderer WFS Instanzen sowie von Software zur Verarbeitung von GML im Allgemeinen verwenden lassen.

<sup>10</sup>Entspricht in der Syntax nicht der GetFeature-Operation eines OGC WFS.

Die bei [[KUNKEL](#page-163-0) 2002] dokumentierte WFS Instanz dient, wie bereits erwähnt, dem Zugriff auf Daten des Automatisierten Liegenschaftsbuchs (ALB). Ausschnittsweise Kopien dieser originär bei den Vermessungsämtern geführten Daten liegen bei den meisten Gemeinden Bayerns in digitaler Form vor – häufig in relationalen Datenbanken. Da der WFS ALB zudem als Teil des Dienstebündels "internetbasierte Bürgerberatung im Baugenehmigungsverfahren" aus datenschutzrechtlichen Gründen ausschließlich von berechtigten Mitarbeitern einer Gemeindeverwaltung genutzt werden darf, bot es sich an, ihn auf einem Rechner zu installieren, der ausschließlich innerhalb des Intranets der Gemeinde zugänglich ist. Der Dienst ist als Java Servlet realisiert und ist eng an eine Relationale Datenbank gekoppelt, in der die ALB-Daten einer Gemeinde vorgehalten werden.

### 6.4.2.3 Architektur des WFS ALB

Abbildung 6.12 zeigt die Architektur des Service. Der Quellcode des WFS ALB Servlet ist in drei Schichten auf-

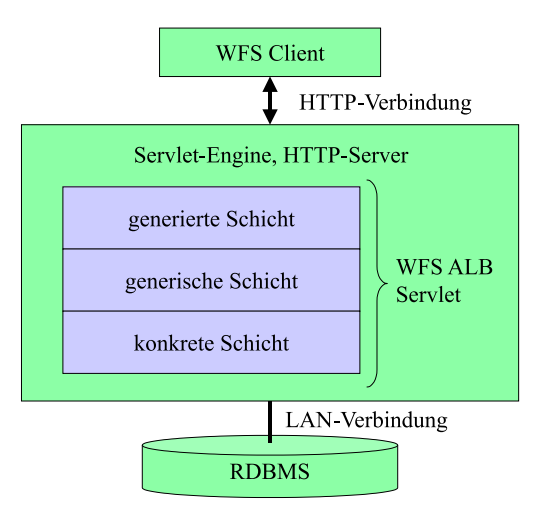

Abbildung 6.12: Architektur des Web Feature Services für den Zugriff auf ALB-Daten

geteilt. Grund für diese Aufteilung ist die angestrebte Wiederverwendbarkeit von Teilen der Software bei einer Änderung des Datenbankschemas. In der untersten Schicht (konkrete Schicht) befinden sich all jene Klassen, die speziell für das ALB programmiert wurden, darunter auch die Klassen zur Anbindung an das RDBMS. Die mittlere, generische Schicht enthält jene Klassen, die für die Entwicklung anderer WFS Instanzen wiederzuverwenden sind. Die oberste, generierte Schicht enthält keinen handgeschriebenen Code. Sie enthält alle jene Klassen, die mittels der XML-Binding-Technologie (vgl. Tabelle [6.2](#page-107-0) auf Seite [108\)](#page-107-0) aus XML Schemata automatisch generiert werden. Die für das Generieren von Java-Quellcode verwendeten XML Schemata sind unter anderem das GML-Anwendungsschema für das ALB (vgl. 6.4.2.4) und das von der WFS Spezifikation vorgegebene Schema für die Struktur eines GetFeature-Request. Soll die WFS-Software für ein anderes Anwendungsschema genutzt werden, so müssen diese Klassen mittels XML-Binding neu generiert werden. Neben dem automatischen Generieren von Java-Quellcode hat die Verwendung von XML-Binding zwei weitere Vorteile: Erstens wird bei der Umwandlung eines XML-Instanzdokuments (z.B. ein GetFeature-Request, der mittels der Methode HTTP-Post gestellt wird) in die Java-Objektstruktur<sup>11</sup> das XML-Dokument validiert. Dadurch kann sofort festgestellt werden, ob die Anfrage syntaktisch richtig gestellt wurde. Zweitens ist beim Erzeugen von XML-Instanzdokumenten aus der Java-Objektstruktur<sup>12</sup> (wird verwendet, um eine Antwort auf eine GetFeature-Anfrage zu generieren) sichergestellt, dass ein gültiges XML-Instanzdokument entsteht. Die zum Zeitpunkt der Untersuchung verfügbaren Softwarepakete für XML-Binding waren laut [[KUNKEL](#page-163-0) 2002] jedoch noch nicht ganz ausgereift. So wurde beispielsweise das für GML bedeutsame XML-Attribut substitution $Group^{13}$  nicht unterstützt.

### 6.4.2.4 GML Anwendungsschema für das Automatisierte Liegenschaftsbuch

Die Implementierung des Services umfasst neben der Umsetzung der WFS Operationen in Java Servlets auch die Abbildung der Datenstruktur des Automatisierten Liegenschaftsbuchs in ein GML Anwendungsschema. Abbildung  $6.13$  zeigt das Datenbankschema der ALB-Daten. Sollen diese Daten mittels eines WFS verfügbar gemacht werden, so besteht die Aufgabe darin, aus diesem Modell ein GML-Anwendungsschema abzuleiten. Unter Berücksichtigung des Datenmodells und weiterer Informationen aus dem domänenzspezifischen Standard DatRi-GRUBIS [[BVV](#page-160-0) 1993] lassen sich in der ALB-Datenstruktur folgende Objekte der realen Welt identifizieren: Flurstück (zusammengesetzt aus

 $11$ Das so genannte Unmarshalling.

<sup>12</sup>Das so genannte Marshalling.

<sup>13</sup>Siehe Definition [4.23](#page-34-0) auf Seite [35.](#page-34-0)

<span id="page-114-0"></span>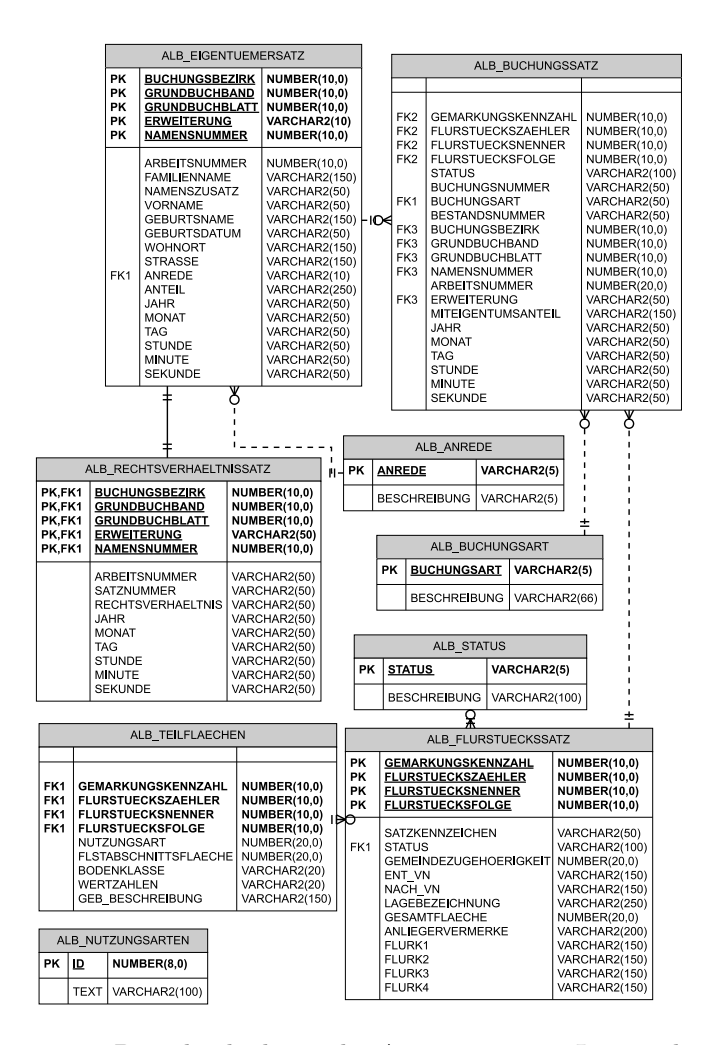

Abbildung 6.13: Datenbankschema des Automatisierten Liegenschaftsbuchs

Flurstücksteilen) und Eigentümer. Die Namen der entsprechenden Tabellen im relationalen Modell (vgl. Abbildung 6.13) lauten ALB Eigentuemersatz und ALB Flurstueckssatz bzw. ALB Teilflaechen. Alle anderen Tabellen enthalten Informationen, die benötigt werden, um Assoziationen zwischen den Geoobjekten Eigentümer und Flurstück herzustellen. So dient die Tabelle ALB Buchungssatz der Auflösung einer N:M-Beziehung zwischen Eigentümer und Flurstück und die Tabelle ALB Rechtsverhaeltnissatz enthält Assoziationen zwischen einzelnen Eigentümern.

Wichtig für eine Verknüpfbarkeit der in GML kodierten ALB-Daten mit anderen Geodaten (z.B. Herstellung einer direkten Georeferenz für das ALB mittels DFK-Daten) – und damit für die Interoperabilität – ist die Ver-wendung eines eindeutigen Objektidentifikators für jede Feature-Instanz. Wie in Kapitel [6.2.1](#page-97-0) beschrieben, gibt DatRi-GRUBIS mit dem amtlichen Flurstückskennzeichen einen derartigen Schlüssel für Flurstücks-Features vor. Dieser besteht aus einer 16-stelligen Ziffernfolge. Da der XML-Schema Datentyp ID nicht mit einer Ziffer beginnen darf (vgl. [W3C [2001c](#page-167-0)]), kann das amtliche Flurstückskennzeichen nicht als GML Feature ID verwendet werden. Gleiches gilt für den Identifikator eines Eigentümers, der ebenfalls ausschließlich aus Ziffern besteht (Buchungskennzeichen und der Namensnummer). Um gültige XML-Dokumente zu erhalten, werden beim Flurstück dem amtlichen Kennzeichen die Zeichenfolge "fid" und beim Eigentümer die Zeichenfolge "eid" vorangestellt.<br>Das GML Anwendungssehens ist in Ankang G.7 skaadwelt. Das GML Anwendungsschema ist in Anhang [C.7](#page-197-0) abgedruckt.

# 6.4.2.5 Beispiele für Anfragen an den WFS ALB

Dieser Abschnitt gibt zwei GetFeature-Anfragen an den WFS ALB und die dazugehörigen Antworten wieder.

1. Ziel der ersten Anfrage ist es, Informationen zu allen Flurstücken zu erhalten, die entweder als Straße oder als Weg genutzt werden und in der Gemarkung mit der Nummer "8497" liegen.

```
http://...?VERSION=0.0.14&REQUEST=GetFeature&TYPENAME=Flurstueck&FILTER=
<Filter>
    <And>
        \langleOr\rangle<PropertyIsEqualTo>
                <PropertyName>Flurstueck/Teilflaeche/NutzungsartenText</PropertyName>
                 <Literal>Strasse (Strasse)</Literal>
            </PropertyIsEqualTo>
            <PropertyIsEqualTo>
                <PropertyName>Flurstueck/Teilflaeche/NutzungsartenText</PropertyName>
                <Literal>Weg (Weg)</Literal>
            </PropertyIsEqualTo>
        </Or>
        <PropertyIsEqualTo>
            <PropertyName>Flurstueck/Gemarkungkennzahl</PropertyName>
            <Literal>8497</Literal>
        </PropertyIsEqualTo>
    </And>
</Filter>
```
Der Wert des Parameters TYPENAME bestimmt, dass die Antwort auf die Anfrage nur Geoobjekte vom Typ Flurstueck enthalten soll. Im Parameter FILTER werden die Bedingungen für die Eigenschaften der Geoobjekte definiert, die im Ergebnis enthalten sein sollen. Die Bedingungen sind dabei mittels der logischen Operatoren <Dr>>
und <And>
miteinander verknüpft. Der Vergleichsoperator <PropertyIsEqualTo>
vergleicht die Eigenschaften der Features in der Geodatenbank mit dem Inhalt des Elements <Literal> und nimmt nur solche Features in die Ergebnismenge auf, bei denen der Vergleich ein wahres Ergebnis liefert (Wert TRUE).

Die Antwort auf diese Anfrage lautet folgendermaßen<sup>14</sup>:

```
<?xml version="1.0" encoding="ISO-8859-1"?>
<ALBFeatureCollection
xsi:schemaLocation="http://www.gis.bv.tum.de/alb
http://.../ALBFeatureCollection.xsd"
xmlns:gml="http://www.opengis.net/gml"
xmlns:xlink="http://www.w3.org/1999/xlink"
xmlns="http://www.gis.bv.tum.de/alb"
xmlns:xsi="http://www.w3.org/2001/XMLSchema-instance">
    <gml:boundedBy>
        <gml:null>missing</gml:null>
    </gml:boundedBy>
    <flurstueckMember>
        <Flurstueck fid="fid8497019440025000">
            <Gemarkungkennzahl>8497</Gemarkungkennzahl>
            <Flurstueckszaehler>1944</Flurstueckszaehler>
            <Flurstuecksnenner>25</Flurstuecksnenner>
            <Flurstuecksfolge>0</Flurstuecksfolge>
            <StatusBeschreibung>aktuell (gebucht)</StatusBeschreibung>
            <Gesamtflaeche>149</Gesamtflaeche>
            <Teilflaeche>
                <NutzungsartenText>Weg (Weg)</NutzungsartenText>
                <Flurstuecksabschnittsflaeche>149</Flurstuecksabschnittsflaeche>
            </Teilflaeche>
```
 $^{14}{\rm{Die}}$  Antwort ist verkürzt. Dargestellt wird nur eine Featureinstanz.

```
<imEigentumVon xlink:type="simple" xlink:href="http://...?VERSION=0.0.14
       &REQUEST=GetFeature&FEATUREID=eid8497000100674301"/>
       <imEigentumVon xlink:type="simple" xlink:href="http://...?VERSION=0.0.14
       &REQUEST=GetFeature&FEATUREID=eid8497000100674302"/>
    </Flurstueck>
</flurstueckMember>
```
</ALBFeatureCollection>

...

Das Ergebnis jeder GetFeature-Anfrage ist eine GML Feature Collection (vgl. Definition [4.41](#page-42-0) auf Seite [43\)](#page-42-0). In unserem Beispiel trägt diese Feature Collection den Namen ALBFeatureCollection und enthält eine Feature-Instanz vom Typ Flurstueck. Dieses Geoobjekt ist eindeutig gekennzeichnet durch den Identifikator ", The Boroton Rozzooto", besteht aus hat einer Teilmache and hat zwei Eigentumer. Die Eigentumer werden "fid8497019440025000", besteht aus nur einer Teilfläche und hat zwei Eigentümer. Die Eigentümer werden Flurstueck mit den beiden Features Eigentuemer erfolgt durch die Properties imEigentumVon des Features Flurstueck. Die Porperties verweisen dabei mittels XLink-Links auf entfernte Ressourcen. Der für den Verweis verwendete URI stellt eine Anfrage an den WFS ALB dar. Diese Anfrage ist so formuliert, dass sie das jeweilige Eigentümer-Feature zurückgibt.

2. Ziel der zweiten Beispiel-Anfrage ist es, Informationen zu allen Flurstücken zu erhalten, die einem Eigentümer mit dem Eigentümer-ID "eid8483000100176303" gehören. Da jeder Eigentümer von einer Feature-Instanz repräsentiert wird, die den Eigentümer-Schlüssel als Feature-Identifikator trägt, ist die Anfrage sehr einfach. Der Eigentümer-Schlüssel muss lediglich als Wert des Request-Parameters FEATUREID verwendet werden. http://...?VERSION=0.0.14&REQUEST=GetFeature&FEATUREID=eid8483000100176303

Die Antwort auf diese Anfrage besteht abermals aus einer Feature Collection. In diesem Beispiel enthält die Feature Collection ein Feature vom Typ Eigentuemer. Die Eigenschaft istEigentuemerVon verweist auf die Flurstücke, mit denen das Eigentümer-Feature assoziiert wird. Der Verweis wird wie im Ergebnis des ersten Beispiels mittels XLink-Link erreicht. Um die Informationen zu den einzelnen Flurstücken zu erhalten müssen diese Links aufgelöst werden.

```
<?xml version="1.0" encoding="ISO-8859-1"?>
<FeatureCollection
xsi:schemaLocation="http://www.gis.bv.tum.de/alb
http://.../ALBFeatureCollection.xsd"
xmlns:gml="http://www.opengis.net/gml"
xmlns:xlink="http://www.w3.org/1999/xlink"
xmlns="http://www.gis.bv.tum.de/alb"
xmlns:xsi="http://www.w3.org/2001/XMLSchema-instance">
    <gml:boundedBy><gml:null>missing</gml:null>
    </gml:boundedBy>
    <eigentuemerMember>
        <Eigentuemer fid="eid8483000100176303">
            <Anrede>Herr</Anrede>
            <Vorname>Franz</Vorname>
            <Familienname>Muenchinger</Familienname>
            <Geburtsdatum>17.10.1942</Geburtsdatum>
            <Strasse>Agnesstrasse 8</Strasse>
            <Wohnort>80801 Muenchen-Schwabing</Wohnort>
            <Grundbuchband>1</Grundbuchband>
            <Grundbuchblatt>1763</Grundbuchblatt>
            <Namensnummer>3</Namensnummer>
            <istEigentuemerVon xlink:type="simple" xlink:href="http://...?
            VERSION=0.0.14& REQUEST=GetFeature&
            FEATUREID=fid8497014930000000"/>
            <istEigentuemerVon xlink:type="simple" xlink:href="http://...?
            VERSION=0.0.14&amp:REQUEST=GetFeature&amp:
            FEATUREID=fid8497014930000000"/>
        </Eigentuemer>
    </eigentuemerMember>
```
<span id="page-117-0"></span></FeatureCollection>

# 6.4.2.6 Grenzen der Spezifikationen Web Feature Service (WFS), Filter Encoding (FE) und Geography Markup Language (GML)

Beim Test des WFS ALB und anderer WFS-Instanzen konnten die Grenzen des OGC WFS Standards (vgl. Kap.  $4.3.6$ ) und der Filter Encoding Spezifikation (vgl. Kap.  $4.3.7$ ) bezüglich der möglichen Datenanalysen ermittelt werden. Diese Grenzen werden einerseits durch die beschränkte Ausdrucksmächtigkeit der Filter Encoding Spezifikation bedingt. Probleme bereiteten andererseits auch Unklarheiten in der aktuellen Version der WFS Spezifikation.

1. Begrenzte Ausdrucksmächtigkeit der Filter Encoding Spezifikation:

- (a) Sortieren von Ergebnissen (Funktionalität analog zu ORDER BY in SQL) Enthält das Ergebnis eines GetFeature-Requests mehr als ein Feature, so bleibt die Reihenfolge, in der die Features von einem WFS geliefert werden dem Entwickler oder Administrator der WFS-Instanz überlassen. Der Nutzer hat keinen Einfluss auf die Reihenfolge. Eine Abfrage wie "Hole alle Flurstücke,<br>die Einentümen Y sekänen und sentiere diese nach der Gräße der Grundstückeflächen" ist mit einem WES die Eigentümer X gehören und sortiere diese nach der Größe der Grundstücksflächen" ist mit einem WFS nicht möglich.
- (b) Aggregation (Funktionalität analog zu AVG, COUNT, SUM, MIN,  $\dots$  in SQL) Abfragen wie z.B. "Wie groß ist die Gesamtfläche aller Flurstücke des Eigentümers X?" oder "Wie viele<br>Elynstücke gehören Figentümer V<sup>24</sup> sind mittels WFS nicht möglich. Allgemein kenn festgestellt wer Flurstücke gehören Eigentümer Y?" sind mittels WFS nicht möglich. Allgemein kann festgestellt wer-

den, dass metrisch berechnete Anfragen, also z.B. Anfragen bezüglich der Fläche, des Umfangs oder der Ausdehnung eines Geoobjekts nicht möglich sind, es sei denn diese Werte sind explizit in einer Property enthalten.

(c) Unterabfragen (Funktionalität analog zu IN, NOT IN, ... in SQL)

Es sind Abfragen vorstellbar, deren Bedingungen (Filter) dynamisch durch eine oder mehrere weitere Abfragen ermittelt werden müssen. In SQL wird dies mittels so genannter Unterabfragen und den Schlüsselwörtern IN, NOT IN etc. ermöglicht. Um derartige Abfragen mittels eines WFS lösen zu können, müssten mehrere aufeinanderfolgende Abfragen gestellt werden. Die Ergebnisse dieser Abfragen müssten jeweils im Client zwischengespeichert und als Filterkriterium für eine weitere Abfrage verwendet werden.

- (d) Flächenverschneidung und andere Operationen, bei denen durch die Analyse von Geoobjekt-Mengen neue, eigenständige Geoobjekte entstehen Analysemethoden, mit dem Ziel, aus der Analyse von zwei bis n Geoobjekten neue Geoobjekte zu bilden, werden nicht unterstützt (siehe auch Kapitel  $6.4.3$ ).
- (e) Pfadsuche

Ein WFS erlaubt es nicht, Fragestellungen zu lösen, für deren Beantwortung Netzwerkanalysen notwendig sind (z.B das Auffinden der kürzesten Verbindung). Derartige Fragestellungen tauchen z.B. in Navigationsystemen und Leitungsinformationssystemen auf.

Die Beschränkungen (a), (b) und (c) könnten durch Integration von XQuery<sup>15</sup> in die Filter Encoding Spezifikation aufgehoben werden, beziehungsweise durch einen Client mit entsprechenden Fähigkeiten. Um die Beschränkungen (d) aufzuheben wurde im Rahmen dieser Arbeit ein neuer Geo Web Service konzipiert (vgl. Kap. [6.4.3\)](#page-119-0).

2. Unklarheiten in der aktuellen Version der WFS bzw. Filter Encoding Spezifikation:

Dies betrifft unter anderem das Verhalten bei mehreren gleichnamigen Properties eines Features: Hat ein Feature mehrere gleichnamige Properties mit unterschiedlichen Werten (z.B. Property <imEigentumVon> des Features <Flurstueck>), so l¨asst die WFS Spezifikation offen, ob ein Feature in der Ergebnismenge eines GetFeature-Request enthalten ist, wenn ein Filter einen bestimmten Wert für die Property verlangt.

Tabelle [6.6](#page-118-0) stellt die in [\[SCHILCHER](#page-166-0) 2002] genannten Analysemethoden für Geodatenbanken zusammen und zeigt, inwieweit diese von den Spezifikationen Web Feature Service (WFS) und Filter Encoding (FE) unterstützt werden. Die genannten Beschränkungen können vom Client des WFS kompensiert werden. Dies stellt jedoch erhöhte Anforderungen an die Funktionalität des Clients.

 $^{15}$ Ein kommender Standard des World Wide Web Consortiums für eine XML-Abfragesprache (siehe http://www.w3.org/TR/2003/WDxquery-20031112/).

<sup>&</sup>lt;sup>16</sup>Die GetFeatureInfo-Operation eines Web Map Service könnte derartige Analyseergebnisse liefern. Da die Semantik der GetFeatureInfo-Operation nicht näher spezifiziert ist (Festgelegt ist lediglich, dass die Operation Informationen jeglicher Art zu einem Feature liefert, das auf der digitalen Karte dargestellt ist), bleibt es der Implementierung eines WMS überlassen, ob er derartige Ergebnisse liefert.

| Analysemethode                                                                                                    | Unterstützung durch<br>OGC WFS und FE |
|----------------------------------------------------------------------------------------------------|---------------------------------------|
| metrische Anfragen                                                                                                    | nein <sup>16</sup>                    |
| topologische Anfragen                                                                                                    | ja                                    |
| Pufferzonen                                                                                                    | ja                                    |
| Flächenverschneidung und andere Operationen, bei denen aus der<br>Analyse von Geoobjektemengen neue Geoobjekte entstehen | nein                                  |
| Pfadsuche und andere Netzwerkanalysen (Routing)                                                                          | nein                                  |

<span id="page-118-0"></span>Tabelle 6.6: Wichtige Analysemethoden für Geodatenbanken und deren Unterstützung durch OGC WFS und FE

Neben den Grenzen der Spezifikationen WFS und FE lässt der Test des WFS ALB auch Aussagen über GML als Transferformat zu. Es konnte gezeigt werden, dass sich das ALB-Modell komplett in ein GML-Anwendungsschema umsetzen lässt und sich somit zum Datentransfer von ALB-Daten eignet. Einen Nachteil von GML stellt allerdings das im Vergleich zu anderen GIS-Transferformaten große Datenvolumen dar. Ein im Rahmen dieser Arbeit durchgeführter Vergleichstest zwischen GML und den Transferformaten "ALB-Schnittstellenformat" der Bayerischen<br>Vermessungswerpstungtid gewie dem ESBL Shane Fermett<sup>8</sup> helegt diese Schwäche. Die Engehnisse dieses Vergleiche Vermessungsverwaltung<sup>17</sup> sowie dem ESRI-Shape-Format<sup>18</sup> belegt diese Schwäche. Die Ergebnisse dieses Vergleichs enthält Tabelle 6.7. Aufgrund der geringen Stichprobenanzahl können keine Aussagen über einen Durchschnittswert

| Tabelle 0.7. Datenvolumina von Givil-Koulerten Geodaten im Vergleich zu anderen Transieriormaten |                                        |                                                                                                    |                                    |                                                                                   |
|--------------------------------------------------------------------------------------------------|----------------------------------------|----------------------------------------------------------------------------------------------------|------------------------------------|-----------------------------------------------------------------------------------|
| Datensatz                                                                                        | Datenart                               | Datenvolumen<br>(Transferformat)                                                                                                    | Datenvolumen in<br>$\bold{GML}$    | Verhältnis Datevolumen<br>GML zu Datenvolumen<br>des anderen Transferfor-<br>mats |
| ALB für das Gemeinde-<br>gebiet Eichenau                                                         | Sachdaten                              | KВ<br>$(ALB-$<br>2248<br>Schnittstellenformat<br>Bayerischen<br>$_{\rm der}$<br>Vermessungsverwal-<br>tung)                         | 10627 KB                           | 4.73                                                                              |
| ALB für das Gemeinde-<br>gebiet Eichenau                                                         | Sachdaten                              | KВ<br>$(ALB-$<br>341<br>Schnittstellenformat<br>Bayerischen<br>$_{\rm der}$<br>Vermessungsverwal-<br>ZIP-Kom-<br>tung,<br>pression) | $(ZIP-Kom-$<br>412 KB<br>pression) | 1,21                                                                              |
| DFK für das Gemeinde-<br>gebiet Eichenau                                                         | Geometriedaten                         | $1936$ KB (Shape)                                                                                                    | 2921 KB                            | 1.51                                                                              |
| DFK für das Gemeinde-<br>gebiet Eichenau                                                         | Geometriedaten                         | ΚB<br>(Shape,<br>408<br>ZIP-Kompression)                                                                                            | 306 KB (ZIP-Kom-<br>pression)      | 0.75                                                                              |
| Landschafts-<br>schutzgebiete Bayern                                                             | Geometrie- und Sachda-<br>$_{\rm ten}$ | $6345$ KB (Shape)                                                                                                    | 14782 KB                           | 2,32                                                                              |
| Landschafts-                                                                                     | Geometrie- und Sachda-                 | (Shape,<br>4007<br>KВ                                                                                                    | (ZIP-<br>5542<br>KB                | 1,38                                                                              |

Tabelle 6.7: Datenvolumina von GML-kodierten Geodaten im Vergleich zu anderen Transferformaten

für das Verhältnis zwischen GML-Datenvolumen und dem Datenvolumen bei Verwendung anderer Transferformate getroffen werden. Die Ergebnisse können aber wie folgt interpretiert werden:

ZIP-Kompression)

Kompression)

- 1. GML weist gegenüber anderen Transferformaten ein signifikant größeres Datenvolumen auf. Dies ist hauptsächlich der GML-Syntax zuzuschreiben, die sehr viele redundante Daten enthält (u.a. Wiederholungen: Start-Tag, End-Tag).
- 2. Wenn die Daten Geometrie enthalten, ergibt sich ein günstigeres Verhältnis zwischen dem GML-Datenvolumen und dem Datenvolumen des Shape-Formats. Das für GML günstigste Verhältnis ergibt sich, wenn ausschließlich Geometriedaten kodiert werden<sup>19</sup>. Das binäre Shape-Format ist dem XML- und damit ASCII-basierten GML aber immer noch überlegen.
- 3. Das Datenvolumen von GML lässt sich durch Datenkompression<sup>20</sup> sehr stark verkleinern. Erklärbar ist dieses Phänomen durch die Eigenschaften gängiger Kompressionsalgorithmen und deren behandlung der XML-Syntax. Erstere haben die Fähigkeit, die in einem GML-Dokument enthaltenen Redundanzen weitestgehend zu beseitigen. Die Beseitigung geschieht z.B., indem beim zweiten bis n-ten Vorkommen einer Zeichenfolge diese durch einen Zeiger auf das erste Vorkommen der Zeichenfolge ersetzt wird.

Eine Kompression von GML-Daten vor der Datenübertragung ist demnach besonders dann dringend anzuraten, wenn GML-Daten über Netzwerkverbindungen mit geringer Bandbreite übertragen werden sollen. Neben den gängigen

schutzgebiete Bayern

ten

<sup>17</sup>[\[BVV](#page-160-0) 1993], ASCII-kodiert.

 $18$ http://www.esri.com/library/whitepapers/pdfs/shapefile.pdf, binärkodiert.

<sup>&</sup>lt;sup>19</sup>Bei GML wurde die speicherplatzsparende Variante <coordinates> für das Kodieren von Koordinaten verwendet.

<sup>20</sup>Verwendete Kompressionssoftware: PowerArchiver 2000 v5.5, http://www.powerarchiver.com

<span id="page-119-0"></span>Kompressionsverfahren bieten sich hierfür speziell für XML entwickelte Methoden an, welche die Baumstruktur von XML und damit die Navigierbarkeit im Dokument aufrecht erhalten (vgl. z.B. [[GIRADOT/SUNDARESAN](#page-162-0) 2000]).

# 6.4.3 Ein Web Service für die Verschneidung von Geodaten aus verteilten Geodatenbanken

Die bisher vorgestellten Geodienste basieren auf den heute abgeschlossenen OGC Spezifikationen. Die Dienste sind ohne Ausnahme eng an eine bestimmte Datenbasis gekoppelt. Zum Client hin weisen sie standardisierte Schnittstellen auf. Zwischen Dienst und Datenbasis werden jedoch herstellerspezifische Schnittstellen verwendet.

Als Beispiel für einen lose gekoppelten Dienst – also einen Dienst der nicht Funktionalität für den Zugriff auf Daten, sondern Funktionalität zur Verarbeitung von Daten zur Verfügung stellt – soll nun der im Rahmen dieser Arbeit konzipierte und prototypisch entwickelte Web Service für die analytische Verschneidung von Geodaten beschrieben werden.

### 6.4.3.1 Verschneidung als Methode zur Verknüpfung und Analyse von Geodaten

In Kapitel [6.5.1](#page-123-0) werden die Möglichkeiten zur Verknüpfung von Geodaten mittels OGC Web Services beschrieben. Die heute verfügbaren OGC Web Services ermöglichen es zwar verteilte, heterogene Geodatenbanken zu kombinieren und zu analysieren. Bei den in Kapitel [6.5.1](#page-123-0) vorgestellten Methoden zur Verknüpfung von Geodaten entstehen aber keine neuen Geoobjekte mit eigenständiger Geometrie. Eine Möglichkeit, Geodaten zu analysieren und dabei neue Geoobjekte zu bilden, ist die analytische Verschneidung. Das Ergebnis einer analytischen Verschneidung von Geoobjekten A mit Geoobjekten B sind eigenständige Geoobjekte C mit eigener Geometrie und eigenen Sachdaten.

Diese Art der Verknüpfung kann mittels der bislang spezifizierten OGC Web Services nur dann erreicht werden, wenn die Funktionalität zur Verschneidung im Client implementiert wurde – wenn als Client eines OGC Web Service (insbesondere eines Web Feature Service) also z.B. ein Desktop-GIS eingesetzt wird. Ein analytische Verschneidung auf Service-Ebene ist mittels der bislang spezifizierten OGC Web Services nicht möglich. Ein Web Service für die analytische Verschneidung von Geodaten, wie er hier beschrieben wird, schließt diese Lücke in den Spezifikationen des OGC.

### 6.4.3.2 Konzeption eines Verschneidungsdienstes

Die Konzeption eines Verschneidungsdienstes umfasst das Definieren von Anforderungen an den Dienst, den Entwurf einer geeigneten Architektur, das Definieren von Operationen und deren Bündelung in einer Schnittstelle sowie die Konzeption der Struktur des Verschneidungsergebnisses. Diese Schritte werden im Folgenden kurz umrissen. Eine Ausführliche Dokumentation kann in [[STRAUB](#page-166-0) 2003] nachgelesen werden.

- 1. Anforderungen an einen Verschneidungsdienst
	- (a) Lose Kopplung

Ein Verschneidungsdienst soll in einer dienstorientierten GDI eine allgemein nutzbare, eigenständige Komponente darstellen. Diese Komponente soll nicht an eine bestimmte Datenquelle gebunden sein, sondern die Verschneidung jeglicher, in einer dienstorientierten GDI verfügbarer, Geodaten ermöglichen.

(b) Geeignetes Transferformat und Kommunikationsprotokoll

Für die problemlose Herstellung von Interoperabilität zwischen dem Verschneidungsdienst und vorhandenen Geodiensten wohlbekannter Diensttypen ist ein gemeinsames Transferformat entscheidend. Da der Verschneidungsdienst in einem Umfeld aus OGC Web Services eingesetzt werden soll, bietet sich GML als Transferformat an. Wird GML verwendet, so muss der Dienst neben der Funktionalität zur Kombination von GML-Instanzdokumenten auch die Funktionalität zur Kombination von GML-Anwendungsschemata bereitstellen. Letzteres ist nötig, um eine Beschreibung der Datenstruktur der Ergebnisdaten zu erhalten. Um sich in eine Infrastruktur bestehend aus OGC Web Services einzufügen, muss der Dienst mit HTTP auch das Kommunikationsprotokoll verwenden, das für OGC Web Services genutzt wird.

Über das Festlegen des Transferformats und des Kommunikationsprotokolls hinaus soll es keine Einschränkungen bezüglich der vom Dienst nutzbaren Geodatenbanken geben. Beispielsweise darf der Dienst nicht nur mit Diensten wohlbekannter Typen kommunizieren können (z.B. WFS). Die Nutzung lokaler Datenquellen des Anwenders (z.B. ein vorhandenes GIS mit GML-Exportschnittstelle) muss der Verschneidungsdienst ebenfalls unterstützen.

(c) Anforderungen an die Verschneidungsfunktionalität Der Dienst soll die Funktionalität zur Verschneidung von objektstrukturierten, GML-kodierten Vektordaten bereitstellen. Da sich das Problem der Verschneidung aus einem geometrischen Problem und einem <span id="page-120-0"></span>Problem der Kombination von nicht-geometrischen Eigenschaften der Geoobjekte zusammensetzt, muss der Dienst für beide Probleme Lösungen anbieten.

Das geometrische Problem erfordert das Bereitstellen eines geeigneten Verschneidungsalgorithmus. Um bei der Verschneidung qualitativ heterogener Geodaten aussagekräftige Ergebnisse zu erlangen, müssen Funktionalitäten zur Pufferung angeboten werden und die Verschneidung muss über Schranken für Kleinstflächen parametrisierbar sein.

Das Problem der Kombination der nicht-geometrischen Eigenschaften von Geoobjekten soll durch Verweise gelöst werden, die von einem neuen Geoobjekt C ausgehen und auf die Geoobjekte der Ausgangsdatenmengen A und B zielen. Dies ermöglicht eine einfache Datenfortführung und begrenzt das Datenvolumen des Verschneidungsergebnisses, indem Redundanzen vermieden werden. Auch ergibt sich dadurch eine feste Struktur für die neuen Geoobjekte C, die bei einer Verschneidung von A und B entstehen (siehe Punkt 4 dieser Aufzählung).

2. Architektur des Verschneidungsdienstes

Abbildung 6.14 zeigt die Architektur des Verschneidungsdienstes.

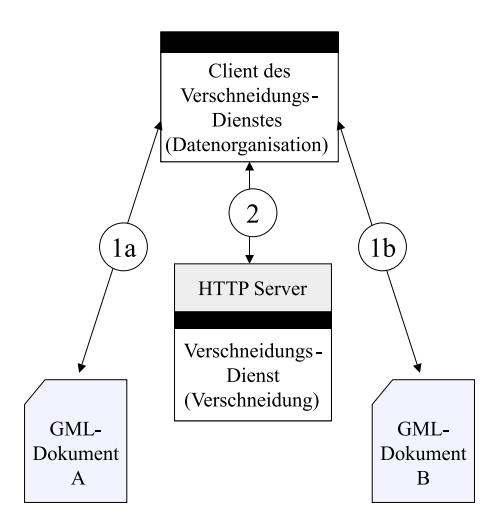

Abbildung 6.14: Architektur des Verschneidungsdienstes

Diese Architektur reflektiert die oben genannten Anforderungen. Beispielsweise wird die Funktionalität des Verschneidungsdienstes in einen Prozess zur Datenorganisation und den eigentlichen Verschneidungsprozess unterteilt, um dem Prinzip der losen Kopplung bestmöglich gerecht zu werden und damit einen hohen Grad an Wiederverwendbarkeit zu erreichen (vgl. Abbildung [5.1](#page-69-0) auf Seite [70\)](#page-69-0). Der Verschneidungsdienst selbst ist vollkommen anwendungsunabhängig und bietet somit lediglich die Operationen zur analytischen Verschneidung von Geodaten und zur Kombination von GML-Anwendungsschemata an. Der Zugriff auf die Datenquellen A und B (Schritte 1a und 1b in der Abbildung 6.14), welche die zu verschneidenden Geodaten enthalten, wird an eine eigenständige Komponente deligiert – den *anwendungsabhängigen* Client des Verschneidungsdienstes. Diese Komponente ruft die Operationen des Verschneidungsdienstes auf und erhält das Verschneidungergebnis zurück (Schritt 2 in der Abbildung  $6.14$ ). Die Operationen des Dienstes werden in einer Schnittstelle gebündelt. Diese Schnittstelle wird Web Spatial Analysis Service (WSAS) genannt.

### 3. Operationen des Verschneidungsdienstes

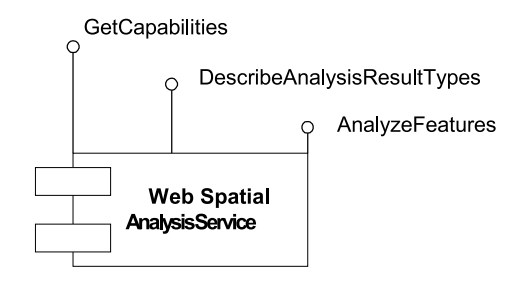

Abbildung 6.15: Verschneidungsdienst als Black Box

Abbildung [6.15](#page-120-0) zeigt den Verschneidungsdienst als Black Box, die folgende Operationen anbietet $2^1$ :

• GetCapabilities

Wie jeder OGC Web Service, so muss auch der Verschneidungsdienst eine Operation anbieten, die der Abfrage dienstinstanzspezifischer Metadaten dient. Diese Metadaten beschreiben unter anderem die vom Dienst unterstützten Versionen der GML Spezifikation, Geometrietypen und Analysemethoden<sup>22</sup>.

• DescribeAnalysisResultTypes

Diese Operation dient der Anforderung einer Beschreibung des Verschneidungsergebnisses. Stellt man eine Analogie zwischen Verschneidungsdienst und Web Feature Service her, so ist die Operation das Pendant der DescribeFeatureType-Operation eines WFS (vgl. Kap. [4.3.6\)](#page-54-0). Das Ergebnis der Operation ist ein GML-Anwendungsschema (vgl. Definition  $4.46$  auf Seite  $47$ ). Dieses XML-Schema enthält die Typdefinitionen der Geoobjekte der beiden Ausgangsdatenmengen A und B (variable Struktur) sowie die Typdefinition der vom Verschneidungsdienst erzeugten neuen Geoobjekte C (feste Struktur).

• AnalyzeFeatures

Über die Operation AnalyzeFeatures wird die Kernfunktionalität des Dienstes – die analytische Verschneidung – bereitgestellt. Im AnalyzeFeatures-Request sind die zu verschneidenden Geoobjektmengen A und B sowie Parameter zur Steuerung der Verschneidung (Fl¨achenschranken, Pufferbreiten) enthalten. Ergebnis der Operation ist eine GML FeatureCollection (vgl. Definition [4.41](#page-42-0) auf Seite [43\)](#page-42-0), welche die neu gebildeten Geoobjekte C enthält. Die Struktur einer derartigen FeatureCollection wird im Punkt (4) beschrieben.

Die Operation GetCapabilities ist mittels der HTTP-Methoden GET und POST aufrufbar. Die beiden anderen Operationen sind ausschließlich mittels HTTP-POST nutzbar. Ziel der Verwendung von HTTP-POST ist es, die in Kapitel [4.2.2](#page-27-0) genannten Beschränkungen von HTTP-GET bezüglich der zu übertragenden Datenmenge zu umgehen.

### 4. Struktur des Verschneidungsergebnisses

Wie bereits erwähnt, entsteht aus einer Verschneidung von zwei Geoobjekten A und B ein neues Geoobjekt C. Dieses Geoobjekt soll die aus der Verschneidung hervorgegangene neue Geometrie enthalten. Zu lösen gilt aber auch das Problem der Kombination der nicht-geometrischen Eigenschaften der Geoobjekte A und B im Geoobjekt C. Der hier beschriebene Verschneidungsdienst nutzt hierfür so genannte schwergewichtige Fea-ture Associations (vgl. Definition [4.44](#page-43-0) auf Seite [44](#page-43-0)). Schwergewichtige Feature Associations sind eigenständige Features, die neben den Verweisen auf andere Features auch eigene geometrische und nicht-geometrische Eigenschaften haben können. Anhand eines Beispiels wird der Einsatz dieser GML-Konstrukte erklärt: Gegeben sei ein Feature A, das mit einem Feature B verschnitten werden soll. Beide Features haben geometrische und nicht-geometrische Eigenschaften (vgl. Abbildung 6.16).

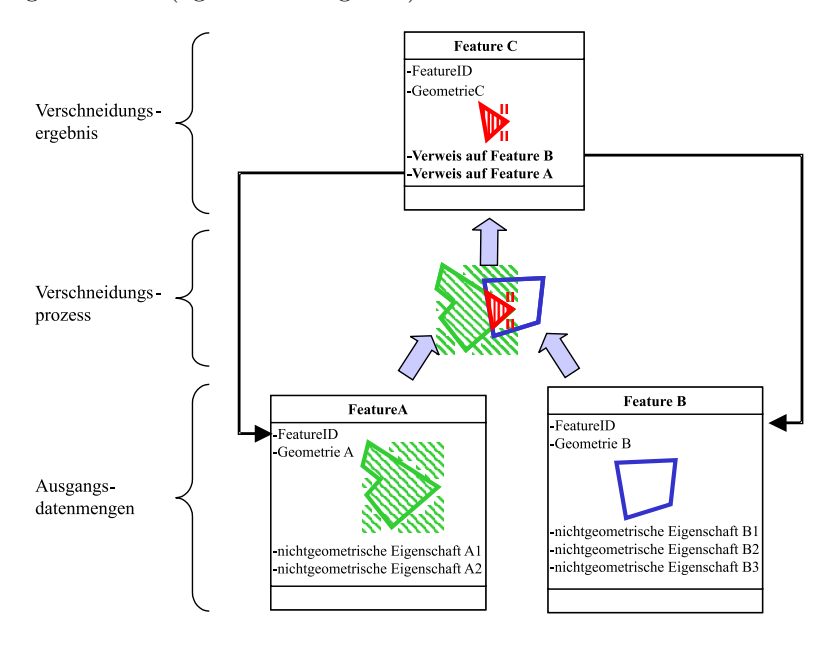

Abbildung 6.16: Beispiel für eine analytische Verschneidung der Features A und B

<sup>21</sup>Diese Operationen stellen eine gewisse Analogie mit den Operationen eines Web Feature Service dar. Ein Beispielaufruf und -ergebnis der Operation AnalyzeFeatures ist im Anhang [C.8](#page-200-0) auf Seite [201](#page-200-0) dieser Arbeit zu finden.

<sup>&</sup>lt;sup>22</sup>Neben der Verschneidung sind weitere geometrische Analysemethoden denkbar, wie z.B. die Aggregation von Objekten auf Basis ihrer Geometrie.

Das Ergebnis aus einer Verschneidung der Features A und B ist ein Feature C. Das Feature C ist eine schwergewichtige Feature Association. Es enthält neben der Schnittgeometrie nur Verweise auf Features A und B.

Vorteile dieser Lösung gegenüber der Zusammenführung der Objekteigenschaften (Properties) der Geoobjekte A und B im Geoobjekt C sind:

- (a) Alle Verschneidungsergebnisse C haben die gleiche, einfache Struktur<sup>23</sup>. Diese Struktur ist unabhängig von der Datenstruktur der Ausgangsdatenmengen A und B.
- (b) Da die Verweise unidirektional sind, also nur vom Verschneidungsergebnis C zu den Ausgangsdatenmengen A und B verfolgt werden können, ist eine Strukturänderung der Ausgangsdatenmengen nicht nötig.
- (c) Das Verschneidungsergebnis muss die Ausgangsdatenmengen A und B nicht enthalten. Die Features der Ausgangsdatenmengen A und B können als entfernte Ressourcen in ihren jeweiligen Geodatenbanken verbleiben. Sie sind über den im Verweis enthaltenen Uniform Resource Identifier (URI) eindeutig identifizierbar und können so bei Bedarf gefunden und in das Ergebnis integriert werden.

#### 6.4.3.3 Implementierung des Verschneidungsdienstes

Der entwickelte Dienst findet Verwendung im Dienstebündel "internetbasierte Flächenverschneidung für forstliche " Standortsanalysen", das im Kapitel [6.6.2.1](#page-143-0) dokumentiert und bewertet wird.

Die Implementierung des Service umfasst die Abbildung der GML-Struktur in die verwendete Programmiersprache Java, die Einbindung eines Verschneidungsalgorithmus<sup>24</sup>, die Implementierung der Dienstschnittstelle und der Dienstoperationen sowie das Umsetzen der Anwendungslogik. Der Dienst wurde als Java-Servlet realisiert. Die fur ¨ die Implementierung benötigten Technologien sind der Tabelle [6.2](#page-107-0) auf Seite [108](#page-107-0) zu entnehmen.

#### 6.4.3.4 Test und Bewertung des Verschneidungsdienstes

Der Verschneidungsdienst wurde verschiedenen Tests unterzogen. Die Tests und deren Ergebnisse sind zum Teil spezifisch für die implementierte Dienstinstanz. Aus einigen Testergebnissen lassen sich aber auch allgemeine Aussagen über die Nutzbarkeit eines Verschneidungsdienstes in einer diesntorientierten GDI ableiten. Diese Aussagen sind:

- 1. Die Machbarkeit eines lose gekoppelten Geo Web Service, der beliebige, GML-kodierte Geodaten verschneiden kann, konnte gezeigt werden.
- 2. GML bietet mit der so genannten schwergewichtigen Feature Association ein Konstrukt an, das sich in idealer Weise für die Strukturierung und Kodierung eines Verschneidungsergebnisses eignet.
- 3. Um in einer Umgebung aus heterogenen, verteilten Geodatenbanken signifikante Verschneidungsergebnisse zu erhalten, muss die Verschneidung zwingend mittels Puffern und Flächenschranken parametrisierbar sein (siehe hierzu auch [[LOTHER](#page-163-0) 2003]). Abbildung 6.17 zeigt ein visualisiertes Verschneidungsergebnis, das ohne Berücksichtigung von Puffern und Flächenschranken ermittelt wurde. Die in der Grafik dargestellten Kleinstflächen könnten unter Verwendung von Puffern und / oder Flächenschranken eliminiert werden, was zu einem aussagekräftigeren Ergebnis führen würde.

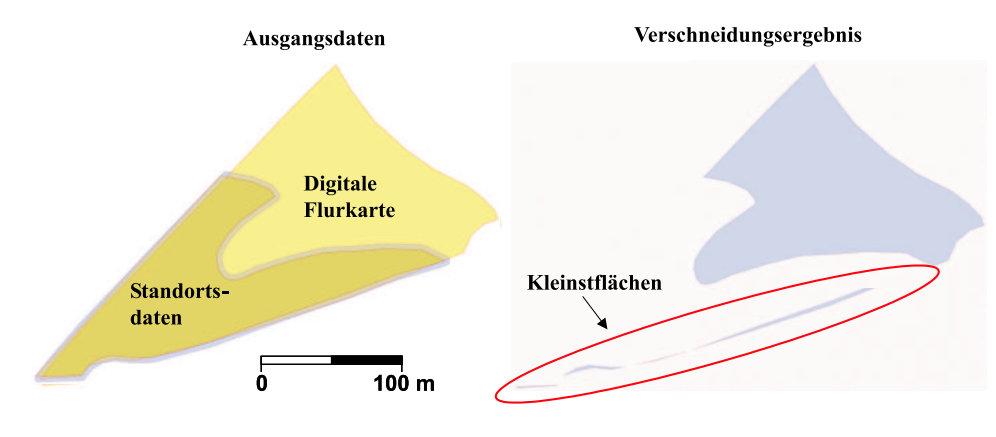

Abbildung 6.17: Visualisierte Ergebnisse einer Flächenverschneidung heterogener Geodaten (Erfassungsmaßstab 1:1.000 und 1:5.000), Quelle:  $[L\ddot{o}WIS/STRAUB 2004]$ 

<sup>&</sup>lt;sup>23</sup>Würde das Verschneidungsergebnis C die Eigenschaften der Ausgangsdatenmengen A und B direkt enthalten, so wäre die Struktur von C erstens komplexer und zweitens variabel, da abhängig von der Struktur der Ausgangsdatenmengen.

<sup>24</sup>Mit der Java Topology Suite (http://www.vividsolutions.com) wurde ein vorhandenes Java-API eingebunden, welches die geforderten Verschneidungsfunktionalitäten anbietet.

<span id="page-123-0"></span>4. Die Performanz des Verschneidungsdienstes ist ausreichend für einen Praxiseinsatz. Der kritische Punkt bezüglich der Performanz eines Verschneidungsdienstes ist nicht der rechenintensive Verschneidungsprozess, sondern die Übertragung der GML-Daten zwischen dem Verschneidungsdienst und seinem Client. Dieser Punkt ließe sich durch Komprimierung der GML-Daten entsch¨arfen (vgl. Tabelle [6.7](#page-118-0) auf Seite [119\)](#page-118-0).

# 6.5 Überwindung der Heterogenität verteilter Geodatenbanken mittels Geo Web Services

Am Beispiel des OGC Web Map Service (Zusammenfassung der Spezifikation in Kap. [4.3.3\)](#page-48-0) lässt sich der Ansatz der interoperablen Nutzung verteilter Geodatenbanken durch standardisierte Web Services gut darstellen. Hierzu sind vor allem folgende Fragen zu klären:

- Wie lässt sich grundsätzlich Interoperabilität zwischen einzelnen WMS Instanzen herstellen?
- $\bullet$  Welche Interoperabilitätsprobleme können auftreten?
- Welche Lösungsansätze gibt es für diese Probleme?

# 6.5.1 Interoperabilität zwischen Geo Web Services am Beispiel WMS

Auf Basis der auf Seite [49](#page-48-0) beschriebenen Möglichkeiten für das Publizieren von Geodaten im Internet lassen sich mittels OGC Web Services publizierte Geodaten wie folgt kombinieren und analysieren:

1. Visuelle Überlagerung

Die visuelle Überlagerung geschieht durch das Übereinanderlegen von zwei bis n transparenten, digitalen Karten. Diese werden von Web Map Services geliefert und im WMS Client übereinander dargestellt (vgl. Abbildung [6.18](#page-124-0) auf Seite [6.18\)](#page-124-0). Dem Anwender obliegt die Interpretation des Ergebnisses bei dieser Methode der Verknüpfung von Geodaten. Eine automatisierte Interpretation oder Weiterverarbeitung des Ergebnisses ist nicht m¨oglich, da es sich beim Ergebnis um eine digitale Karte – also ein Bild - handelt. Eine digitale Karte kann abgesehen von komplexen Methoden der Mustererkennung und digitalen Bildverarbeitung nur von einem menschlichen Benutzer über die Signaturierung entschlüsselt werden.

2. Verknüpfung über eindeutige Schlüssel und nicht-geometrische Eigenschaften von Geoobjekten Im Gegensatz zur Methode der grafischen Überlagerung eröffnet sich durch die Verknüpfung objektstrukturierter Geodaten (Features) auf Basis von eindeutigen Schlüsseln sowie sonstiger Objekteigenschaften (Properties)

die Möglichkeit, Analysen durchzuführen. Übertragen auf das Konzept der OGC Web Services entspricht diese Vorgehensweise der Verknüpfung von Web Feature Service Instanzen. Eine Verknüpfung geschieht, indem das Ergebnis einer GetFeature-Operation einer WFS Instanz A als Eingangsdatenmenge für eine Operation GetFeature einer WFS Instanz B verwendet wird.

3. Verknüpfung über die Geometrie der Objekte

Objektstrukturierte Geodaten lassen sich auch mittels topologischer und geometrischer Operatoren miteinander verknüpfen, wie sie z.B. im <Filter>-Element eines GetFeature<sup>25</sup> Requests an einen WFS verwendet werden können. Mit Hilfe dieser Operatoren lassen sich Objekte aufgrund ihrer metrischen und nicht-metrischen Geometrieeigenschaften miteinander verknüpfen (z.B. kann die Geometrie eines Geoobjekts aus Datenquelle B als Filter für die Extraktion von Geoobjekten aus Datenquelle A verwendet werden (vgl. Abbildung [4.18](#page-61-0) auf Seite [62](#page-61-0)).

Im Fall WMS wird die Kombination mittes visueller Überlagerung hergestellt. Die interoperable Nutzung von  $n$ verteilten Geodatenbanken mittels n WMS Instanzen erfolgt nicht durch direkten Nachrichtenaustausch zwischen den Services. Vielmehr wird für die Herstellung von Interoperabilität ein gemeinsamer Client benötigt. Dieser Client muss die Fähigkeit haben, mehrere WMS Instanzen anzusprechen und die von diesen gelieferten (transparenten) Karten grafisch zu überlagern. Abbildung [6.18](#page-124-0) soll diesen Sachverhalt verdeutlichen.

<sup>&</sup>lt;sup>25</sup>Wie bereits erwähnt, ist es auch mittels WMS (Operation GetFeatureInfo) möglich, topologische Verknüpfungen über die Grenzen von verteilten, heterogenen Geodatenbanken hinweg durchzuführen. Die Möglichkeit ist aber auf Punkt-in-Polygon-Analysen beschränkt.

<span id="page-124-0"></span>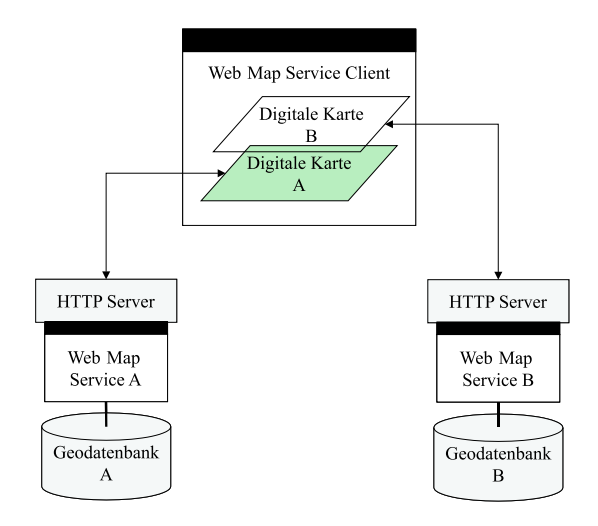

Abbildung 6.18: Herstellung von Interoperabilität zwischen WMS Instanzen über einen gemeinsamen WMS Client

Abbildung 6.19 zeigt wie ein WMS Client durch Auswertung der Ergebnisse von GetCapabilities- und GetMap-Operationen, Interoperabilität zwischen verteilten, heterogenen Geodatenbanken herstellt.

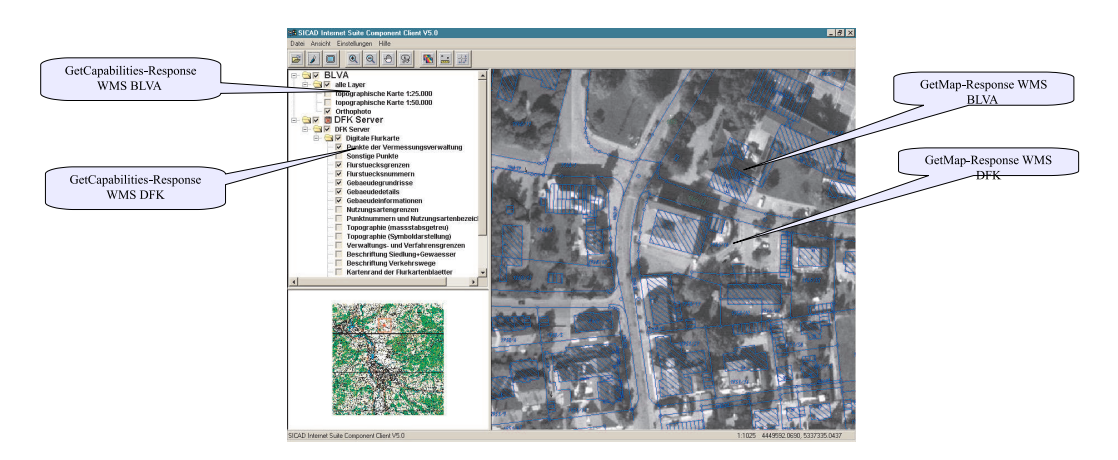

Abbildung 6.19: Auswertung der Ergebnisse von GetCapabilities- und GetMap-Anfragen durch einen WMS Client

Als Sonderfall dieser Konfiguration kann der so genannte Cascading WMS betrachtet werden. Mit diesem Begriff wird in [OGC [2000a](#page-164-0)] eine Komponente bezeichnet, die sich gegenüber einem WMS Client wie ein Web Map Service verhält und gleichzeitig wie ein WMS Client gegenüber weiteren Web Map Services auftritt. Die Herstellung der Interoperabilität übernimmt bei dieser Konfiguration der besagte Cascading Web Map Service, indem er die Operationen mehrerer WMS Instanzen aggregiert. Für den Client eines Cascading WMS ist es so, als kommuniziere er nur mit einer einzigen WMS Instanz, obwohl er die Funktionalitäten mehrerer verteilter WMS Instanzen nutzt. Der Einsatz von Cascading WMS bietet sich u.a. in folgenden Situationen an:

- Verwendung eines Thin Clients, der nicht in der Lage ist, die grafische Überlagerung der von mehreren WMS Instanzen gelieferten Karten vorzunehmen.
- Cascading WMS als "Redaktionssystem": Der Betreiber eines Cascading WMS ist in der Lage, nur bestimmte Informationen der WMS Instanzen, auf die er zugreift, an seine Clients weiterzugeben. Beispielsweise könnte der Betreiber solche Layer ausblenden, die für seinen Kundenkreis nicht von Interesse sind, oder die Karten in bestimmten Styles anfordern.
- Integration zusätzlicher Funktionalität: Der Cascading WMS kann zusätzliche Funktionalität integrieren. Dafür gibt es zwei Möglichkeiten: Die Kapselung von Funktionalität (z.B. das Konvertieren von Grafikformaten, Koordinatentransformationen), die für das Zusammenführen von digitalen Karten benötigt wird, jedoch vor einem Client des Cascading WMS verborgen bleibt.

Bei [\[NADOLSKI](#page-164-0) 2003] wird der erfolgreich verlaufene Versuch beschrieben, den im Rahmen des High-Tech-Offensive Projekts GeoPortal entwickelten WMS DFK (vgl. Tabelle [6.3,](#page-108-0) S[.109](#page-108-0)) in einen Cascading WMS einzubinden.

Neben der Überlagerung digitaler Karten gibt es eine weitere Möglichkeit, Interoperabilität zwischen verteilten Geodatenbanken mittels WMS herzustellen. Die WMS Operation GetFeatureInfo bietet sich für eine einfache <span id="page-125-0"></span>räumliche Analysemethode an (Punkt-in-Polygonanalyse), die über verteilte, heterogene Geodatenbanken hinweg ausgeführt werden soll. Ein paralleles oder konsekutives Aufrufen von GetFeatureInfo-Operationen mehrerer WMS Instanzen mit ein und demselben Punkt als Eingangsparameter liefert Sachinformationen aller flächenhaften Geoobjekte, die diesen Punkt beinhalten. Die Koordinaten des Punktes müssen dabei nicht zwingend durch den Klick des Benutzers in eine Karte vom WMS Client ermittelt worden sein – sie können auch das Ergebnis der Anfrage an einen anderen Geodienst sein (z.B. Geocoding Service, vgl. Kap. Dienstebundel Bürgerberatung [6.6.1\)](#page-135-0).

Werden Funktionalitäten in einem Standard oder einer Norm festgeschrieben, so bedeutet dies einerseits eine Voraussetzung für Interoperabilität, andererseits aber eine Nivellierung des Funktionalitätsumfangs von Herstellerprodukten, die untereinander im Wettbewerb stehen. Die hier betrachtete OGC WMS Spezifikation stellt es Herstellern von Web Map Services jedoch frei, ihre Produkte in der Funktionalität über die Spezifikation hinaus zu erweitern und trotzdem konform zur Spezifikation und damit interoperabel zu bleiben. Dies geschieht über so genannte herstellerspezifische Parameter für die einzelnen Operationen. Diese Parameter dienen der Steuerung zusätzlicher Funktionalität. Damit die Interoperabilität zwischen WMS Clients und Services verschiedener Hersteller dennoch erhalten bleibt, muss sichergestellt sein, dass eine Karten- oder Sachdatenabfrage auch ohne diese Parameter funktioniert. Ein Beispiel für herstellerspezische Parameter findet sich mit der Instanz WMS DFK auch unter den in Tabelle [6.3](#page-108-0) auf Seite 6.3 dokumentierten WMS Instanzen. Der WMS DFK ermöglicht es mittels herstellerspezifischer Parameter, einzelne Flurstücke durch Angabe ihres Flurstückskennzeichens in der Karte farblich hervorzuheben – eine Fähigkeit, die sonst nur ein SLD WMS bieten kann (vgl. Kap. [4.3.4\)](#page-52-0). Das farbliche Markieren geschieht durch Anhängen der beiden herstellerspezifischen Parameter HIFID und HICOLOR an einen GetMap Request. Der folgende Beispielaufruf der GetMap Operation liefert den in Abbildung 6.20 dargestellten Kartenausschnitt. Würden die Parameter HIFID und HICOLOR aus dem Request entfernt, z.B. weil sie von einem WMS Client nicht unterstützt werden, so würde die Karte trotzdem, jedoch ohne farbliche Hervorhebung der Flurstücke, produziert werden: http://...?WMTVER=1.0.0&REQUEST=map&LAYERS=punktebvv,grenzen,flurnr,gebaeude

,gebaeudedetail,gebaeudeinfo&STYLES=default,default,default,default,default,default &SRS=EPSG:31494&BBOX=4450043.3486,5336865.5229,4450174.0363,5336980.4837&WIDTH=590 &HEIGHT=519&FORMAT=GIF&TRANSPARENT=TRUE&BGCOLOR=0xFF0000&EXCEPTIONS=INIMAGE &hifid=fid8497019320014000,fid8497019320000000&hicolor=green

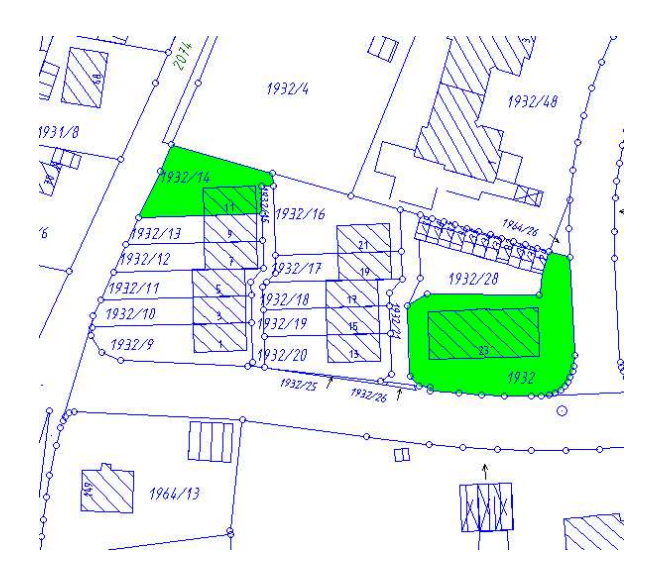

Abbildung 6.20: Farbliche Hervorhebung von Geoobjekten (Flurstücke 1932 und 1932/14) mittels der herstellerspezischen Parameter HIFID und HICOLOR

Zusammenfassend ist festzuhalten, dass mittels WMS Interoperabilität zwischen verteilten, heterogenen Geodatenbanken sowohl durch das grafische Überlagern digitaler Karten als auch über eine einfache räumliche Analysemethode (Punkt-in-Polygonanalyse) hergestellt werden kann. Mittels herstellerspezifischer Parameter lässt sich die Funktionalität eines WMS erweitern, ohne die Interoperabilität zu beeinträchtigen.

## $6.5.2$  Interoperabilitätsprobleme und Lösungsansätze

Wo liegen die Probleme bei der Herstellung von Interoperabilität mittels standardisierter Geo Web Services und wie können diese gelöst werden? Am Beispiel der WMS Spezifikation legt die folgende Aufzählung Interoperabilitätsprobleme dar, die einerseits bei Implementierung und Test der hier beschriebenen WMS Instanzen auftraten und ande-rerseits bei herstellerübergreifenden Tests der WMS Spezifikation beobachtet wurden (vgl. [[DONAUBAUER](#page-161-0) 2003a] und [\[TEEGE/PICHELMANN](#page-166-0) 2002]). [\[WILLKOMM](#page-167-0) 2003] und [DÖRING 2003] berichten ebenfalls von Problemen bei der Herstellung von Interoperabilität mittels WMS. Soweit möglich, werden Lösungsansätze für diese Probleme aufgezeigt und bewertet.

# 6.5.2.1 Syntaktische Fehler bei der Umsetzung der WMS Spezifikation

Interoperabilitätsprobleme treten dann auf, wenn die Hersteller von WMS Clients und Web Map Services die WMS Spezifikation nicht korrekt umsetzen. [\[TEEGE/PICHELMANN](#page-166-0) 2002] berichtet von derartigen Fehlern, die in einem im Frühjahr 2002 durchgeführten Test zu Tage traten. Eine zu einem späteren Zeitpunkt und mit neueren Softwareversionen durchgeführte Ad-Hoc-Untersuchung zeigte, dass herstellerübergreifende Interoperabilität zwar möglich ist [[DONAUBAUER](#page-161-0) 2003a], aber immer noch manuelle Eingriffe erfordert. So musste z.B. die GetCapabilities Response eines Web Map Services eines Herstellers manuell verändert werden, damit sie der WMS Client eines anderen Herstellers interpretieren konnte.

Macht man sich Gedanken, wodurch solche syntaktischen Fehler bei der Umsetzung der WMS Spezifikation vermieden werden könnten und warum diese relativ häufig auftreten, so findet man folgende mögliche Ursachen:

- Die Struktur der Aufrufe für die Operationen eines WMS ist in den bisher vom OGC verabschiedeten Versionen der WMS Spezifikation (1.0.0, 1.1.0 und 1.1.1, Stand 1.09.2003) nicht in maschinenlesbarer Form festgelegt. Ein Entwickler eines OGC konformen WMS muss demnach die Spezifikation lesen und sich bei der Implementierung an die Vorgaben halten, ohne dabei maschinelle Unterstützung zu erhalten.
- Ein offizieller Conformance Test für die WMS Spezifikation existiert erst seit Kurzem.
- Herstellerübergreifende Tests mit kommerziellen Produkten werden nur selten durchgeführt.

Daraus ergeben sich folgende Lösungsansätze:

- Bereitstellen maschinenlesbarer Vorschriften für die Implementierung konformer Operationen in der WMS Spezifikation. Für die Methode http Post sind dies z.B. XML Schemata für die Aufrufe, wie sie z.B. in der Web Feature Service Spezifikation [OGC [2002f\]](#page-165-0) zu finden sind.
- Bereitstellen offizieller Conformance Tests durch das OGC. Diese existieren seit Kurzem unter der Bezeichnung CITE (Conformance and Interoperability Testing and Evaluation Initiative) [OGC [2003c\]](#page-165-0).
- Durchführen herstellerübergreifender Tests durch eine herstellerneutrale Instanz anhand von Anwendungsfällen aus der Praxis. Hier sei die OpenGIS Testplattform des Vereins Runder Tisch GIS e.V. erwähnt (siehe [\[SCHILCHER/KUNKEL](#page-166-0) 2004]).

## 6.5.2.2 Unterschiedliche Versionen der WMS Spezifikation

Zum Zeitpunkt der Fertigstellung dieser Arbeit existieren vier unterschiedliche offizielle Versionen der WMS Spezifikation. Haben ein WMS Client und ein WMS Service jeweils verschiedene Versionen der Spezifikation implementiert, so können sie sich nicht verständigen.

Lösungsansätze:

- Implementierung aller verfügbaren Versionen der Spezifikation im Client
- Implementierung aller verfügbaren Versionen der Spezifikation im Service
- Version Negociation

Unter dem Begriff "Version Negociation" versteht man nach [OGC [2002d\]](#page-164-0) einen Automatismus, durch den sich Client und Service auf eine beidseitig akzeptable Versionsnummer einigen. Diese Vorgehensweise ist als Erweiterung der beiden oben genannten Ansätze zur Lösung des Versionsproblems zu sehen. Dieser Prozess geht davon aus, dass ein WMS Client die GetCapabilities Operation eines Service unter Verwendung des optionalen Parameters "VERSION" aufruft. Der Wert dieses Parameters ist die Versionsnummer, mit der der Client angehließend weitere Operationen des Service nutzen mächte. Das Ausbandeln der Versionsnummer Client anschließend weitere Operationen des Service nutzen möchte. Das Aushandeln der Versionsnummer verläuft nach folgendem Muster (es wird dabei auch berücksichtigt, dass es beim Client oder Service Sprünge in den Versionsnummern geben kann, dass also z.B. ein Client die Versionen 1.0.0 und 1.1.1, nicht jedoch die Version 1.1.0 implementiert):

- 1. Wenn der Service die gewünschte Versionsnummer anbietet, dann soll er das der Version entsprechende Capabilities Dokument an den Client schicken.
- 2. Wenn eine Version verlangt wird, die der Service nicht kennt, dann soll er mit der höchstmöglichen Version ≤ der angefragten Versionsnummer antworten.
- 3. Wenn der Client die Anfrage mit einer Versionsnummer stellt, die kleiner als die kleinste dem Service verfügbare Versionsnummer ist, so soll der Service mit der kleinsten ihm verfügbaren Versionsnummer antworten.
- 4. Wenn der Client das vom Service gesendete Capabilities Dokument nicht versteht, so soll er entweder die Kommunikation mit dem Service beenden oder eine neue Anfrage mit der nächstkleineren Versionsnummer stellen, die er versteht.
- 5. Wenn der Service eine Antwort in einer höheren Version sendet als sie der Client angefragt hatte (wegen 3.) und der Client diese Version nicht versteht, dann soll er eine neue Anfrage mit einer höheren Versionsnummer als der in der Antwort des Service enthaltenen stellen.
- Versionsabhängige Parameterkonvertierung als Funktionalität eines Cascading WMS Die unterschiedlichen Versionen der WMS Spezifikation unterscheiden sich vor allem in den Parametern der spezifizierten Operationen. Ein Cascading WMS könnte z.B. einen in der Version 1.1.1 codierten GetMap Aufruf eines WMS Clients auf einen Map Request der Version 1.0.0 abbilden.

Tabelle 6.8 liefert eine Bewertung der vorgestellten Lösungsansätze.

| Lösungsansatz                                                                                   | Vorteile                                                                                                    | Nachteile                                                                                                    |
|-------------------------------------------------------------------------------------------------|----------------------------------------------------------------------------------------------------|----------------------------------------------------------------------------------------------------|
| Implementierung<br>aller<br>Versionen<br>verfügbaren<br>Spezifikation<br>der<br>im<br>Client    | Client kann mit WMS Instanzen jeglicher Version<br>kommunizieren                                                                                                    | Pflegeaufwand beim Client zur Berücksichtigung<br>neuer Versionen der Spezifikation (weniger kri-<br>tisch, wenn der Client so implementiert ist, dass<br>beim Benutzer keine Installation erforderlich ist<br>- z.B. Java-Applet, HTML-Client - und somit si-<br>chergestellt ist, dass alle Benutzer immer mit der<br>aktuellsten Version des Client arbeiten.) |
| Implementierung<br>aller<br>verfügbaren<br>Versionen<br>der Spezifikation<br>im<br>Service      | Service kann mit Client Instanzen jeglicher Ver-<br>sion kommunizieren                                                                                                    | Pflegeaufwand beim Service zur Berücksichti-<br>gung neuer Versionen der Spezifikation (Erfordert<br>meist Upgrade des Herstellersystems)                                                                                                    |
| Version Negociation                                                                             | Die Version Negociation stellt sicher, dass sich<br>Client und Service immer in der höchstmöglichen<br>Version der Spezifikation unterhalten und damit<br>den größtmöglichen Funktionalitätsumfang nut-<br>zen können | Implementierungsaufwand                                                                                                    |
| Versionsabhängige<br>$Pa-$<br>rameterkonvertierung<br>als Funktionalität eines<br>Cascading WMS | WMS Client muss nur eine Version der WMS Spe-<br>zifikation unterstützen, um Service Instanzen an-<br>derer Versionen nutzen zu können                                                                                | Konvertierung funktioniert nur von höheren zu<br>niedrigeren Versionsnummern und ist nicht um-<br>kehrbar. Dies liegt darin begründet, dass die<br>Funktionalität der WMS Operationen und damit<br>auch die Menge der Eingabeparameter bei den<br>höheren Versionen größer ist als bei den niedri-<br>geren                                                       |

Tabelle 6.8: Bewertung der Lösungsansätze für das Problem der unterschiedlichen WMS Versionen

# 6.5.2.3 Datenbasen der WMS Instanzen haben unterschiedliche Raumbezugssysteme

Grundlage für die Abbildung von Geoobjekten in einer Geodatenbank ist deren Zuordnung zu einem Raumbezugssystem. Diese Zuordnung kann entweder direkt oder indirekt erfolgen. Von *indirektem Raumbezug* spricht man, wenn Geoobjekte über eindeutige Schlüssel (z.B. Flurstückskennzeichen, Postleitzahl) mit direkt raumbezogenen Geoobjekten in Verbindung stehen. Soll ein Geoobjekt graphisch auf einer digitalen Karte dargestellt werden, so ist hierfür ein direkter Raumbezug nötig. Diesen erhalten Geoobjekte durch die Angabe von Koordinaten für die Stützpunkte ihrer Geometrie. Damit diese Koordinaten aussagekräftig sind, muss immer auch das Raumbezugssystem bekannt sein, auf das sie sich beziehen. Das Raumbezugssystem für zweidimensionale Geoobjekte, wie sie typischerweise von einem Web Map Service in Form digitaler Karten bereitgestellt werden, wird durch ein geodätisches Referenzsystem und eine zugeordnete Kartenprojektion bestimmt. Ein OGC-konformer WMS kann digitale Karten in mehreren Raumbezugssystemen bereitstellen. Die ihr zur Verfügung stehenden Raumbezugssysteme veröffentlicht eine WMS Instanz in ihrer GetCapabilities Response. Hierzu wird das Element SRS (Spatial Reference System) mit dem Indentifikator eines Raumbezugssystems gefüllt. In der OGC WMS Spezifikation [OGC [2002d](#page-164-0)] wird für diese Identifikatoren u.a. der Namensraum EPSG unterstützt. EPSG steht für European Petroleum Survey Group, eine Organisation, die weltweit eindeutige Codes für Raumbezugssysteme definiert<sup>26</sup>. Beispielsweise lautet der Identifikator für das in Bayern gültige amtliche Raumbezugssystem (Gauß-Krüger-Koordinaten im vierten Meridianstreifen bezogen auf das Deutsche Hauptdreiecksnetz DHDN) in der Nomenklatur der EPSG "EPSG:31468". Das Element<br>EPS ist ein Kindelement des Elements Laure und kann heliebis eft in der GetGanebilities Bezognes verkemmen, is SRS ist ein Kindelement des Elements Layer und kann beliebig oft in der GetCapabilities-Response vorkommen - je

 $^{26}\mathrm{http://www.epsg.org}$ 

nach der Anzahl der angebotenen Raumbezugssysteme. Neben den kartesischen Projektionskoordinaten unterstützt die WMS Spezifikation des OGC auch geographische und geodätische, also auf eine Kugel bzw. ein Ellipsoid bezogene und in geographischer Länge und Breite angegebene Koordinaten. Bietet eine WMS Instanz ein derartiges System an (gängig ist WGS84 mit EPSG-Code EPSG:4326), so wird nach [OGC [2002d\]](#page-164-0) implizit die sehr einfache, aber weder strecken- noch winkeltreue Projektion Pseudo Plate Carrée<sup>27</sup> angenommen, um die Geodaten auf einer zweidimensionalen digitalen Karte darstellen zu können.

Interoperabilitätsprobleme treten dann auf, wenn zwischen mehreren WMS Instanzen und einem WMS Client kein gemeinsames Raumbezugssystem gefunden werden kann. In diesem Fall können die von den WMS Instanzen gelieferten Karten nicht grafisch übereinandergelegt werden.

#### Lösungsansätze:

Für die Lösung dieses Interoperabilitätsproblems sind Koordinatentransformationen nötig. Diese können in verschiedene Systemkomponenten implementiert werden:

# • Implementierung von Koordinatentransformationen im Client

Hier muss zwischen Picture Case und Graphic Element Case unterschieden werden (vgl. Kap. [6.5,](#page-123-0) Seite [124\)](#page-123-0). Im gängigen Picture Case, bei dem der Service Rasterdaten an den Client sendet, ist eine Koordinatentransformation nur in den seltensten Fällen sinnvoll. Im weniger gängigen Graphic Element Case, bei dem der Service Vektordaten an den Client sendet, ist die Funktionalität zur Koordinatentransformation dagegen realisierbar, zumindest wenn kein Datumsübergang nötig ist, also z.B. zwischen benachbarten Meridianstreifen. Wird bei der Transformation jedoch ein Datumsübergang notwendig (z.B. wenn eine WMS Instanz A Gauß-Krüger-Koordinaten bezogen auf DHDN<sup>28</sup> und eine WMS Instanz B UTM-Koordinaten bezogen auf ETRS89<sup>29</sup> anbietet), so muss der Client einen entsprechenden Transformationsparametersatz vorhalten. Nach [[LOTHER](#page-163-0) 2003] sind für viele Übergänge zwischen Referenzsystemen Parametersätze verfügbar, die bayernweit eine Transformationsgenauigkeit von einigen Metern liefern. Ist eine höhere Genauigkeit gefordert, oder soll der Client universeller, z.B. deutschlandweit, einsetzbar sein, so muss eine Funktionalität zur Auswahl des jeweils gültigen Transformationsparametersatzes<sup>30</sup> in Abhängigkeit des zu transformierenden Gebiets implementiert werden. Die Möglichkeiten eines Thin Client wird die Implementierung von Koordinatentransformationen wahrscheinlich überfordern.

# • Serverseitige Implementierung von Koordinatentransformationen

Wird die Funktionalität zur Koordinatentransformation serverseitig in einer WMS Instanz implementiert, so kann letztere ihre Datenbasis über die WMS Operationen in mehreren Raumbezugssystemen verfügbar machen. Damit erhöht sich die Wahrscheinlichkeit, dass ein gemeinsames Raumbezugssystem für mehrere WMS Instanzen verfügbar ist. Viele der heute marktgängigen Web Map Services können auf die Funktionalität ihres jeweiligen Basis GIS zurückgreifen (vgl. [[PICHELMANN](#page-165-0) 2002]). Da Koordinatentransformationen zur Standardfunktionalität dieser Basis GIS zählen, erscheint es sinnvoll, diese Funktionalität serverseitig anzubieten. Mit dieser Vorgehensweise werden auch die oben für den Picture Case festgestellten Unzulänglichkeiten vermieden sowie die Verantwortung für die Wahl geeigneter Transformationsparameter auf den Betreiber der WMS Instanz übertragen. Letzteres erscheint sinnvoll, weil dem Betreiber das Know-how zur Pflege und Manipulation seiner Daten und damit auch zu deren genauen Transformation unterstellt werden kann.

## • Implementierung von Koordinatentransformationen als Funktionalität eines Cascading WMS

Ein Cascading WMS, der aus Sicht des WMS Clients mehrere WMS Instanzen zu einer einzigen zusammenfasst, kann im Rahmen dieser Aggregation auch die Raumbezugssysteme der einzelnen auf einen gemeinsamen Nenner bringen. Hierzu benötigt er die Fähigkeit, Koordinatentransformationen durchzuführen. Da er sich gegenüber der WMS Instanzen wie ein Client verhält, gelten für einen Cascading WMS bezüglich der Fälle Picture Case und Graphic Element Case die gleichen Aussagen, wie sie oben für die Implementierung der Koordinatentransformation im Client gemacht wurden. Im Unterschied zu einem Thin Client wird ein Cascading WMS jedoch serverseitig betrieben, was ihm hinsichtlich Rechenleistung und Möglichkeiten zum Vorhalten von Transformationsparametersätzen Vorteile gegenüber ersterem einbringt.

## • Auslagerung der Funktionalität auf einen Web Coordinate Transformation Service (WCTS)

Im Sinne der Komponentenbasiertheit kann es von Vorteil sein, die Funktionalität zur Koordinatentransformation auf einen externen Web Coordinate Transformation Service zu verlagern. Dies gilt für alle genannten Lösungsmöglichkeiten. Eine OGC Spezifikation für einen derartigen Dienst (WCTS) liegt im Entwurf vor

 $^{27}{\rm{Diese}}$  Projektion hat die Abbildungsvorschrift x=geogr. Länge und y=geogr. Breite.

 $^{28}\rm{Deutsches}$  Hauptdreiecksnetz, bisheriges amtliches, geodätisches Referenzsystem in Bayern.

 $^{29}$ Koordinaten im Universal Transverse Mercator Grid (UTM), bezogen auf das künftige, bundesweit gültige geodätische Referenzsystem ETRS89 (European Terrestrial Reference System).

 $30$ Für die Transformation zwischen ETRS89 und den Landeskoordinatensystemen der deutschen Bundesländer und verschiedener europäischer Länder bietet das Bundesamt für Kartographie und Geodäsie in Zusammenarbeit mit EUROGRAPHICS Transformationsparameter unter http://crs.ifag.de an.

[OGC [2002e\]](#page-164-0) und wurde an der TU München prototypisch implementiert [\[PLABST](#page-165-0) 2003]. Wegen standardisierter Schnittstellen kann die aufrufende Komponente jede OGC konforme WCTS Instanz benutzen. Wird also eine bestimmte Koordinatentransformation von einer bestimmten WCTS Instanz nicht unterstützt, oder kann diese eine Transformation nicht in der gewünschten Genauigkeit anbieten, so kann dynamisch eine andere WCTS Instanz mit den gewünschten Fähigkeiten gesucht und eingebunden werden.

Tabelle 6.9 fasst die Vor- und Nachteile der genannten Lösungsansätze zusammen.

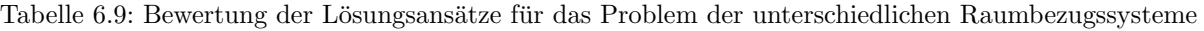

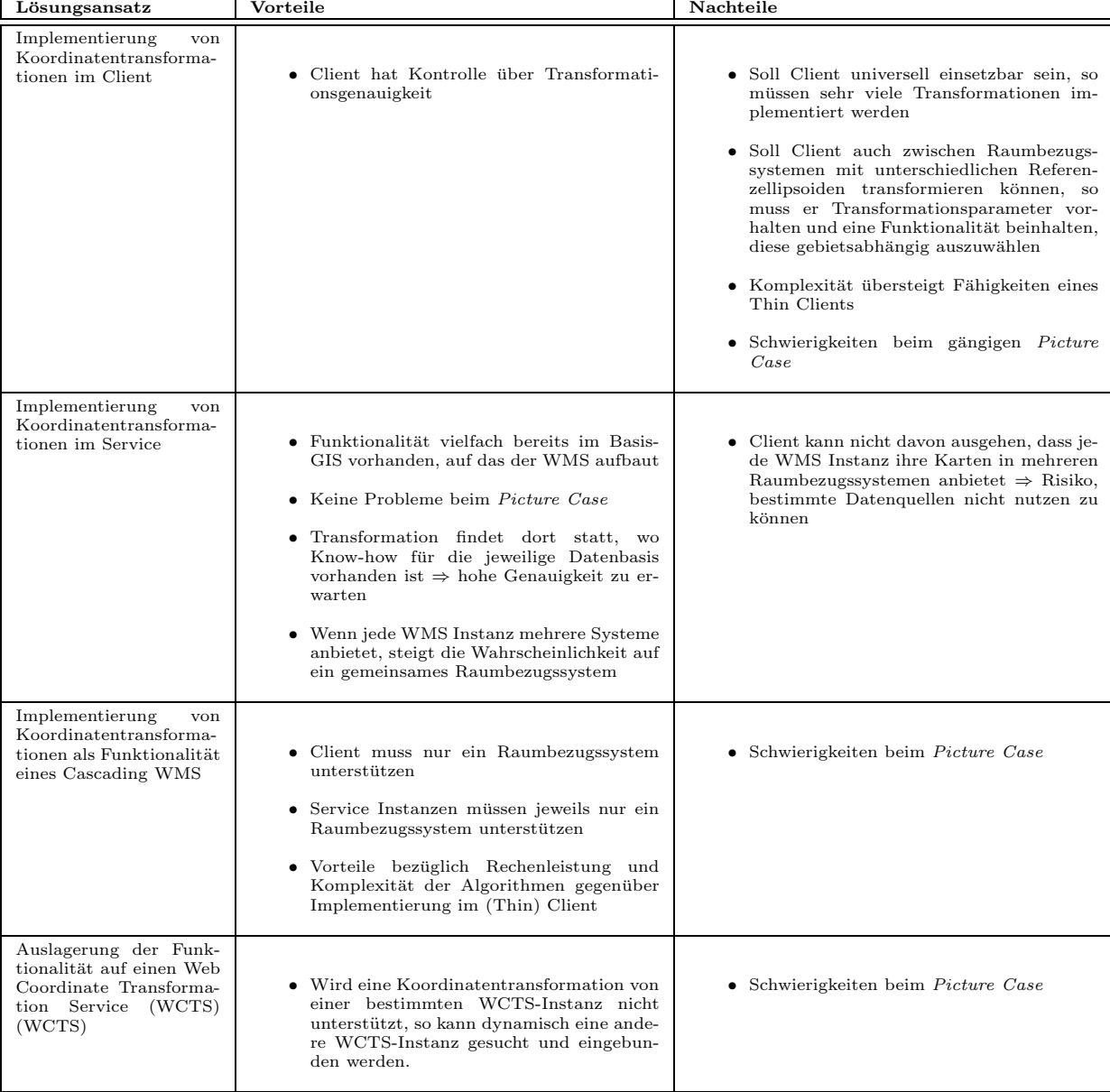

## 6.5.2.4 Datenbasen der WMS Instanzen haben unterschiedliche Qualität

Jede WMS Instanz kapselt eine oder mehrere Datenbasen. Mit hoher Wahrscheinlichkeit besitzen diese heterogenen Geodatenbestände eine unterschiedliche Qualität (geometr. Genauigkeit, Vollständigkeit, logische Konsistenz, Aktualität usw.). Auf syntaktischer Ebene lassen sich Auszüge aus diesen Geodatenbeständen mittels der vom OGC spezifizierten WMS Operationen sehr einfach zusammenführen. Die technisch einfache und somit von GIS-Laien durchführbare Kombination von Geodaten aus heterogenen Quellen birgt jedoch das Risiko von Interoperabilitätsproblemen auf semantischer Ebene. Folge dieser Probleme sind u.a. Fehlinterpretationen des vom System gelieferten Ergebnisses durch den Anwender. Es folgt eine exemplarische Darstellung der Ursachen von Fehlinterpretationen anhand des Qualitätsmerkmals "geometrische Genauigkeit":

Probleme durch unterschiedliche geometrische Genauigkeit der Datenbasen zweier WMS Instanzen können beobachtet werden, wenn z.B. digitale Karten des Erfassungsmaßstabs 1:1.000 der WMS Instanz A mit Karten des Erfassungsmaßstabs 1:25.000, geliefert von WMS B, grafisch überlagert werden. Wegen der unterschiedlichen geometrischen Auflösungen, verschärft durch etwaige Generalisierungseffekte bei den Daten des kleineren Maßstabs, kann eine grafische Überlagerung unter Umständen zu Fehlinterpretationen des Ergebnisses verleiten. Abbildung 6.21 verdeutlicht dieses Problem. Dem dargestellten Flächennutzungsplan aus dem Raumordnungskataster diente die Topographische Karte 1:25.000 als Erfassungsgrundlage. Wegen der kartographischen Verdrängung wird der Bach in der Topographischen Karte breiter dargestellt, als er es in der realen Welt ist. Dadurch verschiebt sich der Geltungsbereich des Flächennutzungsplans. Eine Kombination des Flächennutzungsplans aus dem Raumordnungskataster mit der Digitalen Flurkarte lässt ungeschulte Benutzer vermuten, dass die am Bach angrenzenden Flurstücke nicht mehr innerhalb des Geltungsbereichs des Flächennutzungsplans liegen. Ein Blick auf den Flächennutzungsplan, der in Papierform im Maßstab 1:10.000 vorliegt, zeigt jedoch, dass es sich hierbei um eine Fehlinterpretation handelt. Lösungsansätze:

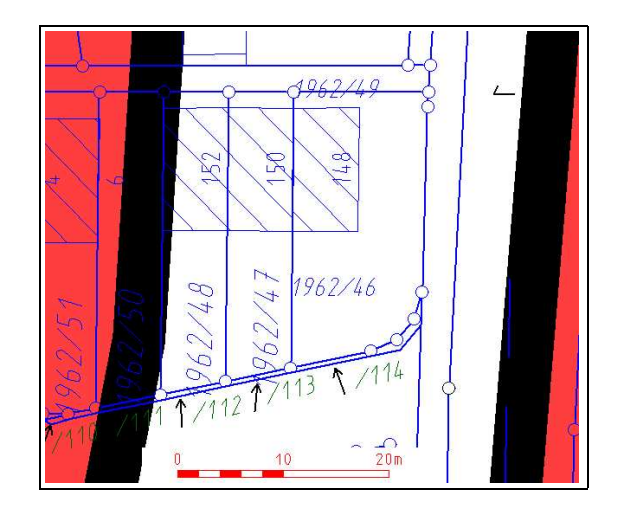

Abbildung 6.21: Problem der Überlagerung von Karten unterschiedlicher geometrischer Auflösung (Digitale Flur $k$ arte + Flächennutzungsplan aus dem Raumordnungskataster)

Für das Zusammenführen von Geodaten aus unterschiedlichen Quellen nutzt ein WMS Client die GetMap und Get-FeatureInfo Operationen mehrerer WMS Instanzen. Betrachtet man die Parameter dieser Operationen (vgl. Tabellen [D.2](#page-205-0) bzw. [D.4\)](#page-207-0), so fällt auf, dass sich die Qualität der zugrundeliegenden Datenbasis in den Operationen nicht widerspiegelt. Um einen WMS Client mit der Funktionalität auszustatten, den Anwender vor Fehlinterpretationen bei der Kombination qualitativ unterschiedlicher Geodatenbestände zu warnen, muss der Client jedoch Informationen uber die Qualität der zugrundeliegenden Geodatenbasen erhalten. Derartige Informationen können im Allgemeinen aus Metadaten extrahiert werden. Da Metadaten ihrerseits in verteilten, heterogenen Datenbanken gehalten werden und in unterschiedlichen Formaten und Modellen vorliegen (vgl. [[HUBER](#page-162-0) 2002]), müssen Wege gefunden werden, diese einem WMS Client in einfacher, maschinenlesbarer Form zugänglich zu machen. Nachfolgend werden hierfür drei Möglichkeiten vorgestellt:

• Datensatzbegleitende Metadaten als Elemente der GetCapabilities-Response

Das eine WMS Instanz beschreibende Capabilities Dokument enthält bereits Metadaten, die auf die Qualität der Datenbasis der WMS Instanz schließen lassen. Metadaten zur Beurteilung der geometrischen Genauigkeit der Datenbasis sind in mehreren Elementen der GetCapabilities Response enthalten:

– Attribute resx und resy des Elements BoundingBox

Diese Attribute geben die maximale Bodenauflösung eines Pixels der digitalen Karte in Richtung der Koordinatenachsen x und y an. Die Einheit der Werte für resx und resy wird durch die Einheit des gewählten Raumbezugssystems bestimmt. Letzteres wird durch das Attribut SRS festgelegt. Für die in [6.4.1](#page-108-0) beschriebenen WMS Instanz zur Bereitstellung digitaler Bebauungspläne sieht das Element BoundingBox wie folgt aus:

<BoundingBox SRS="EPSG:31494" minx="4410000.0" miny="5310000.0"

maxx="4480000.0" maxy="5380000.0" resx="0.3" resy="0.3"/>

– Attribute min und max des Elements ScaleHint

Diese Attribute geben Werte für den kleinsten (Attribut max) und größten (Attribut min) empfohlenen Darstellungsmaßstab an. Da Größe und Auflösung des Anzeigegeräts für einen Web Map Service nicht a priori feststehen - es kommen im Prinzip alle im (mobilen) Internet erreichbaren Geräte in Betracht, vom Videobeamer bis zum Mobiltelefon - können diese Maßstabsangaben nicht in der gewohnten Form  $M = 1$ : m gemacht werden. Stattdessen werden die Schranken für empfohlene Darstellungsmaßstäbe in folgender Form angegeben: Minimale bzw. maximale Streckenlänge der Pixeldiagonale im Gelände für ein Pixel im Zentrum des Kartenausschnitts. Aus der unteren Schranke lässt sich auf die geometrische Auflösung der Datenbasis schließen, da sie ungefähr der Bodenauflösung eines Pixels entsprechen dürfte.

Für die Beurteilung der Aktualität der Geodaten, auf die eine WMS Instanz zugreift, kann die Auswertung des in der Capabilities Response enthaltenen optionalen Elements Extent nützlich sein. Dieses Element beschreibt die zeitliche Ausdehnung der Datenbasis. Die obere Schranke der Ausdehnung lässt bei periodisch gepflegten Datenbeständen auf die letzte Pflege und damit die Aktualität der Daten schließen. Das folgende Beispiel enthält die temporale Ausdehnung der Datenbasis für den WMS B-Plan im durch [ISO [1988\]](#page-162-0) festgelegten Format:

#### <Extent name="time">1975-06-19/2002-10-17</Extent>

#### • Datensatzbegleitende Metadaten als Hyperlinks in der GetCapabilities Response

Wesentlich ausführlichere Informationen zur Datenbasis der WMS Instanz können Metadaten liefern, die nach einem standardisierten Modell, wie z.B. ISO 19115, erfasst wurden. Die WMS Spezifikation ermöglicht Verweise auf derartige Metadaten über das Element MetadataURL. Dieses Element enthält einen Hyperlink zu einem Do-kument, das standardisierte Metadaten enthält. In der aktuellen Version der WMS Spezifikation [OGC [2002d\]](#page-164-0) sind zwei mögliche Standards vorgesehen, nach denen diese Metadaten erfasst wurden: TC211 steht dabei für die ISO Norm 19115 [ISO [2003b](#page-163-0)], FGDC steht für den entsprechenden Standard des US Federal Geographic Data Committee (FGDC) [[FGDC](#page-161-0) 1998]. Ein Verweis auf Metadaten der in Kapitel [6.4.1](#page-108-0) beschriebene WMS Instanz zur Bereitstellung digitaler Bebauungspläne sieht wie folgt aus:

```
<MetadataURL type="TC211">
   <Format>text/xml</Format>
   <OnlineResource xmlns:xlink=
   "http://www.w3.org/1999/xlink" xlink:type="simple"
   xlink:href="http://129.187.92.123/metadatenBPlan.xml"/>
</MetadataURL>
```
Ein kommentierter Abdruck des XML Dokuments, auf das dieser Hyperlink zeigt, ist in Anhang [C.2](#page-188-0) zu finden. Problematisch an dieser Methode ist, dass es mit ISO 19115:2003 zwar ein konzeptionelles Metadatenmodell gibt, dass für Daten, die nach diesem Modell erfasst und gespeichert werden,aber noch kein Transferformat normiert wurde.

• Objektbezogene Metadaten als GetFeatureInfo Response

Die bisher beschriebenen Lösungsansätze beziehen sich auf datensatzbegleitende Metadaten, also Metadaten, die für die gesamte Datenbasis gelten. Ist die Datenbasis eines WMS in sich heterogen, d.h. wurden die enthaltenen Geoobjekte z.B mit unterschiedlichen geometrischen Genauigkeiten erfasst (vgl. Raumordnungskataster [6.2.2](#page-101-0)), so bietet sich die Auswertung von Metadaten an, die für jeden einzelnen Typ eines Geoobjekts bzw. individuell für jede Instanz eines Geoobjekts erfasst wurden - so genannte objektbezogene Metadaten. Bei den beiden oben genannten Lösungsmöglichkeiten sind die Metadaten in der Capabilities Response enthalten - entweder direkt oder als Verweis auf eine andere Ressource. Der Verweis auf objektbezogene Metadaten ist im Capabilities Dokument vom OGC nicht vorgesehen und auch nicht zweckmäßig, da sie den Umfang des Capabilities Dokuments unnötig vergrößern würde. Ein OGC konformer Web Map Service besitzt aber mit GetFeatureInfo eine optionale Operation mit der ein WMS Client auf einzelne, in der Karte dargestellte Geoobjekte zugreifen und objektbezogene Informationen abrufen kann. Die Nutzung dieser Operation bietet sich demnach auch für Metadaten an. Beispielhaft ist in Anhang [C.4](#page-193-0) das Ergebnis einer GetFeatureInfo-Anfrage dargestellt, das Metadaten zum identifizierten Objekt des Raumordnungskatasters enthält. Dieser Lösungsansatz wurde bei der Entwicklung des in  $6.6.1$  dokumentierten Dienstebündels verfolgt.

Manche Geodatenbanken halten Metadaten sogar auf der Ebene der einzelnen Objekteigenschaften (Attribute, Properties) vor. Dies ist z.B. für die Digitale Flurkarte (DFK) (vgl. [6.2.1\)](#page-97-0) der Fall, die für jeden Grenzpunkt eines Flurstücks Metainformationen zu dessen Lagegenauigkeit in Form festgelegter Genauigkeitsklassen enthält. Auch auf diese Metadaten kann bei Bedarf und wenn der Administrator einer WMS Instanz dies vorsieht, mittels einer GetFeatureInfo Operation zugegriffen werden. Sie können wie auch die datensatzbegleitenden Metadaten dazu verwendet werden, einem Anwender die Interpretation eines aus der Kombination heterogener Geodatenbestände entstandenen Ergebnisses zu erleichtern. Für eine Standardkonforme Kodierung objektbezogener Metadaten, die über GetFeatureInfo abgerufen werden sollen, bietet sich die Geography Markup

Language ab Version 3.0 an. Diese bietet die Möglichkeit, Metadaten-Elemente an einzelne Objekte (Features) und deren Eigenschaften (Properties) zu heften [OGC [2003b\]](#page-165-0). Da GML in der Version 3.0 zum Zeitpunkt der prototypischen Implementierung der hier beschriebenen Services noch nicht verfügbar war, wurde GML Version 2.1.2 verwendet und eigene Metadaten Properties definiert (vgl. [C.4\)](#page-193-0).

Tabelle 6.10 zeigt die Vor- und Nachteile der Lösungsansätze. Festzuhalten ist, dass diese Lösungsansätze lediglich

| Tabelle 0.10: Dewertung der Losungsansatze für das Problem der Quantatsunterschiede           |                                                                                                    |                                                                                                    |  |
|-----------------------------------------------------------------------------------------------|----------------------------------------------------------------------------------------------------|----------------------------------------------------------------------------------------------------|--|
| Lösungsansatz                                                                                 | Vorteile                                                                                                    | Nachteile                                                                                                    |  |
| Datensatzbegleitende<br>Metadaten als Elemente<br>GetCapabilities<br>$_{\rm der}$<br>Response | • Format der Metadaten durch WMS Spezi-<br>fikation festgelegt und maschinenlesbar<br>• Client muss nur Capabilities Response<br>auswerten und keine Anfragen an weitere<br>Services stellen | • Angaben sind optional<br>• Angaben betreffen nur die Qualitätsmerk-<br>male geometrische Genauigkeit und Ak-<br>tualität                                                                                                    |  |
| Datensatzbegleitende<br>Metadaten als Hyper-<br>links in der GetCapabi-<br>lities Response    | • theoretisch steht ein wesentlich größerer<br>Umfang an Metadaten zur Verfügung, als<br>dies bei den direkt in der GetCapabilities<br>Response enthaltenen Elementen der Fall<br>ist.       | • Die Praxis zeigt, dass auf ISO oder<br>FGDC Standards basierende Metadaten<br>zumindest im deutschen Sprachraum heu-<br>te noch kaum zur Verfügung stehen<br><b>HUBER 2002</b><br>• ISO und FGDC Standard lassen Frei-<br>texteinträge zu, die nur von einem<br>menschlichen Benutzer interpretiert wer-<br>den können |  |
| Meta-<br>Objektbezogene<br>daten als GetFeatureIn-<br>fo Response                             | · objektbezogen kann der Benutzer bei<br>Überlagerung qualitativ unterschiedlicher<br>Daten gewarnt werden (vgl. Kap. 6.6.1)                                                                 | • Objektbezogene Metadaten in der GetFea-<br>tureInfo Response sind erst nach der Nut-<br>zung dieser Operation sichtbar, es kann<br>also nicht a priori vor einer Kombinati-<br>on einer WMS Instanz mit einer anderen<br>gewarnt werden. Dies ist bei den anderen<br>beiden Lösungsmöglichkeiten der Fall              |  |

Tabelle 6.10: Bewertung der L¨osungsans¨atze fur ¨ das Problem der Qualit¨atsunterschiede

dazu dienen, den Benutzer vor einer problematischen Datenkombination zu warnen. Beseitigen lassen sich die auftretenden Probleme bei der Kombination qualitativ heterogener oder für unterschiedliche Anwendungszwecke und für unterschiedliche Maßstabsbereiche erfasster Datenbestände hingegen dadurch nicht, dass für den Zugriff auf die Daten standardisierte Geo Web Services verwendet werden.

## 6.5.2.5 Semantische Aspekte bei Bezeichnungen für Layers und Styles

Die Interoperabilität, die mit OGC Web Map Services erreicht werden kann, beruht auf den syntaktisch und semantisch in der Spezifikation definierten Operationen und ihrer Eingangsparameter. Ein Blick in die Spezifikation genügt, und es wird klar was z.B. bei der Operation GetMap unter dem Eingabeparameter BBOX zu verstehen ist. Was die Spezifikation jedoch nicht regeln kann, sind semantische Aspekte, die eng mit den zugrundeliegenden Geodaten zusammenhängen, auf die eine WMS Instanz zurückgreift. Zu diesen semantischen Aspekten gehört die Bedeutung von Layernamen (Kindelement Title des Elements Layer in der GetCapabilities-Response). Die Namen der Layer sind für den Benutzer einer WMS Instanz von großer Wichtigkeit. Sie geben entscheidende Hinweise auf den Inhalt der digitalen Karte und zwar bereits bevor die Karte vom WMS geliefert wird. Sie unterstützen den Benutzer also bei der Auswahl und Zusammenstellung für den Anwendungszweck geeigneter Karten.

Jeder Betreiber einer WMS Instanz kann die Layernamen für seine Instanz frei vergeben. So können bei der Kombination mehrerer WMS Instanzen u.a. folgende Situationen auftreten, die Interoperabilitätsprobleme auf semantischer Ebene verursachen:

- Semantisch identische Geodaten mehrerer WMS Instanzen werden mit unterschiedlichen Layernamen bezeichnet.
- Semantisch unterschiedliche Geodaten mehrerer WMS Instanzen werden mit identischen Layernamen bezeichnet.

Ein Lösungsansatz für dieses Problem, der hier zwar theoretisch erläutert wird, jedoch noch nicht in der Praxis auf Tauglichkeit verifiziert wurde, liegt im Einsatz von Thesauri für die Zuordnung einander semantisch entsprechender Layernamen.

Die hier gemachten Aussagen zu Layernamen gelten auch für die Namen der so genannte Styles, also der Darstellungsvarianten digitaler, von WMS gelieferter Karten. Auch die Namen von Styles können vom Administrator eines WMS frei gewählt werden, so dass nur der Administrator um deren genaue Bedeutung weiß.

### 6.5.2.6 Identische Signaturierung semantisch verschiedener Geodaten

Auf gleicher Ebene wie die o.g. Probleme sind Schwierigkeiten zu sehen, die sich durch die identische oder ähnliche Signaturierung von Geodaten bei der Überlagerung transparenter Karten ergeben. Folgende Abbildung macht dieses Problem anhand eines Anwendungsfalls aus der Energieversorgerbranche deutlich. Da eine Karte als Träger von

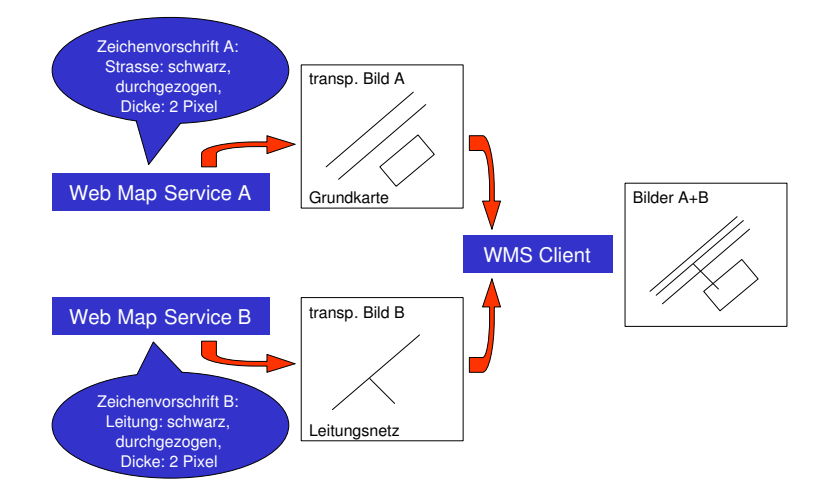

Abbildung 6.22: Signaturierungsprobleme bei der Überlagerung transparenter Karten via WMS. Quelle: verändert nach [[WILLKOMM](#page-167-0) 2003]

Informationen fungiert, die mittels Codes, den Kartensignaturen, verschlüsselt werden, ist es bei identischen Codes für unterschiedliche Informationen nicht möglich, diese zu dekodieren. Ein Anwender ist im obigen Beispiel wegen identischer Signaturen für Begrenzungslinien der Straße und der Leitung nicht in der Lage, diese von einander zu unterscheiden.

Lösungsansätze:

- Auswahl vorgegebener Präsentationsvorschriften durch den Anwender (Parameter STYLES der GetMap Operation
- Anwenden benutzerdefinierter Präsentationsvorschriften mittels Styled Layer Descriptor (vgl. Kap  $\{4.3.4\}$ )

Beide Lösungsmöglichkeiten ermöglichen es dem Benutzer, Einfluss auf die Kartendarstellung zu nehmen und somit das oben beschriebene Problem zu umgehen. Sie unterscheiden sich in folgendem Punkt: Die Auswahl vorgegebener Präsentationsvorschriften über den Parameter STYLES muss vom Anwender oder vom Entwickler eines Dienstebündels selbst vorgenommen werden, nachdem er beispielsweise durch Vergleich der Legenden<sup>31</sup> zweier WMS Instanzen Darstellungskonflikte festgestellt hat. Bieten alle an einem Dienstebündel beteiligten Web Map Service Instanzen jedoch den optionalen Styled Layer Descriptor an, so könnten Darstellungskonflikte wegen der standardisierten, maschinenlesbaren Beschreibung der Zeichenvorschriften auch zur Laufzeit von einem WMS Client erkannt und vermieden werden. Hierzu muss im Client eine Funktionalität zur automatischen Auswahl von Styles implementiert werden, so dass gilt:

$$
S_1\cap\ldots\cap S_{n-1}\cap S_n=\emptyset
$$

mit  $S_i$  gleich der Menge der verwendeten Styles der WMS Instanzen 1 bis n.

### 6.5.2.7 Redundanzen im Kartenbild

Werden verteilte Geodatenbanken über WMS Instanzen miteinander kombiniert, so kann es zu Redundanzen im Kartenbild kommen. Die Entstehung dieser Redundanzen ist zweistufig zu sehen: Wegen der autonomen Administration der verteilten Geodatenbanken kann es zu redundanter Datenhaltung und damit auch zu einer redundanten

 $31$ Die Lieferung einer Kartenlegende durch einen WMS ist nach der WMS-Spezifikation ab Version 1.1.0 möglich, jedoch optional. Im praktischen Einsatz zeigt sich, dass eine Legende in vielen Fällen dringend erforderlich ist, um eine aus den Ergebnissen mehrerer WMS-Instanzen zusammengesetzte digitale Karte interpretieren zu können.

Bereitstellung von Geodaten über WMS kommen. Dies führte noch nicht zwingend auch zu Redundanzen im Kartenbild, böten die WMS Instanzen nur ausreichende Möglichkeiten zur Filterung des Karteninhalts. Bei WMS, die sich auf die zwingenden Festsetzungen in der WMS Spezifikation beschränken, ist dies jedoch nicht der Fall. Der WMS Client ist bei der Filterung des Karteninhalts hier auf die Layerzusammenstellung durch den Betreiber der WMS Instanz angewiesen. Mischt der Betreiber eigene, lokale Daten mit Daten, die originär von anderer Stelle erfasst wurden in einem Layer und werden die originären Daten der anderen Stelle ebenfalls über WMS bereitgestellt, so sind Redundanzen im Kartenbild bei einer Kombination der beiden WMS Instanzen unvermeidbar. Lösungsansätze:

• Feingranulare Layeraufteilung

In einem Kartenlayer sollten nach Möglichkeit nur Daten eines Geoobjekttyps (Feature Type) dargestellt werden. Insbesondere ist die Mischung von Fachdaten und Geobasisdaten innerhalb eines Layers zu vermeiden. Die Vermeidung von Redundanz im Kartenbild geschieht dann clientseitig durch Ausblenden bestimmter Layer.

• Anbieten von Filtermöglichkeiten für den Karteninhalt über Styled Layer Descriptor Mittels dieser Filter können einzelne Typen von Geoobjekten aus einem Layer ausgeblendet werden (vgl. Styled Layer Descriptor [4.3.4](#page-52-0)).

Tabelle 6.11 zeigt die Vor- und Nachteile der Lösungsansätze.

| Lösungsansatz                                                                                          | Vorteile                                                                                                    | two end office modern concernation of the way in the secretary teachers in the concernation<br>Nachteile      |  |
|----------------------------------------------------------------------------------------------------|----------------------------------------------------------------------------------------------------|----------------------------------------------------------------------------------------------------|--|
| Feingranulare Layerauf-<br>teilung                                                                     | kann von einem WMS auch dann erfüllt werden,<br>wenn er ausschließlich die zwingend durch die<br>WMS Spezifikation festgelegten Operationen und<br>Parameter unterstützt | WMS Client ist auf die Layeraufteilung des WMS<br>Betreibers angewiesen                                       |  |
| Fil-<br>Anbieten<br>von<br>termöglichkeiten<br>für<br>den Karteninhalt über<br>Styled Layer Descriptor | Client kann Layer individuell zusammenstellen                                                                                                    | es kann nicht davon ausgegangen werden, dass je-<br>der WMS SLD unterstützt (SLD ist optional und<br>komplex) |  |

Tabelle 6.11: Lösungsansätze für das Problem der Redundanzen im Kartenbild

# 6.5.3 Bewertung der Interoperabilitätsprobleme

Die Liste der Interoperabilitätsprobleme soll nicht als abgeschlossen betrachtet werden – im praktischen Einsatz können sicherlich weitere Probleme hinzukommen. Die Aufzählung ist jedoch hinreichend, um die Interoperabilitätsprobleme nach ihren Ursachen kategorisieren zu können. Die Interoperabilitätsprobleme lassen sich wie folgt nach syntaktischen und semantischen Ursachen einordnen:

- 1. Syntaktische Ursachen
	- Syntaktische Fehler bei der Umsetzung der WMS Spezifikation
	- Unterschiedliche Versionen der WMS Spezifikation
- 2. Semantische Ursachen
	- Datenbasen der WMS Instanzen haben unterschiedliche Raumbezugssysteme
	- $\bullet$  Datenbasen der WMS Instanzen haben unterschiedliche Qualität
	- $\bullet$  semantische Aspekte bei Bezeichnungen für Layers und Styles
	- identische Signaturierung semantisch verschiedener Geodaten
	- Redundanzen im Kartenbild

Damit lässt sich schon an dieser wahrscheinlich unvollständigen Liste folgende Tendenz ablesen:

Die Mehrzahl der Probleme bei der interoperablen Nutzung verteilter Geodatenbanken über WMS haben ihre Ursache in der semantischen Heterogenität der Daten – nicht in Unzulänglichkeiten der WMS Spezifikation oder in M¨angeln bei deren Umsetzung. Die dokumentierten Probleme und deren Ursachen zeigen einerseits, dass die Web Map Service Implementation Specification alleine nicht in jedem Fall zu optimalen Ergebnissen bei der Kombination heterogener, verteilter Geodatenbanken führt. Andererseits kann festgestellt werden, dass die Probleme, die auf unterschiedlicher Struktur und Syntax von Geodaten beruhen, durch die Kapselung mittels der standardisierten WMS Operationen vollständig gelöst werden. Teilweise entstehen zwar neue, syntaktische Probleme nicht in den Daten, sondern bei der Nutzung von Web Map Services verschiedener Hersteller und unterschiedlicher WMS Versionen. Insgesamt kann WMS jedoch für die interoperable Auskunft aus verteilten, heterogenen Geodatenbanken empfohlen werden. Im Gegensatz zu anderen Möglichkeiten der kombinierten Nutzung heterogener Geodatenbanken <span id="page-135-0"></span>setzt WMS keinerlei Standardisierung auf Ebene des Datenmodells voraus. Dementsprechend einfach ist es, jeglichen Geodatenbestand (von Rasterdaten über unstrukturierte Vektordaten bis zu objektstrukturierten Vektordaten) über WMS verfügbar zu machen. So ist es nicht verwunderlich, dass sich ein relativ breiter Einsatz dieses Standards bei GIS-Herstellern und Anwendern bereits heute abzeichnet.

Festzuhalten gilt es aber auch, dass die WMS Spezifikation in ihrer Funktionalität den kleinsten gemeinsamen Nenner der Herstellersysteme darstellt. So kann ein OGC WMS ohne herstellerspezifische Erweiterungen oder Erweiterungen nach der Styled Layer Descriptor Specification z.B. selektierte Geoobjekte in der digitalen Karte nicht markieren. Auch ist es mittels einer GetFeatureInfo-Anfrage nicht möglich, Geoobjekte z.B. durch das Aufziehen eines Rechtecks oder eines Kreises zu selektieren – alles Funktionalitäten, die aus Anwendersicht häufig benötigt werden.

# 6.6 Entwicklung, Test und Evaluierung von Dienstebündeln

Im Folgenden werden drei Dienstebündel vorgestellt, die sich zum Teil aus identischen Geo Web Services zusammensetzen. Zum einen wird damit der Beweis für die Wiederverwendbarkeit der entwickelten Geodienste (Web Map Services, Web Feature Services, Gazetteer Service) angetreten (vgl. Kap. [5.2.1.2\)](#page-69-0), zum anderen bietet jedes Dienstebündel die Möglichkeit, spezielle Untersuchungen bezüglich der Kombination von a priori autonomen Geodiensten anzustellen. Diese lauten für die einzelnen Dienstebündel:

- $\bullet\,$  Dienstebündel "internetbasierte Bürgerberatung im " Baugenehmigungsverfahren"
	- Nutzung von Geodaten und der GIS-Technologie durch GIS-Laien Umsetzung des Modells der opaken Verkettung (vgl. Kap. [5.2.2.2\)](#page-70-0) mittels clientseitigem Aggregate Service,
	- Praxistauglichkeit der verfügbaren Standards für Geo Web Services,
	- Akzeptanz und Nutzen eines Dienstebundels ¨ in der kommunalen Praxis (Ergebnisse einer Evaluierung durch Pilotanwender).
- $\bullet\,$  Dienstebündel "internetbasierte Flächenverschneidung für " forstliche Standortsanalysen"
	- Verkettung eng und lose gekoppelter Geodienste,
	- $-$  Kombination lokaler, in Form von Dateien vorliegender Daten des Anwenders mit entfernten, über OGC Web Services verfügbaren Geodaten,
	- $-$  Durchführung von Analysen, die über die reine Auskunft hinausgehen (Erzeugung neuer Daten).
- $\bullet$  Dienstebündel "internetbasierte Auswahl potenzieller Flächen für ein Ökokonto"
	- $-$  Machbarkeit von Analysen über verteilte, heterogene Geodatenbanken in einem größeren Gebiet,
	- serverseitiger Aggregate Service (Prinzip des Client-Generators, siehe Kapitel [5.2.3.2\)](#page-74-0),
	- Kombination aus opaker, transluzenter und transparenter Verkettung von Geodiensten (siehe Kapitel [5.2.2](#page-70-0)),
	- Grenzen der Verteilung von Geodatenbanken bzw. der Modularisierung von Dienstebundeln. ¨

Die entwickelten Dienstebündel sind auf eine Nutzung im stationären Internet ausgerichtet. Dass es auch möglich ist, mittels Geo Web Services Dienstebündel für das *mobile* Internet zu erstellen, wird mit der "mobilen Liegen-<br>sebesteauslungt" in LAHMANN et al. 2002l geseigt. Sellen Geo Web Services im mehilen Internet genutzt werden schaftsauskunft" in [\[AUMANN](#page-160-0) et al. 2003] gezeigt. Sollen Geo Web Services im mobilen Internet genutzt werden, so sind im Vergleich zur *stationären* Nutzung am PC nach [[MENG/REICHENBACHER](#page-164-0) 2003] zusätzlich Fragen der adaptiven Visualisierung zu lösen.

Tabelle [6.12](#page-136-0) auf Seite [137](#page-136-0) vergleicht die Dienstebündel anhand der Kriterien Nutzergruppe, raumbezogene Fragestellung, verwendete Geodatenbanken, verwendete Geodienste und Standards.

# 6.6.1 Dienstebündel "internetbasierte Bürgerberatung im Baugenehmigungsverfahren"

Das Dienstebündel "internetbasierte Bürgerberatung im Baugenehmigungsverfahren" wurde konsequent nach den Bedürfnissen von Anwendern aus der kommunalen Praxis entwickelt. Die Anforderungen an dieses Dienstebündel ergeben sich aus einer Umfrage bei den Pilotanwendern des Forschungsprojekts GeoPortal (vgl. Kap. ). Der hier beschriebene Entwicklungsstand wurde in einem iterativen Prozess aus Anforderungsanalyse, Entwicklung, Test und Evaluierung erreicht.

<span id="page-136-0"></span>

| Tabelle 6.12: Vergleich der entwickelten Dienstebündel                              |                                                                                                    |                                                                                                    |                                                                                                    |                                |
|-------------------------------------------------------------------------------------|----------------------------------------------------------------------------------------------------|----------------------------------------------------------------------------------------------------|----------------------------------------------------------------------------------------------------|--------------------------------|
| Dienstebündel                                                                       | Nutzergruppe                                                                                                    | raumbezogene Fragestellung                                                                                                    | Geodatenbanken                                                                                                    | Geo Web Services und Standards |
| mobile Liegenschaftsauskunft                                                        | Sachbearbeiter bei Gemeinden und<br>Landratsämtern, Nutzung im mobi-<br>len Internet                                                             | Wer<br>Eigentümer<br>ist<br>$\rm der$<br>$\mathrm{des}$<br>Flurstücks auf dem sich der Sachbe-<br>arbeiter gerade befindet?                                                                                        | Digitale Flurkarte, Automatisiertes<br>Liegenschaftsbuch                                                                                                    | WMS, WFS, FE, GML              |
| internetbasierte Bürgerberatung im<br>Baugenehmigungsverfahren                      | Sachbearbeiter bei Gemeinden und<br>Landratsämtern                                                                                               | Prüfung der planungsrechtlichen La-<br>ge eines Flurstücks                                                                                                    | Digitale Flurkarte, Automatisiertes<br>Liegenschaftsbuch, Digitale Ortho-<br>photos, georeferenzierte Gebäude-<br>adressen, Gemeindeteildatei und Ge-<br>markungsverzeichnis, digitale Bebau-<br>ungspläne, Raumordnungskataster | WMS, WFS, WFS-G, FE, GML       |
| internetbasierte<br>Flächenverschnei-<br>dung für forstliche Standortsanaly-<br>sen | Sachbearbeiter beim Verein für forst-<br>liche Standortserkundung (VfS) bzw.<br>Besitzer von Privat- oder Körper-<br>schaftswald (Kunde des VfS) | Mit welchen Baumarten lässt sich ein<br>Flurstück x am geeignetsten auffor-<br>sten bzw. wie groß ist die Fläche des<br>Besitzstands y, die für die Auffor-<br>stung durch eine bestimmte Baumart<br>geeignet ist? | Digitale Flurkarte, Standortsdaten<br>des Vereins für forstliche Standorts-<br>erkundung                                                                                                    | WFS, GML, Verschneidungsdienst |
| internetbasierte Auswahl potenziel-<br>ler Flächen für ein Ökokonto                 | Sachbearbeiter<br>Gemeinden,<br>bei<br>Dienstleister<br>(Ingenieur-<br>und<br>Auftrag<br>Planungsbüros<br>der<br>im<br>Gemeinde)                 | Welche Flächen innerhalb eines<br>festgelegten geographischen Bezugs-<br>raums eignen sich als potenzielle<br>Ausgleichsflächen?                                                                                   | Digitale Flurkarte, Automatisiertes<br>Liegenschaftsbuch, Digitale Ortho-<br>photos, Raumordnungskataster, Bio-<br>topkartierung                                                                                                 | WMS, WFS, FE, GML              |

### 6.6.1.1 Anwendungsszenario und raumbezogene Fragestellung

Ein häufiger Arbeitsprozess innerhalb kommunaler Verwaltungen ist die Beratung von Bürgern hinsichtlich der Zulässigkeit ihrer Bauvorhaben. Akteur in dem Anwendungsszenario ist ein Sachbearbeiter einer Gemeindeverwaltung, der einen bauwilligen Bürger berät. Im Rahmen dieser Beratung muss die planungsrechtliche Lage des betreffenden Flurstücks geprüft werden. Dabei auftretende raumbezogene Fragestellungen sind unter anderem:

- Liegt das Flurstück innerhalb des Geltungsbereichs eines rechtskräftigen Bebauungsplans? Wenn dies zutrifft, welche Festsetzungen gelten bezüglich Art und Maß der baulichen Nutzung?
- Falls für den Bereich des Flurstücks kein Bebauungsplan vorliegt: Liegt das Flurstück innerhalb eines im Zusammenhang bebauten Ortsteiles? Welche Aussagen macht der Flächennutzungsplan?
- Für die Prüfung der planungsrechtlichen Lage können zudem folgende Informationen von Interesse sein: Lage des Flurstücks innerhalb eines Schutzgebiets (Landschafts-, Natur-, Wasserschutzgebiet) oder eines Überschwemmungsgebiets, Eigentümer der angrenzenden Flurstücke, Zuschnitt und Größe des Flurstücks, aktuelle Nutzung des Flurstücks, Entwässerungsmöglichkeiten.

#### 6.6.1.2 Lösung mittels Datenintegration

Da die Informationsbeschaffung für diesen Geschäftsprozess aufwändig, aber gut zu automatisieren ist, sollte diese Prüfung sinnvollerweise mit Hilfe eines GIS erfolgen. Dieses GIS muss alle relevanten Karten, Pläne und Sachinformationen in digitaler Form bereithalten und die Informationen flurstücksbezogen über die Eingabe des Flurstückskennzeichens oder der Gebäudeadresse abrufbar machen. Die für die Bürgerberatung relevanten raumbezogenen Informationen werden von unterschiedlichen Stellen erhoben und gepflegt und in verteilten, heterogenen Geodatenbanken vorgehalten. Zumindest was die amtlichen Geobasisdaten betrifft, stehen sie bereits heute flächendeckend für jedes Gemeindegebiet in Bayern in digitaler Form zur Verfügung.

Soll die oben genannte raumbezogene Fragestellung mittels Datenintegration gelöst werden, so kommen auf die Gemeinde folgende Aufgaben zu. Erstens muss sie ein GIS mit einer entsprechenden Fachschale beschaffen und betreiben<sup>32</sup>. Zweitens müssen die nötigen Geodaten (vgl. Abbildung 6.23) beschafft, sofern es sich um lokale Daten der Gemeinde handelt auch digital erfasst, in das System integriert (vgl. Kap. [3.1\)](#page-16-0) und aktuell gehalten werden. Drittens müssen die Sachbearbeiter geschult werden, um das System nutzen zu können.

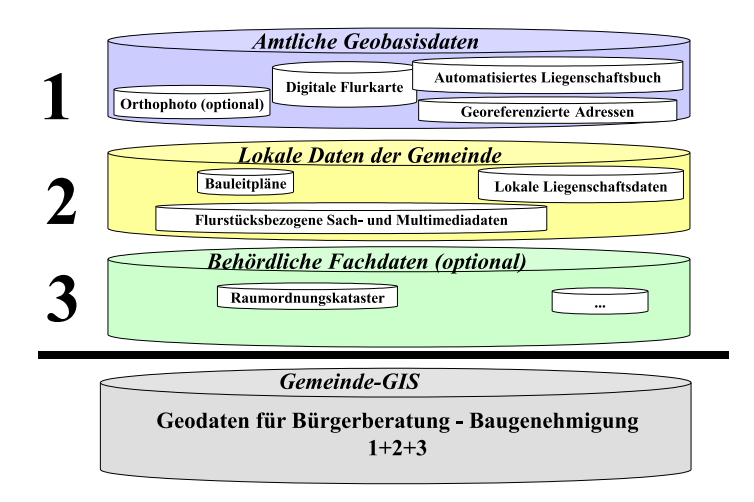

Abbildung 6.23: Benötigte Geodaten für ein Gemeinde-GIS zur Bürgerberatung im Baugenehmigungsverfahren

#### $6.6.1.3$  Lösung mittels Dienstebündel

Eine Alternative zur Integration der genannten Geodaten in einem kommunalen GIS stellt der in dieser Arbeit vorgestellte Ansatz der interoperablen Nutzung verteilter, heterogener Geodatenbanken mittels standardisierter Geo Web Services dar. Für eine Antwort auf die oben genannten raumbezogenen Fragestellungen reichen jedoch weder die Funktionalität, noch die Geodaten eines einzelnen Geodienstes aus. Aus diesem Grund sind in einem Dienstebündel die Daten und Funktionalitäten mehrerer Dienste zu aggregieren.

Da das Gesamtsystem von einem GIS-Laien ohne zeit- und kostenintensive Schulungsmaßnahmen bedienbar sein soll, bietet sich hierfür das Modell der opaken Verkettung von Geodiensten an. Dieses Modell verbirgt die

 $32$ Für den Betrieb eines kommunalen GIS werden in [\[FRANKENBERGER](#page-162-0) et al. 2004] mehrere Modelle vorgeschlagen.

Komplexität der Anwendung<sup>33</sup> komplett vor dem Benutzer. In unserem Anwendungsszenario bedeutet dies, dass der Anwender lediglich ein Flurstückskennzeichen bzw. die Adresse eines Gebäudes eingibt und daraufhin eine Antwort auf jene raumbezogenen Fragestellungen erhält, die typisch für die Bürgerberatung im Baugenehmigungsverfahren sind. Die Gemeinde muss hierfür kein GIS betreiben, der Aufwand für eine Datenintegration entfällt.

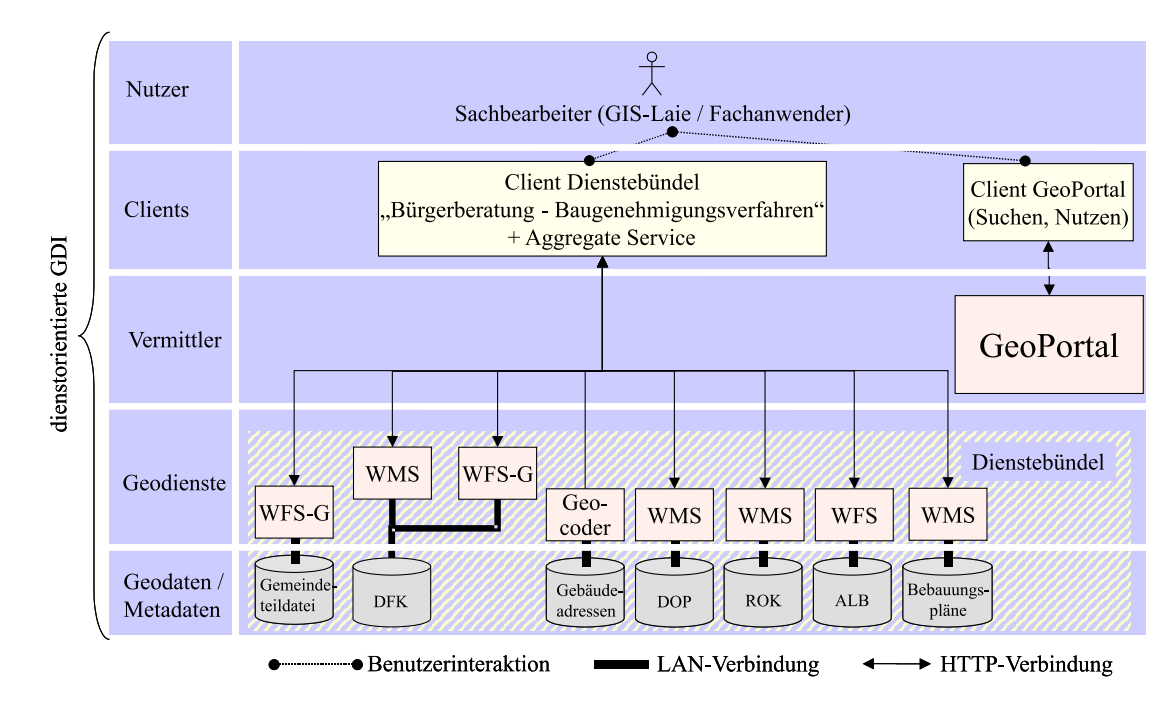

Abbildung 6.24: Komponenten des Dienstebündels "internetbasierte Bürgerberatung im Baugenehmigungsverfahren"

Das in der Abbildung [6.25](#page-139-0) dargestellte UML-Sequenzdiagramm<sup>34</sup> zeigt den Ablauf einer Beispielanfrage. Ziel der Anfrage ist es, mittels Eingabe einer Gebäudeadresse die planungsrechtliche Lage des entsprechenden Flurstücks zu prüfen. Die Anfrage soll folgende Ergebnisse liefern: In Kartenform soll der entsprechende Ausschnitt aus der Digitalen Flurkarte und dem Bebauungsplan dargestellt werden. In Textform sollen dem Anwender die Festsetzungen des Bebauungsplans, die Eigentümer der angrenzenden Flurstücke und die Gesamtfläche des Flurstücks präsentiert werden. Außerdem soll unter anderem geprüft werden, ob das Flurstück innerhalb eines Wasserschutzgebiets liegt. Das Ergebnis dieser Prüfung soll ebenfalls in Textform ausgegeben werden. Um diese raumbezogenen Fragestellungen beantworten zu können, sind folgende Schritte nötig:

- 1. Der Client<sup>35</sup> des Dienstebündels setzt einen GetFeature-Request an den Geocoder ab. Diese Anfrage enthält die vom Anwender eingegebene Gebäudeadresse. Der Geocoder liefert eine geokodierte, normalisierte Gebäudeadresse in Form eines GML-Dokuments an den Client zurück.
- 2. Der Client extrahiert die Koordinaten der Gebäudeadresse aus dem GML-Dokument und formuliert anhand dieser Koordinaten einen GetFeatureInfo-Request an den WMS DFK. Ziel dieser Anfrage ist es, die Bounding Box<sup>36</sup> sowie das Flurstückskennzeichen des Flurstücks zu erhalten, zu dem die Gebäudeadresse gehört. Dies geschieht mittels einer im WMS DFK ablaufenden Punkt-in-Polygon-Analyse. Das Ergebnis der GetFeatureInfo-Anfrage ist ein GML-Dokument, das die gewünschten Informationen enthält.
- 3. Der Client extrahiert die Bounding Box sowie das Flurstückskennzeichen aus dem GML-Dokument und formuliert mittels der Bounding Box GetMap-Anfragen an den WMS DFK bzw. den WMS für Bebauungspläne. Wurde vom Anwender ein bestimmter Stichtag für die Anzeige des Bebauungsplans angegeben, so wird das Datum des Stichtags an den GetMap-Request angehängt. Ergebnisse dieser Anfragen sind digitale, transparente Karten, die im Client übereinander gelegt und dem Anwender präsentiert werden.

<sup>33</sup> Abbildungen 6.24 und [6.25](#page-139-0) zeigen die Komponenten des Dienstebündels bzw. deren Zusammenwirken aus der Sicht eines Entwicklers. <sup>34</sup>Aus Gründen der Übersichtlichkeit werden in diesem Diagramm einige Operationsaufrufe sequentiell dargestellt, die aus Performanzgründen in der Realität parallel ablaufen (z.B. werden in der Realität, nachdem das Ergebnis des ersten GetFeatureInfo-Aufrufs eingetroffen ist, alle weiteren GetMap- und GetFeatureInfo-Aufrufe parallel abgesetzt.)

 $^{35}$ Das Dienstebündel "internetbasierte Bürgerberatung im Baugenehmigungsverfahren" ist so konzipiert, dass der Client zugleich den Aggregate Service enthält. D.h. der im Web-Browser des Anwenders laufende Client kommuniziert direkt mit den Geo Web Services und ist damit auch für deren Verkettung verantwortlich.

 $^{36}\rm{K}$ leinstmögliches umschließendes Rechteck eines Geoobjekts.

<span id="page-139-0"></span>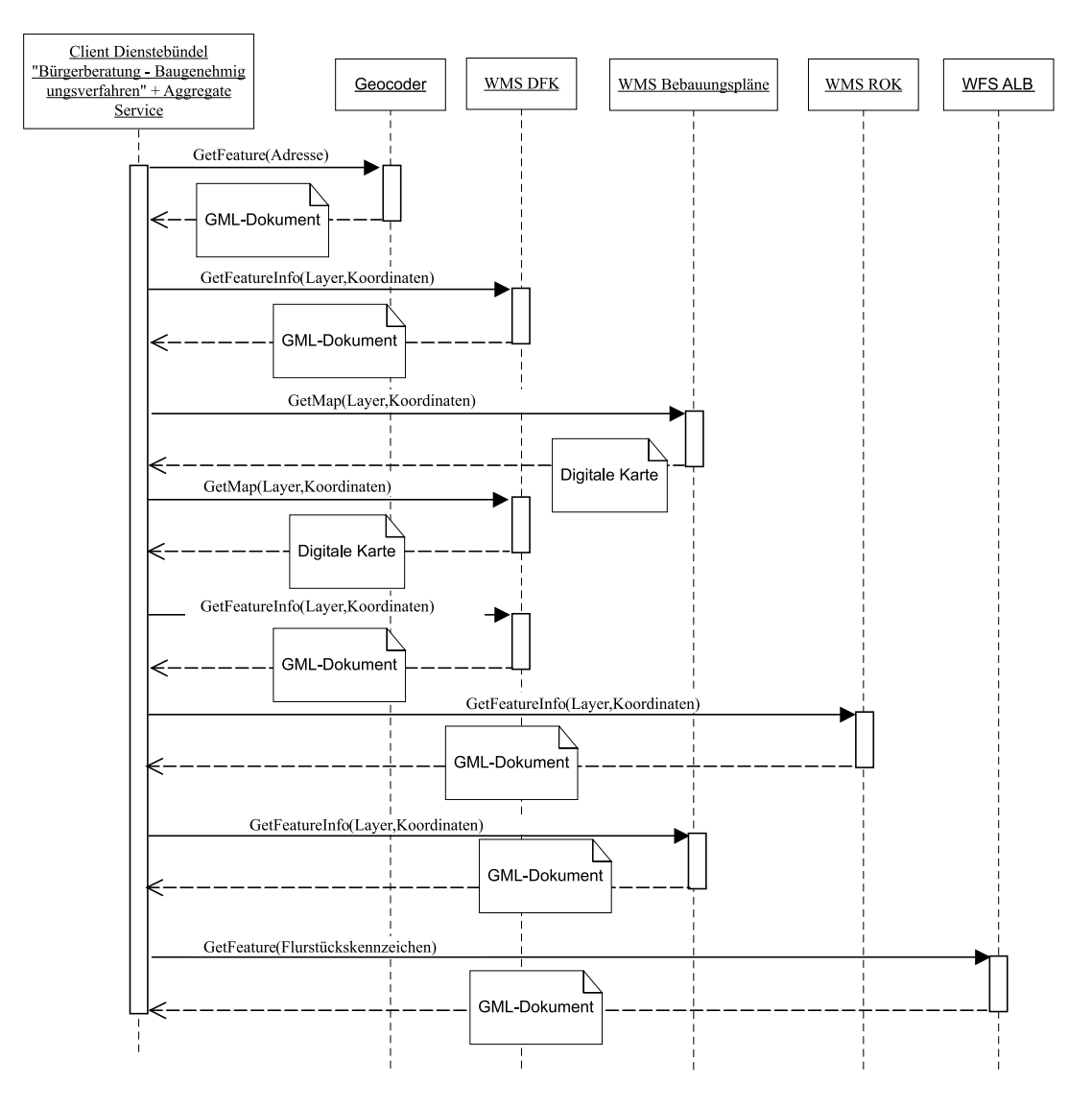

Abbildung 6.25: Bearbeitung einer Beispielanfrage an das Dienstebündel "internetbasierte Bürgerberatung im Baugenehmigungsverfahren" (UML Sequenzdiagramm)

- 4. In einem nächsten Schritt werden GetFeatureInfo-Anfragen an folgende WMS-Instanzen gestellt: WMS für Bebauungspläne, WMS für das Raumordnungskataster (ROK), WMS DFK. Diese Anfragen liefern folgende Ergebnisse: textliche Festsetzungen des Bebauungsplans<sup>37</sup>, Informationen zu einem Wasserschutzgebiet<sup>37</sup> sowie Metadaten zu den entsprechenden Geoobjekten (z.B. Erfassungsmaßstab, Erfassungsdatum). Alle Informationen werden in Form von GML-Dokumenten geliefert. Der Client bereitet diese mittels Stylesheettransformationen als HTML-Tabellen auf, um sie dem Benutzer zu präsentieren. Unterschreitet der Erfassungsmaßstab des ROK-Objekts (Wasserschutzgebiet) eine gewisse Schranke, so gibt der Client eine Warnung aus. Diese Warnung besagt, dass das Abfrageergebnis durch eine Kombination von parzellenscharfen mit weniger genau erfassten Geodaten ermittelt wurde und demnach mit Vorsicht zu interpretieren ist.
- 5. Der Client des Dienstebündels ermöglicht es dem Anwender für jedes Flurstückskennzeichen, das im Ergebnis einer der oben genannten Anfragen erhalten ist, eine Anfrage an den WFS ALB zu starten. Ziel dieser Anfrage/n ist die Ermittlung der Flurstücksflächen und Eigentümer. Die Ergebnisse der Anfragen liegen wieder in Form von GML-Dokumenten vor. Letztere werden vom Client in HTML-Tabellen umgewandelt und dem Anwender präsentiert.

Abbildung [6.26](#page-140-0) zeigt die Benutzerschnittstelle des Dienstebündels. Dargestellt wird auch das Ergebnis der oben beschriebenen Beispiel-Anfrage.

 $^{37}\rm{N}$  falls das Flurstück innerhalb des Geltungsbereichs eines Bebauungsplans bzw. eines Wasserschutzgebiets liegt.

<span id="page-140-0"></span>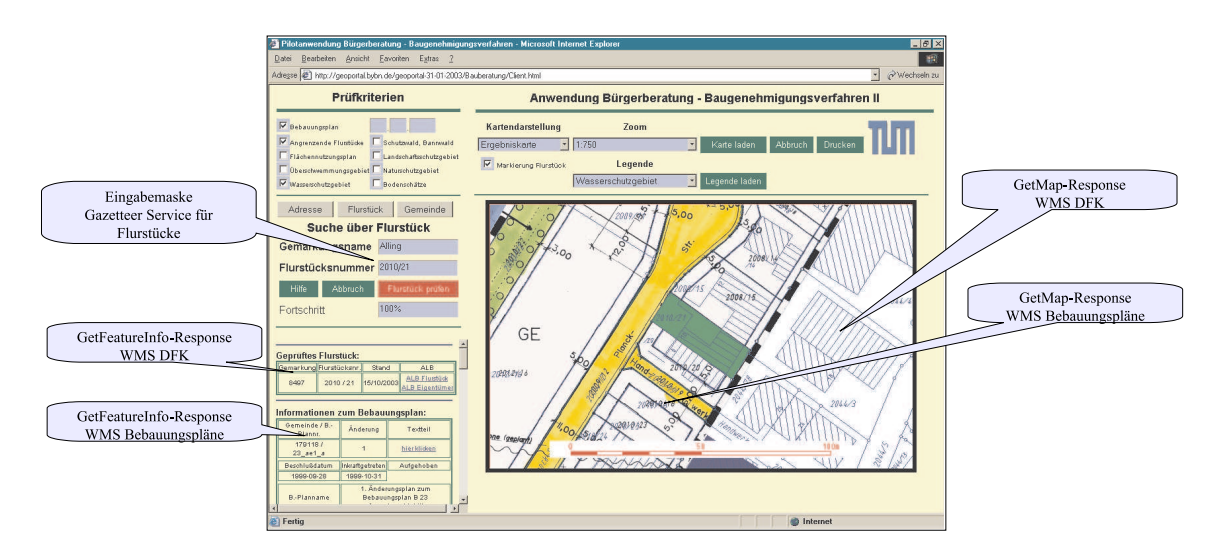

Abbildung 6.26: Benutzerschnittstelle des Dienstebündels "internetbasierte Bürgerberatung im Baugenehmigungs-<br>
sterfehnen" verfahren"

### 6.6.1.4 Untersuchungsergebnisse

Anhand der Erfahrungen aus der Entwicklung des Dienstebündels "internetbasierte Bürgerberatung im Baugenehmiermand der Erhamungen aus der Einwicklung des Elenstebundels "internetbasierte Burgerberatung im Baugeneinm-<br>gungsverfahren" können folgende *allgemeingültige Aussagen* bezüglich der Erstellung von Dienstebündeln getroffen werden:

1. Nutzung der GIS-Technologie durch GIS-Laien – Umsetzung des Modells der opaken Verkettung

Im Kapitel [5](#page-66-0) wurde die Nutzergruppe der GIS-Laien eingeführt. Dabei handelt es sich um Personen, die keine Ausbildung im Umgang mit GIS-Technologie und Geodaten haben. Dieser Personengruppe soll die Nutzung der GIS-Technologie trotzdem ermöglicht werden. Die GIS-Technologie soll diese Nutzergruppe bei der Lösung raumbezogener Fragestellungen unterstützen, die in ihrem Arbeitsumfeld auftreten. Ein Beispiel für Repräsentanten dieser Nutzergruppe sind Sachbearbeiter einer Gemeinde oder eines Landratsamts, welche für die Bürgerberatung zuständig sind.

Die Anforderungen, die GIS-Laien an die GIS-Technologie stellen, sind keinesfalls geringer, als die Anforderungen von Fachanwendern, Entwicklern oder Administratoren. Das fehlende Wissen über die Bedienung von GIS, die Eigenschaften von Geodaten und die Interpretation von Analyseergebnissen sowie die Automatisierung von Datenextraktion, -analyse und -präsentation verlangen die Integration von Expertenwissen in das System (z.B. in den Aggregate Service eines Dienstebündels). Beispielsweise muss das System aufgrund der Qualität von zu kombinierenden Geodaten entscheiden, ob eine derartige Kombination sinnvoll ist. Entsprechende Warnungen müssen bei Kombinationen von Geodaten ausgegeben werden, die zu Fehlinterpretationen des Ergebnisses führen könnten.

Betrachtet man die in Kapitel [5.2.2](#page-70-0) beschriebenen Modelle für die Erstellung von Dienstebündeln, so erscheint das Modell der opaken Verkettung am geeignetsten für eine Nutzung durch GIS-Laien zu sein. Dieses Modell sieht es vor, dass ein Anwender lediglich seine Raumbezogene Fragestellung formuliert<sup>38</sup>. Nach dem die Fragestellung formuliert wurde, ermittelt ein Dienstebündel, das nach dem opaken Modell erstellt wurde, selbstständig die Antwort auf die Fragestellung. Die Komplexität des Prozesses zur Ermittlung der Antwort bleibt komplett vor dem Anwender verborgen. Der Anwender erhält nur das Endergebnis sowie Hinweise zur Interpretation des Ergebnisses (z.B. Warnungen, wenn für die Ermittlung qualitativ stark heterogene Geodaten verwendet wurden).

2. Clientseitiger Aggregate Service

Die Umsetzung des Modells der opaken Verkettung von Geodiensten erfolgte mittels eines clientseitig implementierten Aggregate Service. Diese Komponente hat folgende Aufgaben:

- Funktionalitäten und Daten mehrerer verteilter Geo Web Services aggregieren,
- Benutzereingaben entgegennehmen und in Anfragen an Dienste umformen,
- Ergebnisse eines Dienstes in Anfragen an einen anderen Dienst umformen (sequenzieller Aufruf von Diensten),

<sup>38</sup>Da ein Dienstebündel meist auf eine spezielle Fragestellung ausgerichtet ist, besteht die Aufgabe für den Anwender aus der Wahl des entsprechenden Dienstebündels und der Eingabe von Werten für die in der Fragestellung enthaltenen Variablen (z.B. Flurstückskennzeichen, Gebäudeadresse).

- Ergebnisse mehrerer Dienste kombinieren (paralleler Aufruf von Diensten),
- auf den Ausfall und auf Fehlermeldungen von Diensten sowie auf Inkonsistenzen in den Ergebnissen der am Workflow beteiligten Dienste reagieren,
- dem Anwender das Endergebnis präsentieren,
- dem Anwender die interaktive Nutzung des Ergebnisses ermöglichen (Zoom, Pan, Drucken).

Bei der Entwicklung<sup>39</sup> des Dienstebündels zeigte sich, dass eine *clientseitige* Umsetzung<sup>40</sup> mit einer Reihe von Nachteilen verbunden ist. Im Abschnitt [6.6.3](#page-146-0) werden diese Nachteile beschrieben. Die clientseitige Umsetzung eines Aggregate Service hat jedoch auch einen Vorteil: Die Rechenleistung, die zum Formulieren der Anfragen an die verteilten Geo Web Services und zur Verarbeitung der Antworten benötigt wird, wird vom Rechner jedes einzelnen Endanwenders zur Verfügung gestellt. Im Fall eines serverseitigen Aggregate Service konzentriert sich die Rechenleistung hingegen auf einen Server, was zu Engpässen bei vielen parallelen Anfragen führen kann (vgl. Kap. [5.3.2.2](#page-86-0) auf Seite [87,](#page-86-0) Stichwort Skalierbarkeit).

3. Praxistauglichkeit der verfügbaren Standards für Geo Web Services

Die Praxistauglichkeit der heute verfügbaren Standards für Geo Web Services konnte durch die erfolgreich verlaufenen Tests und die Evaluierung durch die Pilotnutzer nachgewiesen werden. Die ermittelten Probleme und Grenzen wurden bereits in den Abschnitten [6.5.1](#page-123-0) und [6.4.2.6](#page-117-0) beschrieben. Bei der Entwicklung des Dienstebündels "internetbasierte Bürgerberatung im Baugenehmigungsverfahren" konnten zudem folgende Er-Benstebundens "Internetbasierte Burgerberatung im Baugeneningungsver<br>kenntnisse für die Kombination von Geo Web Services gewonnen werden:

- (a) Inkonsistenzen zwischen den einzelnen Standards für OGC Web Services erschweren die Erstellung heterogener, also aus Dienst-Instanzen mehrerer Dienst-Typen zusammengesetzter Dienstebündel. Ein Beispiel hierfür wird im Kapitel [4.4.2](#page-64-0) gegeben.
- (b) Die Kombination verteilter, heterogener Geodatenbanken mittels Überlagerung transparenter digitaler Karten (WMS-Operation GetMap) liefert praxistaugliche Ergebnisse.
- (c) Durch die reine Betrachtung digitaler Karten, die mittels paralleler Zugriffe auf verteilte, heterogene Geodatenbanken erzeugt wurden, wird das Nutzenpotenzial der GIS-Technologie jedoch noch nicht voll ausgeschöpft. Der volle Nutzen erschließt sich vielfach erst durch die Automatisierung von Such- und Analysevorgängen. Tabelle 6.13 enthält eine Auswahl der Such- und Analysevorgänge, die im hier beschriebenen Dienstebündel automatisiert ablaufen. Aus den verwendeten Diensten und Operationen können
- Tabelle 6.13: Auswahl an Such- und Analysevorgängen im Dienstebündel "internetbasierte Bürgerberatung im Bau-<br>Eratung zur Schneiten werden bassen genehmigungsverfahren"

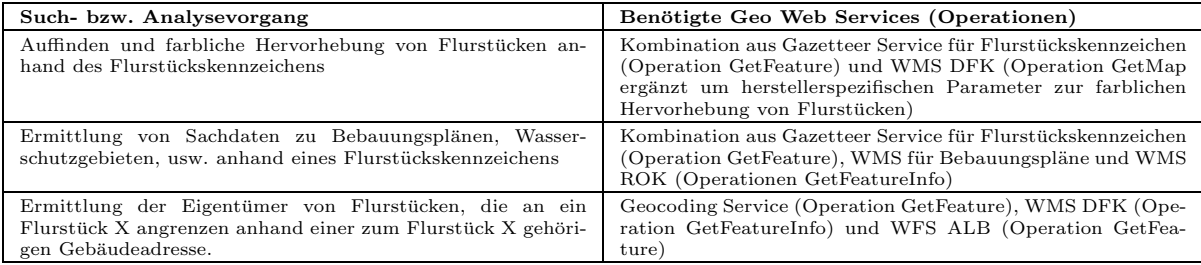

folgende Schlüsse für die Automatisierung von Such- und Analysevorgänge mittels Geo Web Services gezogen werden:

- i. Die GetMap-Operation eines WMS reicht alleine nicht aus um Analyse- und Suchvorgänge zu automatisieren. Zusätzlich zum WMS wird immer ein Gazetteer/Geocoding Service benötigt.
- ii. Für die Visualisierung von Analyseergebnissen in Kartenform muss die Möglichkeit bestehen, einzelne Geoobjekte in der digitalen Karte farblich hervorzuheben. Diese Funktionalität wird unter Berücksichtigung der aktuellen OGC Spezifikationen nur von einem SLD-WMS unterstützt. Da die SLD-Spezifikation (vgl. [4.3.4\)](#page-52-0) komplex ist, wird in dieser Arbeit ein einfacherer Weg vorgeschlagen (vgl. Abbildung [6.20](#page-125-0) auf Seite [126](#page-125-0)).
- iii. Analysen, die eine punkthafte Geometrie als Eingangsparameter erfordern (z.B. Punkt-in-Polygon-Analysen) sind über die Grenzen verteilter, heterogener Geodatenbanken hinweg mittels der WMS-Operation GetFeatureInfo möglich. Da die Semantik der GetFeatureInfo-Operation von der OGC

<sup>39</sup>Einzelheiten zur Entwicklung des mittels der Technologien HTML, JavaScript und XSL implementierten Clients sind in [FGP [2003\]](#page-161-0) dokumentiert.

 $^{40}$ Der Web-Browser des Endanwenders übernimmt bei der clientseitigen Umsetzung alle Aufgaben des Aggregate Service. Das im Kapitel [5.2.3.2](#page-74-0) beschriebene Prinzip des Client Generators wird nicht angewendet.

WMS Spezifikation nicht näher bestimmt wird, sind eine Vielzahl von Analysen denkbar. So ermittelt beispielsweise der WMS DFK mittels GetFeatureInfo automatisch die Flurstückskennzeichen der an ein Flurstück $\mathbf X$ angrenzenden Flurstücke $^{41}.$ 

- iv. Mittels der Operation GetFeatureInfo lassen sich indirekt georeferenzierte Daten mit einer digitalen Karte verknüpfen (hier das ALB). Ein WMS, der eine derartige Verknüpfung ermöglichen soll (empfehlenswert für alle WMS-Instanzen, die Geobasisdaten anbieten), muss die Feature-IDs der auf der Karte dargestellten Geoobjekte mittels GetFeatureInfo liefern können. Als einheitliches Transferformat wird GML vorgeschlagen.
- 4. Akzeptanz und Nutzen eines Dienstebündels in der kommunalen Praxis (Ergebnisse einer Evaluierung durch Pilotanwender)

Das Dienstebündel "internetbasierte Bürgerberatung im Baugenehmigungsverfahren" wurde während der Lauf-" zeit des Forschungsprojekts GeoPortal (vgl. Kap. ) zu zwei unterschiedlichen Zeitpunkten und Entwicklungsständen durch Pilotnutzer getestet und evaluiert. Das Dienstebündel wurde hierfür einem Kreis von Pilotnutzern für einen bestimmten Zeitraum zur Verfügung gestellt. Der Kreis der Pilotnutzer setzte sich aus erfahrenen Sachbearbeitern im Bereich Baugenehmigungsverfahren mehrerer Gemeinden und Landratsämter sowie aus Datenanbietern, GIS-Herstellern und weiteren Personen zusammen. Innerhalb eines Zeitraumes von mehreren Wochen konnten die Pilotnutzer das Dienstebündel im Rahmen ihres Arbeitsalltags testen und anschließend mittels eines einheitlichen Fragebogens bewerten.

An dieser Stelle werden nur die wichtigsten Aussagen zu Nutzen und Akzeptanz des Dienstebündels in der kommunalen Praxis zusammengestellt. Eine detaillierte Auswertung kann in [[FGP](#page-161-0) 2004] nachgelesen werden.

Die Effizienz und der Nutzen der Anwendung für die Beantwortung der raumbezogenen Fragestellungen im Bereich der Bürgerberatung wurden anhand der Kriterien Arbeitszeitersparnis, Nutzen für die Beratung Bauwilliger und Qualitätssteigerung der Bürgerberatung abgefragt. Die Grafik 6.27 zeigt die Ergebnisse der ersten und der zweiten Evaluierung im Vergleich. Abgefragt wurde auch die Praxisreife des Dienstebündels aus Sicht

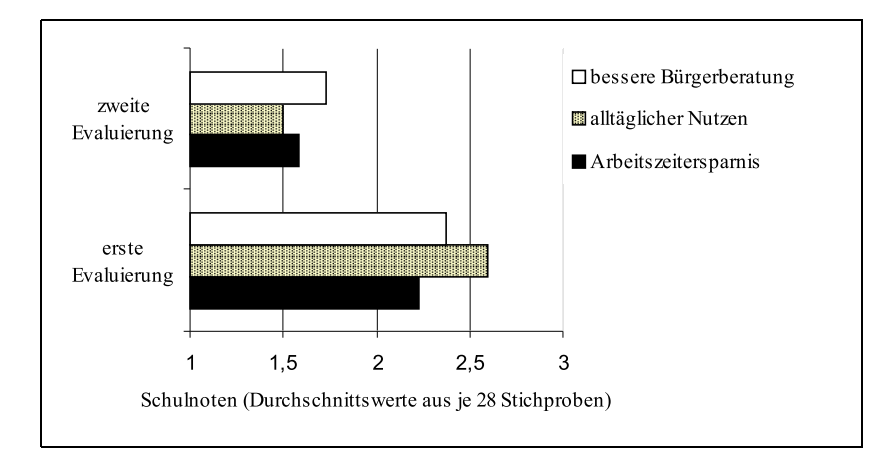

Abbildung 6.27: Effizienz und Nutzen des Dienstebundels ¨ " internetbasierte Burgerb ¨ eratung im Baugenehmigungsverfahren"

der Pilotanwender. Eine Auswertung dieser Frage zeigt die Grafik [6.28.](#page-143-0) Unter den Pilotanwendern waren auch einige Personen, die bereits Erfahrung im Umgang mit GIS hatten. Diese Personen wurden gebeten, das Dienstebündel mit anderen GIS im Punkt Benutzerfreundlichkeit zu vergleichen. 62 Prozent der erfahrenen GIS-Anwender unter den Pilotnutzern stuften die Bedienung des Dienstebündels im Vergleich zu anderen GIS als "sehr einfach", 38 Prozent als "einfach" ein. "Anspruchsvoll" und "sehr anspruchsvoll" wurden nicht anspruchsvoll" angekreuzt.

Zwischen der ersten und der zweiten Evaluierung wurde das Dienstebündel nach den Bedürfnissen der Pilotnutzer weiterentwickelt. Die Unterschiede zwischen dem Entwicklungsstand bei der ersten und der zweiten Evaluierung muss man berücksichtigen, wenn man aus den dargestellten Evaluierungsergebnissen allgemeingültige Schlüsse für die Entwicklung von Dienstebündeln ziehen möchte. Weiterentwickelt wurde das Dienstebündel unter anderem in den Punkten:

 $\bullet$  Funktionalität

Die Funktionalität wurde um den Zugriff auf lokale Daten einer Gemeinde (Bebauungspläne sowie das nach

<sup>&</sup>lt;sup>41</sup>Durch eine Punkt-in-Polygon-Analyse wird zunächst das Flurstück X identifiziert. Über topologische Beziehungen, die das Flurstücks X mit anderen Flurstücken unterhält, werden anschließend die angrenzenden Flurstücke ermittelt.

<span id="page-143-0"></span>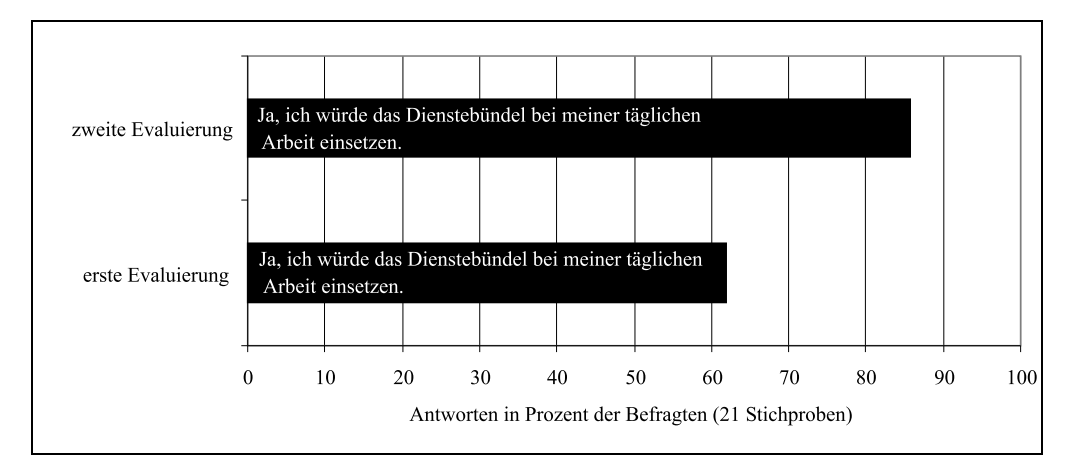

Abbildung 6.28: Praxisreife und Akzeptanz des Dienstebündels "internetbasierte Bürgerberatung im Baugenehmigungsverfahren"

[5.14](#page-76-0) ebenfalls unter lokale Daten einzuordnende Automatisierte Liegenschaftsbuch) erweitert. Hinzu kam auch die Möglichkeit, mittels georeferenzierter Gebäudeadressen zum Flurstück zu navigieren. Funktionen zum Verschieben, Zoomen und Drucken der digitalen Karten kamen hinzu.

• Performanz

Die Antwortzeit auf eine Anfrage an das Dienstebündel wurde durch Parallelisieren von Anfragen an die verteilten Geo Web Services verkürzt.

Unter Berücksichtigung dieser Punkte können aus den Evaluierungsergebnissen folgende Aussagen zur Akzeptanz des Dienstebündels "internetbasierte Bürgerberatung im Baugenehmigungsverfahren" abgeleitet werden. manz des Blenstebundels "Internetbasierte Burgerberatung im Baugeneningungsverlanden Dienstebundel:

- (a) Dienstebündel werden dann von den Anwendern akzeptiert, wenn sie genau auf ihre Bedürfnisse zugeschnitten sind. Bei der Entwicklung von Dienstebündeln sind die zukünftigen Anwender einzubeziehen.
- (b) Die Performanz ist entscheidend für die Praxistauglichkeit einer dienstebasierten Anwendung, da Anwender diesbezüglich hohe Anforderungen stellen. Lange Antwortzeiten (>15 Sekunden) werden nicht toleriert.
- (c) Dienstebündel müssen möglichst einfach zu bedienen sein. Um ein Ergebnis zu erhalten, sollte $(n)$  eine, maximal zwei Benutzereingabe(n) ausreichen. Nach Erhalt des Ergebnisses möchte der Benutzer dieses jedoch noch individuell an seine Bedürfnisse anpassen $^{42}$ .
- (d) Der größte Nutzen ergibt sich für den Anwender durch die Kombination entfernter mit lokalen Daten. Der Zugriff auf lokale Daten steigert zudem das Vertrauen in das Ergebnis.

# 6.6.2 Dienstebündel "internetbasierte Flächenverschneidung für forstliche Standortsanalysen"

Anhand des Dienstebündels "internetbasierte Flächenverschneidung für forstliche Standortsanalysen" wird die Verettung eng und lose gekoppelter Geodienste gezeigt. Die lokalen Datenbestände eines Anwenders, die dort in objektstrukturierter Form vorliegen, werden mit Geodaten aus einer entfernten Geodatenbank so kombiniert, dass durch diese Kombination eine Ergebnismenge aus neuen, eigenständigen Geoobjekten mit eigener Geometrie und eigenen Sachdaten entsteht. Diese Ergebnismenge kann sodann zur Beantwortung bestimmter Fragestellungen verwendet werden.

# 6.6.2.1 Anwendungsszenario und raumbezogene Fragestellung

Das Anwendungsszenario für das Dienstebündel "internetbasierte Flächenverschneidung für forstliche Standortser analysen" beruht auf Praxisanforderungen des Vereins für forstliche Standortserkundung (VfS)<sup>43</sup> und wurde in Absprache mit Mitarbeitern dieser Organisation erstellt (vgl. [LÖWIS/STRAUB 2004]).

Die Fragestellung des Szenarios lautet: Mit welchen Baumarten lässt sich ein Flurstück x am geeignetsten aufforsten,

<sup>&</sup>lt;sup>42</sup>In der ersten Version des Dienstebündels war es nicht möglich, den Kartenausschnitt zu verschieben. Dies wurde von den Anwendern bemängelt.

<sup>43</sup>http://www.vfs-muenchen.de
bzw. wie groß ist die Fläche eines Besitzstands y, die für eine bestimmte Baumart geeignet ist? Akteure dieses Szenarios sind ein Waldbesitzer, der vom Verein für forstliche Standortserkundung eine Antwort auf diese Fragestellung erhalten möchte und ein Mitarbeiter des Vereins, der nach einer Antwort auf diese Fragestellung sucht.

#### 6.6.2.2 Lösungsansatz mittels Datenintegration

Diese Fragestellung könnte nach erfolgter Datenintegration mittels eines GIS gelöst werden, das vom Verein für forstliche Standortserkundung betrieben wird. Hierzu müsste ein Mitarbeiter des VfS folgende Schritte ausführen:

- 1. Beschaffung des relevanten Ausschnitts aus der Digitalen Flurkarte (vgl. Kap. [6.2.1\)](#page-97-0) die DFK ist bislang aus Kostengründen nicht im GIS des VfS enthalten (siehe [[LOWIS/STRA](#page-163-0)UB 2004]).
- 2. Integration der DFK-Daten in das GIS des VfS:
	- (a) Formatkonvertierung
	- (b) Datenaufbereitung (DFK hat keine Objektstruktur)
- 3. Ausführen einer Flächenverschneidung der Standortsdaten (vgl. Kap. [6.2.4\)](#page-104-0) mit der Digitalen Flurkarte
- 4. Aufbereitung des Ergebnisses in Text- oder Kartenform.

### 6.6.2.3 Lösungsansatz mit einem Dienstebündel

Im Gegensatz zur Lösung mittels Datenintegration geht das Szenario für das Dienstebündel "internetbasierte Flächen-<br>werden sidung für farstliche Standartsanelwen" von felgenden Pandhadingungen aus: verschneidung für forstliche Standortsanalysen" von folgenden Randbedingungen aus:

- 1. Auf die DFK kann in objektstrukturierter Form mittels eines Web Feature Services (WFS) direkt beim Datenanbieter – der Bayerischen Vermessungsverwaltung – zugegriffen werden.
- 2. Der Verein für Forstliche Standortserkundung kann auf seine lokalen Daten entweder ebenfalls mittels eines Web Feature Service (WFS) zugreifen oder er kann seine Standortsdaten über eine Exportschnittstelle in Form einer GML Datei ausspielen.
- 3. Die Instanz eines Web Spatial Analysis Service (WSAS) kann über das Internet genutzt werden.
- 4. Der Waldbesitzer nutzt entweder selbst das Internet, um mittels des hier beschriebenen Dienstebündels seine raumbezogene Fragestellung beantworten zu können<sup>44</sup> oder er wendet sich an einen Mitarbeiter des VfS, der dann an Stelle des Waldbesitzers als Anwender des Dienstebündels auftritt.

Sind diese Bedingungen erfüllt, so lässt sich ein Dienstebündel erstellen, dessen Architektur in Abbildung [6.29](#page-145-0) dargestellt ist.

Die abgebildeten Ziffern zeigen die Reihenfolge der Verarbeitungsschritte an:

- 1. Ein Waldbesitzer (Kunde des VfS) oder ein Mitarbeiter des VfS benennt die zu verschneidenden Daten durch Eingabe einer bestimmten Flurstückskennzahl.
- 2. Der WSAS-Client kümmert sich um die Datenorganisation. Er spricht die verteilten Geodatenbanken über deren Web Feature Service Schnittstellen an und erhält die benötigten, in GML kodierten Daten.
	- (a) Ansprechen des WFS, welcher die gewünschten Daten der DFK (Geometrie und Sachdaten eines Flurstücks) zur Verfügung stellt.
	- (b) Ansprechen des WFS der Standortserkundung, welcher die benötigten Standortsdaten (Geometrie der Standortsflächen und deren Sachdaten) zur Verfügung stellt. Alternativ: Ansprechen einer GML-Datei, welche die Standortsdaten enthält.
- 3. Der WSAS-Client stellt eine Verschneidungsanfrage an den WSAS. Letzterer führt die Verschneidung durch. Das Ergebnis wird vom WSAS-Client in das vom Anwender (Kunden) gewünschte Ausgabeformat (HTML, SVG<sup>45</sup>) transformiert.
- 4. Das Ergebnis wird dem Mitarbeiter bzw. dem Kunden des VfS übermittelt und in dessen Web-Browser dargestellt.

 $^{44}$ Hierbei sind nach [LÖWIS/STRAUB 2004] Nutzungsrechte und Datenschutz zu beachten.

 $^{45}\rm{Scalable \ Vector}$  Graphics, ein XML-basiertes Format für die Präsentation von Vektordaten im Internet.

<span id="page-145-0"></span>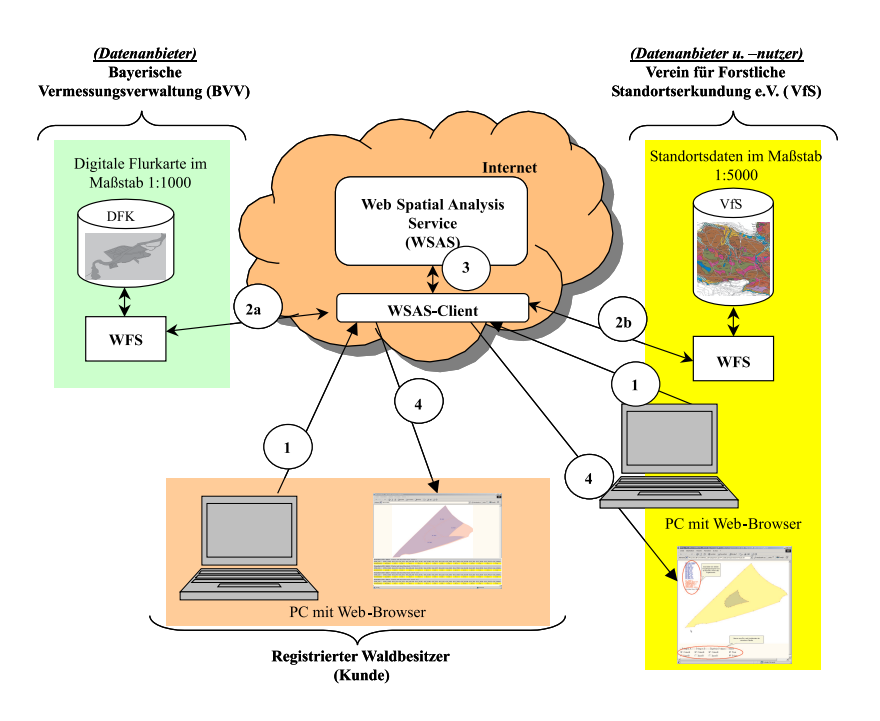

Abbildung 6.29: Architektur des Dienstebündels "internetbasierte Flächenverschneidung für forstliche Standortsanalysen", Quelle: [LÖWIS/STRAUB 2004]

Der abgebildete WSAS-Client stellt die anwendungsspezifische Komponente des Dienstebündels dar. Er enthält ne-ben einer clientseitigen Implementierung der WSAS-Schnittstellen (siehe [6.4.3\)](#page-119-0) auch die Funktionalität zur Steuerung des Workflows und zur Kommunikation mit dem Anwender. Demnach kann der WSAS-Client auch als Aggregate Service bezeichnet werden. Des weiteren bietet der hier dargestellte WSAS-Client auch die Funktionalität zur grafischen Aufbereitung (Portrayal) der vom Verschneidungsservice gelieferten Ergebnisdatenmenge. Die GML-kodierten Vektor- und Sachdaten werden dabei mittels einer Stylesheet-Transformation in das SVG-Format umgewandelt und können so mittels SVG Plugin im Web-Browser dargestellt werden. Die Funktionalität des Portrayal könnte alternativ von einem GIS mit GML-Importschnittstelle übernommen werden. Diese Vorgehensweise würde sich insbesondere dann anbieten, wenn beim Anwender bereits ein GIS vorhanden ist und die Ergebnisdaten weiterverarbeitet werden sollen.

#### 6.6.2.4 Untersuchungsergebnisse

Das Dienstebündel "internetbasierte Flächenverschneidung für forstliche Standortsanalysen" ist Gegenstand folgen-Bas Dienstebunder "

1. Untersuchung zur Machbarkeit der Verkettung eng und lose gekoppelter Geodienste und Kombination lokaler, in Form von Dateien vorliegender Daten des Anwenders mit entfernten, über OGC Web Services verfügbaren Geodaten

Die Verkettung eines Web Feature Service und einer lokal im System des Benutzers vorliegenden GML Datei ist mittels des lose gekoppelten Web Spatial Analysis Service grundsätzlich möglich. Damit neben den zu verschneidenden Geodaten auch deren Datenstrukturen vom lose gekoppelten Dienst kombiniert werden können, muss folgende zusätzliche Randbedingung gelten: Der lose gekoppelte Dienst (hier der Web Spatial Analysis Service) muss Zugang zur Beschreibung der Datenstruktur der Ausgangsdatenmengen haben – also zu deren GML Application Schemata. Bei Implementierung und Test des hier beschriebenen Dienstebündels stellte sich heraus, dass die Erfüllung dieser Randbedingung weder durch die GML-Spezifikation des OGC, noch durch die XML Schema Spezifikation des W3 Consortiums [[W3C](#page-167-0) 2000] sichergestellt ist. Probleme treten dann auf, wenn die GML Instanzdokumente, welche die Ausgangsdatenmengen enthalten, in Form einer Datei vorliegen. Jedes GML Instanzdokument muss zwar einem GML Application Schema zugeordnet sein, um als gultiges ¨ XML Instanzdokument bezeichnet zu werden. Durch die Dokumenttyp-Deklaration (vgl. [4.16](#page-32-0) auf Seite [4.16\)](#page-32-0) ist jedoch nicht sichergestellt, dass die Beschreibung auch durch den lose gekoppelten Service zugänglich ist. Dieses Problem tritt nicht auf, wenn die GML Instanzdokumente von Web Feature Services zur Verfugung ¨ gestellt werden. Die Verwendung eines WFS stellt sicher, dass die GML Anwendungsschemata immer über einen URL, nämlich über einen Aufruf der Operation DescribeFeatureType abgerufen werden können (vgl. Kap. [4.3.6\)](#page-54-0).

2. Untersuchung zur Machbarkeit von Geodatenanalysen auf Basis der Web Services Technologie, die über die reine Auskunft aus verteilten Geodatenbanken hinausgehen

Die Flächenverschneidung ist eine Methode zur Analyse von Geodaten, die der Gewinnung neuer Information dient – d.h. sie dient der Gewinnung von Information, die in den vor der Flächenverschneidung gültigen Aus-gangsdatenmengen nicht enthalten war (vgl. Kap. [6.4.3](#page-119-0)). Das hier beschriebene Dienstebündel enthält diese Analysemethode und kann somit als Untersuchungsgegenstand für die oben genannte Machbarkeitsuntersuchung verwendet werden.

Welche Hindernisse können dem in dieser Arbeit aufgezeigten Weg der Nutzung heterogener, verteilter Geodatenbanken bei der Flächenverschneidung entgegenstehen? Einerseits wird sicherlich die Heterogenität der Ausgangsdatenmengen ein Problem darstellen. Dieses Problem ist auf syntaktischer und, was die Kodierung der Geometrie betrifft, auch auf semantischer Ebene durch die GML-Kodierung der Daten gelöst.

Typisch für Geodaten ist das große Datenvolumen. Typisch für den neuen Weg der Nutzung verteilter, heterogener Geodatenbanken ist deren Vernetzung mittels Internettechnologie. Da die Übertragungsgeschwindigkeit im Internet begrenzt ist, wird sich eine Machbarkeitsuntersuchung zur Datenanalyse daher auf die Performanz konzentrieren. Erwartungsgemäß zeigen die empirisch ermittelten Ergebnisse eines Performanztests, dass die Ubertragung der Daten zum und vom Verschneidungsservice den Flaschenhals im Dienstebündel darstellt, also nicht die Performanz des Verschneidungsdienstes selbst. Unter folgenden Umständen ist die Machbarkeit komplexerer Analysen dennoch gegeben:

- (a) Der Service, der die Analysen ausführt (in diesem Fall der Verschneidungsservice) arbeitet performant und ist mit einer hohen Bandbreite an das Internet angeschlossen. Die Performanz sollte zudem in die Metainformationen zur Dienstinstanz aufgenommen werden (vgl. Kap. [5.3.2,](#page-85-0) Stichwort Quality of Service).
- (b) Die Analysen beschränken sich auf wenige Geoobjekte dies ist beim hier vorgestellten Anwendungsszenario der Fall.

Der Einsatz von Geo Web Services bringt im Vergleich zur Datenintegration nach Aussage des Vereins für forstliche Standortserkundung folgende Vorteile (siehe [LÖWIS/STRAUB 2004]):

- 1. Zeitersparnis durch Wegfall der Datenbeschaffung, Formatkonvertierung und Datenaufbereitung,
- 2. Qualitätssteigerung durch Nutzung aktueller Daten,
- 3. Funktionalität zur Flächenverschneidung muss vom VfS nicht vorgehalten werden,
- 4. DFK-Daten müssen vom VfS nicht vorgehalten werden,
- 5. DFK-Daten müssen nicht in das GIS des VfS integriert werden,
- 6. DFK-Daten müssen vom VfS nicht gepflegt werden,
- 7. mit Ausnahme der lokalen Standortsdaten, für die der Verein selbst zuständig ist, muss er keine Geodaten vorhalten und pflegen,
- 8. benutzer-/kundenfreundliche Lösung, ohne spezielles Fachwissen zu bedienen.

Da sich das Dienstebündel genau auf das Anwendungsszenario abstimmen lässt, kommt gegenüber der generischen Funktionalität und Benutzerschnittstelle eines Desktop- oder High-End-GIS ein weiterer Vorteil hinzu: Der Anwender benötigt keine speziellen GIS-Kenntnisse, um seine Fragestellung zu lösen. Die Eingabe einer Flurstücksnummer genügt für die automatische Ermittlung des Ergebnisses durch das Dienstebündel. Die einzelnen Dienste und deren Aufrufe bleiben vor dem Anwender verborgen (Prinzip des anwendungsspezifischen Dienstebundels). ¨

## 6.6.3 Dienstebündel "internetbasierte Auswahl potenzieller Flächen man ("m<br>für ein Ökokonto"

Das Dienstebündel "internetbasierte Auswahl potenzieller Flächen für ein Ökokonto" zeigt, dass Analysen über ver-" teilte, heterogene Geodatenbanken mittels OGC Web Services auch ub¨ er einen gr¨oßeren geographischen Bezugsraum durchgeführt werden können.

#### 6.6.3.1 Anwendungsszenario und raumbezogene Fragestellung

Genau wie das eben dargestellte Dienstebündel "internetbasierte Bürgerberatung im Baugenehmigungsverfahren" wurde das Dienstebündel "internetbasierte Auswahl potenzieller Flächen für ein Ökokonto" als Werkzeug für die wurde das Dienstebunder "internetbasierte Auswahr potenzieher Trachen für ein Okokonto als Werkzeug für die<br>Geschäftsprozessunterstützung in einer Gemeindeverwaltung konzipiert. Vor der Beschreibung des Anwendungsszenarios, ist der Begriff Ökokonto zu klären. Laut Bayerischem Gemeindetag und Bayerischem Städtetag ist das

Ökokonto "ein [planerisches] Instrument, mit dem Gemeinden mit Blick auf die Eingriffsregelung in der Bauleit-<br>Dennen Veneense treffen kännen. Es umfaset Konvente von Bouemetung von Eläsken und von Durchfährung von planung Vorsorge treffen können. Es umfasst Konzepte zur Bevorratung von Flächen und zur Durchführung von Maßnahmen, mit denen zukünftige Beeinträchtigungen von Natur und Landschaft ausgeglichen werden können" [[GEMEINDETAG](#page-162-0) 2000]. Das Ökokonto ist mit einem Sparbuch zu vergleichen, auf das Ausgleichsflächen und maßnahmen einbezahlt und im Fall eines Eingriffs in Natur und Landschaft (z.B. Ausweisung eines Baugebiets) wieder abgebucht werden können. Das Prinzip des Ökokontos ist die zeitliche und räumliche Entkopplung von Eingriff und Ausgleich. Gemeinden werden durch die freiwillige Einführung eines Ökokontos in die Lage versetzt, Ausgleichsmaßnahmen bereits vor der Planung eines Eingriffs in Natur und Landschaft als Ausgleich für den zukünftigen Eingriff zu verwenden sowie Ausgleichsflächen und Maßnahmen an anderer Stelle als der des Eingriffs zu positio-nieren. Beim GIS-Einsatz für ein Ökokonto lassen sich nach [[DONAUBAUER/JAENICKE](#page-161-0) 2003] grundsätzlich zwei Tendenzen beobachten: Beim projekthaften GIS-Einsatz, z.B. für das Auffinden und Abgrenzen von Kompensationsräumen bei der Neuaufstellung eines Flächennutzungsplans, stehen die Analysefunktionalität eines GIS und die Möglichkeit der Zusammenschau verschiedener Fachplanungen im Vordergrund. Im Vergleich dazu kommt es beim Aufbau eines GIS zur Führung eines Ökokontos auf die persistente Speicherung aller Informationen zu Eingriffen, Ausgleichsflächen, Maßnahmen und Buchungen an.

Das Anwendungsszenario für das hier beschriebene Dienstebündel ist im Bereich des projekthaften GIS-Einsatzes anzusiedeln. Akteure in diesem Szenario sind Mitarbeiter einer Gemeinde bzw. externe Planer. Die raumbezogene Fragestellung besteht darin, innerhalb eines festgelegten geographischen Bezugsraums (z.B. Gemeindegebiet, Gemarkung) nach Flächen zu suchen, die sich potenziell als Ausgleichsflächen eignen. Hierzu bedienen sich die Akteure der GIS-Technologie. [\[STROBEL](#page-166-0) 2003] nennt als Begründung für den GIS-Einsatz bei der Suche nach Ausgleichsflächen allgemein die Fähigkeit von GIS, raumbezogene Informationen miteinander zu verschneiden, zu analysieren, daraus neue Informationen zu gewinnen und diese graphisch darzustellen. Um die Eignung von Flächen als potenzielle Ausgleichfläche zu überprüfen, ist es nötig, Informationen verschiedener Fachpläne und Fachinformationssysteme miteinander zu kombinieren. Ein GIS kann dabei zeitintensive manuelle Arbeiten automatisieren und durch graphische Überlagerung, Flächenverschneidung und weitere Analysemethoden räumliche Zusammenhänge aufzeigen, die für die Flächenauswahl bedeutsam sind.

#### 6.6.3.2 Lösungsansatz mittels Datenintegration

Beim Einsatz der Datenintegration müssen zunächst die bekannten Integrationsschritte ausgeführt werden (vgl. Kap.  $3.1$ ), um die für die Flächenauswahl nötigen Geobasis- und Fachdaten im System verfügbar zu haben<sup>46</sup>. Anschließend gilt es, die vom GIS zur Verfügung gestellten Analysemethoden anzuwenden um letztlich die Analyseergebnisse graphisch oder textuell ausgeben zu können. Das Ergebnis der Flächenauswahl wird ein Plan sein, der die potenziellen Ausgleichsflächen in Form farblich hervorgehobener Flurstücke enthält. Bei Einsatz der Datenintegration ist vor allem in kleineren Gemeinden ein Kosten-Nutzen-Konflikt zu erwarten: Die Flächenauswahl ist ohne den Einsatz eines GIS zwar sehr aufwändig und kann durch den GIS-Einsatz erheblich erleichtert und beschleunigt werden, die Häufigkeit, mit der eine Flächenauswahl in einer Gemeideverwaltung benötigt wird, ist aber eher gering.

#### 6.6.3.3 Lösungsansatz mit einem Dienstebündel

An dieser Stelle setzt das Dienstebündel "internetbasierte Auswahl potenzieller Flächen für ein Ökokonto an", da es einerseits durch die Onlinekombination vorhandener, verteilter Geodatenbanken den aufwändigen Prozess der Datenintegration überflüssig macht. Andererseits kann es durch die Web Services Technologie einer großen Anzahl von Nutzern verfügbar gemacht werden (Stichwort Application Service Providing), was zu einem positiven Kosten-Nutzen-Verhältnis beitragen kann. Die einzelnen Komponenten, aus denen sich das Dienstebündel zusammensetzt, zeigt Abbildung [6.30](#page-148-0).

Alle in der Grafik gezeigten Geodienste waren zum Zeitpunkt der Implementierung des Dienstebündels bereits vorhanden – ein Beweis für die Wiederverwendbarkeit einmal im Web veröffentlichter Geodienste. Neu zu entwickeln waren nur der so genannte Aggregate Service und dessen Client. Diese Komponenten sind für die Aggregation und anwendungsspezifische Nutzung der vorhandenen Geodienste verantwortlich. Abbildung [6.31](#page-149-0) zeigt die interne Abarbeitung einer Beispielanfrage an das Dienstebündel. Ziel dieser Beispielanfrage ist es, alle an Wasserflächen angrenzenden Flurstücke innerhalb eines Gemeindegebiets ausfindig zu machen und diese auf einer Karte darzustellen. Inhalt der Karte sollen die in der Flurkarte gekennzeichneten Flächen, überlagert mit der Biotopkartierung sein, so dass der Anwender beurteilen kann, ob sich die Flächen zur Biotopvernetzung eignen. Vor dem Anwender bleibt die Komplexität des Systems verborgen. Er übermittelt lediglich die Nutzungart "Wasserfläche" als Eingabeparameter<br>en der Aggregate Service und bekennt des Ermbejs aufliederlichet. Um von dieser Eingabe zum gewünschten an den Aggregate Service und bekommt das Ergebnis zurückgeliefert. Um von dieser Eingabe zum gewünschten Ergebnis zu gelangen, muss der Aggregate Service folgende Arbeitsschritte ausfuhren: ¨

1. Der Aggregate Service (im Weiteren mit "AS" abgekürzt) nimmt den Auftrag zur Suche nach Flurstücken, die an Wasserflächen angrenzen entgegen.

 $^{46}{\rm Im}$ Vergleich zur Bürgerberatung wird zusätzlich die Biotopkartierung (vgl. Kap. [6.2.2](#page-101-0)) benötigt.

<span id="page-148-0"></span>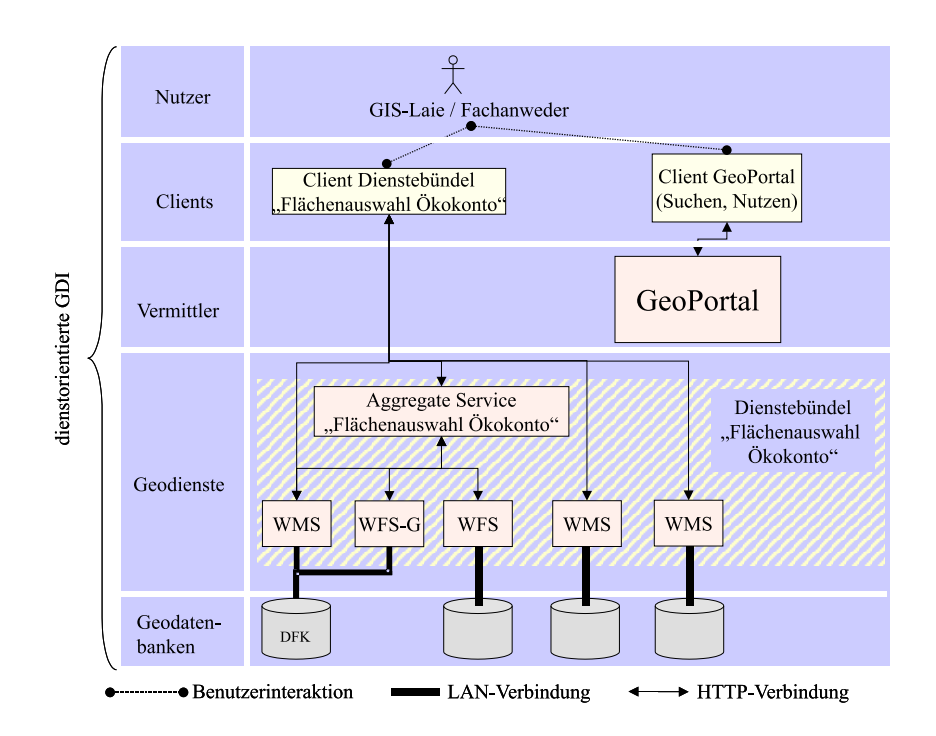

Abbildung 6.30: Komponenten des Dienstebündels "internetbasierte Auswahl potenzieller Flächen für ein Ökokonto"

- 2. Der AS setzt die Operation GetFeature des WFS ALB für den Zugriff auf das Automatisierte Liegenschaftsbuch ein. Die vom WFS ALB gelieferten Flurstückskennzeichen der Wasserflächen werden vom AS gespeichert. Da auf Basis der ALB-Daten keine Nachbarschaftsanalysen möglich sind, wird eine Dienst-Instanz benötigt, die derartige Analysen durchführen kann. Mit dem WMS DFK gibt es eine entsprechende Dienstinstanz. Für die Ausführung der gewünschten Nachbarschaftsanalysen benötigt die zuständige Operation GetFeatureInfo des WMS DFK Koordinaten (Bezugspunkt des zu analysierenden Flurstücks) als Eingabeparameter. Koordinaten sind jedoch in den vom WFS ALB gelieferten Daten nicht enthalten.
- 3. Um den aus dem ALB ermittelten Flurstückskennzeichen Koordinaten (Bezugspunkte in den Flurstücken) zuzuweisen, wird daher ein Gazetteer Service genutzt.
- 4. Das Ergebnis des Gazetteerdienstes, ein GML-Dokument, das Flurstücksobjekte samt Bezugspunkten enthält, wird vom AS in einzelne Anfragen an den WMS DFK umformuliert (eine Anfrage pro Flurstück, für das angrenzende Flurstücke gefunden werden sollen).
- 5. Das Ergebnis der Operation GetFeatureInfo ist ein GML-Dokument, das für ein bestimmtes Flurstück alle angrenzenden Flurstücke enthält. Der AS speichert diese Flurstückskennzeichen.
- 6. Der AS vergleicht die Flurstückskennzeichen, die er vom WMS DFK erhalten hat, mit jenen, die vom WFS ALB geliefert wurden. Duplikate werden aussortiert, da es sich hierbei um Flurstücke handeln muss, die zwar an Wasserflächen angrenzen, selbst aber auch Wasserflächen sind und damit für das Endergebnis keine Rolle spielen.
- 7. Der AS bereitet das Ergebnis als HTML-Seite auf (vgl. Abbildung [6.32\)](#page-150-0) und schickt diese als Antwort auf die in Punkt (1) genannte Anfrage an den Rechner des Anwenders. Die HTML-Seite enthält neben einer Liste der gefundenen Flurstücke auch einen WMS Client in Form eines Java-Applets. An dieser Stelle endet die Aufgabe des AS und damit auch die vor dem Benutzer verborgene Verkettung von Geodiensten.

Durch Klick auf die in der HTML-Seite enthaltenen Flurstückskennzeichen und mittels des gelieferten WMS Clients kann der Benutzer sich nun selbst mit dem WMS DFK verbinden. Er erhält damit Informationen zu den Flurstücken in Kartenform. Der WMS-Client ermöglicht die Überlagerung der DFK mit weiteren, von anderen WMS-Instanzen bereitgestellten digitalen Karten. Der Anwender kann unter Angabe des URL für den entsprechenden GetCapabilities-Request jede beliebige WMS Instanz einbinden. So können z.B. parallel mit Kartenanfragen an den WMS DFK auch entsprechende Anfragen an einen WMS gestellt werden, der Ausschnitte aus der Biotopkartierung liefert. Eine Überlagerung der DFK mit der Biotopkartierung gibt Aufschluss darüber, ob sich eine bestimmte Fläche für die Biotopvernetzung eignet.

Einzelheiten zur Implementierung des in Form eines Java-Servlets realisierten Dienstebündels sind bei [\[STROBEL](#page-166-0) 2003] nachzulesen.

<span id="page-149-0"></span>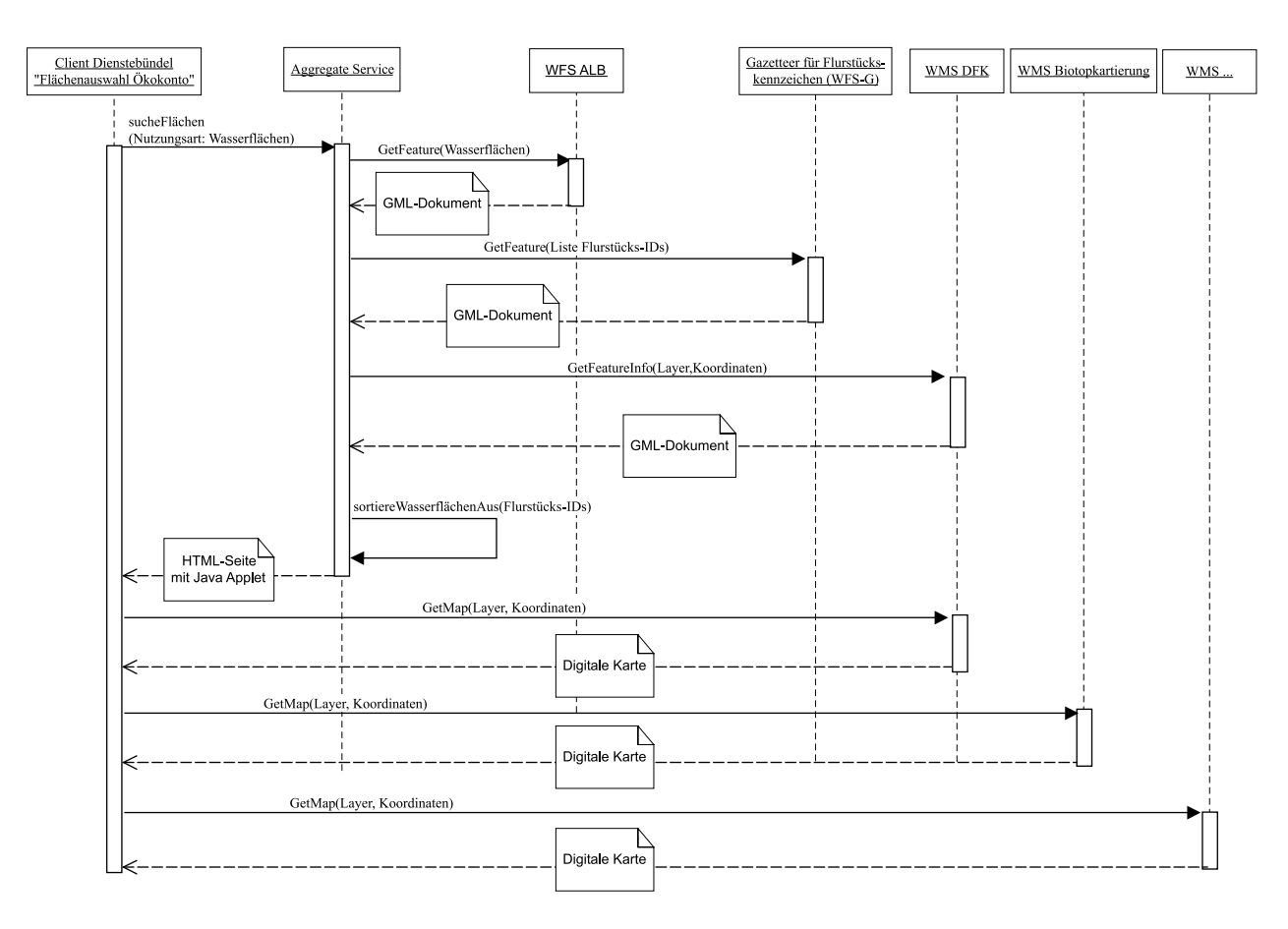

Abbildung 6.31: Interne Abarbeitung einer Anfrage an das Dienstebündel "internetbasierte Auswahl potenzieller Flächen für ein Ökokonto" (UML Sequenzdiagramm)

#### 6.6.3.4 Untersuchungsergebnisse

Das Dienstebündel "internetbasierte Auswahl potenzieller Flächen für ein Ökokonto" bietet sich für folgende Un-" tersuchungen an, die im Zusammenhang mit dem neuen Weg der interoperablen Nutzung verteilter, heterogener Geodatenbanken anzustellen sind:

1. Machbarkeit von Analysen über verteilte, heterogene Geodatenbanken in einem größeren Gebiet

Beim oben vorgestellten Dienstebündel "internetbasierte Bürgerberatung im Baugenehmigungsverfahren" beschränkt sich der geographische Bezugsraum je Anfrage auf ein Flurstück. Im Gegensatz dazu wird hier ein ganzes Gemeindegebiet analysiert, wodurch sich die zu verarbeitende und zu übertragende Datenmenge natürlich erhöht. In einem bei [\[STROBEL](#page-166-0) 2003] dokumentierten Performanztest für dieses Dienstebündel konnte eine deutliche Korrelation zwischen der Anzahl der zu verarbeitenden Flurstücke und der Antwortzeit des Aggregate Service festgestellt werden. Bei näherer Betrachtung stellte sich heraus, dass die Operation GetFeatureInfo des Web Map Service DFK das schwächste Glied in der Kette der Dienste und deren Operationen darstellt. Dies liegt jedoch nicht an der mangelnden Performanz der Dienstinstanz, die diese Operation anbietet, sondern an einer Schw¨ache der OGC WMS Spezifikation. Diese erlaubt es in ihrer aktuellen Version nicht, mehrere Anfragen gebündelt an einen Web Map Service zu senden (Methode HTTP-POST). So muss im Anwendungsszenario " gefunden werden sollen, eine separate Anfrage an den WMS gesendet werden, was zu einem erheblichen Zeit-"internetbasierte Auswahl potenzieller Flächen für ein Ökokonto" je Flurstück, für das angrenzende Flurstücke verlust führt. Für Analysen, die ein größeres Gebiet betreffen, kann damit die Operation GetFeatureInfo nicht empfohlen werden. Als Alternative bietet sich hier die Operation GetFeature eines Web Feature Service an, welche es erlaubt, in einem <FILTER>- Element durch logische Verknüpfungen (vgl. Kap. [4.3.7\)](#page-59-0) die zu lösende Aufgabe in einer einzigen Anfrage zu formulieren. Grundsätzlich kann jedoch die Aussage getroffen werden, dass der dienstorientierte Weg der Nutzung verteilter, heterogener Geodatenbanken auch Analysen über größere Gebiete und damit über größere Datenmengen zulässt. Dies trifft vor allem dann zu, wenn die großen Datenmengen nicht zum – möglicherweise mit geringer Bandbreite an das Internet angeschlossenen – Client des Endanwenders gesendet werden müssen, sondern serverseitig verarbeitet und analysiert werden.

### 2. Serverseitiger Aggregate Service

Im Gegensatz zum Dienstebündel "internetbasierte Bürgerberatung im Baugenehmigungsverfahren" findet

<span id="page-150-0"></span>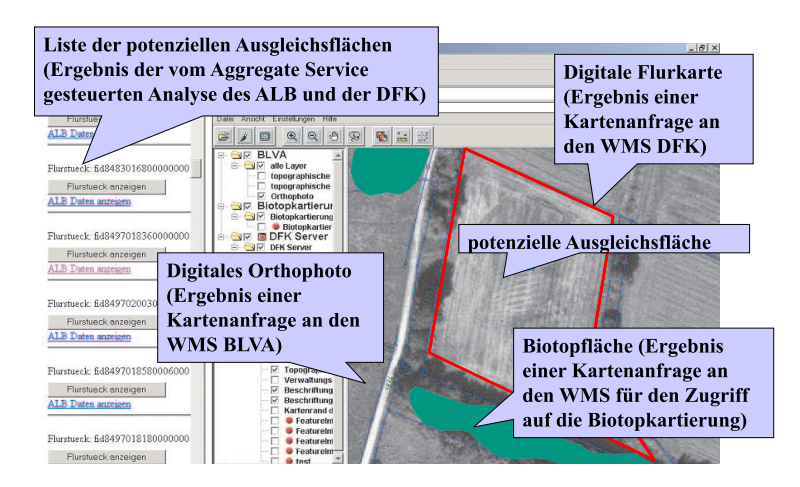

 $\hbox{\bf Abbildung 6.32: Ergebnis des Dienstebündels "internetbasierte Auswahl potenzieller Flächen für ein Ökokonto"}$ 

die Verknüpfung der Geodienste nicht im Client des Endanwenders, sondern auf dem Server statt, der das Dienstebündel bereitstellt (Prinzip des Client-Generators). Im direkten Vergleich der beiden Dienstebündel zeigten sich folgende Vorteile einer serverseitigen Lösung:

- Unabhängigkeit von Produkt und Version des beim Endanwender eingesetzten Web-Browsers Web-Browser sind Programme zur Visualisierung von Webseiten. Alle Browserprodukte haben folgende Gemeinsamkeiten: Sie verstehen das HTTP-Protokoll für die Kommunikation mit Web-Servern (vgl. Kap. [4.2.2](#page-27-0) und die Hypertext Markup Language (HTML) für das Darstellen von Texten, das Verweisen auf Ressourcen im World Wide Web und das Einbinden von Rastergrafik. Alle darüber hinausgehenden Funktionalitäten werden nicht von HTML abgedeckt und müssen beispielsweise durch Erweiterungen wie z.B. die direkt in HTML-Dokumente einzubindende Programmiersprache JavaScript gelöst werden. Bei der Umsetzung dieser Erweiterungen unterscheiden sich die einzelnen Browsertypen (z.B. Microsoft Internet Explorer, Netscape oder Mozilla) und oft sogar deren Versionen, was alle Entwicklungen erschwert, die diese Erweiterungen benötigen und auf mehreren Browsertypen lauffähig sein sollen. Das oben beschriebene Dienstebündel "internetbasierte Bürgerberatung im Baugenehmigungsverfahren" hat Funktionalitäten, me Bielsstebunder "Internetsusterte Burgerberatung im Baugenehmigungsverhalten" hat i universitäten,<br>die sich nicht mit reinem HTML realisieren lassen (z.B. Überlagerung transparenter Rasterbilder) und wurde deshalb mittels Erweiterungen realisiert. Eine Folge davon ist, dass es nur in einem bestimmten Browsertyp lauffähig ist. Für einen Prototypen mit einem begrenzten Nutzerkreis ist das akzeptabel die Praxistauglichkeit wird dadurch jedoch eingeschränkt. Als Gründe für die Beschränkung auf einen Browsertyp ergaben sich folgende Unterschiede zwischen den Browsertypen:
	- unterschiedliche Java Virtual Machines<sup>47</sup>,
	- unterschiedliche Interpretationen des DOM<sup>48</sup>,
	- $-$  clientseitige XSLT Transformation, die mittels eines ActiveX Controls<sup>49</sup> durchgeführt wird.

Ein serverseitiger Aggregate Service, wie er im Dienstebündel "internetbasierte Auswahl potenzieller Ein serverseitiger Tiggregate service, wie er im Breissebander "internetbasierte Tuswahn potenzieller<br>Flächen für ein Ökokonto" implementiert wurde, erlaubt auf der Clientseite eine Beschränkung auf reines HTML, da alle weitergehenden Funktionalitäten serverseitig ablaufen. Folge der Beschränkung auf HTML am Client ist, dass das Dienstebündel unabhängig von Browsertyp und Version lauffähig ist. Oft werden von Systemadministratoren auch Sicherheitsbedenken gegen Browsererweiterungen gehegt – ein Client, der sich auf reines HTML beschränkt, wird weit weniger kritisch gesehen.

- Nutzung mit mobilen Endgeräten möglich Laut [\[KUNKEL](#page-163-0) 2002] sind ein serverseitiger Aggregate Service und ein damit verbundener Client, der sich auf HTML beschränkt, Voraussetzungen zur Nutzung eines Dienstebündels auf einem mobilen Endgerät.
- Performanzvorteile zu erwarten

Performanzvorteile können aus zwei Gründen erwartet werden: Erstens müssen nur die Eingaben des Benutzers und das Endergebnis zwischen dem Aggregate Service und dessen Client ausgetauscht werden (vgl. Abbildung [6.31](#page-149-0)). Im Falle eines clientseitigen Aggregate Service (vgl. Dienstebündel "internetbasierte (vg. *Nobildung 0.01)*. Im Fahr eines einensetugen Aggregate berviet (vg. Dienstebunder "internetbasierte<br>Bürgerberatung im Baugenehmigungsverfahren") müssen alle Zwischenergebnisse der einzelnen Geodienste zum Client des Endanwenders gesendet werden. Es kann jedoch nicht davon ausgegangen werden, dass

 $^{47}$ Benötigt als Laufzeitumgebung für das Java Applet, das für die Kartenanzeige zuständig ist.S

<sup>&</sup>lt;sup>48</sup>Document Object Model – benötigt um auf die einzelnen Frames der HTML-Seite mit JavaScript zugreifen zu können

 $^{49}\rm{Proprietäre}$  Microsoft Browser-Erweiterung.

jeder Endanwender der betrachteten Zielgruppe eine leistungsfähige Verbindung zum Internet hat. Von einem Dienstleister, der einen serverseitigen Aggregate Service anbietet, kann schon eher ein breitbandiger Anschluss erwartet werden.

Zweitens finden beim serverseitigen Aggregate Service alle Verarbeitungsschritte auf dem Server statt. Die Performanz des Dienstebündels ist dementsprechend unabhängig von der Leistungsfähigkeit des Rechners des Endanwenders.

3. Kombination aus opakem, transluzentem und transparenten Verkettungsmodell

Im Kapitel [5.2.2](#page-70-0) dieser Arbeit werden Modelle für die Aggregation von Geodiensten – das Erstellen von Dienstebündeln also – beschrieben. Alle hier untersuchten Dienstebündel können den im Kapitel [5.2.2](#page-70-0) beschriebenen hierarchischen, heterogenen Modellen zugeordnet werden. Bezüglich der ebenfalls im Kapitel [5.2.2](#page-70-0) dargestellten Verkettungsmöglichkeiten für Geodienste nach ISO 19119:2004 [ISO [2004\]](#page-163-0) entsprechen die Dienstebündel "internetbasierte Bürgerberatung im Baugenehmigungsverfahren" und "internetbasierte<br>Elöckenweckneidung für famtliche Standartsenelwen" dem Madell der enelvn Verlettung. Des Dienstebündel The Density and The Theodors and The Burger Schwang in Baugeneningungsverhanden " und "internetionsterte Flächenverschneidung für forstliche Standortsanalysen" dem Modell der opaken Verkettung. Das Dienstebündel "
ker und transluzenter und transparenter Verkettung dar. Grund für die gewählte Kombination ist die vom internetbasierte Auswahl potenzieller Flächen für ein Ökokonto" stellt hingegen eine Kombination aus opa-Anwendungsszenario geforderte Flexibilität. Die raumbezogene Fragestellung lässt sich beim Dienstebündel merhettstasterte Tuswahn potenzieher Tusenen und ein Okokonto zwar ebenso Kiar unnensen wie ber den ber den ber den der Weg zur Beantwortung dieser Fragestellung ist jedoch weniger starr. Während "internetbasierte Auswahl potenzieller Flächen für ein Okokonto" zwar ebenso klar umreißen wie bei den beiz.B. beim Dienstebündel "internetbasierte Flächenverschneidung für forstliche Standortsanalysen" klar ist, dass 2. Dem Die steuerdater "internetztaterte Frageneneraufg nur distinctive Standortstandig von That Tot, dass<br>die raumbezogene Fragestellung nur durch eine Verschneidung der Datenbestände DFK und Standortskartierung gelöst werden kann, benötigt ein Sachbearbeiter zur Flächenauswahl für das Ökokonto neben dem ALB, der DFK und der Biotopkartierung eine individuelle Auswahl weiterer Datenquellen, die zudem von Gemeinde zu Gemeinde variieren können<sup>50</sup>. Worin besteht nun das opake, das transluzente und das transparente  $\hbox{Subsystem des Dienstebündels \textit{,} internet basierte Auswahl potenzieller Flächen für ein Ökokonto"?}$ 

(a) Opakes Subsystem: Verkettung aus Aggregate Service, WFS ALB, Gazetteer Service für Flurstückskennzeichen und WMS DFK.

Vor dem Anwender bleibt diese Verkettung komplett verborgen. Er sieht nur das Ergebnis – eine Liste von Flurstücken, für die er sich den entsprechenden Ausschnitt aus der DFK anzeigen lassen kann.

- (b) Transluzentes Subsystem: Der WMS-Client ist bereits so vorkonfiguriert, dass eine WMS-Instanz für den Zugriff auf die Biotopkartierung durch Mausklick zur Digitalen Flurkarte hinzugeladen werden kann. Durch die Konfiguration des Clients ist die Biotopkartierung bereits in den Workflow eingebunden. Dem Anwender bleibt es aber selbst überlassen, ob er die Biotopkartierung mit der DFK überlagert oder nicht.
- (c) Transparentes Subsystem: Der WMS-Client hat die Funktionalität, beliebige, vom Benutzer definierte WMS-Instanzen hinzuzuladen. Hierfür muss der Benutzer jedoch die GetCapabilities-URL der WMS-Instanz kennen und diese in das entsprechende Eingabefeld des Client eintragen. Der Benutzer fügt dem Dienstebündel damit ad hoc einen neuen Dienst hinzu.

Wie das Beispiel zeigt, ist eine derartige Kombination der Verkettungsmodelle möglich und dann zu empfehlen, wenn der Weg und die Mittel zur Beantwortung einer raumbezogenen Fragestellung flexibel gehalten werden sollen.

4. Grenzen der Verteilung von Geodatenbanken bzw. der Modularisierung von Dienstebündeln

Das opake Subsystem des Dienstebündels "internetbasierte Auswahl potenzieller Flächen für ein Ökokonto" besteht aus den drei Dienstinstanzen WMS DFK, Gazetteer für Flurstückskennzeichen und WFS ALB. Um das von diesem Subsystem erwartete Ergebnis zu erhalten (die Flurstückskennzeichen aller Flurstücke, die an Wasserflächen angrenzen), müssen die einzelnen Dienstinstanzen zum Teil mehrfach aufgerufen werden. Performanzeinbußen sind die Folge. Zudem können Fehler im Analyseergebnis durch Inkonsistenzen zwischen den Geodatenbanken DFK und ALB auftreten. Ursache der Inkonsistenzen können z.B. unterschiedliche Aktualitätsstände beiden, in unserem Beispiel verteilten Geodatenbanken ALB und DFK sein.

Performanzeinbußen und Fehler im Analyseergebnis durch Inkonsistenzen zwischen verteilten Geodatenbanken deuten auf die Grenzen der Verteilung hin. Im hier beschriebenen Beispiel könnte das Analyseergebnis mittels ≤ zwei Aufrufen der Operation GetFeature eines Web Feature Services erzeugt werden, sofern dieser auf einen integrierten Datenbestand aus DFK und ALB zugreifen könnte. Da die Datenbestände DFK und ALB vom selben Datenanbieter erfasst und gepflegt werden, würde es sich demnach anbieten, diese seitens des

 $50$ Steht z.B. ein aktueller Landschaftsplan in einer Gemeinde zur Verfügung, so wird dieser bei der Flächenauswahl berücksichtigt werden. Eine individuelle Ergänzung der amtlichen Geobasisdaten mit kommunalen Fachdaten zeigt auch ein bei [\[DONAUBAUER/JAENICKE](#page-161-0) 2003] dokumentiertes Prototyping eines GIS zur Führung eines Ökokontos in zwei Gemeinden.

<span id="page-152-0"></span>Datenanbieters zu integrieren und den integrierten Datenbestand<sup>51</sup> dann mittels Geo Web Services verfügbar zu machen. Eine deratige Kombination aus den beiden Lösungsansätzen Datenintegration und Online-Nutzung mittels standardisierter Geo Web Services wird im Weiteren mit dem Begriff "hybrides Konzept" für die<br>Nutzung werteilten heterogenen Geodstenbenken begeichnet Nutzung verteilter, heterogener Geodatenbanken bezeichnet.

## 6.7 Bevorzugter Einsatzbereich für den dienstorientierten Ansatz

In Kapitel [3.3](#page-24-0) wird der klassische Lösungsansatz der Geodatenintegration mit dem in dieser Arbeit dargestellten dienstorientierten Ansatz verglichen. Dieser Vergleich konzentriert sich auf die wichtigsten Unterscheidungsmerkmale der Lösungsansätze. Auf Basis der Erfahrungen, die durch Entwicklung, Test und Evaluierung der beschriebenen Dienstebündel vorliegen, sind nun Aussagen zum bevorzugten Einsatzbereich des untersuchten dienstorientierten Lösungsansatzes möglich. Diese Aussagen werden in Abgrenzung zum Ansatz der Geodatenintegration sowie in Abhängigkeit des Anwendungszwecks und eines damit verbundenen Nutzerprofils gemacht. Tabelle 6.14 enthält Charakteristika für verschiedene Anwendungszwecke und Nutzerprofile und gibt somit Hinweise auf den Einsatzbereich der Lösungsansätze. Die Bewertungsskala für die Eignung der Ansätze reicht dabei von + (sehr gut geeignet) über 0 (neutral) bis  $-$  (weniger geeignet).

Tabelle 6.14: Eignung der Lösungsansätze in Abhängigkeit von Einsatzzweck und Nutzerprofil

| Einsatzzweck / Nutzerprofil                                                                                                 | Datenintegration | Interoperabilität mittels<br>Geo Web Services |
|----------------------------------------------------------------------------------------------------|------------------|-----------------------------------------------|
| Aufbau von GIS und GIS-Know-how beim Endnutzer <i>nicht</i> erwünscht                                                       |                  |                                               |
| Geodatenhaltung und -Pflege beim Anwender nicht erwünscht                                                                   |                  | $^{+}$                                        |
| Einfache Auskunft aus bzw. Visualisierung von verteilten, heterogenen<br>Geodatenbanken im stationären und mobilen Internet |                  | $^{+}$                                        |
| Nutzung entfernter GIS-Funktionalität                                                                                       |                  | $^{+}$                                        |
| Große, flexible Ausdehnung der Geodatenbasis, große Anzahl zu kombi-<br>nierender, verteilter, heterogener Geodatenbanken   | $\Omega$         | $^{+}$                                        |
| Ad hoc Datenkombination                                                                                                    | $\Omega$         | $^{+}$                                        |
| Hohe Anforderungen an Datenaktualität im Zielsystem bei großer Dyna-<br>mik in den Quellsystemen                            |                  | $^{+}$                                        |
| Analysen komplexer Art, in einem größeren geographischen Ausschnitt                                                         | $^{+}$           |                                               |
| Erfassung und Fortführung von Geodaten komplexerer Art (für andere)                                                         | $^{+}$           |                                               |
| Veredelung und Weiterverarbeitung von Geodaten beim Endnutzer                                                               | $^{+}$           | $\Omega$                                      |
| Migration von Systemen                                                                                                    | $^{+}$           |                                               |
| Hohe Anforderungen an Datenintegrität im Zielsystem                                                                         | $^{+}$           |                                               |

Der Vergleich der Lösungsansätze bezüglich ihrer bevorzugten Einsatzbereiche und Nutzerprofile zeigt, dass sich die Datenintegration insbesondere für den Aufbau von High-End-Lösungen eignet (Datenerfassung, persistente Speicherung, komplexe Analysen). Derartige Lösungen entsprechen dem heute vorherrschenden GIS-Nutzerprofil (GIS-Software und GIS-Know-how beim Anwender vorhanden). Der in dieser Arbeit untersuchte Ansatz der interoperablen Nutzung verteilter, heterogener Geodatenbanken mittels Geo Web Services wendet sich hingegen eher an potenzielle Nutzer, deren raumbezogene Aufgaben und Geschäftsprozesse zwar durch vorhandene Geodaten und GIS-Technologie unterstützt werden können, für die der Ansatz der Datenintegration jedoch aus folgenden Gründen weniger geeignet ist:

- Die Datenintegration ist im Vergleich zum erwarteten Nutzen des GIS-Einsatzes zu aufwändig.
- Die Nutzergruppe hat weder die finanziellen noch die personellen Ressourcen, die für den Aufbau eines eigenen GIS (Zielsystems) bzw. von GIS-Know-how erforderlich sind (vgl. Kap. [2](#page-10-0), Nutzergruppe der kleinen Kommunen).

Der dienstorientierte Ansatz kann dazu beitragen, das Potenzial vorhandener Geodaten besser zu nutzen, indem der Markt für neue Nutzergruppen und neue Anwendungsfelder erschlossen wird. Unter Umständen kann es sinnvoll sein, die beiden Lösungsansätze zu kombinieren.

<sup>51</sup>Mit dem Amtlichen Liegenschaftskataster Informationssystem (ALKIS) wird in Zukunft ein derartiger Datenbestand vorliegen.

## Kapitel 7

## Schlussbetrachtung

Das vorgestellte Konzept für ein GeoPortal und die Entwicklung von Geodiensten und Dienstebündeln liefern Erkenntnisse, aus denen sich allgemeine Aussagen und Empfehlungen für die Nutzung verteilter, heterogener Geodatenbanken ableiten lassen. An dieser Stelle werden die gewonnenen Erkenntnisse kurz zusammengefasst und bewertet sowie der erreichte Entwicklungsstand reflektiert. Da diese Arbeit auf internationalen Standards und Normen aufsetzt, fällt es nicht schwer, die Ergebnisse zudem in einen internationalen Kontext einzuordnen. Eine Diskussion der Übertragbarkeit der Ergebnisse soll dem Leser Anhaltspunkte für die Allgemeingültigkeit der gewonnenen Erkenntnisse und Empfehlungen geben. Ausgehend vom Erreichten wird weiterer Forschungsbedarf aufgezeigt.

## 7.1 Erkenntnisse

Die im Rahmen der Untersuchungen zu dieser Arbeit gewonnen Erkenntnisse betreffen vor allem die Aspekte:

• Plausibilität und Nutzen des Konzepts der interoperablen Nutzung verteilter, heterogener Geodatenbanken mittels standardisierter Geo Web Services

und

• Tauglichkeit der verfügbaren Standards und Normen für die Entwicklung von interoperablen Geo Web Services.

## 7.1.1 Plausibilität und Nutzen des Konzepts

Die Plausibilität und der Nutzen des Konzepts der interoperablen Nutzung verteilter, heterogener Geodatenbanken mittels standardisierter Geo Web Services konnten nachgewiesen werden. Der Beweis wird anhand der folgenden Untersuchungsergebnisse geführt.

- 1. Die Ergebnisse der Evaluierung des Dienstebündels "internetbasierte Bürgerberatung im Baugenehmigungsverfahren". Diese zeigen die Plausibilität und den Nutzen des Konzepts in fünf Punkten:
	- (a) Die Umsetzung des Konzepts in Form von interoperablen Geo Web Services ermöglicht die kombinierte Nutzung bestehender, verteilter, heterogener Geodatenbanken. Die Evaluierung durch die Pilotanwender bestätigt nicht nur die prinzipielle Machbarkeit des Konzepts, sondern auch die Praxistauglichkeit von Lösungen auf Basis dieses Konzepts.
	- (b) Die anwendungsspezifische und mit Hilfe von Geo Web Services generierte integrierte Sicht auf die verteilten Geodatenbanken liefert verwertbare Ergebnisse für die Praxis. Das Konzept ist dazu geeignet, die Effizienz und Qualität des untersuchten Geschäftsprozesses zu steigern.
	- (c) Durch die Entwicklung anwendungsspezifischer, stark nutzerorientierter Dienstebundel, ¨ ist die im Konzept vorgesehene Nutzbarkeit der GIS-Technologie für GIS-Laien gegeben.
	- (d) Die bei einem Online-Zugriff gesicherte Datenaktualität stellt aus Sicht der Anwender ein entscheidendes Qualitätskriterium dar.
	- (e) Der größte Nutzen für den Anwender entsteht dann, wenn er seine eigenen, lokalen (Geo-)Fachdaten mit entfernten Geobasis- und Geofachdaten kombinieren kann. Das in dieser Arbeit beschriebene Konzept lässt dies zu.
- 2. Die Entwicklung des Dienstebündels "internetbasierte Auswahl potenzieller Flächen für ein Ökokonto" stützt das Konzept in zweierlei Hinsicht:
	- (a) Die Praxisrelevanz des Gedankens, dass einmal im Web publizierte, interoperable Geo Web Services wieder verwendbar sind, wird bestätigt. Durch die viefältigen Kombinationsmöglichkeiten von Geo Web Services ist die Entwicklung einer Vielzahl individueller Dienstebündel möglich.
	- (b) Die vom Konzept vorgesehenen Modelle für die Entwicklung sind umsetzbar und miteinander kombinierbar.

Das Dienstebündel zeigt aber auch, dass das Konzept der verteilten Datenhaltung nicht in jedem Fall sinnvoll ist. Daher wird die Kombination der Ansätze Datenintegration und Online-Nutzung verteilter Daten vorgeschlagen und mit dem Begriff "hybrider Ansatz" belegt.

- 3. Die Entwicklung des Dienstebündels "internetbasierte Flächenverschneidung für forstliche Standortsanalysen" zeigt, dass das Konzept auch über die reine Auskunft aus verteilten, heterogenen Geodatenbanken hinaus tragfähig ist. Der anhand dieses Dienstebündels aufgezeigte Nutzen des Konzepts wird durch die Praxis (vgl.  $[LOWIS/STRAUB 2004]$  $[LOWIS/STRAUB 2004]$  in den folgenden Punkten bestätigt:
	- (a) Beim Endanwender müssen weder Geodaten noch GIS-Funktionalität vorgehalten werden.
	- (b) Der Betreiber eines Dienstebündels spart Zeit und Kosten durch den Entfall der Arbeitsschritte Datenbeschaffung, Formatkonvertierung, Datenaufbereitung und Datenpflege externer Geodaten.
	- (c) Der Online-Zugriff auf Geodaten des originären Datenanbieters hat eine Qualitätssteigerung durch die Nutzbarkeit aktueller Daten zur Folge.
- 4. Das in [\[AUMANN](#page-160-0) et al. 2003] dokumentierte Dienstebündel "Mobile Liegenschaftsauskunft" liefert den Be-Leg für die im Konzept vorgesehenen, universellen Zugangsmöglichkeiten zu Geodaten und GIS-Technologie (stationär, mobil sowie über vielerlei Arten von Endgeräten).

### 7.1.2 Tauglichkeit der verfügbaren Standards und Normen

Die Tauglichkeit der verfügbaren Standards und Normen für die Entwicklung von interoperablen Geo Web Services wurde untersucht und dokumentiert. Die Ergebnisse dieser Untersuchung lassen sich wie folgt zusammenfassen:

- 1. Die heute verfügbaren Standards und Normen eignen sich für den Aufbau von dienstorientierten Geodateninfrastrukturen im Allgemeinen und für die Entwicklung von nutzerorientierten Internet-GIS-Anwendungen im Besonderen. Das Beauskunften verteilter, heterogener Geodatenbanken wird durch die verfügbaren Standards ermöglicht.
- 2. Die relativ einfach umzusetzende Web Map Service Spezifikation birgt ein großes Potenzial für die kombinierte Nutzung verteilter, heterogener Geodatenbanken. Diese Arbeit zeigt, dass mittels WMS nicht nur zweidimensionale Analysen, sondern auch  $2D+Zeit$ -Analysen möglich sind.
- 3. Durch die Überlagerung digitaler Karten (WMS Operation GetMap) allein wird der volle Nutzen der Kombination verteilter, heterogener Geodatenbanken nicht ausgeschöpft und vom Anwender auch nicht erkannt. Der volle Nutzen erschließt sich vielfach erst durch die Automatisierung von Such- und Analysevorgängen. Hierzu ist die Kombination von Web Map Services und weiteren Geo Web Services erforderlich (z.B. Geocoder, Gazetteer).
- 4. Die Grenzen einiger wichtiger Spezifikationen für Geo Web Services werden in der Arbeit aufgezeigt und hier kurz zusammengefasst:
	- (a) Beschränkte Ausdrucksmächtigkeit (z.B. kein Sortieren von Ergebnissen, keine Aggregationsfunktionen): Die verfügbaren Spezifikationen des OGC für Geo Web Services decken noch nicht alle wichtigen Analysemethoden für Geodatenbanken ab. So fehlen beispielsweise metrische Anfragen (Fläche, Umfang der geometrischen Eigenschaften von Geoobjekten, Distanz zwischen Geoobjekten), Pfadsuche und Netzwerkanalysen sowie Analysemethoden, bei denen aus vorhandenen Mengen von Geoobjekten neue Geoobjekte entstehen (z.B. analytische Flächenverschneidung). Der im Rahmen dieser Arbeit konzipierte Verschneidungsdienst (Web Spatial Analysis Service) hebt die letztgenannte Beschränkung auf.
	- (b) Großes Datenvolumen von GML im Vergleich zu anderen Transferformaten.
	- (c) Inkonsistenzen zwischen OGC Spezifikationen erschweren die Kombination von Geo Web Services unterschiedlicher Dienst-Typen.

5. Probleme bei der Herstellung von Interoperabilität zwischen einzelnen Instanzen von Diensten sind vorhanden, können aber gelöst werden. Entsprechende Ansätze werden in der Arbeit aufgezeigt. Am Beispiel der WMS Spezifikation wird gezeigt, dass diese Probleme kaum auf Mängel der Spezifikation oder der Software, die diese Spezifikation implementiert, zurückzuführen sind, als vielmehr auf semantische Probleme. Diese Probleme lassen sich durch Abstimmung und organisatorische Maßnahmen innerhalb einer GDI lösen.

Auf einer höheren, weniger technischen Ebene lassen sich Ergebnisse und Nutzen des hier beschriebenen Konzepts wie folgt zusammenfassen:

Die Geodaten sind vorhanden, das Konzept einer dienstorientierten GDI ist praxistauglich. Verfügbar sind auch die Technologie und die Standards für die Umsetzung des Konzepts. Der Hauptnutzen des Konzepts besteht darin, die Einstiegshürde für die Nutzung von Geodaten und GIS-Technologie beim Endanwender äußerst gering zu halten. Der Endnutzer muss weder selbst Geodaten und GIS-Software vorhalten, noch über spezifisches GIS-Know-how verfügen. Durch anwendungsspezifische Sichten auf Geodaten wird die bisher als Hindernis zu betrachtende Komplexität und syntaktische Heterogenität der Geodaten und Systeme vor dem Endanwender verborgen. Eine Kombination verteilter Geodatenbanken findet nicht mehr auf Ebene der Daten statt, sondern auf der weniger komplexen und damit einfacher zu beherrschenden Ebene der Geodienste. Durch die Umsetzung einer dienstorientierten GDI eröffnet sich so das Potenzial zur Vergrößerung des Marktvolumens für Geodaten und GIS-Technologie durch die Erschließung neuer Nutzergruppen (siehe hierzu Abbildung [5.6](#page-80-0) auf Seite [81](#page-80-0)).

## 7.2 Erreichter Entwicklungsstand

Bezogen auf die zu Beginn der Arbeit genannten Themen "kombinierte Nutzung bestehender, verteilter, heterogener<br>Geschien und Gesinfamentienssysteme" und "wesinfachten autzeneigntierten Zugeng zu Geschiten und zur GIS Geodaten und Geoinformationssysteme" und "vereinfachter, nutzerorientierter Zugang zu Geodaten und zur GIS-<br>Technologie" lässt sich der emaiskte Entwicklungsstand wie felst ausernmanfassen. Technologie" lässt sich der erreichte Entwicklungsstand wie folgt zusammenfassen:

- 1. Die Umsetzbarkeit des Konzepts der interoperablen Nutzung verteilter, heterogener Geodatenbanken mittels standardisierter Web Services wird anhand der entwickelten Geodienste und Dienstebündel bewiesen.
- 2. Die Ergebnisse der durchgeführten Tests und Evaluierungen von Diensten und Dienstebündeln durch Nutzer aus der Praxis belegen die Praxistauglichkeit, die Vorteile und den Nutzen des Ansatzes.
- 3. Um die hier beschriebenen Geodienste und Dienstebündel kommerziell betreiben zu können, müssen jedoch weitere, in dieser Arbeit nicht betrachtete Aspekte beachtet werden. Zu klären sind insbesondere rechtliche Fragestellungen sowie Betriebsformen und Erlösmodelle für eine dienstorientierte GDI.
- 4. Leistungsfähigkeit und Grenzen der zum Zeitpunkt der empirischen Untersuchungen verfügbaren Standards für Geo Web Services werden dokumentiert und bewertet.
- 5. Zu Beginn dieser Arbeit wurde aus den Ergebnissen des EU-Forschungsprojekts GINIE zitiert und ein Hindernis für die Etablierung von Geodateninfrastrukturen genannt. Dieses Hindernis betrifft die unzureichenden Beweise für kurz- und mittelfristige Erfolge von Geodateninfrastrukturen, was nach [[GINIE](#page-162-0) 2004] zu Widerständen gegen die Förderung von Geodateninfrastrukturen bei Entscheidungsträgern in der Verwaltung und bei Regierungen führt.

Im Rahmen der Untersuchungen zu dieser Arbeit ist eine Forschungsplattform entstanden, die dazu geeignet ist, Entscheidungsträgern und potenziellen Anwendern den Nutzen einer dienstorientierten Geodateninfrastruktur zu demonstrieren. Die Plattform kann damit einen Beitrag zur Beseitigung des genannten Hindernisses liefern.

- 6. Die entstandene Plattform wird bereits in der Lehre am Fachgebiet Geoinformationssysteme der Technischen Universität München und wurde bei Fortbildungsveranstaltungen des Runder Tisch GIS e.V. sowie der Eid-genössischen Technischen Hochschule Zürich eingesetzt. Damit wird der ebenfalls in [\[GINIE](#page-162-0) 2004] gestellten Forderung nach Aus- und Weiterbildung auf dem Gebiet der Geodateninfrastrukturen Rechnung getragen.
- 7. Der erreichte Entwicklungsstand und die im Rahmen der Untersuchungen entstandene Plattform kann als Ausgangspunkt für weitere Forschungsarbeiten genutzt werden.

## 7.3 Empfehlungen

Die dargestellten Ergebnisse und Erkenntnisse sind dazu geeignet, Empfehlungen auszusprechen. Diese Empfehlungen richten sich insbesondere an Anbieter und Produzenten von Geodaten, (potenzielle) Betreiber und Entwickler von Geodiensten und Dienstebündeln, GIS-Hersteller sowie Standardisierungs- und Normierungsgremien.

## 7.3.1 Empfehlungen an Anbieter und Produzenten von Geodaten

- 1. Allen Anbietern und Produzenten von Geodaten wird die Publikation ihrer Produkte mittels der hier beschriebenen Geodienste empfohlen, um so den Geoinformationsmarkt für neue Anwendergruppen erschließen zu können.
- 2. Insbesondere Geodaten mit geringer Anwendungsabhängigkeit und einem hohen Grad an Wiederverwendbarkeit sollten mittels Geo Web Services verfügbar gemacht werden. Dies betrifft insbesondere die amtlichen Geobasisdaten. Diese stellen eine essentielle Komponente aller hier dokumentierten Dienstebündel dar.
- 3. Der Betrieb von Geodiensten mit grundlegender Funktionalität für den Zugriff und die Darstellung von Geodaten (Web Feature Service, Web Map Service) durch die Anbieter amtlicher Geobasisdaten ist die Grundlage zur Erschließung neuer Nutzergruppen. Sind diese "Geobasisdienste" [\[FRANKENBERGER](#page-161-0) 2004] publiziert<br>und einfühlen as häusen naturaislle Betwillen von einem den namerisischen Dienstehlindeln durch nachma und verfügbar, so können potenzielle Betreiber von anwendungsspezifischen Dienstebündeln durch maßgeschneiderte Lösungen spezielle Anwendergruppen bedienen. Durch eine derartige Kooperation von Datenanbietern mit Entwicklern und Betreibern von Dienstebündeln kann sich eine Dienstleistungsstruktur (vgl. [\[FORNEFELD](#page-161-0) et al. 2003]) entwickeln, die das Volumen des Geoinformationsmarkts vergrößert und von der letztlich alle Akteure am Geoinformationsmarkt profitieren.
- 4. Für einen Einstieg in den Betrieb von Geodiensten kann die Web Map Service Spezifikation (WMS) empfohlen werden. Diese Spezifikation ist ausgereift und relativ einfach umzusetzen. Sie stellt auch die geringsten Anforderungen an die zu kapselnden Geodaten. Die Operation GetMap verlangt weder eine Objektstruktur <sup>1</sup>, noch eine maschinenlesbare Beschreibung des Transferformats<sup>2</sup>. Da die Geodaten von einem WMS in Form einer digitalen Karte, also einem Bild, publiziert werden, bietet ein WMS auch ohne den Einsatz von komplexen Sicherheitsmechanismen einen gewissen Schutz vor Datenmissbrauch. Die Koordinaten, die mit den größten Wert in einer Geodatenbank darstellen, müssen beim Einsatz eines WMS nicht aus der Hand gegeben werden.
- 5. Der Einsatz eines WMS alleine reicht, wie bereits erwähnt, nicht aus, um praxistaugliche Dienstebündel entwickeln zu können. Meist ist die Kombination aus WMS und Gazetteer/Geocoding Service für die Entwicklung praxistauglicher Lösungen erforderlich. In der Arbeit werden weitere häufig auftretende Praxisanforderungen sowie deren Umsetzung mittels OGC Web Services genannt (z.B. das farbliche Hervorheben einzelner Geoobjekte in der digitalen Karte).
- 6. Die seitens der Anbieter amtlicher Geobasisdaten zur Verfügung gestellten Geo Web Services sollten eine Verknüpfung der Geobasisdaten mit indirekt georeferenzierten Daten (z.B. über das Flurstückskennzeichen) ermöglichen. Für die Umsetzung dieser Anforderung wird das Anbieten von Gazetteer/Geocoding Services bzw. der WMS-Operation GetFeatureInfo empfohlen.
- 7. Von Vorteil ist es, wenn Geodaten, die eine enge fachliche Verbindung haben<sup>3</sup>, direkt beim Datenanbieter integriert werden. Auf diesen integrierten Geodatenbestand kann ein Geo Web Service aufgesetzt werden.
- 8. Der Erfolg eines Geo Web Service ist entscheidend an dessen Performanz und Erreichbarkeit gekoppelt. Kann oder will ein Datenanbieter nicht die erforderliche Infrastruktur für die Einhaltung dieser Qualitätskriterien bereitstellen, so sollte der Betrieb des Geo Web Service an einen Dienstleister ausgelagert werden.
- 9. Entscheidend für die Nutzbarkeit eines Geo Web Service sind auch die Vollständigkeit und Aktualität der Geodatenbasis des Dienstes.
- 10. Maschinenles- und interpretierbare Metadaten sind für die Entwickler von Dienstebündeln von großer Bedeutung. Wenn ein Dienst angeboten wird, so sollte demnach immer auch eine Beschreibung der Datenbasis angeboten werden, die dem Dienst zugrunde liegt.
- 11. Um die in dieser Arbeit genannten Interoperabilitätsprobleme lösen zu können <sup>4</sup>, ist eine Abstimmung zwischen allen Beteiligten innerhalb einer dienstorientierten GDI erforderlich.
- 12. Für die Herstellung von Interoperabilität ist über die Berücksichtigung von OGC Spezifikationen hinaus die Beachtung domänenspezifischer Standards erforderlich (in dieser Arbeit wird dies am Beispiel der domänenspezifischen Richtlinie DatRi-Grubis gezeigt).
- 13. Bei der Konzeption, Entwicklung und Beschaffung von Geoinformationssystemen ist auf die Einhaltung der in dieser Arbeit beschriebenen Standards und Normen zu achten.

 $1$ Voraussetzung für alle anderen in dieser Arbeit beschriebenen Geodienste.

<sup>&</sup>lt;sup>2</sup>Voraussetzung für alle anderen in dieser Arbeit beschriebenen Geodienste ist eine derartige Beschreibung in Form eines GML Anwendungssschemas.

 $3z.B.$  Digitale Flurkarte und Automatisiertes Liegenschaftsbuch.

<sup>&</sup>lt;sup>4</sup>Beispielsweise verwendete Koordinatensysteme, verwendete Identifikatoren für Koordinatensysteme, Bedeutung von Layernamen, Format der Antworten auf GetFeatureInfo-Requests.

## 7.3.2 Empfehlungen an (potenzielle) Betreiber und Entwickler von Dienstebündeln

- 1. Um den Geoinformationsmarkt für die potenziell große Nutzergruppe der GIS-Laien zu erschließen, müssen genau auf die Bedürfnisse dieser Zielgruppe zugeschnittene Dienstebündel angeboten werden.
- 2. Diese Dienstebündel dienen der Unterstützung von Geschäftsprozessen, indem sie die Lösung anwendungsspezifischer raumbezogener Fragestellungen ermöglichen. Das fehlende Expertenwissen der GIS-Laien hinsichtlich der Nutzung und Kombination von Geodaten muss dabei vom System (Aggregate Service) kompensiert werden. Betreiber und Entwickler von Dienstebündeln müssen daher zwei Voraussetzungen erfüllen. Erstens ist das Wissen über die Kombination standardisierter Geo Web Services und das Wissen über die Auswirkungen der Kombination heterogener Geodaten erforderlich. Zweitens müssen dem Entwickler die Geschäftsprozesse und die sich daraus ergebenden Anforderungen einer bestimmten Anwendergruppe genau bekannt sein.
- 3. Für die Akzeptanz von Dienstebündeln beim Anwender sind die Performanz und die einfache Bedienbarkeit entscheidend. Die Performanz eines Dienstebündels ist in hohem Maße mit der Performanz der einzelnen Geodienste korreliert, aus denen sich das Dienstebündel zusammensetzt.
- 4. Die Akzeptanz wird gesteigert, wenn das Dienstebündel die Kombination von entfernten Ressourcen mit lokalen Ressourcen des Benutzers zulässt. Dies betrifft sowohl lokale Daten des Benutzers als auch lokal eingesetzte Softwaresysteme.
- 5. Die Funktionalität des für jedes Dienstebündel erforderlichen Aggregate Service sollte server- und nicht clientseitig implementiert werden. Dadurch ist die Beschränkung auf reines HTML auf Client-Seite möglich (Prinzip des Client Generators).
- 6. Für das Erstellen von Dienstebündeln aus einer Kombination verteilter Geodienste werden in dieser Arbeit mehrere Modelle beschrieben. Soll ein Dienstebündel durch GIS-Laien genutzt werden, so ist das Modell der opaken Verkettung zu empfehlen. Wenn der Weg und die Mittel zur Beantwortung einer raumbezogenen Fragestellung flexibel gehalten werden sollen, bzw. wenn beim Anwender GIS-Know-how vorausgesetzt werden kann, so kann auch das transluzente oder transparente Verkettungsmodell gewählt werden.

## 7.3.3 Empfehlungen an Hersteller von GI-Software

- 1. Eine Analyse der Fachmesse INTERGEO 2003 [\[CZAJA](#page-160-0) et al. 2004] zeigt, dass die Hersteller zumindest einen Teil der hier beschriebenen Standards und Normen bereits als Dienstschnittstellen in ihren Standardprodukten umgesetzt haben. Folgende Anforderungen sind an die Implementierung dieser Schnittstellen zu stellen. Die Bedienung und Administration der Schnittstellen muss einfach sein. Die Integration muss sowohl auf Serverals auch auf Client-Seite geschehen, sodass es für jeden GIS-Nutzer einfach möglich ist, einerseits externe Dienste in sein System einzubinden und andererseits Daten und Funktionalitäten seines Systems als Dienst für andere zur Verfügung zu stellen. Dies sind wichtige Voraussetzungen für die Umsetzung des in dieser Arbeit beschriebenen Konzepts in die Praxis.
- 2. Die bei den empirischen Untersuchungen zu dieser Arbeit verwendeten Technologien (insbesondere XML-Binding) können für die Entwicklung von Geo Web Services empfohlen werden.
- 3. Herstellerübergreifende Tests, wie sie zum Beispiel der Verein Runder Tisch GIS e.V. durchführt, sollten weiterhin durch die Hersteller unterstützt werden. Interoperabilitätsbeweise dieser Art haben zum einen eine Signalwirkung auf die Nutzer der GIS-Technologie in Verwaltung und Privatwirtschaft, indem sie den durch Interoperabilität erzielbaren Mehrwert demonstrieren. Zum anderen ermöglichen sie es, den Herstellern die Standardkonformität ihrer Produkte zu prüfen sowie Schwächen in den Standards zu identifizieren.

## 7.3.4 Empfehlungen an Standardisierungs- und Normierungsgremien

- 1. Die bestehenden Inkonsistenzen zwischen den einzelnen OGC Spezifikationen sollten ausgeräumt werden, um die Verkettung von Geodiensten unterschiedlicher Dienst-Typen zu vereinfachen.
- 2. Normen und Standards müssen vor ihrer Publikation zwingend in der Praxis getestet werden, um derlei Inkonsistenzen aufzudecken.
- 3. Die Standards des Open GIS Consortium und die ISO Normen müssen weiter harmonisiert werden. Konkurrierende Standards für Geo Web Services darf es nicht geben.
- 4. Um in der Praxis akzeptiert zu werden, ist der mitunter schwierige Spagat zwischen der Funktionalität und der Komplexität einer Spezifikation zu bewältigen. Der Erfolg der OGC WMS Spezifikation ist sicherlich auch durch ihren relativ geringen Komplexitätsgrad zu erklären.
- 5. Die bestehenden Spezifikationen für Geo Web Services sind weiter auszubauen, damit auch komplexerer GIS-Analyse-Funktionalität (z.B. analytische Verschneidung) über standardisierte Dienstschnittstellen genutzt werden kann.
- 6. Die Standards des Open GIS Consortium und der ISO für Geo Web Services sind mit den Standards für Web Services der allgemeinen IT zu harmonisieren, um eine problemlose Integration der Geo Web Services in allgemeine IT-Lösungen zu gewährleisten.

## 7.4 Übertragbarkeit der Ergebnisse

Die hier dokumentierten Untersuchungen unterliegen gewissen Einschränkungen. So wurden Dienstebündel für eine bestimmte Nutzergruppe untersucht. Die gewählte Nutzergruppe gibt die untersuchten Anwendungsszenarien vor. Die Anwendungsszenarien schließlich haben einen Einfluss auf die benötigten Geodaten, Dienste und Standards. Gemäß ihres Titels beschränkt sich diese Arbeit auf das World Wide Web als Distributed Computing Platform.

Es stellt sich nun die Frage, inwieweit die Erkenntnisse und Empfehlungen aus diesen Untersuchungen ihre Gültigkeit behalten, wenn die oben genannten Beschränkungen fallen gelassen werden.

Im Zusammenhang mit den Betrachtungen zur Übertragbarkeit der Ergebnisse erfolgt auch die Einordnung der Arbeit in einen internationalen Kontext.

Das in dieser Arbeit untersuchte technische Konzept der interoperablen Nutzung verteilter, heterogener Geodatenbanken mittels Geo Web Services ist dank der zugrundeliegenden internationalen Standards und Normen generell immer dann nutzbar, wenn es um den Aufbau von dienstorientierten Geodateninfrastrukturen geht – sei es auf lokaler<sup>5</sup>, auf regionaler, nationaler oder internationaler Ebene. Daher sind auch die konzeptionellen Überlegungen international übertragbar.

Die Übertragbarkeit der auf empirischem Weg bei der Entwicklung von Geodiensten und Dienstebündeln gewonnenen Erkenntnisse wird im Folgenden diskutiert:

1. Die Übertragbarkeit der verwendeten Technologie auf andere Gruppen von Anwendern und andere Anwendungsszenarien ist gegeben. Bereits die drei entwickelten Dienstebündel bedienen eine heterogene Nutzergruppe, wobei allerdings Nutzer aus der Privatwirtschaft unterrepräsentiert sind.

An dieser Stelle ist festzuhalten, dass es sich bei den umgesetzten Anwendungsszenarien um reine Auskunftsanwendungen handelt. Die Datenerfassung und der damit verbundene schreibende Zugriff auf Geodatenbanken mittels Geo Web Services wurden nicht untersucht. Grund für diese Einschränkung ist unter anderem, dass der in dieser Arbeit beschriebene dienstorientierte Ansatz bestehende (High-End-) GIS-Anwendungen und GI-Systeme nicht ablösen soll und kann. Diese Systeme sollen um die Möglichkeit erweitert werden, Daten und Funktionalitäten einer breiteren Anwenderschicht verfügbar zu machen. Die verfügbaren Standards für Geo Web Services sind auch nicht geeignet, bestehende High-End-GIS abzulösen. Wie eine aktuelle wissenschaftliche Arbeit zeigt, ist z.B. der hier betrachtete Standard GML nur beschränkt für die Migration bestehender Systeme geeignet (siehe [SHI [2004\]](#page-166-0)). Die hier dokumentierten Ergebnisse und Empfehlungen betreffen ausschließlich die Auskunft und Analyse vorhandener, verteilter, heterogener Geodatenbanken.

- 2. Alle Ergebnisse, welche die Möglichkeiten und Grenzen der untersuchten Standards betreffen, sind ebenso international übertragbar, wie die gezeigten Interoperabilitätsprobleme und die Ansätze zu deren Beseitigung. Internationale Gültigkeit haben auch die Aussagen zum raum-zeitlichen Zugriff auf verteilte Geodatenbanken mittels WMS und das Konzept für den Verschneidungsdienst. Die internationale Relevanz dieses Konzepts wird durch das Open GIS Consortium bestätigt [\[DONAUBAUER](#page-161-0) 2003c].
- 3. Eine Übertragbarkeit der Ergebnisse auf eine andere Plattform für verteilte Systeme als dem World Wide Web kann mangels Erfahrungen mit anderen Distributed Computing Plattformen<sup>6</sup> nicht beurteilt werden. Da bislang keine plattformunabhängigen Standards und Normen für Geodienste existieren, ist aber festzustellen, dass die Umsetzung des hier beschriebenen Konzepts auf einer anderen Plattform als dem World Wide Web schwierig sein dürfte. Verfolgt man die Absicht, vorhandene Geodatenbanken für neue Nutzergruppen verfügbar zu machen, so erweist sich das WWW wegen seiner Ubiquität ohnehin als die ideale Plattform.
- 4. Nur bedingt möglich ist die Übertragung der Ergebnisse, soweit sie die für die Untersuchungen genutzten Geodatenbestände betreffen. Die Geo(basis)datenbestände sind zum Teil spezifisch für den Freistaat Bayern Die Ergebnisse sind immer dann übertragbar, wenn nicht von bestimmten Datenbeständen, sondern von Geodatenarten oder -typen die Rede ist (Betrifft z.B. die Zuordung zwischen Daten- und Diensttypen).

<sup>5</sup>z.B. im Intranet einer großen Verwaltung, Kommune oder eines großen Unternehmens (z.B. aus der Energieversorgerbranche)  $^6$ z.B. .Net, J $2EE$ 

## 7.5 Weiterer Forschungsbedarf

Diese Arbeit lässt trotz großer Fortschritte einige Forschungsfragen im Bereich der Geo Web Services offen. Diese können grob in die Bereiche Sicherheit für Geo Web Services, Metadaten und semantische Interoperabilität untergliedert werden:

1. Sicherheit und Zugriffskontrolle für Geo Web Services

Bei vielen Anbietern von Geodaten und Geodiensten bestehen heute noch große Sicherheitsbedenken bezüglich des in dieser Arbeit vorgestellten Konzepts. Eine umfassende Betrachtung der Sicherheitsproblematik war nicht das Ziel dieser Arbeit. Es wurden demnach lediglich die Motivation für die Berücksichtigung von Sicherheitsaspekten dargestellt sowie die Sicherheitsanforderungen bei der Nutzung verteilter, heterogener Geodatenbanken mittels Geo Web Services angesprochen. Für die Entwicklung einer Sicherheitsstrategie und die Erzwingung dieser Strategie durch geeignete Sicherheitsmechanismen besteht Forschungs- und Entwicklungsbedarf.

2. Metadaten

Im Kapitel [5](#page-66-0) werden Anforderungen an ein GeoPortal definiert. Ein GeoPortal muss gemäß dieser Anforderungen umfangreiche Mechanismen für die Suche nach geeigneten Geodaten und Geodiensten zur Verfügung stellen. Dies bedingt das Vorhandensein von Metadaten. Während für Geodaten bereits abgeschlossene Metadatenstandards und Normen existieren, besteht im Bereich der Metadaten zur Beschreibung von Geodiensten (insbesondere auch zur Beschreibung der Dienstqualit¨at) noch Forschungsbedarf.

3. Semantische Interoperabilität

Die in dieser Arbeit beschriebenen Standards und Normen gewährleisten die syntaktische Interoperabilität verteilter, heterogener Geodatenbanken mittels Geo Web Services. Syntaktische Interoperabilität reicht aus, um einem Anwendungsentwickler oder einem Anwender mit entsprechendem Fachwissen die Kombination von Geodiensten zu ermöglichen. Soll diese Kombination jedoch dynamisch und ohne das Zutun eines Menschen geschehen, so muss vorausgesetzt werden, dass die Bedeutung von Geoobjekten und Operationen von Geodiensten, also deren Semantik, von der Software verstanden wird.

Ein Forschungsansatz in diese Richtung ist die Übertragung der Konzepte und Technologien des "Semantic Web<sup>"7</sup> auf Geo Web Services. Die Vision eines "Geospatial Semantic Web" [\[GINIE](#page-162-0) 2003] umfasst die Forschungsgebiete Softwareagenten und wissensbasierte Systeme.

 $7$ http://www.w3.org/2001/sw/

## <span id="page-160-0"></span>Literaturverzeichnis

- [AdV 2003] o.V.: Dokumentation zur Modellierung der Geoinformationen des amtlichen Vermessungswesens Version 2.0, Arbeitsgemeinschaft der Vermessungsverwaltungen der Länder der Bundesrepublik Deutschland, Bonn, 2003.
- [AUMANN et al. 1999] Aumann, G.; Fischer, J.; Jais, A.; Huber, U.; Mayer, R.; Müller, H.; Roschlaub, R.; Teege, G.; Widmann, N.: Feinkonzept zum Bayerischen Forschungsverbund Geoinformation FOR-GEO, Technische Universität München, unveröffentlicht, München, 1999.
- [AUMANN et al. 2003] **Aumann, G.; Donaubauer, A.; Kunkel, Th.; Schilcher, M.**: Web Services zur interoperablen Nutzung verteilter Geodatenbanken fur¨ mobile Anwendungen, GIS (2003) 6/2003, S. 17-23.
- [BAUMGARTEN 2003] Baumgarten, U.: Sicherheit im Internet Stand der Technik , In: Schilcher, M. (Hrsg.): Tagungsband zum 8. Münchner Fortbildungsseminar Geoinformationssysteme vom 12. bis 14. März 2003 an der TU München, Fachgebiet Geoinformationssysteme der Technischen Universität München, 2003.
- [BKG 2003] o.V.: Geoinformation und moderner Staat Eine Informationsschrift des Interministeriellen Ausschusses für Geoinformationswesen (IMAGI), Bundesamt für Kartographie und Geodäsie (BKG) (Hrsg.), Frankfurt am Main, 2003.
- $[BLUMENSTIEL 2000]$  Blumenstiel, J.:  $WEGAS ein Intranet-basiertes Werksgelände-Auskunftssystem für die$ BASF AG, In: Universität der Bundeswehr München (Hrsg.): Tagungsband zum Seminar GIS im Internet/Intranet vom 29.-31. Mai 2000 an der Universität der Bundeswehr München.
- [BROCKHAUS 2003] o.V.: , Der Brockhaus in fünf Bänden, Neunte, neu bearbeitete Auflage, Brockhaus Verlag Mannheim, Leipzig, Wien, Zürich, 2003.
- [BRUNNER 2003] Brunner, O.: Anforderungen an die Sicherheit im Internet aus Sicht des Datenschutzes, In: Schilcher, M. (Hrsg.): Tagungsband zum 8. Münchner Fortbildungsseminar Geoinformationssysteme vom 12. bis 14. März 2003 an der TU München, Fachgebiet Geoinformationssysteme der Technischen Universität München, 2003.
- [BVV 1993] o.V.: Richtlinien zum Datenaustausch für das amtliche Grundstücks- und Bodeninformationssystem (DatRi-Grubis), Bayerisches Staatsministerium der Finanzen vom 25.06.1993.
- [CLINTON 1994] Clinton, W.J.: Executive Order 12906: Coordinating Geographic Data Acquisition and Access: The National Spatial Data Infrastructure, Federal Register, Volume 59, Number 71, Washington, 1994. Internet: http://www.fgdc.gov/publications/documents/geninfo/execord.html, besucht am 15.1.2004.
- [CZAJA et al. 2004] Czaja, J.; Donaubauer, A.; Geier, M.; Huber, A.; Jaenicke, K.; Kunkel, Th., Matheus, A.; Neumeier, S.; Scheugenpflug, S.: Trendanalyse zur INTERGEO 2003, In: ZfV, Heft 1, 2004, S. 59ff.
- [DAPRA 1981] o.V.: TRANSMISSION CONTROL PROTOCOL DARPA INTERNET PROGRAM PROTO-COL SPECIFICATION, Defense Advanced Research Projects Agency, Arlington, 1981.
- [DOD 2003] o.V.: Department of Defense Dictionary of Military and Associated Terms, Internet http://www.dtic.mil/doctrine/jel/doddict/, besucht am 13.7.2003.
- [DIERSTEIN 2003] Dierstein, R.: IT-Sicherheit Teil 2 Duale Sicherheit, Vorlesungsmanuskript, TU München, Institut für Informatik, 2003.
- [DIN 1982] o.V.: DIN 44300, Informationsverarbeitung Begriffe, Deutsches Institut für Normung, 1982.
- <span id="page-161-0"></span>[DONAUBAUER/MATHEUS 2002a] Donaubauer, A.; Matheus, A.: Verkettung von Geodiensten auf der Basis von Web Services, In: Schubert, S.; Reusch, B.; Jesse, N. (Hrsg.): Lecture Notes in Informatics, Volume P-19, Gesellschaft für Informatik, Bonn, 2002, S.744-749.
- [DONAUBAUER/MATHEUS 2002b] Donaubauer, A.; Matheus, A.: Das GeoPortal der High-Tech-Offensive Bayern, In: Schilcher, M. (Hrsg.): Tagungsband zum 7. Münchner Fortbildungsseminar Geoinformationssysteme vom 6. bis 8. März 2002 an der TU München, Fachgebiet Geoinformationssysteme der Technischen Universität München, 2002.
- [DONAUBAUER/JAENICKE 2003] Donaubauer, A.; Jaenicke, K.: Konzeption und Implementierung eines internetbasierten Geoinformationssystems zur Führung eines Ökokontos, In: ZfV, Heft 6, 2003, S. 382-387.
- [DONAUBAUER 2003a] **Donaubauer, A.:** Piloting Open GIS in Germany  $-A$  multi-vendor test of the OGC WMS Specification, In: Intergraph Corporation (Hrsg.): Proceedings of the GeoSpatial World Conference 2003, New Orleans, 19.05. bis 21.05.2003.
- [DONAUBAUER 2003b] Donaubauer, A.: GeoSpatial World Conference 2003 Bericht aus dem Blickwinkel eines OpenGIS-Interessierten, Internet http://www.runder-tisch-gis.de, besucht am 10.10.2003.
- [DONAUBAUER 2003c] Donaubauer, A.: Web Topologic Interaction Service (WTIS) a Web Service for merging GML data from distributed sources based on its geometry , Vortrag im Rahmen des 47. Technical Committee Meeting des Open GIS Consortium (OGC), Segovia vom 13.-16.10.2003.
- [DÖRING 2003] Döring, I.: Möglichkeiten und Grenzen der OGC Web Mapping Specification (WMS) Web Feature Server als Basis für herstellerunabhängige grafische präsentationen im Web, Diplomarbeit, FH München, Fachbereich Geoinformationswesen, 2003.
- [ebXML 2001] o.V.: ebXML Business Process Specification Schema Version 1.01, OASIS und UN/CEFACT, 2001.
- $[EUROPÄISCHE KOMMISSION 2003]$  Europäische Kommission (Hrsg.): Auf dem Weg zur europäischen Wis $sensgesellschaft - Die Informationsgesellschaft in der Europäischen Union, Amt für amtliche Veröffentlichun$ gen der Europäischen Gemeinschaften, Luxemburg, 2003.
- [FAHRION/PFANNKUCHE 2003] Fahrion, R.; Pfannkuche, R.: Sichere Map Services MediaKomm Esslingen: Anforderungen an Datensicherheit und Datenschutz, In: Schilcher, M. (Hrsg.): Tagungsband zum 8. Münchner Fortbildungsseminar Geoinformationssysteme vom 12. bis 14. März 2003 an der TU München, Fachgebiet Geoinformationssysteme der Technischen Universität München, 2003.
- [FGDC 1998] o.V.: Content Standard for Digital Geospatial Metadata, FGDC-STD-001-1998, Federal Geographic Data Committee, 1998.
- [FGP 2002] o.V.: *Dokumentation des WMS DFK*, Forschungsgruppe GeoPortal der Technischen Universität München, unveröffentlicht, München, 2002.
- [FGP 2003] **o.V.**: Dokumentation der Anwendung "Bürgerberatung Baugenehmigungsverfahren", Forschungsgrup-<br>Eine Geo-Pertel der Technischen Universität München unveräffentlicht. München 2002 pe GeoPortal der Technischen Universität München, unveröffentlicht, München, 2003.
- [FGP 2004] **o.V.**: Evaluierung der Pilotanwendung "Bürgerberatung Baugenehmigungsverfahren", Forschungsgrup-<br>Eine Geo-Pertel der Technischen Universität München unveräffentlicht. München 2002 pe GeoPortal der Technischen Universität München, unveröffentlicht, München, 2003.
- [FORNEFELD et al. 2003] Fornefeld, M.; Oefinger, P.; Rausch, U.: Der Markt fur¨ Geoinformationen: Potenziale für Beschäftigung, Innovation und Wertschöpfung, Studie im Auftrag des Bundesministeriums für Wirtschaft und Arbeit, MICUS Management Consulting GmbH, 2003.
- [FRANZOSA/EGENHOFER 1992] Franzosa, R.; Egenhofer, M.: Topological Spatial Relations Based on Components and Dimensions of Set Intersections, In: Melter, R., Wu, A. (Hrsg.), International Society for Optical Engineering, SPIE's OE/Technology'92 – Vision Geometry, vol. 1832, 1992.
- [FRANKENBERGER 2004] Frankenberger, J.: eGovernment baut auf Geodaten Die Geodateninfrastruktur der Bayerischen Vermessungsverwaltung, In: Karmann, H.; Attenberger, J. (Hrsg.), Nachhaltige Entwicklung von Stadt und Land, Festschrift zum 60. Geburtstag von Holger Magel, Lehrstuhl für Bodenordnung und Landentwicklung der Technischen Universität München, Heft 30/2004 der Materialiensammlung, München, 2004.
- <span id="page-162-0"></span>[FRANKENBERGER et al. 2004] Frankenberger, J.; Bauer, R.; Stockwald, M.; Baumgartner, M.; Schilcher, M.; Kopperschmidt, W.; Fischer, D.; Greffenius, K.; Dirnberger, F.; Fellner, C.; Seide, M.; Stelzer, R.; Karl, W.; Müller-Tribbensee, R.; Jung, D; Lacher, J.; Huber, u.: Leitfaden für Kommunale GIS-Einsteiger, Bayer. Staatsministerium der Finanzen, Runder Tisch GIS e.V., Bayer. Gemeindetag, Bayer. Städtetag, Bayer. Landkreistag (Hrsg.), München, 2003.
- [FREUND/STACHE 2002] Freund, J.; Stache, L.: Georeferenzierte Adressen Nutzung, Format und Herstellung, In: DVW-Bayern e.V. (Hrsg.), Mitteilungen des DVW Bayern e.V. Gesellschaft für Geodäsie, Geoinformation und Landmanagement, Heft 4/2002.
- [GEMEINDETAG 2000] Bayerischer Gemeindetag, Bayerischer Städtetag (Hrsg.): Handlungsempfehlungen für ein Ökokonto. Ein Vorsorgeinstrument für die Eingriffsregelung in der Bauleitplanung, 1. Auflage, 2000.
- [GINIE 2002] **o.V.**: GINIE: Geographic Information Network in Europe, Infrastruktur räumlicher Daten (SDI): Empfehlungen für Maßnahmen, Internet http://wwwlmu.jrc.it/ginie/doc/PG SDI de.pdf, besucht am 15.2.2004.
- [GINIE 2003] o.V.: GINIE: Geographic Information Network in Europe, Registries and e-Services: Final Report, Internet http://wwwlmu.jrc.it/ginie/doc/e-services final report.pdf, besucht am 15.2.2004.
- [GINIE 2004] o.V.: GINIE: Geographic Information Network in Europe, GINIE Final Report, Internet http://wwwlmu.jrc.it/ginie/doc/GINIE finalreport.pdf, besucht am 15.2.2004.
- [GIRADOT/SUNDARESAN 2000] Giradot, M.; Sundaresan, N. : Millau: an encoding format for efficient representation and exchange of XML over the Web, Internet http://www9.org/w9cdrom/154/154.html, besucht am 23.02.2004.
- [GLOCK 2002] Glock, C.: Web-basiertes Rasterdatenmanagement beim Bayerischen Landesvermessungsamt, In: Schilcher, M. (Hrsg.): Tagungsband zum 7. Münchner Fortbildungsseminar Geoinformationssysteme vom 6. bis 8. März 2002 an der TU München, Fachgebiet Geoinformationssysteme der Technischen Universität München, 2002.
- [GNAGI / PLABST 2004] Gnägi, H.R.; Plabst, S.: Modellbasierter Datenaustausch und Geowebservices im Internet – Zwei Wege zur Geodateninfrastruktur, In: Schilcher, M. (Hrsg.): Tagungsband zum 9. Münchner Fortbildungsseminar Geoinformationssysteme vom 10. bis 12. März 2004 an der TU München, Fachgebiet Geoinformationssysteme der Technischen Universität München, 2004.
- [HILLMANN-KÖSTER 2004] Hillmann-Köster, B.: Aspekte der Integration von Sicherheitsmechanismen in eine Plattform für LBS, Vortrag im Rahmen des CAST Workshop GeoSec am 1.4.2004, Darmstadt, 2004.
- $[HUBER 2002]$  Huber, U.: Das Referenz-Geoinformationssystem "Nationalpark Bayerischer Wald", eine fachüber-<br>
erstende Espechnocolattione für die Gesinformatik Dissentation. TH München Fechnolist Gesinformati greifende Forschungsplattform für die Geoinformatik, Dissertation, TU München, Fachgebiet Geoinformationssysteme, 2002.
- [IBM 2001] Leymann, F.: Web Services Flow Language (WSFL 1.0), IBM Software Group, 2001.
- [IBM 2002] Mani, A.; Nagarajan, A: Understanding Quality of Service for Web Services, IBM Software Group, 2002; Internet http://www-106.ibm.com/developerworks/library/ws-quality.html, besucht am 1.08.2003.
- [IETF 1982] Postel, J.: Simple Mail Transfer Protocol, Internet Engineering Task Force, 1982.
- [IETF 1985] Postel, J.; Reynolds, J.: File Transfer Protocol (FTP), Internet Engineering Task Force, 1982.
- [IETF 1996] Freed, N.; Bornestein, N.: Multipurpose Internet Mail Extensions (MIME), Internet Engineering Task Force, 1996.
- [IETF 1998] Berners-Lee, T.; Fielding, R.; Irvine U.,C.; Masinter, L.: Uniform Resource Identifiers (URI): Generic Syntax, Internet Engineering Task Force, 1998.
- [IETF 1999] Fielding, R.; Gettys, J.; Mogul, J.; Frystyk, H.; Masinter, L.; Leach, P.; Berners-Lee, T.:  $HyperText Transfer Protocol - HTTP/1.1$ , Internet Engineering Task Force, 1999.
- [IETF 2004] o.V.: Glossary, Internet http://www.ietf.org/glossary.html#IETF, besucht am 15.01.2004.
- [ISO 1988] **o.V.**: ISO 8601:1988(E), Data elements and interchange formats Information interchange Representation of dates and times, International Organization for Standardization, 1988.
- <span id="page-163-0"></span>[ISO 1986] o.V.: ISO 8879:1986, Information processing – Text and office systems – Standard Generalized Markup Language (SGML), International Organization for Standardization, 1986.
- [ISO 1993] o.V.: ISO/IEC: 2382:1:1993, Information Technology Vocabulary Part 1: Fundamental Terms, International Organization for Standardization, 1993.
- [ISO 1998] o.V.: ISO 23950:1998, Information and documentation Information retrieval (Z39.50) Application service definition and protocol specification, International Organization for Standardization, 1998.
- [ISO 2003a] o.V.: ISO 19107:2003, Geographic information Spatial schema, International Organization for Standardization, 2003.
- [ISO 2003b] o.V.: ISO 19115:2003, Geographic information Metadata, International Organization for Standardization, 2003.
- [ISO 2003c] o.V.: ISO 19112:2003, Geographic information Spatial referencing by geographic identifiers, International Organization for Standardization, 2003.
- [ISO 2003d] o.V.: ISO 19113:2003, Geographic information Quality principles, International Organization for Standardization, 2003.
- [ISO 2003e] o.V.: ISO 19113:2003, Geographic information Quality evaluation procedures, International Organization for Standardization, 2003.
- [ISO 2003f] o.V.: ISO 19139, Geographic information Metadata Implementation specification, International Organization for Standardization, 2003.
- [ISO 2004] o.V.: ISO 19119:2004, Geographic information Services, International Organization for Standardization, 2004.
- [JOOS 1999] **Joos, G.**: Zur Qualität von objektstrukturierten Geodaten, Dissertation, Universität der Bundeswehr München, Fakultät für Bauingenieur- und Vermessungswesen, 1999.
- [KENSOK/ROSSO 2002] Kensok, D., Rosso, A.: Building the Geography Network using ArcIMS, In: ESRI (Hrsg.): 22nd Annual ESRI International User Conference, Proceedings, San Diego, 2002.
- [KUNKEL 2002] Kunkel, Th.: Entwicklung eines OGC Web Feature Servers für den Zugriff auf lokale Geodaten einer Gemeinde mittels Internettechnologie, Diplomarbeit, TU München, Fachgebiet Geoinformationssysteme, unveröffentlicht, 2002.
- [KUNKEL/TEEGE 2003] Kunkel, Th.; Teege, G.: Interoperabilität auf Basis von OpenGIS Web Services, Projektbericht, Runder Tisch GIS e.V., München, 2003.
- $[LADST\text{ATTER } 2000]$  Ladstätter, P.: Interoperabilität und OpenGIS, In: GIS Zeitschrift für raumbezogene Informationen und Entscheidungen, 1/00, 2000, S.23-27.
- [LfU 2004] Bayerisches Landesamt fur¨ Umweltschutz: Biotopkartierung in Bayern, Internet, http://www.bayern.de/lfu/natur/schutzgebietskonzepte/biotopkartierung/index.html, besucht am 2.1.2004.
- [LOTHER 2003] Lother, G.: Konzeptionelle Aspekte eines landesweiten Fachgeoinformationssystems für die Bestandsdokumentation forstlicher Geodaten, Dissertation, TU München, Fachgebiet Geoinformationssysteme, 2003.
- [LÖWIS/STRAUB 2004] Löwis of Menar, O. von; Straub, F.: Webbasierte Flächenverschneidung für die Forstwirtschaft am Beispiel der Forstlichen Standortserkundung in Bayern, In: Schilcher, M. (Hrsg.): Tagungsband zum 9. Münchner Fortbildungsseminar Geoinformationssysteme vom 10. bis 12. März 2004 an der TU München, Fachgebiet Geoinformationssysteme der Technischen Universität München, 2004.
- [LUDWIG 2003] Ludwig, R.: Geodateninfrastruktur Bayern, In: Schilcher, M. (Hrsg.): Tagungsband zum 8. Münchner Fortbildungsseminar Geoinformationssysteme vom 12. bis 14. März 2003 an der TU München, Fachgebiet Geoinformationssysteme der Technischen Universität München, 2003.
- [LUDWIG/SPITZER 2003] Ludwig, R.; Spitzer, A.: Geodateneinsatz in der Landwirtschaft Verwaltungsvereinfachung durch ressortübergreifende Zusammenarbeit, Vortrag im Rahmen der 17. Informationsveranstaltung 2003 der Bayerischen Vermessungsverwaltung, München, 2003.
- [MATHEUS 2003] Matheus, A.: Sicherheit und Zugriffskontrolle bei Geo Web Services, In: Schilcher, M. (Hrsg.): Tagungsband zum 8. Münchner Fortbildungsseminar Geoinformationssysteme vom 12. bis 14. März 2003 an der TU München, Fachgebiet Geoinformationssysteme der Technischen Universität München, 2003.
- [MATHEUS 2004] Matheus, A.: Secure access control for spatial web services, Proceedings of the 37th Hawai'i International Conference On System Sciences, Honolulu, 15.-18. Januar 2004.
- [MENG/REICHENBACHER 2003] Meng, L.; Reichenbacher, T.: Visualisierung in Geodiensten Anforderungen und Implementierung, In: Schilcher, M. (Hrsg.): Tagungsband zum 8. Münchner Fortbildungsseminar Geoinformationssysteme vom 12. bis 14. März 2003 an der TU München, Fachgebiet Geoinformationssysteme der Technischen Universität München, 2003.
- [MICROSOFT 2001] Sattish, Th.: XLANG Web Services for Business Process Design, Microsoft Corporation, 2001.
- [NADOLSKI 2003] Nadolski,K.: Fachübergreifende Geoinformationen Online für die Ländliche Entwicklung in Bayern, In: Schilcher, M. (Hrsg.): Tagungsband zum 8. Münchner Fortbildungsseminar Geoinformationssysteme vom 12. bis 14. März 2003 an der TU München, Fachgebiet Geoinformationssysteme der Technischen Universität München, 2003.
- [NITSCHMANN 2003] Nitschmann, V.: Entwicklung eines OGC Gazetteer Service für Gemeinde- und Gemeindeteilnamen, Studienarbeit an der TU München, Institut für Informatik und Fachgebiet Geoinformationssysteme, unveröffentlicht, 2003.
- [OASIS 2003a] Organization for the Advancement of Structured Information Standards: UDDI Spec Technical Committee Specification, Dated 20031014, Internet http://uddi.org/pubs/uddi-v3.0.1-20031014.htm, besucht am 1.12.2003.
- [OASIS 2003b] Organization for the Advancement of Structured Information Standards: Extensible Access Control Markup Language (XACML) Version 1.0, 18.2.2003.
- [OGC 1998] Open GIS Consortium: Simple Features Specification for CORBA, Version 1.0.0, OpenGIS Project Document 99-054, 1998.
- [OGC 1999a] Open GIS Consortium: Simple Features Specification for OLE/COM, Version 1.1, OpenGIS Project Document 99-050, 1999.
- [OGC 1999b] Open GIS Consortium: Simple Features Specification for SQL, Version 1.1, OpenGIS Project Document 99-049, 1999.
- [OGC 2000a] Open GIS Consortium: Web Map Server Interface Implementation Specification, Version 1.0.0, OpenGIS Project Document 00-028, 2000.
- [OGC 2000b] Open GIS Consortium: The OGC Technical Committee Policies and Procedures, OpenGIS Project Document 00-023r2, 2000.
- [OGC 2001a] Open GIS Consortium: The OpenGIS Abstract Specification Topic 1: Feature Geometry, OpenGIS Project Document 01-101, 2001.
- [OGC 2001b] Open GIS Consortium: The OpenGIS Abstract Specification Topic 11: Metadata, OpenGIS Project Document 01-111, 2001.
- [OGC 2002a] Open GIS Consortium: Request for quotation and call for participation in the OGC Geospatial One-Stop Portal Initiative, Bloomington, 2002.
- [OGC 2002b] Open GIS Consortium: Styled Layer Descriptor Implementation Specification, Version 1.0.0, Open-GIS Project Document 02-070, 2002.
- [OGC 2002c] Open GIS Consortium: The OpenGIS Abstract Specification Topic 12: OpenGIS Service Architecture Version 4.3, OpenGIS Project Document 02-112, 2002.
- [OGC 2002d] Open GIS Consortium: Web Map Service Implementation Specification, Version 1.1.1, OpenGIS Project Document 01-068r3, 2002.
- [OGC 2002e] Open GIS Consortium: Web Coordinate Transformation Service Implementation Specification, Version 0.0.4, OpenGIS Project Document 02-061r1, 2002.
- <span id="page-165-0"></span>[OGC 2002f] Open GIS Consortium: Web Feature Service Implementation Specification, Version 1.0.0, OpenGIS Project Document 02-058, 2002.
- [OGC 2002g] Open GIS Consortium: Filter Encoding Implementation Specification, Version 1.0.0, OpenGIS Project Document 02-059, 2002.
- [OGC 2002h] Open GIS Consortium: Geography Markup Language, Version 2.1.1, OpenGIS Project Document 02-099, 2002.
- [OGC 2002i] Open GIS Consortium: Gazetteer Service Profile of the Web Feature Service Implementation Specification, Version 0.9, OpenGIS Project Document 02-076r2, 2002.
- [OGC 2002j] Open GIS Consortium: OpenGIS Catalog Services Specification, Version 1.1.1, OpenGIS Project Document 02-087r3, 2002.
- [OGC 2003a] Open GIS Consortium: Web Map Context Documents Implementation Specification, Version 1.0.0, OpenGIS Project Document 03-036r2, 2003.
- [OGC 2003b] Open GIS Consortium: Geography Markup Language, Version 3.0, OpenGIS Project Document 02-023r4, 2003.
- [OGC 2003c] Open GIS Consortium: OGC News July 31, 2003, Internet, http://www.opengis.org/pressrm/newsletter/20030731ogc news.htm, besucht am 26.08.2003.
- [OGC 2003d] Open GIS Consortium: Web Coverage Service Implementation Specification, Version 1.0, OpenGIS Project Document 03-065r6, 2003.
- [OGC 2003e] Open GIS Consortium: OGC Web Services SOAP Experiment Report, Version 0.8, OpenGIS Project Document 03-014, 2003.
- [OPINCARU/TEEGE 2004] Opincaru, Ch.; Teege, G.: Study about securing OpenGIS web services Vorstudie zu Sicherheitsaspekten für verteilte Geodatenserver mit Zugriffsschnittstellen gemäß OGC Standards, Runder Tisch GIS e.V., München, unveröffentlicht, 2004.
- [PAGÉ 2002] Pagé, P.: .Net und Java sind die Zukunft der Softwareentwicklung Der Unterschied liegt im Detail, In: Computerwoche extra : 2002, Nummer 8, S. 12-13.
- $[PAGE 2003]$  **Pagé, P.**: Web-Services Hoffnungsträger für die IT-Branche und für GIS?, In: Schilcher, M. (Hrsg.): Tagungsband zum 8. Münchner Fortbildungsseminar Geoinformationssysteme vom 12. bis 14. März 2003 an der TU München, Fachgebiet Geoinformationssysteme der Technischen Universität München, 2003.
- [PERNUL/PRIEBE] Pernul, G.; Priebe, T.: Sicherheitsstrategien für Data Warehousing und OLAP Eine Standortbestimmung und Diskussion der Designalternativen, In Wagner, R.R. (Hrsg.): A Min Tjoa @ Work. books@ocg.at, Vol. 164, OCG, Wien, 2002.
- [PICHELMANN 2002] Pichelmann, M.: Vergleich führender Webmapserver und Entwicklung eines GIS-Praktikums auf Basis von OGC-Standards, Diplomarbeit, TU München, Fachgebiet Geoinformationssysteme, 2002.
- [PLABST 2003] Plabst, S.: Softwaredokumentation zur Entwicklung eines WCTS, unveröffentlich, TU München, Fachgebiet Geoinformationssysteme, 2003.
- [RÜCKERT 2001] Rückert, E.: Entwicklung einer Internet-GIS-Anwendung für Gemeinden basierend auf OGC-Standards,, Diplomarbeit, TU München, Fachgebiet Geoinformationssysteme, unveröffentlicht 2001.
- [SCHEUGENPFLUG 1999] Scheugenpflug, S.: Raum-Zeit-Analysen in Geoinformationssystemen am Beispiel des Referenz-GIS "Nationalpark Bayerischer Wald", Diplomarbeit an der TU München, Fachgebiet Geoinforma-<br>tionagystame unveräffentlicht 1000 tionssysteme, unveröffentlicht, 1999.
- [SCHILCHER et al. 1996] Schilcher, M.; Kaltenbach, H.; Roschlaub, R.: Geoinformationssysteme Zwischenbilanz einer stürmischen Entwicklung, In: ZfV, Heft 8, 1996, S. 361-377.
- [SCHILCHER et al. 2000] Schilcher, M.; Deking, I; Donaubauer, A.; Hartl, T.; Lohse, Ch.: Marktanalyse: Der Geoinformationsmarkt Bayer für Landkreise, Kommunale Zweckverbände und Gemeinden, Technische Universität München, 2000.
- <span id="page-166-0"></span>[SCHILCHER/AUMANN 2001] Schilcher, M.; Aumann, G.: Fortschritt in der GIS-Entwicklung durch mehr interdisziplinäre Zusammenarbeit, In: Bayerisches Staatsministerium der Finanzen, Abteilung Vermessung, Informations- und Kommunikationstechnik (Hrsg.): 200 Jahre Bayerische Vermessungsverwaltung – Es ist ein Maß in allen Dingen, München, 2001.
- [SCHILCHER et al. 2002] Schilcher, M.; Rückert, E.; Donaubauer, A.: Geoportale neue Chancen für die Nutzung von Geodaten mit OGC-Standards, In: Mitteilungen des Bundesamtes für Kartographie und Geodäsie, Arbeitsgruppe Automation in der Kartographie, Bd. 22, Verl. d. BKG, Frankfurt a.M., 2002.
- [SCHILCHER 2002] Schilcher, M.: *Einführung in Geodatenbanken*, In: Vorlesung Geoinformatik I, Grundlagen Geoinformationssysteme für Vermessungsingenieure und Geographen, TU München, Fachgebiet Geoinformationssysteme, 2002.
- [SCHILCHER/KUNKEL 2004] Schilcher, M., Kunkel, Th.: OpenGIS Web Services zur länderübergreifenden Datennutzung bei verteilten Geodatenbanken und unterschiedlichen Herstellersystemen, In: Tagungsband Geografische Informationssysteme in der Wasserwirtschaft, Kassel, 28.1.2004.
- [SCHUSTER 2003] Schuster, G.: Entwicklung von Komponenten eines Geoportal-Frameworks Integration von Internet-Mapserver-Funktionalitat in ein Content Management System, Diplomarbeit an der Hochschule Vechta, Institut für Umweltwissenschaften, unveröffentlicht, 2003.
- [SHI 2004] Shi, W.: Zum modellbasierten Austausch von Geodaten auf Basis XML, Dissertation an der Fakultät Fakultät für Bauingenieur- und Vermessungswesen der Universität der Bundeswehr München, 2004.
- [SHORT 2002] Short, S.: Building XML Web Services for the Microsoft .NET Platform, Microsoft Press, Redmond, Washington, 2002.
- [SNV 2003] Schweizerische Normen-Vereinigung: Vermessung und Geoinformation INTERLIS 2 Modellierungssprache und Datentransfermethode, SN 612031, 2003.
- [STONEBREAKER et al.] Stonebreaker, M.; Frew, J.; Gardels, K.; Meredith, J.: The Sequoia 2000 Storage Benchmark, University of California, Berkeley, 1993. Internet http://www.esm.ucsb.edu/fac staff/fac/frew/cv/pubs/1993 S2K benchmark.pdf, besucht am 17.2.2004.
- [STRAUB 2003] **Straub, F.**: Konzeption und Entwicklung eines Web Service für die internetbasierte Flächenverschneidung von Geodaten, Diplomarbeit an der FH München, Fachbereich Informatik und der TU München, Fachgebiet Geoinformationssysteme, unveröffentlicht, 2003.
- [STROBL 2004] Strobl, J.: Zukunftsweisende Nutzung von Geodateninfrastrukturen, In: Schilcher, M. (Hrsg.): Tagungsband zum 9. Münchner Fortbildungsseminar Geoinformationssysteme vom 10. bis 12. März 2004 an der TU München, Fachgebiet Geoinformationssysteme der Technischen Universität München, 2004.
- [STROBEL 2003] Strobel, S.: Entwicklung eines Internet-GIS zur Unterstützung planerischer Verfahren in kleineren Gemeinden am Beispiel "Flächenauswahl für ein Ökokonto", Diplomarbeit an der LMU München,<br>Seminar für Serielwissenschaftliche Gesamerbie und der TH München, Fechnehist Gesinformationssysteme Seminar für Sozialwissenschaftliche Geographie und der TU München, Fachgebiet Geoinformationssysteme, unveröffentlicht, 2003.
- [TANENBAUM/STEEN 2003] Tanenbaum, A.; van Steen, M.: Verteilte Systeme Grundlagen und Paradigmen, Ins Deutsche übersetzt von Judith Muhr, Pearson Studium, München, 2003.
- [TEEGE 2001] Teege, G.: Ein interoperables Geo-Portal zur Nutzung von Geodaten im Internet, In: ZfV, Heft 4, 2001, S. 224ff.
- [TEEGE/PICHELMANN 2002] Teege, G.; Pichelmann, M.: OpenGIS im Praxistest, Projektbericht, Runder Tisch GIS e.V., München, 2002.
- [TEEGE 2003] Teege, G.: XML-Grundlagen für Geografische Informationsverarbeitung, Script zur Vorlesung, Institut für Informatik, Universität der Bundeswehr München, April 2003.
- [VCKOVSKI 1998] Vckovski, A.: Interoperable and Distributed Processing in GIS, Taylor&Francis, London, 1998.
- [VFS 2003] **o. V.**: Der Verein für forstliche Standortserkundung im Privat- und Körperschaftswald in Bayern e.V., Internet http://www.vfs-muenchen.de, besucht am 1.08.2003.
- [WAGNER 2003] Wagner, R.: A model for the digital represenation and transaction of complex pricing and ordering for high-value spatial products and services, Dissertation an der Fakultät IV – Elektrotechnik und Informatik der Technischen Universität Berlin, 2003.
- <span id="page-167-0"></span>[WILLKOMM 2003] Willkomm, Ph.: Interoperable Web GIS-Lösungen auf Basis OGC – Möglichkeiten, Umsetzung, Perspektiven, Konferenz "Erfolgreiche Nutzung von Geodaten", Düsseldorf, 01.07.2003, In-<br>ternet http://www.mees.de/perse/eltuelles/weseffectlichungen/Ushamauten.2002.07. 01.pdf. hervekt.erg ternet http://www.moss.de/pages/aktuelles/veroeffentlichungen/Ueberreuter 2003 07 01.pdf, besucht am 22.08.2003.
- [W3C 1999a] World Wide Web Consortium: HTML 4.01 Specification, W3C Recommendation 24. Dezember 1999.
- [W3C 1999b] World Wide Web Consortium: XSL Transformations (XSLT) Version 1.0, W3C Recommendation 16. November 1999.
- [W3C 1999c] World Wide Web Consortium: XML Path Language (XPath) Version 1.0, W3C Recommendation 16. November 1999.
- [W3C 1999d] World Wide Web Consortium: XML Namespaces, W3C Recommendation 14. Januar 1999.
- [W3C 2000] World Wide Web Consortium: Extensible Markup Language (XML) 1.0 (Second Edition), W3C Recommendation, 6. Oktober 2000.
- [W3C 2001a] World Wide Web Consortium: XML Schema Part 0: Primer, W3C Recommendation, 2. Mai 2001.
- [W3C 2001b] World Wide Web Consortium: XML Schema Part 1: Structures, W3C Recommendation, 2. Mai 2001.
- [W3C 2001c] World Wide Web Consortium: XML Schema Part 2: Datatypes, W3C Recommendation, 2. Mai 2001.
- [W3C 2001d] World Wide Web Consortium: XML Linking Language (XLink) Version 1.0, W3C Recommendation, 27. Juni 2001.
- [W3C 2001e] World Wide Web Consortium: XML Pointer Language (XPointer) Version 1.0, W3C Candidate Recommendation, 11. September 2001.
- [W3C 2002a] World Wide Web Consortium: Web Service Choreography Interface (WSCI) 1.0, W3C Note, 8. August 2002.
- [W3C 2002b] World Wide Web Consortium: Web Services Conversation Language (WSCL) 1.0, W3C Note, 14. März 2002.
- [W3C 2002c] World Wide Web Consortium: Web Services Architecture, W3C Working Draft, 14. November 2002.
- [W3C 2003a] World Wide Web Consortium: Mathematical Markup Language (MathML) Version 2.0 (Second Edition), W3C Recommendation, 21. Oktober 2003.
- [W3C 2003b] World Wide Web Consortium: Web Services Glossary, W3C Working Draft, 8. August 2003.
- [W3C 2003c] World Wide Web Consortium: Web Services Description Language (WSDL) Version 1.2 Part 3: Bindings, W3C Working Draft, 11. Juni 2003.
- [W3C 2003d] World Wide Web Consortium: Web Services Description Language (WSDL) Version 2.0 Part 1: Core Language, W3C Working Draft, 10. November 2003.
- [W3C 2003e] World Wide Web Consortium: Web Services Description Language (WSDL) Version 2.0 Part 2: Message Patterns, W3C Working Draft, 10. November 2003.
- [W3C 2003f] World Wide Web Consortium: SOAP Version 1.2 Part 0: Primer, W3C Recommendation, 24. Juni 2003.
- [W3C 2003g] World Wide Web Consortium: SOAP Version 1.2 Part 1: Messaging Framework, W3C Recommendation, 24. Juni 2003.
- [W3C 2003h] World Wide Web Consortium: SOAP Version 1.2 Part 2: Adjuncts, W3C Recommendation, 24. Juni 2003.
- [W3C 2003i] World Wide Web Consortium: QoS for Web Services: Requirements and Possible Approaches, W3C Working Group Note, 25. November 2003.
- [W3C 2004a] World Wide Web Consortium: W3C in seven Points, Internet http://www.w3.org/Consortium/Points/, besucht am 15.01.2004.
- [W3C 2004b] World Wide Web Consortium: Web Services Glossary, W3C Working Group Note, 11. Februar 2004.
- [WILLIAMSON et al. 2003] Williamson, I.; Rajabifard, A.; Feeney, M.-E.: Developing Spatial Data Infrastructures - From Concept to Reality, Taylor & Francis, London, 2003.
- [WUNDERLICH 2001] Wunderlich, Th.: Ortsbezogene Information jederzeit und überall!, In: Schilcher, M. (Hrsg.): 6. Münchner Fortbildungsseminar Geoinformationssysteme  $2001$ , München,  $14.03.2001-16.03.2001$ , Fachgebiet Geoinformationssysteme der Technischen Universität München, 2001.

# Abbildungsverzeichnis

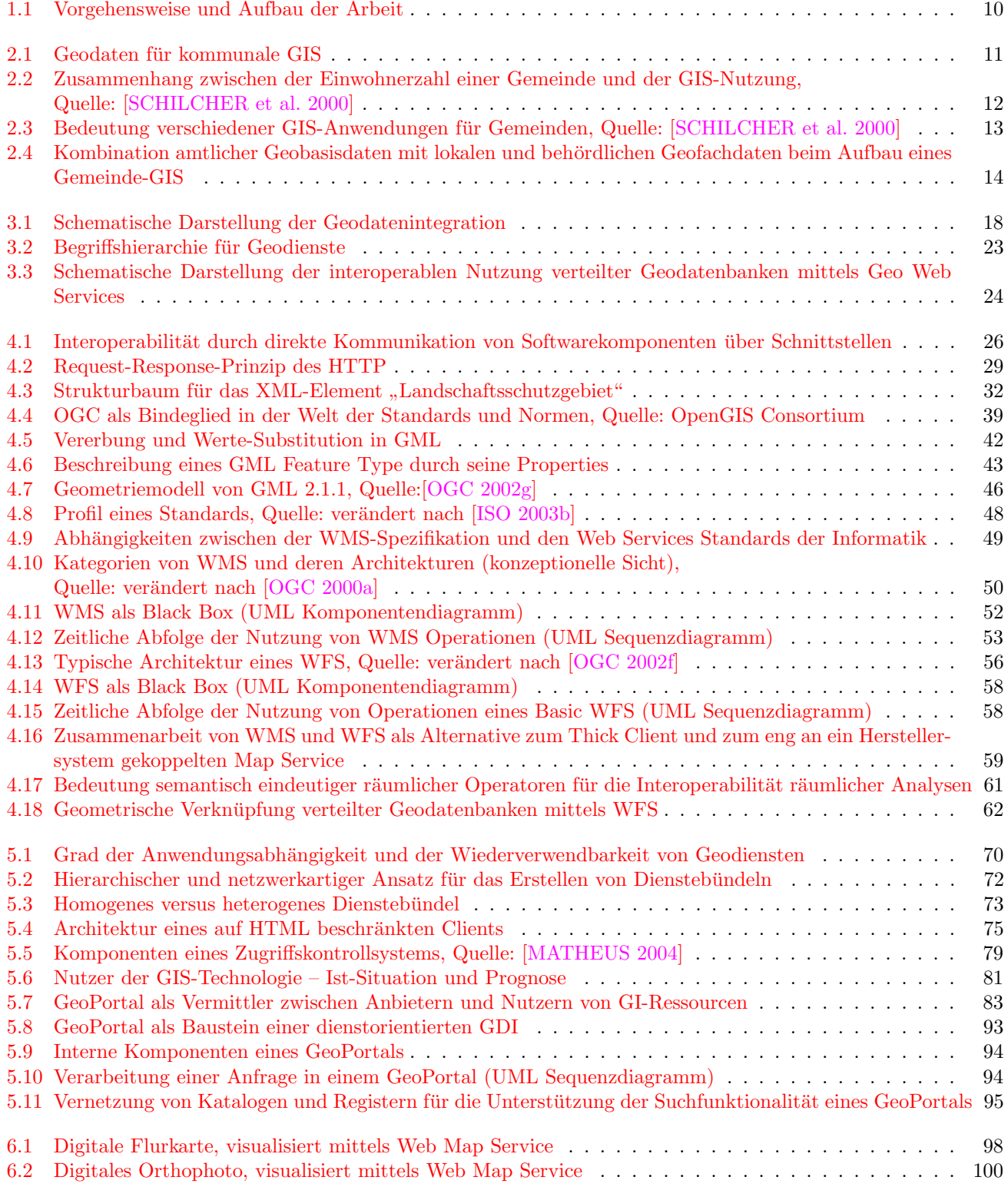

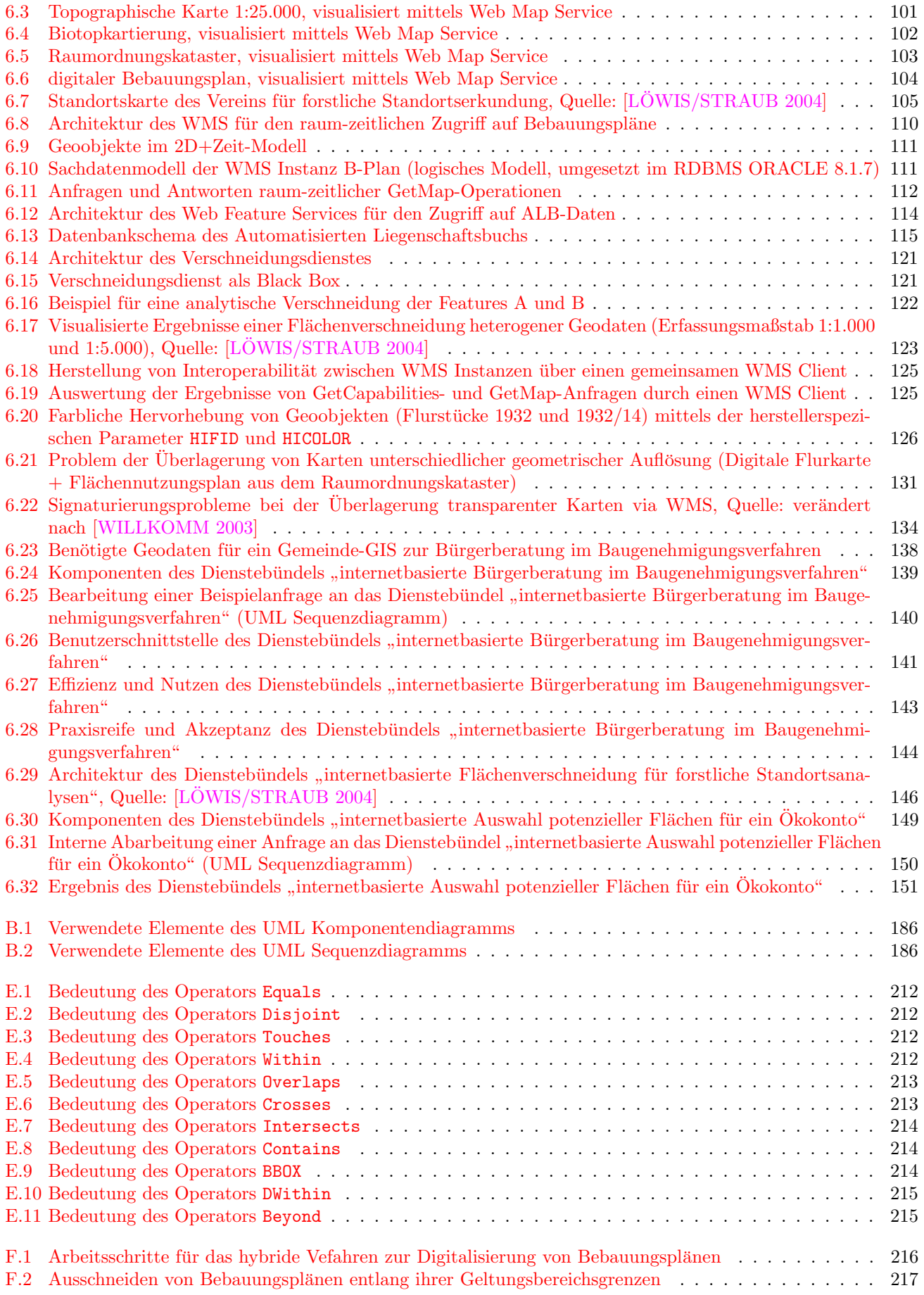

# Tabellenverzeichnis

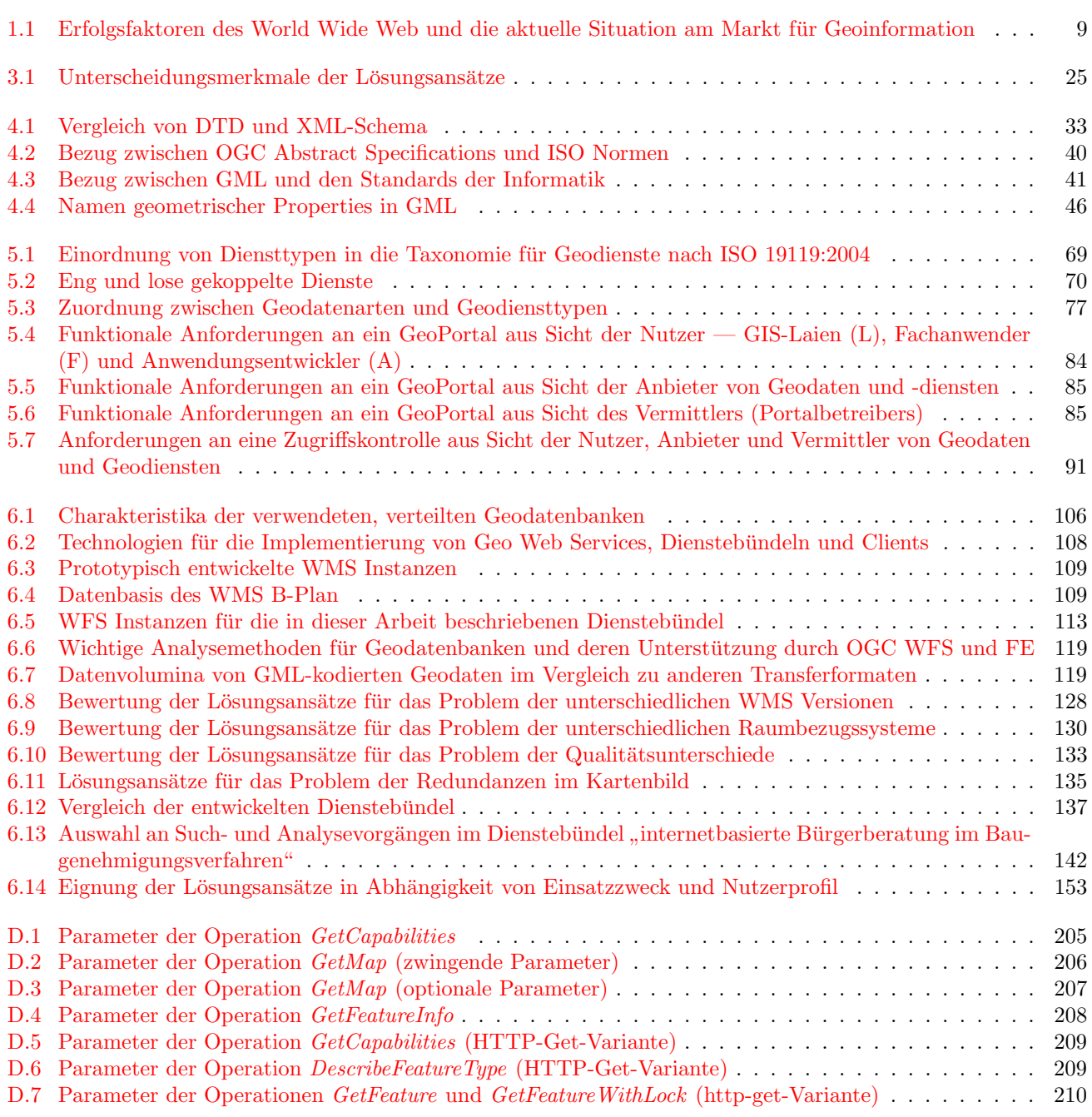

# Anhang A

# Glossar

Verweise auf Begriffe im Glossar werden durch das Zeichen $\rightarrow$ ausgedrückt.

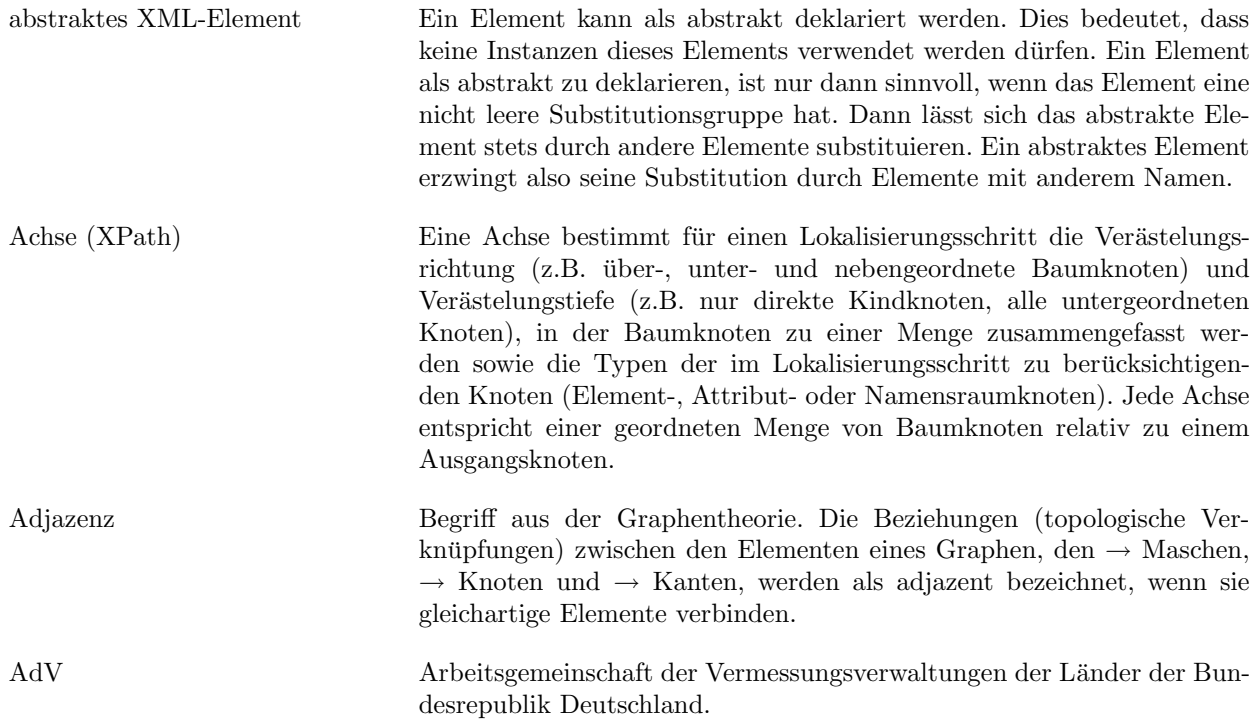

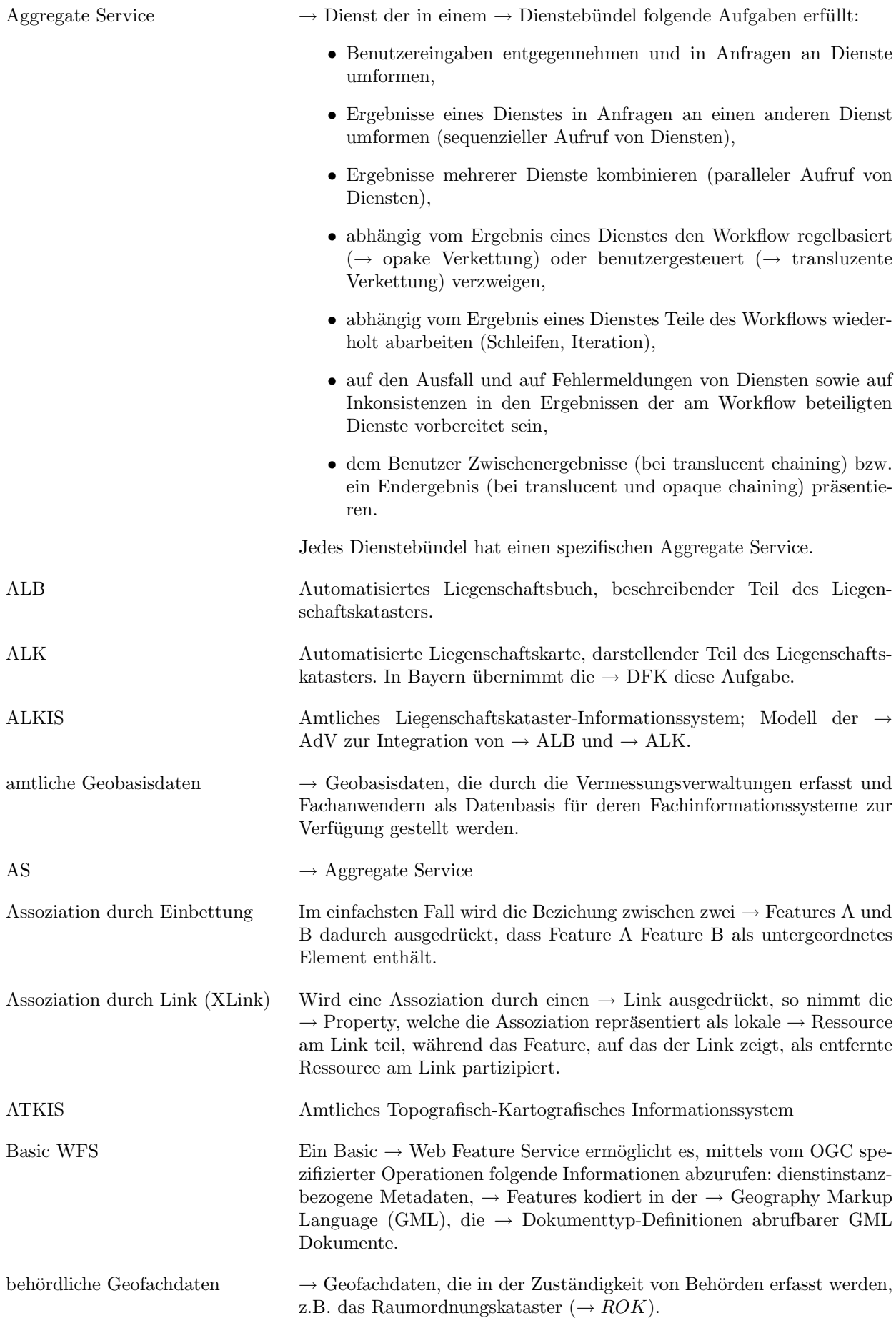

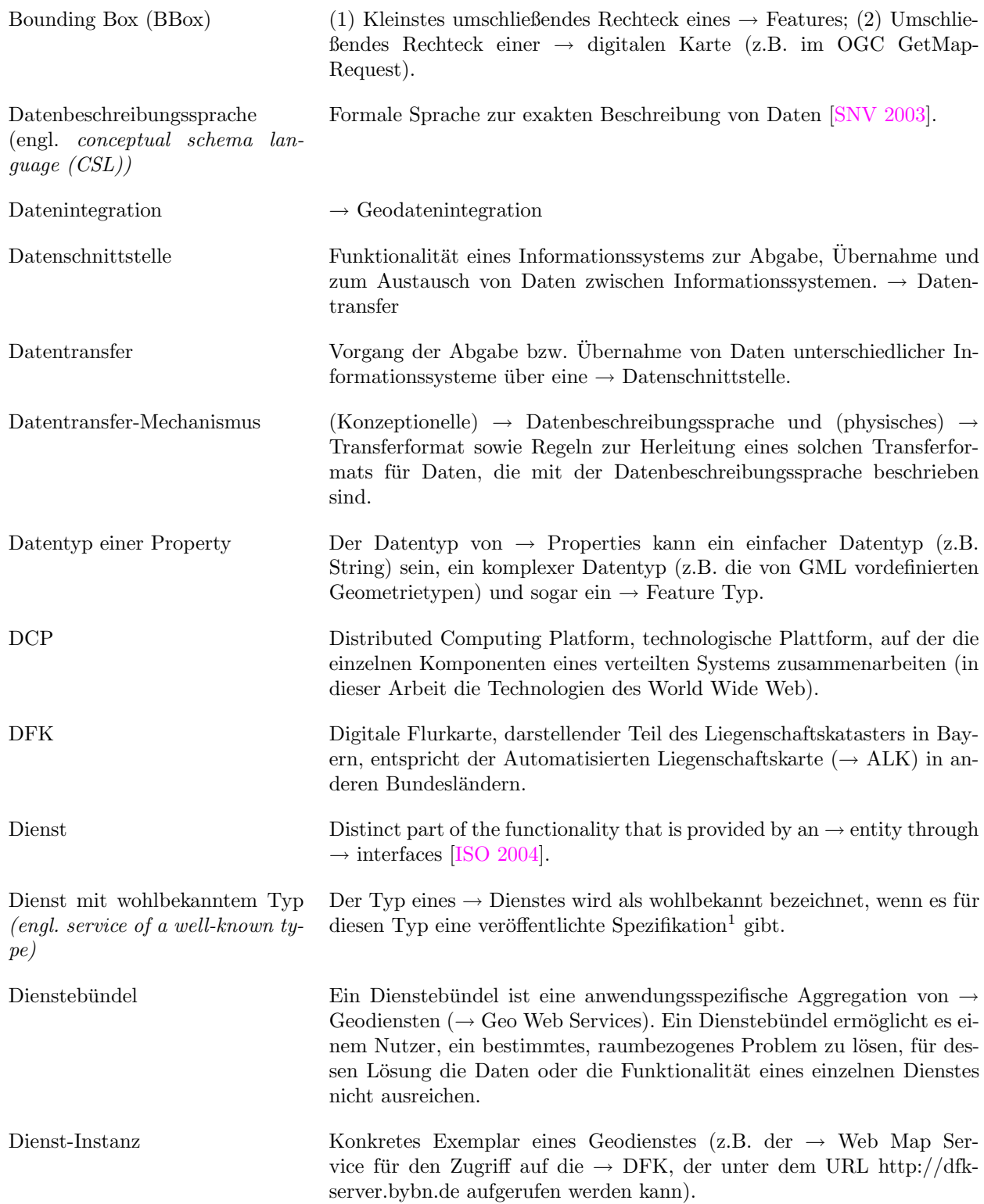

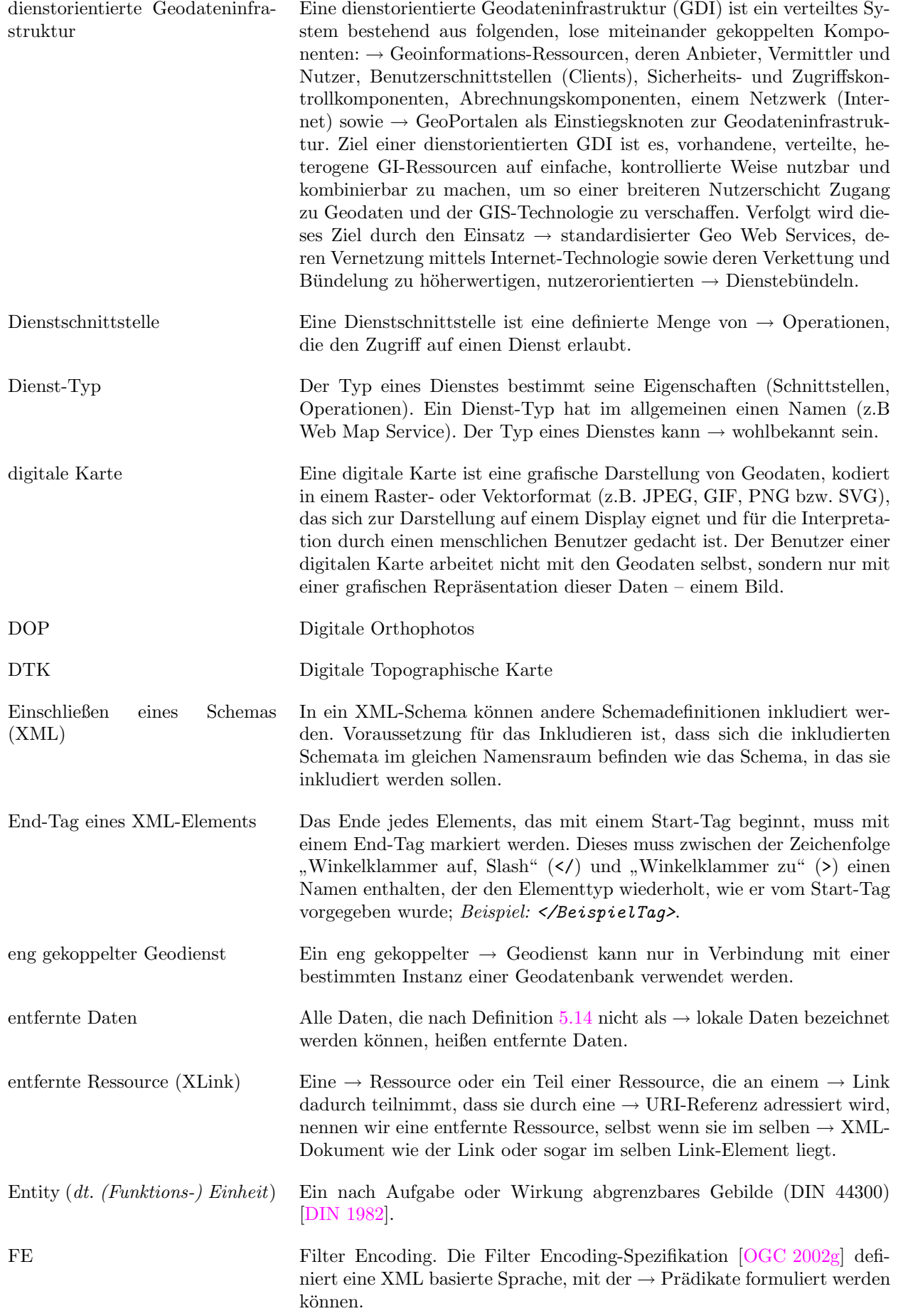

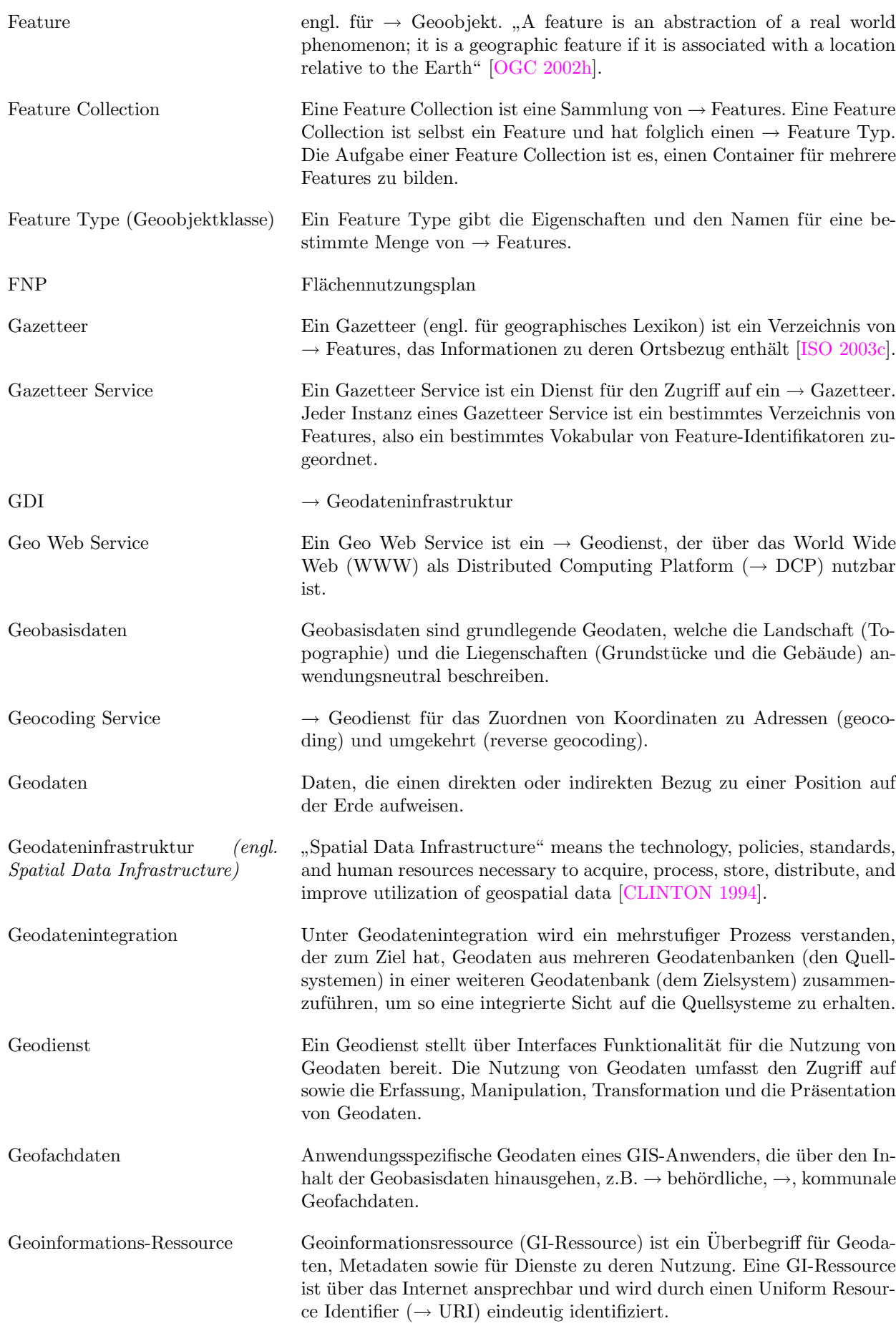

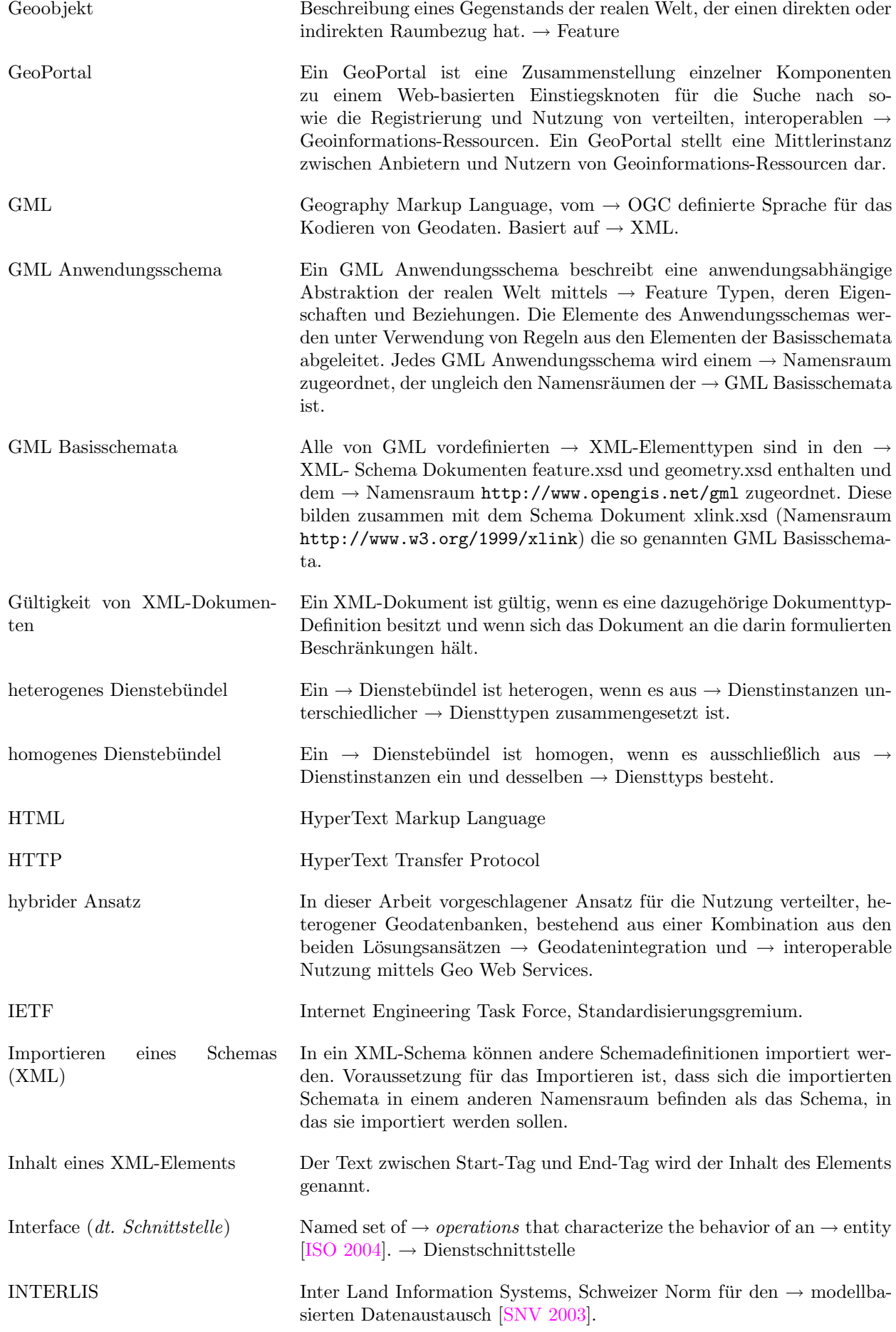

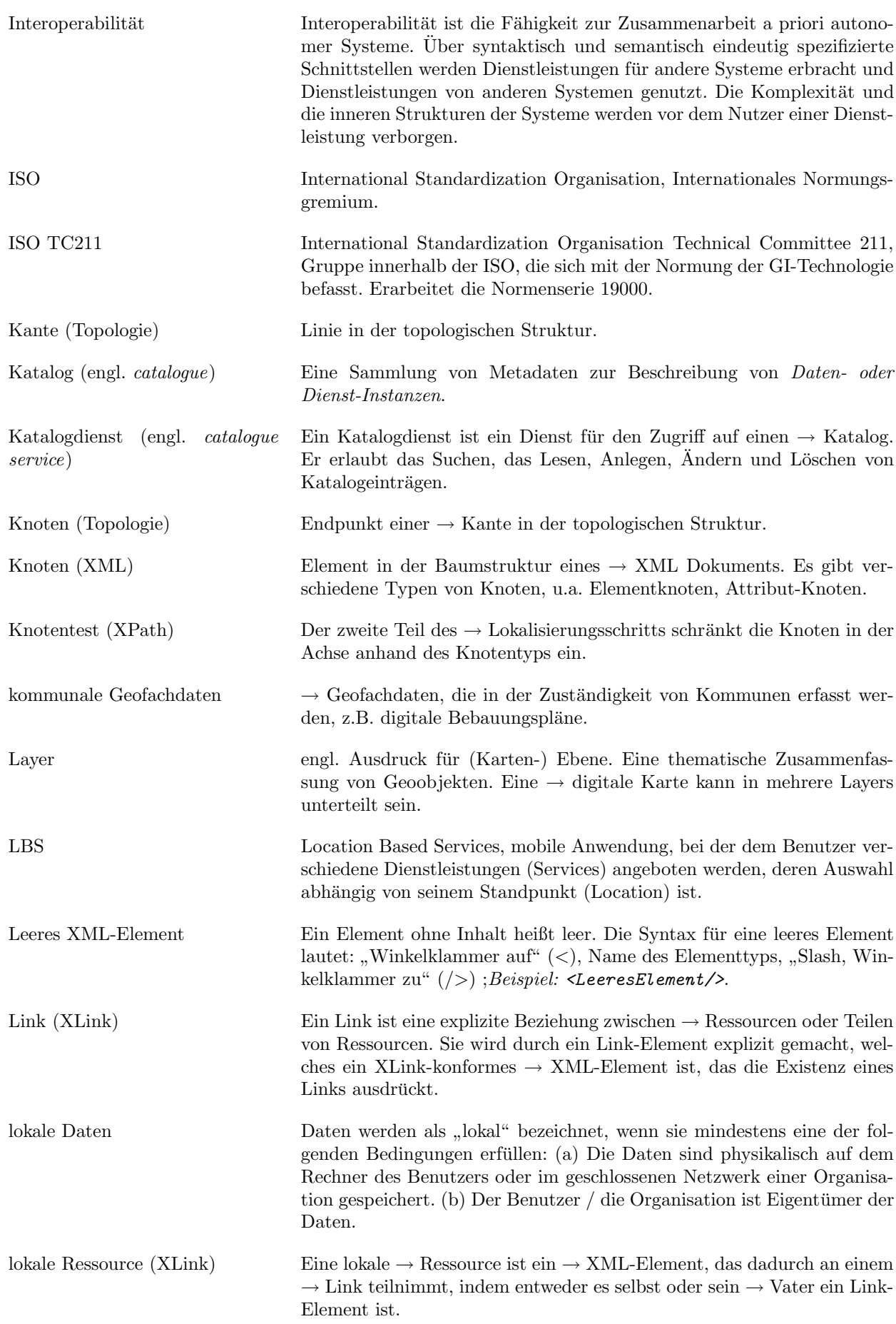

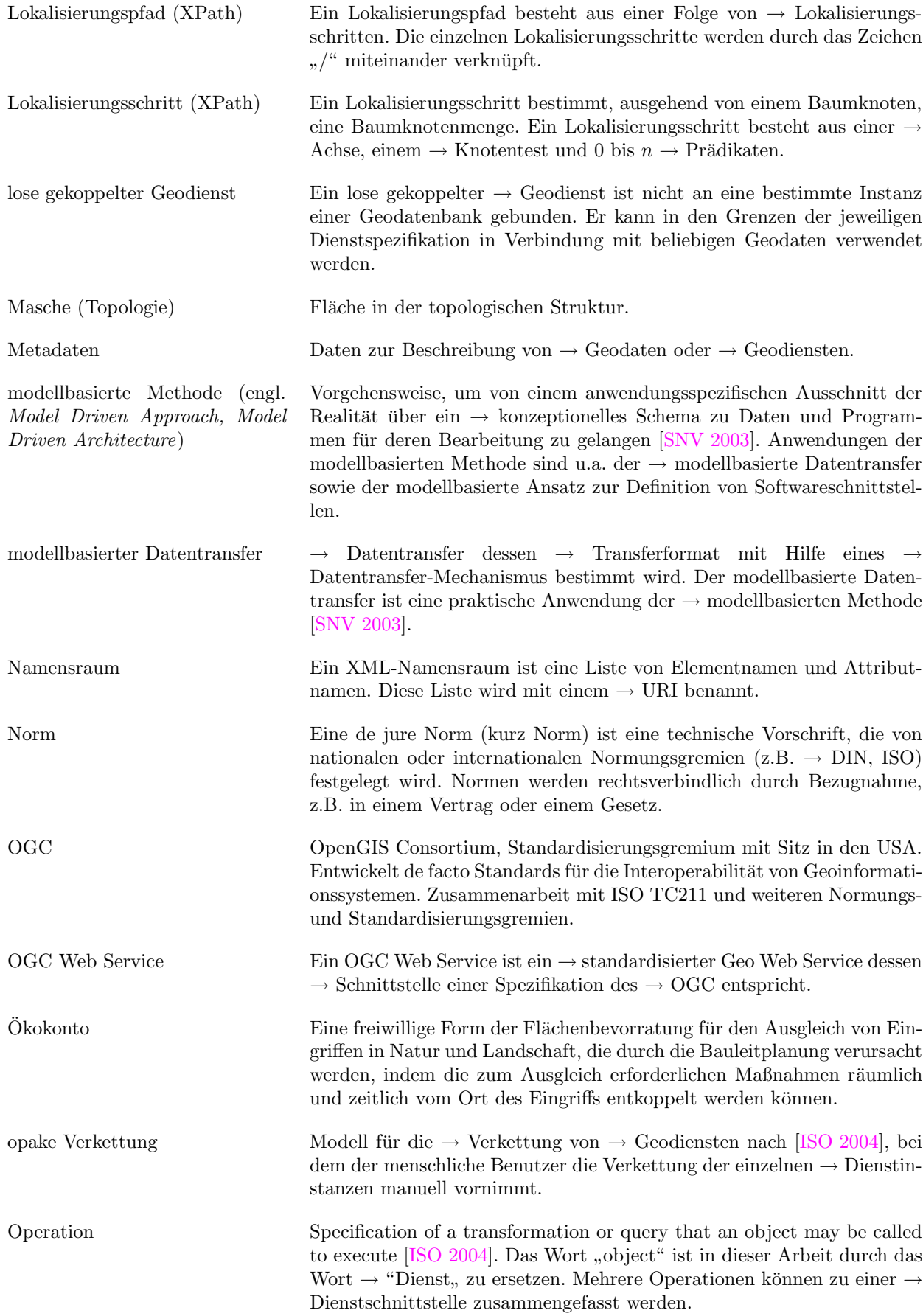
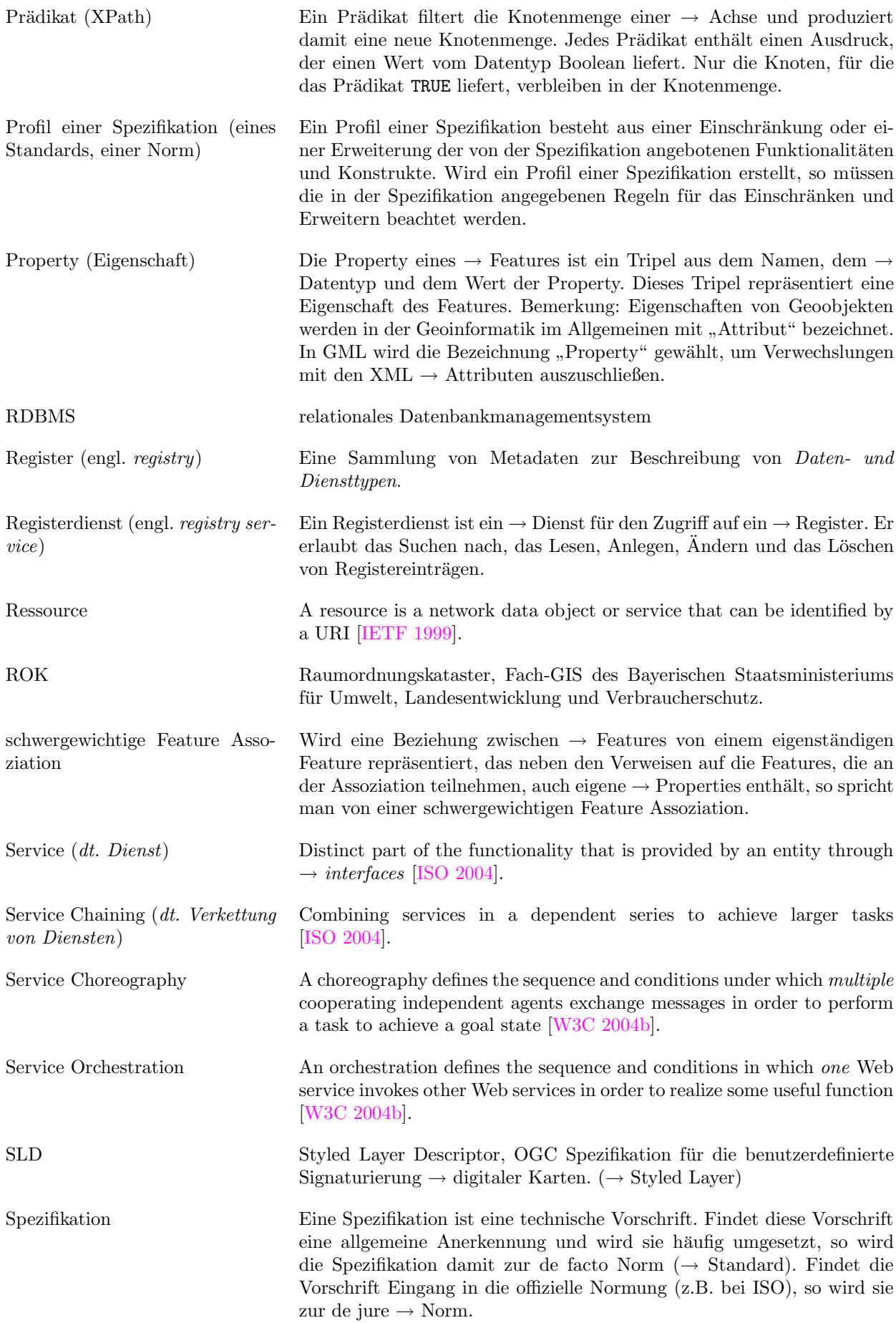

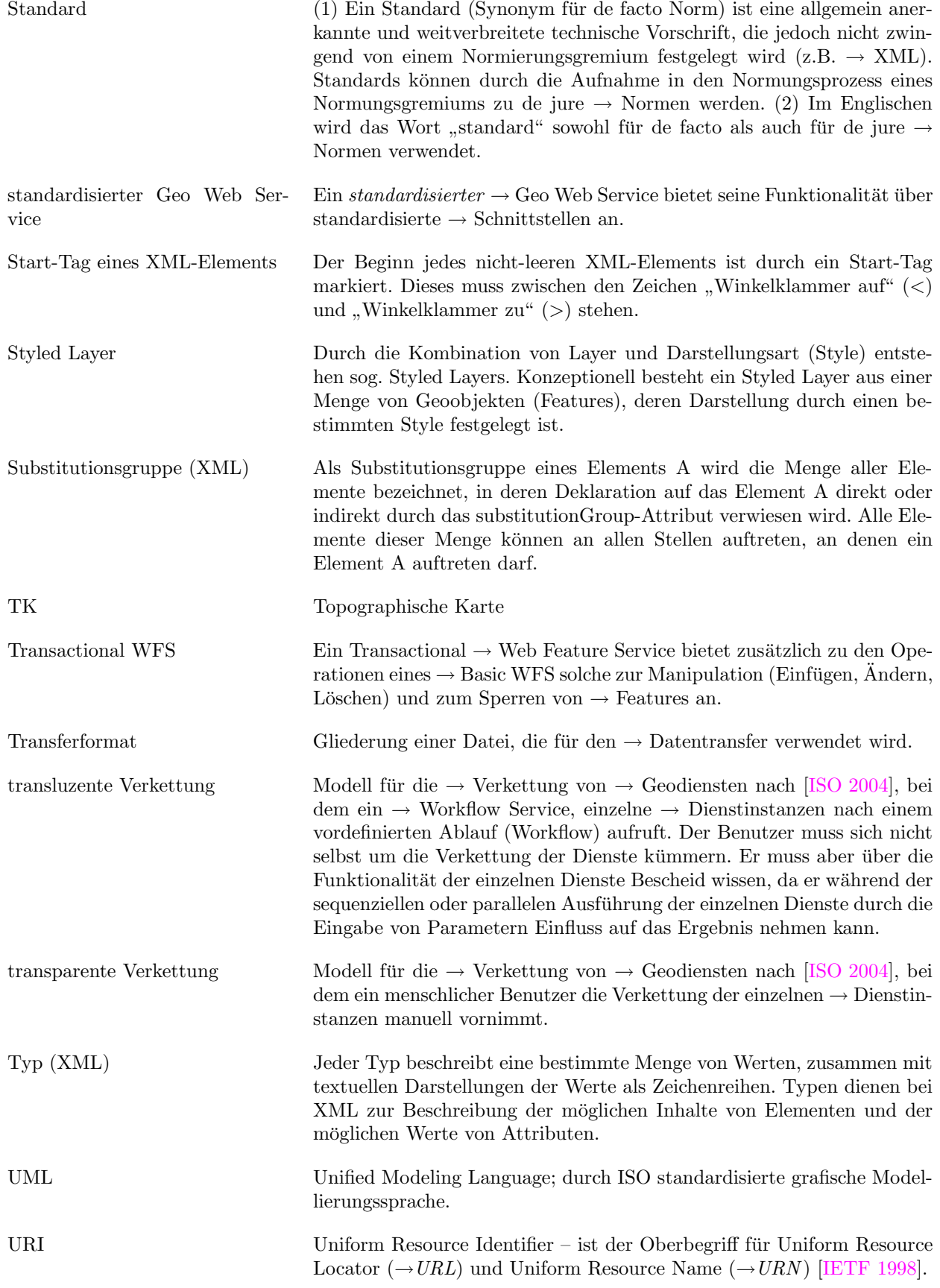

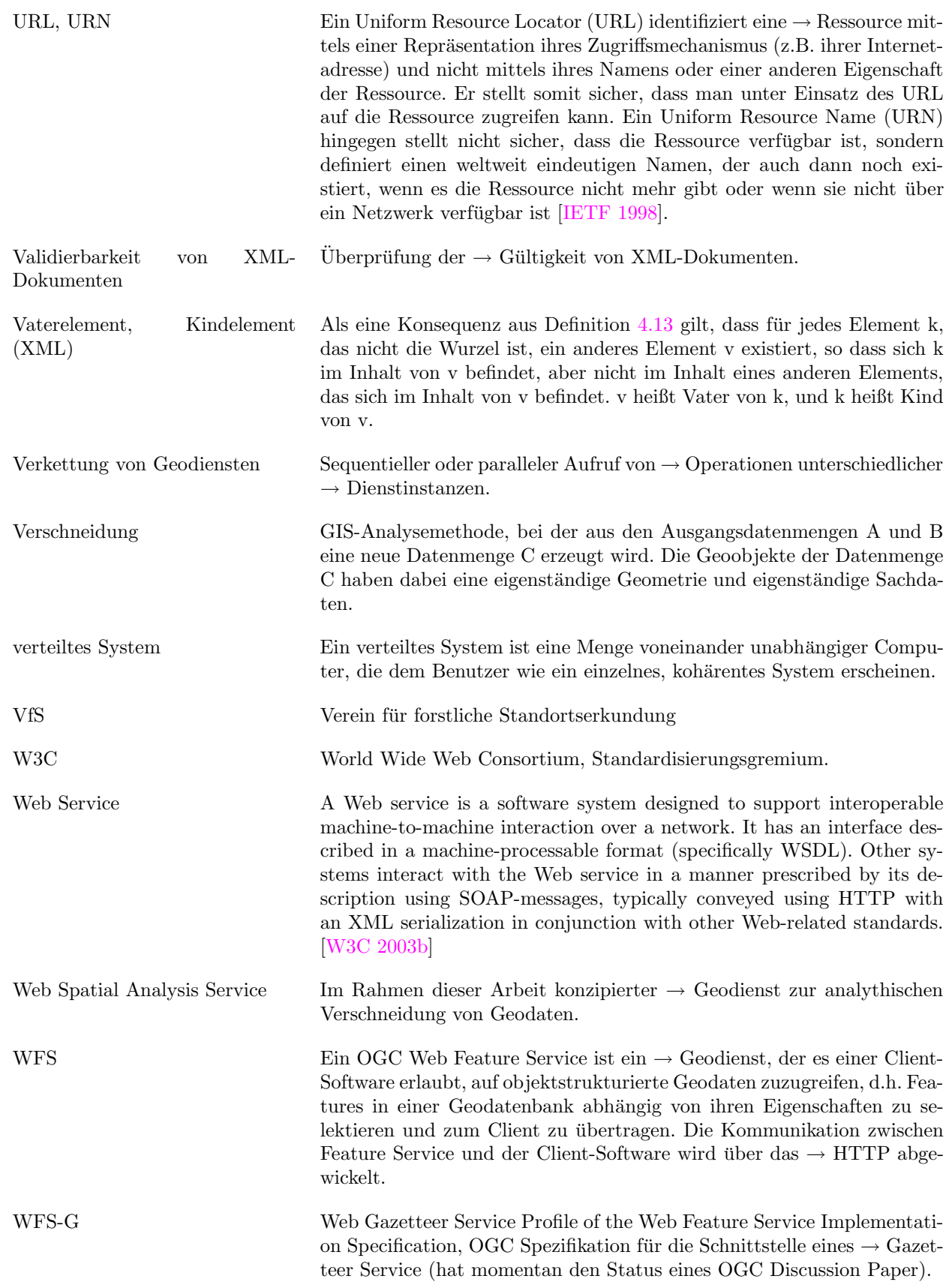

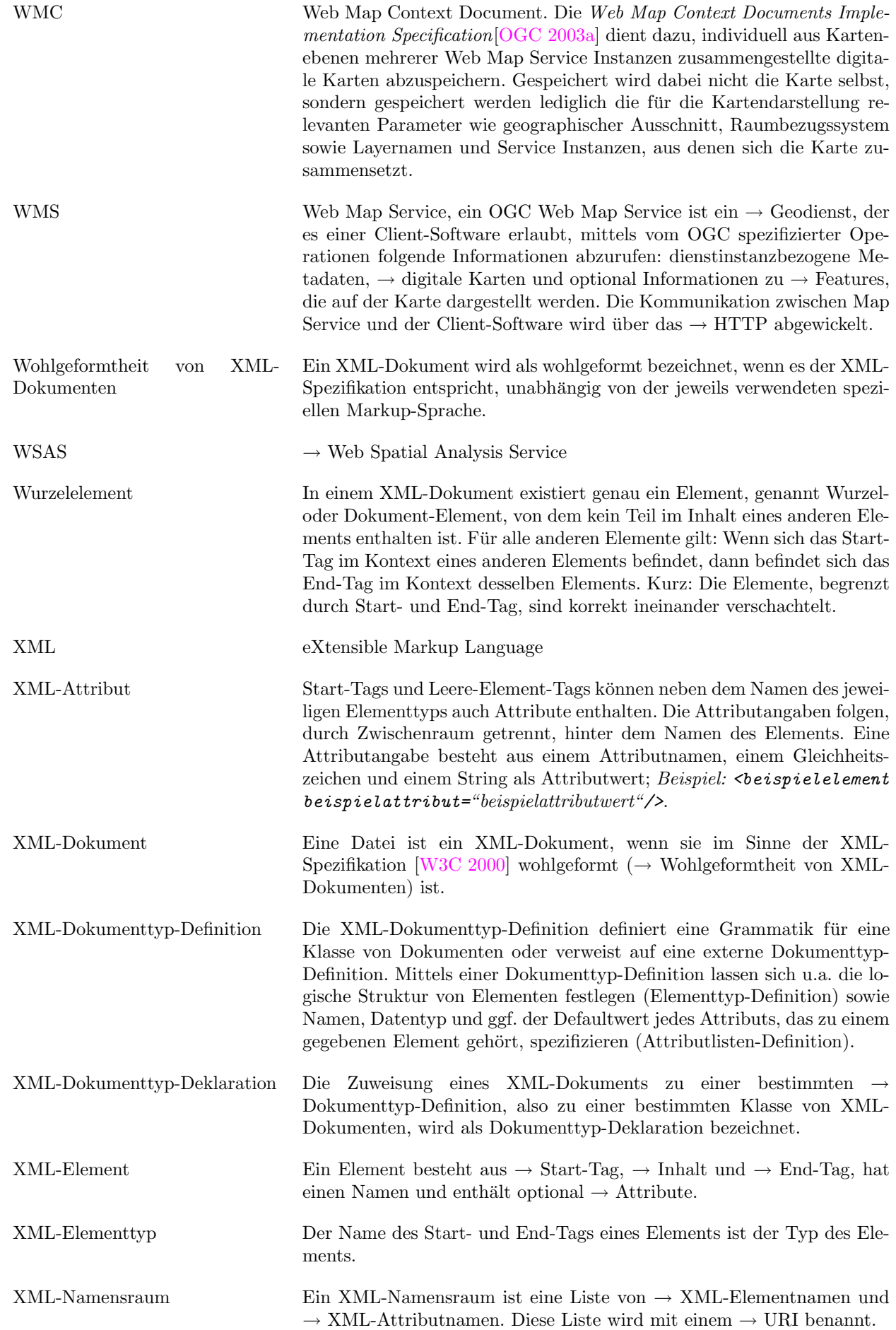

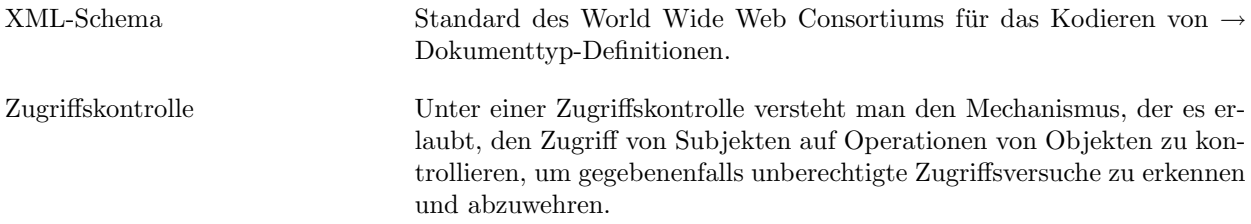

## Anhang B

# Verwendete Elemente und Diagramme der Unified Modelling Language (UML)

## B.1 UML Komponentendiagramm

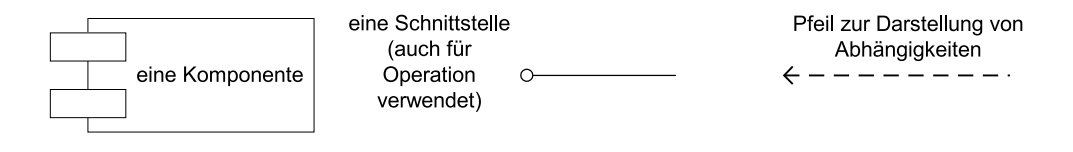

Abbildung B.1: Verwendete Elemente des UML Komponentendiagramms

## B.2 UML Sequenzdiagramm

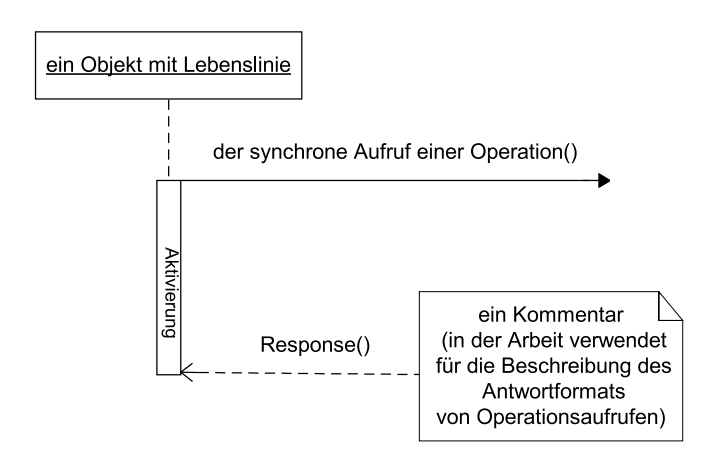

Abbildung B.2: Verwendete Elemente des UML Sequenzdiagramms

## Anhang C

# XML Dokumente und Schemata

### C.1 GetCapabilities Response des WMS B-Plan

```
<?xml version="1.0" encoding="ISO-8859-1" standalone="no"?>
<!DOCTYPE WMT_MS_Capabilities SYSTEM
"http://wms.gis.bv.tum.de/SICAD-IS60/isserver/ims/scripts/capabilities1.1.1.dtd">
<WMT_MS_Capabilities version="1.1.1" updateSequence="1">
   <Service>
        <Name>OGC WMS</Name>
        <Title>B-Plan Server</Title>
        <Abstract>Bebbaungsplaene der Gemeinde Eichenau</Abstract>
        <KeywordList>
            <Keyword>none</Keyword>
        </KeywordList>
        <OnlineResource xmlns:xlink="http://www.w3.org/1999/xlink"
        xlink:href="http://129.187.92.123:80" xlink:type="simple"/>
        <ContactInformation>
            <ContactPersonPrimary>
                <ContactPerson>Andreas Donaubauer</ContactPerson>
                <ContactOrganization>TU Muenchen - Forschungsgruppe
                Geoportal</ContactOrganization>
            </ContactPersonPrimary>
            <ContactPosition/>
            <ContactAddress>
                <AddressType/>
                <Address>Arcisstrasse 21</Address>
                <City>Muenchen</City>
                <StateOrProvince>Bayern</StateOrProvince>
                <PostCode>80290</PostCode>
                <Country>Deutschland</Country>
            </ContactAddress>
            <ContactVoiceTelephone/>
            <ContactFacsimileTelephone/>
            <ContactElectronicMailAddress>andreas.donaubauer@bv.tum.de
            </ContactElectronicMailAddress>
        </ContactInformation>
        <Fees>none</Fees>
        <AccessConstraints>none</AccessConstraints>
    </Service>
    <Capability>
        <Request>
            <GetCapabilities>
                <Format>
                application/vnd.ogc.wms_xml
            </Format>
                <DCPType>
```

```
<HTTP>
                <Get><OnlineResource
                    xmlns:xlink="http://www.w3.org/1999/xlink"
                    xlink:href="http://wms.gis.bv.tum.de/SICAD-IS60
                    /isserver/ims/scripts/GetCapabilities.pl?datasource=bplan"
                    xlink:type="simple"/>
                </Get>
            </HTTP>
        </DCPType>
    </GetCapabilities>
    <GetMap>
        <Format>image/gif</Format>
        <Format>image/png</Format>
        <DCPType>
            <HTTP>
                <Get>
                    <OnlineResource xmlns:xlink="http://www.w3.org/1999/xlink"
                    xlink:href="http://wms.gis.bv.tum.de/SICAD-IS60/isserver/
                    ims/scripts/ShowMap.pl?datasource=bplan" xlink:type="simple"/>
                </Get>
            </HTTP>
        </DCPType>
    </GetMap>
    <GetFeatureInfo>
        <Format>text/xml</Format>
        <DCPType>
            <HTTP>
                \langleGet\rangle<OnlineResource xmlns:xlink="http://www.w3.org/1999/xlink"
                    xlink:href="http://wms.gis.bv.tum.de/SICAD-IS60/isserver
                    /ims/scripts/ShowOnlineAlpha.pl?datasource=bplan"
                    xlink:type="simple"/>
                </Get>
            </HTTP>
        </DCPType>
    </GetFeatureInfo>
</Request>
<Exception>
    <Format>application/vnd.ogc.se_xml</Format>
</Exception>
<Layer queryable="0">
    <Title>B-Plan Server</Title>
    <Abstract>B-Plan Server</Abstract>
    <SRS> EPSG:31494 EPSG:31493 EPSG:4326</SRS>
    <Layer queryable="1">
        <Name>bplan</Name>
        <Title>Bebbauungsplan</Title>
        <Abstract>BPlanServer:MS::VECTOR</Abstract>
        <SRS>EPSG:31494</SRS>
        <LatLonBoundingBox minx="11.0" miny="48.0" maxx="12.0" maxy="49.0"/>
        <BoundingBox SRS="EPSG:31494" minx="4410000.00000000"
        miny="5310000.00000000" maxx="4480000.00000000" maxy="5380000.00000000"
        resx="0.3" resy="0.3"/>
        <Dimension name="time" units="ISO8601"/>
        <Extent name="time">1900-01-01/3000-31-12</Extent>
        <MetadataURL type="TC211">
            <Format>text/xml</Format>
            <OnlineResource xmlns:xlink="http://www.w3.org/1999/xlink"
            xlink:type="simple" xlink:href="http://geoportal.bybn.de/GetMetadata?
```

```
layer=bplan"/>
                </MetadataURL>
                <Style>
                    <Name>default</Name>
                    <Title>Bebbauungsplan, default style</Title>
                    <Abstract>Bebbauungsplan, default style</Abstract>
                </Style>
            </Layer>
        </Layer>
    </Capability>
</WMT_MS_Capabilities>
```
### C.2 Metadaten für einen digitalen Bebauungsplan

```
<?xml version="1.0" encoding="ISO-8859-1"?> <!-- edited with XML
Spy v4.3 U (http://www.xmlspy.com) by Andreas Donaubauer (TU
Munich) --> <MD_Metadata xmlns="http://www.isotc211.org/iso19115/"
xmlns:gml="http://www.opengis.net/gml"
xmlns:iso19103="http://www.isotc211.org/iso19103/"
xmlns:iso19109="http://www.isotc211.org/iso19109/"
xmlns:iso4217="http://www.isotc211.org/iso4217/"
xmlns:iso639-2="http://www.isotc211.org/iso639-2/"
xmlns:xlink="http://www.w3.org/1999/xlink"
xmlns:xsi="http://www.w3.org/2001/XMLSchema-instance"
xsi:schemaLocation="iso19115.xsd">
    <MD_DataIdentification>
        <citation>
            <title>Bebauungsplan 16 I, Hauptstrasse, 82223 Eichenau, Deutschland</title>
            <date>
                <dateType>
                    <CI_DateTypeCode_CodeList>creation</CI_DateTypeCode_CodeList>
                </dateType>
                <date>2003-03-24</date>
            </date>
        </citation>
        <abstract>Digitalisierter Bebauungsplan aus der Gemeinde Eichenau</abstract>
        <status>
            <MD_ProgressCode_CodeList>completed</MD_ProgressCode_CodeList>
        </status>
        <pointOfContact>
            <contactInfo>
                <phone>
                    <voice>+49 89 289 22973</voice>
                    <voice>+49 89 289 22578</voice>
                    <facsimile>+49 89 289 22878</facsimile>
                </phone>
                <address>
                    <deliveryPoint>Arcisstrasse 21</deliveryPoint>
                    <city>Muenchen</city>
                    <administrativeArea>Bayern</administrativeArea>
                    <postalCode>80333</postalCode>
                    <country>Deutschland</country>
                    <electronicMailAddress>Andreas.Donaubauer@bv.tum.de
                    </electronicMailAddress>
                </address>
                <onlineResource>
                    <linkage>http://www.gis1.bv.tum.de/</linkage>
                    <description>Website des Fachgebiets Geoinformationssysteme
```

```
der TU Muenchen</description>
        </onlineResource>
    </contactInfo>
    <sub>ro</sub>le></sub>
        <CI_RoleCode_CodeList>processor</CI_RoleCode_CodeList>
    \langlerole\rangle<organisationName>Technische UniversitAet Muenchen - Forschungsgruppe
    GeoPortal</organisationName>
</pointOfContact>
<resourceConstraints>
    <useLimitation>Daten sind nicht als Ersatz fuer die Digitale
   Flurkarte zu verwenden</useLimitation>
</resourceConstraints>
<resourceFormat>
    <name>OGC:WMS</name>
    <version>1.1.1</version>
</resourceFormat>
<resourceMaintenance>
    <maintenanceAndUpdateFrequency>
        <MD_MaintenanceFrequencyCode_CodeList>notPlanned
        </MD_MaintenanceFrequencyCode_CodeList>
    </maintenanceAndUpdateFrequency>
    <maintenanceNote>Aktualisierungen des Bebauungsplans werden
    in AEnderungsplAenen aufgenommen.
   Diese AEnderungsplAene werden gesondert digitalisiert</maintenanceNote>
</resourceMaintenance>
<descriptiveKeywords>
    <keyword>verbindliche Bauleitplanung</keyword>
    <keyword>Digitaler Bebauungsplan</keyword>
    <keyword>Eichenau</keyword>
</descriptiveKeywords>
<purpose>Auskunft in der Buergerberatung -
Baugenehmigungsverfahren</purpose>
<credit>Volker Kraut</credit>
<spatialRepresentationType>
    <MD_SpatialRepresentationTypeCode_CodeList>grid
    </MD_SpatialRepresentationTypeCode_CodeList>
</spatialRepresentationType>
<spatialRepresentationType>
    <MD_SpatialRepresentationTypeCode_CodeList>vector
    </MD_SpatialRepresentationTypeCode_CodeList>
</spatialRepresentationType>
<spatialRepresentationType>
    <MD_SpatialRepresentationTypeCode_CodeList>textTable
    </MD_SpatialRepresentationTypeCode_CodeList>
</spatialRepresentationType>
<spatialResolution>
    <equivalentScale>
        <denominator>5000</denominator>
    </equivalentScale>
</spatialResolution>
<characterSet>
    <MD_CharacterSetCode_CodeList>utf8
    </MD_CharacterSetCode_CodeList>
</characterSet>
<topicCategory>
    <MD_TopicCategoryCode_CodeList>planningCadastre
    </MD_TopicCategoryCode_CodeList>
</topicCategory>
<extent>
```

```
<temporalElement>
            <extent>
                <beginEnd>
                    <begin>1998-05-31T23:00:00+01:00</begin>
                    <end>2003-08-31T23:00:00+01:00</end>
                </beginEnd>
            </extent>
        </temporalElement>
        <EX_GeographicBoundingBox>
            <westBoundLongitude>11.32</westBoundLongitude>
            <eastBoundLongitude>11.32</eastBoundLongitude>
            <southBoundLatitude>48.16</southBoundLatitude>
            <northBoundLatitude>48.16</northBoundLatitude>
        </EX_GeographicBoundingBox>
   </extent>
   <language>
        <iso639-2:isoCode>ger</iso639-2:isoCode>
   </language>
</MD_DataIdentification>
<dataQualityInfo>
   <scope>
        <level>
            <MD_ScopeCode_CodeList>dataset</MD_ScopeCode_CodeList>
        </level>
   </scope>
   <lineage>
        <source>
            <description>Mutterpausen auf Transparentpapier (Graustufen)
            </description>
        </source>
        <processStep>
            <description>Scannen der BebauungsplAene</description>
        </processStep>
        <processStep>
            <description>Georeferenzieren der BebauungsplAene;
            Software SICAD RBS</description>
        </processStep>
        <processStep>
            <description>Ausschneiden der Textteile der
            BebauungsplAene und Umwandeln in BebauungsplAene</description>
        </processStep>
        <processStep>
            <description>Clippen der gescannten BebauungsplAene
            entlang ihrer Geltungsbereichsgrenzen</description>
        </processStep>
        <processStep>
            <description>Digitalisieren der Bereiche gleicher Nutzung
            </description>
        </processStep>
        <processStep>
            <description>Erfassen der Sachdaten</description>
        </processStep>
        <processStep>
            <description>Verknuepfung von Geometrie- und Sachdaten
            </description>
        </processStep>
        <statement>Mutterpausen liegen bei der Gemeinde Eichenau
        in Originalformaten bis DIN AO vor</statement>
    </lineage>
</dataQualityInfo>
```

```
<metadataMaintenance>
        <maintenanceAndUpdateFrequency>
            <MD_MaintenanceFrequencyCode_CodeList>irregular
            </MD_MaintenanceFrequencyCode_CodeList>
        </maintenanceAndUpdateFrequency>
    </metadataMaintenance>
    <referenceSystemInfo>
        <referenceSystemIdentifier>
            <code>EPSG:31494</code>
        </referenceSystemIdentifier>
    </referenceSystemInfo>
    <distributionInfo>
        <distributor>
            <distributorContact>
                <role>
                     <CI_RoleCode_CodeList>processor
                     </CI_RoleCode_CodeList>
                \langlerole\rangle</distributorContact>
            <distributorFormat>
                <name>OGC:WMS</name>
                <version>1.1.1</version>
            </distributorFormat>
        </distributor>
        <transferOptions>
            <onLine>
                <linkage>http://129.187.92.123/InternetSuite51/isserver
                /ims/scripts/GetCapabilities.pl?datasource=bplan</linkage>
            </onLine>
        </transferOptions>
    </distributionInfo>
    <language>
        <iso639-2:isoCode>ger</iso639-2:isoCode>
    </language>
    <characterSet>
        <MD_CharacterSetCode_CodeList>8859part1</MD_CharacterSetCode_CodeList>
    </characterSet>
    <contact>
        <role>
            <CI_RoleCode_CodeList>processor</CI_RoleCode_CodeList>
        \langlerole>
    </contact>
    <dateStamp>2003-08-21</dateStamp>
    <dataSetURI>http://www.gis.bv.tum.de/geoportal/bplan16a</dataSetURI>
</MD_Metadata>
```
### C.3 GML Anwendungsschema für das Raumordungskataster

```
<?xml version="1.0" encoding="UTF-8"?>
<xs:schema
targetNamespace="http://geoportal.informatik.tu-muenchen.de/geoportal"
xmlns:xsi="http://www.w3.org/2001/XMLSchema-instance"
xmlns:xs="http://www.w3.org/2001/XMLSchema"
xmlns:geoportal="http://geoportal.informatik.tu-muenchen.de/geoportal"
xmlns:gml="http://www.opengis.net/gml"
elementFormDefault="qualified" attributeFormDefault="unqualified"
version="1.0.0">
    \langle!-- -->
```

```
<xs:import namespace="http://www.opengis.net/gml" schemaLocation="feature.xsd"/>
    \langle!-- -->
    <xs:element name="ROKFeatureCollection" substitutionGroup=
    "gml:_FeatureCollection">
        <xs:complexType>
            <xs:annotation>
                <xs:documentation xml:lang="en">
                    TRD
                </xs:documentation>
            </xs:annotation>
            <xs:complexContent>
                <xs:extension base="gml:AbstractFeatureCollectionType">
                    <xs:sequence>
                        <xs:element ref="geoportal:ROKFeature"
                        minOccurs="0" maxOccurs="unbounded"/>
                    </xs:sequence>
                    <xs:attributeGroup
                    ref="geoportal:ROKFeatureCollectionAttributes"/>
                </xs:extension>
            </xs:complexContent>
        </xs:complexType>
    </xs:element>
    \langle!-- -->
    <xs:element name="ROKFeature" substitutionGroup="gml:_Feature">
        <xs:complexType name="ROKFeatureType">
            <xs:annotation>
                <xs:documentation xml:lang="en">
                    TRD
                </xs:documentation>
            </xs:annotation>
            <xs:complexContent>
                <xs:extension base="gml:AbstractFeatureType">
                    <xs:sequence>
                        <xs:element name="objectID" type="xs:string"/>
                        <xs:element name="objectType" type="xs:string"/>
                        <xs:element name="description1" type="xs:string"/>
                        <xs:element name="description2" type="xs:string"/>
                        <xs:element name="owner" type="xs:string"/>
                        <xs:element name="fileID" type="xs:string"/>
                        <xs:element name="META_originDate" type="xs:string"/>
                        <xs:element name="META_digitalizationDate" type="xs:string"/>
                        <xs:element name="META_scale" type="xs:integer"/>
                        <xs:element name="META_origin" type="xs:string"/>
                        <xs:element name="META_legendID" type="xs:string"/>
                    </xs:sequence>
                </xs:extension>
            </xs:complexContent>
        </xs:complexType>
    </xs:element>
    \langle!-- -->
    <xs:attributeGroup name="ROKFeatureCollectionAttributes">
        <xs:attribute name="xmlns" use="required"/>
        <xs:attribute name="gml" use="required"/>
        <xs:attribute name="xsi" use="required"/>
        <xs:attribute name="schemaLocation" use="required"/>
    </xs:attributeGroup>
</xs:schema>
```
## C.4 Objektbezogene Metadaten des Raumordnungskatasters als Ergebnis einer GetFeatureInfo Anfrage

```
<?xml version="1.0" encoding="UTF-8"?> <ROKFeatureCollection
fid="ROKFeatureCollection"
xmlns="http://geoportal.informatik.tu-muenchen.de/geoportal"
xmlns:gml="http://www.opengis.net/gml"
xmlns:xsi="http://www.w3.org/2001/XMLSchema-instance"
schemaLocation="http://geoportal.informatik.tu-muenchen.de/geoportal
http://geoportal.bybn.de/geoportal/Schema/ROKFeatureCollection.xsd">
    <gml:boundedBy>
        <gml:Box gid="BoxGid_48" srsName="EPSG:31494">
            <gml:coord>
                <gml:X>4442274.0000</gml:X>
                <gml:Y>5330565.3073</gml:Y>
            </gml:coord>
            <gml:coord>
                <gml:X>4450324.0000</gml:X>
                <gml:Y>5337590.6927</gml:Y>
            </gml:coord>
        </gml:Box>
    </gml:boundedBy>
    <ROKFeature fid="X9c4300000000b867">
        <META_originDate>12/1999</META_originDate>
        <META_digitalizationDate>17.05.01</META_digitalizationDate>
        <META_scale>25000</META_scale>
        <META_origin>hangefuehrtes ROK im M 1:25.000</META_origin>
        <META_legendID>C14FN+W</META_legendID>
    </ROKFeature>
</ROKFeatureCollection>
```
## C.5 GetFeatureInfo Response des WMS B-Plan und zugehöriges Anwendungsschema

GetFeatureInfo-Response:

```
<?xml version="1.0" encoding="UTF-8"?> <BPlanCollection
xmlns="http://geoportal.bybn.de"
xmlns:gml="http://www.opengis.net/gml"
xmlns:xlink="http://www.w3.org/1999/xlink"
xmlns:xsi="http://www.w3.org/2001/XMLSchema-instance"
xsi:schemaLocation="http://geoportal.bybn.de bplan.xsd">
    <gml:boundedBy>
        <gml:Box>
            <gml:coord>
                <gml:X>4444444.78</gml:X>
                <gml:Y>5555555.88</gml:Y>
            </gml:coord>
            <gml:coord>
                <gml:X>4444455.78</gml:X>
                <gml:Y>5555566.88</gml:Y>
            </gml:coord>
        </gml:Box>
    </gml:boundedBy>
    <gml:featureMember>
        <BPlan fid="fid16a">
            <Gemeinde_ID>178238</Gemeinde_ID>
            <BPlannummer>16a</BPlannummer>
            <BPlanname>Bebauungsplan an der Bundesstr. 2</BPlanname>
```

```
<Planer>Sepp Planer</Planer>
            <Beschlussdatum>1972-10-17</Beschlussdatum>
            <Inkraftgetreten>1972-11-01</Inkraftgetreten>
            <Aenderungsnummer>1</Aenderungsnummer>
            <Textteil>http://129.187.92.123/bplantext/16a.pdf</Textteil>
        </BPlan>
    </gml:featureMember>
    <gml:featureMember>
        <BPlan fid="fid21">
            <Gemeinde_ID>178238</Gemeinde_ID>
            <BPlannummer>16a</BPlannummer>
            <BPlanname>Bebauungsplan an der Bundesstr. 2</BPlanname>
            <Planer>Sepp Planer</Planer>
            <Beschlussdatum>1972-10-17</Beschlussdatum>
            <Inkraftgetreten>1972-11-01</Inkraftgetreten>
            <Aenderungsnummer>0</Aenderungsnummer>
            <Textteil>http://129.187.92.123/bplantext/21.pdf</Textteil>
        </BPlan>
    </gml:featureMember>
    <gml:featureMember>
        <BereichGleicherNutzung fid="fid16a-1">
            <ArtBaulicheNutzung>WA</ArtBaulicheNutzung>
            <GFZmax>1.2</GFZmax>
            <VollgeschosseMax>II+D</VollgeschosseMax>
            <Baukoerperlaenge>20m bei Einzelhaus</Baukoerperlaenge>
            <IstTeilflaecheVon xlink:type="simple" xlink:href="#fid16a"/>
        </BereichGleicherNutzung>
    </gml:featureMember>
    <gml:featureMember>
        <BereichGleicherNutzung fid="fid16a-2">
            <ArtBaulicheNutzung>WR</ArtBaulicheNutzung>
            <GFZmax>0.8</GFZmax>
            <VollgeschosseMax>II+D</VollgeschosseMax>
            <IstTeilflaecheVon xlink:type="simple" xlink:href="#fid16a"/>
        </BereichGleicherNutzung>
    </gml:featureMember>
    <gml:featureMember>
        <BereichGleicherNutzung fid="fid21-1">
            <ArtBaulicheNutzung>WR</ArtBaulicheNutzung>
            <GFZmax>0.3</GFZmax>
            <VollgeschosseMax>II</VollgeschosseMax>
            <IstTeilflaecheVon xlink:type="simple" xlink:href="#fid21"/>
        </BereichGleicherNutzung>
    </gml:featureMember>
</BPlanCollection>
GML-Anwendungsschema für Bebauungspläne:
```

```
<?xml version="1.0" encoding="UTF-8"?> <!-- edited with XMLSPY v5
U (http://www.xmlspy.com) by Andreas Donaubauer (none) -->
<xs:schema targetNamespace="http://geoportal.bybn.de"
xmlns:geoportal="http://geoportal.bybn.de"
xmlns:xlink="http://www.w3.org/1999/xlink"
xmlns:gml="http://www.opengis.net/gml"
xmlns:xs="http://www.w3.org/2001/XMLSchema"
elementFormDefault="qualified" version="2.1">
    <xs:import namespace="http://www.opengis.net/gml" schemaLocation="feature.xsd"/>
    <xs:element name="BPlanCollection" type="geoportal:bPlanCollectionType"
    substitutionGroup="gml:_FeatureCollection"/>
    <xs:complexType name="bPlanCollectionType">
        <xs:complexContent>
```

```
<xs:extension base="gml:AbstractFeatureCollectionType"/>
    </xs:complexContent>
</xs:complexType>
<xs:element name="BPlan" type="geoportal:bPlanType"
substitutionGroup="gml:_Feature"/>
<xs:element name="BereichGleicherNutzung" type=
"geoportal:bereichGleicherNutzungType" substitutionGroup="gml:_Feature"/>
<xs:element name="IstTeilflaecheVon" type="geoportal:
istTeilflaecheVonType" substitutionGroup="gml:featureMember"/>
<xs:complexType name="bPlanType">
    <xs:complexContent>
        <xs:extension base="gml:AbstractFeatureType">
            <xs:sequence>
                <xs:element ref="gml:extentOf" minOccurs="0"/>
                <xs:element name="Gemeinde_ID" type="xs:int"/>
                <xs:element name="BPlannummer" type="xs:string"/>
                <xs:element name="BPlanname" type="xs:string"/>
                <xs:element name="Planer" type="xs:string"/>
                <xs:element name="Beschlussdatum" type="xs:date" minOccurs="0"/>
                <xs:element name="Aufhebungsdatum" type="xs:string" minOccurs="0"/>
                <xs:element name="Inkraftgetreten" type="xs:string" minOccurs="0"/>
                <xs:element name="Aenderungsnummer" type="xs:int"/>
                <xs:element name="Textteil" type="xs:anyURI"/>
            </xs:sequence>
        </xs:extension>
    </xs:complexContent>
</xs:complexType>
<xs:complexType name="bereichGleicherNutzungType">
    <xs:complexContent>
        <xs:extension base="gml:AbstractFeatureType">
            <xs:sequence>
                <xs:element ref="gml:extentOf" minOccurs="0"/>
                <xs:element name="ArtBaulicheNutzung" type="xs:string"/>
                <xs:element name="GFZmin" type="xs:float" minOccurs="0"/>
                <xs:element name="GFZmax" type="xs:float" minOccurs="0"/>
                <xs:element name="GFmin" type="xs:long" minOccurs="0"/>
                <xs:element name="GFmax" type="xs:long" minOccurs="0"/>
                <xs:element name="BMZ" type="xs:float" minOccurs="0"/>
                <xs:element name="BM" type="xs:long" minOccurs="0"/>
                <xs:element name="GRZ" type="xs:float" minOccurs="0"/>
                <xs:element name="GR" type="xs:long" minOccurs="0"/>
                <xs:element name="VollgeschosseMin" type="xs:string" minOccurs="0"/>
                <xs:element name="VollgeschosseMax" type="xs:string" minOccurs="0"/>
                <xs:element name="VollgeschosseZwingend" type="xs:string"
                minOccurs="0"/>
                <xs:element name="Bauhoehe" type="xs:string" minOccurs="0"/>
                <xs:element name="Bauweise" type="xs:string" minOccurs="0"/>
                <xs:element name="Bemerkungen" type="xs:string" minOccurs="0"/>
                <xs:element name="Dachneigung" type="xs:string" minOccurs="0"/>
                <xs:element name="Dachform" type="xs:string" minOccurs="0"/>
                <xs:element name="MinGrundstuecksflaeche" type="xs:string"
                minOccurs="0"/>
                <xs:element name="Baukoerperlaenge" type="xs:string"
                minOccurs="0"/>
                <xs:element ref="geoportal:IstTeilflaecheVon"/>
            </xs:sequence>
        </xs:extension>
    </xs:complexContent>
</xs:complexType>
<xs:complexType name="istTeilflaecheVonType">
```

```
<xs:complexContent>
            <xs:restriction base="gml:FeatureAssociationType">
                <xs:sequence minOccurs="0">
                    <xs:element ref="geoportal:BPlan"/>
                </xs:sequence>
                <xs:attributeGroup ref="gml:AssociationAttributeGroup"/>
            </xs:restriction>
        </xs:complexContent>
    </xs:complexType>
</xs:schema>
```
### C.6 Beispiel eines Web Map Context Dokuments

Web Map Context Document fuer einen Ausschnitt aus der Digitalen Flurkarte kombiniert mit dem Ausschnitt eines Bebauungsplans:

```
<?xml version="1.0" encoding="utf-8" standalone="no"?>
<ViewContext version="1.0.0" id="eos_data_gateways"
xmlns="http://www.opengis.net/context"
xmlns:xlink="http://www.w3.org/1999/xlink"
xmlns:xsi="http://www.w3.org/2001/XMLSchema-instance"
xsi:schemaLocation="http://www.opengis.net/context
http://schemas.opengis.net/context/1.0.0/context.xsd">
    <General>
        <Window width="594" height="423"/>
        <BoundingBox SRS="EPSG:31494" minx="4449578" miny="5337328"
        maxx="4449858" maxy="5337528"/>
        <Title>B-Plan + DFK</Title>
        <Abstract>Ein Ausschnitt aus der Digitalen Flurkarte und
        einem Bebauungsplan</Abstract>
    </General>
    <LayerList>
        <Layer queryable="1" hidden="0">
            <Server service="OGC:WMS" version="1.0.0" title="DFK-Server">
                <OnlineResource xlink:type="simple"
                xlink:href="http://dfk-server.bybn.de"/>
            </Server>
            <Name>grenzen</Name>
            <Title>Flurstuecksgrenzen</Title>
            <Abstract>Flurstuecksgrenzen</Abstract>
            <SRS>EPSG:31494</SRS>
            <FormatList><Format current="1">image/png</Format>
            </FormatList>
            <StyleList>
                <Style current="1">
                    <Name>default</Name>
                    <Title>default</Title>
                </Style>
            </StyleList>
        </Layer>
        <Layer queryable="0" hidden="0">
            <Server service="OGC:WMS" version="1.1.0" title="WMS B-Plan">
                <OnlineResource xlink:type="simple"
                xlink:href="http://wms.gis.bv.tum.de/SICAD-IS60
                            /isserver/ims/"/>
            </Server>
            <Name>bplan</Name>
            <Title>Bebauungsplan</Title>
            <Abstract>Bebauungsplan</Abstract>
```

```
<SRS>EPSG:31494</SRS>
            <FormatList>
                <Format current="1">GIF</Format>
            </FormatList>
            <StyleList>
                <Style current="1">
                    <Name>default</Name>
                     <Title>Default</Title>
                </Style>
            </StyleList>
        </Layer>
    </LayerList>
</ViewContext>
```
## C.7 Anwendungsschema für das Automatisierte Liegenschaftsbuch der Bayerischen Vermessungsverwaltung

Schema ALBFeatureCollection.xsd

```
<?xml version="1.0" encoding="UTF-8"?>
<xs:schema targetNamespace="http://www.gis.bv.tum.de/alb"
xmlns:xsi="http://www.w3.org/2001/XMLSchema-instance"
xmlns:xs="http://www.w3.org/2001/XMLSchema"
xmlns:xlink="http://www.w3.org/1999/xlink"
xmlns:wfs="http://www.opengis.net/wfs"
xmlns:gml="http://www.opengis.net/gml"
xmlns="http://www.gis.bv.tum.de/alb"
elementFormDefault="qualified">
<xs:import namespace="http://www.opengis.net/gml"
schemaLocation="http://schemas.opengis.net/gml/2.1.2/feature.xsd"/>
<xs:import namespace="http://www.gis.bv.tum.de/alb"
schemaLocation="Eigentuemer.xsd"/>
<xs:import namespace="http://www.gis.bv.tum.de/alb"
schemaLocation="Flurstueck.xsd"/>
<xs:element name="FeatureCollection" type="FeatureCollectionType"/>
<xs:complexType name="FeatureCollectionType">
    <xs:complexContent>
        <xs:extension base="gml:AbstractFeatureCollectionType"/>
    </xs:complexContent>
</xs:complexType>
</xs:schema>
```
Schema ALBFlurstueck.xsd

```
<?xml version="1.0" encoding="UTF-8"?>
    <xs:schema targetNamespace="http://www.gis.bv.tum.de/alb"
   xmlns:xsi="http://www.w3.org/2001/XMLSchema-instance"
   xmlns:xs="http://www.w3.org/2001/XMLSchema"
   xmlns:wfs="http://www.opengis.net/wfs"
   xmlns:gml="http://www.opengis.net/gml"
   xmlns="http://www.gis.bv.tum.de/alb"
    elementFormDefault="qualified">
    <xs:import namespace="http://www.opengis.net/gml"
   schemaLocation="http://schemas.opengis.net/gml/2.1.2/feature.xsd"/>
    <xs:element name="flurstueckMember" type="flurstueckMemberType"
    substitutionGroup="gml:featureMember"/>
    <xs:complexType name="flurstueckMemberType">
        <xs:complexContent>
            <xs:restriction base="gml:FeatureAssociationType">
                <xs:sequence minOccurs="0">
                    <xs:element ref="Flurstueck"/>
                </xs:sequence>
            </xs:restriction>
        </xs:complexContent>
    </xs:complexType>
    <xs:element name="Flurstueck" type="FlurstueckType" substitutionGroup="gml:_Feature"/>
    <xs:complexType name="FlurstueckType">
        <xs:complexContent>
            <xs:extension base="gml:AbstractFeatureType">
                <xs:sequence>
                    <xs:element name="Gemarkungkennzahl" type="xs:int" minOccurs="0"/>
                    <xs:element name="Flurstueckszaehler" type="xs:int" minOccurs="0"/>
                    <xs:element name="Flurstuecksnenner" type="xs:int" minOccurs="0"/>
                    <xs:element name="Flurstuecksfolge" type="xs:int" minOccurs="0"/>
                    <xs:element name="StatusBeschreibung" type="xs:string" minOccurs="0"/>
                    <xs:element name="Lagebezeichnung" type="xs:string" minOccurs="0"/>
                    <xs:element name="Gesamtflaeche" type="xs:int" minOccurs="0"/>
                    <xs:element name="Anliegervermerke" type="xs:string" minOccurs="0"/>
                    <xs:element name="Teilflaeche" type="TeilflaecheType" minOccurs="0"
                    maxOccurs="unbounded"/>
                    <xs:element name="imEigentumVon" minOccurs="0" maxOccurs="unbounded">
                        <xs:complexType>
                            <xs:sequence minOccurs="0">
                                <xs:element name="Miteigentumsanteil" type="xs:string"/>
                            </xs:sequence>
                            <xs:attributeGroup ref="gml:AssociationAttributeGroup"/>
                        </xs:complexType>
                    </xs:element>
                </xs:sequence>
            </xs:extension>
        </xs:complexContent>
    </xs:complexType>
    <xs:complexType name="TeilflaecheType">
        <xs:sequence>
            <xs:element name="NutzungsartenText" type="xs:string" minOccurs="0"/>
            <xs:element name="Flurstuecksabschnittsflaeche" type="xs:int" minOccurs="0"/>
            <xs:element name="Bodenklasse" type="xs:string" minOccurs="0"/>
            <xs:element name="Wertzahlen" type="xs:string" minOccurs="0"/>
            <xs:element name="BeschreibungDerGebaeude" type="xs:string" minOccurs="0"/>
        </xs:sequence>
    </xs:complexType>
</xs:schema>
```
Schema ALBEigentuemer.xsd

```
<?xml version="1.0" encoding="UTF-8"?> <xs:schema
targetNamespace="http://www.gis.bv.tum.de/alb"
xmlns="http://www.gis.bv.tum.de/alb"
xmlns:gml="http://www.opengis.net/gml"
xmlns:wfs="http://www.opengis.net/wfs"
xmlns:xs="http://www.w3.org/2001/XMLSchema"
xmlns:xsi="http://www.w3.org/2001/XMLSchema-instance"
elementFormDefault="qualified">
    <xs:import namespace="http://www.opengis.net/gml"
   schemaLocation="http://schemas.opengis.net/gml/2.1.2/feature.xsd"/>
   <xs:element name="eigentuemerMember" type="eigentuemerMemberType"
   substitutionGroup="gml:featureMember"/>
    <xs:complexType name="eigentuemerMemberType">
        <xs:complexContent>
            <xs:restriction base="gml:FeatureAssociationType">
                <xs:sequence minOccurs="0">
                    <xs:element ref="Eigentuemer"/>
                </xs:sequence>
            </xs:restriction>
        </xs:complexContent>
    </xs:complexType>
    <xs:element name="Eigentuemer" type="EigentuemerType" substitutionGroup="gml:_Feature"/>
    <xs:complexType name="EigentuemerType">
        <xs:complexContent>
            <xs:extension base="gml:AbstractFeatureType">
                <xs:sequence>
                    <xs:element name="Anrede" type="xs:string" minOccurs="0"/>
                    <xs:element name="Namenszusatz" type="xs:string" minOccurs="0"/>
                    <xs:element name="Vorname" type="xs:string" minOccurs="0"/>
                    <xs:element name="Familienname" type="xs:string" minOccurs="0"/>
                    <xs:element name="Geburtsname" type="xs:string" minOccurs="0"/>
                    <xs:element name="Geburtsdatum" type="xs:string" minOccurs="0"/>
                    <xs:element name="Strasse" type="xs:string" minOccurs="0"/>
                    <xs:element name="Wohnort" type="xs:string" minOccurs="0"/>
                    <xs:element name="Grundbuchband" type="xs:string" minOccurs="0"/>
                    <xs:element name="Grundbuchblatt" type="xs:string" minOccurs="0"/>
                    <xs:element name="Namensnummer" type="xs:string" minOccurs="0"/>
                    <xs:element name="Rechtsverhaeltnis" type="xs:string" minOccurs="0"/>
                    <xs:element name="istEigentuemerVon" minOccurs="0" maxOccurs="unbounded">
                        <xs:complexType>
                            <xs:sequence minOccurs="0">
                                <xs:element name="PersoenlicherAnteil" type="xs:string"
                                minOccurs="0">
                                </xs:element>
                                <xs:element name="Miteigentumsanteil" type="xs:string"
                                minOccurs="0">
                                </xs:element>
                            </xs:sequence>
                            <xs:attributeGroup ref="gml:AssociationAttributeGroup"/>
                        </xs:complexType>
                    </xs:element>
                </xs:sequence>
            </xs:extension>
        </xs:complexContent>
    </xs:complexType>
</xs:schema>
```
## C.8 Beispiel-Aufrufe und Ergebnisse der Operation AnalyzeFeatures des Web Spatial Analysis Service

Anfrage:

```
<?xml version="1.0" encoding="UTF-8"?> <wsas:AnalyzeFeatures
xmlns:wsas="http://www.gis.bv.tum.de/wsas"
                         xmlns:gml="http://www.opengis.net/gml"
                         xmlns:vfs="http://www.vfs-muenchen.de/vfs"
                         xmlns:xsi="http://www.w3.org/2001/XMLSchema-instance"
                         xsi:schemaLocation="http://www.gis.bv.tum.de/wsas
                         AnalyzeFeatures_request.xsd" version="0.0.1" service="WSAS"
                         outputFormat="GML2">
    <WSASCollectionSetA>
        <gml:boundedBy>
            <gml:Box srsName="EPSG:31494">
                <gml:coordinates>4448600 5340000 4449000 5340300</gml:coordinates>
            </gml:Box>
        </gml:boundedBy>
        <gml:featureMember>
            <Flurstueck fid="fid2">
                <gml:polygonProperty>
                    <gml:Polygon srsName="EPSG:31494">
                        <gml:outerBoundaryIs>
                            <gml:LinearRing>
                                <gml:coordinates cs="," decimal="." ts=" ">4448846.11,5340245.2
                                 ... 4448846.11,5340245.2</gml:coordinates>
                            </gml:LinearRing>
                        </gml:outerBoundaryIs>
                        <gml:innerBoundaryIs>
                            <gml:LinearRing>
                                 <gml:coordinates cs="," decimal="." ts=" ">4448690,5340100 ...
                                4448690,5340100</gml:coordinates>
                            </gml:LinearRing>
                        </gml:innerBoundaryIs>
                        <gml:innerBoundaryIs>
                            <gml:LinearRing>
                                <gml:coordinates cs="," decimal="." ts=" ">4448787,5340145 ...
                                4448787,5340145</gml:coordinates>
                            </gml:LinearRing>
                        </gml:innerBoundaryIs>
                    </gml:Polygon>
                </gml:polygonProperty>
                <ID>10607.0</ID>
                <FLAECHE>26527.824</FLAECHE>
                <UMFANG>793.5</UMFANG>
                <FLAECHENTYP>0.0</FLAECHENTYP>
                <FLSTNR>948/14</FLSTNR>
                <GMKG>8462</GMKG>
                <GEMARKUNG>Esting</GEMARKUNG>
            </Flurstueck>
        </gml:featureMember>
    </WSASCollectionSetA>
    <WSASCollectionSetB>
        <gml:boundedBy>
            <gml:Box srsName="EPSG:31494">
                <gml:coordinates>4448600 5340000 4449000 5340300</gml:coordinates>
            </gml:Box>
        </gml:boundedBy>
```

```
<gml:featureMember>
             <vfs:Standort fid="fid15">
                 <gml:polygonProperty>
                      <gml:Polygon srsName="EPSG:31494">
                          <gml:outerBoundaryIs>
                              <gml:LinearRing>
                                   <gml:coordinates cs="," decimal="." ts=" ">4448812,5340155
                                   ... 4448812,5340155</gml:coordinates>
                              </gml:LinearRing>
                          </gml:outerBoundaryIs>
                      </gml:Polygon>
                 </gml:polygonProperty>
                 <vfs:STE_ID>4100053.0</vfs:STE_ID>
                 <vfs:STE_GES>A044</vfs:STE_GES>
                 \texttt{<vfs:BA_FI>5.0<}/\texttt{vfs:BA_FI>}\langle \text{vfs:BA\_TA}>9.0\langle \text{/vfs:BA\_TA}\rangle<vfs:BA_ELAE>9.0</vfs:BA_ELAE>
                 <vfs:BA_DGL>9.0</vfs:BA_DGL>
                 <vfs:BA_KIE>8.0</vfs:BA_KIE>
                 \langle \text{vfs:BA_BU>9.0}\rangle / \text{vfs:BA_BU>}<vfs:BA_EI>0.0</vfs:BA_EI>
                 \langle vfs:BA\_SEI>4.0<|vfs:BA\_SEI>\rangle<vfs:BA_TEI>6.0</vfs:BA_TEI>
                 <vfs:BA_BAH>2.0</vfs:BA_BAH>
                 \texttt{<vfs:BA_ES>1.0<}/\texttt{vfs:BA_ES>}<vfs:BA_KIR>9.0</vfs:BA_KIR>
                 \texttt{vfs:BA_WLI>4.0<}/\texttt{vfs:BA_WLI>}<vfs:BA_SERL>5.0</vfs:BA_SERL>
             </vfs:Standort>
        </gml:featureMember>
    </WSASCollectionSetB>
    <wsas:SpatialAnalysisType>intersection</wsas: SpatialAnalysisType>
    <wsas: SpatialAnalysisBuffer>0;0;0</wsas: SpatialAnalysisBuffer>
    <wsas: SpatialAnalysisMinArea>110.0</wsas: SpatialAnalysisMinArea>
    <wsas: SpatialAnalysisAlgorithm>JTS</wsas: SpatialAnalysisAlgorithm>
    <wsas: SpatialAnalysisResultOmit>NON</wsas: SpatialAnalysisResultOmit>
</wsas:AnalyzeFeatures>
   Antwort:
<?xml version="1.0" encoding="UTF-8"?> <AnalyzedFeatureCollection
xmlns="http://www.gis.bv.tum.de/wsas"
                               xmlns:gml="http://www.opengis.net/gml"
                               xmlns:vfs="http://www.vfs-muenchen.de/vfs"
                               xmlns:xlink="http://www.w3.org/1999/xlink"
                               xmlns:xsi="http://www.w3.org/2001/XMLSchema-instance"
                               xsi:schemaLocation="http://www.gis.bv.tum.de/wsas
                               DescribeAnalszedFeatureTypes_response.xsd">
    <gml:boundedBy>
        <gml:Box srsName="EPSG:31494">
             <gml:coord>
                 <gml:X>4448600.0</gml:X>
                 <gml:Y>5340000.0</gml:Y>
             </gml:coord>
             <gml:coord>
                 <gml:X>4449000.0</gml:X>
                 <gml:Y>5340300.0</gml:Y>
             </gml:coord>
        </gml:Box>
    </gml:boundedBy>
```

```
<gml:featureMember>
        <TopologicInteractionPair>
            <gml:polygonProperty>
                <gml:Polygon>
                    <gml:outerBoundaryIs>
                        <gml:LinearRing>
                             <gml:coordinates cs="," decimal="." ts=" ">
4448547.2,5339933.74
...
4448547.2,5339933.74
                             </gml:coordinates>
                        </gml:LinearRing>
                    </gml:outerBoundaryIs>
                    <gml:innerBoundaryIs>
                        <gml:LinearRing>
                             <gml:coordinates cs="," decimal="." ts=" ">
4448839.8901808495,5340042.122524971
...
4448839.8901808495,5340042.122524971
                             </gml:coordinates>
                        </gml:LinearRing>
                    </gml:innerBoundaryIs>
                </gml:Polygon>
            </gml:polygonProperty>
            <SpatialAnalysisType>intersection</SpatialAnalysisType>
            <SpatialAnalysisBuffer>0;0;0</SpatialAnalysisBuffer>
            <Area>23503.657</Area>
            <topologicallyInteractsWith xlink:href="fid19"
            xlink:type="simple"></topologicallyInteractsWith>
            <topologicallyInteractsWith xlink:href="fid14"
            xlink:type="simple"></topologicallyInteractsWith>
        </TopologicInteractionPair>
    </gml:featureMember>
    <gml:featureMember>
        <Flurstueck fid="fid19">
            <gml:polygonProperty>
                <gml:Polygon srsName="EPSG:31494">
                    <gml:outerBoundaryIs>
                        <gml:LinearRing>
                             <gml:coordinates cs="," decimal="." ts=" ">
4448547.2,5339933.74 4448551.83,5339946.28 4448555.76,5339953.11
...
4448508.89,5339894.61 4448528.34,5339911.92
4448547.2,5339933.74
                             </gml:coordinates>
                        </gml:LinearRing>
                    </gml:outerBoundaryIs>
                </gml:Polygon>
            </gml:polygonProperty>
            <ID>10812.0</ID>
            <FLAECHE>50892.675</FLAECHE>
            <UMFANG>1453.37</UMFANG>
            <FLAECHENTYP>0.0</FLAECHENTYP>
            <FLSTNR>948</FLSTNR>
            <GMKG>8462</GMKG>
            <GEMARKUNG>Esting</GEMARKUNG>
        </Flurstueck>
    </gml:featureMember>
    <gml:featureMember>
        <vfs:Standort fid="fid14">
```

```
<gml:polygonProperty>
                  <gml:Polygon srsName="EPSG:31494">
                        <gml:outerBoundaryIs>
                            <gml:LinearRing>
                                 <gml:coordinates cs="," decimal="." ts=" ">
4448880.56,5340104.593 4448880.5,5340104.5
...
4448880.56,5340104.593
                                 </gml:coordinates>
                            </gml:LinearRing>
                       </gml:outerBoundaryIs>
                        <gml:innerBoundaryIs>
                            <gml:LinearRing srsName="EPSG:31494">
                                 <gml:coordinates cs="," decimal="." ts=" ">
4448839.8901808495,5340042.122524971 ...
4448839.8901808495,5340042.122524971
                                 </gml:coordinates>
                            </gml:LinearRing>
                       </gml:innerBoundaryIs>
                  </gml:Polygon>
              </gml:polygonProperty>
              <vfs:STE_ID>4100051.0</vfs:STE_ID>
              <vfs:STE_GES>A041</vfs:STE_GES>
              \langle \text{vfs:BA_FI}\rangle8.0\langle \text{vfs:BA_FI}\rangle\langle \texttt{vfs:BA\_TA>9.0} \rangle / \texttt{vfs:BA\_TA>}<vfs:BA_ELAE>9.0</vfs:BA_ELAE>
              <vfs:BA_DGL>9.0</vfs:BA_DGL>
              <vfs:BA_KIE>8.0</vfs:BA_KIE>
              <vfs:BA_BU>9.0</vfs:BA_BU>
              <vfs:BA_EI>5.0</vfs:BA_EI>
              <vfs:BA_SEI>0.0</vfs:BA_SEI>
              \langle \text{vfs:BA\_TEI} \rangle0.0\langle \text{vfs:BA\_TEI} \rangle<vfs:BA_BAH>8.0</vfs:BA_BAH>
             <vfs:BA_ES>8.0</vfs:BA_ES>
              \langle \text{vfs:BA_KIR} \rangle5.0\langle \text{vfs:BA_KIR} \rangle\texttt{vfs:BA_WLI>5.0<}/\texttt{vfs:BA_WLI>}<vfs:BA_SERL>9.0</vfs:BA_SERL>
         </vfs:Standort>
    </gml:featureMember>
</AnalyzedFeatureCollection>
```
# Anhang D

# Parameter der Operationen von OGC Web Services

## D.1 Web Map Service (WMS)

| Parameter             | zwingend/<br>optional | Beschreibung                              | Wertebereich                        |
|-----------------------|-----------------------|-------------------------------------------|-------------------------------------|
| <b>SERVICE</b>        | z                     | Servicetyp                                | konstanter Wert:<br><b>WMS</b>      |
| <b>REQUEST</b>        | z                     | Operationsname                            | konstanter Wert:<br>GetCapabilities |
| <b>VERSION</b>        | $\circ$               | Version der WMS Spezifikation             | $1.0.0, 1.1.0$ oder $1.1.1$         |
| <b>UPDATESEQUENCE</b> | $\circ$               | gibt Client Hinweis auf<br>Änderungen der | Integer, Zeitstempel                |
|                       |                       | Metainformationen seit<br>letzter Anfrage |                                     |

Tabelle D.1: Parameter der Operation GetCapabilities

## D.2 Web Feature Service (WFS)

| Parameter      | Beschreibung                                   | Wertebereich             |
|----------------|------------------------------------------------|--------------------------|
| <b>SERVICE</b> | Servicetyp                                     | konstanter Wert: WMS     |
| REQUEST        | Operationsname                                 | konstanter Wert: GetMap  |
| VERSION        | Version der WMS Spezifikation                  | 1.1.1                    |
| LAYERS         | Kommaseparierte Liste der Kartenebenen.        | Layername aus            |
|                | Reihenfolge der Layer gibt Zeichenreihenf. vor | GetCapabilities          |
|                |                                                | Response                 |
| <b>STYLES</b>  | Kommaseparierte Liste der                      | Stylename aus            |
|                | versch. grafischen Ausprägungen                | GetCapabilities          |
|                | der Layer (1 Style pro Layer)                  | Response                 |
| $_{\rm SRS}$   | Identifikator für Raum-                        | Identifikator aus        |
|                | bezugssystem                                   | GetCapabilities          |
|                |                                                | Response; Format:        |
|                |                                                | Namensraum:ID            |
| <b>BBOX</b>    | Kommaseparierte Liste der Werte minx, miny,    | vier kommaseparierte     |
|                | maxx, maxy. Bedeutung: Umschließendes          | Gleitkommazahlen         |
|                | Rechteck des Kartenausschnitts, angegeben      | mit Punkt als            |
|                | in den Koordinaten des im Parameter SRS        | Dezimaltrennzeichen      |
|                | festgelegten Raumbezugssystems, wobei x        |                          |
|                | immer dem Rechtswert entspricht.               |                          |
| WIDTH          | Ausdehnung des Karten-                         | Ganzzahliger Wert        |
|                | ausschnitts in X-Richtung                      | für Anzahl der Pixel     |
| HEIGHT         | Ausdehnung des Karten-                         | Ganzzahliger Wert        |
|                | ausschnitts in Y-Richtung                      | für Anzahl der Pixel     |
| <b>FORMAT</b>  | Ausgabeformat für Karte                        | Formatname aus           |
|                |                                                | GetCapabilities Response |

Tabelle D.2: Parameter der Operation GetMap (zwingende Parameter)

Tabelle D.3: Parameter der Operation GetMap (optionale Parameter)

| Labelle D.S. I arameter der Operation Gettwap (optionale Farameter) |                                  |                            |  |  |
|---------------------------------------------------------------------|----------------------------------|----------------------------|--|--|
| Parameter                                                           | Beschreibung                     | Wertebereich               |  |  |
| TRANSPARENT                                                         | Gibt an ob angeforderte Karte    | $TRUE - FALSE;$            |  |  |
|                                                                     | transparent sein soll            | default: FALSE             |  |  |
| <b>BGCOLOR</b>                                                      | Gibt bei opaken Karten die       | Hexadezimaler RGB          |  |  |
|                                                                     | Hintergrundfarbe an              | Wert; default:0xFFFFFF     |  |  |
| <b>EXCEPTIONS</b>                                                   | Format für Fehlermeldungen       | Formatname aus             |  |  |
|                                                                     |                                  | GetCapabilities            |  |  |
|                                                                     |                                  | Response; default: SE_XML  |  |  |
| <b>TIME</b>                                                         | Zeitliche Angabe zum ge-         | Zeitangabe nach            |  |  |
|                                                                     | wünschten Kartenausschnitt       | ISO 8601:1988(E)           |  |  |
| <b>ELEVATION</b>                                                    | Höhenangabe zum ge-              | Höhenangabe im             |  |  |
|                                                                     | wünschten Kartenausschnitt       | Format EPSG:vertical datum |  |  |
| Herstellerspez.                                                     | Zusätzliche Parameter für        | nicht festgelegt           |  |  |
| Parameter                                                           | herstellerspez. Funktionalitäten |                            |  |  |
| <b>SLD</b>                                                          | URL des Styled Layer Descriptors | URL                        |  |  |
|                                                                     | (siehe Kap. 4.3.4)               |                            |  |  |
| WFS                                                                 | URL des WFS                      | URL                        |  |  |
|                                                                     | (siehe Kap. 4.3.4)               |                            |  |  |

| Tabelle D.4: Parameter der Operation GetFeatureInfo |                  |                                 |                                 |
|-----------------------------------------------------|------------------|---------------------------------|---------------------------------|
| Parameter                                           | zwingend/        | Beschreibung                    | Wertebereich                    |
|                                                     | optional         |                                 |                                 |
| <b>SERVICE</b>                                      | z                | Servicetyp                      | konstanter Wert: WMS            |
| REQUEST                                             | z                | Operationsname                  | konstanter Wert: GetFeatureInfo |
| VERSION                                             | z                | Version der WMS Spezifikation   | 1.1.1                           |
| QUERY_LAYERS                                        | $\bf{z}$         | Kommaseparierte Liste der       | Layername aus                   |
|                                                     |                  | Kartenebenen, für die die       | GetCapabilities Response        |
|                                                     |                  | Abfrage gelten soll             |                                 |
| Х                                                   | z                | X Koordinate des Objekts,       | ganzzahliger Wert, in           |
|                                                     |                  | für das Informationen abgefragt | Bildkkoordinaten, Ursprung      |
|                                                     |                  | werden sollen                   | nordwestliche Kartenecke        |
| Υ                                                   | $\bf{z}$         | Y Koordinate des Objekts,       | ganzzahliger Wert, in           |
|                                                     |                  | für das Informationen abgefragt | Bildkkoordinaten, Ursprung      |
|                                                     |                  | werden sollen                   | nordwestliche Kartenecke        |
| <b>INFO FORMAT</b>                                  | $\mathbf O$      | Format des Ergebnisses          | MIME-Type                       |
| FEATURE COUNT                                       | $\mathbf O$      | Maximale Anzahl der Objekte,    | ganzzahliger Wert $> 0$         |
|                                                     |                  | für die Informationen geliefert |                                 |
|                                                     |                  | werden sollen                   |                                 |
| LAYERS                                              | z (o wenn Param. | siehe Operation GetMap          |                                 |
|                                                     | SLD vorhanden)   |                                 |                                 |
| <b>STYLES</b>                                       | z (o wenn Param. | siehe Operation GetMap          |                                 |
|                                                     | SLD vorhanden)   |                                 |                                 |
| SRS                                                 | z                | siehe Operation GetMap          |                                 |
| BBOX                                                | z                | siehe Operation GetMap          |                                 |
| WIDTH                                               | z                | siehe Operation GetMap          |                                 |
| HEIGHT                                              | z                | siehe Operation GetMap          |                                 |
| FORMAT                                              | z                | siehe Operation GetMap          |                                 |
| TRANSPARENT                                         | $\circ$          | siehe Operation GetMap          |                                 |
| <b>BGCOLOR</b>                                      | $\mathbf O$      | siehe Operation GetMap          |                                 |
| <b>EXCEPTIONS</b>                                   | $\mathbf O$      | siehe Operation GetMap          |                                 |
| TIME                                                | $\mathbf O$      | siehe Operation GetMap          |                                 |
| <b>ELEVATION</b>                                    | $\circ$          | siehe Operation GetMap          |                                 |
| Herstellerspez.                                     | $\mathbf O$      | siehe Operation GetMap          |                                 |
| Parameter                                           |                  |                                 |                                 |
| <b>SLD</b>                                          | $\mathbf O$      | siehe Operation GetMap          |                                 |
| WFS                                                 | $\mathbf O$      | siehe Operation GetMap          |                                 |

| Parameter      | zwingend/<br>optional | Beschreibung                  | Wertebereich     |
|----------------|-----------------------|-------------------------------|------------------|
|                |                       |                               |                  |
| <b>SERVICE</b> | z                     | Servicetyp                    | konstanter Wert: |
|                |                       |                               | <b>WFS</b>       |
| <b>REQUEST</b> | z                     | Operationsname                | konstanter Wert: |
|                |                       |                               | GetCapabilities  |
|                |                       |                               |                  |
| VERSION        | $\Omega$              | Version der WFS Spezifikation | 1.0.0            |

Tabelle D.5: Parameter der Operation GetCapabilities (HTTP-Get-Variante)

Tabelle D.6: Parameter der Operation DescribeFeatureType (HTTP-Get-Variante)

| Parameter      | zwingend/optional | Beschreibung                                                                                                   | Wertebereich                                            |
|----------------|-------------------|----------------------------------------------------------------------------------------------------|---------------------------------------------------------|
| <b>SERVICE</b> | z                 | Servicetyp                                                                                                    | konstanter Wert:                                        |
|                |                   |                                                                                                    | WFS                                                     |
| <b>REQUEST</b> | z                 | Operationsname                                                                                                 | konstanter Wert:                                        |
|                |                   |                                                                                                    | DescribeFeatureType                                     |
| <b>VERSION</b> | $\circ$           | Version der WFS Spezifikation                                                                                  | 1.0.0                                                   |
| TYPENAME       | $\circ$           | kommaseparierte Liste der Na-<br>men der FeatureTypes, für die<br>eine Beschreibung angefordert<br>werden soll | Namen der Typenames aus der<br>GetCapabilities Response |
| OUTPUTFORMAT   | $\circ$           | Sprache, in der die Struktur der<br>Features beschrieben werden soll                                           | Defaultwert: XMLSCHEMA                                  |

| Parameter             | zwingend/optional                                                                                                    | Beschreibung                                                                                                    | Wertebereich                                                                                                    |
|-----------------------|----------------------------------------------------------------------------------------------------|----------------------------------------------------------------------------------------------------|----------------------------------------------------------------------------------------------------|
| <b>SERVICE</b>        | z                                                                                                    | Servicetyp                                                                                                    | konstanter Wert:                                                                                                    |
|                       |                                                                                                    |                                                                                                    | WFS                                                                                                    |
| <b>REQUEST</b>        | z                                                                                                    | Operationsname                                                                                                    | konstanter Wert:                                                                                                    |
|                       |                                                                                                    |                                                                                                    | GetFeature<br>bzw.<br>GetFeatureWithLock                                                                                                    |
| <b>VERSION</b>        | $\mathbf{o}$                                                                                                    | Version der WFS Spezifikation                                                                                                    | 1.0.0                                                                                                    |
| PROPERTYNAME          | $\circ$                                                                                                    | kommaseparierte Liste der Pro-<br>perties, die in einem geliefer-<br>ten Feature enthalten sein sol-<br>len. Dieser Parameter ist in Ver-<br>bindung mit dem Parameter TY-<br>PENAME auszuwerten | Namen der Properties aus der<br>DescribeFeatureType Response<br>oder * für alle Properties eines<br>Features. Wenn der Parameter<br>keinen Wert hat, so hat dies die<br>gleiche Bedeutung wie * |
| <b>FEATUREVERSION</b> | $\Omega$                                                                                                    | wenn mehrere Versionen eines<br>Geoobjekts in der Datenbasis des<br>WFS vorliegen, so können aus-<br>gewählt werden                                                                              | Integer-Wert n steht für die nte<br>Version des Features, ALL bedeu-<br>tet alle Versionen, kein Wert be-<br>deutet die neuste Version                                                          |
| <b>TYPENAME</b>       | z (o, wenn FEATUREID verwen-<br>det wird)                                                                                | kommaseparierte Liste der Fea-<br>tureTypes, die aus der Datenba-<br>sis extrahiert werden sollen                                                                                                | FeatureTypes aus der GetCapa-<br>bilities Response                                                                                                    |
| <b>FEATUREID</b>      | o (schließt sich mit den Parame-<br>tern BBOX und FILTER gegen-<br>seitig aus)                                           | kommaseparierte<br>Liste<br>an<br>identifiziert<br>Feature-Instanzen,<br>über einen eindeutigen Schlüssel<br>(Feature ID), die aus der Da-<br>tenbasis<br>extrahiert<br>werden<br>sollen         | XML-Schema Datentyp ID                                                                                                    |
| <b>FILTER</b>         | o (schließt sich gegenseitig aus<br>mit FEATUREID und BBOX).<br>Voraussetzung: Parameter TY-<br>PENAME muss gesetzt sein | dient zur Einschränkung der Er-<br>gebnismenge (vergleichbar mit<br>WHERE Clause eines SQL State-<br>ments                                                                                       | Aufbau des Filters wird durch<br>$[OGC 2002g]$ festgelegt. Inhalt<br>des Filters ergibt sich aus Des-<br>cribeFeatureType Response                                                              |
| <b>BBOX</b>           | o (schließt sich mit FEATU-<br>REID und FILTER gegenseitig<br>aus. Voraussetzung: TYPENA-<br>ME muss gesetzt sein)       | BoundingBox für die geogra-<br>phische Selektion von Feature-<br>Instanzen                                                                                                    | Maximalwerte der BoundingBox<br>werden in der Capabilities Re-<br>sponse angegeben                                                                                                    |
| <b>MAXFEATURES</b>    | $\circ$                                                                                                    | begrenzt die Anzahl der vom Ser-<br>vice zum Client übermittelten<br>Feature-Instanzen                                                                                                    | ganzzahliger Wert. Wenn kein<br>Wert angegeben wird, so ist die<br>Anzahl unbegrenzt                                                                                                    |

Tabelle D.7: Parameter der Operationen GetFeature und GetFeatureWithLock (http-get-Variante)

## Anhang E

# Formale Darstellung topologischer Operatoren

Die Elemente der DE-9IM-Matrizen können mit folgenden Werten besetzt werden:

- T steht für TRUE und bedeutet, dass die Schnittmenge nicht leer ist, dass jedoch keine Aussage über die Dimension der Schnittgeometrie gemacht werden kann, d.h., dass die Schnittmenge aus Punkten, Linien oder Flächen bestehen kann
- $\bullet$  F steht für FALSE und bedeutet, dass die Schnittmenge leer ist.
- \* steht für nicht zutreffend und bedeutet, dass die Schnittmenge für das Ergebnis des Operators nicht von Bedeutung ist
- 0 bedeutet, dass die in der Schnittmenge enthaltenen Geometrien maximal nulldimensional sind, d.h. die Schnittmenge kann lediglich Punkte enthalten
- 1 bedeutet, dass die in der Schnittmenge enthaltenen Geometrien maximal eindimensional sind, d.h. die Schnittmenge kann sowohl Punkte als auch Linien enthalten
- 2 bedeutet, dass die in der Schnittmenge enthaltenen Geometrien maximal zweidimensional sind, d.h. die Schnittmenge kann Punkte, Linien und Flächen enthalten

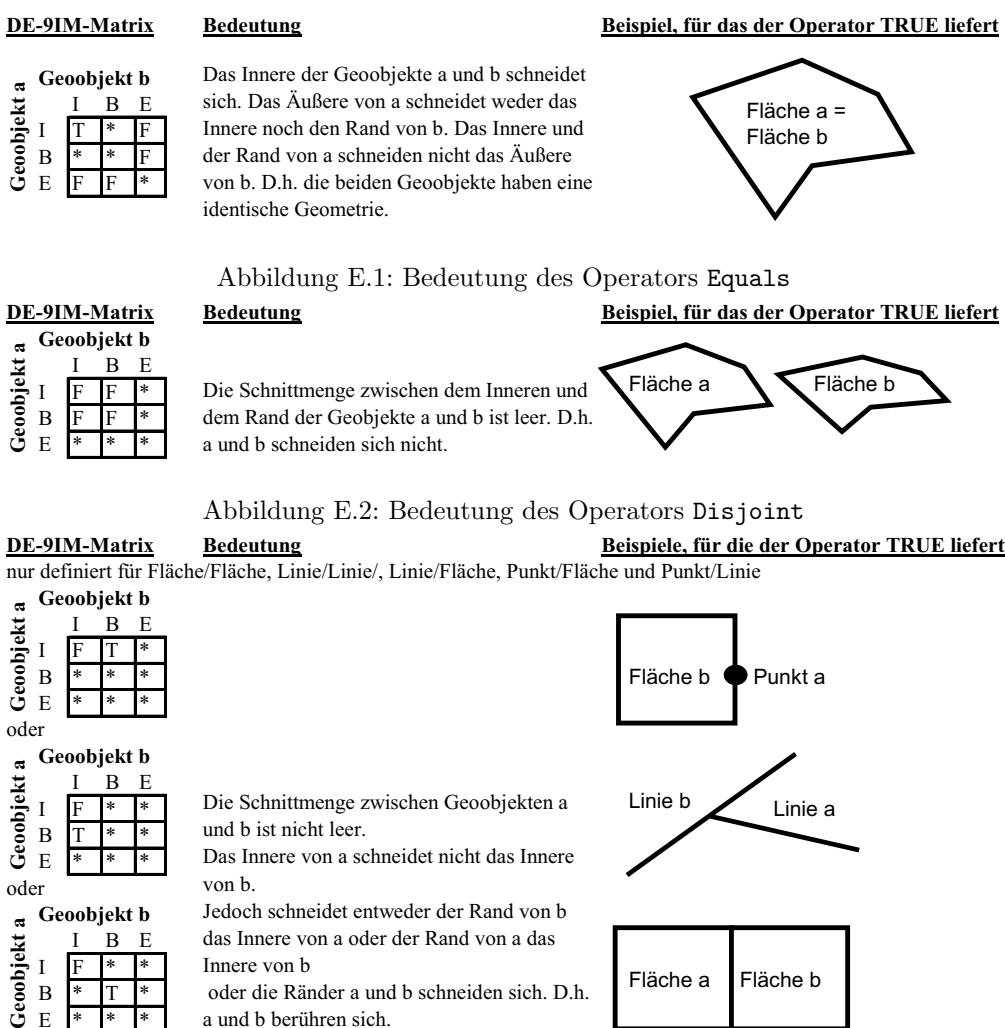

E \* \* \* oder die Ränder a und b schneiden sich. D.h. a und b berühren sich.

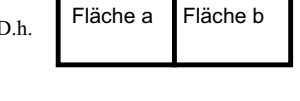

Abbildung E.3: Bedeutung des Operators Touches

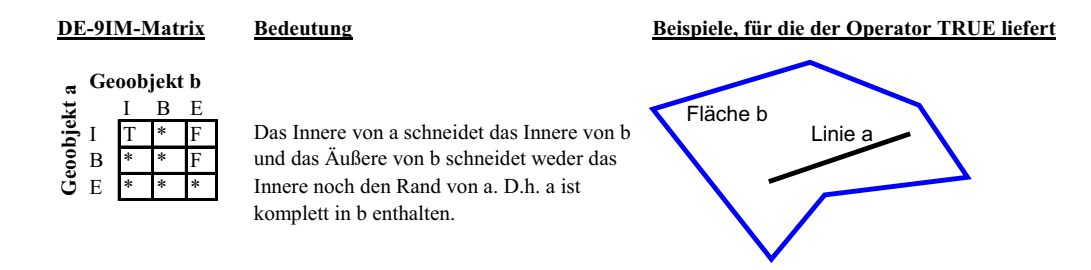

Abbildung E.4: Bedeutung des Operators Within

**DE-9IM-Matrix Bedeutung Beispiele, für die der Operator TRUE liefert**

nur definiert für Geometrien mit jeweils identischer Dimension (0-D,1-D,2-D) Fallunterscheidung:

1) Geometrie von a und b ist punkthaft oder Geometrie von a und b ist flächenhaft

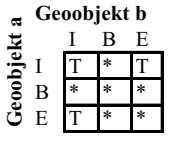

**Geoobjekt b**

**Geoobjekt a**

Geoobjekt a

2) Geometrie von a und b ist linienhaft Das Innere von a schneidet das Innere von b und das Äußere von b. Gleichzeitig schneidet auch das Äußere von a das Innere von b. D.h. die Geometrien überlappen (Flächen) bzw. sind identisch (Punkte). Das Innere von a schneidet das Innere von b, wobei die Schnittmenge höchstens 1- Fläche a Fläche b Linie a Linie b

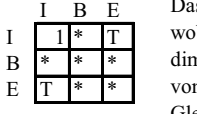

dimensionale Geometrien enthält. Das Innere von a schneidet auch das Äußere von b. Gleichzeitig schneidet auch das Äußere von a das Innere von b. D.h. eine Linie liegt auf einer anderen Linie, die Linien sind jedoch nicht identisch.

Abbildung E.5: Bedeutung des Operators Overlaps

### **DE-9IM-Matrix Bedeutung Beispiele, für die der Operator TRUE liefert** nur definiert für Punkt/Linie, Punkt/Fläche und Linie/Fläche und Linie/Linie Fallunterscheidung: 1) Geometrie von a ist punkthaft, Geometrie von b ist linienhaft oder Linie a a ist punkthaft und b ist flächenhaft oder a ist linienhaft, b ist flächenhaft **Geoobjekt b** Fläche b  $\approx$ **Geoobjekt a** Geoobjekt  $B$   $F$ Das Innere von a schneidet das Innere von b  $I$  T  $*$  T  $\begin{array}{c} \mathbf{B} \\ \mathbf{F} \end{array}$ und das Innere von a schneidet das Äußere  $\overline{E}$ von b. D.h. a ist teilweise in b enthalten. 2) Geometrie von a und b ist linienhaft **Geoobjekt b**  $\overline{a}$ **Geoobjekt a** Das Innere von a schneidet das Innere von b. Geoobjekt I B E Linie a  $\bar{\rm I}$ Die Schnittmenge enthält nur 0-dimensionale Linie b  $\frac{B}{E}$ Elemente (Punkte). D.h. Linien a und b schneiden sich in einem Punkt. E \* \* \*

Abbildung E.6: Bedeutung des Operators Crosses

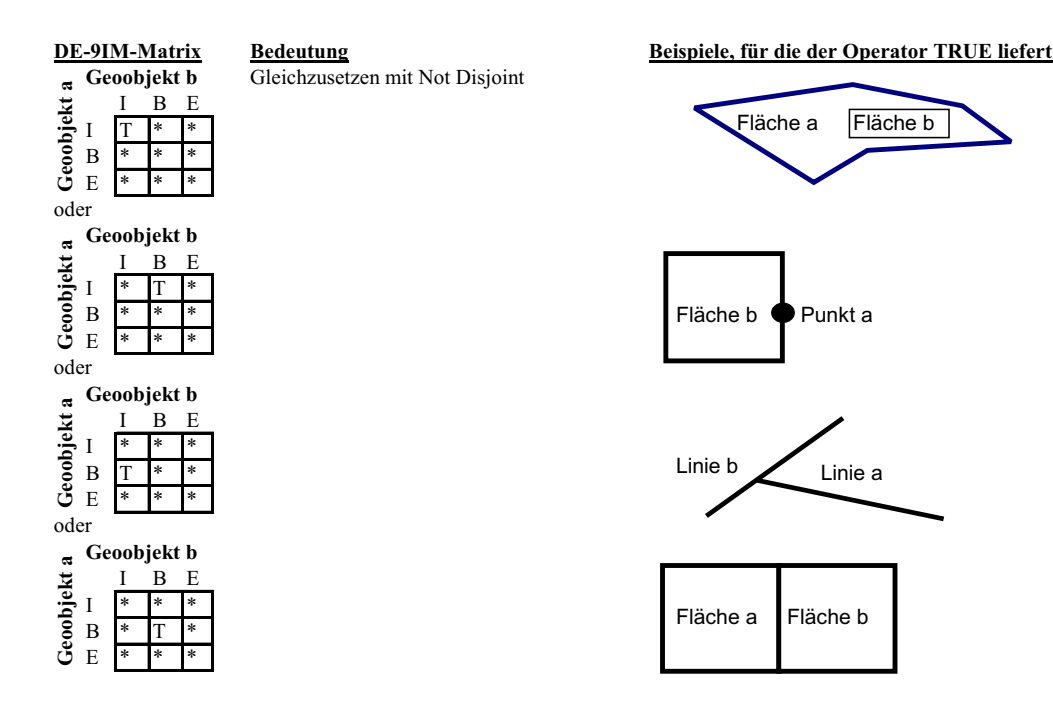

Abbildung E.7: Bedeutung des Operators Intersects

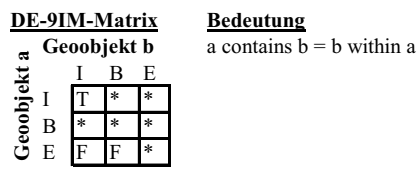

analog zu Beispiel bei Operator Within

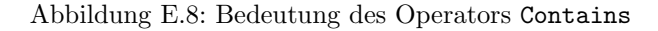

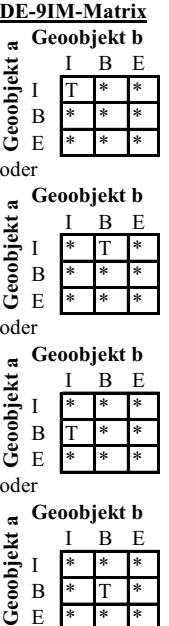

**Geoobjekt b**  $B$   $E$ 

**Geoobjekt b** I B E I \* \* \*

**Geoobjekt b** B E I \* \* \*

oder

Geoobjekt a

 $\rm I$  $\, {\bf B}$  $\mathbf E$ oder

 $\overline{B}$  $\overline{E}$ oder

Geoobjekt a

 $\, {\bf B}$  $\overline{E}$ 

Geoobjekt a

Spezialisierung des Operators Intersects, der für Argument a ausschließlich eine rechteckige Fläche ohne Inseln akzeptiert.

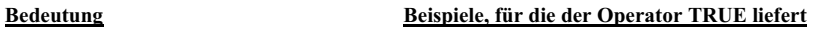

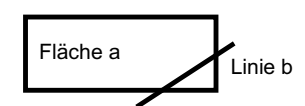

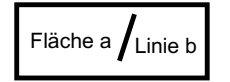

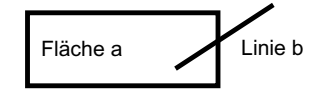

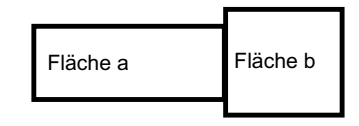

Abbildung E.9: Bedeutung des Operators BBOX

### **DE-9IM-Matrix Bedeutung Beispiel, für das der Operator TRUE liefert Geoobjekt c** I B E  $I$   $T$ B \* \* F **Geoobjekt a**

E \* \* \*

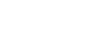

Um die Geometrie von a wird in einem definierten Abstand eine Puffergeometrie c gebildet, die dann statt b als Argument für den Operator Within verwendet wird.

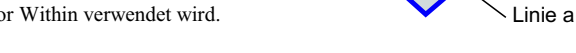

Fläche b Fläche b

Puffer c

Abbildung E.10: Bedeutung des Operators DWithin

### **DE-9IM-Matrix Bedeutung Beispiele, für die der Operator TRUE liefert Geoobjekt c**

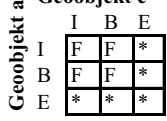

Um die Geometrie von a wird in einem definierten Abstand eine Puffergeometrie c gebildet, die dann statt b als Argument des Operators Disjoint verwendet wird.

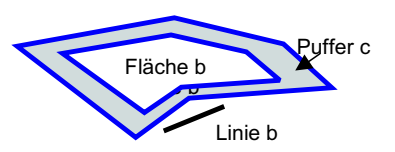

Abbildung E.11: Bedeutung des Operators Beyond

## Anhang F

# Hybrides Verfahren zur Digitalisierung von Bebauungsplänen

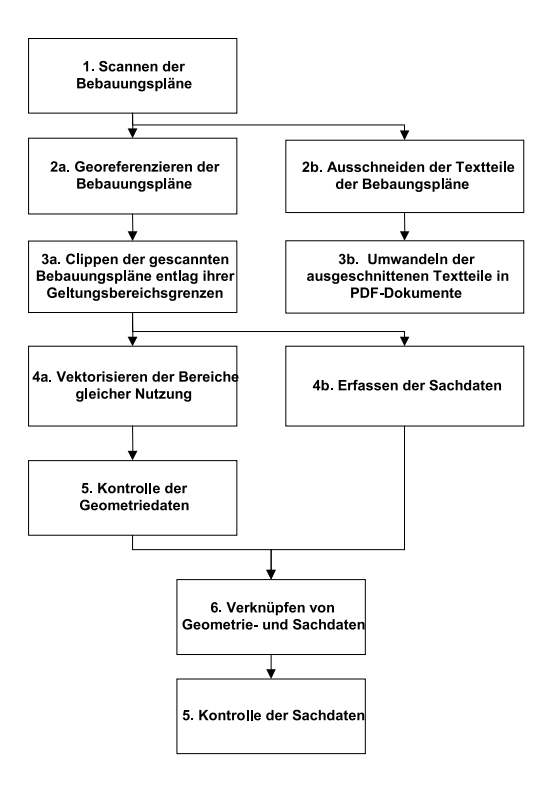

Abbildung F.1: Arbeitsschritte für das hybride Vefahren zur Digitalisierung von Bebauungsplänen

- Arbeitsschritt 1: Scannen der analogen Bebauungspläne Bei der Wahl eines Scanners ist das große Format der Pläne von bis zu DIN A0 zu beachten. Gescannt werden sowohl der zeichnerische Teil als auch der Textteil der Pläne.
- Arbeitsschritt 2a: Georeferenzieren der gescannten Bebauungspläne
- Für die Georeferenzierung der Pläne werden Koordinaten identischer Punkte aus der Digitalen Flurkarte entnommen. Um einen Bebauungsplan mit der Digitalen Flurkarte überlagern und auf dieser Basis auch aussagekräftige Maße entnehmen zu können, sollten die Koordinaten des georeferenzierten Plans nicht mehr als einen Dezimeter von den Koordinaten der Digitalen Flurkarte abweichen. Für die Restklaffungen ergibt sich daher folgende Schranke, die nicht überschritten werden sollte: Der Original-Bebbauungsplan liegt im Maßstab 1:1000 vor und wurde mit 200 dpi gescannt. Dies bedeutet, dass ein Pixel in der Originaldatei einem Gebiet mit einer Kantenlänge von  $1000/200 = 5.0$ inch in der Natur entspricht. Rechnet man diesen Wert in cm um so erhält man  $5.0$ inchx2.54cm/inch = 12.7cm. Um die geforderte Genauigkeit von einem Dezimeter in der Natur zu erreichen müssen die Restklaffungen demnach kleiner sein als 0.8 Pixel.
- Arbeitsschritte 2b und 3b: Ausschneiden der Textteile der Bebauungspläne und Umwandeln der Textteile in eine PDF-Datei
Die gescannten Textteile der Bebauungspläne werden in Form digitaler Bilder in eine PDF-Datei eingefügt. Diese Vorgehensweise hat folgende Vor- und Nachteile.

- Vorteile: Pl¨ane enthalten zum Teil handgezeichnete Legenden, Genehmigungsstempel und Unterschriften. Diese können in einem Bild originalgetreu wiedergegeben werden. Ein Ausdrucken des Textteils beim Anwender entspricht dann einem Fotokopieren des Textteils.
- Nachteile: Eine PDF-Datei, die den Textteil als Bild enth¨alt kann im Gegensatz zu einer Datei, die den Textteil als ASCII-Text enthält nicht mit der Suchfunktionalität einer Software nach bestimmten Wörtern durchsucht werden. Das Dateivolumen eines Bildes ist wesentlich größer als das eines ASCII-Textes.
- Arbeitsschritt 3a: Clippen der gescannten Bebbauungspläne entlang ihrer Geltungsbereiche
- Bebauungspläne grenzen häufig aneinander an. Da jedes Rasterbild einen rechteckigen Bereich abdeckt, können sich mehrere Rasterbilder an den Rändern überlappen (vgl. Abbildung  $F.2$ ). Aus diesem Grund muss jeder

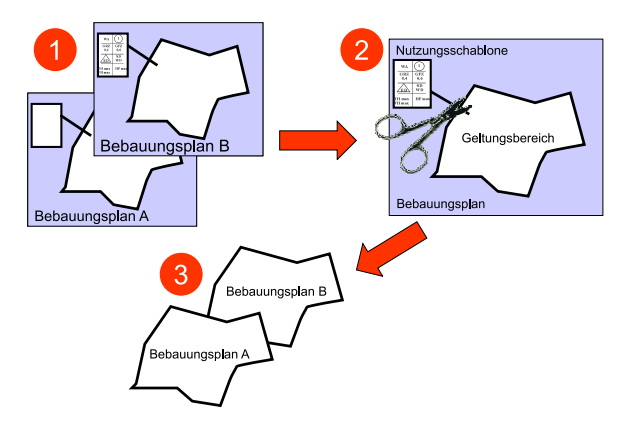

Abbildung F.2: Ausschneiden von Bebauungsplänen entlang ihrer Geltungsbereichsgrenzen

Plan entlang seiner Geltungsbereichsgrenze ausgeschnitten und der Bereich außerhalb des Geltungsbereichs transparent geschaltet werden. Damit die an den Planrändern in so genannten Nutzungsschablonen enthaltenen Sachdaten nicht verloren gehen, müssen diese anschließend digital erfasst werden (vgl. Arbeitsschritt 4b).

- Arbeitsschritt 4a: Vektorisieren der Bereiche gleicher Nutzung
- Auf Basis der Digitalen Flurkarte und der gescannten, georeferenzierten Pläne werden die Bereiche gleicher Nutzung bildschirmdigitalisiert. Zum Großteil können dabei bestehende Flurstücksgrenzen aus der DFK übernommen werden. Der Zeitbedarf ist entsprechend gering. Um einen Datenzugriff in Abhängigkeit des Datums des Inkrafttretens der Pläne zu ermöglichen, werden Objekte gebildet, denen ein Entstehungs- bzw. Untergangsdatum zugeordnet werden kann. Alle Objekte, die Bereiche gleicher Nutzung eines Bebauungsplans repräsentieren, werden schließlich zu einem übergeordneten Objekt zusammengefasst. Diese Objekt hat eigene Sachdaten (z.B. Datum des Inkrafttretens des Plans) aber keine eigene Geometrie. Die Vektordaten werden ausschließlich als direkte Georeferenz für die Sachdaten verwendet. In der Grafik werden die Vektordaten nicht dargestellt. Der Datennutzer sieht nur die Rasterdaten der gescannten Pläne, soll aber durch Klick in die Karte die entsprechenden Sachdaten angezeigt bekommen.
- Arbeitsschritt 4b: Erfassen der Sachdaten Die Sachdaten zu den Geltungsbereichen (z.B. Datum des Inkrafttretens des Plans) und den Bereichen gleicher Nutzung (z.B. Grundflächenzahl, Anzahl der Vollgeschosse) werden in ein relationales Datenbankschema eingetragen (vgl. Abbildung [6.10](#page-110-0) auf Seite [111\)](#page-110-0).
- Arbeitsschritt 5: Kontrolle der Geometriedaten Die Datenstruktur der erfassten Vektordaten muss auf eine korrekte Topologie geprüft werden, um die Geodaten später analysieren zu können (z.B. Punkt-in-Polygon-Analyse für die Operation GetFeatureInfo).
- Arbeitsschritt 6: Verknüpfung von Geometrie- und Sachdaten Die von einem Relationalen Datenbank Managementsystem (RDBMS) verwalteten Sachdaten werden über eindeutige Schlüssel mit den Vektordaten verknüpft.
- Arbeitsschritt 7: Kontrolle der Sachdaten Die Kontrolle der Sachdaten erfolgte durch einen Vergleich der digital Aufbereiteten Daten mit den analogen Plänen.

## Anhang G

## Lebenslauf

## Persönliche Daten

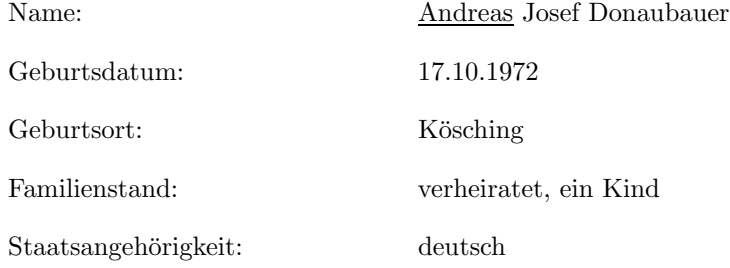

## Ausbildung und Berufstätigkeit

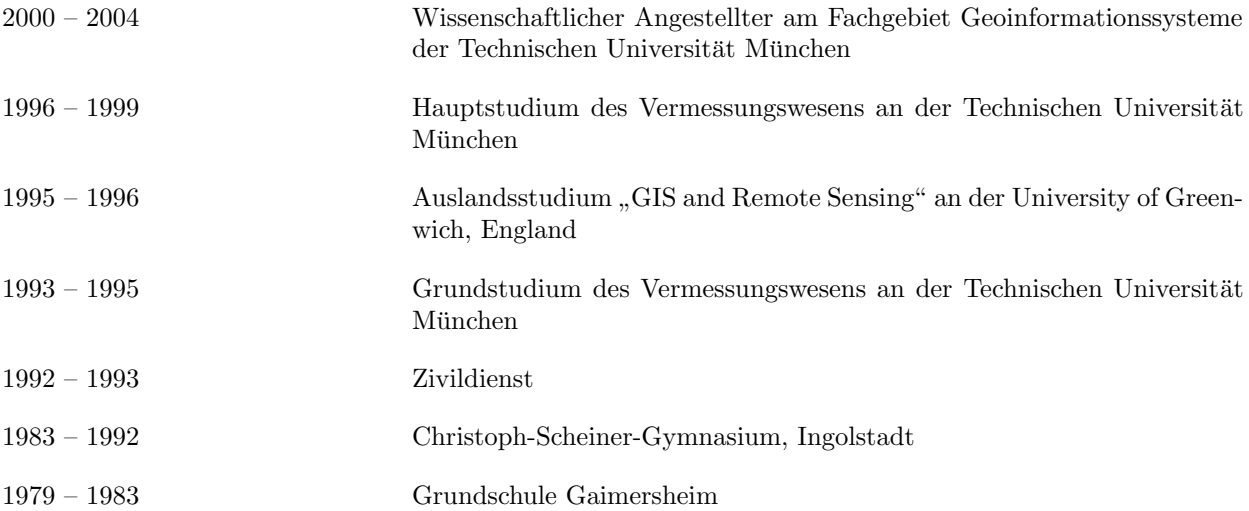